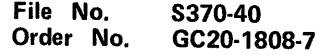

# **Systems**

# **IBM Virtual Machine Facility /370: System Messages**

**Release 3 PLC 8** 

i.

This publication lists all the messages that may be encountered when using **IBM** Virtual Machine Facility/370 (VM/370). Conditions that generate messages are explained, the resulting system action is described, and appropriate responses for terminal users, system programmers, or operators are suggested.

Messages produced by associated language processors are contained in the appropriate Systems Reference Library publications.

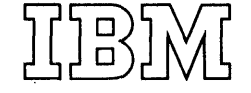

Eighth Edition (October 1976)

1

 $\sim$ 

This is a major revision of GC20-1808-6 and makes that edition, together<br>with Technical Newsletter GN20-2686, dated June 18, 1976, obsolete.<br>This edition together with Technical Newsletter GN20-2690, dated October<br>15, 1976 otherwise indicated in new editicns or Technical Newsletters.

 $\hat{\boldsymbol{\theta}}$ 

Changes are periodically made to the specifications herein; before using<br>this publication in connection with the operation of IBM systems,<br>consult the latest <u>IBM System/370 Bibliograph</u>y, Order No. GC20-0001, for<br>the edit

Technical changes and additions to text and illustrations are indicated by a vertical bar to the left of the change.

Requests for copies of IBM publications should be made to your IEM representative or to the IBM branch office serving your locality.

A form for readers' comments is provided at the back of this<br>publication. If the form has been removed, comments may be addressed to<br>IBM Corporation, VM/370 Publications, Dept. D58, BLDG. 706-2, P. O. Box<br>390, Poughkeepsie

© Copyright International Business Machines Corporation 1972, 1973, 1974, 1975, 1976

This publication, a reference guide for operators, users, and programmers, contains the messages and responses produced by the IBM Virtual Machine Facility/370 (VM/370) except for IPCS (Interactive Problem Control system) messages. IPCS messages are described in the <u>1111941 NACHINE FACIILIZZZZ INCELACIITS FIODISH</u><br><u>Control System</u> (<u>IPCS</u>) <u>User's Guide</u>, Order No.<br>GC20-1823.

This publication has three main parts: Introduction, Messages, and Appendixes.

 $\mathbf{I}$ 

-1

The "Introduction" describes:

- The format of messages generated by VM/370.<br>Syntax conventions used in this publication.<br>Return codes.
- 
- 
- CP problem determination procedures.<br>CP wait state codes.
- 
- Loader wait state codes.<br>RSCS wait state codes.<br>CP ABEND codes.
- 
- 
- CMS ABEND codes.

The messages are divided into the following sections:

- control Program (CP) Messages
- Conversational Monitor System (CMS) Messages
- Remote Spooling Communications (RSCS) Messages Subsystem
- IBCDASDI virtual Disk Initialization Program Messages
- CPEREP Messages

The messages are organized in numerical order ( within each section. Included with each message ( are: an explanation of the condition that caused the message to be issued; the action taken by the system in response to the condition (when applicable); and the action that should be taken by the system programmer, system operator, or user in response to the condition.

"Appendix A. Command-to-Message Cross-Reference" contains an alphabetic list of all VM/370 commands, and the messages associated with each command.

"Appendix B. Message Summary Alphamerically by Message Identifier" lists the CP, CMS, and RSCS messages in alphamerical order by message identifier.

"Appendix C. Message-to-Module Cross-Reference" lists the message identifiers by message number, so that a user can look up a message number and find all the modules that issue that message.

"Appendix D. Message Text-to-Message Cross-Reference" messages organized alphabetically by text, with

their associated, identifiers to the left. Users who run their virtual machines without having set EMSG on should find this appendix useful when they want to find out the identifier of a message they have received.

"Appendix E. VM/370 Restrictions" lists certain conditions that must be avoided if VK/370 is to execute properly.

"Appendix F. User Documentation Page" consists of a blank page for your convenience in documenting messages generated by Program Products.

In this publication, the term "3330 series" is used in reference to the IBM 3330 Disk Storage Facility, Models 1, 2, and 11; the IBM 3333 Disk Storage and control, Models 1 and 11; and the IBM 3350 Direct Access Storage, operating in 3330/3333 Model 1 or 3330/3333 Model 11 compatibility mode.

The term "2305 series" is used in reference to the IBM 2305 Disk storage, Models 1 and 2.

The term "3340 series" is used in reference to the IBM 3340 Disk storage, Models A2, Bl, and B2, and the 3344 Direct Access storage Model B2.

The term "3350 series" is used in reference to the IBM 3350 Direct Access storage Models A2 and B2, in native mode.

The terms "3705" or "370X" include the IBM 3704, 3705-1, and 3705-11 Communications 3704, 3705-I, and 3705-II Commun<br>Controllers, unless otherwise specified.

unless otherwise stated, references to the System/370 Models 138 and 148 also apply to Models 135-3 and 145-3, respectively, and are for planning purposes only until hardware availability.

Any reference to the IBM 2741 Communication Terminal also Communication specified. applies to the IBM 3767 Terminal, unless otherwise

## PREREQUISITE PUBLICATIONS

#### IBM Virtual Machine Facility/370:

CMS Command and Macro Reference, Order No. GC20-1818

<u>CP Command Reference for General Users</u>, Order<br>No. GC20-1820

Operator's Guide, Order No. GC20-1806

Remote <u>Spooling Communications Subsystem</u><br>(RSCS) U<u>ser's Guide</u>, Order No. GC20-1816

COREQUISITE PUBLICATIONS

IBM Virtual Machine Facility/370:

Planning and System Generation Guide, Order No. GC20-1801

System Programmer's Guide,<br>GC20-1807 Order No.

Also corequisite are programmer's guides to the various language processors. For anyone who uses the CMS ESERV command under CMS/DOS, the

Guide to the DOS/VS Assembler, Order No.<br>GC33-4024, is a corequisite because it contains all the ESERV error messages.

The **VM/370: Interactive Problem Control**<br>System (IPCS) User's Guide, Order No. GC20-1823,<br>is a corequisite for anyone who uses the VM/370 Interactive Problem Control System (IPCS) because that book contains all the IPCS messages.

The Access Method Services (IDC-prefix)<br>messages, the Access Method Services return and messages, the Access Method Services return and reason codes, and the VSAM error codes are contained in the <u>DOS/VS</u> <u>Messages</u>, Order No.<br>GC33-5379.

Error messages issued by the  $0S/VS$  and  $DOS/VS$ <br>Analysis Program-1 (AP-1) are described in the <u>Os/As and bos/As "puajkais bioaram-1 (96–1)</u> User's Guide, Order No. GC26-3855.

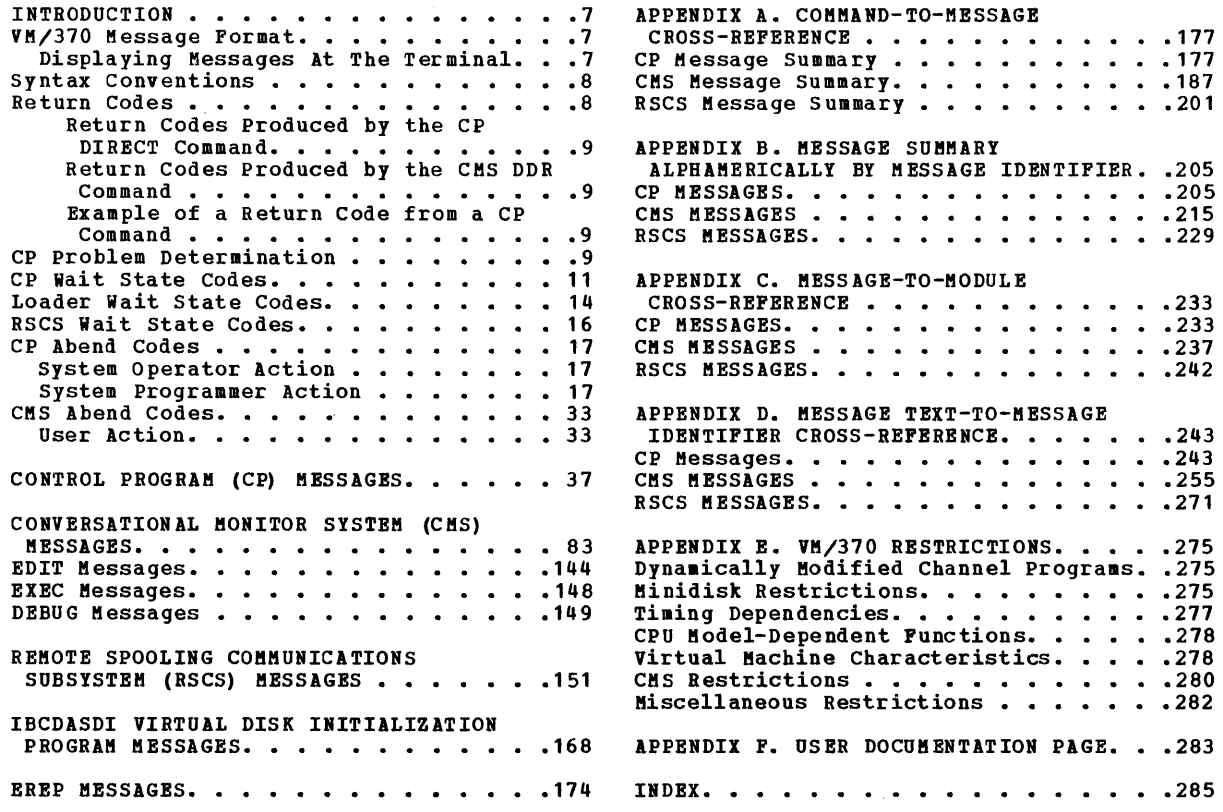

 $\mathbf{I}$ 

 $\sim 10^{-1}$ 

FIGURES

 $\begin{array}{c} 1 \\ 1 \\ 2 \\ 3 \\ 4 \end{array}$ 

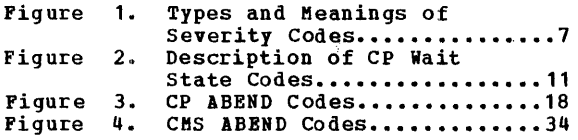

 $\sim$   $\sim$ 

This section describes:

- 
- The format of messages generated by VM/370.<br>Syntax conventions used in this publication.<br>Return codes.
- 
- Return codes.<br>• CP problem determination procedures.
- CP wait state codes.<br>• Loader wait state codes.<br>• RSCS wait state codes.
- 
- 
- CP ABEND codes.<br>CMS ABEND codes.
- 

# VM/370 MESSAGE FORMAT

VM/370 generates messages from the Control Program (CP), the Conversational Monitor System (CMS), the Remote Spooling Communications subsystem (RSCS), and the Interactive Problem Control System (IPCS).

Messages consist of a message identifier and message text. The identifier (for eXample, DMKCQG020E) uniquely identifies the message. The condition that has occurred or requesting a response from the user.

The message identifier consists of four fields: a component code, a module code, a message number, and a type code. The format of the message identifier is:

### **xxxmmmnnns**

where:

- xxx is the component code, which can be DMK,<br>DMS, DMT, or DMM. The component code<br>indicates which VM/370 component (CP, CMS, RSCS, or IPCS) generated the message. Messages prefixed by DMK are generated by CP; messages prefixed by DMS are generated by CMS; messages prefixed by DMT are<br>generated by RSCS; and messages prefixed by DMM are generated by IPCS.
- mmm is the module code, three letters that indicate which module generated the message. This field is usually an abbreviation of the name of the module in abbreviation of the name of the module in<br>which the error occurred.
- nnn is the message number, three digits that are associated with the condition that caused the message to be generated.
- s is the type code, a letter that indicates what kind of condition caused the message. The definition of the type codes depends on the nature of the routine producing the message, as shown in Figure 1.

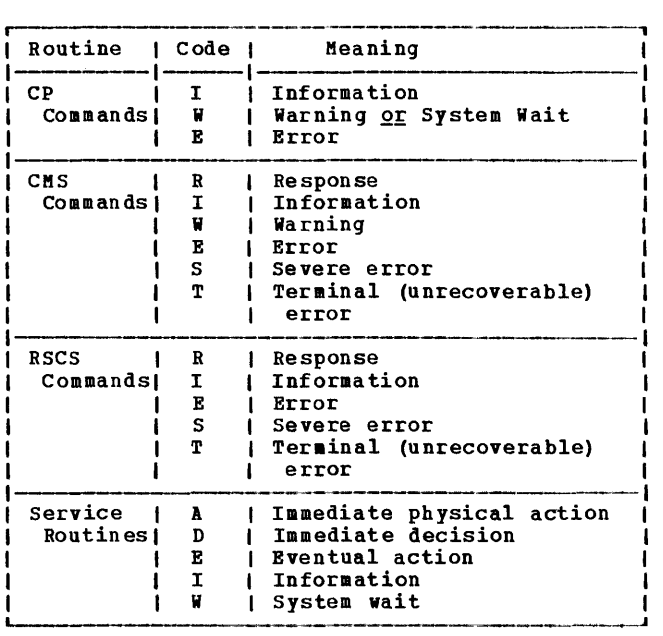

igure 1. Types and Keanings of Severity Codes

All normal, unnumbered responses indicating<br>the successful completion of a command (such as a ready message, R;) are included in the  $\underline{v}$ M/370: CMS Command and Macro Reference and the VM/370: CP Command Reference for General Users.

All IPCS messages are VM/370: Interactive Problem Control System (IPCS) User's Guide. are contained in the

DISPLAYING MESSAGES AT THE TERMINAL

When you log on to VM/370 at your terminal, the default setting for the display of messages is TEXT. This means that only the· text portion of the message will appear when the message is displayed. The message identifier will not be displayed.

Since this book is organized by message numbers within component codes, it will be difficult for you to find the explanations of messages if you search through the book for the message text. Therefore, you should issue the CP command SET EMSG ON aft er you log on. This command causes the message identifier to be displayed along with the text.

The SET command is described in the  $\underline{v}$  M $\angle$ 370: CP Command Reference for General Users. For<br>convenience, you may wish to make the command<br>SET EMSG ON part of your PROFILE EXEC, so that<br>it will be executed every time you log on.<br>PROFILE EXECs are described in the VM/370: User's Guide.

Introduction 7

## SYNTAX CONVENTIONS

 $\overline{1}$ 

The syntax used in the messages and commands in this publication is as follows:

- 1. Anything within quotes '...' and/or in<br>lowercase letters is replaced at execution time with information in the format described within the quotes.
- 2. Anything within braces alternate text and/or at execution time.  $\{\ldots | \ldots\}$  indicates information selected
- 3. Anything within brackets [ ••• ] may be optionally left out, depending on the condition arising.

The following abbreviations are used:

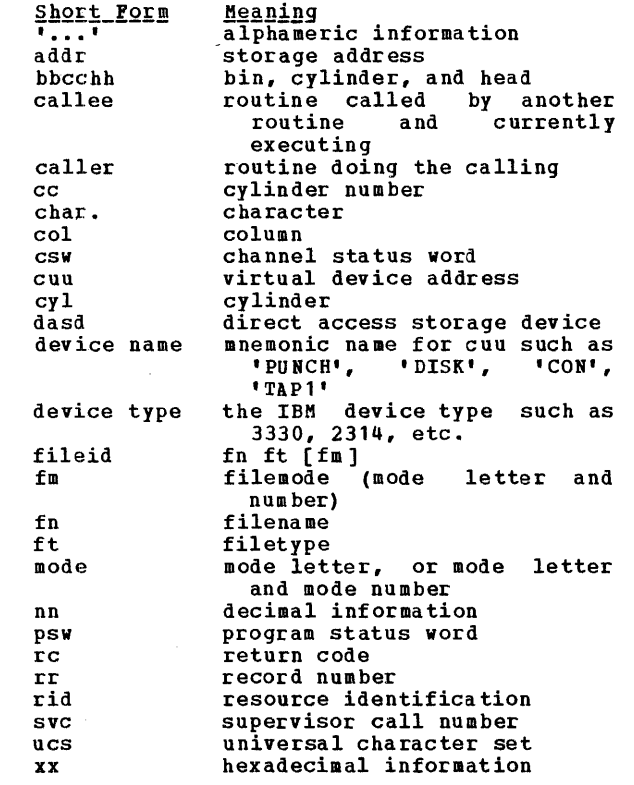

#### **RETURN CODES**

If a condition arises during execution of a --<br>command that results in the display of a<br>Warning, Error, Severe Error, or Terminal Error message, the command passes a nonzero return<br>code in register 15. CMS return codes (RC) are<br>assigned as follows:

 $\frac{\text{Code}}{-0001}$  (RC) -0001 • No CP command with this name was found. (The CP error code of + 1 is converted by CMS to -0001 for commands entered from the virtual console.)

- $-0002$ An attempt was made to execute a CMS command while in CMS which would have caused be loaded in the user<br>error code 32). subset mode, the module to<br>area (LOADMOD
- $-0003 -$ No CMS command with this name was found.
- -0004 The 10AOMOO failed (for example, there was an error in the module).
- $-0005 -$ A 10AOMOO was attempted with the wrong environment (for example, the module was GENMODed with the OS option and 10AOMOO was attempted with DOS=ON specified).
	- 4 The user did not specify all the conditions to execute the command as intended. Execution of the command continues, but the result mayor may not be as the user intended.
	- 8 • Device errors occurred for which a<br>Warning message is issued, or Errors have been introduced into the
		- output file.
	- 12 Errors have been found in the input file.
	- 20 There is an invalid character in the fileid. **Valid characters are:** 0-9,<br>A-Z, \$, a, #, a-z.
	- 24 The user did not specify the command line correctly.
	- 28 An error occurred while trying to access, or manipulate, a user's files; for example, file not found.
	- 32 The user's file is not in the expected format, or<br>The user's file does not contain the
		- expected information.
	- 36 An error occurred with respect to the user's devices for which he is responsible. For example, a disk is in read-only status, and needs to be in write status in order to write out a file.
	- 40 A functional error for which the user is responsible occurred during
		- execution of the command, or<br>The user failed to supply all the<br>necessary conditions for executing the command, or<br>End-of-file, end-of-tape (where
		- applicable) •
	- 41 Insufficient storage was available to execute the command.
	- 88 A CMS system restriction prevented
		- •
		- execution of the command, or<br>The function requested is an<br>unsupported feature, or<br>The device requested is an<br>unsupported device.
	- 100 Input/output device errors.
- 104 A functional error for which the system is responsible occurred during execution of the command.
- 256 All unexpected errors for which the and unceptical critics for which the<br>system is responsible; that is,<br>Terminal Error messages.

If no Warning, Error, Severe Error, or Terminal Error messages are generated during execution of the command, the return code passed to register 15 is zero.

Commands that invoke Program Products pass the return code set by the program in register<br>15 to the user. This code may have the same 15 to the user. This code may have the same number as a CMS code described above; however, number as a cas code described above; however,<br>it will have been redefined by the Program Product or compiler in operation.

Return Codes Produced by the CP DIRECT Command

- $Code (BC)$ <u>meaning</u><br>Invalid filename, or file not found.
	- 2 Error loading the directory.
	- 3 • Invalid option from CMS.
	- 4 • Directory not swapped, user not class A, B, or C.
	- 5 • Directory not swapped, system (old) directory locked.
	- 6 • Directory not swapped, in use by the system directory updated. the directory is not the
- 1xx • Error in the CMS RDBUF routine.
- 2xx • Error in'the CMS TYPLIN routine.

#### where:

xx is the CMS routine return code.

# Return Codes Produced by the CMS DDR Command

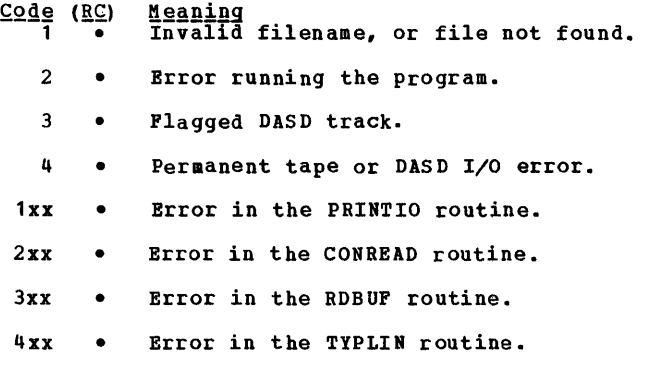

# where:

xx is the CMS routine return code.

Example of a Return Code from a CP Command

Commands or functions of commands passed to CP pass the return code sent back by CP to register 15. For example, suppose the user is in CMS mode and invokes the CP command LINK:

> ip1 cms<br>CMS VERSION n.n mm/dd/yy<br>-------------------------cp link to \* vaddr1 as vaddr2 r

The user has entered the CP command LINK to<br>userid \*. That means the user's own directory That means the user's own directory will be searched for device vaddr1. Vaddr2 is the virtual address to be assigned to the device for this virtual machine. Read-only access is requested. No password is required because the user has linked to one of his own disks.

The result may be:

R; which indicates successful execution. R(nnnnn); which indicates an error.

If nnnnn contains a CKS return code (as described above), the error occurred in CMS.

If nnnnn contains a CP message identification (see "CP Error Message Numbers," below), the error occurred in CP.

The return code can be used by a system programmer in the DEBUG subcommand and also in EXEC procedures. See the VM/370: CMS Command and Macro Reference for a description of the<br> **EXETCODE** special variable.

#### CP PROBLEM DETERMINATION

CP error messages fall into several categories according to the number (nnn) of the message, as follows:

## CP Error Message Numbers

001-349 CP commands, console functions 350-399 400-424 425-449 450-474 475-499 500-549 550-599 600- 649 650-699 700-729 730-749 750-799 800-849 850-899 900-999 Nucleus loading Paging Spooling Dispatching and service routines Directory routine Input/Output error recovery Input/Output error recording Machine check recovery<br>Reserved for IBM use Reserved for IBM use<br>DDR (dump/restore) service program FMT (format) service program DIR (directory) service program EDM (VMFDUMP) service program<br>Checkpoint, Warmstart, Warmstart, Dump, Initialization

The normal class G user and other users who enter CP commands receive error messages in the range 001 to 349 only. Messages numbered from 350 to 699 are for the primary system operator only. Messages numbered from 700 to 999 cover CP service routines and are usually observed only by system support personnel.

# General User Action

If in the normal use of CP commands, error<br>messages in the range of 001 to 349 persist, and the usual corrective action does not have any effect, the user should perform the following steps before contacting the IBM FE Program System Representative for software assistance.

- 1. Keep the terminal sheet that identifies the problem.
- 2. Attempt to reproduce the problem, making sure that the full error message function is in effect by issuing the CP command:

SET EMSG ON

3. Obtain the virtual machine's current configuration by issuing the CP command:

QUERY VIRTUAL

4. Where appropriate, and depending upon conditions, obtain a virtual storage dump by issuing the CP command:

DUMP O-END

#### System Operator Action

System operators (class **A,** B, C, D) who observe problems with CP commands should do the following:

- 1. Keep the console output sheet identifying the problem.
- 2. Attempt to reproduce the problem with full error message by issuing the CP command:

SET EMSG ON

3. Obtain the real machine's configuration status by issuing the CP command:

QUERY ALL

4. Reissue the CP command that has been causing the errors. If the problem recurs, force a CP ABEND dump by pressing the RESTART key (<u>not</u> RESET). This technique<br>automatically suppresses tracing while<br>storage is being dumped. When the system restarts, use the VMFDUMP command to format<br>and print the dump.

Caution: This will cause a system restart and all users must log on again. The advantage of using this technique, however, is that it provides you with a formatted dump.

If it is too disruptive to log off all users, you can obtain a dump using the CP command DMCP, which allows all users to remain logged on. Such a dump will go<br>directly to the printer, however, so it<br>cannot be formatted. You must weigh the<br>advantages and disadvantages of both techniques.

5. If you use the DMCP command, first reissue the CP command causing the problem. Then enter "alter/display" mode and display the following:

(a) D P  $-$  PSW  $\sim$ (b) D G (c) D C General registers - Control registers

Next, use the class A CP command MONITOR STOP CPTRACE to turn off tracing.<br>Otherwise, the dump would show the dumping activity in the trace table.

Then obtain the dump by issuing:

DMCP 0-END

Lastly, turn tracing back on by issuing the CP command MONITOR START CPTRACE.

(Alternatively, if you do not have privilege class **A,** you can stop tracing by issuing the class C command STCP to store<br>
1'0000' at location 1'400', and resume<br>
tracing by storing X'FFFF' at location  $X'$ 400'.)

# CP WAIT STATE CODES

 $\mathcal{L}_{\rm{eff}}$ 

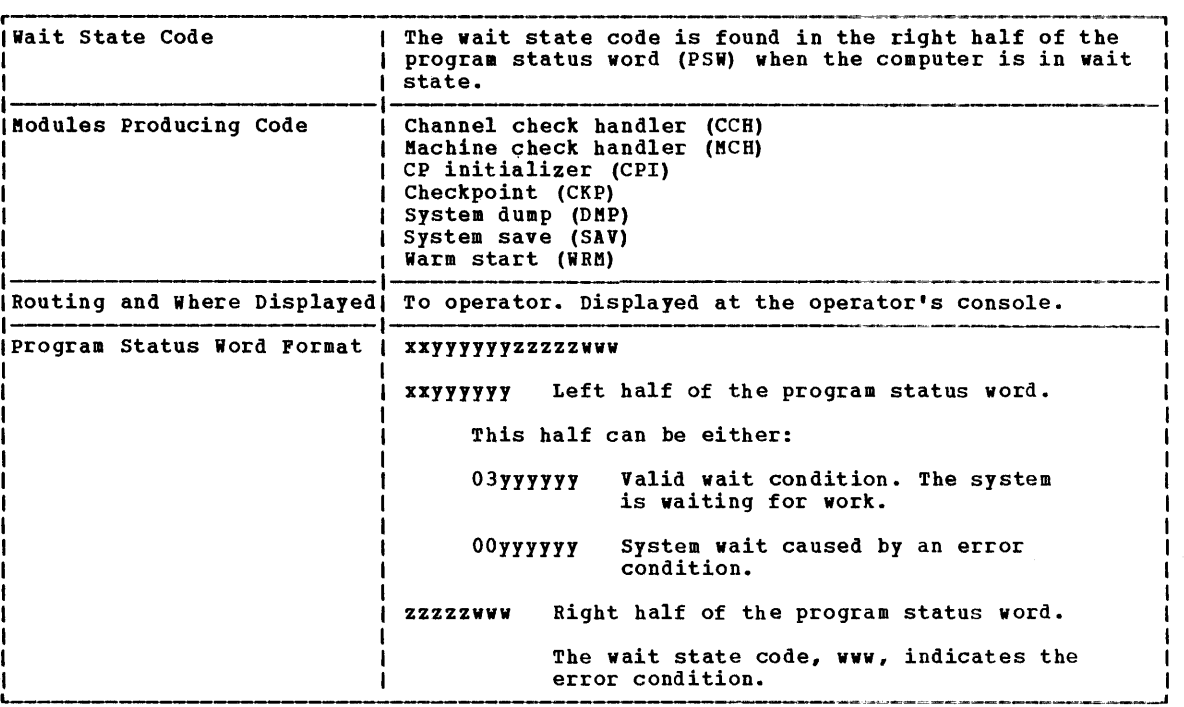

igure 2. Description of CP Wait State Codes

001 Explanation: The machine check handler has encountered an unrecoverable failure.<br>Probable hardware error. Issued by module DMKMCH.

**Operator Action:** Run the System Environment<br>Record Edit and Print (SEREP) program before<br>restarting the system. If the problem persists, contact your system support personnel.

To restart, clear storage and IPL the VM/370 system, specifying CKPT start.

**Note: VM/370 cannot checkpoint and warm** start after a machine check failure on System/370 Models 165 and 168. The inability to warm start is caused by running the 165 or 168 SEREP program.

002 Explanation: The channel check handler has encountered an Probable hardware unrecoverable failure. error. Issued by module DNKCCH.

**Ope<u>rator Action</u>: Run the System Environment**<br>Record Edit and Print (SEREP) program before<br>restarting the system. If the problem persists, contact your system support personnel.

To restart, clear storage and IPL the VM/370 system, specifying CKPT start.

Note: VM/370 cannot checkpoint and warm<br>start after a channel error on System/370 Bears areas a channel crisis on syncemy site

start is caused by running the 165 or 168 SEREP program.

003 <u>Explanation</u>: A system failure occurred<br>before a valid warm start was performed. Issued by module DMKDMP. performed.

Operator Action: IPL the system again. If the error persists, clear storage before attempting another IPL. If the problem persists after the second IPL with cleared storage, a cold start is probably required. Save the dump produced on the prespecified dump device for your system support personnel. Refer to the message description for possible causes.

004 Explanation: This wait state code is loaded by DMKDMP when a console or an output device<br>is not operational, or when a console or output device produces an inexplicable error<br>status. Probable hardware error. Issued by module DMKDMP.

Operator <u>Actio</u>n: IPL the system again. If<br>the problem persists, contact your system support personnel.

To restart, clear storage and IPL the VM/370 system, specifying CKPT start.

005 Explanation: The CP initialization module<br>
(DMKCPI) could not find an operational<br>
primary or alternate console. Probable hardware error. Issued by module DMKCPI.

Introduction 11

Operator <u>Action</u>: IPL the system again. If<br>the problem persists, contact your system support personnel.

006 <u>Explanation</u>: This<br>system shutdown <u>Explanation</u>: This is a normal wait when a<br>system shutdown is completed. Issued by<br>module DMKCPI.

Operator Action: Follow normal operating procedures.

007 <u>Explanation</u>: A program check, a machine<br>check, a permanent I/O error, invalid warm<br>start data, an invalid warm start cylinder, or a full warm start cylinder was encountered by the checkpoint program. Issued by module DKKCKP.

Operator Action: For message DMKCKP901W, run SEREP to document the machine check, then contact your system support personnel. For message DKKCKP902W, an indication of an unrecoverable I/O error, move the SYSRES volume if possible and try to checkpoint the system. For message DERKCK To see that the correct volume is IPLed and try a checkpoint operation. If the operation fails again use the following procedure. This procedure is to be used for all other DKKCKP messages as well.

- 1. Dump the first 3000 hexadecimal storage locations.
- 2. Dump the warm start cylinders.
- 3. contact program support personnel.
- 4. To restart, clear storage and IPL the VK/370 system, specifying CKPT start.

The following storage locations contain information related to wait state 007.

# Hexadecimal

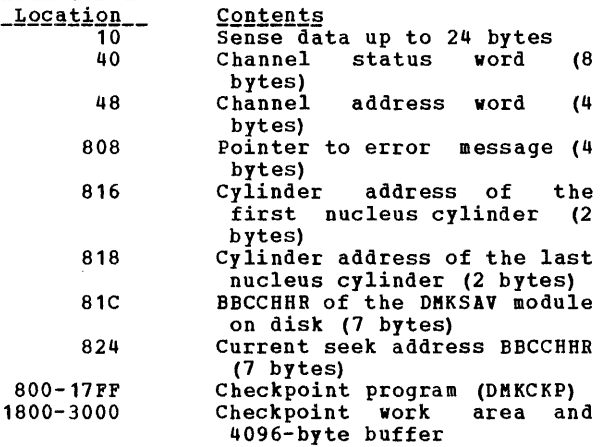

An error message preceding the wait state mayor may not be displayed, depending on the status of the console. If the error message is not displayed, hexadecimal location 808 contains the address of the error message (60 bytes in length).

008 Explanation: Checkpoint and system shutdown are complete or system recovery has failed. Issued by module DKKCKP.

**Operator Action:** If messages preceded the<br>WAIT, follow normal operating procedures<br>prescribed by your installation after<br>shutdown. If messages did not precede the WAIT, either:

- 1. The console printer was unavailable for some reason. Before initializing a new system, make sure the console printer has been aade operational, or
- 2. The system is running from the alternate console. Kessages DKKCKP910I, DMKCKP911W, DMKCKP960I, and DMKCKP961W do not appear on the alternate console.<br>Follow aormal operating procedures normal operating procedures prescribed by your installation after shutdown.
- 009 Explanation: An error condition has occurred<br>which prevents a warm start. Issued by module DKKWRM.

Operator Action: If the message is<br>DMKWRM904W or DMKWRM921W, immediately retry warm start system initialization. If the error message recurs, move the VM/370 SYSRES pack to another location and try a warm<br>start again. If message DMKWRM903W or<br>DMKWRM912W is encountered, ensure that all system volumes (no duplicate labels) are<br>correctly mounted, and then attempt a warm<br>start.

If warm start errors persist, force a system dump to the printer by pressing the system console RESTART key, and save the results for the installation support personnel.

If the message is DKKWRM920W, restart the system using CKPT start. otherwise, use a **FORCE GOING CALL 5** 

OOA Explanation: A machine check occurred while DMKSAV was attempting to save or restore a page image copy of the nucleus on a SYSRES device. Probable hardware error. Issued by module DKKSAV.

**Operator Action: Run the System Environment<br>Record Edit and Print (SEREP) program before** reloading. If the problem persists, contact your system support personnel.

OOB Explanation: A machine check error occurred<br>
during system initialization. Probable during system initialization. Probable hardware error. Issued by module DKKCPI.

**Operator Action: Run the System Environment**<br>Record Edit and Print (SEREP) program before<br>performing another IPL. If the problem<br>persists, contact your system support personnel.

OOC **Explanation:** When an IPL is performed on a VM/370 volume that has never had a nucleus written on it, this wait state PSW is loaded.

**Operator Action: DMKFMT writes this PSW on Cylinder 6** Record 1 during a format operation.

00D **Explanation:** The generated system is larger than the real machine size, or else a hardware malfunction has occurred which inhibits VM/370 from using the necessary storage. Issued by module DMKCPt.

Operator Action: Take a standalone dump and notify the system programmer.

OOE Explanation: An error condition has occurred **xansination as occurred which prevents a CKPT start. Issued by<br>mich prevents a CKPT start. Issued by** 

**Operator Action: If message DMKCKS915E is<br>issued, try CKPT start again. If the error** issued, try CKPT start again. If the error persists, move the VM/370 SYSRES pack to another DASD device and try again. If aessage DMKCKS916E is issued, re-IPL the system, using the FORCE option of the START command. If message DMKCKS903E or DMKCKS912E is issued, ensure that all system volumes (no duplicate labels) are correctly mounted, and then attempt a CKPT start. If aessage DMKCKS917E is issued, re-IPL the system via a COLD start.

00F Explanation: Hardware errors are being<br>received on VM/370 paging device(s). This received on vhybro paging device (s): This<br>wait state is preceded by message DMKPAG415E CONTINUOUS PAGING ERRORS FROM DASD xxx.<br>Issued by module DMKPAG.

Operator Action: If there are multiple<br>paging devices on the system, disable the<br>device causing the error condition and re-IPL the system. Or, move the paging volume pack to another physical device. This error condition can be caused if the VM/370 paging volume has not been formatted correctly.

010 <u>Explanation</u>: Loaded by DMKSAV during a system nucleus save operation when a recoverable error is encountered.

Operator Action: This wait state is preceded **by either the message DMKSAV350W or<br>DMKSAV351W. Correct the problem stated in** the message and present an external interrupt to initiate a retry.

011 Explanation: Loaded by DMKSAV when an unrecoverable Input/Output error occurs.

Operator Action: This wait state is preceded by message DMKSAV352W or DMKSAV353W. Correct the problea stated in the message and load (IPL) the tape again.

012 Explanation: This is a normal wait state loaded by DMKSAV on completion of a nucleus load.

Operator Action: Follow normal operating<br>procedure.

027 Explanation: Loaded by DMKSSP when an unrecoverable input/output error occurs or system input is incorrect.

**Operator Action:** Correct the input/output error condition or the system input, and re-IPL the starter system.

### LOADER WAIT STATE CODES

The loader (DMKLDOOE) is a service program that loads a CP, CMS, or RSCS nucleus, and produces a load map. The loader loads the object modules (TEXT files) supplied with it, resolves CCW addresses, and resolves address constants.

If the loader terminates, one of the following wait conditions is indicated in the instruction counter:

- Code X'111111 ' **Meaning** A program check occurred.
- X'222222' A unit check occurred while the bootstrap routine was reading in the loader.
- X'999999' An SVC was issued.
- X'BBBBBB' A machine check occurred.
- X'CCCCCC' An I/O error occurred on the card reader.
- X'FFFFFF' An I/O error occurred for the console (X'OO' contains the message UNRECOVERABLE ERROR), or the control card for changing the default I/O addresses for the printer or terminal is invalid (X'OO' contains the message BAD DEVICE CARD or INVALID DEVICE SPECIFIED).

If the instruction counter contains wait state, examine third and fourth old PSW) . The interruption codes (shown in hexadecimal below) X'999999', indicating an SVC the interruption code (the bytes of the supervisor indicate the error condition.

64 <u>Explanation</u>: An error occurred during<br>conversion of a value from hexadecimal to binary format. This can be caused by invalid input in one of the loader statements, or by an error in the loader.

**Operator Action: Validate the copy of the loader you are currently using against the** copy on the original distribution tape. If the current copy is no longer valid, replace the cullent copy is no longer valia, replace<br>it. If the input in the statements is invalid, correct it. If the problem persists, contact your system support personnel.

65 Explanation: There is no more free storage available for the loader.

**Operator Action: Define a larger storage<br>size for the virtual machine and reexecute** the loader.

66 <u>Explanation</u>: A duplicate type 1 ESD<br>(External Symbol Dictionary) entry has been encountered. The loader cannot resolve this reference. This may be the result of a

duplicate text deck in the input stream, or of having the same label in two different text decks in the same input stream.

**Operator Action:** Close the printer to get<br>the load map printed. Look at the load map to see which text deck and which entry are causing the problem. If you can correct the problem, do so; otherwise, contact your system support personnel.

67 Explanation: The "name" in the LDT (Loader Terminate) statement is undefined.

Operator Action: Verify that the name in the LDT statement is correct; if it is, make sure that it is defined as an entry point in the program to be loaded.

68 Explanation: The control section named in the ICS (Include control Section) statement was not found by end of file.

Operator Action: Verify that the control<br>section name in the ICS statement is<br>correct; if it is, make sure that the<br>control section is defined in the program to be loaded.

69 Explanation: The loader attempted to add another entry to the reference table, which would have caused the table to overflow. Since the reference table supplied by VM/370 is large enough to allow the CP nucleus to be generated, it must be assumed that the inclusion of local additions to the CP nucleus have caused the excessive references to be generated.

Operator Action: Increase the size of the<br>reference table by changing the MAXREF equate field in the source code for the loader program, reassembling it, and then reexecuting the loader. Once the size of the reference table has been increased, error code 6A may occur. In that case, define a larger storage size for the virtual machine. If the problem persists, contact your system support personnel.

6A Explanation: The object modules being loaded are about to overlay the loader.

**Operator Action:** Define a larger storage<br>size for the virtual machine. To see which module was about to overlay the loader, close the printer to get the load map printed. The last line of the load map indicates the last module that was loaded.

6B Explanation: The object modules being loaded<br>are about to overlay an address between zero<br>and 100 (hexadecimal). This can occur if the address at which loading was to start was changed by an SLC card.

14 IBM VM/370: System Messages

Qperator Action: Check the SLC card to make sure it does not specify an address between zero and 100. If you must place data at an address in that range, do not do it with the loader, but use a program to place the data there with a Move Character instruction after the loaded system has begun to execute. It is the responsibility of the loaded program to initialize that part of storage.

6D Explanation: The loader is trying to release storage that is not on a doubleword boundary. This is an internal loader error.

**Operator Action:** Reexecute the copy of the loader that is in your reader. If the problem persists, regenerate the system to be loaded and try to execute it again. If the problem still persists, the current copy of the loader itself may be damaged; replace it with the loader on the distribution tape. If the problem still persists, contact your system support personnel.

### RSCS WAIT STATE CODES

When RSCS enters a wait state, the RSCS operator is notified via the CP message:

DMKDSP450W CP ENTERED; DISABLED WAIT PSW

issued to the RSCS operator's console. Using CP commands, the operator can display the virtual machine's PSW. The three rightmost hexadecimal characters indicate the error condition.

- 001 Explanation: If no RSCS message was issued, a program check interrupt has occurred during the execution of the program check handler. The probable cause is a programming error. If the RSCS message
	- DMTREX091T INITIALIZATION FAILURE -- RSCS SHUTDOWN

was issued, RSCS operation has been terminated because of an error in the loading of DMTAXS or DMTLAX. A dump of virtual storage is automatically taken. Verify that the CMS files DMTAXS TEXT and DMTLAX TEXT are correctly written and resident on the RSCS system residence device. If the RSCS message

DMTREX090T PROGRAM CHECK IN SUPERVISOR -- RSCS SHUTDOWN

was issued, the program check handler has terminated RSCS due to a program check interrupt in other than a dispatched line driver. The probable cause is a programming error.

The wait state code is loaded by DMTREX at RSCS termination or automatically during program check handling.

Operator Action: If neither of the above two messages was issued, use the CP DUMP command to dump the contents of virtual storage. IPL to restart. If the problem persists, notify your system support personnel.

007 Explanation: A program check interrupt has occurred during initial processing, before the program check handler could be activated. This may be caused by a programming error or by an attempt to load RSCS into an incompatible virtual machine.<br>The latter case can occur if the virtual<br>machine (1) has an incomplete instruction<br>set, (2) has less than 512K of virtual storage, or (3) does not have the required<br>VM/370 Diagnose interface support. The wait state code is loaded automatically during the initial loading and execution of the RSCS supervisor, DMTINI, DMTREX, DMTAXS, and DMTLAX.

Operator Action: Verify that the RSCS<br>virtual machine configuration has been virtual machine configuration has been correctly specified and that the "retrieve subsequent file description" function of DIAGNOSE code X'14' is supported. Dump the contents of virtual storage via the CP DUMP command. If the problem persists, notify your system support personnel.

011 Explanation: An unrecoverable error has<br>occurred during the reading of the RSCS<br>nucleus from DASD storage. This may be caused by a hardware malfunction of the DASD<br>device. It may be the result of (1) an device. It may be the result of (1) an incorrect virtual DASD device definition, (2) an attempt to use a system residence<br>device unsupported by RSCS, (3) incorrect<br>RSCS system generation procedures, or (4) the subsequent overwriting of the RSCS nucleus on the system residence device. The wait state code is loaded by DMTINI after an attempt, successful or not, to issue the message:

DMTINI4021 IPL DEVICE READ I/O ERROR

Operator Action: Verify that the RSCS system residence device has been properly defined<br>as a virtual DASD device and that the real as a virtual DASD device and that DASD device is mounted and operable. If the problem persists, dump virtual storage via the CP DUMP command and notify your system support personnel. The RSCS system residence device may have to be restarted or the RSCS system may have to be regenerated.

CP ABEND CODES

SYSTEM OPERATOR ACTION

The operator must do two things when an abend occurs: collect information about the error and system status so that the error can be fixed, and recover from the abend so processing can continue.

# Collecting Information

Unless the operator has issued the SET DUMP command and changed the default (which he should not do, generally), the system is set for SET DUMP AUTO CP. When an abend occurs, this causes<br>the dump to be written on disk as a spool file. This spool file is automatically spooled to the virtual reader of the operator who was designated at system generation time to receive designated at system generation time to receive<br>all dumps. This operator should then IPL CMS and issue the VMPDUMP command (see the *YM/370*: **Operator's Guide).** This formats the dump and prints it. This procedure should be followed for every abend.

For problem determination, the should save and submit: operator

- 1. The formatted dump.
- 2. The console sheet, as far back as the last IPL of the system.
- 3. The output of any Monitor program running at the time.

If an APAR is to be submitted, the documentation provided with it should include, in addition to the above, a load map showing<br>applied updates and resolved locations. You can applied updates and resolved locations. You can obtain as many copies of the load map as you need if, at system generation time, you respond "RDR" to the prompting message:

ROUTE LOAD MAP TO PRINTER OR READER? -- RESPOND (RDRIPRT)

This sends to your virtual reader a copy of the load map, which can be read in as a CMS file named, for example, LOAD MAP.

When it is desirable to take a dump to tape and send the dump to another location (for example, when submitting an APAR by mail), use the following procedure:

1. Allow the dump to be written to a spool file by issuing

SET DUMP CP

2. Format this spool file and write it onto a CMS disk by issuing

VMFDUMP NOPRT

3. Write this disk file on tape by issuing the CMS command

TAPE DUMP

YOU can then send this tape to another location, where the file can be recreated<br>on disk using the TAPE LOAD command.

## Recovering from the Abend

The system usually re-IPLs itself. If it does not, attempt to warm start. You may get errors<br>from which you can recover; if so, correct the<br>cause of the error and try again to warm start. cause of the error and try again to warm start.<br>If unrecoverable errors occur, clear storage and try to checkpoint (CKPT) start. If this fails, try to force start. If this also fails, as a last resort you must cold start the system.

#### SYSTEM PROGRAMMER ACTION

Pigure 3 describes the reasons for each of the CP abend codes and discusses what the system programmer should do to locate and correct the error that caused the abend.

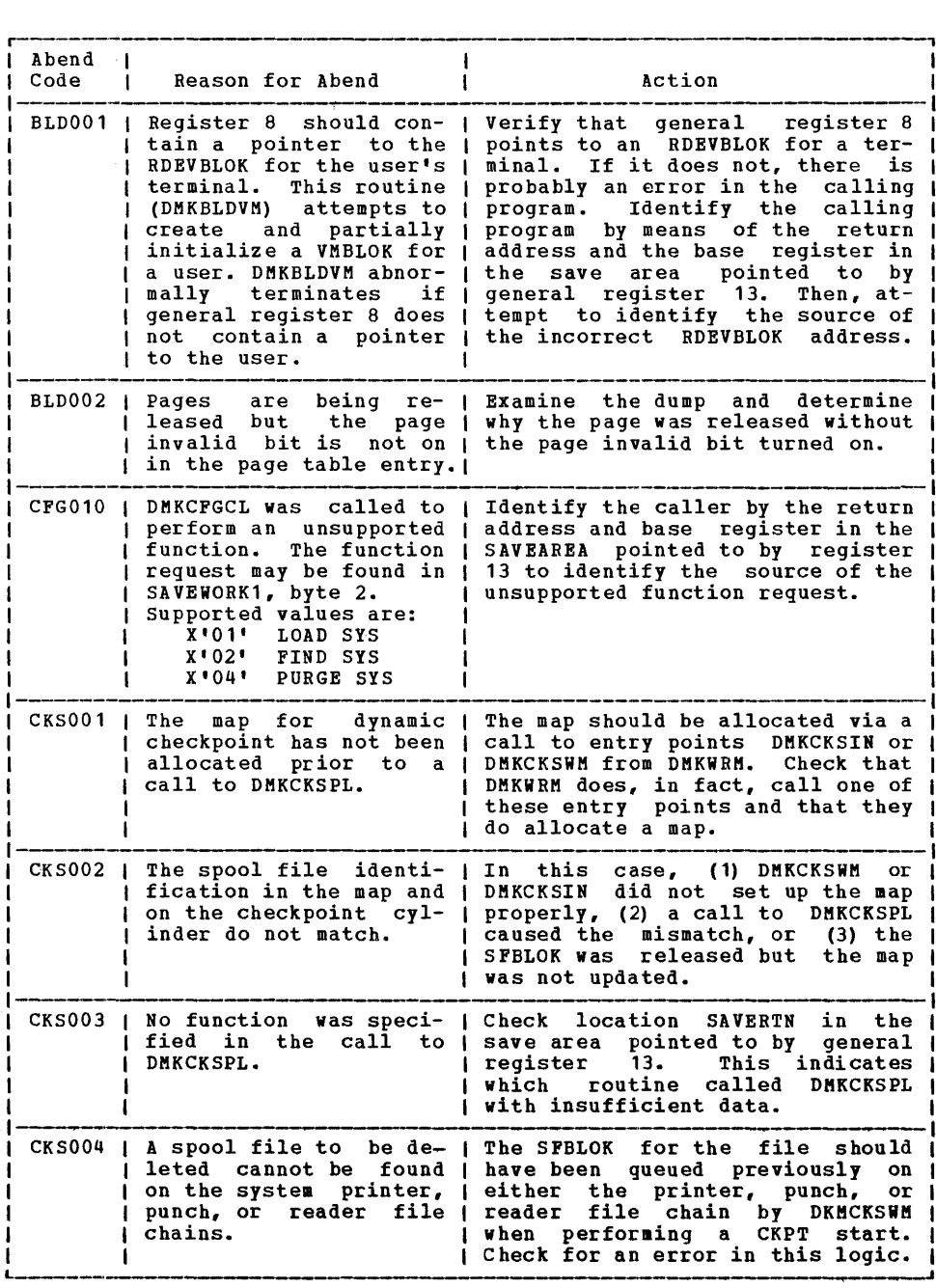

Figure 3. CP Abend Codes (Part 1 of 15)

 $\frac{1}{2}$ 

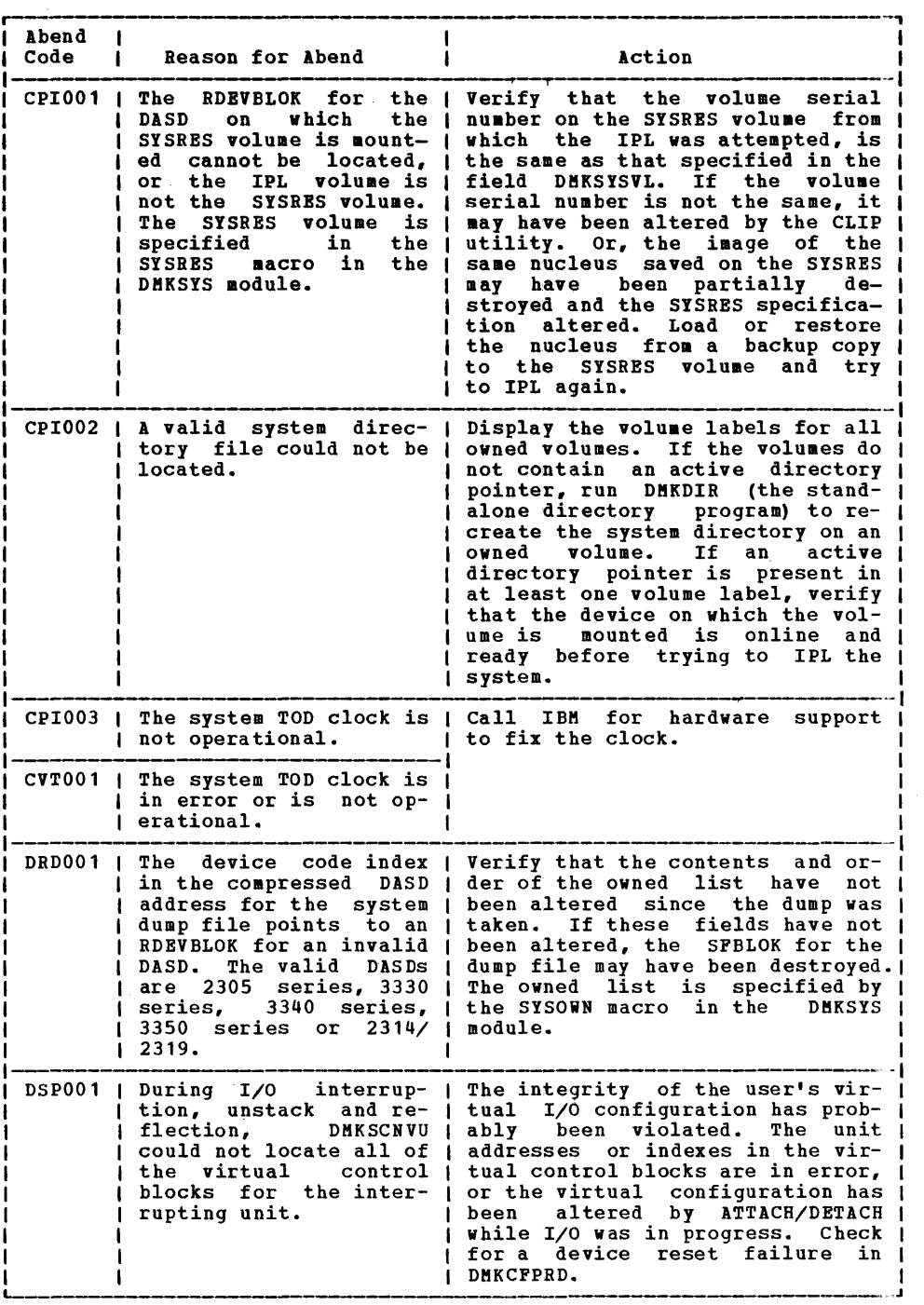

Figure 3. CP Abend Codes (Part 2 of 15)

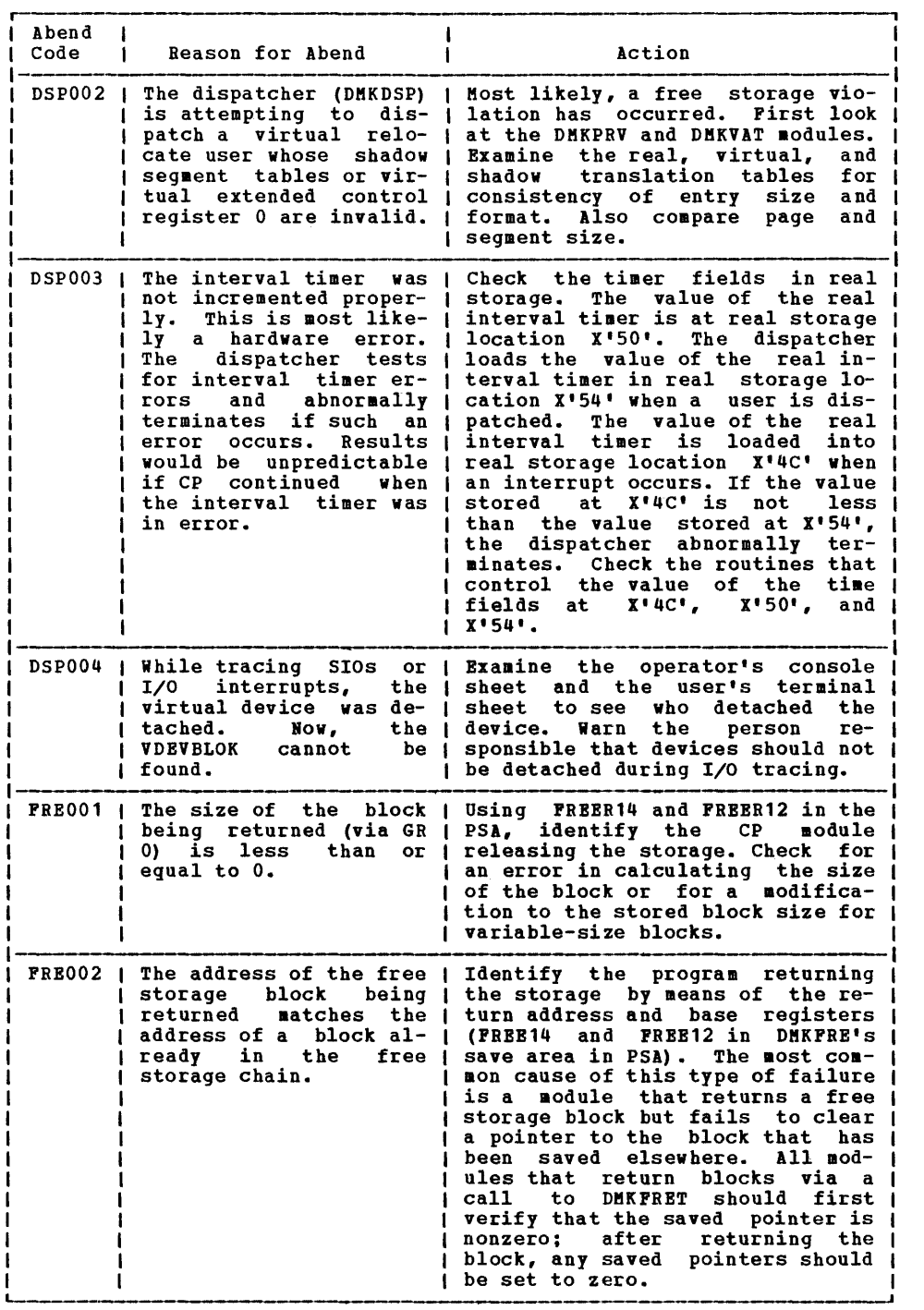

 $\sim 100$ 

Figure 3. CP Abend Codes (Part 3 of 15)

 $\frac{1}{3}$ 

÷,

 $\bar{1}$ 

 $\frac{1}{2}$ 

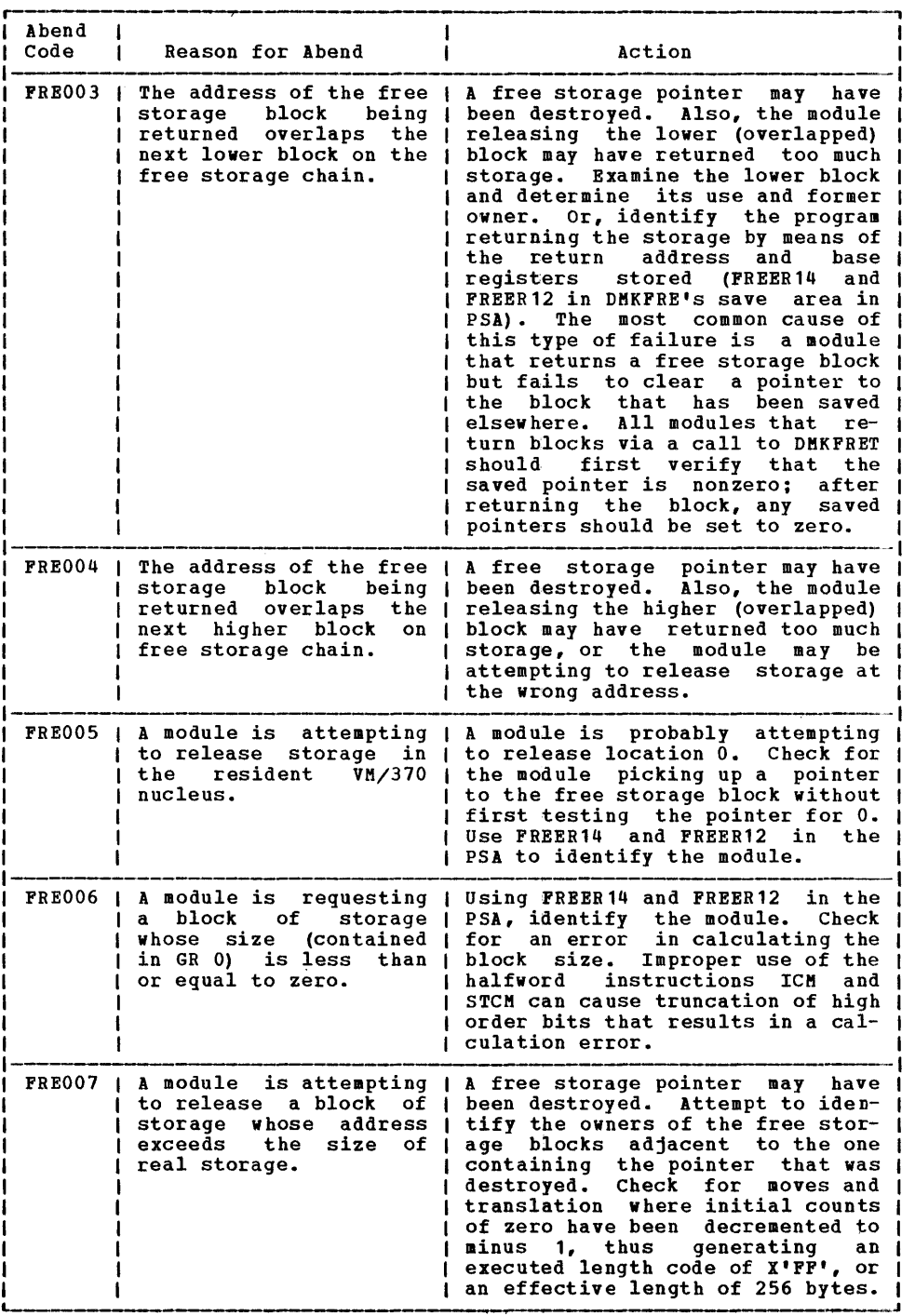

Figure 3. CP Abend Codes (Part 4 of 15)

 $\sim 10^{11}$ 

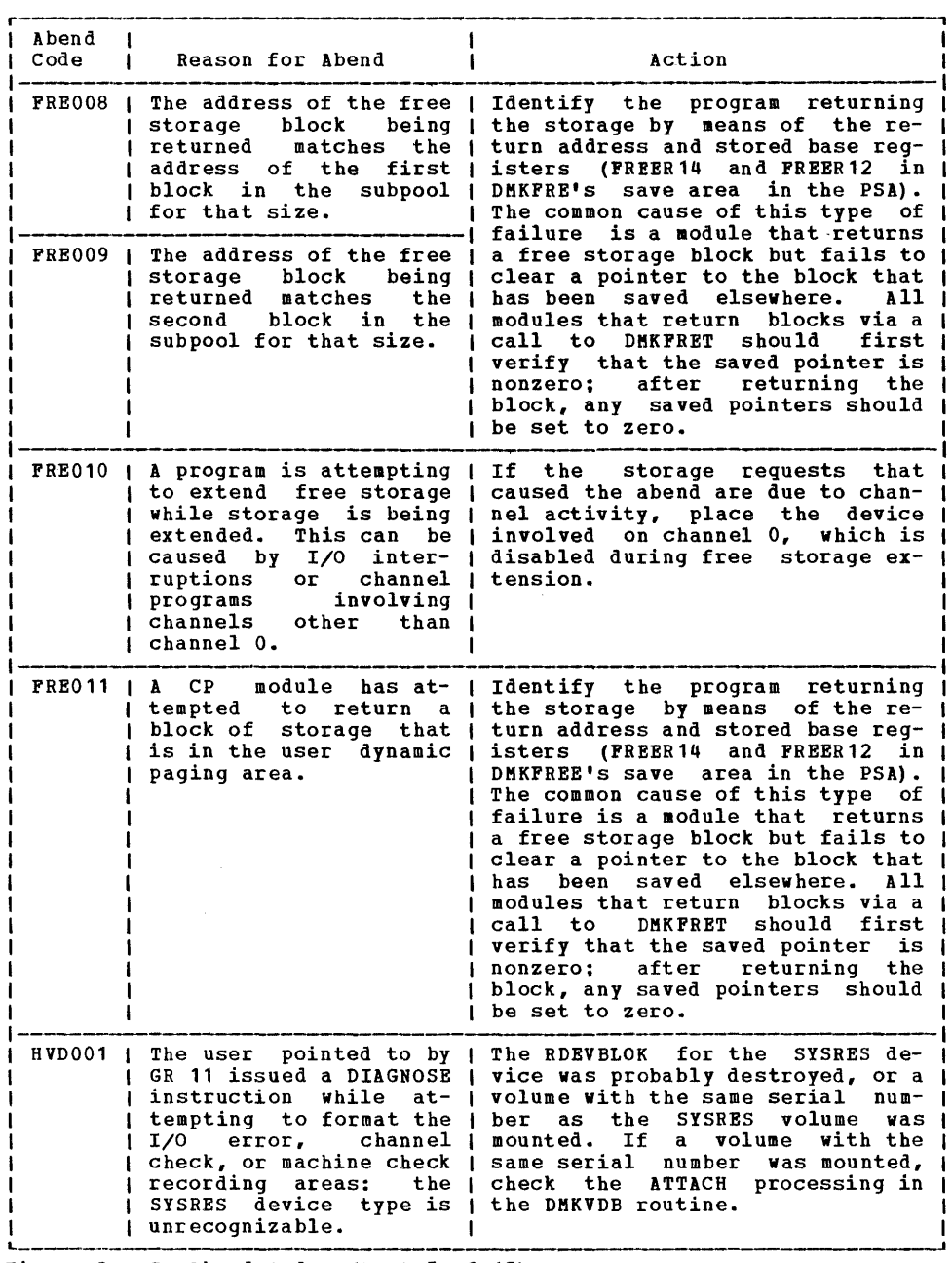

Figure 3. CP Abend Codes (Part 5 of 15)

 $\frac{1}{2}$ 

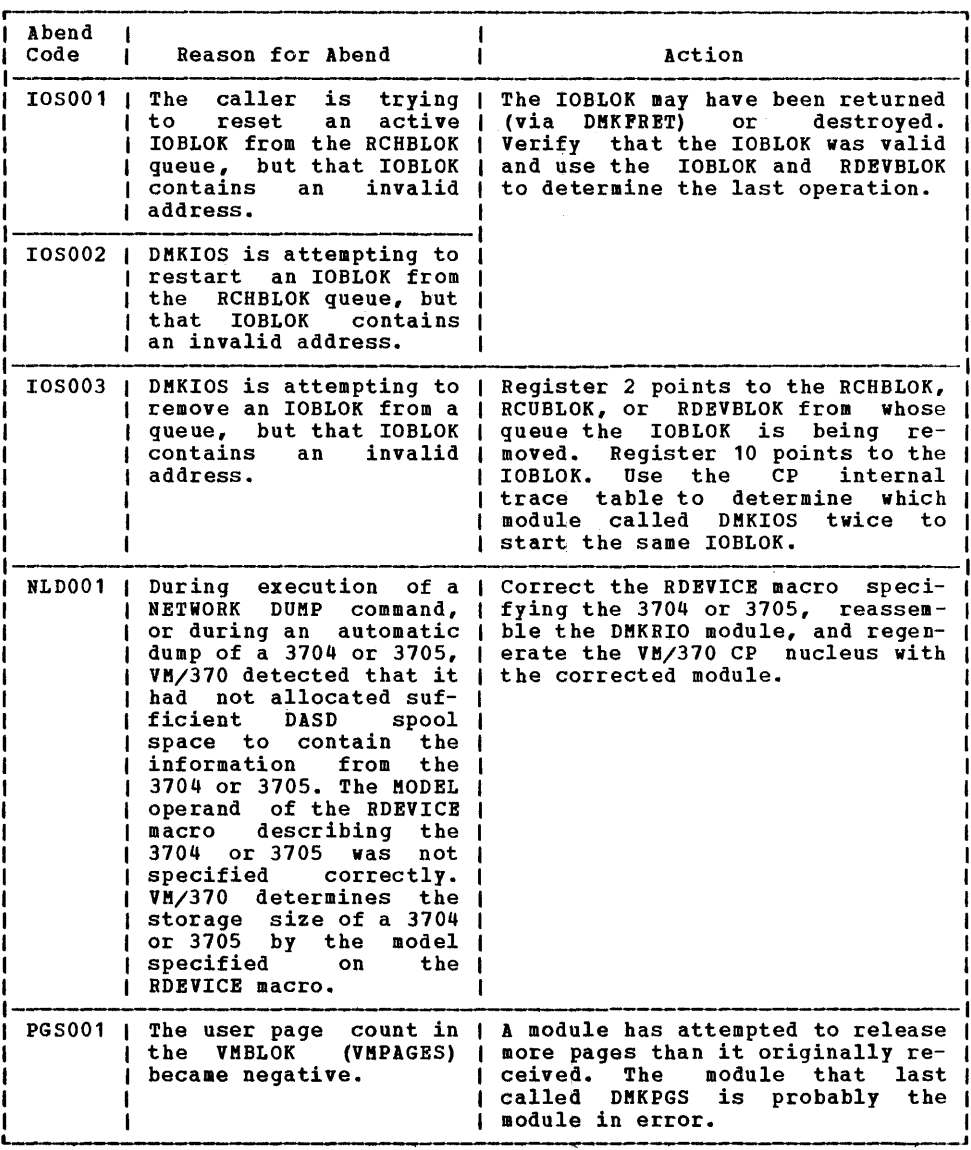

Pigure 3. CP Abend Codes (Part 6 of 15)

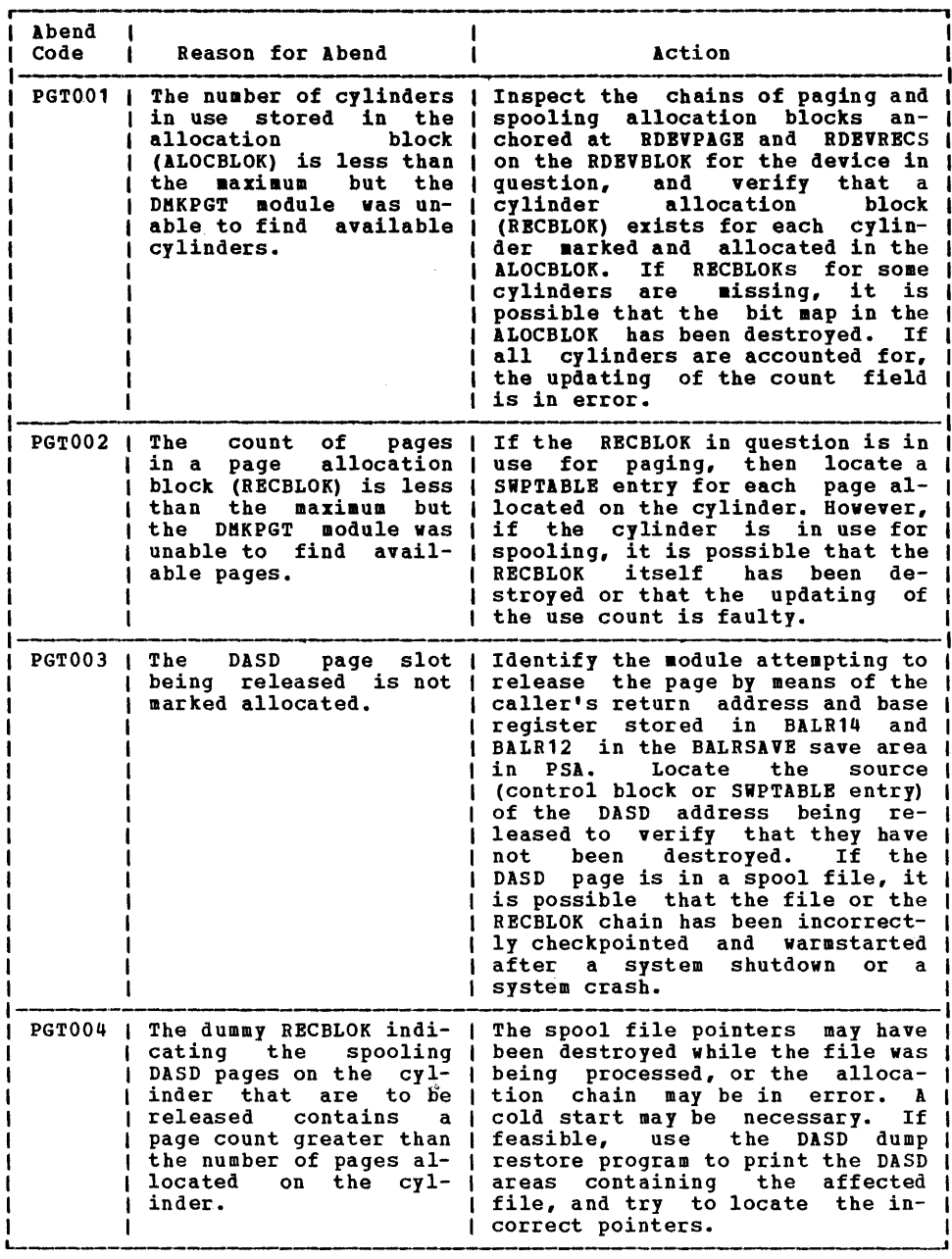

Figure 3. CP ABEND Codes (Part 7 of 15)

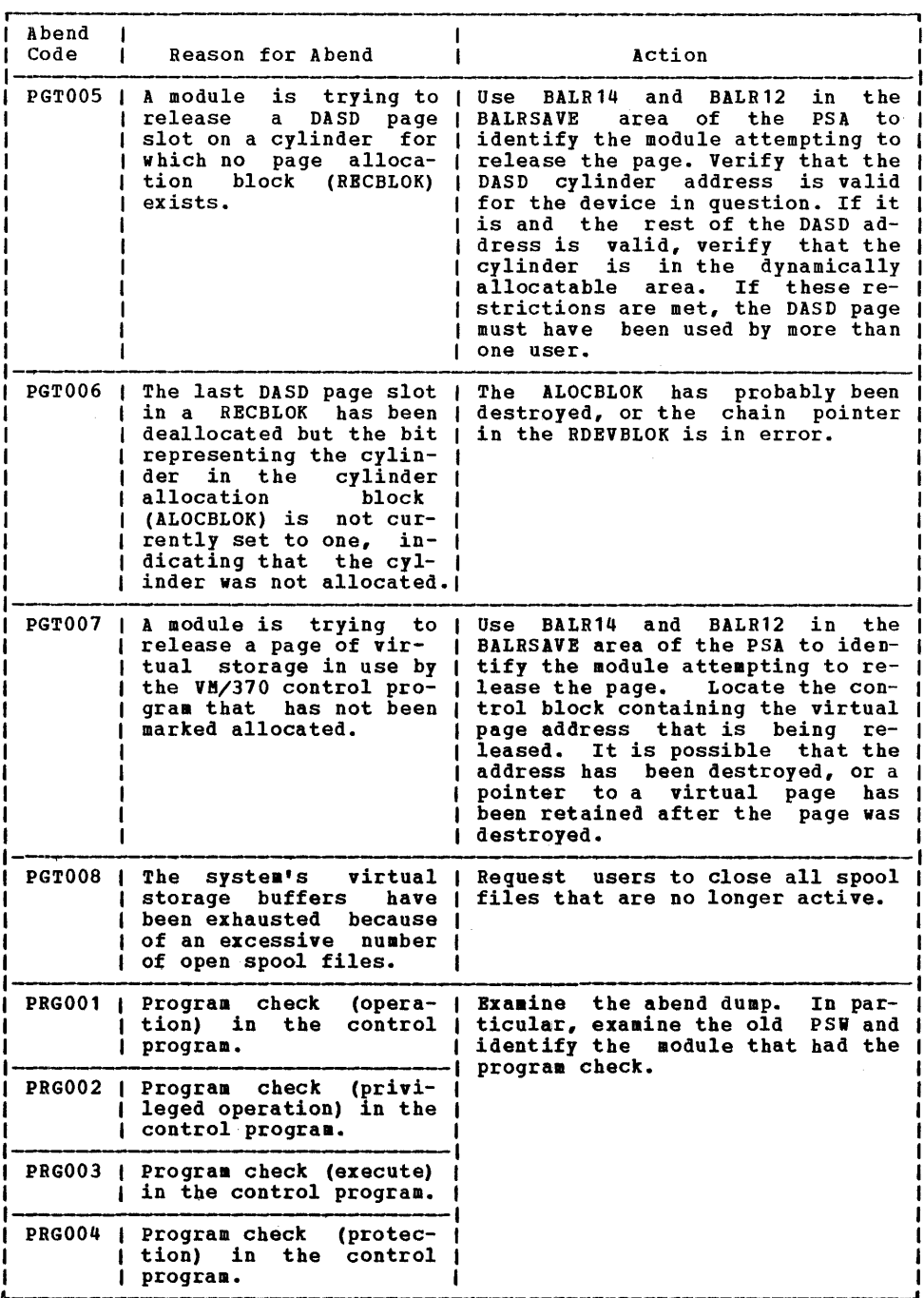

Figure 3. CP Abend Codes (Part 8 of 15)

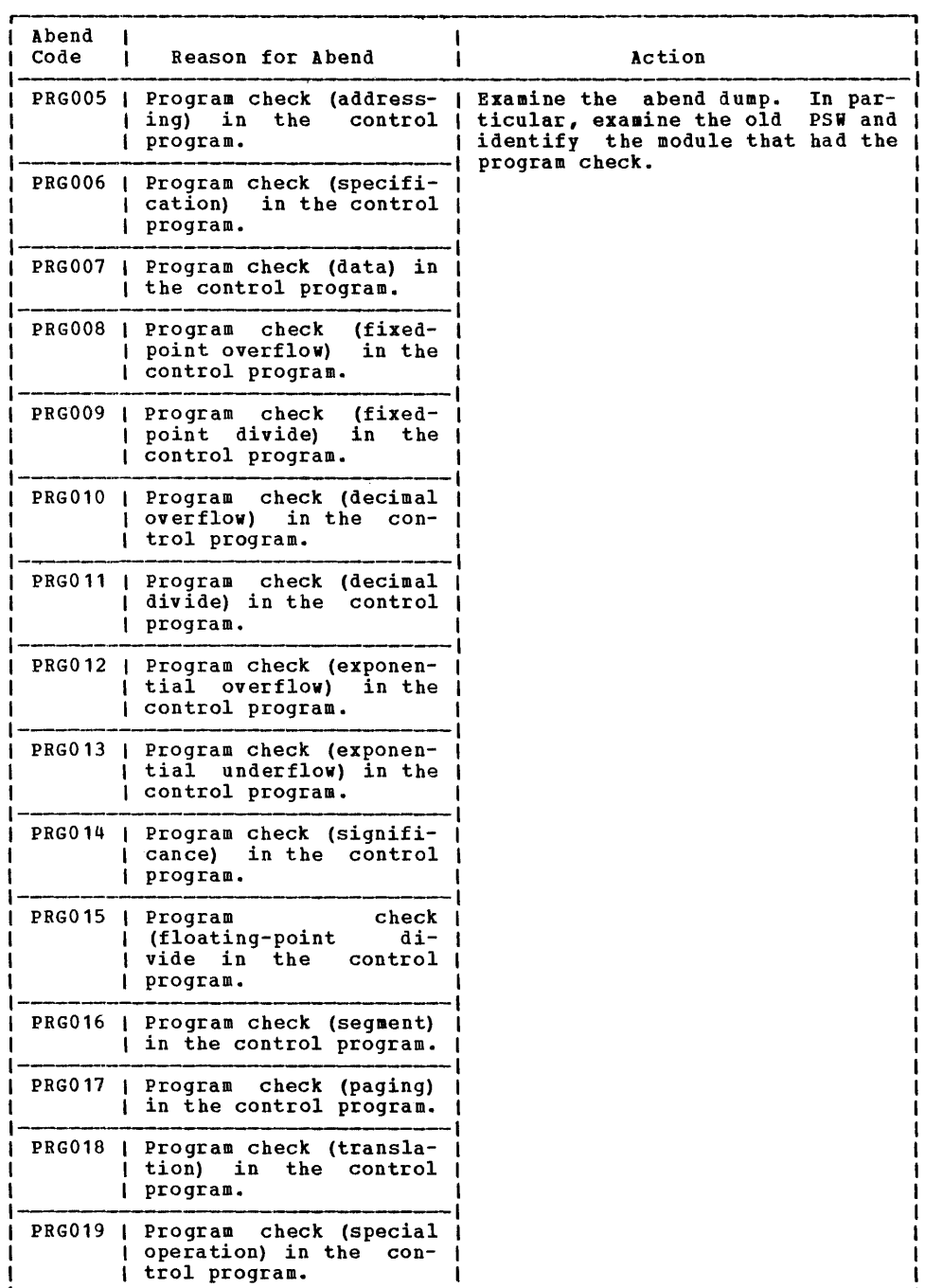

 $\sim$ 

Figure 3. CP Abend Codes (Part 9 of 15)

 $\begin{array}{c} \frac{1}{2} \\ \frac{1}{2} \end{array}$ 

 $\frac{1}{2} \epsilon$ 

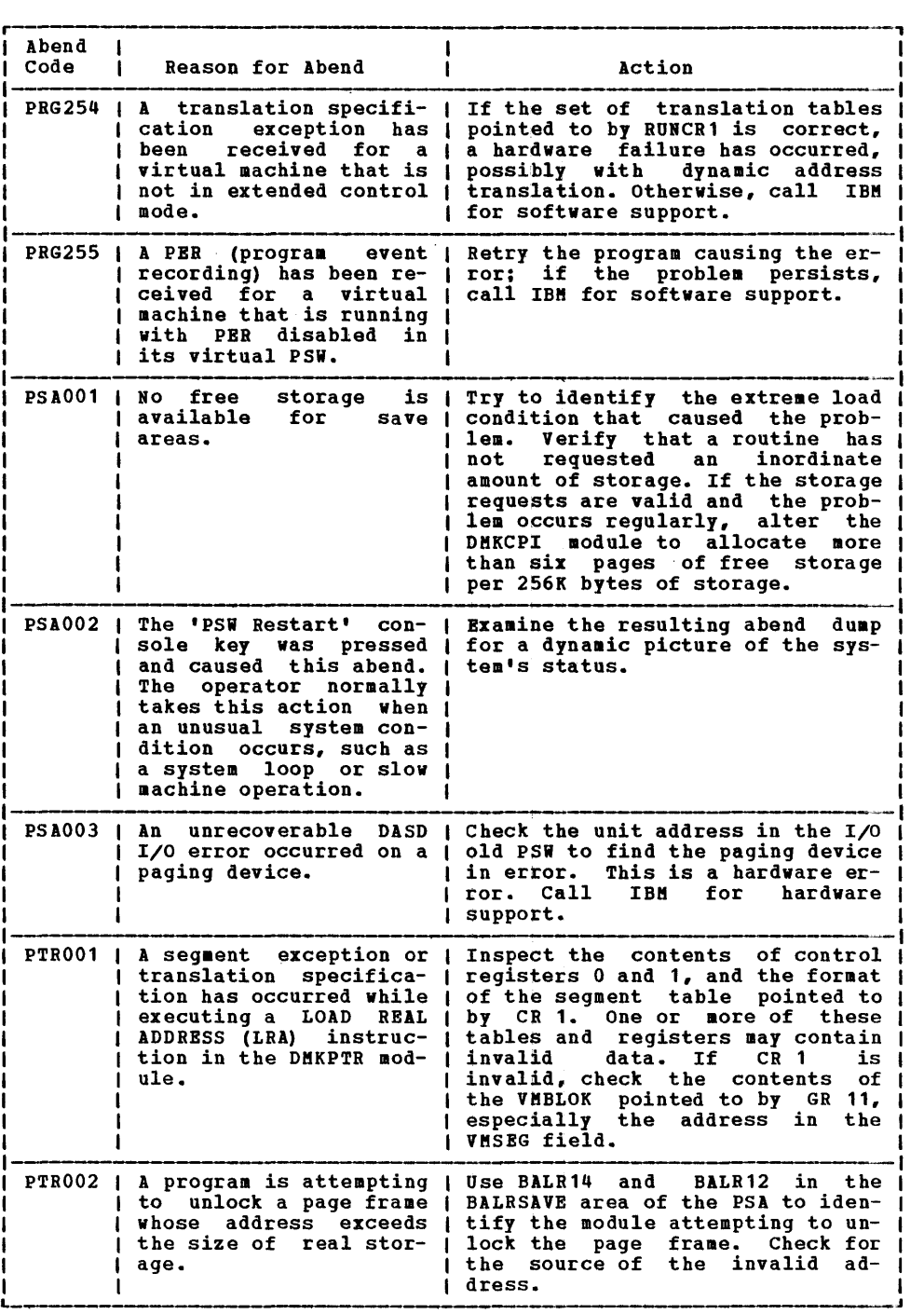

L Figure 3. CP Abend Codes (Part 10 of 15)

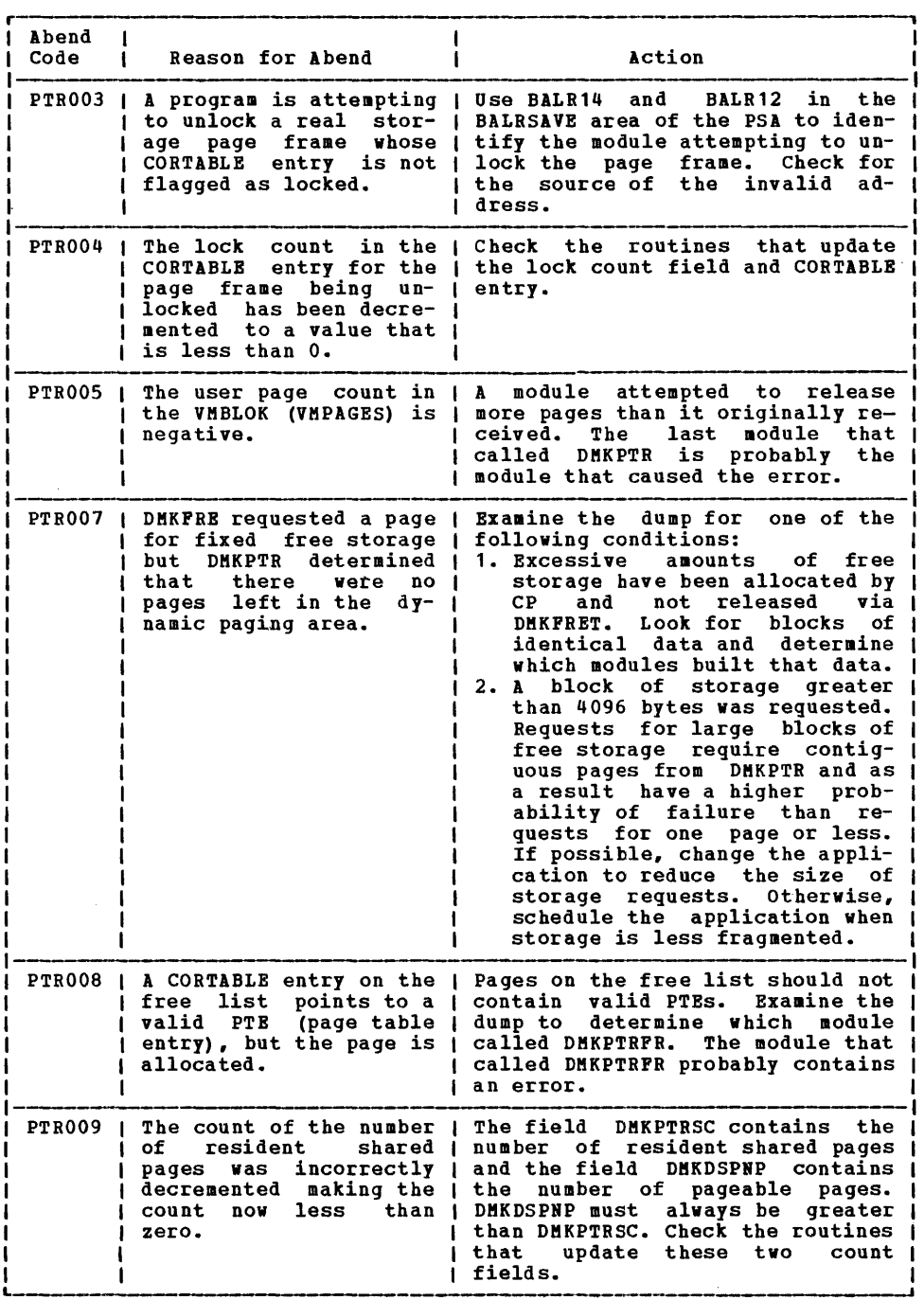

Figure 3. CP Abend Codes (Part 11 of 15)

Ĵ,

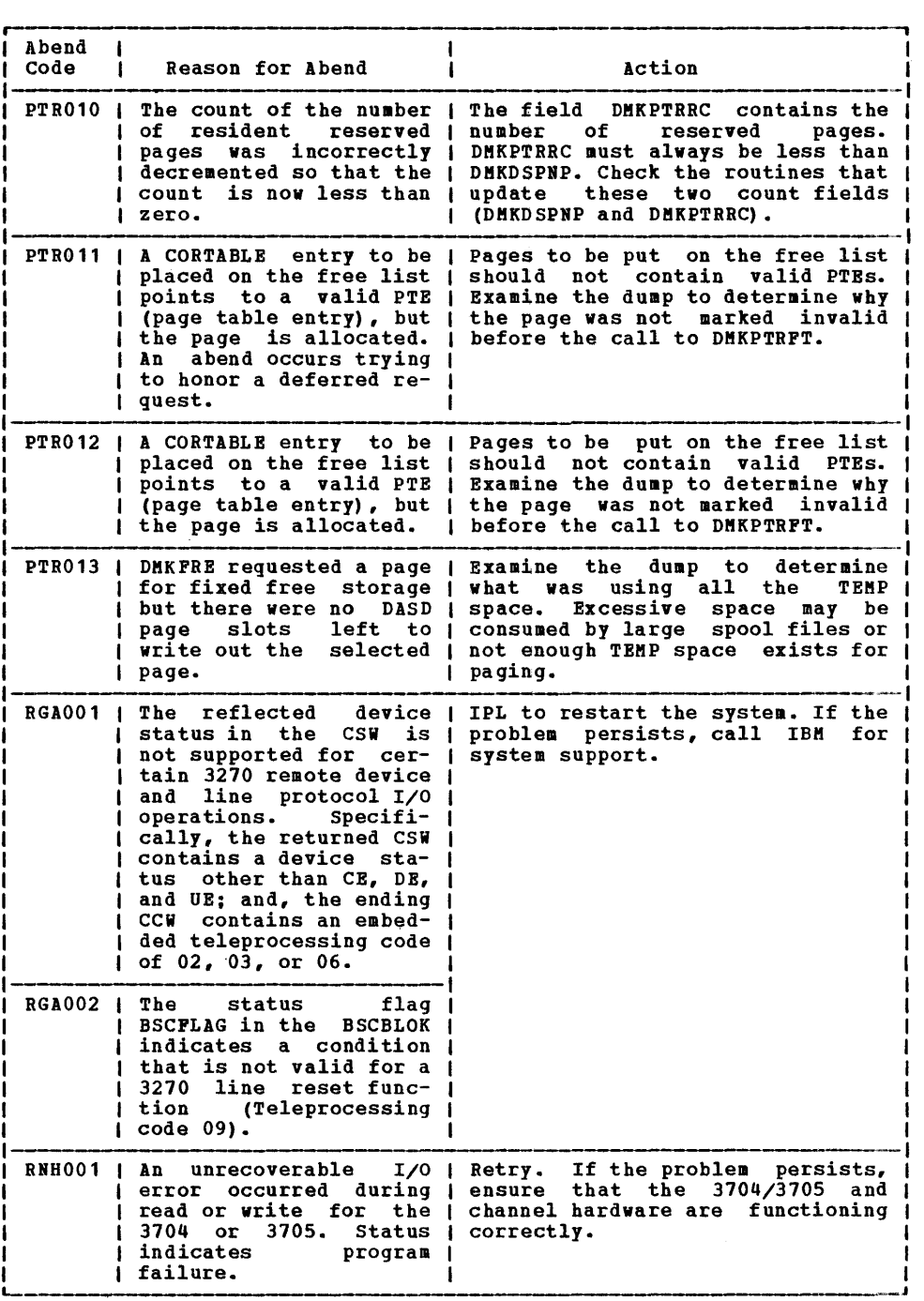

Figure 3. CP Abend Codes (Part 12 of 15)

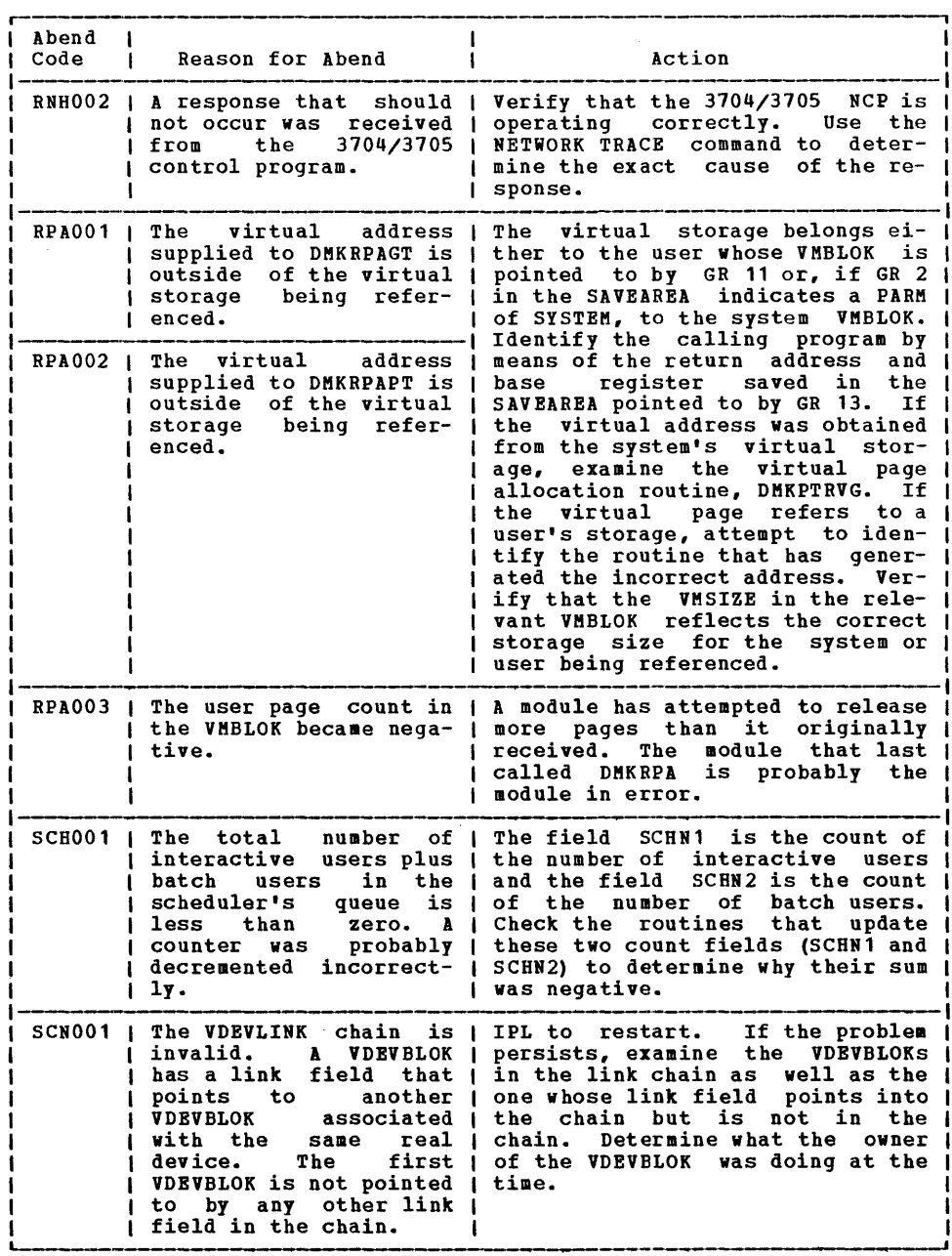

igure 3. CP Abend Codes (part 13 of 15)

 $\mathcal{A}^{\mathcal{A}}$ 

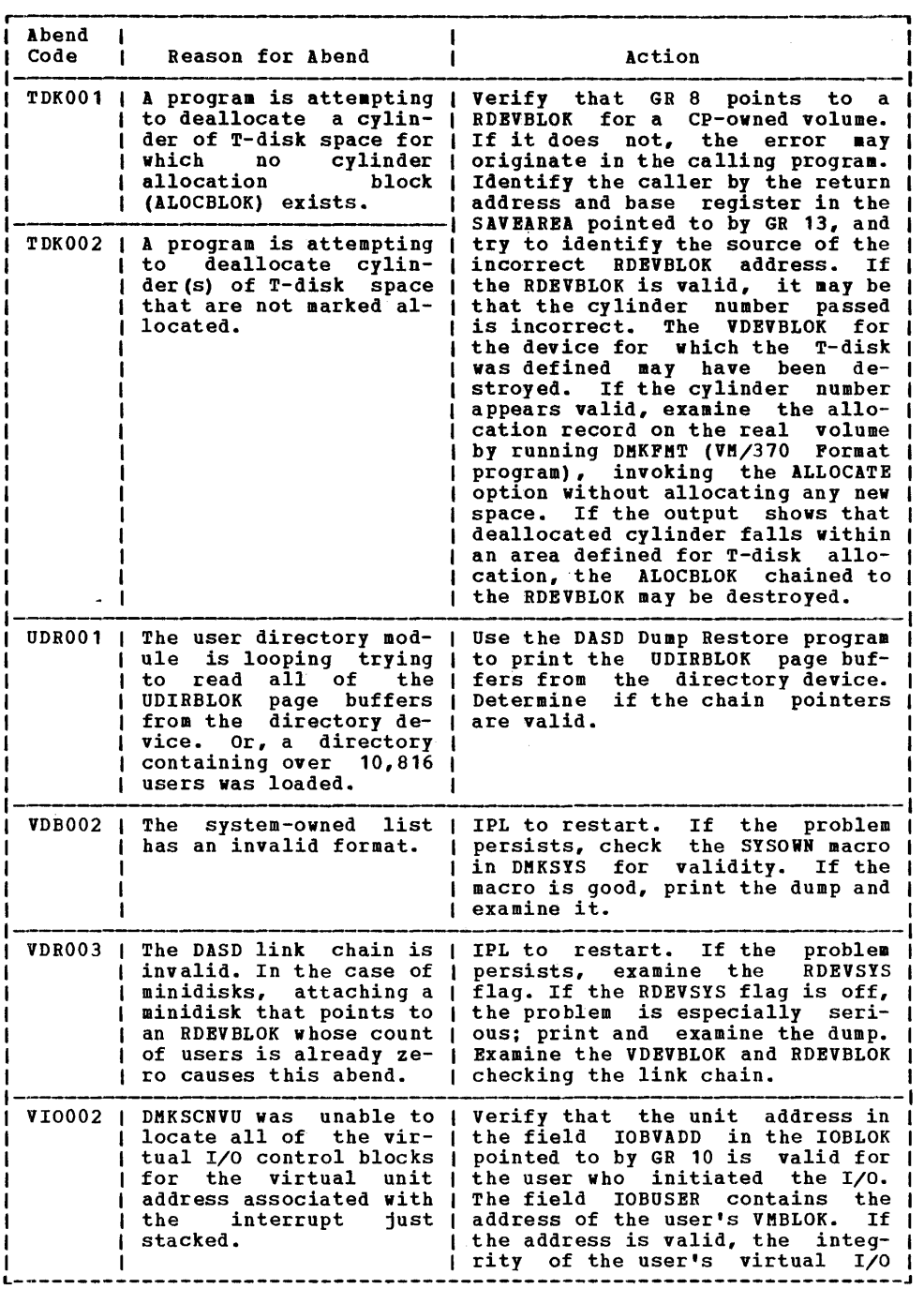

Figure 3. CP Abend Codes (Part 14 of 15)

 $\mathcal{L}^{\pm}$ 

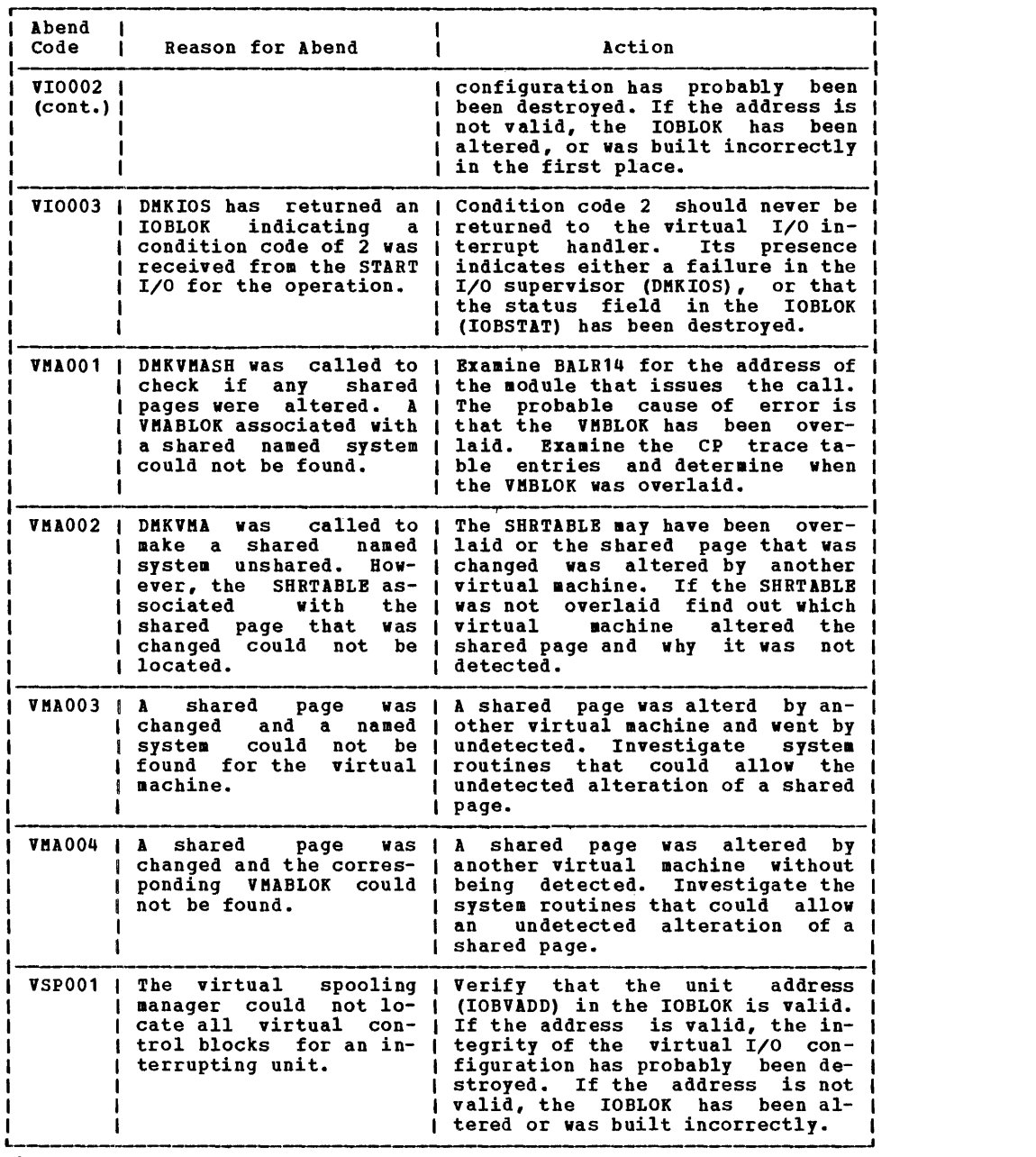

 $\label{eq:2.1} \frac{1}{\sqrt{2\pi}}\sum_{i=1}^n\frac{1}{\sqrt{2\pi}}\sum_{i=1}^n\frac{1}{\sqrt{2\pi}}\sum_{i=1}^n\frac{1}{\sqrt{2\pi}}\sum_{i=1}^n\frac{1}{\sqrt{2\pi}}\sum_{i=1}^n\frac{1}{\sqrt{2\pi}}\sum_{i=1}^n\frac{1}{\sqrt{2\pi}}\sum_{i=1}^n\frac{1}{\sqrt{2\pi}}\sum_{i=1}^n\frac{1}{\sqrt{2\pi}}\sum_{i=1}^n\frac{1}{\sqrt{2\pi}}\sum_{i=1}^n\$ 

Figure 3. CP Abend Codes (Part 15 of 15)

 $\label{eq:2.1} \frac{1}{\sqrt{2}}\int_{\mathbb{R}^3}\frac{1}{\sqrt{2}}\left(\frac{1}{\sqrt{2}}\right)^2\frac{1}{\sqrt{2}}\left(\frac{1}{\sqrt{2}}\right)^2\frac{1}{\sqrt{2}}\left(\frac{1}{\sqrt{2}}\right)^2\frac{1}{\sqrt{2}}\left(\frac{1}{\sqrt{2}}\right)^2.$ 

CMS ABEND CODES

When a CMS abend occurs, you can either:

- 1. Enter DEBUG mode and issue the DUMP subcommand, or
- 2. Get a CP read on your terminal, or type 'cp, and issue the DUMP command.

Either of these actions will cause a dump of storage to be performed. Do not issue the DUMP command in CMS mode, because abend processing will take place before the dump is performed and the indications of the error will be lost.

3. Save the console sheet. If you are using a display terminal as your virtual console, it is a good idea to spool your console

output to the printer by issuing the CP USER ACTION<br>
USER ACTION<br>
USER ACTION<br>
USER ACTION<br>
COMMAND SPOOL CONSOLE START either at the<br>
command in your PROFILE EXEC. Then if a<br>
problem does arise, a copy of your terminal activity will be available for reference. If the session is uneventful, the resulting printer file can be purged.

- 4. After the DUMP command is executed, the system automatically initiates recovery procedures, so it should not be necessary to re-IPL CMS. If, however, an error message is displayed indicating that error recovery has failed, you should re-IPL CMS.
- 5. To report a CMS problem, give the dump, the console sheet (or printed console file, if it was spooled), and copies of the CMS files involved to system support personnel.

Figure 4 lists the CMS abend codes and the modules that issue them, the cause of the abnormal termination, and the action the user should take to recover and continue.

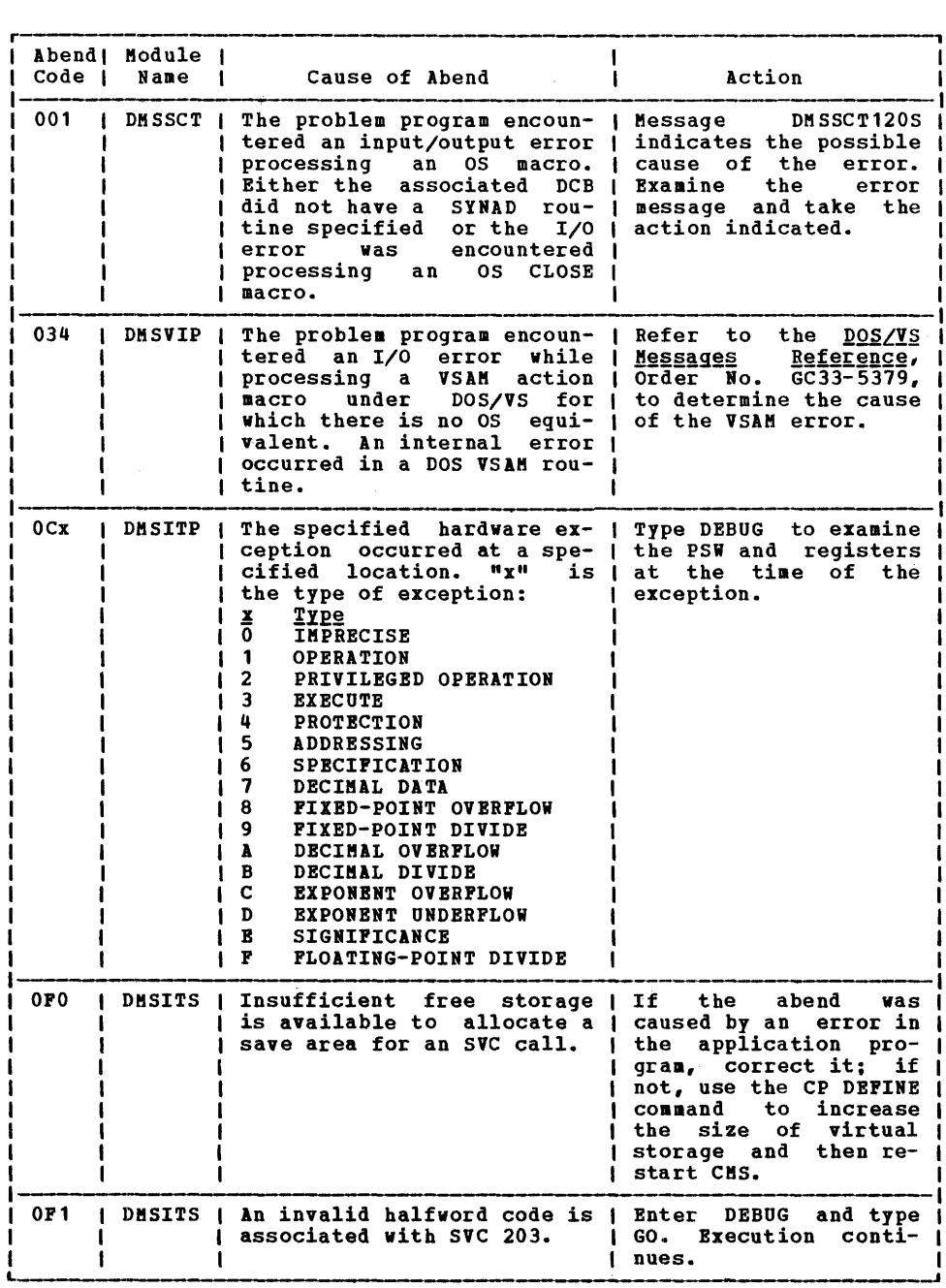

 $\sim 40\%$ 

Figure 4. CMS Abend Codes (Part 1 of 3)

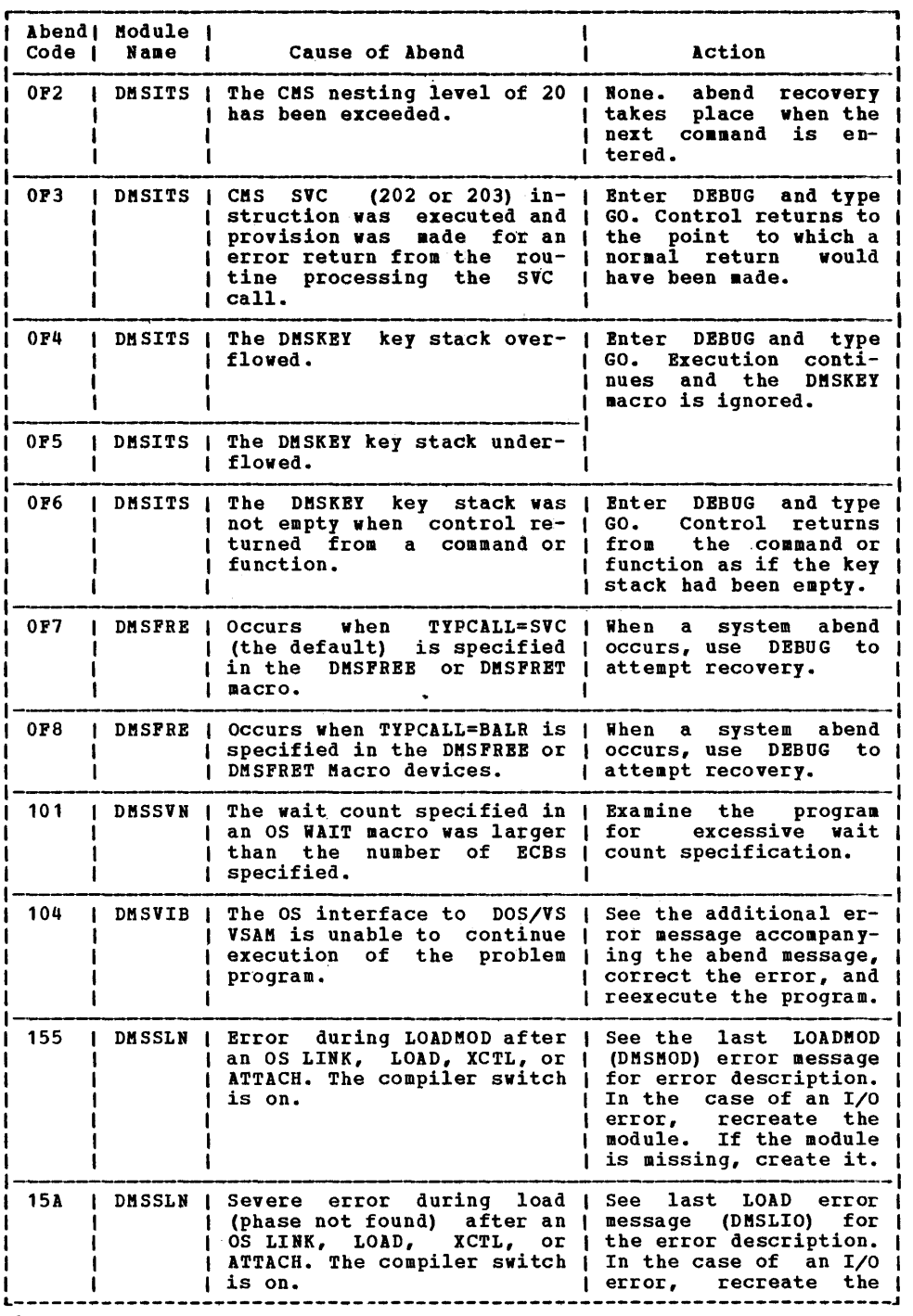

Figure 4. CMS Abend Codes (Part 2 of 3)

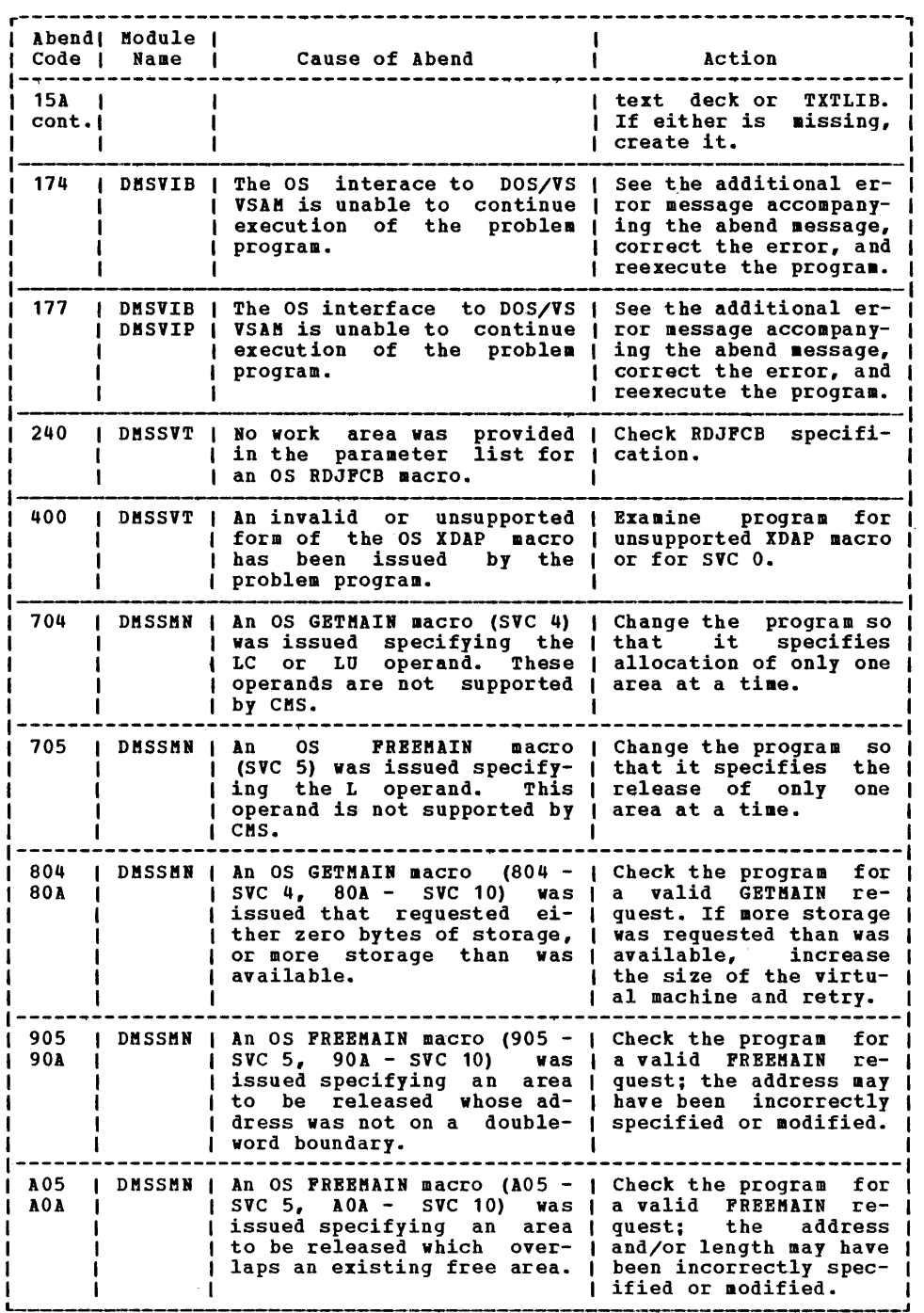

Figure 4. CMS Abend Codes (Part 3 of 3)

j
# CONTROL PROGRAM (CP) MESSAGES

001E 1CP: command

-1

Explanation: The command specified is not a valid CP command, or a valid CP command was entered prior to logging on to VM/370.

User Action: Reissue the command in full, or in the proper abbreviated form.

002E INVALID OPERAND - operand

**Explanation:** One of the operands was incorrectly specified. This message is also displayed if a MONITOR STOP command is<br>issued while data collection is inactive, or if a MONITOR START command is issued and data collection is already in progress.

User Action: Reissue the command with a valid operand.

003E INVALID OPTION - option

**Explanation:** One of the options was incorrectly specified or is invalid with the particular variation of the command. The option may be shorter than the minimum abbreviation required.

U<u>ser Action</u>: Reissue the command with a valid option.

004E INVALID HEXLOC - operand

Explanation: The hexadecimal location is incorrect because of nonhexadecimal data in the operand or the operand is longer than<br>six characters. If the operand was not a hexadecimal location, it was misspelled.

User Action: Reissue the command; specify the operand correctly.

005E INVALID BEXDATA - hex data

**Explanation:** The hexadecimal data supplied either contains nonhexadecimal characters or is longer than eight characters.

User Action: Reissue the command; specify the-hexadecimal data.

006E INVALID DEVICE TYPE - addr

**Explanation:** The device type specified is<br>not recognized as a valid CP device, or it<br>is incorrect for the function requested. Examples of conditions that cause this message to be displayed are:

- If a teletypewriter terminal user issues a TERMINAL APL ON command.
- If the NOTREADY command is issued for a device other than a spooled unit record or console device.
- If the device specified with a READY command is a virtual channel-to-channel adapter that has not yet been attached via the COUPLE command to another device. The virtual CTCA can be made ready only by issuing the COUPLE command.

User Action: Reissue the command; specify a valid device type.

007E INVALID USERID - userid

Explanation: The userid contains more than eight characters.

User Action: Reissue the command with a valid userid.

008E INVALID SPOOLID - spoolid

Explanation: The spoolid specified was not<br>a valid decimal number, or it was larger than 4 digits. a valid decimal number, or it was larger

User Action: Reissue the command with a valid spoolid number.

009E INVALID RANGE - range

**Explanation:** The range of<br>
registers specified is<br>
instance, the end address than the starting address. of addresses or incorrect. For may be smaller

User Action: Reissue the command; specify the range.

010E INVALID REGISTER - register

**Explanation:** The register specified is not<br>in the range 0 through 15 or hexadecimal 0 through F. or, the register specified is not 0, 2, 4, or 6 for a floating-point register.

User Action: Reissue the command; specify a valid register.

011E INVALID DEVICE TYPE - userid vaddr

Explanation: The device type is invalid. If **EXAMBLE 1998**<br>this is a DIAL command, the device<br>specified is not a virtual low speed line.

If this is the COUPLE command, the device that was specified is not a virtual channel-to-channel adapter.

User Action: Ensure that the device is the correct type for the function, and reissue the command.

012E INVALID PSW - psw

**Explanation:** The PSW (program status word) specified by the STORE command is invalid. An invalid PSW is one where:

- The virtual machine is operating in extended control mode and some of the bits that are defined by the architecture to be zero have been turned on, or
- The virtual machine is operating in basic control mode, and the extended control mode bit has been specified.

U<u>ser Action</u>: Change the PSW to a valid<br>format-for-the-mode of the virtual machine. If this is not done, attempting to run the virtual machine with an invalid PSi will cause an invalid PSi message to be issued from the CP dispatcher.

013E CONFLICTING OPTION - option

Explanation: This message occurs when:

- The same option has been specified twice in the same command, or
- The function required by the given option is incompatible with a previously specified operand.

User Action: Consult the YM/370: CP Command<br>Reference for General Users for the correct specification of the command and the allowed options, and reissue the command.

020E USERID MISSING OR INVALID

**Explanation:** The userid has not been<br>supplied or is invalid. It may be longer than eight characters. This message is also issued if a user who does not have privilege class D issues the command QUERY PILE CLASS x userid, because the userid<br>operand is valid only for class D users.

User Action: Reissue the command with a valid userid.

021E RADDR MISSING OR INVALID

Explanation: A real device address either<br>has not been supplied or is invalid. An invalid device address is more than three characters long or contains nonhexadecimal characters.

User Action: Reissue the command with a valid real-device address.

022E VADDR MISSING OR INVALID

**Explanation:** The virtual device address is<br>either missing or invalid, an invalid either m1ssing or invalid. An invalid virtual device address either:

- Is longer than three characters, or
- contains nonhexadecimal data, or
- Is greater than X'5FF' for a virtual<br>machine running in basic control mode, or in basic control mode,
- Is associated with an unsupported device type (specified in the command IPL vaddr) •

Action: Reissue the command with a valid virtual device address.

023E VOLID MISSING OR INVALID

Explanation: The volume identification is either missing or invalid. A volid longer than six characters is considered invalid.

U<u>ser Action</u>: Reissue the command with a<br>valid volume identification.

024E CYLS MISSING OR INVALID

Explanation: The number of cylinders must<br>be specified with the command, but it is<br>missing or invalid. An invalid cylinder<br>specification is one that is four or more<br>characters, or larger than the maximum number of cylinders available on the device type specified.

User <u>Action</u>: Reissue the command; specify<br>the number of cylinders correctly.

02SE STORAGE MISSING OR INVALID

<u>Explanation</u>: The amount of storage is<br>either missing or invalid. An invalid<br>storage specification contains invalid digits or does not end with the letter K or M.

User Action: Reissue the command; specify the storage requirement.

026E OPERAND MISSING OR INVALID

Explanation: A required operand is either missing or incorrectly specified.

User Action: Reissue the command with a valid operand.

### 027E SPOOLID MISSING OR INVALID

**Explanation:** The command requires that a spoolid be supplied, but it is either missing or invalid. An invalid spoolid is one that contains nondecimal characters.

User Action: Reissue the command with a valid spoolid.

#### 028E CLASS MISSING OR INVALID

Explanation: The class value has not been<br>supplied or is invalid. An invalid class is<br>one that is not in the range A through Z or<br>0 through 9.

**User Action: Reissue the command with a**  $\overline{v}$ alid class.

### 029E FNAME FTYPE MISSING OR INVALID

Explanation: The filename and/or filetype<br>is missing or has been incorrectly<br>specified. An invalid filename is larger than 24 characters. An invalid filetype is larger than eight characters if the filename is eight characters or less.

User Action: Reissue the command; specify the required filename and/or filetype.

### 030E COPIES MISSING OR INVALID

Explanation: The operand that specifies the number of copies is either missing or invalid. An invalid copy specification is nondeciaal or greater than 99.

User·Action: Reissue the command; specify the required number of copies.

### 031E BUFFER MISSING OR INVALID

Explanation: The required buffer name is <u>either missing or invalid. An invalid<br>either missing or invalid. An invalid<br>buffer name is longer than eight</u> characters.

User Action: Reissue the command with a valid buffer name.

#### 032E DIST CODE MISSING OR INVALID

**Explanation:** The distribution code either<br>was not specified or is invalid. An was not specificantly that the invalid distribution code is longer than<br>eight characters.

ا<br>| <u>User Action</u>: Reissue the command with a<br>| I

#### 033E HEXLOC MISSING OR INVALID

**Explanation:** The hexadecimal location either has been omitted or is incorrectly specified. An invalid hexadeciaal location specified. An invalid hexadecimal focation<br>is one that contains nonhexadecimal characters or is longer than six characters.

User Action: Reissue the command with a valid hexadecimal location.

### 034E CHANNEL MISSING OR INVALID

<u>Explanation</u>: The channel number is either<br>missing or invalid. An invalid channel number either is longer than one character or is nonhexadeciaal.

User Action: Reissue the command with a valid channel number.

035E DEVICE TYPE MISSING OR INVALID

**Explanation:** The command requires that a valid CP spool device type be entered as an operand, but it has been omitted or incorrectly specified. Valid device types are READER (R, RDR), PRINTER (P, PRT), and PUNCH (PU, PCH).

User Action: Reissue the command; specify a valid spool device type.

#### 036E INDEX MISSING OR INVALID

Explanation: If INDEX MISSING is the condition, the requested PCB (forms control buffer) iaage in DMKFCB does not have an index value, therefore one must be supplied index value, therefore one must be supplied<br>in the command. If INDEX INVALID is the condition, nn was not a number from 1 to 31, where nn corresponds to the number of the first print position.

User Action: Supply the value for INDEX in the PCB image or ensure that nn is a number from 1 to 31, Whichever is appropriate. Reissue the command.

### 040E DEV addr DOES NOT EXIST

**Explanation:** The device address specified<br>does not exist. If the device address was<br>that of a real device, the real device is that of a real device, the real device is<br>not configured in the CP system; if it was<br>a virtual device address the virtual device a virtual device address the virtual device<br>is not configured in the virtual machine.

If the specified device address was valid, this message may indicate a problem with the Network Control Program and/or the 370x.

User Action: Reissue the command; specify the required real or virtual device address.

041E LOGMSG nn DOES NOT EXIST

Explanation: The SET-LOGMSG command has<br>been issued requesting a specific log message line, and the log message line does not exist.

U<u>ser Action</u>: Reissue the command; specify<br>the required log message line.

042E SPOOLID nnnn DOES ROT EXIST

<u>Explanation</u>: The spoolid number specified<br>does not exist within the specified device type.

If the spoo1id specified is an open reader file (in use by the virtual machine), it cannot be changed or purged. A CLOSE command will purge an open reader file unless SPOOL RDR BOLD is in effect.

User Action: Reissue the command; specify only known-and valid spoo1ids.

043E BUFFER name DOES NOT EXIST

**Explanation:** The buffer name supplied with the command is not known to the CP system. The buffer does not exist if it cannot be found in one of the following CP modules:

DMKFCB = 3211 Forms Control Buffers<br>DMKUCB = 3211 UCS Buffers DMKUCS 1403 UCS Buffers 3211 UCS Buffers

User Action: Reissue the command; specify a valid buffer name.

044E SYSTEM name DOES NOT EXIST

Explanation: The system name specified does not exist in the VM/370 system.

User Action: Reissue the command; specify a valid system name.

045E userid NOT LOGGED ON

<u>Explanation</u>: The userid specified is not<br>logged on. The command cannot execute<br>properly unless the user specified is logged on.

User Action: Reissue the command; specify only users who are currently logged on.

046E {DEV ridltype raddr} OFFLINE

Explanation: The specified device or resource is offline and is considered not available to the CP system.

User Action: If this message was issued for DEV rid, issue the NETWORK VARY command to vary the resource online, and then reissue the command. If the message was issued for type raddr, issue the VARY command to vary the device online, and then reissue the command.

### 047E userid vaddr DOES ROT EXIST

Explanation: The device specified for the particular userid does not exist in that user's virtual machine configuration. If<br>the message is issued for the DIAL or the message is issued for the DIAL or COUPLE command, the particular device specified with those commands is not specified with those commands is not<br>defined in the receiving user's virtual machine configuration.

User Action: Reissue the command; specify<br>only existing virtual device addresses for the receiving virtual machine.

048E CHANNEL x DOES NOT EXIST

Explanation: The channel specified in the<br>ATTACH CHANNEL command is not configured in the CP system.

User Action: Reissue the command; specify<br>only valid and defined real channel addresses.

049E type raddr IN USE

**Explanation:** An attempt was made to vary an active teleprocessing line or graphic dev ice offline.

User Action: Deactivate the line by issuing the DISABLE command; then reissue the VARY command.

050E PASSWORD INCORRECT

Explanation: The password supplied with the LOGON command is incorrect.

User Action: Reissue the LOGON command, and supply the correct password when prompted.

#### 051E MAXIMUM USERS EXCEEDED

**Explanation:** The maximum number of users specified by the system operator would have been exceeded if the logon was allowed to proceed.

User Action: Logon is not allowed and the line is disabled. Try to log on at a later time is disdiffed. If to log on at a fater operator before logging on to inquire about the status of the maximum number of users.

### 052E ERROR IN CP DIRECTORY

Explanation: The link or logon cannot be accomplished because of a permanent I/O error encountered while reading the VM/370 directory.

User Action: Send a message to the system operator stating that you cannot complete your link or logon because of an error in the VM/370 directory.

053E userid NOT IN CP DIRECTORY

<u>Explanation</u>: The userid supplied was not<br>found in the VM/370 directory.

User Action: Reissue the command; specify a valid-userid.

054E ALREADY LOGGED ON (LINEIGRAF) raddr

<u>Explanation</u>: The userid supplied in the<br>LOGON command is already logged on at the given line address. (LINE indicates a<br>typewriter terminal; GRAF indicates a<br>display terminal.)

User Action: Log on specifying a different userid, or send a message to the operator or the logged-on user requesting information on the logon status.

055E LINE(S) NOT AVAILABLE ON userid

<u>Explanation</u>: The DIAL command has been<br>issued to a userid and either:

• That userid has no 270X lines, or<br>• The lines are not enabled, or The lines are not enabled, or The lines are all busy.

<u>User Action</u>: Reissue the DIAL<br>specifying a userid that has virtual 270X lines that are not servicing a user. command enabled already

056E LINE vaddr BUSY ON userid

Explanation: The virtual 270X line specified in the DIAL command is busy.

User Action: Reissue the DIAL command at a later-time when the line becomes available.

057W userid NOT RECEIVING; {DISCOBBBCTBDIMSG OFFIWNG OFF)

**Explanation:** The userid specified in a MSG or WNG command is not receiving because the user is disconnected or has set messages or warnings off using the SET command.

User Action: No further action is required.

058E CTCA vaddr BUSY ON userid

Explanation: The virtual channel-to-channel **BARISHSIPICH:** The Virtual Channel-to-Channel<br>adapter specified in the COUPLE command is<br>busy on the receiving userid's virtual machine.

User Action: Reissue the command; specify<br>an available virtual channel-to-channel adapter.

059E AUTOLOG PAILED POR userid - {IPL MISSING|IPL FAILED| ACCOUNTING ERRORS }

> **Explanation: An AUTOLOG command was issued** for a user, but the command could not be

executed because of one of the following specified reasons:

- 1. IPL MISSING there was no IPL record in the user's directory entry.
- 2. IPL FAILED the IPL did not complete successfully.
- 3. ACCOUNTING ERROR the logon accounting routine returned a non-zero return code.

System Action: The user is not logged onto the system.

User Action: Por reason 1, have your system<br>administrator place an appropriate IPL<br>record in the specified user's directory.

For reason 2, log onto the userid in the usual manner to determine the cause of the IPL failure.

For reason 3, contact your system programmer for specific requirements of your local accounting procedures.

## 060E DUBP FAILED; VIRTUAL PRINTER UNAVAILABLE

**Explanation:** The virtual printer either does not exist or is not ready.

U<u>ser Action</u>: If a virtual printer exists,<br>issue the CP RBADY command for it and then<br>reissue the DUMP command. If a virtual printer does not exist, use the CP DEFINE command to create one and reissue the DUMP command.

#### 061E DUMP FAILED; VIRTUAL PRINTER ERROR

Explanation: Either an I/O error occurred while the dump was being spooled to DASD,<br>or spool space has been filled.

User Action: Notify the system programmer.

090E DEV vaddr NOT DEFINBD; DEV (raddrlvolser) NOT AVAILABLE

**Explanation:** The virtual\_device has not<br>been defined in the virtual machine's configuration because the real device described in the directory DEDICATE card is not available. A real device is considered not available if it is:

- Already attached to another user, or In use by the CP system, or
- 
- Offline.

User Action: Ask the system operator about the status and availability of the real device. The operator can attach the required device or an alternate device to the virtual machine.

091E DASD vaddr NOT DEFINED; TEMP SPACE NOT AVAILABLE

> <u>Explanation</u>: The virtual-device has not<br>been defined in the virtual machine configuration because the temporary space requested is not available. Temporary space is considered not available if:

- No space has been allocated by the installation for temporary use, or
- The number of cylinders requested cannot be satisfied from the available space remaining.

User Action: The space cannot be defined if **EXAMPLE AVALUATE:** The Space cannot be defined if been allocated, issue the DEFINE command requesting fewer cylinders.

092E DEV vaddr NOT DEFINED; type vaddr ALREADY DEFINED

> <u>Explanation</u>: The virtual device specified<br>has not been previously defined within the virtual machine's configuration, or that address is already defined within the virtual machine's configuration.

> **User Action:** Reissue the command; specify a virtual device address that is not already defined within the virtual machine configuration, or detach the conflicting virtual device address before reissuing the command.

093E DEV vaddr NOT DEFINED; ERROR IN CP DIRECTORY

> **Explanation:** The requested virtual device has not been defined within the virtual machine configuration because of an error<br>in the CP directory. An example of this condition is a dedicated 2305 device which did not specify the first exposure address era hoth the virtual and real addresses on<br>the DEDICATE statement.

> User Action: Send a message to the system operator stating the problem so that the error in the CP directory can be corrected.

## 094E STORAGB BXCEBDS ALLOWBD MAXIMUM

<u>Explanation</u>: The storage specified in the<br>DEFINE command exceeds the maximum<br>allowable as specified in the CP directory.

User Action: Reissue the DEFINE command specifying a smaller storage size.

098E DEV rid MODE SWITCH NOT POSSIBLE

**Explanation:** If this message was issued in response to the DIAL command, it indicates that the DIAL command was issued from a<br>terminal connected to a 3704/3705 that is running the Wetwork Control Program (NCP) or the Partitioned Emulation Program (PEP),

42 IBM VM/370: System Messages

and the terminal cannot be switched from network control mode to emulation mode.

Otherwise, this message indicates that the NETWORK VARY command was issued with either the EP or NCP operand, requesting a mode switch that cannot be performed. Either the specified resource does not have the mode switch capability or the switch could not be performed. For the NETWORK VARY EP command line, the mode switch cannot be performed if:

- The resource is already in emulation mode.
- No RDEVBLOK is available for addressing the line when it is in emulation mode.

For the NETWORK VARY NCP command line, the mode switch cannot be performed if:

- The resource is control mode. already in network
- No RDEVBLOK exists for the emulator subchannel address associated with the specified resource.

System Action: terminated. Command execution is

**User Action: For the DIAL command, verify<br>that the correct 3704/3705 control program** is active, and that the specific resource in use was generated with the mode switch capability. Note that the DIAL command cannot be used with the NCP, because the NCP does not support the mode switching function.

For the NETWORK VARY command, check the operands specified when the *3704/3705*  control program was generated and correct any in error. Check that the RDEVICE macros in the DMKRIO module were specified extractly, according to the real machine<br>and 3704/3705 configurations. If errors are<br>discovered in the 3704/3705 control program generation, regenerate the 3704/3705 control program. If errors are discovered in the DMKRIO module, regenerate the CP nucleus.

101W DASD vaddr FORCED *RIO;*  USERSluserid} R/O BY { nnn

> **Explanation: The virtual device specified** has been forced into read-only status because other users on the system already are linked to the same device with read-only access. If only one user has read-only access, that user's userid is displayed at the terminal.

> User Action: This is a warning message for information only and no further action is required.

102M DASD vaddr PORCED R/O; R/M BY {nnn USERSluserid}

<u>Explanation</u>: The virtual device specified<br>has been forced into read-only status because other users on the system already<br>have access to the same disk area in<br>read/write mode. If only one user has<br>read/write access, then that user's userid is displayed at the terminal.

U<u>ser Action</u>: This is a warning message for<br>information only and no further action is required.

103M DASD vaddr PORCED R/O; R/M BY {nnn USERSluserid}; R/O BY {nnn USERSluserid}

Explanation: The given virtual device has been forced into read-only status because<br>the disk is in read/write use by some users and read-only use by other users linked to<br>the same disk area. If the number of users the same disk area. If the number of users having read/write or read-only access is one, the single userid is displayed at the terminal.

User Action: This is a warning message for InformatIon only and no further action is required.

104E userid vaddr NOT LINKED; R/O BY {nnn USERS|userid }

<u>Explanation</u>: The link to the user's virtual<br>dévice has not been established because that disk area is already in read-only use by one or more users. If the number of users is one, the single userid is displayed at the terminal.

U<u>ser Action</u>: Reissue the LINK command,<br>specifying-the-appropriate-alternate-access<br>to obtain a link to the desired-area in read or write mode.

lOSE userid vaddr NOT LINKED; R/M BY {nnn USERSluserid}

<u>Explanation</u>: The link to the requested<br>user's virtual device has not been accomplished because that disk area is already in read/write use by one or more<br>users. If the number of users is one, the single userid is displayed at the terminal.

Action: Reissue the LINK command, specifyIng-the appropriate alternate access to gain a link to the device in the required mode.

106E userid vaddr NOT LINKED; R/M BY nnn USERS; R/O BY {nnn USERSluserid}

> **Explanation:** The link to the requested<br>user's virtual device has not been established because the disk is in read/write use by some users and read-only

use by other users. If the number of users<br>is one, the single userid is displayed at the terminal.

where the LINK command, while the LINK command, while the LINK command, the set of the set of the set of the s<br>Integration of the set of the set of the set of the set of the set of the set of the set of the set of the set specifying the appropriate alternate access required to gain the correct link to the required to gain the correct link to the<br>disk area.

107E userid vaddr NOT LINKED; NOT IN CP DIRECTORY

> Explanation: The link to the requested<br>user's virtual device has not been established because that virtual device address is not defined in the VM/370 directory for the specified userid.

> User Action: Reissue the LINK command, specifying the correct virtual device address or the correct userid.

10aE userid vaddr NOT LINKED; VOLID vo1id NOT !OUNTED

> Explanation: The link to the requested user's virtual device address has not been accomplished because the virtual device is defined on a volume that is not currently mounted on the CP system.

> User Action: Send a message to the system operator asking him to mount the specified volume and attach it to the CP system.

> Reissue the LINK command when the operator confirms that he has done so.

109E userid vaddr NOT LINKED; INVALID LINK DEVICE

> <u>Explanation</u>: The link to the specified<br>user's virtual device has not been accomplished because the virtual device defined in the user's CP directory entry is not a minidisk to which a link can be accomplished.

> User Action: Reissue the LINK command with a valid userid and virtual device address.

110E userid vaddr NOT LINKED; type vaddr ALREADY DEFINED

Explanation: The link to the user's virtual device has not been accomplished because this virtual machine already has a device with the same address defined in *its*  configuration.

U<u>ser Action</u>: Reissue the LINK command<br>requesting a different virtual device address, detach the device with the conflicting virtual address from the virtual machine, and then reissue the LINK command.

111E userid vaddr NOT LINKED: NO READ PASSWORD

**Explanation:** The link to the requested user's virtual device has not been user's virtual device has not been<br>accomplished because no read access to it is allowed.

User Action: contact your system programmer to request a directory change.

112E userid vaddr NOT LINKED; NO WRITE PASSWORD

**Explanation:** The link to the specified<br>user's virtual device has not been<br>accomplished because no write access to it is allowed.

User Action: Contact your system programmer to request a directory change.

113E userid vaddr NOT LINKED; NO MULT PASSWORD

Explanation: A link to the specified user's virtual device has not been accomplished because no multiple-access password is specified for the user's minidisk.

User Action: Contact your system programmer to request a directory change.

114E userid vaddr NOT LINKED; PASSWORD INCORRECT

Explanation: A link to the specified user's virtual device has not been accomplished because an incorrect password was entered.

User Action: Reissue the LINK command and specify the correct password.

115E {AUTOLOGILINK} INVALID; EXCESSIVE INCORRECT PASSWORDS

> Explanation: The AUTOLOG command issued<br>from a virtual machine by a DIAGNOSE<br>instruction is now invalid because the user<br>has entered four incorrect passwords associated with the AUTOLOG command during the current terminal session.

> The LINK command issued from a virtual machine by a DIAGNOSE instruction is now invalid because the user has entered ten incorrect unprompted passwords for access to minidisks during the current terminal session.

> User Action: The command can still be entered-execution the CP command mode by<br>signaling attention and reissuing the command. The command can be issued from the virtual machine environment if you do not enter the password as part of the input line but allow the CP system to prompt you for it. This error condition from the AUTOLOG or LINK command is designed to

122E type raddr ALREADY ATTACHED TO userid

Explanation: The requested real device is already attached to another userid as stated in the error message. The operator has probably specified an incorrect real device address.

prohibit password guessing by<br>calls to the command from virtual machine. repetitive within the

116E USERID xxx NOT LINKED; CP DIRECTORY IN USE

**Explanation:** The userid to which you are linking is either logging on the system, or someone else is attempting a link to the same userid at this time.

User Action: Reissue the LINK command.

117E USERID userid NOT LINKED; VOLID volid **CONFLICT** 

Explanation: The volume label in the user's directory entry matches the volume label on the real device, but the device class and device type are not the same.

User Action: Correct the error in the VM/370-directory for the device that cannot be linked.

120E type raddr NOT ALREADY DEFINED ATTACHED; userid vaddr

> Explanation: The real device has not been attached to the specified userid because that userid has already defined a virtual device of the specified virtual address.

> Operator Action: Reissue the ATTACH command<br>specifying a different virtual device<br>address for the user. You should first send<br>a message, via the MSG command, to the user a message, via the MSG command, to the user<br>requesting what action should be taken and what virtual device should be assigned. The user may wish to detach the conflicting virtual device from his machine configuration and ask the operator to reissue the ATTACH command.

121E type raddr NOT ATTACHED TO userid

**Explanation:** The real device has not been detached from the specified userid because detached from the specified userid because<br>it was not attached to that user. Either<br>the real device or the userid has been incorrectly specified.

User Action: Reissue the DETACH command<br>specifying the correct device address for the userid.

**Operator Action:** Reissue the ATTACH<br>command, specifying the correct real device address.

123E DASD raddr CP OWNED

Explanation: The command has not been processed for the requested userid because that device is owned by the CP system. A CP~owned device is one that is defined in the system-owned list and is in use for paging or spooling space.

User Action: The command cannot be<br>specified-for-the-real device-because-that device must remain owned and in use by the CP system.

124E DASD raddr IN USE BY nnn USERS

<u>Explanation</u>: The command<br>executed because the device<br>the stated number of users. has not been is in use by

USer Action: The command cannot be executed for the specified real device until all users who have minidisks in use on that device detach them.

125E DASD raddr VOLID volid ALREADY ATTACHED TO **SYSTEM** 

Explanation: The volid is already mounted<br>and attached to the system.

Operator Action: Reissue the ATTACH command specifying the correct volid. It may be necessary to detach the real device from the system that contains the. duplicate volid before attempting the ATTACH command again.

126E DASD raddr ERROR READING VOLID

Explanation: The specified device could not **be attached to the system because of an** error in reading the volume label.

**Operator Action:** Check that there are no equipment failures; reissue the ATTACH command.

127E DASD raddr VOLID volid DOES NOT MA TCH

Explanation: The real device has not been extached to the system because the volid<br>read from the label does not match the one<br>specified with the command.

Operator Action: Reissue the ATTACH command specifying the correct volid.

128E DASD raddr ERROR READING ALLOCATION RECORD

Explanation: The volume, which is a CP-owned volume, has not been allocated for CP use because the allocation record could not be read.

Operator Action: Detach the device from the system and reattach it to the system, after checking that there are no equipment failures.

129E CHANNEL x DEVICES IN USE

E<u>xplanation</u>: The ATTACH CHANNEL command was<br>not executed because the devices on that channel are already in use.

Operator Action: Detach devices from users<br>and the system before reissuing the ATTACH CHANNEL command.

130E CHANNEL x NOT ATTACHED TO userid

Explanation: The DETACH CHANNEL command was not accomplished because that channel was not attached to the specified userid.

Operator Action: Reissue the command with the correct channel for the userid.

132E CHANNEL x ALREADY DEFINED BY userid

Explanation: The userid's virtual machine already has a channel with the same address defined in the virtual machine.

**Operator Action:** Request that the user<br>detach all devices from the requested virtual channel and then reissue the command specifying the correct channel address.

133E DASD raddr NOT READY

Explanation: An attempt has been made to attach a DASD device that was not ready.

Operator Action: Make the device ready and<br>reissue the command.

134E TYPE vaddr NOT ATTACHED; CHAN x DEDICATED

<u>Explanation</u>: The command has not been<br>executed for the requested userid because the user has attached a dedicated channel with the same channel number as the virtual channel number specified in the ATTACH command.

<u>Operator Action</u>: Verify that the vaddr in<br>the ATTACH command is correct.

135E TYPE vaddr NOT DETACHED; CHAN X DEDICATED

Explanation: The command was not executed because the device was attached via the ATTACH CHANNEL command.

Ope<u>rator Action</u>: If the channel is no<br>longer needed, issue-the DETACH CHANNEL command.

136E TYPE vaddr NOT DEFINED; CHAN x DEDICATED

Explanation: The channel number appearing in the error message is a dedicated<br>channel. Users of dedicated channels are not permitted to define devices in which the virtual channel address equals the real dedicated channel address.

User Action: Reissue the DEFINE command using a different virtual channel address.

137E DASD vaddr NOT LINKED; CHAN x DEDICATED

<u>Explanation</u>: Channel x is dedicated to<br>this virtual machine. The vaddr appearing in the error message has a virtual channel that is equal to the real dedicated channel. Users of dedicated channels are<br>not permitted to link to DASD device(s) where the virtual channel equals the real dedicated channel.

U<u>ser Action</u>: Reissue the LINK command<br>using a different virtual channel address.

140E type raddr ATTACHED TO userid

**Explanation:** The device specified is not under CP control but is attached to the specified userid for its exclusive control.

User <u>Actio</u>n: Reissue the command; specify<br>only devices under CP control. The operator must detach the device from the specified user in order to make it available to another user.

141E type raddr NOT ACTIVE

Explanation: The command could not be<br>executed because the device specified was<br>not performing any spooling function.

User Action: Reissue the command; specify the correct real device, if necessary.

142E type raddr NOT DRAINED

<u>Explanation</u>: The command was not executed<br>because the device specified was not in a drained status.

**Operator Action:** Drain the specified device<br>via the DRAIN command, and reissue the command.

46 IBM VM/370: System Messages

143E type raddr IN USE BY SYSTEM

Explanation: The specified device either:

- 
- Is attached to the system, or<br>• Is a 3704 or 3705 that is loaded with an<br>active EP, NCP, or PEP, or that is the<br>active address for the automatic DUMP/LOAD process.

System Action: The command is not executed.

Operator Action:

- For any device other than a 3104 or 3105, detach the device if possible, or wait for the I/O activity to cease, and then reissue the command.
- For an active 3104 or 3105, the command cannot be executed.
- If a NETWORK DUMP is required, use the 3104/3105 LOAD button to activate VM/370 automatic dump and reload procedures.
- If a NETWORK LOAD of a 3104/3105 control program other than the active one is required, use the NETWORK DUMP command with the OFF option to suppress automatic recovery, and then use the subsequent NETWORK LOAD command. NETWORK SHUTDOWN can also be used to terminate the VM/310 Network Control Program.

144W type vaddr RESET BY userid

Explanation: The HALT command was used to terminate an active channel program and that channel program was associated with a specified virtual device.

System Action: The real device is halted and all pending interrupts are cleared from the specified virtual device. The virtual machine then enters CP command mode.

<u>Programmer Action</u>: Ensure that a valid<br>channel program was started to the<br>specified virtual device.

User Action: IPL the virtual system to continue.

148E type raddr BUFFER LOAD name FAILED

<u>Explanation</u>: The buffer load cannot be<br>accomplished because of an I/O failure on<br>the specified device.

User Action: Reissue the command,<br>attempting~to load the buffer as before.<br>If the problem persists, there is probably<br>a hardware error. Call your system support personnel for assistance.

160E HEXLOC hexloc EXCEEDS STORAGE

Explanation: The hexadecimal location specified exceeds the storage size. If the hexadecimal location was a virtual address, the address was beyond the range of the<br>virtual machine storage size; if it was a virtual machine storage size; if it was a real address, then the address was beyond the range of the real storage size.

Note that the storage created by a virtual operating system running under VM/370 is beyond the range of the virtual machine storage size. Thus, the virtual region of a VS operating system running under VM/370, for example, cannot be displayed.

User Action: Reenter the command, using only valId-hexadecimal locations within the range of the real or virtual storage size.

#### 161E SHARED PAGE hexloc ALTERED BY userid

Explanation: The operator has issued an STCP (store CP) command for the shared page at hexadecimal location 'hexloc'. This page has just been altered by the currently nas just been airered by the currently<br>dispatched user, 'userid', and it therefore<br>will belong solely to 'userid'. Another<br>copy of the shared page will be created at another location for the other users sharing the page before the next user is dispatched. since it is assumed that the operator wishes to change the contents of the shared page, not the individually owned page, the STCP command is not executed.

**Operator Action: If you want to change the<br>contents of the shared segment, use the** class A LOCK command with the MAP operand to determine the real address of the page, and then reissue the STCP command with the corrected shared page address. If you want to change the contents of the altered, individually-owned page, reissue the STCP command; this time it will be executed.

162E INVALID ECR x - hexdata

Explanation: The user has specified an<br>extended control register with invalid<br>hexadecimal data. Invalid hexadecimal data in an extended control register can mean that either certain bit combinations not allowed by tbe architecture have been specified, or addresses have been named that would cause specification or addressing exceptions in the virtual machine.

User Action: Reissue the command,<br>specifying—valid hexadecimal—data for—the<br>control registers—specified.

### 162W INVALID ECR x - hexdata

<u>Explanation</u>: The virtual machine is running<br>in extended control mode and an attempt has been made to store a reset value 'OOOOOOEO' into control register zero (x). The store is completed.

User Action: Verify your intention to reset control register zero before continuing in extended control mode. 163E STORE EXCEEDS MAXIMUM REGISTER

**Explanation:** The STORE command has been<br>specified for registers with a number of operands to be stored in contiguous<br>registers, and the number of operands specified would place the store beyond the valid register range.

**System Action:** The system has stored up to and including the maximum register allowed for the store function.

USEI Action: Verify that the STORE command<br>was entered correctly and that the beginning register was correctly specified. If they were not, reissue the STORE command, specifying the correct registers and operands.

164E HEXLOC hexloc NON-ADDRESSABLE STORAGE

**Explanation:** The hexadecimal address<br>specified with the command lies within a nonaddressable storage range. Nonaddressable storage is storage created by named systems such as VSAM.

User Action: Reissue the command,<br>specifying-a-valid-hexadecimal-address.

170E SYSTEM name BXCEEDS STORAGE

Explanation: If this message was issued in<br>response to the SAVESYS or IPL command, the system name specified uses a virtual storage size larger than that defined for the virtual machine.

If this message was issued in response to a<br>NETWORK command, the specified 3704/3705 control program is larger than the 3704/3705 storage (as specified by the RDEVICE macro), and the control program image cannot be loaded into the specified 3704/3705.

User Action: For SAVESYS or IPL, reissue the-command, specifying a system name that will fit within the virtual machine storage size. Or redefine the virtual machine storage size using the DEFINE command, and then reissue the command.

For NBTWORK, reissue the command specifying another control program that will fit in the 3704/3705.

### 171E SYSTEM name VOLID volid NOT MOUNTED

**Explanation:** If this message was issued in response to the SAVESYS command, the system name cannot be saved because it requires a volume that is not mounted. This may be the volume on which the named system was to be saved or the volume that the saved system needs in order to properly execute once<br>loaded.

If this message was issued in response to the IPL command, the system name cannot be loaded because it requires a volume that is not mounted. This may be the volume that contains the saved system, or the volume that the saved system needs in order to properly execute once loaded.

If this message was issued in response to the SAVENCP command, the volume specified<br>by SYSVOL in the NAMENCP macro in DMKSNT is not currently available to the VM/370 system.

If this message was issued in response to a<br>NETWORK command, the Network Control Program cannot be loaded because the volume on which it resides is not mounted.

User Action: Send a message to the system operator stating which volume is not mounted, and request that he mount the desired volume and attach it to the system. Reissue the command once the operator has<br>verified that the correct volume is mounted and attached.

112E SYSTEM name DASD vaddr INCOMPATIBLE SYSRES

Explanation: The system name specified<br>cannot be saved or IPLed because the direct cannot be saved access storage device address within the virtual machine's configuration does not match the DASD address and location specified in the name table of the CP system.

*<u>D§er Action</u>: No action can be directly<br>taken by the user. Verify that the system<br>name you are trying to save or IPL contains* name you are trying to save or IPL contains<br>the correct virtual device address and that that virtual device address matches the extent on the required owned volume for that system.

113E SYSTEM name REQUIRES DASD vaddr

Explanation: The system name that has been specified with a SAVESYS or IPL command requires that the virtual machine be using<br>a direct access storage device with the specified virtual address.

User Action: In the virtual machine configuration, define the required DASD address. Then reissue the command, specifying the correct system name.

114E PAGING I/O ERROR;IPL FAILED

Explanation: An I/O error occurred while attempting to read a page from a direct<br>access storage device.

User <u>Action</u>: Reissue the IPL command. If<br>the failure persists, notify the system operator. persists, notify the system

175E { PAVOREDI RESERVEDINETWORK TRACE} ALREADY IN USE BY userid

Explanation: The FAVORED or RESERVED option<br>specified in the SET command, or the<br>NETWORK TRACE facilities specified in the<br>NETWORK command, cannot be applied to the<br>specified user because that function is<br>already in use by the error message.

User Action: For DMKCFS, turn off the<br>FAVORED OT RESERVED option for the user PAVORED--OR-RESERVED option for the user<br>specified in the error message, and reissue the SET command specifying the new userid for the desired function.

Por DMKNES, reissue the NETWORK TRACE command after the identified user has completed his tracing and has issued the command NETWORK TRACE END.

116E VIRT=REAL AREA IN USE BY userid

Explanation: The UNLOCK<br>could not be executed<br>userid is logged on<br>virtual=real area. VIRT=RBAL function because the given and occupying the

User Action: Request that the user log off, or force the user to log off, and then reissue the command specifying the virtual=real area.

177E PARM EXCEEDS 64 CHARACTERS

Explanation: There are more than 64<br>characters in the PARM field being passed to the virtual system by the IPL command.

User Action: Reissue the command with no more than 64 characters in the PARM field.

118E SYSTEM name EXCEEDS AVAILABLE DASD SPACE

Explanation: The amount of DASD space<br>reserved by the NAMENCP macro is<br>insufficient\_to\_contain both\_the\_3704/3705 control program image and the system control information.

User Action: Increase the amount of DASD space reserved by the NAMENCP macro, and reissue the command. Verify that the· extra pages required for the system control information were included when the DASD space was assigned.

119E SYSTEM name VOLID volid NOT CP OWNED

Explanation: The DASD volume specified by EXPLANSLAVI IN THE DAMENCP or NAMESYS macro is<br>
currently attached to the VM/370 system,<br>
but it is not a CP-owned volume, and therefore is not a valid residence volume for the saved system image.

U<u>ser Action</u>: Ensure that the correct DASD<br>volid was specified in the NAMENCP or User Action: None. NAMESYS macro in DMKSNT, and that the physical DASD volume mounted is the correct polume. Verify that the specified volid is<br>included in the SYSOWN macro in DMKSYS, and 18SB CP ASSIST LEVEL xx DOES NOT MATCH CP LEVEL yy reissue the SAVENCP diagnose or the SAVESYS Explanation: When VM/370 was loaded, VM/370 command. detected a mismatch between the hardware assist level and the software. Errors might result if the CP assist or the extended virtual machine assist feature<br>extended virtual machine assist feature 180W TRACE NOT IN EFFECT Explanation: The TRACE END function has been specified and the TRACE function was | System Action: CP assist is set not in effect. unavailable. User Action: This is a warning message for | User Action: Update the CPU or software information only and no further action is  $\mathbf i$  $s$ upport to an equivalent level. required. 186B CP ASSIST NOT AVAILABLE 181B SHARBD SYSTBM name RBPLACBD WITH NON-SHARED COpy **Explanation: A SET CPASSIST command was issued but Extended Control-Program Support** Byplanation: The virtual machine has issued is not available on the CPU, or there is a<br>mismatch between the hardware assist level the CP commands STORE, ADSTOP or TRACE and<br>the address targeted by the command is and the software. referencing a shared named system page.<br>The named shared system is released and a<br>replacement of the named system is made User Action: None. replacement of the named system is made<br>with a nonshared copy. User <u>Action</u>: The virtual machine continues | 187B TIMBR ASSIST NOT AVAILABLE<br>to run but is now running the shared named Explanation: A SET ASSIST THE command was issued on a CPU that does not have VM/370 system in nonshared mode. The user should be aware that total system efficiency decreases as the number of users running Extended Control-Program Support, or on a<br>CPU on which virtual machine assist has with nonshared copies of a shared named<br>system increases. When the user no longer been temporarily disabled by the operator. needs his own copy of a nonshared system he needs his own copy of a honshared system he<br>should attempt to replace it with a shared System Action: If the CPU does not have this support, no further action is taken. copy. In most instances this would mean<br>re-IPL of the shared named system. this support, no further action is taken.<br>If the support is disabled, the bit VMFVTMR is set, so that if the support is enabled at a later time the timer assist will be used (provided the user has TIMER set ON or REAL and does not have TRACE EXT active). 182E (reserved for IBM use)  $\mathbf{I}$ User Action: None. 183B VM ASSIST NOT ACTIVE 200B VIRT-RBAL AREA ROT AVAILABLB; IR USB BY **Explanation: A SET ASSIST ON or a SET**<br>ASSIST SVC was issued. However, the ( userid I SYSTEK) was issued. <u>Explanation</u>: The virtual=real (V=R) area<br>is not available to the user\_logging on operator deactivated the assist feature for the whole machine. because another user (identified in the error message), or the system, already has System Action: Execution of the command<br>terminates. ethat aessaye, of the system, alleauly has<br>permitted to run as a virtual machine<br>without the use of the virtual=real area. User Action: None. User Action: If the priority of the user<br>Iogging on warrants the use of the V=R area, the user now occupying the area<br>should log off. The user logging on can<br>then get the virtual=real area by LOGOFF 184E V6 ASSIST NOT AVAILABLE Explanation: A SET ASSIST or a SET SASSIST and LOGON or by simply issuing the DEFINE<br>STORAGE nnnnnk command. However, if the<br>area is in use by SYSTEM, the V=R area has command was issued but the VM/370 hardware

assist feature is not available on the CPU. System Action: Execution of the command

terminates.

DMK

been unlocked and will be unavailable for<br>V=R use until VM/370 is reloaded.

# 201E VIRT=REAL AREA NOT AVAILABLE; DAMAGED PAGES

Explanation: The virtual=real area is not available to the user logging on. Machine |<br>checks have occurred which identified | checks have occurred which identified |<br>damaged pages within the V=R area. The user | damaged pages within the V=R area. The user logging on is permitted to run as a standard virtual machine without the use of the virtua1=real area.

User Action: Notify the system operator that this message has occurred. The system operator can issue the UNLOCK VIRT=REAL command so that CP can use the area for paging, or he can issue the SHUTDOWN command to allow users with the virtua1=rea1 option to reclaim the area.

**Note:** System support personnel should be notified that machine check record(s) have been recorded that identify the system's hardware malfunction.

#### 202E VIRT=REAL AREA NOT AVAILABLE; INSUFFICIENT STORAGE

Explanation: The virtual=real area is not available to the user logging on because:

- The virtual=rea1 area was not generated at system generation time, or
- The virtual=real area is not large enough to contain the virtual machine size defined in the directory for the<br>user logging on.

U<u>ser Action</u>: If the virtual=real area was<br>not generated, no action can be taken. Otherwise, issue the DEFINE STORAGE command to redefine the virtual machine storage size equal to or smaller than the actual virtual=real size that was generated.

203E V=R AREA REQUIRES IPL BY DEVICE ADDRESS

<u>Explanation</u>: A shared system or one that<br>uses discontiguous saved segment cannot be loaded (via IPL) into a virtual machine running in the virtual=real area. This message is also issued if you issue a Diagnose code X'64' to attach a discontiguous shared segment to a virtual=real machine.

System Action: None.

 $\mathbf{I}$ ł

 $\mathbf{I}$  $\mathbf{I}$ 

ł L ı

U<u>ser Action</u>: Reissue the IPL command,<br>specifying the address of the device on<br>which a non-shared version of the system which a non-shared version of the system resides.

### 204E INVALID PAGE(S) SPECIFIED, V=R AREA

Explanation: The operator issued the UNLOCK command to unlock one or more specific pages in the V=R area. This is invalid pages in the  $V=R$  area. This is invalid<br>since all  $V=R$  pages must be unlocked at the<br>same time.

50 IBM VM/370: System Messages

System Action: Execution.of the command terminates with no pages unlocked.

User Action: Either (1) reissue the UNLOCK command with te VIRT=REAL option to unlock all V=R pages, or (2) specify pages not within the V=R area to be unlocked.

211E MONITOR TAPE IS ALREADY ACTIVE

Explanation: The MONITOR START TAPE command<br>was issued while MONITOR data collection<br>was already active.

System Action: Processing continues.

User Action: None required; the Monitor is already-active.

212E MONITOR TAPE IS NOT ACTIVE

**Explanation:** The MONITOR STOP TAPE command was issued while MONITOR data collection was not active.

System Action: Processing continues.

User Action: None required.

213E MONITOR CPTRACE IS ALREADY ACTIVE

**Explanation:** The MONITOR START CPTRACE<br>command was issued while the internal trace table was already active.

System Action: Processing continues.

User Action: None required.

#### 214E MONITOR CPTRACE IS NOT ACTIVE

Explanation: The MONITOR STOP CPTRACE command was issued when the internal trace table was not active.

System Action: None.

User Action: None required.

215E MONITOR ACTIVE; DASTAP CANNOT BE ENABLED DYNAMICALLY

Explanation: The MONITOR ENABLE command was issued with the DASTAP class when MONITOR data collection was active.

System Action: None.

User Action: The DASTAP class cannot be enabled dynamically. If the DASTAP class is required, stop the MONITOR, enable the DASTAP class, and then restart the MONITOR. Otherwise, reissue the command without the DASTAP class.

216B SYSPROP CLASS RBQUIRBS SCHBDULB AND DASTAP

**Explanation:** The MONITOR BNABLE command was issued with the SYSPROF class, but without the SCHBDULB and DASTAP classes.

System Action: None.

User Action: Both the SCHEDULE and DASTAP classes must be specified with the SYSPROF class.

217E BONITOR TAPB ROT STARTBD, NO CLASS BRABLBD

**Explanation: A MONITOR START TAPE command IREERGEENTER: A BOONITOR START TABLE START TABLE TAPPET** collection were enabled.

System Action: The data collection process<br>is not started.

**User Action:** Issue the MONITOR BNABLE<br>command specifying the desired class or<br>classes, and then reissue the MONITOR START TAPB command.

218E BONITOR NOT STOPPED, OUTSTANDING TAPE I/O

Explanation: A BONITOR STOP TAPE command was issued when the data collector was attempting to recover from an I/O error or was handling an end-of-tape condition.

System Action: The command is rejected;<br>however, the MONITOR tape is stopped by the system because of either the tape I/O error or the end-of-tape condition.

User Action: None required.

2191 END OF BONITOR TAPE, BONITOR STOPPED BY SYSTEM

Explanation: An end-of-tape condition has occurred on the MONITOR tape.

System Action: Two tape marks are written, the tape is rewound and unloaded, and the tape drive is released. Data collection stops and all classes are disabled.

are not the user<br>command, consult The user may want **Operator Action: If you<br>who issued the MONITOR** with the person who did. The user may want<br>to mount another tape. If so, reissue the<br>MONITOR ENABLE and MONITOR START TAPE commands.

Routing: To primary system operator.

2201 ERROR ON MONITOR TAPE, MONITOR STOPPED BY SYSTEM

> Explanation: An uncorrectable I/O error has occurred on tape during data collection.

System Action: An attempt is made to write<br>a tape mark. The tape is released and data collection stops.

Operator Action: If you are not the user<br>who issued the HONITOR START command, consult with the person who did. The user will probably want to mount another tape. If so, reissue the MONITOR ENABLE and **HONITOR START TAPE COMMANDS.** 

Routing: To primary system operator.

230E IPL 510 BRROR

**Explanation:** The START I/O instruction for the initial IPL sequence to the specified device received an unexpected condition code, so the device could not be properly started for the IPL.

Weer Action: Verify that the device type is valid for an IPL simUlation and that no unexpected status conditions exist in the unexpected status conditions exist in the<br>device, and reissue the IPL command.

231E IPL TIO ERROR

**Explanation:** The IPL simulator encountered<br>an unexpected condition code when executing a TEST I/O instruction on the specified virtual device.

User Action: Verify that the device is valid for IPL operation and that no<br>unexpected status conditions exist in the unexpected status conditions exist in the<br>device, and reissue the IPL command.

232E IPL UNIT ERROR; CSW csw SNS sense

Explanation: During the IPL simulation process, the specified IPL device received an I/O interrupt with a unit check condition.

USSE Action: Examine the CSW and sense bytes to determine the possible cause of the simulation failure. If no equipment checks are present, reissue the IPL command to the specified device.

233E IPL OVERLAY ERROR

Explanation: The IPL simulator was about to perform a loading sequence that would have overlaid the simulator itself. In this particular case, the IPL simulator cannot function in the specified virtual machine at its current storage size.

User Action: Increase the size of the virtual machine so that the IPL simulator will load in an area where it will not be overlaid. Then reissue the IPL command.

DMK

#### 234E IPL SENSE ERROR

Explanation: A unit check occurred on the que the sense bytes and an condition occurred. IPL device. A SENSE operation was used to unusual

**User Action: Verify that the device is not<br>malfunctioning and then reissue the IPL** command for the required device.

300E SAVE REQUEST BEYOND VIRTUAL MACHINE SIZE.

**Explanation:** One or more pages that were designated to be saved in the SYSPGNM operand of the NAMESYS macro are beyond the size of the virtual machine used when the SAVESYS command was issued.

User Action: Check the numbers of the pages designited- to be saved in the NAMESYS macro. If they are correct, increase the size of the virtual machine before reissuing the SAVESYS command.

### 310E DATE date INVALID; NOT CHANGED

<u>Explanation</u>: The system\_date in CP low<br>storage contains invalid\_data\_and hence cannot be updated for the midnight date change. The invalid date indicates a possible software system failure since the date is automatically set by the system initialization routine.

System Action: The date in low storage is not changed; however, the day of the week is changed and the clocks are set to change the date at midnight in 24 hours.

**Ope<u>rator</u> Action: Contact the system**<br>programmer atonce. Careful use of the STCP command can correct the date set in storage. Botify IBM software support personnel of the problem and supply a dump of CP storage if possible.

350i DASD raddr SYSRES VOLID BOT volid

Explanation: The volume label on the pack mounted on drive raddr does not agree with the volume label specified during system generation.

**System Action: The system enters a wait<br>state (wait state code = 010) .** 

U<u>ser Action</u>: Check the SYSRES macro in<br>module DMKSYS to ensure that the disk address and volume label specified are valid.

O<u>perator Actio</u>n: Ensure that the correct<br>volume is mounted on disk drive raddr and present an external interrupt to initiate a retry of the operation.

#### 351W DASD raddr SYSRES NOT READY

Explanation: The disk drive specified by raddr is not ready. Disk raddr was specified as the SYSRES device in the SYSRES macro in module DMKSYS.

S<u>ystem Action</u>: The system enters a wait<br>state (wait state code = 010).

Operator Action: Make the device ready and present an external interrupt to initiate a<br>retry of the operation.

352W FATAL DASD I/O ERROR

Explanation: The system nucleus cannot be written. Probable causes are:

- The disk pack is not formatted properly.
- The disk pack is defective.
- A disk hardware error has occurred.

S<u>ystem Action</u>: The system enters a wait<br>state (wait state code = 011).

Operator Action: Use the FORMAT program to reformat the pack. Attempt to do a new system load. If the trouble persists, try another pack on a different drive. If the trouble still persists, call IBM for hardware support.

#### 353W SYSRES DEVICE TYPE IBVALID

**Explanation:** The device type specified in the SYSRES macro in module DMKSYS is not valid for system residence.

System Action: The system enters a wait state (wait state  $code = 011$ ).

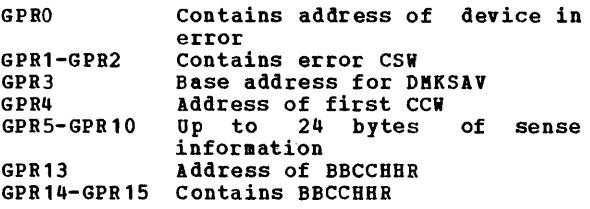

User Action: Verify that the operands specified in the SYSRES macro in module DMKSYS define valid system residence device characteristics.

400I SYSTEM {TEMP SPACE|CHECKPOINT AREA} FULL

Explanation: All temporary disk space (TEMP or checkpoint space (CHECKPOINT SPACE) or chec<br>AREA) is in use.

System Action: If temporary disk space is full, the system attempts to continue but performance will be severely degraded.

Operator Action: Review system usage and<br>take steps to reduce the system load. spool files should be reviewed. Additional printers may be started to reduce print<br>spool backlog; if a reader backlog exists, users should be requested to read their files. In addition <sup>r</sup>you may be able to determine other spool files that can be selectively purged. Logging off inactive users will reduce temp space usage.

4011 SYSTEM {TEMP SPACEICHECKPOINT PERCENT FULL AREA} 90

> Explanation: Ninety percent<br>temporary disk space (TEMP checkpoint space (CHECKPOINT<br>use. of SPACE)<br>AREA) is all or in

System Action: System operation continues.

Operator Action: Review system usage and<br>take steps to reduce the system load. Spool files should be reviewed. Additional printers may be started to reduce print spool backlog. If a reader backlog exists<sup>r</sup> users should be requested to read their dictly should be requested to reduce their determine other spool files that can be selectively purged. Logging off inactive users will reduce space usage.

410W CP ENTERED; PAGING ERROR

Explanation: An I/O error occurred during paging. Probable hardware error.

System Action: System operation continues. The virtual machine enters CP command mode. If the virtual machine was running disconnected, it is logged off the system.

**User Action: Reload the virtual system to** continue. If the problem persists, notify the system operator.

415E CONTINUOUS PAGING ERRORS FROM DASD xxx

Explanation: Unrecoverable errors are being<br>received from the paging device (xxx).<br>This condition is caused by failure of either the paging volume or the paging device. This condition can occur if the paging volume has not been formatted properly.

System Action: The system enters a disabled wait state (wait state code =  $00F$ ).

Qperator Action: Try to determine whether the errors are being caused by the paging device or by the paging volume. If the<br>device is failing, disable it and re-IPL<br>the system; call IBM for hardware support. If the volume is failing, try reformatting it. If the error condition recurs, discontinue using that volume and call your system support personnel.

424E RDR FILE SPOOL ERROR; FILE UNCHANGED

Explanation: A paging I/O error occurred<br>while reading or writing a spool file<br>record on a CP spooling device, for the purpose of querying or updating TAG<br>information associated with that spool<br>file.

System Action: If the error was encountered while reading, no change has resulted from<br>the user's previous TAG command. If the<br>error was encountered while writing, the results are unpredictable.

User Action: Reissue the command. If the problem persists, regenerate the spool file that is in error or call your system support personnel.

425A PUN cuu ACCOUNTING DATA; FATAL I/O ERROR

**Explanation:** An unrecoverable input/output<br>error has occurred on the card punch at real address cuu. Accounting data was<br>saved.

System Action: The failing device is varied offline and system operation continues.

Operator Action: Vary the device cuu online<br>and restart the punch. If the problem persists, contact IBM for hardware support.

426E RDR raddr SPOOL SPACE FULL; FILE PURGED

**Explanation:** System input spooling space on the reader at real device address raddr is full.

System Action: The reader file just read is<br>purged and system operation continues.

Operator **Action: Review system usage and take steps to reduce the system load.** Inactive users should be logged off the system. Spool files should be reviewed. Additional printers may be started to<br>reduce print spool backlog. If a reader<br>backlog exists, request that users read<br>their files. In addition, you may be able to determine other spool files that can be selectively purged. After steps have been taken to reduce spool file usage, read the reader file again.

4271 {CONIPRTIPUN} vaddr SYSTEM SPOOL SPACE FULL; FILE CLOSED

Explanation: System spooling space on the EXPLANATION: System spooling space on the<br>device at virtu<mark>al devi</mark>ce address vaddr is full. If the message refers to the

console, the console spool file has been closed. If it refers to the printer or punch, the printer or punch output file has punch, the printer or punch output file has<br>been closed.

System Action: If the console spool file is closed, virtual console spooling stops. The virtual machine continues to execute but without console spooling.

If the printer or punch output file is closed, an intervention-required unit check condition is returned to the virtual machine, the virtual device is made not ready, and the system continues.

User Action: Inform the system operator. An informent operator. An interpretational statement of the paging and spooling load on the system as soon as possible. When spool space is available, issue the SPOOL CONSOLE START command to<br>resume console spooling, or issue the READY resume console spooling, or issue the READY<br>command to resume printer or punch spooling.

428E {PRTIPUNIRDR} raddr SPOOL ERROR; FILE {HELDIPURGED}

Explanation: A paging I/O error occurred on the device at real address raddr.

 $S$ YStem  $A$ Ction: If the file that was being processed at the time the I/O error occurred is a printer or punch file, the file is put in HOLD status and system operation continues.

If the file is a reader file, it is purged.

**Operator Action:** If the file is a printer<br>or punch file, try to print or punch it again when spooling activity on the printer<br>or punch is low. The system operator must first take the file out of HOLD status.

If the file is a reader file, reload the file in the reader and retry.

If the problem persists, call your system support personnel.

4291 {CONIPRTIPUNIRDR} vaddr SPOOL ERROR; FILE {HELD I PURGED}

Explanation: A paging I/O error occurred on the device at virtual address vaddr.

System Action: If it is a console spool<br>file error, virtual console spooling stops. The virtual machine continues to execute but without console spooling.

If it is a printer or punch spool file error, a unit check condition is sent to the virtual machine to stop the write operation, the file is purged, and the virtual device is made not ready.

If it is a reader check condition machine to stop file is held. continues. file spool error, a unit is sent to the virtual the read operation. The System operation then

User <u>Action</u>: For a console file, issue a SPOOL CONSOLE START command and retry the output operation. After ten unsuccessful retries, the entire opened spool file will be purged.

For a printer or punch file, issue the READY command to the virtual device and retry the output operation.

For a reader file, try again to read the file.

In any case, if the problem persists, inform the system operator of the incident. The error is probably due to a hardware malfunction. The system operator may advise you to purge the file or may decide to turn the machine over to your system support personnel, depending on the impact of the problem.

430A {PRT|PUN} raddr OFFLINE, FILE HELD FATAL I/O ERROR; NOW

> Explanation: An unrecoverable I/O error occurred on the printer or punch device at real address raddr.

> <u>System Action</u>: The failing device is varied<br>offline, the file being processed is put in hold status, and system operation continues.

> **Operator Action: Vary the device<br>online and restart. To process the** that failed, take the file out of status. If the problem persists, call system support personnel. raddr file hold your

## 431A RDR raddr ID CARD MISSING OR INVALID

Explanation: The card just read in the reader at real device address raddr was not<br>a valid ID card. Two formats are<br>acceptable:

• ID userid • USERID userid

Separator or blank cards are accepted before an ID card: any other card preceding the ID card is invalid.

Operator Action:

- Run out the cards in reader raddr.
- Correct the ID card error.
- Make the reader ready with the corrected deck in the hopper.

432A RDR raddr ID CARD; 'userid' NOT IN CP DIRECTORY

> Explanation: The 'userid' specified on an<br>ID card in the reader at real device address raddr is not in the directory. VM/370

System Action: System operation continues.

Operator Action:

- Run out the cards in reader raddr.
- Correct the ID card error if one is found.
- Make the reader ready with the corrected deck in the hopper.

If the ID card appears valid, check with the system programmer to determine why the userid does not exist in the VM/370 directory.

433A RDR raddr ID CARD; INVALID DATA - 'data'

Explanation: The class specified on the ID card in the reader at real device address raddr is incorrect or the name specified is invalid. The 'data' is the information in error on the 1D card. If a class is<br>specified, it must be one character, A<br>through Z or 0 through 9. If no class is<br>specified, the default is A. If a name is<br>specified, it must be a 1- to 8-character<br>filename and a 1- to 8 or a 1- to 24-character data set name. The ed as the ID card are free form as<br>fields of the ID card are free form as<br>follows:

ID userid •• CLASS n NAME filename fi1etype

System Action: System operation continues.

Operator Action:

- Run out the cards in reader raddr.
- Correct the ID card error.
- Make the reader ready with the corrected deck in the hopper.

434A RDR raddr PATAL I/O ERROR; PILE PURGED

**Explanation:** An unrecoverable I/O error was encountered on the reader at real device address raddr. The input file was purged.

System Action: System operation continues.

Operator Action:

- Run out the cards in reader raddr.
- Put the cards back in the hopper, making sure the first card is a valid ID card.
- Make the reader ready.

If the problem persists, call your system support personnel.

435E PAGING ERROR WRITING SAVED SYSTEM

**Explanation:** A paging error occurred<br>while writing the system to be saved, or the 3704/3705 control program image to be saved, to a DASD volume.

System Action: Execution of the command<br>terminates. The system or control program image is not saved.

User <u>Action</u>: Try the command again, since<br>the situation that caused the error may have been temporary. If the problem recurs,<br>check the DASD space allocated to receive the saved system or control program image. This space must be formatted with the CP format program (DMKPMT) and allocated as PERM space.

436E INTERUPT PENDING. TO PROCEED, TYPE YES. TO END, TYPE NO.

> Explanation: In processing the SAVESYS<br>command, the system has detected that an I/O interrupt is pending.

> System Action: If you enter YES, the<br>SAVESYS Command continues to save the system but the pending *IIO* interrupt(s) are lost. If you enter NO, SAVESYS processing terminates.

User Action: Enter YES or NO.

450W CP ENTERED; DISABLED WAIT PSW 'psw'

Explanation: The virtual machine has loaded<br>a disabled wait PSW, identified by 'psw'.

System Action: System operation continues. The virtual machine enters console function mode. If the virtual machine was running disconnected, it is logged off the system.

Programmer Action: Examine the PSW portion<br>of the message. Ensure that the program running in the virtual machine has a valid LPSW halt. If not, determine why the PSW loaded was not masked for interrupts.

User Action: IPL the virtual system again to continue.

451W CP ENTERED; INVALID PSW 'psw'

Explanation: An attempt was made to load an invalid PSW, identified by 'psw'. Either an attempt was made to load an extended control (EC) mode PSW in a virtual machine that does not have the EC mode option; or, a PSW was loaded that had one or more invalid bits set (that is, one of the bits that must be zero was not zero).

System Action: System operation continues.<br>The virtual machine enters console function mode. If the virtual machine was running disconnected, it is logged off the system.

<u>Programmer Action</u>: Examine the PSW that<br>caused the error, and determine why the PSW vas considered invalid. Bnsure that the directory entry for the user specifies the correct virtual machine description.

User Action: The user can display the PSW <u>user Action</u>: The user can display the PSW<br>to see if it is valid, or issue QUERY SET to see if the EC mode option is present. IPL the virtual system again to continue.

### 452i CP ENTERED; EXTERNAL INTERRUPT LOOP

<u>Explanation</u>: The user's virtual machine<br>external new PSW is enabled for an<br>interrupt condition that will not be cleared upon acceptance. It is possible to receive an interrupt condition from the CPU Timer and the TOD Clock Comparator that will produce this loop.

System Action: System operation continues. The virtual machine enters CP command mode. If the virtual machine was running disconnected, it is logged off the system.

Programmer Action: Determine why the external interrupt new PSW is enabled for an interrupt condition that vill not be an Interfact condition that will not be<br>cleared upon acceptance (that is, the Timer is not expected to contain a negative value) •

User Action: IPL the virtual system again to continue.

#### 453W CP ENTERED; PROGRAM INTERRUPT LOOP

Explanation: A program interrupt occurred at the address specified in the virtual program new PSi while the virtual machine was in basic control mode.

System Action: System operation<br>continues. The program interrupt is reflected to the virtual machine and the virtual machine enters console function mode. If the virtual machine was running disconnected, it is logged off the system.

Programmer Action: Determine the cause of the program interrupt and ensure that the program nev PSW is valid.

User <u>Action</u>: Restart the virtual system<br>via the BEGIN command, or reissue the IPL BEGIN command, or reissue the IPL command to continue.

# 4541 {LINE addrlDEV rid} DISABLED

 $\mathbf{I}$ ł

Explanation: The line or device has been disabled due to a permanent I/O error, or the operator issued a command that disabled the line.

System Action: System operation continues.

Operator Action: If the message was issued<br>due to a permanent I/O error on the line, to reactivate the line issue the BNABLE or NETWORK command. You may have to issue the VARY ONLINE command for some device types before CP will accept the ENABLE command.

# 4551 LINE addr CC=3 NOT OPERATIONAL

Explanation: Condition code <u>Explanation</u>: Condition code 3 (NOT<br>OPERATIONAL) was received when a START I/O<br>was issued to line 'addr'.

System Action: System operation continues.

Operator Action: Verify that the terminal control unit or transmission control unit is enabled for use. If the control unit is properly enabled, but trouble persists,<br>call your system support personnel.

456W CP ENTERED; name SHARED PAGE hexloc ALTERED

Explanation: The named system has been altered by the virtual machine. The hexlocis the first changed page detected by the control program. The shared named system that was operating in shared mode for this user will now become nonshared. No other users on the system are affected by this error.

U<u>ser Action</u>: The user may continue by<br>entering-the-CP command BEGIN. The virtual machine is nov operating in nonshared mode.

460E CTLR raddr {LOAD|DUMP} FAILED: PROGRAM CHECK

**Explanation:** During execution of the loader<br>or dump bootstrap routines in the 3704/3705, a 3704/3705 program check occurred, setting the 'IPL Required' sense bit.

User <u>Action</u>: Reissue the command. If the<br>error persists, notify the system error persists, notify the programmer of a possible 3704/3705 problem.

461R CTLR raddr IPL NOT REQUIRED; ENTER 'YES' TO CONTINUE:

> <u>Explanation</u>: A NETWORK LOAD command or a<br>NETWORK DUMP command was issued for a 3704/3705 that Required' state. was not in the 'IPL

> User Action: Reply YES to continue the load<br>or dump process. Any other response will<br>cause immediate command termination.

### 4621 CTLR raddr UNIT CHECK; IPL REQUIRED

**Explanation:** The 3704 or 3705 at real<br>address raddr has requested a dump or reload by presenting a unit check to the host CPU, and the automatic dump and restart facility is currently off.

System Action: None.

**Ope<u>rator</u> Action:** If the 3704/3705 was<br>active before the failure, issue the NETWORK DUMP command with the IMMED operand to obtain documentation of the failure. Use the NETWORK LOAD command to reload the 3704/3705 with an appropriate 3704/3705 control program. The CMS service program NCPDUMP should be used to print the dump file created by NETWORK DUMP.

4631 CTLR raddr UNIT CHECK; RESTART IN PROGESS

<u>Explanation</u>: The 3704/3705 at real address<br>raddr has requested a dump or reload by<br>presenting a unit check to the host CPU, and the automatic dump/restart facility has been initiated.

System\_Action: If the 3704/3705 was active **before the failure, a dump is automatically**<br>taken. The 3704/3705 is reloaded (or loaded). Any previously enabled lines or resources are automatically reenabled.

**Operator Action:** Use the CMS service<br>program NCPDUMP to format and print the 3704/3705 dump if one was created.

When a 3704/3705 Emulation Program is automatically reloaded after a 3704/3705 failure, the system may loop after the restart. The message:

DMKRNH463I CTLR 'raddr' UNIT CHECK; RESTART IN PROGRESS

and two responses:

CTLR xxx DUMP COMPLBTE

CTLR xxx ncpname LOAD COMPLETE

indicate that the 3704/3705 has been reloaded. If the system loops after the second response, you must reset all<br>emulator lines from the 3704/3705 control<br>panel. The <u>IBM 3704</u> Control Panel Guide,<br>Order No. GA27-3086, and the IBM 3705<br>Control Panel Guide, Order No. GA27-3087,<br>describe the procedur emulator lines from the 3704/3705 control panel.

4641 CTLR raddr CC=3; DEPRESS 370X "LOAD" BUTTON

<u>Explanation</u>: The 3704 or 3705 at real<br>address raddr has entered the "Hard Stop" condition, indicating a 3704/3705 hardware or software failure.

System\_Action: None.

**Operator Action:** Press the LOAD button on the 3704/3705 control panel. This permits execution of the normal VM/370 recovery mechanism.

4651 LINE TRACE TERMINATED DUE TO ERROR

Explanation: A NETWORK TRACE command has been issued and errors have occurred during the trace process.

System Action: The trace is terminated.

User Action: Close the virtual printer to ger action. Crose the written princer to you need more information. If the failure you need more information. If the fa<br>recurs, call IBM for software support.

465W CTLR raddr EMULATOR LINES IN USE BY SYSTEM

Explanation: The operator dedicated the native address of a 3704/3705 running a PEP system, and one or more of the EP lines is in use by VM/370 got logon terminals. raddr is the real address of the 3704/3705.

System Action: The ATTACH command is completed; processing continues.

**OPETALOT ACLION:** None is necessary. This<br>message is a warning that the BP lines in use by VM/370 may be affected by the virtual machine to which the 3704/3705 was dedicated.

4661 CTLR cuu IN BUPPER SLOWDOWN MODE

Explanation: This message is issued in addition to the response to a QUERY command atuntion to the september of the 3704 or 3705 control program has<br>
entered buffer slowdown mode. Buffer<br>
slowdown mode is entered if the 3704/3705<br>
control program has less than 12-1/2<br>
percent of its buffers available, indicating a temporary overload.

System Action: Processing continues.

 $User Acti2<sub>2</sub>$ : None is necessary; however, if<br>this situation occurs frequently, the</u>  $\overline{\text{situation}}$  occurs frequently, storage requirements of the 3704/3705 configuration should be reexamined.

469E CTLR raddr DUMP FAILED: TEMP SPACE NOT AVAILABLE

> Explanation: There was not enough temporary space available on the CP system packs to satisfy the spool space request for the 3704/3705 dump processor.

> User Action: Ensure that enough temporary cp-Spool-space is available and reissue the DUMP command.

470E CTLR raddr {LOADIDUMP} PAlLED: PAGING I/O ERROR

> **Explanation: An unrecoverable I/O error<br>occurred while reading the page-format** image of the 3704/3705 control program (LOAD), or while writing the dump spool file (DUMP) onto a system volume.

U<u>ser Action</u>: Notify the system programmer<br>of a possible error on CP paging packs or DASD device. Reissue the command.

471E CTLR raddr {LOADIDUMP} FAILED: UNRECOVERABLE I/O ERROR

<u>Explanation</u>: During execution of NETWORK<br>LOAD\_or NETWORK\_DUMP, a unrecoverable\_I/O<br>error occurred on\_the 3704/3705 channel adapter.

User Action: Reissue the command. If the error persists, notify the system programmer of a possible problem with the 3704/3705 control unit.

4751 FATAL 10 ERROR TRYING TO READ DIRECTORY

Explanation: The VM/370 directory currently<br>in use by the system could not be read because of an unrecoverable input/output<br>error.

 $\frac{System}{continue}$  <u>Action</u>: The system tries to<br>continue.

**Ope<u>rator</u> Action: Try to rewrite the**<br>directory as soon as possible using the Directory program (DMKDIR). If the failure<br>still exists after rewriting the directory, the area may have to be reformatted using the Format/Allocate program (DMKFMT).

The error recording area on SYSRES will contain information on the unrecoverable read errors.

If the problem persists after the directory has been reformatted and rewritten, call your system support personnel.

5001 type 'addr' CMD REJECT CMD='cm' SNS='sense'  $C\overline{S}$  $\overline{W}$ ='csw' [BBCCHH='bbcchh']

> Explanation: An error recovery routine found an unrecoverable command reject I/O error. The "type" in the message indicates which error recovery routine it was:

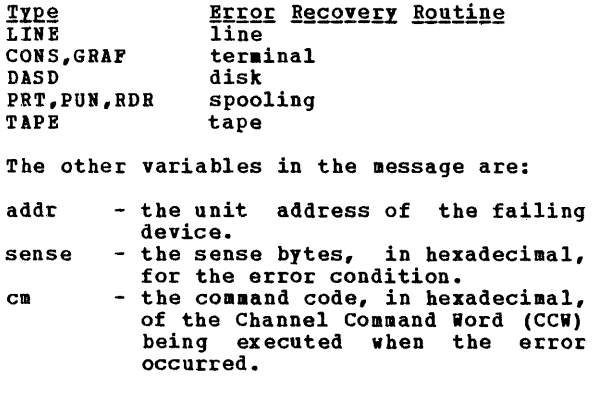

- csw the failing channel status word (CSW), in hexadecimal.
- bbcchh the address (bin, cylinder, and head), in hexadecimal, where the error occurred.

System Action: System operation continues.

**Qperator Action: For all types except DASD,<br>none. For DASD, if this message occurs<br>during IPL from 3330, make sure the** read/write switch on the drive is in the write position. If the message occurs after IPL, no action can be taken.

501A type 'addr' INT REQ [CMD='cm' SNS='sense' CSW='csw' USERID= 'userid' BBCCHH='bbcchh']

> Explanation: An error recovery routine<br>encountered an intervention-required condition on the device specified.

> The "type" in the message indicates which error recovery routine it was:

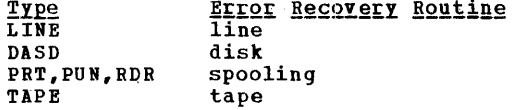

The other variables in the message are:

- addr the unit address of the failing<br>device.
- sense the sense bytes, in hexadecimal,<br>for the error condition.
- $f_{\text{cm}}$  the command code, in hexadecimal, of the Channel Command word (CCW) occurred.<br>
csw - the failing channel status word
- (CSW), in hexadecimal.
- bbcchh the address (bin, cylinder, and head), in hexadecimal, where the error occurred.

System Action: System operation continues.

**OPETATOE ACTION:** For a line error condition, no action can be taken. For all other devices, take appropriate action to make the device ready.

If the printer or punch cannot be made ready, to retrieve the active file on the device do the following:

- Use the FLUSH command to flush the device. (The FLUSH command will not issue a response.)
- 2. Use the DRAIN command to drain the device. The system will vary the device offline and requeue the file on the system printer or punch queue. the system printer or punch queue.<br>The file will have a system hold status if the HOLD option was used on<br>the FLUSH command.

 $501I$  {CONS|PRT|PUN|RDR} 'addr' INT REQ [CHD='cm' SNS='sense' CSW='csw' USERID='userid']

Explanation: The terminal error recovery<br>routine (CONS), or the spooling error<br>recovery routine (PRT, PUN, or RDR) found<br>an unrecoverable intervention-required I/O<br>error.

- addr - the unit address of the failing device.
- $C<sub>II</sub>$ the command code, in hexadecimal, of the channel command word (CCW) being executed when the error occurred.
- sense - the sense bytes, in hexadecimal,<br>for the error condition.
- csw - the failing channel status word (CSW) in hexadecimal.

System Action: System operation continues.

Operation Action: For the console, none; for the reader, printer, or punch, take appropriate action to make the device ready.

5021 type 'addr' BUSOUT CK CKD='cm' SNS='sense' USERID= [ BBCCHH=' bbcchh' ]

> <u>Explanation</u>: An error<br>found an unrecoverable<br>error. recovery routine bus-out check I/O

> The "type" in the message indicates which error recovery routine it was.

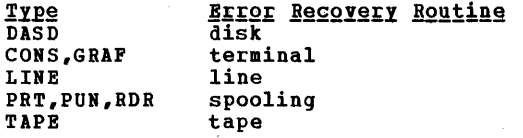

The other variables in the message are:

- addr the unit address of the failing<br>device.
- sense the sense bytes, in hexadecimal,<br>for the error condition.  $\mathbf{c}\mathfrak{m}$  - the command code, in hexadecimal,
- of the channel command word (CCW)<br>
being executed when the error<br>
occurred.<br>
csw the failing channel status word
- the failing channel status word<br>(CSW), in hexadecimal. bbcchh - the address (bin, cylinder, and
- head), in hexadecimal, where the error occurred.

System Action: System operation continues.

**Operator Action: For CONS, DASD, GRAF,<br>LINE, and TAPE, none. For RDR, purge the<br>file and try to read it again. For printer<br>or punch, take appropriate action to** correct the problem. If the printer or punch is to be made ready, to retrieve the active file on the device do the following:

- 1. Use the FLUSH command to flush the device. (The FLUSH command will not issue a response.)
- 2. Use the DRAIN command to drain the device. The system will vary the device offline and requeue the file on the system printer or punch queue.<br>The file will have a system hold<br>status if the hold option was used on<br>the FLUSH command.
- If the problem persists, call your system support personnel.
- 503A {RDRIPRTIPUI} 'addr' EQUIP CK CKD='cm' SNS='sense' CSW='csw' USERID='userid'

Explanation: The spooling error recovery<br>routine found an unrecoverable equipment check I/O error. **Explanation:** The spooling error recovery

- addr - the unit address of the failing device.
- sense the sense bytes, in hexadecimal,<br>for the error condition.
- cm the command code, in hexadecimal, of the channel command word (CCW) being executed when the error
- csw - the failing channel status word (CSW) in hexadecimal.

System Action: System operation continues.

**Operator Action: Take appropriate action to**<br>correct the problem. If the problem correct the problem. If the problem<br>persists, call your system support call your personnel.

5031 type 'addr' EQUIP CK CKD='cm' SNS='sense' CSW='csw' USERID='userid' [BBCCHH='bbcchh']

Explanation: An error recovery routine found an unrecoverable equipment check I/O error. The "type" in the message indicates which error recovery routine it was:

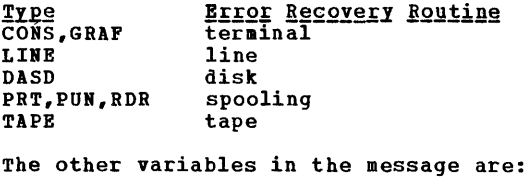

- addr the unit address of the failing<br>device.
- sense the sense bytes, in hexadecimal,<br>for the error condition.
- cm the command code, in hexadecimal, of the channel command word (CCi) being executed when the error occurred.
- csw the failing channel status word (CSW) in hexadecimal.
- bbcchh the address (bin, cylinder, and head), in hexadecimal, where the<br>error occurred.

System Action: System operation continues.

Operator Action: None.

504A {RDR|PRT} 'addr' DATA CK CMD='cm' SNS='sense' CSW='csw' USERID= 'userid'

> <u>Explanation</u>: The spooling error recovery<br>routine found an unrecoverable data-check I/O error.

> addr - the unit address of the failing device.

> sense - the sense bytes, in hexadecimal,<br>for the error condition.

- **CII** - the command code, in hexadecimal, of the channel command word (CCW)<br>being executed when the error occurred.<br>- the failing channel status word
- csw (CSW) in hexadecimal.

System Action: System operation continues.

**Operator Action:** Spool printer devices with<br>Universal Character Set must have the Block Data Check set on.

Two procedures are available:

- 1. To continue make the printer not ready and then ready.
- 2. To reload the UCS Buffer using the LOADBUP command, which sets the Block Data Check automatically - flush the printer with the HOLD option, make the printer not ready, and then ready. vary the printer online, and load the buffer.

**Mote:** On the 3211, make the printer not ready, press the cancel key, and make the printer ready. A 3211 data check could be caused by PCB.

504D {DASDITAPE} 'addr' DATA CK CSW='csw' USERID= [BBCCHH='bbcchh' ]  $CHD=!CH!$ 'userid'

> <u>Explanation</u>: The **displanation:**<br>routine (DASD) or<br>routine (TAPE) found check I/O error. disk error recovery tape error recovery an unrecoverable data

- addr the unit address of the failing<br>device.
- sense the sense bytes, in hexadecimal,<br>for the error condition.
- cm the command code, in hexadecimal, of the channel command word (CCi) being executed when the error<br>occurred.<br>csw - the failing channel status word
- (CSW) in hexadecimal.
- bbcchh the address (bin, cylinder, and head), in hexadecimal, where the<br>error occurred.

System Action: System operation continues.

Operator Action: Reply "retry" or "cancel."

5041 type 'addr' DATA CK CMD="cm' SNS='sense" CSW='CSW' USERID='userid' [BBCCHH='bbcchh']

Explanation: An error recovery routine found an unrecoverable data check I/O error. The "type" in the message indicates error. The "type" in the message indicates<br>which error recovery routine it was:

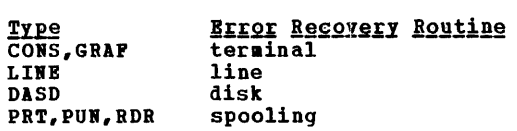

The other variables in the message are:

- addr the unit address of the failing<br>device.
- sense the sense bytes, in hexadecimal,<br>for the error condition.
- $cm the constant code, in hexadecimal,$ of the channel command word (CCW)<br>being executed when the error occurred.<br>
csw - the failing channel status word
- (CSW) in heXadecimal.
- bbcchh the address (bin, cylinder, and head), in hexadecimal, where the error occurred.

System Action: System operation continues.

**Operator Action: None, or take appropriate** action to correct the problem. If the problem persists, contact your system support personnel.

505A RDR 'addr' OVERRUN CK CMD='cm' SNS='sense' CSW='csw' USERID='userid'

**Explanation:** The spooling error<br>routine found an unrecoverable check I/O error. recovery overrun

- addr - the unit address of the failing
- 'sense - the sense bytes, in hexadecimal,<br>for the error condition.
- cm - the command code, in hexadecimal, of the channel command word (CCW)<br>being executed when the error<br>occurred.<br>- the failing channel status word
- csw - the failing channel status word<br>(CSW) in hexadecimal.

System Action: System operation continues.

Operator Action: Take appropriate action to<br>correct the problem. If the problem **EXEMPLE AND AND SEPARATE ACTION CONTROL**<br>COTTECT the problem. If the problem persists, contact your system support<br>persists, contact your system support<br>personnel.

505D (DASDITAPE) 'addr' OVERRUN CK Ct!D='cm' SNS='sense' CSW='csw' USERID= 'userid' [BBCCHH='bbcchh']

> Explanation: The disk<br>routine (DASD) or tap<br>routine (TAPE) found <u>Explanatio</u>n: The disk error recovery<br>routine (DASD) or tape error recovery<br>routine (TAPE) found an unrecoverable routine (TAPE) found an overrun check I/O error.

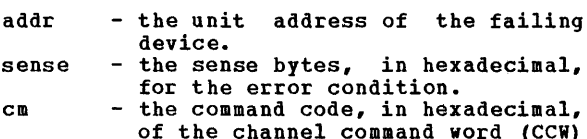

of the channel command word (CCW) being executed when the error occurred. csw - the failing channel status word (CSW) in hexadecimal.

bbcchh - the address (bin, cylinder, and head), in hexadecimal, where the<br>error occurred.

System Action: System operation continues. Operator Action: Reply "retry" or "cancel".

5051 type 'addr' OVERRUN CK CMD='cm' SNS='sense' CSW='csw' USERID='userid' [BBCCHH='bbcchh']

> **Explanation:**<br>routine foun <u>Explanation</u>: The disk error recovery<br>routine found an unrecoverable overrun The "type" in the message<br>indicates which error recovery routine it<br>was.

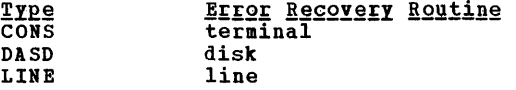

The other variables in the message are:

- addr the unit address of the failing<br>device.
- sense the sense bytes, in hexadecimal, for the error condition.
- cm the command code, in hexadecimal, of the channel command word (CCW) occurred.<br>
csw - the failing channel status word
- (CSW) in hexadecimal.
- bbcchh the address (bin, cylinder, and head), in hexadecimal, where the error occurred.

System Action: System operation continues.

Operator Action: None.

5061 DASD 'addr' TRKCOND CK CMD='cm' SNS='sense' CSW.'csw· USERID='userid' BBCCBB='bbcchh'

**Explanation:** The disk error recovery<br>routine found an unrecoverable track<br>condition check I/O error.

- addr - the unit address of the failing
- sense - the sense bytes, in hexadecimal,<br>for the error condition.
- cm - the command code, in hexadecimal, of the channel command word (CCW) being executed when the error occurred.
- csw - the failing channel status word (CSW) in hexadecimal.
- bbcchh the address (bin, cylinder, and head), in hexadecimal, where the<br>error occurred.
- System Action: System operation continues.
- Operator Action: None.
- 507D DASD 'addr' SEEK CK CMD='cm' SNS='sense' CSW='csw' USERID='userid' BBCCHH='bbcchh'

Explanation: <u>Explanatio</u>n: The disk error recovery<br>routine—found an\_unrecoverable seek\_check I/O error.

- addr the unit address of the failing device.
- sense the sense bytes, in hexadecimal,<br>for the error condition.
- $cn the comand code, in hexadecimal,$ of the channel command word (CCW) being executed when the error occurred. occurred.<br>
csw - the failing channel status word
	- (CSW) in hexadecimal.
- bbcchh the address (bin, cylinder, and head), in hexadecimal, where the error occurred.

System Action: System operation continues.

Operator Action: Reply "retry" or "cancel".

5081 {DASDIPRTIPUNIRDR} 'addr' PERM ERROR  $SNS='sense'$ USERID='userid' [BBCCBB='bbcchh']

Explanation: The disk error recovery<br>routine (DASD) or the spooling error<br>recovery routine (PRT, PUN, or RDR) found<br>an unrecoverable permanent error condition.

- addr the unit address of the failing<br>device.
- sense the sense bytes, in hexadecimal, for the error condition.
- cm the command code, in hexadecimal, of the channel command word (CCW) occurred.<br>
csw - the failing channel status word
- (CSW) in hexadecimal.
- bbcchh the address (bin, cylinder, and head), in hexadecimal, where the<br>error occurred.

System Action: System operation continues.

Operator Action: None.

5091 D1SD 'addr' TRKOVERUN CMD='cm' SNS='sense' CSW='csw' USBRID='userid' BBCCHB='bbcchh'

> **Explanation:** The disk error recovery routine found an unrecoverable track overrun check *110* error.

> addr - the unit address of the failing device.

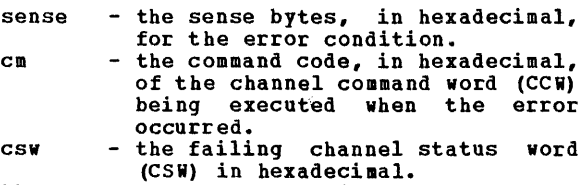

bbcchh - the address (bin, cylinder, and head), in hexadecimal, where the error occurred.

System Action: System operation continues.

Operator Action: None.

5101 TAPE 'addr' CONVERT CK CMD='cm' SNS='sense' CSi='csw' USERID='userid'

> Explanation: The tape error recovery routine found an unrecoverable data convert check I/O error.

> addr - the unit address of the failing device.

> sense - the sense bytes, in hexadecimal, for the error condition.

- cm csw - the command code, in hexadecimal, of the channel command word (CCi) being executed when the error<br>occurred.
- the failing channel status word (CSi) in hexadecimal.

System Action: System operation continues.

Operator Action: None.

5111 TAPE 'addr' COMPAT CK CMD='cm' SNS='sense' CSW='csw' USERID='userid'

> Explanation: The tape error recovery<br>routine found an unrecoverable compatibility check I/O error.

- addr - the unit address of the failing
- sense - the sense bytes, in hexadecimal, for the error condition.
- cm the command code, in hexadecimal, of the channel command word (CCW) being executed when the error occurred.
- csw the failing channel status word (CSi) in hexadecimal.

System Action: System operation continues.

Operator Action: None.

5121 TAPE 'addr' LOAD POINT CMD='cm' SNS='sense' CSW='csw' USERID='userid'

> Explanation: <u>Explanation</u>: The tape error recovery<br>routine–found an\_unrecoverable load\_point I/O error.

> addr - the unit address of the failing device.

62 IBM VM/370: System Messages

- sense - the sense bytes, in hexadecimal,<br>for the error condition.
- cm the command code, in hexadecimal, of the channel command word (CCi) being executed when the error occurred.
- csw the failing channel status word (CSW) in hexadecimal.

System Action: System operation continues.

Operator Action: None.

5131 {DASDITAPE} 'addr' FILE PROT CMD='cm' USERID='userid' [BBCCHH='bbcchh']

Explanation: The disk error recovery<br>routine (for DASD) or the tape error<br>recovery routine (for TAPE) found an<br>unrecoverable file protect I/O error.

- addr the unit address of the failing<br>device.
- sense the sense bytes, in hexadecimal,<br>for the error condition.
- cm the command code, in hexadecimal, of the channel command word (CCi) being executed when the error occurred.<br>
csw - the failing channel status word
- (CSW) in hexadecimal.
- bbcchh the address (bin, cylinder, and head), in hexadecimal, where the error occurred.

System Action: System operation continues.

Operator Action: None.

514D DASD 'addr' ADDMRK CK CMD='cm' SNS='sense' CSW='csw' USERID='userid' BBCCHH='bbcchh'

Explanation: The disk error recovery<br>routine found an unrecoverable missing unrecoverable missing address marker I/O error.

- addr the unit address of the failing<br>device.
- sense the sense bytes, in hexadecimal,<br>for the error condition.
- cm the command code, in hexadecimal, of the channel command word (CCW)<br>being executed when the error
- betal contrad.<br>
being channel status word csw  $\ddot{ }$  the failing channel status word (CSi) in hexadecimal.
- bbcchh the address (bin, cylinder, and head), in hexadecimal, where the<br>error occurred.

System Action: System operation continues.

Operator Action: Reply "retry" or "cancel".

5161 type 'addrl BAD SENSE CMD='cm' SNS=lsense' CSW='csw' USERID='userid' [BBCCHH='bbcchh']

**EXPlanation:** An error recovery routine encountered an error on a sense operation.

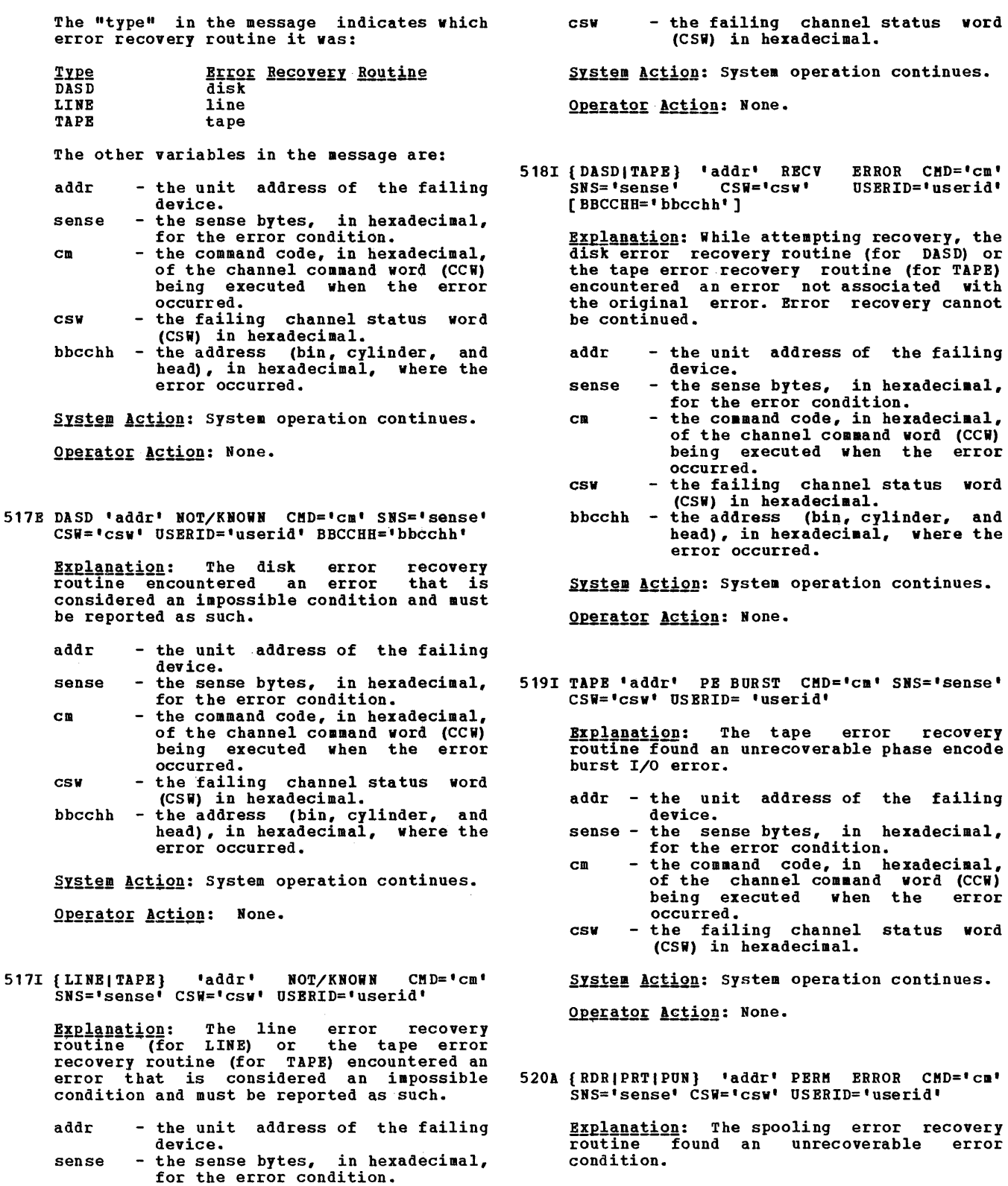

cm for the error condition.<br>- the command code, in hexadecimal,<br>of the channel command word (CCW)<br>being executed when the error<br>occurred.

control Program (CP) Messages 63

disk error recovery routine (for DASD) or the tape error recovery routine (for TAPE) encountered an error not associated with the original error. Error recovery cannot

- -
	- being executed when the error
- head), in hexadecimal, where the error occurred.
- 

routine found an unrecoverable phase encode

- 
- 
- 
- 

- addr - the unit address of the failing device.
- sense - the sense bytes, in hexadecimal, for the error condition.

cm csw - the command code, in hexadecimal, of the channel command word (CCi) being executed when the error occurred. - the failing channel status word

(CSW) in hexadecimal.

System Action: System operation continues.

Operator Action: Take appropriate action to<br>correct the problem. If the problem **correct** the problem. If the problem persists, contact your system support personnel.

5201 type 'addr' CHAN ERROR CMD='cm' SNS='sense' CSW='csw' USERID='userid' [BBCCHH='bbcchh']

> Explanation: An error recovery routine encountered an unrecoverable channel I/O error. The "type" in the message indicates which error recovery routine it was:

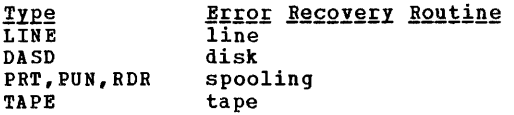

The other variables in the message are:

- addr the unit address of the failing<br>device.
- sense the sense bytes, in hexadecimal,<br>for the error condition.
- $cn$  the command code, in hexadecimal, of the channel command word (CCW)<br>being executed.
- csw the failing channel status word (CSW) in hexadecimal. bbcchh - the address (bin, cylinder, and
- head), in hexadecimal, where the error occurred.

System Action: System operation continues.

Operator Action: None.

5211 type 'addr' NO DEVICE CMD='CM' SNS='sense' CSW='csw' USERID='userid'

> Explanation: An error recovery routine<br>received a reported error from a device<br>that is not in the system configuration. The "type" in the message indicates which<br>error recovery routine it was:

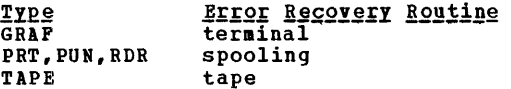

The other variables in the message are:

- addr sense cm - the unit address of the failing - the sense bytes, in hexadecimal,<br>for the error condition. - the command code, in hexadecimal, of the channel command word (CCi)
- 64 IBM VM/370: System Messages

being executed when the error<br>occurred.

csw - the failing channel status word (CSi) in hexadecimal.

System Action: System operation continues.

Operator Action: None.

5221 TAPE 'addr' ERASE CK CMD='cm' SNS='sense' CSW='csw' USERID='userid'

> <u>Explanation</u>: The tape error recovery<br>routine\_found\_an unrecoverable\_erase\_check I/O error.

- addr - the unit address of the failing device.
- sense - the sense bytes, in hexadecimal,<br>for the error condition.
- cm - the command code, in hexadecimal, of the channel command word (CCi) being executed when the error occurred. - the failing channel status word
- csw (CSW) in hexadecimal.

System Action: System operation continues.

Operator Action: None.

5231 TAPE 'addr' CONTROL CK CMD='cm' SNS='sense' CSi='csw' USERID='userid'

> <u>Explanation</u>: The tape error recovery<br>routine found an unrecoverable control check on a tape.

- addr - the unit address of the failing device.
- sense - the sense bytes, in hexadecimal, for the error condition.
- cm - the command code, in hexadecimal, of the channel command word (CCi) being executed when the error<br>occurred.<br>- the failing channel status word
- csw (CSW) in hexadecimal.

System Action: System operation continues.

Operator Action: None.

5241 {RDRIPRTIPON} 'addr' LOAD CHECK CMD='cm' SNS='sense' CSi='csw' OSERID='userid'

**Explanation:** The spooling error recovery routine received an error when loading the OCS (universal character set) buffer.

- addr - the unit address of the failing<br>device.
- sense - the sense bytes, in hexadecimal,<br>for the error condition.
- cm - the command code, in hexadecimal, of the channel command word (CCi) being executed when the error occurred.

csw - the failing channel status word (CSW) in hexadecimal.

System Action: System operation continues.

Operator Action: Retry the operation.

5251 {GRAP|RDR|PRT|PUN} 'addr' FORMAT CK<br>CMD='CM' SNS='sense' CSW='csw' SNS='sense' USERID=' userid'

> **Explanation:** The terminal error recovery<br>routine (for GRAF) or the spooling error<br>recovery routine (for RDR, PRT, or PUN) encountered a format error on a write RCE (Read Column Eliminate) command.

- addr - the unit address of the failing device.
- sense - the sense bytes, in hexadecimal,<br>for the error condition.
- cm - the command code, in hexadecimal, of the channel command word (CCW) being executed when the error occurred.
- csw - the failing channel status word (CSW) in hexadecimal.

System Action: System operation continues.

Operator Action: Retry the operation.

527I {LINE|CONS} 'addr' LOST DATA CMD='cm'<br>SNS='sense' CSW='csw' USERID='userid'

**Explanation:** The line error recovery<br>routine (for LINE) or the terminal error<br>recovery routine (for CONS) found an<br>unrecoverable lost data I/O error.

- addr - the unit address of the failing device.
- sense - the sense bytes, in hexadecimal,<br>for the error condition.
- cm - the command code, in hexadecimal, of the channel command word (CCW) being executed when the error occurred. occurred.<br>- the failing channel status word
- csw (CSW) in hexadecimal.

System Action: System operation continues.

Operator Action: None.

528I {LINE|CONS} 'addr' TIMEOUT CMD='cm' SNS='sense' CSW='csw' USERID='userid'

> Explanation: The line error recovery routine (for LINE) or the terminal error recovery routine (for CONS) has deterained that problems exist on communication lines causing a timeout condition.

- addr - the unit address of the failing device.
- sense - the sense bytes, in hexadecimal, for the error condition.
- the comaand code, in hexadecimal, of the channel comaand word (CCW) being executed when the error<br>occurred.<br>- the failing channel status word
- (CSW) in hexadecimal.

System Action: System operation continues.

Operator Action: None.

cm

csw

cm

5291 {GRAP|RDR|PRT|PUN} 'addr' PARITY CK<br>
CMD='cm' SNS='sense' CSW='csw'  $SUS = 'sense'$ USERID='userid'

> **Explanation:** The terminal error recovery routIne-(for GRAP) or the spooling error recovery routine (for RDR, PRT, or PUN) found an unrecoverable parity check I/O error.

- addr - the unit address of the failing<br>device.
	- the command code, in hexadecimal, of the channel command word (CCW) occurred.<br>- the sense bytes, in hexadecimal,
- sense for the error condition.<br>- the failing channel status word
- csw (CSW) in hexadecimal.

System Action: System operation continues.

Operator Action: None.

550E {I/O|MCH} ERROR RECORDING AREA 90 PERCENT PULL; RUN CPEREP

> **Explanation:** The error recording cylinder<br>specified in the message is 90 percent full. This message is a warning to prevent loss of error records.

System Action: System operation continues.

Operator Action: Run the CPEREP program to print the records on the affected cylinder, and then clear the cylinder. Save the printed output for your system support personnel.

551E {I/O|MCH} ERROR RECORDING AREA FULL; RUN CPEREP

**Explanation** The error recording cylinder specified in the message is full. Purther errors of that type cannot be recorded.

**System Action: System operation continues,<br>but no I/O errors, or machine check and** channel check errors, are recorded.

**OPETATOE ACTION:** Run the CPEREP program to print the error records that are on the print the error records that are on the error recording cylinder that is full. and then clear the cylinder. Save the printed output for your system support personnel.

## 5521 FORMATTING {I/OIMCH} ERROR RECORDING AREA

<u>Explanation</u>: The recording cylinder<br>specified inthe message is not in the proper format. The cylinder is rewritten in the correct CP format at this time. This should only occur at the first IPL of a new system with a new error recording cylinder. system with a new error recording cylinder.<br>If this message appears at other times, it is probably due to a hardware error.

System Action: System operation continues.

Operator Action: If you did not expect this formatting to take place, ensure that the allocation of the system volume does not overlap cylinders and then call your system support personnel.

5531 {I/OIMCH} ERROR RECORDING AREA CLEARED; USER 'userid'

> **Explanation:** DMKIOG has been invoked by user 'userid' to clear the error recording area specified in the message. Error recording on that cylinder is reenabled.

> System Action: System operation continues.

Operator Action: None.

## 5581 FATAL I/O ERROR: ERROR RECORDING DISABLED

**Explanation:** Unrecoverable input/output<br>errors were encountered while trying to read or write on the error recording cylinders at system initialization time. Error recording has been disabled. **Error recording has<br>Probable hardware error.** 

System Action: System operation continues but error recording is not being done.

**Operator Action:** System operation without<br>error recording is not recommended. Whenever possible, try to restart the system, with the system disk on another drive. If the problem persists, call your system support personnel.

## 5751 I/O ERROR ADD=raddr, USERID=userid

Explanation: The VM/370 error recording<br>interface has determined that a permanent<br>or temporary I/O error has occurred on a<br>virtual machine. This message also appears when VM/370 error routines are invoked for recording counter and buffer overflow statistics for various devices, for recording demounts, and for recording general statistical data.

System Action: System operation continues.

Operator Action: Run CPEREP to document the error. If the problem persists, call your system support personnel.

6011 CHANNEL CONTROL CHECK DEV 'userid' xxx ; USER

> Explanation: A channel control check occurred on the channel specified by device xxx, where:

- xxx Channel, control unit, and device address of the failing unit.
- System Action: System operation continues.

Operator Action: Probable hardware error. If the problem persists, call your system<br>support personnel.

6021 INTERFACE CONTROL CHECK DEV 'userid' xxx; USER

Explanation: An interface control<br>occurred on channel specified in<br>xxx, where: channel specified in check device

xxx - Channel, control unit, and device address of the failing unit.

System Action: System operation continues.

**Operator Action:** Probable hardware error.<br>If the problem persists, call your system<br>support personnel.

603W CHANNEL ERROR; RUN SEREP, RESTART SYSTEM

Explanation: A channel check condition occurred from which the channel check handler could not recover.

System Action: The system enters a wait state (wait state  $\c{code} = 002$ ).

Operator Action: Probable hardware error.<br>Run the SEREP program to document the error condition before restarting the system. If the problem persists, call your system support personnel.

To restart, clear storage and IPL the VM/370 system, specifying CKPT start.

6041 CHANNEL ERROR DEV XXX; USER userid MACHINE RESET

> **Explanation:** An uncorrectable channel<br>error check occurred while the specified<br>user was executing. The user's virtual system has been reset.

xxx - Address of the failing device. userid - Userid of the reset machine.

System Action: System operation continues.

Operator Action: Probable hardware error.<br>If the problem persists, run CPBRBP and have the output available before contacting your system support personnel.

### 6051 CHANNBL CHBCK RBCORDING FAILURB

Explanation: This message appears:

- When an unrecoverable I/O error is encountered while recording on the error recording cylinder, or
- When the channel cylinder is full. check recording

System Action: continues. System operation

Operator Action: Run the CPEREP program to write out the error records and clear the channel recording cylinder. If the error recurs, contact your system support recurs, contact your system support<br>personnel.

# 6061 CHANNEL ERROR; OPERATION TERMINATED

<u>Explanation</u>: The user has encountered a<br>channel check error and the user's virtual machine has been reset. The user must then re-initialize the system to continue operation.

System Action: System operation continues.

Operator <u>Action</u>: Run the CPEREP program to document the error. If the problem recurs, contact your system support personnel.

# 6101 MACHINB CHBCK SUPERVISOR DAMAGE

Explanation: The machine check handler has encountered an unrecoverable error within the CP control program.

System Action: The system is automatically re-IPLed.

**QUEERAL EXAMPLE EXAMPLE EXAMPLE EXAMPLE EXAMPLE EXAMPLE EXAMPLE EXAMPLE EXAMPLE EXAMPLE EXAMPLE EXAMPLE EXAMPLE EXAMPLE EXAMPLE EXAMPLE EXAMPLE EXAMPLE EXAMPLE EXAMPLE EXAMPLE EXAMPLE EXAMPLE EXAMPLE EXAMPLE EXAMPLE EXAMP** for your system support personnel.

# 6111 MACHINE CHECK SYSTEM INTEGRITY LOST

**Explanation:** The machine check handler<br>has encountered an error that cannot be diagnosed because of an invalid machine check old PSW or invalid machine check interrupt code (MCle). The integrity of the system at this point is not reliable.

SYStem Action: The system is automatically re.-IPLed.

Operator Action: Probable hardware error.<br>Run CPEREP program and save the output for your system support personnel.

6121 MACHINE CHECK TIMING FACILITIES DAMAGE; RUN **SEREP** 

<u>Explanation</u>: An error has occurred in the<br>timing facilities. Probable hardware<br>error.

System Action: The system enters a disabled wait state (wait state code = 001) •

**Ope<u>rator Action</u>: IRun the SEREP program to locument the error. Restart the system. If** the problem recurs, contact your system support personnel.

6131 SOFT MACHINE CHECK RECORDING DISABLED

**Explanation:** The error reporting interrupt<br>mechanism for soft machine checks has been disabled.

System Action: System operation continues.

Operator Action: None.

6141 MACHINE CHECK; DAMAGED PAGE NOW DELETED

Explanation: The machine check handler has deleted a page of storage as a result of storage data failures. Probable hardware<br>error.

System Action: System continues. operation

Operator Action: should note that the system is operating with 4K bytes less storage each time this message appears. The system operator

If the problem recurs, run the CPEREP program to document the error, then contact your systea support personnel.

## 6151 MACHINE CHECK RECORDING FAILURE

Explanation: This message appears:

- If an unrecoverable I/O error is encountered while recording on the error recording cylinder, or
- When the aachine check cylinder is full. recording

System Action: System continues. 'operation

**Operator Action:** Run the CPEREP program<br>to print the error records and clear the<br>MCH recording cylinder. If the error<br>recurs, contact your system support personnel.

## 6161 BACHINE CHECK; USER userid TERBINATED

**Explanation:** The user identified by<br>userid has encountered a machine check error and the user's virtual machine has been reset. Probable hardware error.

**EI269 ACtion:**<br>continues. System opera tion

**Operator Action:** Run the CPEREP program<br>to document the error. If the problem<br>recurs, contact your system support personnel.

## 6171 MACHINE CHECK; BUPPER OR DLAT DAMAGE

Explanation: The Machine Check Handler has encountered a buffer storage or DLAT partially disabled.

System Action: continues. System operation

Operator Action: Run the CPEREP program to document the error. If the problem recurs, contact your system support recurs, contact your<br>personnel.

6181 {INSTRUCTION RETRYIMAIN STORAGE} NOW IN {RECORDIQUIET} MODE

> Explanation: The SET MODE command has **Presultation**: The bill hobe community has specified.

> System Action: System operation<br>continues.

Operator Action: None.

# 6191 MACHINE CHECK; OPERATION TERMINATED

Explanation: The user has encountered a machine check error and the user's virtual machine back error and the user s virtual muchine had been reset of terminated. If<br>the virtual machine was reset, the user must re-initialize the system to commence operation. If the virtual machine was terminated, he must log on again to commence operation.

System Action: continues. System opera tion

**Operator Action:**<br>to document the recurs, contact personnel. Run the CPEREP program error. If the problem your system support

#### 700E INPUT UNIT IS NOT A CPVOL

<u>Explanation:</u> The CPVOL operand was<br>specified for a DUMP or COPY statement, but the last INPUT control statement did not describe a device that had been initialized with the VM/370 Pormat/Allocate program.

System Action: If the input is from cards or a CHS file, the program is terminated<br>after scanning the remaining statements for syntax. Otherwise, the correct statement is<br>solicited from the console.

User <u>Action:</u> Describe the proper DASD<br>device with the INPUT control statement. If the proper input device is defined, use the ALL operand or the explicit cylinder operand for the DUBP or COpy function.

101E INVALID OPERAND - operand

**Explanation:** The specified operand is invalid.

System <u>Action:</u> If the input is from cards<br>or a CMS file, the card image is printed above the message, and the program is terminated after scanning the remaining statements for syntax. Otherwise, the correct statement is solicited from the console.

User Action: Correct the operand and  $r = \frac{1}{\pi}$  $\frac{1}{\pi}$  $\frac{1}{\pi}$  $\frac{1}{\pi}$  $\frac{1}{\pi}$ 

## 702E CONTROL STATEMENT SEQUENCE ERROR

**Explanation:** The control statement is not<br>in the proper sequence.

**System Action:** If the input is from cards or a CMS file, the card image is displayed above the error message. The program is terminated after scanning the remaining statements for syntax. otherwise, the correct statement is solicited from the console. 'Note that all DUMP, RESTORE, or COpy statements must be delimited by an INPUT or an OUTPUT control statement. When multiple, explicit cylinder extents are defined, the DUMP, COPY, and RESTORE statements must not be intermixed.

User Action: Place the control statements in the proper sequence, or correct the error, and resubmit the job.

703E OPERAND MISSING

Explanation: The above control statement<br>contains insufficient information.

System <u>Action:</u> If the input is from cards<br>or a CMS file, the card image is displayed of a cho fine, the card image is displayed<br>before the message. The program is terminated after scanning the rema1n1ng statements for syntax. Otherwise, the correct statement is solicited from the console.

User Action: Provide the missing operand and resubmit the job.

# 704E DEV cuu NOT OPERATtONAL

Explanation: cuu is the device address of<br>the unit that is not operational.

**System Action:** If the input is from cards or a CMS file, the program is terminated after scanning the remaining statements for syntax. Otherwise, the next statement is solicited from the console.

User Action: Either attach the proper device to your system or redefine the device in error. In either case, the function control statement must be reentered.

105E 10 ERROR cuu CSW csw SENSE sense INPUT bbcchh OUTPUT bbcchh CCW ccw

> **Explanation:** An unrecoverable I/O error has been detected on the input or the output device, where:

- ccu the unit address of the device in error.
- sense - the sense bytes, in hexadecimal,<br>describing the error.
- csw csw - channel status word from the<br>error.<br>bbcchh - the address (bin, cylinder, and
- head), in hexadecimal, where the<br>error occurred on the input or<br>output cylinder.<br>ccw the channel command word from the<br>error.
- 

System Action: The job step is terminated. If the output device is tape, an attempt is made to write a trailer label closing the output device. A cylinder map is printed describing all valid data that was dumped, restored, or copied to the point of error.

Note: This may be a valid condition if a<br>virtual user attempts to dump, restore, or<br>copy past the cylinder extents of the minidisk with which he is working.

User <u>Action</u>: Determine whether or not the error was valid. If it was not valid, resubmit the job. If the error persists, call IBM for hardware support.

1051 I/O ERROR RESID=resid STATUS=status LINE=addr

> **Explanation: For DMKRGA, an unrecoverable I/O error has been detected on the remote** display station or the remote printer.

- resid three bytes, in hexadecimal, of the real resource identifier.
- status two bytes, in hexadecimal, of status and sense data describing
- the error.<br>addr the unit address of the line to<br>which the remote station is which the remote station attached.

System Action: System operation continues. The system operator is notified. The user receives 'NOT ACCEPTED' at the display terminal.

Operator Action: None.

106E LINE addr ROT BBABLBD

Bxplanation: The command could not be<br>executed because the line address specified<br>was not enabled.

System Action: None.

User Action: Enable the line address and reissue the command.

101A DIAL FUBCTIOB BOT AVAILABLE

Explanation: The DIAL command cannot be issued from this station or terminal.

System Action: System operation continues.

User Action: None.

101E MACHINE CHECK BUN SEREP AND SAVE OUTPUT FOR CE

Explanation: A hardware error has occurred while running in standalone mode.

System Action: The program loads a disabled<br>wait state PSW after attempting to print the message.

<u>User Action</u>: Run the standalone SEREP<br>program provided by the customer engineer to document the hardware error for further<br>analysis of the problem. Attempt to rerun analysis of the problem. Attempt to rerun the job. If the error persists, call IBM for hardware support. In either case, all output should be saved to show to the service representative.

108E INVALID INPUT OR OUTPUT DEFINITION

**Explanation:** The INPUT and/or OUTPUT<br>statement is not defined or is defined as<br>the wrong device type. For example, the DUMP statement must have the input unit defined as a DASD device and the output unit defined as a tape device.

System Action: If the input is from cards or a chs file, the program is terminated<br>after scanning the remaining statements for syntax. otherwise, the correct statement is solicited from the console.

User Action: Redefine the input or output<br>definition, or use the proper function control statement. proper function

- 109E WRONG INPUT TAPE MOUNTED
	- **Explanation:** The tape is invalid for one of the following reasons:
	- There is no volume header record on the tape.
	- The volume header record cylinder identifier is higher than the cylinder being searched for.

• The volume header record time stamp is different from the preceding volume trailer label time stamp.

System Action: The system rewinds and unloads the tape; then it attempts to read the next tape's volume header record. If the wrong input tape is mounted, the system rewinds and unloads the tape, regardless of whether the REWIND, UNLOAD, or LEAVE option was specified in the INPUT control statement of the DASD Dump Restore program.

User Action: Mount the proper tape.

710A DEV cuu INTERVENTION REQUIRED

Explanation: cuu is the unit address of the device that has become not ready.

System Action: The program waits for the<br>specified device to become ready.

User Action: Make the specified device<br>ready.

- 711R VOLID READ IS volid2 [NOT volid1] DO YOU WISH TO CONTINUE? RESPOND YES NO OR REREAD:
	- $\frac{\texttt{Explanation:}}{\text{voliid1}}$ The volume serial number from the<br>input or output control or output statement; volid1 is displayed only if it was entered.
	- volid2 The volume serial number from the VOL1 label on the DASD device<br>specified by the control specified statement.
	- System Action: The system waits for a response.

If you respond "yes", the operation will continue.

If you respond "no", and the input is from cards or a CMS file, the program is terminated after scanning the remaining statements for syntax. Otherwise, the next statement is solicited from the console.

you respond "reread", the specified will be read again. volume

Note: A new volume may have been mounted in the interim.

User <u>Action</u>: Respond "yes", "no", or<br>"reread".

## 712E NUMBER OF EXTENTS EXCEEDS 20

Explanation: statement has explicitly defined more than statement nas explicitly defined more than<br>20 extents. Or, if CPVOL was specified, the<br>input unit has more than 20 physical extents defined. The DUMP or COPY control

System Action: If the input is from cards or a CMS file, the program is terminated<br>after scanning the remaining statements for<br>syntax. Otherwise, the next control syntax. Otherwise, the next control statement is solicited from the console.

User Action: Use the DUMP ALL or COPY ALL statement, or perform the job specifying no more than 20 extents, and repeat DUMP or COpy if necessary to complete the task.

## 713E OVERLAPPING OR INVALID EXTENTS

Explanation: The DUMP, RESTORE, or COPY statement contains invalid or overlapping explicit cylinder extents.

System <u>Action</u>: If the input is from cards<br>or a CMS file, the program is terminated after scanning the remaining statements for syntax. Otherwise, the correct statement is solicited from the console.

Enter the proper cylinder User Action: Ent<br>extent information.

714E RECORD bbcchh NOT FOUND ON TAPE

**Explanation:** The given record was not found on the tape.

bbcchh - the address (bin, cylinder, and head), in hexadecimal, of the missing track header record.

**System Action:** The job step is terminated.<br>All data restored or copied to that point<br>is valid. If the input is from cards or a CMS file, the program is terminated after scanning the remaining statements for syntax. Otherwise, the next control statement is solicited from the console.

User Action: Use the COPY ALL or RESTORE ALL statement, or use the correct explicit cylinder operand.

715E LOCATION bbcchh IS A FLAGGED TRACK

Explanation: The DASD device has a flagged track.

bbcchh - the address (bin, cylinder, and head), in hexadecimal, of the flagged track.

 $\frac{System \text{ } \text{Action:}}{For \text{ } the \text{ } IBM}$  2314, 2319, and 2305, the job step continues; for the IBM 3330 and 3350, the job is terminated. All data dumped or copied to that point is valid. The input copied to that point is valid. The input<br>and output devices are closed, and a<br>cylinder map of the data dumped or copied is printed.

For the IBM 2305, 2314, 2319, and 3340, flagged tracks are treated as any other track, that is, no attempt is made to

substitute the alternate track data when a defective primary track is read; tracks are not inspected to determine if they were previously flagged when written. It is<br>therefore recommended that volumes dumped containing flagged tracks, be restored to the same volume. DMKDDR1l5E is displayed each time a defective track is dumped,<br>copied, or restored, and the operation continues.

For the IBM 3330 and 3350, flagged tracks are automatically handled by the control unit and should never be detected by the program. However, if a flagged track is detected DMKDDR115E is displayed and the job step terminates.

**User <u>Action</u>:** Use the DUMP or COPY<br>statements with the explicit cylinder operand to dump or copy around the flagged track.

116R NO VOLl LABEL FOUND FOR volid DO YOU WISH TO CONTINUE? RESPOND YES NO OR REREAD:

Explanation: The program was unable to find a record with the key of VOLl on cylinder 0 track 0 and was not able to read record 3 on cylinder 0 track 0 for the specified volume serial number (vo1id). The volume serial number is displayed only if specified in the INPUT or OUTPUT control statement.

**System Action:** The system waits for a response.

If you respond "yes", the system will continue with the job steps.

If you respond "no" and the input is from cards or a CMS file, the program will be terminated after scanning the remaining statements for syntax. Otherwise, the next statement will be solicited from the console.

If you respond "reread", the program will attempt to reread the specified device.

User Action: Respond to the message as indicated.

717R DATA DUMPED FROM volid1 TO BE RESTORED TO volid2. DO YOU WISH TO CONTINUE? RESPOND YES NO OR REREAD:

## Explanation:

vo1idl - The volume serial number of the input tape.

vo1id2 - The volume serial number of the output DASD device that is to receive the data from vo1idl.

System Action: The system waits for a response.

If you respond "yes", the restore function will continue.

If you respond "no" and the input is from cards or a CMS file, the program will be terminated after scanning the remaining statement for syntax. Otherwise, the correct statement will be solicited from the console.

If you respond "reread", the input tape will be backspaced to the start of the file, and the volume header label will be reread.

U<u>ser Action:</u> If the wrong input tape is<br>mounted, replace the tape and respond REREAD. Otherwise, respond in the appropriate manner.

118E OUTPUT UNIT IS FILE PROTECTED

Explanation: written on. The output tape cannot be

System Action: RC = 1 The program terminates. The tape device is rewound and unloaded; the system waits for the device to become ready. When the unit is ready, the system will write a volume header record on the tape, and the operation will continue.

User Action: Replace the file security ring in the tape reel, or mount the proper tape.

## 119E INVALID FILE NAME OR FILE NOT FOUND

Explanation: This message can appear only<br>if DMKDDR is running under CMS. A filetype In DER is running under CMS command line,<br>or the filename and filetype entered could not be found on the CMS files currently logged in.

User Action: Either omit all operands on the CMS command line, defaulting to console input, or enter the proper filename,<br>filetype, and/or filemode for the CMS file containing the input control statements.

# 120E ERROR IN routine

<u>Explanatio</u>n: routine is the name\_of the<br>CMS routine in error from the first eight characters of the CMS parameter list. The CMS return code generated by the error is returned in the following manner:

PRINTR--the CMS return code plus 100

WAITRD--the CMS return code plus 200

RDBUF--the CMS return code plus 300

TYPE or TYPLIN--the CMS return code plus 400

System Action: If the input is from cards<br>or a CMS file, the program terminates after<br>scanning the remaining statements for syntax. Otherwise, the program immediately terminates.

**User Action: Correct the error as** indicated by the return code, and resubmit the job.

721B RBCORD cchhr NOT POUND

BIPlanation: The record indicated by cchhr was not found.

cchhr - the address (cylinder, head, and record) of the record explicitly described by the PRINT or TYPB function.

 $S$ <u>ystem Action:</u> PRINT OF TYPE PRINT OF TYPE function in process and<br>continues with the remaining job steps unaffected. The system terminates the the remaining job steps

User <u>Action</u>: If the explicit record<br>identifier is not known, print or type on a cylinder or track basis.

722B OUTPUT UNIT NOT PROPBRLY PORBATTBD POR THE CP NUCLEUS

> Explanation: The CP nucleus cannot be restored or copied for one of the following reasons:

- The output volume was not formatted using the Pormat/Allocate program.
- The volid of the original nucleus volume is different from the volid of the new nucleus volume.
- The cylinders on which the nucleus will reside are not allocated as permanent space in the allocation record on the input device.

**System <u>Actio</u>n: If the input<br>or a CMS file, the program<br>after scanning the remaining** syntax. Otherwise, the next control<br>statement is solicited from the console. is from cards is terminated statements for the console.

User Action: Use the Format/Allocate program to prepare the output disk as<br>indicated above, and resubmit the job.

## 723B NO VALID CP NUCLBUS ON THB INPUT UNIT

Explanation: If the input unit is tape,<br>then the tape does not contain a DDR<br>nucleus dump. If the input unit is disk, then a CP nucleus was never loaded onto that disk.

S<u>ystem Action</u>: If the input is from cards<br>or a CMS file, the program is terminated<br>after scanning the remaining statements for syntax. Otherwise, the correct statement<br>is solicited from the console.

User <u>Action</u>: Mount the proper input unit<br>and resubmit the job.

724E INPUT TAPE CONTAINS A CP NUCLEUS DUMP

<u>Explanation</u>: The user\_is attempting to<br>restore a tape dump using the NUCLEUS parameter by specifying ALL or explicit cylinder extent parameters.

System <u>Action</u>: If the input is from cards<br>or a CHS file, the program is terminated<br>after scanning the remaining statements for syntax. Otherwise, the next control statement is solicited from the console.

User Action: Use the RESTORE NUCLEUS statement or mount the proper tape.

725R ORIGINAL INPUT DEVICB WAS (IS) LARGBR THAI OUTPUT DBVICB. DO YOU WISH TO CONTINUE? RBSPOND YBS OR NO:

> <u>Explanation</u>:<br>RESTORE FUNCTION--The number of cylinders RBSTORB PUNCTION-DEC REWARD CA CYLINDERS with the number of cylinders on the output device.

> COpy PUNCTION--The input device contains more cylinders than the output device.

> Ope<u>rator Action</u>: Determine if the copy or<br>restore function is to continue; respond either yes or no. respond

730B DEV cuu NOT OPERATIONAL

Explanation: The device at address cuu is not operational.

System Action: If the input is from cards,<br>the card in error is printed and the job<br>step terminates. If it is console input, the proper device address is requested from the user.

**User Action: Either attach the proper** device to the system, or specify the proper device in the control statement.

732B BACHINB CHBCK RUN SERBP AND SAVE OUTPUT POR CE

Explanation: A machine check hardware error has occurred.

System Action: The program loads a disabled wait state PSW after attempting to print the message.

<u>User Action</u>: Run the standalone SEREP<br>program-to document the hardware error-so that further analysis can be done. Then attempt to rerun the job. If the error persists, save all output and notify your system support personnel.

DBK
## 733E VOLID READ IS volid1 NOT volid2

**Explanation:** The wrong volume is mounted on the device described by the ALLOCATE control statement.

- volid1 the volume serial number as read from the DASD device.
- volid2 the volume serial number from the ALLOCATE control statement.

Note: If volid1 = "none", no record 3 was found on cylinder 0, track 0.

**System Action:** If the input is from cards, the card in error is printed and the job<br>step is terminated. If it is console input, buck a commentation of the proper volume serial number is<br>requested from the user.

USer Action: Correct the ALLOCATE control statement or mount the proper volume on the device described by the ALLOCATE control statement. If "none" was given for volid1, the pack must be formatted.

#### 734B TYPB OR CYL INVALID

**Explanation: While attempting to allocate** extents, an invalid control statement was encountered or an invalid cylinder extent was specified. An invalid extent is any extent with a starting cylinder location greater than the ending cylinder location or greater than the maximum number of cylinders for that device type. The valid control statements are TBKP, PEBK, TDSK, DRCT, or END.

System Action: If the input is from cards,<br>the card in error is printed and the job<br>step terminated. If it is console input, the proper control statement is requested from the user.

**User <u>Action</u>: Correct the control statement**<br>or extent information and resubmit the statement. It should be noted that the allocation data will overlay the existing data within the allocation record. Therefore, overlapping extents are valid and any errors may be corrected by<br>resubmitting the proper extents. If the END control statement immediately follows the ALLOCATE statement, the allocation table will be printed without any alterations.

#### 735E FATAL DASD 10 ERBOR

Explanation: An **Explanation:** An unrecoverable error has<br>been-encountered on the DASD device being formatted.

System Action: The job step is terminated<br>immediately and the next control statement is read.

U<u>ser Action</u>: Check message DMKFMT736E<br>displayed just-prior to this-message to determine the extent and type of failure.

736E IO BRROR cuu CCHHR = cchhr SENSE = sense

Explanation: An I/O error has been detected.

- cuu The unit address of the device in error.
- cchhr - The cylinder, head, and record identification of the record in<br>error.
- sense the sense bytes, in hexadecimal, describing the error condition.

System Action: The job step is terminated and the next control statement is read.

<u>User Action</u>: Resubmit the job. If the error<br>persists, call your system support personnel.

#### 737E INVALID OPERAND

<u>Explanation</u>: An operand is in error; it can<br>be seen in the card image displayed following the message.

System Action: A card image containing the error is printed following the message, and the job step is terminated.

User Action: Correct the invalid operand in the control statement and resubmit the job.

### 738A DBV cuu INTBRVENTION REQUIRED

**Explanation:** Intervention is required on the device at address cuu.

System Action: The system waits for an interrupt from the card reader or console. When an interrupt is received from either the card reader or the console, that unit is solicited for the next control statement.

User <u>Action</u>: Correct the error as indicated<br>on the card reader and make the device<br>ready, or switch to console input by or switch to console input by signaling attention.

#### 151E INVALID OPERAND - xxxxxx

<u>Explanation</u>: invalid. The specified operand is

System Action: The card image is displayed above the message, and the program is terminated after scanning the remaining statements for syntax.

User Action: Correct the invalid operand in the control statement and resubmit the job.

752E STATBMBNT SEQUENCE BRROR FOLLOWING USBR user

**Explanation: A USER definition control**<br>statement was determined to be out of sequence following the specified user.

System Action: The statement that is out of<br>sequence is displayed after this message. Directory processing is terminated after the remaining statements are scanned for

Note: The USER control statement delimits each virtual machine directory description. Therefore, the USER statement must follow the last device description statement, and each OPTION, ACCOUNT, or IPL statement must fall between the USER statement and the first statement describing a device.

With the exception of dummy (NOLOG) users, all users in the directory must have at least one device.

User Action: Place the control statements in the proper sequence or correct the error, and resubmit the job.

#### 753E OPERAND MISSING

syntax.

Explanation: Insufficient information is contained in the control statement.

System Action: The card image is displayed above the error message. The program is terminated after scanning the remaining statements for syntax.

User Action: Provide the missing operand in the control statement and resubmit the job.

#### 754E DEV cuu NOT OPERATIONAL

**Explanation:** The device at address cuu is not opera tional.

System Action: The program is terminated after scanning the remaining statements for syntax.

**User Action: Either attach the proper** device to the system, or specify the proper .device in the DIRECTORY control statement.

#### 755E 10 ERROR cuu CSi csw SENSE sense

Explanation: An I/0 error has been detected.

- cuu the unit address of the device in
- csw the channel status word from the<br>error. error.<br>
Sense - the sense bytes, in hexadecimal,
- describing the error condition.

**System <u>Action</u>: If the error is from the little set of the state of the state of the state of the state of the state of the state of the state of the state of the state of the state of the state of the state of the state** reader to become ready again. If the error<br>is from the DIRECTORY volume, the program In either case, the program attempts to scan the remaining cards for syntax and then is terminated.

User Action: Resubmit the job. If the error<br>persists, call your system support personnel.

756E PROGRAM CHECK PSW = psw

Explanation: A program check<br>in the program, where psw is<br>check old PSW. has occurred the program

**System Action:** The program goes into a disabled wait state after attempting to display the message.

User Action: Take a standalone dump, and call your system support personnel.

757E MACHINE CHECK RUR SEREP AND SAVE OUTPUT FOR CE

Explanation: A hardware error has occurred while running in standalone mode.

**System Action:** The program loads a disabled wait state PSW after attempting to print the message.

User Action: Run the standalone SEREP program to document the hardware error, so further analysis can be done. Then attempt to rerun the job. If the error persists, save all output and call your system support personnel.

#### 758E DUPLICATE UNIT DEFINITION

**Explanation:** The control statement is<br>defining a device with a device address that was previously defined for the same user.

System Action: The card image is displayed S<u>ystem Action</u>: The card image is displayed<br>above the message. The program is<br>terminated after scanning the remaining statements for syntax. Note that checking for duplicate devices may be suspended for an individual user after the first 90 device control statements.

User Action: Remove or correct the duplicate-definition, and resubmit the job.

760E ROT EROUGH SPACE ALLOCATED FOR DIRECTORY

**Explanation:** There is insufficient space on the directory volume to continue building the directory.

System Action: The program is terminated after scanning the remaining statements for after scanning the rewarning statements for<br>syntax. Writing is suspended on the directory device, and this message is issued once for each additional cylinder of space needed by the directory program.

USer Action: Using the VM/370<br>Format/Allocate program, allocate more space on the directory volume. Note that the Directory program always starts building a new directory on a fresh cylinder and will not overlay an existing directory written on the directory volume. After the directory is successfully<br>updated, the cylinders used by the old<br>directory are marked as available for use<br>by the next directory to be created,

761E VOLID READ IS volid1 NOT volid2

Explanation: The wrong volume is mounted<br>on the device described by the DIRECTORY control statement. on the device described by the DIRECTORY

- volid1 the volume serial number from the
- directory volume.<br>the volume serial volid2 - the volume serial number<br>described by the DIRECTORY described by statement.

System Action: The program is terminated after scanning the remaining statements for syntax.

User Action: Correct the DIRECTORY control statement, or mount the proper volume on the device described by the DIRBCTORY control statement.

762E DIRECTORY STATEMENT MISSING

EXPlanation: The first control statement detected by the program was not a DIRECTORY control statement.

System Action: The program is terminated after scanning the remaining statements for syntax.

User <u>Action</u>: Place the DIRECTORY statements<br>in front of the other control statements, and resubmit the job.

#### 763E INVALID PILENAME OR PILE NOT FOUND

Explanation: This message appears only if running under CMS. The filename and/or filetype and/or filemode specified on the CMS command line could not be found on the CMS files currently logged in. The default filename, filetype, and/or filemode is USER DIRECT \*.

System Action: RC = 1<br>Execution terminates.

User Action: Reenter the CMS command line; descrIbe-the proper CMS file containing the DIRECTORY control statements.

764E ERROR IN routine

**Explanation:** routine is the name of the CMS routine in error from the first eight characters of the CMS parameter list. The CMS return code generated by the error is<br>CMS return code generated by the error is<br>returned in the following manner:

RDBUP - the CMS return code plus 100. TIPLIB - the CMS return code plus 200.

System Action: The program is terminated after scanning the remaining statements for syntax.

**User Action:** Correct the<br>indicated by the CMS return resubmit the job. error as<br>code, and and

825I INVALID OPERAND operand

**Explanation:** An invalid operand appeared in a CPEREP request.

System <u>Action</u>: System operation continues.<br>The CPEREP program returns control to CMS.

U<u>Ser Actio</u>n: Reissue the CPEREP command<br>with proper operands. If manuals are not readily available, type "cperep help". This command displays all valid CPEREP options that can be specified, and briefly describes them.

826I FILEDEF ERROR ON HISTORY TAPE DEF

<u>Explanation</u>: An error occurred while<br>attempting to define the history and characteristics of a tape device.

System Action: System operation continues. The CPEREP program returns control to CMS.

User Action: Ensure that a tape drive is attached to your virtual machine at virtual address 181. Then reissue the CPEREP program. If the error persists, call your system support personnel.

827I FILEDEP ERROR ON PRINTER DEFINITION

Explanation: An error occurred while attempting to define the printer device.

System Action: System operation continues.<br>The CPEREP program returns control to CMS.

**User Action: Ensure that a printer is<br>attached to the virtual machine or defined** in the user's directory entry. Reissue the CPEREP program. If the error persists, call your system support personnel.

828I ERROR ON PAGE READ ON CECYL

Explanation: CPEREP encountered a permanent input/output error attempting to read a record from the error recording area. Probable hardware error.

System Action: System operation continues. CPEREP program returns control to CMS.

<u>User Action</u>: Try again to run the CPEREP<br>program<sub>:</sub> If the error persists, call IBM for hardware support.

#### 8291 FILEDEF ERROR ON TAPIN DEFINITION

attempting to<br>characteristics device. An error occurred while define the history and of a history tape input

**SYStem Action:** System operation continues. The CPEREP program returns control to CMS.

User Action: Ensure that a tape drive is ( attached to your virtual machine at virtual | address 182. Then reissue the CPEREP program. If the error persists, call your system support personnel.

# 8501 UNABLE TO READ DUMP FROM READER

- Explanation: The VMFDUMP command was unable to read the *3104/3105* dump or the system ABEND dump from the CP spool file through the CMS card reader. This could be because:
	- The reader is not at address OOC,
	- The reader at OOC is already in open status from a previous operation, or
	- The device in the virtual machine at OOC is not a CP spool card reader device.

USEI Action: Verify that the virtual<br>machine configuration is correct for performing a VMFDUMP operation and that the card reader at OOC is a spool card reader in closed status.

# 8511 TEN DUMP FILES ALREADY EXIST

Explanation: The command has not been<br>executed because ten dump files with names DUMP00 through DUMP09 already exist on the CMS disk being accessed.

User Action: purge one or more of the unwanted-dump files or rename any of the existing dump files using the CMS RENAME command, and reissue the command so that a<br>dump file can be automatically created.

852I FATAL *1/0* ERROR WRITING DUMP

Explanation: An unrecoverable I/0 error occurred during the writing of the 3704/3705 dump or the system ABEND dump on the CMS disk being accessed. The message is preceded by CMS error messages for the disk function.

User Action: Reissue the command after taking action to bypass the *1/0* errors on the CMS disk being accessed.

#### 853I NO DUMP FILES EXIST

 $\blacksquare$ 

**Explanation:** The VMFDUMP command was specified, and the return from the CP interface indicates that no dump files exist for this user.

**User Action: Verify that the dump files produced by the CP system have the userid and that this** user's userid and class on the card reader<br>match that of the dump, so that a dump file<br>can be read. If no dump files exist, VMFDUMP does not have to be issued. If the dump file exists under a different userid, have the operator transfer that file to the nave the operator transfer that rile to the<br>
required userid, so that it can be<br>
accessed. Also, verify that the input<br>
class of the spool card reader at 00C is class D, so that it can read the dump file.

8601 FATAL *1/0* ERROR READING DUMP

Explanation: During the reading of the duap from the CMS disk, an unrecoverable *1/0*  error occurred. This message is preceded by a CMS message indicating the disk failure.

User Action: Take corrective action to bypass the I/O error. Then reissue bypass the I/O error. Then reissue the<br>command requesting to print the dump previously loaded onto the disk.

861E DUMP FILE 'filename' NOT FOUND

Explanation: The command was specified<br>requesting a printout of a specific dump<br>file, and that file could not be found on<br>the CMS disks that were currently accessed.

User <u>Action</u>: Verify that the correct dump<br>file was specified and that the correct disks are accessed by CMS. Then reissue the command, requesting the specified dump file.

#### 863E INVALID PARAMETER - parameter

**Explanation:** The command was specified with a list of options, one of which is not recognized by the command.

System Action: The command is not executed.

User Action: Reissue the command; specify<br>only valid options as defined in the command syntax.

 $\mathbf{I}$ 

 $\mathbf{I}$ 

8641 PAGE REFERENCED NOT AVAILABLE WHILE EDITING xxxxxxxx

<u>Explanation</u>: During the format dump phase<br>of the VMFDUMP command, a page was referenced in one of the CP control blocks (identified by "xxxxxxxx"), and that page is not available because it is beyond the range of the CP nucleus.

Sy<u>stem Action</u>: VMFDUMP attempts to continue<br>formatting at the next valid control block.

User <u>Action</u>: No action can be taken on the part of the user to circumvent this problem part of the user to circumvent this problem<br>since it usually indicates CP system software failures that cause the addressing of unreferenced pages.

900W SYSTEM RECOVERY FAILURE; PROGRAM CHECK

Explanation: The system checkpoint routine encountered a program check while trying to checkpoint or warm start the system.

System Action: The system enters a disabled wait state (wait state code 007).

Note: The general registers, old program<br>PSW, and the program interrupt code are<br>restored to the values at the time of the program check, before entering the wait state.

**Operator Action:** This message usually<br>indicates severe system problems with the spooling files, system accounting data, or other system data needed for warm start. It is usually impossible to continue system operation without performing a clear storage and a system CKPT start. If a system dump to printer or tape preceded storings and a species one can be preceded<br>this message, it should give the system programmer enough information to deteraine the cause of the failure and the resultant program check during system recovery. The first 12000 bytes (hex 3000) of storage contain the checkpoint module (DKKCKP), work area and a 4096-byte buffer used by checkpoint. This area should be dumped<br>using a standalone dump. If a system dump<br>to printer or tape did not precede this<br>message, the complete storage should be dumped.

901W SYSTEM RECOVERY FAILURE; MACHINE CHECK, RUN SEREP

> EXPlanation: During the system recovery checkpoint or warm start phase, a machine check occurred.

> System <u>Action</u>: The system enters a disabled<br>wait state (wait state code 007).

**Operator Action:** IPL the system to retry<br>the checkpoint function. If the failure persists, it usually indicates hardware problems. Keep the SEREP output and call your local representative for assistance.

Notes:

- 1. If the failure occurred during the checkpoint phase (system shutdown, system crash or an IPL with an active system in storage), a CKPT start will be required if storage is cleared or<br>overlaid.
- 2. If the failure occurred during an attempt to warm start, CKPT start, or FORCE start, the warm start data or the warm start cylinder(s) remains intact.
- 902W SYSTEM RECOVERY FAILURE; ERROR-{NUCL CYLIWARM CYL} FATAL I/O

**Explanation:** During the system checkpoint<br>or warm start phase, an unrecoverable input/output error occurred on the system residence volume.

- NUCL CYL The warm start phase had an I/O error on the system residence device trying to read module DMKSAV from one of the nucleus cylinders.
- WARM CYL The checkpoint phase had an I/O error on the system residence device trying to read from or write to the warm start cylinder(s).

System Action: The system enters a disabled<br>wait state (wait state code 007).

**Operator Action:** IPL the system to retry<br>the checkpoint or warm start function. If this is unsuccessful, move the IPL volume, if possible, to another drive and retry the IPL. If the problem persists, dump the first 12000 bytes (hexadecimal 3000) of storage using a standalone dump.

Notify your system programmer to determine the proper nucleus or warm start cylinder(s), which were specified in module DMKSYS (SYSRES statement) at system generation time.

The nucleus or warm start cylinder(s) can<br>be dumped to tape or printed to the system printer by using DDR (DASD Dump Restore program) with the DUMP or PRINT option. The output should be available before calling for hardware or program assistance.

The following storage locations contain information concerned with the fatal I/O error:

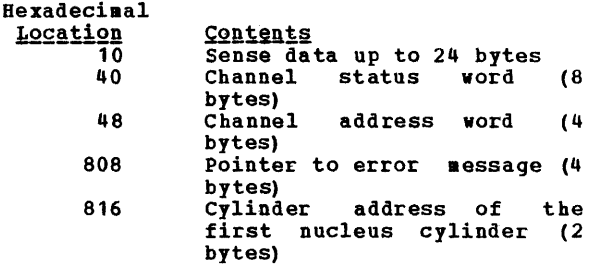

Hexadecimal Location<br>818 81C 824 800-17FF 1800-3000 <u>Contents</u><br>Cylinder address of the last<br>nucleus cylinder (2 bytes)<sub>\_</sub> BBCCHHR of the DMKSAV module on disk (7 bytes) Current seek address BBCCHHR (7 bytes) Checkpoint program (DMKCKP)<br>Checkpoint work area and  $Checkpoint$  work 4096-byte buffer

Notes:

- 1. It may be necessary to format the cylinder in error using the Format service program.
- 2. If the nucleus cylinder (s) is reformatted, the CP nucleus will have to be restored to the system volume.
- 3. The status of the console can prevent the display of message DMKCKP9601 and DMKCKP961W.
- 903W SYSTEM RECOVERY FAILURE; VOLID 'volid' ALLOCATION ERROR CYLINDER 'cylinder'

Explanation: During a system warm start or<br>CKPT start phase, one of the warm start or CKPT start data records indicates allocation on a cylinder on a system-owned volume that either:

- Is not specified in the allocation table as belonging to the system temporary spool space allocation, or
- Is already marked as allocated.

The possible causes are:

- A change in the system-owned list. (New volumes must be added to the end of the SYSOWN list when you define the SYSOWN MACRO. )
- A change to the allocation record on a spooling volume from TEMP to PERM, TDSK or DRCT (Format/Allocate program).
- Duplicate labeled volume.

System Action: The system enters a disabled wait state (wait state code 009).

Operator Action: You may IPL the system again to attempt another warm start or CKPT<br>start. The start will not be able to The start will not be able to complete if the allocation error is indeed due to a software failure. This message,<br>however, could be issued if the volume identified as being a spooling volume is the wrong one. You should verify that all<br>system spooling volumes are correctly system spooling volumes are correctly mounted before attempting another warm<br>start or CKPT start. If all else fails,<br>force a CP ABEND dump to the printer by pressing the RESTART key. IPL the system again, specifying CKPT start.

904W SYSTEM RECOVERY FAILURE; INVALID WARM START DATA

> Explanation: During a system warm start procedure, the warm start module encountered invalid warm start data from the warm start area on the system residence volume.

> S<u>ystem Actio</u>n: The system enters a disabled<br>wait state (wait state code 009).

Operator Action: This message indicates that severe problems have been encountered with the warm start information in the warm start area on the system residence volume. You may IPL the system again to retry operation. It is likely that a software failure has occurred and that retrying the operation will result in the same error. When this happens, the only alternative is<br>to IPL the system and specify a CKPT start. If the problem persists, do the following:

- Force a CP ABEND dump to the printer by pressing the RESTART key.
- Print the contents of the warm start cylinders located on the system residence volume using the DASD Dump Restore program with the PRINT option.

Save this output and give it to the IBM program support representative to analyze.

905W SYSTEM DUMP FAILURE; PROGRAM CHECK

**Explanation:** process, the dump routine encountered a program check. During the system ABEND

System Action: The system enters a wait state.

Operator Action: The dump has failed, and you must IPL the system again after the ABEND dump and go through normal system initialization and warm start procedures.

906W SYSTEM DUMP FAILURE; MACHINE CHECK, RUN SEREP

<u>Explanation</u>: During the system ABEND dump<br>procedure, a machine check occurred.

System Action: The system enters the wait state.

Operator Action: Run the SEREP program and keep the output before calling IBM for nardware support; reload the system and go<br>through normal initialization and warm start procedures.

907W SYSTEM DUMP FAILURE; FATAL I/O ERROR

Explanation: During the system ABEND dump procedure, an unrecoverable I/O error cocurred on the system residence volume<br>that is holding the disk dump. The system dump is unable to continue.

SYStem Action: The system enters the wait state.

Operator Action: No action can be taken at this point to recover the system dump data. You should reload the system, go through the normal initialization procedures, and perform a system warm start.

9081 SYSTEM FAILURE; CODE - code

Explanation: The CP system has encountered a severe software failure, which caused a system dump. (See "CP ABEND Codes" for a description of why a system dump has been caused.)

System Action: This message is immediately followed by a system ABEND dump to the dump device, and then automatic or normal restart procedures are initiated.

**Operator Action:** Save the failure<br>printed at the console, including<br>documentation of activity prior to problems with system operation, and call IBM for software support. code the the

909W SYSTEM DUMP DEVICE; NOT-READY

**Explanation:** It is not possible to write on the system dump device because it is not in a ready state.

SYStem Action: The system enters a wait state.

Operator Action: Make the system dump device ready; the dump operation will then continue.

9l0W SYSTEM RECOVERY FAILURE: INVALID WARM START CYLINDER

> Explanation: During a system checkpoint phase, the checkpoint module reads record one of first warm start cylinder and compares the eight-byte clock value written<br>by the previous successful cold or warm by the previous successful cold or warm start against the in-storage value saved in DMKRSPCV. If the values do not agree:

- The IPL volume is not the correct volume to checkpoint the in-storage system, or
- The warm start cylinder has been altered since the last cold or warm start, or
- The value located at DMKRSPCV in storage has been altered since the last cold or warm start, or
- The warm start cylinder address at DMKSYSWM has been altered since the last cold or warm start.

System Action: The system enters a disabled wait state (wait state code 007).

**Operator Action:** If more than one VM/370 system residence volume is mounted, make<br>sure the correct volume is IPLed to sure the correct volume is IPLed to<br>checkpoint the in-storage system. If the problem persists, the following should be done:

- A dump of storage using a standalone dump.
- A printout of record one of the warm start cylinder of all VM/370 system residence volumes mounted (use the DDR PRINT function).
- To restart, clear storage and IPL the VM/370 system, specifying CKPT start.
- 911W SYSTEM RECOVERY FAILURE: WARM START AREA FULL

Explanation: During a system<br>phase, the warm start area contain all the warm start data. checkpoint could not

System Action: The system enters a disabled wait state (wait state code 007).

 $\frac{\text{Operator}}{\text{indicates either:}}$ This message usually

- A system problem with the spooling<br>files, system accounting data, files, system accounting data, allocation records and other system data needed for the warm start area. or
- 2. An insufficient number of cylinders assigned for warm start (specified in<br>the DMKWRM option of the SYSRES the DMKWRM option of macro) •

It is usually impossible to continue system operation without performing a clear storage and a system CKPT start. If a system dump to printer or tape preceded system dump to printer or tape preceded<br>this message it should give the system<br>programmer enough information to determine<br>the cause of the failure and the resultant checkpoint failure. The first 12000 bytes (hexadecimal 3000) of storage contain the checkpoint module, work area, and a 4096-byte buffer used by checkpoint (DMKCK~ • If the problem persists, call your system support personnel.

912W SYSTEM RECOVERY FAILURE; VOLID 'volid' NOT MOUNTED

> Explanation: During the system warm start<br>or CKPT start procedures, the warm start or<br>CKPT start data indicates that spool files oner bound de a system volume and that<br>
> volume is not mounted.

The possible causes are:

- Volume not mounted.
- Allocation record (record 4) missing or<br>invalid.

System Action: The system enters a disabled wait state (wait state code 009).

<u>Operator Action</u>: Mount the specified volume<br>required for CP warm start or CKPT start procedures and IPL the system again. If this is unsuccessful, you may IPL the system again and specify a cold start. If the problem persists, do the following:

- Force a CP ABEND dump to the printer by pressing the RESTART key.
- Print the contents of the warm start or CKPT start cy1inder(s) located on the system residence volume, using the DDR (DASD Dump Restore) program with the<br>PRINT option. The address of the warm PRINT option. The address of the warm<br>start cylinder(s) can be located by the<br>system programmer in the SYSWRM operand of the SYSRES macro; the address of the CKPT start cy1inder(s) is in the SYSCKP operand.

Save this output and call IBM for software support.

915E PERMANENT I/O ERROR ON CHECKPOINT CYLINDER

Explanation: An I/O error has occurred **EXERGENCE IN THE CONSTRUCT OF STATE OF STATE OF STATE OF STATE CONSTRUCT** checkpoint cylinder.

- 
- ~Y2~~!! !f~i2!!: 1. If this occurs during a warm or CKPT It this occurs waiting a wait of CRFI<br>start, the system issues message DMKCKS919E and enters a wait state with wait state code X'OOE'.
- 2. If it occurs While the system is operating normally, checkpointing is terminated. dynamic
- 
- Operator Action:<br>1. If this is the first time you have IPLed this system, check the DMKRIO deck to make sure you have specified the proper device type for the VM/370 system residence volume.
- 2. If this is not the first IPL of this system, try IPLing the system again. If this fails, move the VM/370 SYSRES volume to another device and re-IPL. If this IPL fails, perform a cold start.
- 3. At this point, checkpointing has been terminated, so the system is running without a dynamic checkpoint capability. Quiesce the system and issue a normal SHUTDOWN command, then attempt a warm start. If the error persists, reformat the checkpoint cylinders with the FORMAT service program and try again to warm start. If this fails, a cold start is required.

916E ERROR ALLOCATING SPOOL FILE BUFFERS

Explanation: In attempting to follow the chain of DASD buffers for a spool file, an error was encountered in trying to read one of the buffers.

- 
- angled and the state and the state of the state of the state wait wait state code  $X^*00E^*$ . the system state, with
- 2. If FORCE was specified, the file on which the error occurred is deleted and the system continues to recover from the checkpoint cylinder.
- 
- **Operator Action:<br>1. If the system enters the 'OOE' wait** state, attempt an IPL with the FORCE option.
- 2. If FORCE was specified, no action is required, but you should note that at least one spool file was not recovered properly.
- 917E CHECKPOINT CYLINDER INVALID; CLEAR STORAGE AND COLD START

**Explanation:** The CKPT cylinder contains no valid information for recovery.

System Action: The system enters a disabled<br>wait state (wait state code OOE).

User Action:<br>data and, if storage must performed. There is no valid checkpoint there is no warm start data, be cleared and a cold start

919B CHECKPOINT CYLINDER INVALID; CHECKPOINTING TERMINATED

<u>Explanation</u>: The CKPT-cylinder has been<br>invalidated and checkpointing will no longer be performed. The reason should have appeared in a previous message.

System Action: Checkpointing cannot resume until the system is re-IP1ed.

**Operator Action: With knowledge that a** subsequent CKPT start will fail, the operator should follow installation procedure in this matter. Probably, the procedure in this matter. From the system and perform a normal shutdown. Then, a subsequent warm start will reinitia1ize the CKPT cylinder so that checkpointing can resume. Note that continued system operation and a subsequent failure to shut down normally will make a cold start mandatory.

920W NO WARM START DATA; CKPT START FOR RETRY

**Explanation:** The operator has specified a<br>warm start and the warm start cylinder of<br>the system residence volume has no warm the system residence volume has no warm start data. This message is usually issued when an IPL is performed on a brand new CP system for the first time, or when the last checkpoint was not successful.

DMK

System Action: The system enters a disabled wait state (wait state code 009).

Operator Action: Try to re-IPL the system<br>with the CKPT start option.

921W SYSTEM RECOVERY FAILURE; UNRECOVERABLE I/O ERROR

> Explanation: During the system warm start phase, an unrecoverable input/output error occurred on the system residence device while the system was either trying to write<br>record one of the first warm start cylinder or trying to read warm start information from the warm start area.

> System Action: The system enters a disabled wait state (wait state code 009).

Operator Action: IPL the system again to retry the warm start function. If this is unsuccessful, the IPL volume, if movable, could be moved to another drive and the IPL retried. (<u>Warning</u>: A volume should never<br>be moved if it is visibly damaged;<br>discontinue use of this volume and device and call IBM for hardware support.) If<br>this second IPL is unsuccessful, you may this second IPL is unsuccessful, you IPL the system again and try a CKPT, FORCE<br>or COLD start, in that order. The DMKDAS5xxI error message preceding this message gives the command op-code, device address, sense data and channel status word associated with this error. If the problem persists, force a CP dump to the printer by pressing the system console RESTART key. Excessing the output and call your system support personnel to determine whether the problem is hardware or software. Then call IBM for the appropriate support.

Note: The warm start cylinder(s) may have to be reformatted using the FORMAT service program to prevent unrecoverable I/O errors during the next system checkpoint.

922W SYSTEM RECOVERY FAILURE; INVALID SPOOLING DATA

> Explanation: During the system checkpoint<br>phase, the checkpoint module encountered an invalid spool allocation record in storage.

> System Action: The system enters a disabled wait state (wait state code 007).

> **Operator Action:** This message usually<br>indicates severe system problems with the<br>system spooling allocation records. It is<br>usually impossible to continue system operation without performing a clear storage and a system CKPT start. If a system duap to printer or tape preceded system dump-to printer or-tape preceded<br>this message, it should give-the system<br>programmer-enough-information to-determine the caUse of' the failure and the resultant checkpoint failure. The first 12000 bytes (hexadecimal 3000) of storage contain the checkpoint module, work area and a 4096-byte buffer used by checkpoint (DMKCKP). This area should be dumped using standalone dump procedures.

If a system dump to printer or tape did not precede the message, the complete storage should be dumped.

950A AUTO LOGON FAILED; EXPLICIT LOGON REQUIRED

Explanation: The automatic logon of the operator has failed. The reason for the failure is given in one of the logon failure messages that preceded this message.

System Action: The system enters a normal wait state while waiting for the operator to reply to the console and perform a normal logon.

Qperator Action: Perform a normal logon as specified in the *YAZ37Q: Qperator's Guide* entering the required password. The system can then resume normal operation.

9511 CP VOLID volid NOT MOUNTED

Explanation: One of the volumes specified<br>in the system-owned list is not mounted at system initialization time.

System Action: System processing continues.

**Operator Action:** No operator action is<br>explicitly required at this time; however, you may have to mount and make ready specified system volumes later during system operation and attach them to the system for normal CP usage. This message system for normal CP usage. This message<br>usually indicates that a normally required volume for paging or spooling either is not formatted or is not available at IPL time. Make sure that all volumes are mounted and ready before loading the CP system. It may be necessary to bring the system to an<br>orderly shutdown, remedy the situation, and<br>IPL the system again, using normal IPL the system again, using normal initialization and warm start procedures.

9521 nnnnnK SYSTEM STORAGE

E<u>xplanation</u>: During the system IPL<br>procedure,the system determined that the amount of real storage available is not the same as the amount of storage specified for the system at system generation time.

System Action: The system continues normal<br>operation.

**Operator Action: Determine that no unusual** hardware reconfiguration has taken place, and bring the message to the attention of<br>your system programmer so that he can your system programmer so that he can verify that normal system operation is in effect. He should also verify that the RMSIZE operand, specified in the SYSCOR macro of the DMKSYS module during system macro or the DARSIS module during system<br>generation, is correct. If it is not,<br>regenerate the system with the correct storage size, so that this message will not be issued during normal operation of the system. If the BMSIZE operand is correct, real storage **.ay** have been damaged due to a

hardware problem; call IBM for hardware support.

9531 UNABLE TO ALLOCATE SYSTEM AUTO DUMP

Explanation: During the system IPL<br>procedure, the CP system was unable to find enough contiguous disk space to hold a possible CP ABEND dump.

System Action: The system continues normal | operation.

Operator Action: No action on the part of | the operator is necessary. The system dump has been set to the default of the system printer. The operator may change the dump to another printer or tape drive but may not specify auto since it has not been ( allocated.

954E DASD raddr VaLID volid NOT DASD raddr VOLID volid NOT MOUNTED;<br>DUPLICATE OF DASD raddr

<u>Explanation</u>: During the system IPL<br>procedure, duplicate volume IDs were<br>identified on two DASD volumes. The identified on two DASD volumes. The pressage indicates that it was a duplicate ( of a previous volume label read on an<br>earlier device.

System Action: The system continues normal ( operation.

**Operator Action: Immediately verify that**<br>the correct volume is mounted as the one<br>accepted on the specified device. If it is accepted on the specified device. If it is<br>not, severe system errors could occur since CP may perform incorrect allocation on the volume specified. Immediately stop the system, bring it to an orderly shutdown, and remove the incorrect duplicate volume from the system. This message and the duplicate volumes usually occur after a system restart when users have attached and mounted on the system volumes with labels similar to those of other users or similar to the CP system volumes. This should be avoided wherever possible.

955W INSUFFICIENT STORAGE FOR VM/370

**Explanation:** The generated system is emementer than the real machine size, or a<br>larger than the real machine size, or a<br>hardware malfunction has occurred which inhibits VM/370 from using the necessary storage.

System Action:<br>state. The system enters the wait

Operator Action: Take a standalone dump and notify the system programmer.

956A DASD cuu VOLID volid NOT MOUNTED; NOW OFFLINE

Explanation: A DASD volume was swapped while in use by the system (CP owned or attached to the system), and the volid on the new volume is different from the volid<br>of the previously mounted volume, or the volid could not be read.

System Action: The DASD device is made<br>unavailable offline. Any I/O activity to the device results in a condition code of 3 being reflected to the caller.

Operator Action: Mount the<br>and issue the CP command ONLINE operand. desired volume VARY with the

957I STOR SSSSSK, NUC nnnk, DYN dddddK, TRA<br>tttk, FREE FFFFK, V=R vvvvvK

<u>Explanation</u>: This message is issued at<br>system initialization time by DMKCPI and provides a general map of VM/370.

STOR is the amount of storage being used.

NUC is the amount of storage being used by the VM/370 nucleus including real page O.

DYN is the size of the VM dynamic paging area.

TRA is the size of the trace table.

FREE is the size of the fixed free storage area.

V=R is the size of the virtual=real area.

System Action: The system continues normal operation.

Operator Action: None. This message is for information purposes only.

# 9601 SYSTEM WARM START DATA SAVED

Explanation: For DMKCKP, this message<br>indicates that the warm start data has been successfully saved on the system residence volume and is ready for a system warm start. For DMKCPI, this message indicates start. For DHKCPI, this message indicates<br>that since warm start has not been performed, the warm start information on<br>the warm start cylinder from previous shutdown is still valid.

This message is immediately followed by message DMKCKP961W.

System Action: The system enters the wait state after issuing message DMKCKP961W.

**Operator Action: None. This message is for** information purposes only.

961W SYSTEM SHUTDOWN COMPLETE

Explanation: The system has been brought to a successful orderly shutdown.

System Action: The system enters the wait state.

Operator Action: No explicit action is<br>necessary. You may now or at a later time reload for reinitialization of the CP system. You should normally specify a warm start; however, if errors are encountered start; however, if errors are encountered<br>in the warm start procedure, a cold start must be issued.

DMK

## CONVERSATIONAL MONITOR SYSTEM (CMS) MESSAGES

#### 001E NO FILENAME SPECIFIBD

Explanation: The command requires that you specify at least one filename.

With the EXEC command, you must specify the name of the EXEC file.

With the MACLIB command, you must specify<br>at least one filename in addition to the library name.

with the ZAP command, if you specify a LOADLIB or TITLIB file you must specify one to three library names.

System Action: RC = 24<br>Execution of the command terminates. The system status remains the same.

User <u>Action</u>: Reissue the command and<br>specify the-filename(s) or library name(s).

# 002E [INPUTIOVBRLAY] {FILBIDATA SBT} ['fn [ft [fm]]'] NOT FOUND

Explanation: The specified file was not found on the accessed disk(s). Bither the file does not reside on this disk, the file<br>identification has been misspelled, or incomplete identification has been provided<br>to cause the appropriate disk to be to cause the appropriate disk searched.

For a DMSROS TEXT file, either the file does not have a filemode of 2, or the file does not exist on the system disk.

For the STATEW command, the file may exist, but it is not on any of the user's read/write disks.

For the ZAP command, either none of the libraries specified for a TXTLIB or LOADLIB could be found, or the INPUT filename could not be located via the STATE macro.

See the *!M/370: CMS Command and Macro<br>Beference for a description of the file* identification required by each command and the search procedure used. For the A5M3705 and ZAP commands, see the VM/370: Planning and System Generation Guide.

 $System$  Action:  $RC = 28$ Execution of the command terminates. The system status remains the same.

For DMSLIO, some loader information fields have been initialized, but they should not interfere with a subsequent LOAD command.

User Action: Find or create the desired **SEE ACCLON:** Find of Cleate the desired<br>file. To make sure that the file exists, iile. To make sule that the life exists,<br>issue STATE fn ft \* or LIST fn ft \*. Correct and reissue the command.

For a DMSROS TEXT file, ensure that the file is accessible and reissue the command.

002I FILE 'fn' TXTLIB NOT FOUND

**Explanation:** The specified TITLIB file was not found on the accessed disk(s). Either the file does not reside on this disk, the file identification was misspelled, or insufficient identification was misspelled, or insufficient identification was provided to

This message will also occur in the following situation: a user issues a GLOBAL<br>command for a TXTLIB and then subsequently command for a TITLIB and then subsequently<br>erases or renames the TITLIB or releases erases or renames the TXTLIB or releases<br>the disk on which it resides. He then<br>enters the command SET SYSNAME CMSSEG specifying a nonexistent name. Since CMSSEG is not found, DMSSVT is loaded into user storage and the loader issues DMSLI0002I.

 $S<sub>Z</sub>$  stem  $S<sub>Q</sub>$  action:  $RC = 0$ <br>Execution of the command continues.

User Action: If 'fn TXTLIB' is required for command execution, make sure that it exists and is on a disk that is accessed. Otherwise, ignore the message.

#### 002W FILE 'fn ft [fa]' NOT FOUND

Explanation: The specified file was not found on the accessed disk(s). Either the file does not reside on this disk, the file identification has been misspelled, or incomplete identification has been provided to cause the appropriate disk to be searched. (See the VM/370: CMS Command and Macro Reference for a description of the file identification required by each command and the search procedure used.)

 $Systen$  Action: DMSGLB issues RC = 28; all other modules issue RC = 4. Execution of the command continues.

For DMSGLB, the old MACLIB or TXTLIB list is cleared and the new list contains all specified libraries except those that are not found.

For DMSGND, there will be no entry in the directory for the file not found.

For DMSLBM, the file not found will not be<br>in the MACLIB. Processing continues with<br>the next filename if one exists.

For DMSLBT, processing continues with the next filename if one exists.

For DMSZAP, if a library name was specified, the next library name {if one is present) is used. If a MODULE file was specified, all control records encountered until the next NAME, DUMP, or END control record are ignored.

User Action: To make sure the file exists, Issue-STATE fn ft \* or LIST fn ft \*. Make<br>sure that the disk on which the file resides is accessed.

For DMSGND, if you must have the file not found in the directory, take steps to supply the file. Correct and reenter the command.

For DMSLBM, if the MACLIB exists after<br>execution of the command, use the MACLIB ADD command to add the file to the library.

For DMSLBT, supply the necessary file using the TXTLIB ADD command.

003E INVALID OPTION 'option'

<u>Explanation</u>: The specified option is<br>invalid. It may have been misspelled or, if the option is truncatable, it may have<br>if the option is truncatable, it may have<br>been truncated improperly, or it may been truncated improperly, or it may<br>conflict with another option in the command line.

S<u>ystem Action</u>: RC = 24<br>Execution of the command terminates. The system status remains the same.

For DMSLIO, some option processing may have caused user storage to be cleared or the location counter set, etc. This should not interfere with a subsquent LOAD command.

User Action:  $\overline{\text{constant}}$ . Correct and reenter the

004E {BOOK 'sub1.book'IMODULE 'modu1e'IPHASE 'phase'IPROCEDURE 'procedure'} NOT FOUND

> Explanation: The specified book, phase, or procedure was not found accessed disk(s) as a result of a (SVC 1 or SVC 2). module, on the FETCH

> System <u>Action</u>: RC = 28<br>Execution of the command terminates. The system status remains the same.

> <u>User Action</u>: To make sure the file exists,<br>issue the command DOSLIB MAP against all DOSLIB files. If the file resides on a DOS-formatted disk, a DSERV will help locate it.

004W WARNING MESSAGES ISSUED

Explanation: The language processor returned completion code 4.

 $System$   $Action: RC = 4$ The system status remains the same. User Action: Look for additional messages that may-have been issued by the compiler.

005E NO 'option' SPECIFIED

Explanation: The indicated option entered in an incomplete form. was

System <u>Action</u>: RC = 24<br>Execution of the command terminates. The<br>system status remains the same.

<u>User Action</u>:<br>specifying the option. Reenter the required data command, for the

006E NO READ/WRITE ['A'] DISK ACCESSED [FOR *'tn*  ft' ]

> Explanation: The user does not have access<br>to a read/write disk on which the command<br>can write its output or utility files. If<br>the message displayed is NO READ/WRITE 'A' DISK ACCESSED, the command requires that the A-disk be accessed in read/write mode in order to execute.

> System Action: RC = 36<br>Execution of the command terminates. The system status remains the same.

> User Action: Access a read/write disk and reissue the command. Or issue the CP LINK command to reset the A-disk to read/write scalar to state the R radio to some that the command.

007E FILE 'fn ft fm' [IS] NOT FIXED, 80 CHAR. RECORDS

Explanation: The specified file must have fixed-length, 80-character records in order for the command to be executed.

System <u>Action</u>: RC = 32<br>Execution of the command terminates. The<br>system status remains the same.

For the UPDATE command, the following may have occurred:

- If a file with the fileid "\$fname ftype" existed on the output disk before the command was entered, this file may have been erased.
- If the DISK option was in effect and a file with the fi1eid "fname UPDLOG" existed on the output disk before the command was entered, this file may have been erased.
- If the CTL option was in effect and a file with the fi1eid "fname UPDATES" existed on the output disk before the command was entered, this file may have been erased.

84 IBM VM/370: System Messages

• If UPDATE processing began before the error was detected, any or all of the following files may have been created on the output disk:

UPDATE CMSUTl \$fname ftype<br>fname UPDLOG fname UPDLOG - if the DISK option was in effect fname UPDATES - if the CTL option was in effect

User <u>Action</u>: It is possible that an<br>Incorrect fileid was specified in the command line. In this case, retype the command line. If, however, the fileid was correct but the file is in the wrong format or does not contain SO-character records, change the file's format and/or record length with the COPYFILE or EDIT command.

OOSE DEV ICE 'cuu' {INVALID OR NONEXISTENTIUNSUPPORTED DEVICE TYPE}

Explanation: The virtual machine does not have a virtual 1403 or 3211 printer, punch, or reader.

System Action: RC = 36 Execution of the command terminates. The system status remains the same.

<u>User Action</u>: Use the CP DEFINE command to<br>provide a suitable virtual device and retry this command.

OOSW ERROR MESSAGES ISSUED

<u>Explanation</u>: The language processor<br>returned\_completion\_code\_8.

System Action: RC = 8 The system status remains the same.

User Action: Look for additional messages that may have been issued by the compiler.

009E COLUKN 'col' EXCEEDS RECORD LENGTH

<u>Explanation</u>: The column specified<br>outside the logical\_record length\_of file. pecified lies<br>length of the

System Action: RC = 24<br>Execution of the command terminates. The system status remains the same.

U<u>ser Action</u>: Reissue the command,<br>specifying the correct column.

010E PREMATURE EOP OR PILE 'fn ft [fa]'

**Explanation: For DNSCHP, an end-of-file contained on one of the files being compared** before the end-of-file was received on the other.

Por DMSTPE, a tapemark was encountered on the file before the file was completely loaded.

 $Syz \leq R \leq Lj$  and  $RC = 40$ <br>Execution of the command terminates. The system status remains the same.

Por DKSTPE, a temporary file called "TAPE CKSUT1" containing the data has been created on the A-disk or on the disk specified by the user. "TAPE CMSUT1" contains fixed-length, SOO-byte records.

User Action: For DMSCMP, this normally indicates that the files being compared had an unequal number of records. If the command was properly specified, no action is necessary.

For DMSTPE, the file may have to be dumped to tape again.

O10W PREMATURE EOF ON FILE 'fn ft fm' -- SEQ NUMBER '........' NOT FOUND

> **Explanation:** The update file contained an error. A control card specified a search for a sequence number which exceeded the value of any sequence number in the file being updated. As a result, a premature end-of-file occurred on the input file being updated, before the sequence number specified in the control card could be found.

> $Systen$  Action:  $RC = 12$ <br>Update processing cont processing continues, and, if the CTL option was specified, additional update passes will be made.

> If several warning messages are generated during the updating process, the final return code when the UPDATE command has finished processing will be the maximum of all return codes (4 or S or 12) associated with the generated warning messages. The with the generated warning messages. The<br>REP option, if it was specified, will be<br>ignored, and the final update deck will have the fileid '\$fname ftype'.

> See the explanation of message DMSUPD1771 for further information on the meanings of the UPDATE warning return codes.

> User Action: Correct the invalid control card in the update file, and reenter the UPDATE command.

### O11E CONFLICTING FILE FORMATS

Explanation: The filetypes specified do not have the same record format; that is, one is fixed-length and one is variable-length, or the record lengths differ.

System Action: RC = 32<br>Execution of the command terminates. The<br>system status remains the same.

DMS

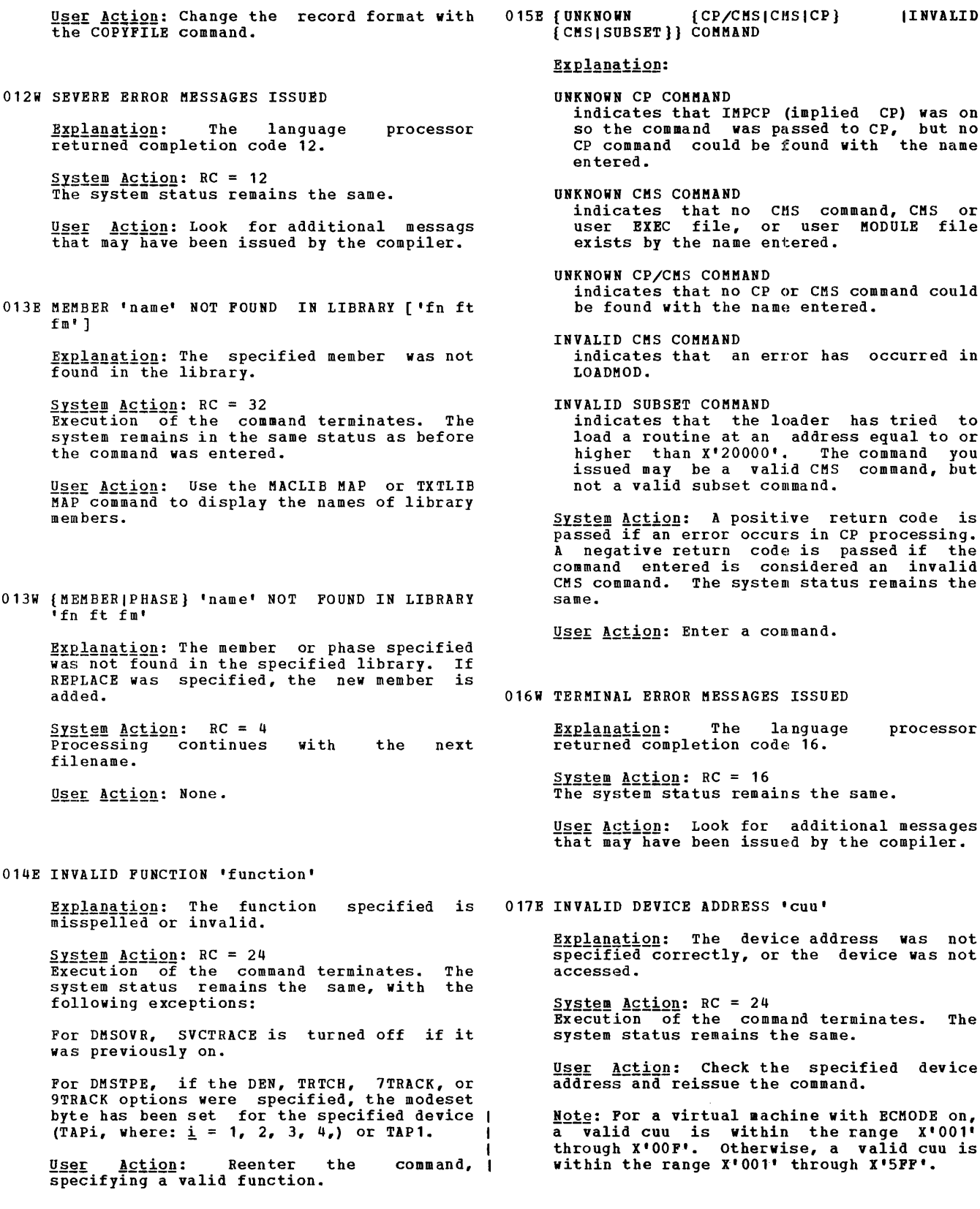

ation: N CP COMMAND<br>cates that IMPCP (implied CP) was on indicates that IMPCP (implied CP) was on so the command was passed to CP, but no CP command could be found with the name red. N CMS COMMAND extes that no CMS command, CMS or<br>EXEC file, or user MODULE file ts by the name entered. N CP/CMS COMMAND indicates that no CP or CMS command could be found with the name entered. D CMS COMMAND cates that an error has occurred in MOD. D SUBSET COMMAND cates that the loader has tried to load a routine at an address equal to or higher than X'20000'. The command you issued may be a valid CMS command, but not a valid subset command. **System Action:** A positive return code is passed if an error occurs in CP processing. passed if an effor occurs in tr processing.<br>A negative return code is passed if the<br>command entered is considered an invalid mmand. The system status remains the ction: Enter a command. AL ERROR MESSAGES ISSUED ation: The language processor ed completion code 16.  $Action: RC = 16$ </u> stem status remains the same. ction: Look for additional messages  $\frac{1}{\sqrt{1-\frac{1}{\sqrt{1-\frac{1$ D DEVICE ADDRESS 'cuu' Explanation: The device address was not<br>specified correctly, or the device was not ed.  $S<sub>X</sub>$ stem Action: RC = 24<br>Execution of the command terminates. The status remains the same. Action: Check the specified device s and reissue the command.

Note: For a virtual machine with ECMODE on,<br>a valid cuu is within the range X'001' through X'OOF'. Otherwise, a valid cuu is the range X'001' through X'5FF'.

Explanation: The module file was created<br>with the NOMAP option of GENMOD or is a transient area routine.

System Action: RC = 40<br>Execution of the command terminates. The system status remains the same.

**USOE ACtion: Regenerate the module file**<br>with the MAP option and reissue the command again.

#### 019E IDENTICAL FILEIDS

Explanation: The fileids specified in the command line are identical.

System Action: RC = 24 Execution of the command terminates. The system status remains the same.

<u>User Action</u>: Reissue the command,<br>specifying-two-different-fileids.

020W INVALID PDUMP ADDRESS 'address' - NO DUMP OPERATION PERFORMED

> <u>Explanation</u>: The address specified<br>PDUMP macro is invalid for one<br>following reasons: in the of the

- add2 must be greater than addl.
- addl cannot be negative.
- add1 cannot be greater than ppend (the end of the virtual partition).
- add2 cannot be negative.

**System Action:** The macro results in no operation. No dump is provided; processing continues.

User Action: None.

021E ENTRY POINT 'name' NOT FOUND

Explanation: For DMSGND, the specified directory name was not found in the loader tables.

For DMSLIO and DMSNCP, an entry point name specified either with the START command or on an LDT card could not be located in the loaded TEXT files.

For DMSMOD, the name used with the FROM or TO option of the GENMOD command does not occur in the currently loaded files.

System <u>Actio</u>n: RC = 40<br>Execution of the command terminates. The system status remains the same.

For DMSLIO and DMSNCP, no execution takes place for LDT. Loading stops. Loader

clean-up has been processed for the loaded files. A subsequent START command should not be affected.

For DMSMOD, the module is not created.

User Action: For DMSGND, reload the<br>auxiliary directory and issue the command again. and issue the command

For DMSLIO and DMSNCP, reissue the START command with the proper entry point or control section name, or asterisk (\*). Correct the LDT card with the CMS Editor.

For DMSMOD, correct the GENMOD command line or add the requested name as an external name in the files being generated.

021W NO TRANSIENT DIRECTORY

ExplanatiQn: A request was made to display a transient directory, but neither a private core image library nor a system residence library was assigned.

System Action: RC = 4<br>Execution of the command continues until<br>all specified directories are processed.

User <u>Action</u>: Ensure that the proper<br>libraries are assigned and reissue the command.

#### 022E NO DIRECTORY NAME SPECIFIED

Explanation: A directory<br>entered with the command. name was not

 $\frac{System \text{ Action: RC} = 24}{Exception \text{ of the command terminates. The}$ system status remains the same.

User Action: Reissue the command with a directory name.

#### 022W NO CORE IMAGE DIRECTORY

Explanation: A request was made to display a core image directory, but neither a<br>private core image library nor a system residence library was available.

System Action: RC = 4<br>Execution of the command continues until<br>all specified directories are processed.

User Action: Ensure that the proper library is assigned and reissue the command.

## 023E NO FILETYPE SPECIFIED

Explanation: The command requires that you specify both filename and filetype.

For the DLBL command, both are required if you specify the CMS operand.

 $\bar{z}$ 

 $System_Action: RC = 24$ Execution of the command terminates. The system status remains the same.

For DMSTPE, if the DEN, TRTCH, 7TRACK, or<br>9TRACK options were specified, the modeset byte has been set for the specified device (TAPi, where:  $\underline{i} = 1, 2, 3, 4$ ) or TAP1.

User <u>Action</u>: Reenter the command,<br>specifying the filename and filetype.

023W NO RELOCATABLE DIRECTORY

**Explanation: A request was made to display<br>a relocatable directory, but either no<br>private or system relocatable library was** a various director of the control of the state of the appropriate directory.

S<u>ystem Action</u>: RC = 4<br>Execution of the command continues until<br>all specified directories are processed.

**User Action: Ensure that either the proper<br>library is assigned or that active** relocatable entries are available in the directory and reissue the command.

024E FILE 'fn ft fm' ALREADY EXISTS [-- SPECIFY 'REPLACE']

> Explanation: The specified file already exists.

> For DMSEDI, the Editor work file, EDIT CMSUT1, already exists as the result of a previous edit session ending abnormally.

> For DMSUPD, a file with the fileid 'UPDATE CKSUT1' already exists. This usually indicates that the UPDATE command was executed previously and and was terminated<br>abnormally, and that it left a work file on<br>the output disk at that time.

> <u>System Action</u>: RC = 28<br>Execution of the command terminates. The<br>system status remains the same, with the following exception:

> For DKSCPY, if you were creating multiple output files, several output files may have been created before the error discovered.

> User <u>Action</u>: You can use the TYPE command<br>to examine the existing file. If you to examine the existing file. If you<br>decide you want to keep it, use the RENAME aecide you want to keep it, use the RENAME<br>command to give it a new fileid. If the file is invalid or incomplete, erase it and reissue the command: or for DKSCPY, simply reissue the command and specify the REPLACE option.

024W NO PROCEDURE DIRECTORY

Explanation: A request was made to display<br>a procedure directory but no system residence library was assigned.

 $\frac{\text{System} \text{Action} R}{\text{C}} = 4$ Execution of the command continues until all specified directories are processed.

User Action: Ensure that the system<br>residence library is assigned and reissue the command.

025E INVALID DATA IN 370X CONTROL PROGRAM

Explanation: One conditions has occurred: the following

For specified EP or PEP -- The implied or channel vector table was not found. For NCP or PEP -- The maximum resource ID exceeds 4086 bytes. For NCP or PEP<sup>---</sup> The first resource is not the 370X.

System Action: RC = 16<br>Execution of the command terminates.

User Action: Make sure that the 370X control-program has been generated with the correct parameters and that the correct CAMOD operand value was used on the SAVENCP command. For the correct parameters for the 370X control program generation, refer to the *YM/370:* Planning and System Generation Guide.

025W NO SOURCE STATEMENT DIRECTORY

Explanation: A request was made to display<br>a source statement directory, but either a<br>private source statement library or a<br>system residence library was not available or there were no source statement entries in the library available.

~st~! Action: RC = 4 Execution of the command continues until all specified directories are processed.

User Action: Ensure that either the proper library is assigned or that active source statement entries are present in the directory and reissue the command.

026E INVALID PARAMETER 'parameter' FOR 'function' FUNCTION

> **Explanation:** The data specified for the given function is misspelled, missing or incorrect.

> System <u>Actio</u>n: RC = 24<br>Execution of the command terminates. The system status remains the same.

> User <u>Action</u>: Reissue the command,<br>specifying-valid-data-for-the-function.

026W 'phase' NOT IN LIBRARY

Explanation: A request was made to display<br>a certain entry or entries in a core image in a core image

DMS

 $System$   $Action: RC = 4$ Execution of the command continues until all specified directories are processed.

User Action: Reissue the command specifying the proper phase name.

027E INVALID DEVICE { 'device name'| 'device' FOR

<u>Explanation</u>: The device specified is<br>invalid, or, if the message is INVALID<br>DEVICE 'device' FOR 'SYSxxx', the device associated with the specified logical unit is not supported by the processor.

System Action: RC = 24, except for DSBRV,<br>which issues RC = 28. Execution of the command terminates. The system status remains the same.

User Action: Reissue the command,<br>specifying<sup>a</sup> valid\_device name. Or, for DMSERV, use the command LISTIO SYSxxx to verify the device to which the logical unit is assigned. Reassign the logical unit to a<br>valid device and reissue the command.

#### 027W NO PRIVATE CORE IMAGE LIBRARY

**Explanation:** A request was made to display<br>the core image directory of a private core<br>image library, but no entries were present.

S<u>ystem Action</u>: RC = 4<br>Execution of the command continues until all specified directories are processed.

User Action: None.

#### 028E NO {DEVICEILOGICAL UNIT} SPECIFIED

Explanation: The command requires that you specify a device address or logical unit.

System <u>Action</u>: RC = 24<br>Execution of the command terminates. The system status remains the saae.

User Action: specifying a<br>logical unit. Reissue the valid device address or command,

028W NO {PRIVATE| SYSTEM} ENTRIES TRANSIENT DIRECTORY

**Explanation:** No directory entries were present on the specified transient library.

System Action: RC = 4<br>Execution of the command continues until<br>all specified directories are processed.

User Action: None.

029E INVALID PARAMETER 'parameter' IN THE OPTION 'option' FIELD

> Explanation: The data entered following the specified option was invalid.

> S<u>ystem Action</u>: RC = 24<br>Execution of the command terminates. The system status remains the same.

> For DMSLIO, some option processing may have altered loader information. This should not affect a subsequent load.

> User <u>Action</u>: Check the format of the field<br>and reissue the command, specifying the data after the option.

# 030E FILE 'fn ft fm' ALREADY ACTIVE

Explanation: A file could not be referenced EXPIABALLON: A TIIE COULD NOT be referenced<br>because it was already active. For example, this message will appear if you example, this message will appear if you<br>try to append a file to itself, or if you try to rename the EXEC file you are<br>executing.

 $System$   $Action: RC = 28$ Execution of the command terminates. The system status reaains the same, with the following exceptions for DMSCPY:

- If the APPEND option was specified, and if the copying process had begun before the error was discovered, then records will have been appended to the output file.
- If the NEWFILE (the default), REPLACE or OVLY option was specified, and if the copying process had begun before the error was discovered, then COPYFILE error was discovered, then COPYFILE<br>CMSUT1, on the output disk, will contain the records copied so far.
- In multiple output file mode, output files may have been before the error was discovered. several created

User Action: Use another method of execution, or close the file and retry.

031B LOADER TABLBS CIRNOT BE MODIFIED

**Explanation: If you are trying to increase<br>the number of loader tables, the system<br>storage below the loader tables is in use.** 

If you are trying to decrease the nuaber of loader tables, either the loader is using more tables than you specified, or the system storage below the loader table is in<br>use.

System <u>Actio</u>n: RC = 40<br>Execution of the command terminates. The system status remains the same.

<u>User Action</u>: The number of loader table<br>pages should be modified before other storage is allocated. The command should be issued immediately after IPL.

# 032E INVALID FILETYPE 'ft'

Explanation: The filetype entered was not valid for the command.

For DMSMOD, the filetype must be MODULE.

For DMSSYN, the filetype must be SYNONYM.

S<u>ystem Action</u>: RC = 24<br>Execution of the command terminates. The system status remains the same.

User Action: Correct the filetype and reenter the command.

033E FILE 'fn ft fm' IS NOT A LIBRARY

<u>Explanation</u>: For DMSSVT, the file specified<br>in the message cannot be updated or read because the file is either a CP-67/CMS 3.1 MACLIB an invalid MACLIB.

For DMSPRT, DMSPUN, and DMSTYP, the MEMBER option is invalid because the file specified is not a library.

System <u>Action</u>:<br>For DMSSVT, the following return code is issued:

 $RC = 8$  (if the FIND macro was issued)  $RC = 10$  (if the STOW macro was issued)

The return code is passed to the<br>program and the program cont: program and the executing. the user continues

For DMSPRT, DMSPUN, and DMSTYP, a return code of 32 is issued. Execution of the command terminates. The system status remains the same.

User <u>Action</u>: For DMSSVT, check for an<br>invalid<sup>---</sup>MACLIB or an invalid fileid specification in the FILEDEF command.

For DMSPRT, DMSPUN, and DMSTYP, specify a library or omit the MEMBER option.

If the file is a CP-67/CMS 3.1 MACLIB and your program is trying to update it, you must first convert tbe file to a VM/370 MACLIB using the MACLIB command with the COMPACT option.

034E FILE 'fn ft fm' IS NOT FIXED LENGTH

Explanation: The specified file must have excessively the experience into the fixed-length records in order for the command to be executed.

System Action: RC = 32<br>Execution of the command terminates. The system status remains the same.

User Action: You may change the record<br>format-of- the file by using the COPYFILE command with the RECFM option. Then reissue the command.

035E INVALID TAPE MODE

Explanation: An invalid combination of tape<br>options was specified. For example: 9TRACK, DEN 200.

 $S<sub>Y</sub>S<sub>1</sub>ce<sub>m</sub> A<sub>C</sub>tion: RC = 24  
Execution of the command terminates. The$ system status remains the same.

User Action: Correct the tape options and reissue the command.

036E OPEN ERROR 'code' ON 'ddname'

**Explanation:** An error occurred during an OS OPEN. The possible error codes are OPEN. The possible error codes are described below:

Code Meaning -,-- The DSORG option oj: the specified DCB (data control block) is not PO, PS, or DA (partitioned organization, physical DA (partitioned organization, physical<br>sequential, or direct access, respectively) •

- 2 The default FILEDEF for the DCB 'ddname' displayed in the message failed.
- 3 The RECFM of the specified DCB does not agree with the format of the not agree with the format of the<br>existing file, that is, one RECFM is<br>variable-length and the other is fixed-length.
- 4 A DCB, BLKSIZE, LRECL, or BUFL option is missing or invalid.
- 5 The input DCB BLKSIZE is not a correct multiple of the DCB LRECL, or the output DCB specifies writing blocked output, but only unblocked output is permitted.
- 6 RECFM is fixed-length and IRECL does<br>not agree with the record length of<br>the existing file or, if the filemode<br>is 4, the BLKSIZE does not agree with the record length of the existing file.
- 7 RECFM is variable-length spanned, and either the access method is not BSAM or the filemode is not 4.
- 8 An error occurred saving the BPAM directory for update, or an error<br>occurred while doing a FIND for the member name specified in the FILEDEF command or CMSCB macro.
- 9 The DCB specifies output, BDAM or a key length for an OS data set or DOS file.

DMS

Code Meaning<br>80 - The file is an unsupported OS data set or DOS file, or an I/O error occurred accessing an OS or DOS disk.

System Action: The program continues<br>executing, but the DCBFLGS OPEN bit is not turned on and the DCB is not initialized.

**<u>User Action</u>: Noting the error code and<br>ddname displayed in the message, check the** associated FILEDEF command and DCB macro for invalid or missing DCB options.

037E [OUTPUT] DISK 'mode [cuu]' IS READ/ONLY

<u>Explanation</u>: The filemode-of the<br>file specifies a read-only disk, cannot be written on. disk, output which

For DMSUPD, there was no read/write disk available for the UPDATE output files. The following steps are taken to determine the disk on which the UPDATE output files are<br>to be placed (the search stops as soon as  $one of the following steps is successful$ :</u>

- If the disk on which the original source file lies is read/write, the output files are placed on that disk.
- If that disk is a read-only extension of a read/write disk, the output files are placed on that particular read/write disk.
- The output files are placed on the A-disk, if it is read/write.

If all three of the above steps fail, and the A-disk is read-only, then the message

DISK 'A' IS READ/ONLY

is displayed.

If this message occurs during VSAMGEN EXEC processing, it indicates that the CMS A-disk is accessed in read-only mode. But the VSAMGEN EXEC procedure requires that the CMS A-disk be accessed in read/write<br>mode so that the CMS DOSLIB files can be<br>written on it. Also, for an OS 'INSTALL',<br>the VSAM and Access Method Services object modules will be copied to it for future updating. In a 'MAINT' run for both DOS and OS users, the PTF decks read from the reader are also written on the CMS A-disk.

 $Systen$   $Action: RC = 36$ Execution of the command terminates. The system status remains the same.

If this message occurs during VSAMGEN EXEC processing, the VSAMGEN EXEC procedure terminates and the system returns to the CMS command environment.

For DMSCPY, in multiple output file mode, several output files may have been created before the error was discovered.

For DMSDSK, the reader is closed with the HOLD option.

For DMSMOD, loader cleanup has performed on loaded files. been

For DMSTPE, if the DEN, TRICH, 7TRACK, or<br>9TRACK options were specified, the modeset byte has been set for the specified device<br>(TAPi, where:  $i = 1, 2, 3, 4$ , or TAP1.

User <u>Action</u>: Issue the CP command LINK to<br>reset the disk to read/write status. Then access the disk again and reissue the command.

For DMSBDP, ensure that the appropriate disk is being associated with the DTF being opened, and reissue the command.

038E FILEID CONFLICT FOR DDNAME '{ASM3705 | ASSEMBLE }'

> **Explanation:** The file-specified with an<br>ASM3705 (or ASSEMBLE) command has been previously defined by a FILEDEF command,<br>but its filetype was not defined as<br>'ASM3705' (or as 'ASSEMBLE'). Or, you have issued a FILEDEF command for a reader or tape input file and specified a filename tape input file and specified a filename<br>that is already defined as a disk file with the filetype ASM3705 (or ASSEMBLE) •

> $System$   $Action: RC = 40$ The command is not executed. The system status remains the same.

<u>User Action</u>: Verify that you have specified<br>the correct filename with the ASM3705 (or the correct filename with the ASM3705 (or<br>ASSEMBLE) command. If it is correct, in the<br>first case above, issue a FILEDEF ddname **CLEAR command for the file, or issue a**<br>CLEAR command for the file, or issue a<br>FILEDEF command that sets the filetype correctly. In the second case, either use a different filename for the input file, or erase the existing disk file.

039E NO ENTRIES IN LIBRARY 'fn ft fm'

**Explanation:** The library specified contains no **members, probably because all members** were deleted using the MACLIB DEL command.

S<u>ystem Action</u>: RC = 32<br>Execution of the command terminates. The<br>system status remains the same.

User Action: None.

040E NO FILES LOADED

Explanation: The user has not previously issued a LOADMOD or LOAD command.

System Action: RC = 40<br>Execution of the command terminates. The system status remains the same.

User Action: Load files via the LOAD or LOADNOD command.

DMS

041E INPUT AND OUTPUT FILES ARE THE SAME

Explanation: One of the following errors was detected:

- The same ddname was specified for input<br>and output.
- The input ddname and output ddname specify the same disk file.
- The input ddname and output ddname specify the same tape unit.

S<u>ystem Action</u>: RC = 40<br>Execution of the command terminates. The system status remains the same.

User Action: Reissue the BOVEFILE commands correctly. FILEDEF and

042E NO FILEID[ (S) ] SPECIFIED

<u>Explanation</u>: At least one file<br>identification is required in order for the command to be executed.

System Action: RC = 24<br>Execution of the command terminates. The system status remains the same.

<u>User Action</u>: Reissue the<br>specifying\_at\_least\_one\_fileid. command.

# 043E 'TAPn(cuu)' IS FILE PROTECTED

Explanation: The tape cannot be written on.

 $System$   $Action: RC = 36$ **EXECUT ASSESS: NO - 50<br>Execution of the command terminates. If** the DEN, TRTCH, 7TR1CK, or 9TRACK options were specified, the modeset byte has been set for the specified device (TAPn, where:  $\underline{n} = 1, 2, 3, 4$ .

**User <u>Actio</u>n: Send a message to the operator**<br>to insert the write enable ring in the tape and retry the command.

For DMSCLS, verify that the correct tape is mounted.

044E RECORD LENGTH EXCEEDS ALLOWABLE MAXIMUB

Explanation: The record length given<br>exceeds the maximum record length allowed. Execut the maximum record allowed by the<br>The maximum record length allowed by the EDIT command is 160 characters; by the PRINT command, 151 characters; and by the PUNCH command, 80 characters.

S<u>ystem Action</u>: RC = 32<br>Execution of the command terminates. The system status remains the same.

<u>User Action</u>: For DMSEDI, reissue the<br>command with an acceptable record length.

Por DBSPRT and DMSPUN, you can change the record length with the COPYFILE command, and then reissue the command.

045E UNSUPPORTED 370X CONTROL PROGRAM TYPE

Explanation: The 3705 control program type is not an Emulation Program (EP), Partitioned Bmulation Program (PEP) or<br>Network Control Program (NCP).

<u>System Action</u>: RC = 16<br>Execution of the command terminates.

User Action: Make sure that the 370X<br>control program has been generated with correct parameters. Por the correct parameters for the 370X control program<br>generation, refer to the *YM/370*: <u>Planning</u> and System Generation Guide.

046E NO LIBRARY NAME SPECIFIED

Explanation: The command without a library name. was entered

 $S$ <u>rstem Action</u>:  $RC = 24$ <br>Execution of the command terminates. The system status remains the same.

User Action: Reenter the User Action: Reenter the command,<br>specifying the library name.

#### 047B NO PUNCTION SPECIFIED

Explanation: A function must be specified<br>in order for the command to be executed. Either ON or OPP must be specified with the SVCTRACE command. For the ZAP command, you must specify LOADLIB, BODULB, or TXTLIB.

 $5xste$   $Acti$ <sup>2</sup>n:  $RC = 24$ Execution of the command terminates.

For SVCTRACE, SVCTRACE is turned off if it was on.

For DKSTPE, if the DEN, TRTCH, 7TRACK or 9TR1CK options were specified, the modeset byte has been set for the specified device (TAPi, where:  $\underline{i} = 1$ ,  $2$ ,  $3$ ,  $4$ ) or TAP1.  $\frac{1}{2}$ ,  $\frac{1}{2}$ ,

User Action: Reissue the command with the desired function.

048E INVALID MODB 'mode'

**Explanation:** This message can occur for any one of the following reasons:

• The mode was not specified correctly.

- The mode letter, if specified, is not one of the following: A, B, C, D, E, F, G, S, Y, Z. (For the DLBL command, the mode letter must not be S.)
- The mode number, if specified, is not between 0 and 5.
- More than two characters were specified for the mode.
- A null line was entered as the first specification with the MULT option of the DLBL command.
- The mode specified with a LISTDS command was not the mode of an OS or DOS disk.
- The mode specified with a LISTFILE<br>command was not the mode of a command was not the mode of a CMS-formatted disk.

S<u>ystem Action</u>: RC = 24<br>Execution of the command terminates. The system status remains the same.

For DMSTPE, if the DEN, TRTCH, 7TRACK, or<br>9TRACK options were specified, the modeset byte has been set for the specified device  $(\texttt{TAPI}, \texttt{where: } \underline{i} = 1, 2, 3, 4)$  or TAP1.

User Action: Reissue the command with the filemode specified correctly.

049E INVALID LINE NUMBER 'line number'

Explanation: The specified line number is either zero or outside the liaits of the file.

System Action: RC = 24<br>Execution of the command terminates. The system status remains the same.

User Action: Examine the file and reissue the command with a correct line number.

I 050E PARAMETER MISSING ArTER (DDNAMEISYSxxxlfunction)

> Explanation: A parameter that is required by the command was not specified.

For the ASSGN command, the disk mode must be specified for the SYSxxx logical unit.

For the DLBL command, the disk mode or DUMMY or CLEAR must be specified after the ddname.

For the FILEDEF command, the device name or<br>DUMMY or CLEAR must be specified after the ddname.

For the SET command, a required paramater that must follow a function is missing.

> System <u>Action</u>: RC = 24<br>Execution of the command terminates. The system status remains the same.

User Action: command. Correct and reissue the

051E INVALID MODE CHANGE

**Explanation:** The filemode letter specified<br>for the old fileid is not the same as the filemode letter specified for the new fileid.

System Action: RC = 24<br>Execution of the command terminates. The<br>system status remains the same.

*<u>USer Action</u>:*<br>command. Correct and reissue the

052E MORE THAN 100 CHARS. OF OPTIONS SPECIFIED

Explanation: The maximum number of<br>characters that can be used to specify<br>options for this command is 100. More than 100 characters were used.

System Action: RC = 24<br>The command is not executed. The system status remains the same.

USer Action: Reissue the command, using 100 or fewer characters to specify the options. Use abbreviations if necessary.

#### 053E INVALID SORT FIELD PAIR DEFINED

**Explanation:** Either an ending character<br>position was not specified for a sort<br>field, the starting position is greater<br>than the ending position, the fields than the ending position, the fields<br>contain nondecimal characters, or the sort field exceeds the maximum of 253 characters.

System <u>Action</u>: RC = 24<br>Execution of the command terminates. The system status remains the same.

<u>User Action</u>: command. Correct and reissue the

#### 054E INCOMPLETE FILBID SPECIPIED

**Explanation: You must** specify the filename and filetype in order for the command to be executed. In addition, for some commands you must specify the filemode.

System <u>Action</u>: RC = 24<br>Execution of the command terminates. The system status remains the same.

User Action: Check the description of the EER BEREAR CORRECT the CONNAND COMMAND . CORRECT the command line, and reissue the command.

DMS

# OSSE NO ENTRY POINT DEFINED

Explanation: For the START command or the START option of the FETCH, LOAD, or INCLUDE command, either the initial execution address is zero, or there is no executable code at the execution address, or nothing has been loaded.

This message is also issued if a START command (or FETCH command with the START option) is issued following a SET DOSPART command, resetting the size of the DOS partition. Redefining the partition size<br>causes storage to be reinitialized and any previous loads or fetches must be reissued.

System Action: RC = 40<br>Execution of the command terminates. Execution of the command terminates.<br>Loader cleanup has been performed on loaded files. This should not interfere with a subsequent START command.

User Action:<br>loaded, issue<br>the files to<br>loaded, check entry cards. If no file was previously the LOAD command specifying be loaded. If files are them for incorrect SLC or

OS6E FILE Ifn ft [fm]' CONTAINS INVALID {NAMEIALIASIENTRYIESD} RECORD FORMATS

Explanation: For DMSLBM and DMSNCP (GEN, ADD, REP), the specified file is not in the expected format. MACRO and MEND cards must be included in the MACRO files, and the prototype card must be specified with a<br>name that does not exceed eight characters. name that does not exceed eight characters.<br>If an &COPY statement appears, it must<br>contain a name. A MACLIB must contain 'LIB' in columns 4-6 of record one.

For DMSLBT, the specified file is not in the expected format. MACRO or COpy files must have fixed-length 80-byte records.

For DMSLIO, all TXTLIB files must have "LIB" in columns 4-6 of record one.

For DMSSYN, the specified file is not in the expected format. The SYNONYM file must contain 80-byte records in free form format, with columns 73-80 ignored. The data consists of a command name followed by a blank and the user synonym. This may optionally be followed by a count which is preceded by at least one blank.

For DMSZAP, either the TXTLIB or LOADLIB was<br>pointer to the directory in error. header record for invalid, or the or module map was

S<u>ystem Action</u>: RC = 32<br>Execution of the command terminates. The<br>system status remains the same.

User <u>Action</u>: For DMSLBM and DMSNCP, issue<br>the- MACLIB COMP command, then check the<br>MACLIB with a MACLIB MAP command. Correct the format error.

For DMSLBT and DMSSYN, correct the format of the file.

For DMSLIO, recreate the TXTLIB.

For DMSZAP, recreate the library or mOdule.

Then reissue the command.

OS6W FILE 'fn ft fm' CONTAINS INVALID {NAMEIALIASIENTRYIESD} RECORD FORMATS

> Explanation: The specified file is not in the expected format.

System Action: Processing continues.

User Action: None.

OS7E INVALID RECORD FORMAT

Explanation: For the TAPE command, a record that was read was not in TAPE DUMP format. For the TAPEMAC command, the tape was not in the IEHMOVE unloaded PDS format, or the PDS logical record length is not 80.

System Action: RC = 32<br>Execution of the command terminates. For Execution of the command terminates. For<br>the TAPE command, if the DEN, TRTCH,<br>7TRACK, or 9TRACK options were specified, the modeset byte has been set for the specified device (TAPi, where:  $\underline{i}$  = 1, 2, 3, 4) or TAP1.

User Action: For the TAPE command, rewrite the- file-onto tape using the TAPE DUMP command. Fot the TAPEMAC command, recreate the file on tape using the OS IEHMOVE utility program. Then reissue the command.

OS8E END-OF-FILE OR END-OF-TAPE [ON 'TAPn']

Explanation: The end of the file or tape was reached.

For DMSTPE, an end-of-tape condition was encountered while doing a write, WTM (write tape mark), or ERG (erase gap) operation.

 $System$   $Action: RC = 40$ Execution of the command terminates. For DMSTPE, the last operation is not completed. The tape is positioned at the end. If the DEN, TRTCH, 7TRACK, or 9TRACK options were specified, the modeset byte has been set for the specified device (TAPi, where:  $\underline{i} = 1$ , 2, 3, 4) or TAP1.

User <u>Action</u>: For DMSTPD, you may space the<br>tape forward and continue, or rewind the<br>tape, and quit; this can be an information message rather than an error condition, depending on the circumstances.

For DKSTPE, if the position of the tape is not as expected, use the appropriate TAPE control function to reposition it.

For DMSBOP, ensure that the proper tape has been mounted. If so, rewind and reposition the tape and retry.

Por DMSCLS, rewind and reposition the tape and retry.

059E 'cuu' ALREADY ACCESSED AS READ/WRITE 'mode' DISK.

> **Explanation: You are trying to access the specified device in read-only mode, but you** have already accessed it read/write mode. You cannot have a disk accessed as both read-only and read/write, because the read-only file directory would not reflect any updates you made until the next time you reaccessed the disk.

> System <u>Action</u>: RC = 36<br>Execution of the command terminates. The system status remains the same.

> User <u>Action</u>: Release the disk by issuing<br>the RELEASE command and then reissue the ACCESS command. then reissue the

060B FILE(S) 'fn [ft [fm]]' NOT FOUND. DISK<br>'mode (cuu)' WILL NOT BE ACCESSED.

**Explanation:** The files requested were not<br>on the specified disk; therefore, the disk is not accessed. If another disk was already accessed as mode "fm", it is released.

System <u>Action</u>: RC = 28<br>Execution of the command terminates. The system remains in the same status as before the command was entered.

User <u>Action</u>: Check to see that the fileid<br>is specified correctly, and reenter the command.

061E NO TRANSLATION CHARACTER SPECIPIED

Explanation: A SET INPUT or SET OUTPUT command was issued without a translation character.

 $System Action: RC = 24$ </u> Execution of the command terminates. The translate table remains unchanged.

User Action: Reissue the command with the appropriate translation character.

062E INVALID [CHAR] '[=I\*lchar]' IN [OUTPUT] PILEID ['fn ft [fm]']

**Explanation:** The character specified<br>(asterisk, equal sign, or other) was<br>invalid in the fileid in which it appeared.

 ${\tt System}$  Action: RC = 20 Execution of the command system status remains the following exceptions for command: terminates. The same, with the the COPYPILE

- If the APPEND option was specified and the copying process began before the<br>error was discovered, then records were<br>appended to the output file.
- If the NEWPILE (the default), REPLACE, or OVLY option was specified, and the copying process began before the error was discovered, then COPYPILE CMSUT1, on the output disk, contains the records was unique disk, contains the records<br>copied so far.
- In multiple output file mode, In multiple output file mode, several<br>output files may have been created before the error was discovered. created

User Action: Check the description of the command format and reissue the command.

063E NO [TRANSLATIONISPECIPICATION] LIST ENTERED

**Explanation: A list was requested in response to the SORT command, or to the** SPECS option or TRANSLATE option of the COPYFILE command, but a null line was<br>entered in response.

 $\frac{System\_Action: RC = 40}{Exception of the command terminates. The$ system status remains the same.

User Action: Reissue the command, and enter the list when it is requested.

064E INVALID [TRANSLATE] SPECIFICATION AT OR NEAR 'list'

> **Explanation:** An invalid specification was included in the list entered when either the SPECS option or the TRANS option was specified. "list" is the portion of the list you entered that is in error. Some of the errors that can cause this message to appear in conjunction with the SPECS option are the following:

- A source specification was entered with no target specification.
- An invalid decimal number was entered for an input or output column.
- An input file specification of the form "nn-mm" was given, but mm was smaller than nn.
- A string was specified without an ending delimiter.
- A zero length string was specified.
- An invalid hexadecimal number was specified, or an odd number of hexadecimal digits followed the "H" of such a specification.
- The continuation code (++) was specified in the middle of a specification, rather than at the beginning of one.

Some of the errors that can cause this message to appear in conjunction with the TRANS option are the following:

- An invalid hexadecimal number vas • An inv<br>entered.
- An odd number of characters was entered.
- The continuation code, (++) was entered in the middle of a character pair.

System <u>Action</u>: RC = 24<br>Execution of the command terminates. The system status remains the same.

<u>User Action</u>: Reissue the command and enter<br>the correct specification list when it is requested.

065E 'option' OPTION SPECIPIED TWICE

**Explanation:** The option was specified more than once in the command line.

System <u>Action</u>: RC = 24<br>Execution of the command terminates. The system status remains the same.

User Action: Reissue the specifying the option only once. command,

066E 'option' AND OPTIONS 'option' ARE CONPLICTING

**Explanation:** The specified options are<br>mutually exclusive and must not be specified in the same command.

System <u>Action</u>: RC = 24<br>Execution of the command terminates. The system status remains the same.

User Action: Correct and reissue the  $\overline{\text{constant}}$ .

061E COMBINED INPUT PILES ILLEGAL WITH PACK OR UNPACK OPTIONS

Explanation: An attempt was made to combine essesses as dividences and the same time that the<br>Several files at the same time that the<br>PACK or UNPACK option was used. This message will appear if there is more than<br>one input fileid, or if there is an<br>asterisk in the first fileid in single output file mode.

 $System$   $Action: RC = 24$ Execution of the command terminates. The system status remains the same.

User Action: Correct the command line and reissue-the command.

068E INPUT FILE 'fn ft fm' NOT IN PACKED FORMAT

**Explanation:** The specified input file is not in packed format, and was specified in<br>not in packed format, and was specified in<br>an UNPACK operation.

96 IBM VM/310: System Messages

System Action: RC = 32<br>Execution of the command terminates. The system status remains the saae, except that in multiple output file mode, several output files may already have been created before the error was discovered.

User Action: Correct the command line and reissue the command.

069E DISK 'mode' NOT ACCESSED

Explanation: The specified disk has not<br>been accessed. For DMSDSL, the A-disk must<br>be accessed when the DOSLIB MAP function is perforaed and the output is directed to disk. For DMSVGN, note that the VSAMGEN EXEC procedure requires that you have a<br>EXEC procedure requires that you have a<br>read/write CMS disk accessed as your read/write CMS disk accessed as your<br>A-disk.

System Action: RC = 36<br>Execution of the command terminates. The system status remains the same.

User Action: Access the specified disk and reissue the coamand.

0691 DISK 'mode' NOT ACCESSED

Explantion: The disk specified in the FILEDEF command has not been accessed.

<u>System Action</u>: information only. Execution continues. This message is for

User Action: None.

070E INVALID { PARAMETER 'parameter' | ARGUMENT 'argument'}

Explanation: An invalid operand, or too many or extraneous operands, were specified in the command line or EXEC statement.

 $\frac{System}{Action}: RC = 24$ Execution of the command terminates. The system status remains the same, with the following exception for the TAPE command:

If the DEN, TRTCH, 1TRACK, or 9TRACK options were specified, the modeset byte has been set for the specified device (TAPi, where:  $\frac{1}{4}$  = 1, 2, 3, 4) or TAP1.

User Action: Correct the command line and reissue the command.

071E ERASE  $*$   $*$  [fm|\*] NOT ALLOWED

**Explanation:** You cannot erase all files on all disks using the ERASE command. You can enter asterisks for the filename and filetype, but you must specify the filemode letter and number.

DMS

 $5$  x stem Action: RC = 24 Execution of the command terminates. The system status remains the same. U<u>ser Action</u>: Issue the FORMAT command to<br>erase all files on a disk. Or use the ACCESS command with the ERASE option (all files on the disk will be erased the first time you write a new file on the disk). 072E ERROR IN EXEC FILE fn, LINE nnn - message Explanation: The EXEC interpreter has found<br>an error in file "fn", at line "nnn"; "message" may be anyone of the following: FILE NOT FOUND  $RC = 801$ The specified file was not found on the accessed disks. This message can be issued when you try to invoke an EXEC from within another EXEC. SSKIP OR SGOTO ERROR  $RC = 802$ A request has been made to move to a statement above the beginning of the file,<br>or to a nonexistent label. BAD FILE FORMAT  $RC = 803$ The file is not in the required format. For The file is not in the required format. For<br>instance, it is packed rather than<br>unpacked, or the record length is greater than 130. TOO MANY ARGUMENTS  $RC = 804$ A maximum number of 30 arguments can be passed to an EXEC file. MAX DEPTH OF LOOP NESTING EXCEEDED  $RC = 805$ No more than four nested loops may be specified. ERROR READING FILE  $RC = 806$ An I/O error has occurred while an EXEC file was being read. INVALID SYNTAX  $RC = 807$ The syntax of the indicated statement is invalid. INVALID FORM OF COIDITION  $RC = 808$ This can occur from previously unassigned variables. The final result after the line is interpreted is syntactically invalid. INVALID ASSIGNMENT  $RC = 809$ An attempt was made to assign a value to an unspecified field; for example,  $= 42$ MISUSE OF SPECIAL VARIABLE  $RC = 810$ **Incorrect use of a special variable has<br>been attempted. For example, an attempt** 

 $\sim 10^7$ 

was made to assign a value to SEXEC or to STYPEFLAG. ERROR IN SERROR ACTION  $RC = 811$ An SERROR control statement specified a CMS command that also resulted in an error. CONVERSION ERROR  $RC = 812$ A variable in the line must be converted, but cannot be, because it is a character but cannot be, because it is a character<br>value, it is not in the proper format, or<br>it has not been initialized. For example, 'SIF SFLAG EQ 944' If SFLAG was not previously initialized, it is "null" or blank and will cause a conversion error when being converted to decimal. This message is also issued if a nonhexadecima1 number is specified after the characters "X'" on the right-hand side of an assignment statement (for example, SA <sup>=</sup>X' 12AG'); or if a nondecima1 number is specified after the characters "X'" in any statement other than an assignment statement (for example, STYPE X'120AO'). TOO MANY TOKENS IN STATEMENT  $RC = 813$ More than 19 tokens appeared in a single SREAD VARS statement. MISUSE OF BUILT-IN FUNCTION  $RC = 814$ One of the EXEC built-in functions (for example, SCONCAT, SDATATYPE, etc.) used incorrectly. EOF FOUND IN LOOP  $RC = 815$ was An end-of-fi1e occurred before the command completed the requested operation. INVALID CONTROL WORD  $RC = 816$ An invalid control word vas encountered in the input deck and cannot be read. EXEC ARITHMETIC UNDERFLOW  $RC = 817$ A negative arithmetic variable has exceeded 8 digits including sign. EXEC ARITHMETIC OVERFLOW  $RC = 818$ A positive arithmetic variable has exceeded 8 digits. System Action: The file has been logically executed up to the point where the error<br>was detected. User Action: Correct the EXEC file and reexecute it. Note: For a tutorial description of the<br>EXEC facility, see the <u>VM/370</u>: C<u>MS User's</u><br>Guide. For a description of the EXEC<br>control statements, see the <u>VM/370</u>: <u>CMS</u><br>Command and Macro Reference.

Conversational Monitor System (CMS) Messages 97

073E UNABLE TO OPEN FILE ddname

<u>Explanatio</u>n: CMS\_was unable to\_open the<br>specified ddname. An explanatory message should appear along with this message.

S<u>ystem Action</u>: RC = 28<br>Execution of the command terminates. The system status remains the same.

User Action: Verify the ddname and reissue the command.

# 074E ERROR [REJSETTING AUXILIARY DIRECTORY

Explanation: The auxiliary directory could not be set or reset. This can occur, for example, if the disk on which the auxiliary directory resides is not accessed when the command is issued, or if it is accessed as a filemode other than the one specified for it with a previous GENDIRT command.

System <u>Actio</u>n: RC = 40<br>If the error occurred on an attempt to set the auxiliary directory, execution of the command terminates. The system status remains the same. If, however, the error<br>occurred on an attempt to reset the auxiliary directory, the assembly has already been done, and execution continues.

User <u>Action</u>: Consult the system programmer<br>to-find--out what disk the auxiliary directory is on and what filemode that disk should be accessed as. (It should have the filemode that was specified for it with the GENDIRT command.) Access the disk with the proper filemode and reissue the command.

075E DEVICE devicename INVALID FOR {INPUTIOUTPUT}

> Explanation: The device specified for the input or output ddname is invalid. This message will appear if the input device specified is DUMMY, PRINTER, or PUNCH, or<br>specified is DUMMY, PRINTER, or PUNCH, or<br>if the output device specified is READER.

> S<u>YStem Action</u>: RC = 40<br>Execution of the command terminates. The system status remains the same.

> User Action:<br>and specify **User Action:** Reissue the FILEDEF command<br>and specify the correct input/output device.

#### 076E ACTUAL RECORD LENGTH EXCEEDS THAT SPECIFIBD

**Explanation: An existing file has a record<br>length greater than the record length<br>entered in the command line.** 

S<u>ystem Action</u>: RC = 40<br>Bxecútion of the command terminates. The<br>system status remains the same.

User <u>Action</u>: Reissue the command,<br>specifying a larger-record length with the LRECL option. the command,

077E END CARD MISSING FROM INPUT DECK

Explanation: since the end card is missing, the input file is not complete. The deck is probably invalid.

System <u>Action</u>: RC = 32<br>Execution of the command terminates. The<br>card file is lost from the reader.

User Action: The DISK DUMP command must be executed to recreate the file.

078E INVALID CARD IN INPUT {DECKIFILE 'cardimage'}

> **Explanation: For DMSDSK, a card that was not punched by DISK DUMP was encountered in** the input deck. The deck cannot be read by DISK LOAD.

> For DMSGRN, an invalid card was encountered in the input deck. The deck cannot be processed by the GEN3705 command.

> $System$   $Action: RC = 32$ Execution of the command terminates. The system status remains the same.

> For DMSDSK, the reader file is saved, starting with the card that followed the one that caused the error.

> User Action: For DMSDSK, retry the command in case there are valid DISK DUMP cards following in the file. If the same error occurs, either retry, use the READCARD command to load the file, or use the CP PURGE command to erase<br>the reader file.

> For DMSGRN, use the card image in the error message to correct the card, and reenter the command.

### 079E INVALID DEVICE ADDRESS - REENTER

Explanation: The device address entered was specified incorrectly, that is, it is not a valid hexadecimal character or is not in the range of X'001' to X'6FF'.

System Action: Message DNSINI608R is reissued. DM5INI606R or

User Action: See DMSINI606R or DMSINI608R.

080E INVALID CYLINDER NUMBER - REENTER

<u>Explanation</u>: The value entered was not a<br>valid decimal number.

System Action: Message<br>reissued. DMSINI609R is

User Action: See DMSINI609R.

DMS

081E INVALID REPLY - ANSWER "YES" OR "NO" Explanation: The only valid response to the query is "yes" or "no". Neither was entered. System Action: Message DNSINI610R is reissued. DBSINI607B or USer Action: See DMSINI607R or DMSINI610R. 082E IPL DEVICE ERROR - REENTER Explanation: Either the device is not<br>currently defined, or it is not in<br>read/write status or it is an unsupported device type. System Action: Message<br>reissued. User Action: See DMSINI608R. DBSINI608R is 083E NUCLEUS WILL OVERLAY CMS PILES - RECOMPUTE Explanation: The specified nucleus cylinder number was not greater than the number of cylinders indicated in the Master pile Directory for the IPL device. System Action: Message DMSINI609R is<br>reissued. <u>User Action</u>: Respond to DMSINI609R with a<br>larger cylinder number, or IPL CMS and format the specified IPL device with the RECOMP option. 084E INVALID USE OP 'PROBe AND 'TO' OPTIONS Explanation: The 'FROM' location exceeds or<br>is equal to the 'TO' location.  $System$  Action:  $RC = 24$ Execution of the command terminates. The system status remains the same.  $User Action: Correct and reissue the  
command.$ </u> 086E INVALID DDNAME 'ddname' Explanation: The ddname specified with the command is invalid. System <u>Action</u>: RC = 24<br>Execution of the command terminates. The system status remains the same. USEI ACTION: Reissue the command with a valid ddname. With the DLBL command, use a ddname of seven characters or less. If you are an OS user, enter the first seven characters of your program's ACB ddname. If these seven characters are not unique within the program (that is, the eighth character distinguishes two lCBs in the same program), recompile the program using different ddnames. 086W DLBL 'ddname' DUBBY INVALID POR VSAM Explanation: The ddname in the ACB being **opened was specified in a previous DLBL** command with the DUBBY operand, which is invalid for VSAM.  ${\tt System}$  Action:  $RC = 8$ This message accompanies a DOS/VS VS1B open error code X'll'. The OS user is restricted from using a DUMMY VSAM data set. An attempt to do so will cause unpredictable results at OPEN time. An additional message from the program product being used may follow. USer Action: Reissue the DLBL command specifying a mode for this ddname, and then restart the program that caused the error. 087E INVALID ASSIGNBENT OP 'SYSxxx' TO DEVICE 'device' **Explanation:** The ASSGN command that was entered violated a restriction on the assignment of SYSxxx to a virtual device. The ASSGN command restricts the assignment of logical units to virtual devices as follows: %Logical Units | Yalid Assignment<br>\$YS000-SYS241 - to any device as specified by the ASSGN command.<br>
SYSLOG - to terminal and printer SYSLOG - to terminal and printer<br>SYSLST - to printer, disk, and tape<br>SYSIPT - to reader, disk and tape SYSIPT - to reader, disk and tape<br>
SYSPCH - to punch, disk, and tape<br>
SYSRDR - to reader, disk, and tape SYSRDR - to reader<br>SYSCAT - to disk<br>SYSCLB - to disk SYSCLB - to disk<br>SYSRLB - to disk SYSRLB - to disk<br>SYSSLB - to disk syssiB - to disk<br>SyssiN - to reade  $SYSI$ N - to reader, tape, and disk<br> $SYSOUT$  - to tape - to tape  $S<sub>Y</sub>St<sub>CB</sub>$  <u>Action</u>: RC = 24<br>Execution of the command terminates. The system status remains the same. User Action: Reissue the ASSGN command, specifying-a valid combination of logical unit and virtual device. 088E UNSUPPORTED DTP TYPE 'dtftype' Explanation: An attempt was made to open or close a DTF table of a type not supported by CMS.  $S<sub>Y</sub>$ stem <u>Action</u>: RC = 24<br>Execution of the command terminates. The system status remains the same.

User Action: None: CMS/DOS only supports those DTF types identified in the CMS/DOS publications.

089E (OPENICLOSE) ERROR CODE Inn' ON (fn I SYSxxx I TAPn }

Explanation: The error code in the message identifies the error situation.

- Code Meaning The logical unit (SYSXXX) in the DOSCB does not match the logical unit in the DTP table.
- 2 CMS/DOS does not support writing to OS<br>or DOS disks. All files must be<br>written to CMS disks.
- 3 An attempt was made to open or close a sequential disk file, VSAM file, or private source statement library, but no DLBL command was issued with the DLBL ddname equal to the DTP ACB filename. CftS/DOS requires a user-issued DLBL for all sequential disk files, VSAft input and output files, and private libraries.
- 4 An attempt was made to open or close a DTFCD or DTFPR with ASOCFLE/PUNC<br>operands specified in the DTF macro.<br>These operands are not supported under CMS/DOS.
- 5 An attempt was made to open an input sequential disk file from an OS disk, but no extent information was found in the OSPST associated with the file.
- 6 An attempt was made to open a sequential disk file for input, but the file was not found on any of the accessed disks.
- 7 The device type in the DTP being opened or closed is incompatible with the PUB device type for the specified unit.
- 8 The system or programmer logical unit<br>is unassigned (PUB pointer in LUB =  $X'$  PF')  $\lambda$ (PUB pointer in LUB
- 9 There is no CMS/DOS support for<br>reading tapes backward. When the reading tapes backward. operand READ=BACK is specified on the DTFMT macro, a flag is set in the DTF at compilation time indicating this condition. CMS/DOS supports tape<br>processing only in a forward processing<br>direction.
- 11 An attempt was made to open or close a<br>DTPMT (tape data file) and 'ASCII=YES'<br>was specified in the DTP macro. This operand is not supported.
- 12 An attempt was made to open a DTPHT (tape data file) and 'PILABL=STDI was specified. However, no VOL1/HDR1 was encountered.
- 
- Code <u>Meaning</u><br>13 PUB information for the tape logical unit being opened (track mode<br>indicator or density) is incompatible with the tape drive.
- The tape is a 3420 tape drive but an invalid tape model number (valid model 14 numbers are  $3, 4, 5, 6, 7,$  and 8).
- 15 While opening a DTP associated with a file on an OS or DOS disk, an I/O error occurred while reading the extent information for the specified data set.
- 16 SYSIPT/SYSRDR is assigned to tape and the record length is not 80 or 81 bytes.
- 17 An unexpected error situation was encountered while performing a tape I/O operation.

System Action: RC= 36<br>Execution of the command terminates. The<br>system status remains the same.

User Action: Correct the error and reissue the command.

090E INVALID DEVICE CLASS 'device' 'deviceclass' POR

Explanation: The device class information returned from the CP DIAGNOSE request (code 24) conflicts with the device being assigned.

System <u>Action</u>: RC = 36<br>Execution of the command terminates. The<br>system status remains the same.

User Action: Reissue the command. If this fails, call IBM for software support.

091E SAVEAREA ADDRESS IN PARTITION PIB HOT EQUIVALENT TO LTI SAVEAREA ADDRESS

> Explanation: The current savearea address in the PIB (Partition Information Block) is not the same as the savearea in the LTA (Logical Transient Area).

**SYStem Action: RC = 100** Execution of the command terminates.

User Action: Reissue the command; if the<br>problem persists, call IBM for software support.

#### 092E STXIT SAVEAREA ADDRESS INVALID

E<u>xplanation</u>: The specified savearea address<br>in a STXIT operation is not within the address range of the virtual machine.

System <u>Action</u>: RC = 100<br>Execution of the command terminates. The system status remains the same.

**DMS** 

093E MVCOM MACRO ATTEMPT TO ALTER OTHER THAN POSITION 12-23 OF COMREG

> Explanation: The specified MVCOM macro is attempting to alter a position other than the allowed positions 12 to 23 of the communications region.

> <u>System Action</u>: RC = 100<br>Execution of the command terminates. The<br>system status remains the same.

User Action: Correct the specification of the MVCOM macro and retry.

094E FROM ADDRESS ON MVCOM MACRO INVALID

**Explanation:** The address specified in the<br>MVCOM macro is not within the range of the virtual machine.

System Action: RC = 100<br>Execution of the command terminates. The system status remains the same.

User Action: Correct the address specified and retry.

095B INVALID ADDRBSS 'address'

Explanation: The specified address is not within the range of the virtual machine, is not a valid storage address, or is not equal to or greater than X'20000'.

 $System$  Action:  $RC = 100$ Execution of the command terminates. The system status remains the same.

User Action: Reissue the command with a valid address.

096S UNSUPPORTED FUNCTION IN A LIOCS ROUTINB

**Explanation: A Logical IOCS routine was<br>called to perform a function which the** routine was not generated to perform.

System <u>Action</u>: RC = 100<br>Execution of the command terminates. The system status remains the same.

**User Action: Verify that all logical**<br>functions to be performed are supported by the Logical 10CS routine linked with your program.

#### 097E NO 'SYSRES' VOLUME ACTIVB

**Explanation:** No system residence disk<br>(SYSRES) is active; therefore, no procedure library or relocatable library is active.

Sy<u>stem Action</u>: RC = 36<br>Execution of the command terminates. The<br>system status remains the same.

U<u>ser Action</u>: Use the 'SET DOS\_ON mode'<br>command to activate a SYSRES disk, and reissue the command.

098B NO (PHASEIPROCEDURE) NAME SPECIFIED

Explanation: The command requires the specification of a phase name or procedure name.

System Action: RC = 24<br>Execution of the command terminates. The system status remains the same.

User Action: Reenter the command supplying a phase name or procedure name.

# 098S CMS OS SIMULATION NOT AVAILABLE

 $\frac{Explanation: An OS SVC was issued and a CBS  
saved secment is not available. OS$ saved segment is not available. OS<br>simulation text is not loaded in free storage. Message DMSINS099W or DMSSBT099w was previously issued.

System Action: The system terminates abnormally, with an ABBND code of X'OF9'.

- User Action: 1. Access a disk containing the proper text for OS simulation and issue the command SET SISBAMB CMSSBG name, where 'name' is invalid (in order to get the<br>OS simulation text loaded into free stora ge), or
	- 2. Issue the command SBT SISNAMB CMSSEG name, with a valid naae (in order to be able to use the OS simulation text in that saved segment) •

#### 098W CMS OS SIMULATION NOT AVAILABLE

Explanation: DMSINS098W is displayed if, EXPLADATION: DUSINSOYSWIS GISPLAYEG IT,<br>during CMS initialization, it is determined that a CMS saved segment is not available or cannot be loaded, and the as simulation or cannot be loaded, and the OS simulation<br>text could not be loaded into free storage.

DMSSET098W is displayed if, after it was<br>determined that the CMS saved segment was<br>not available, an attempt to load the 0S<br>simulation text was unsuccessful.<br>DMSSET098W is preceded by message not avessaure to the simulation to the message of the message of the set of the set of the set of the set of the set of the set of the set of the set of the set of the set of the set of the set of the set of the set of the DMSSET100W.

System Action: If the message is<br>DMSSET098W, RC = 4. If the message is DMSINS098W, no return code is passed and initialization proceeds normally. Any issuance of an OS SVC that follows either of these messages causes the message DMSITS098S to be displayed and the system to terminate abnormally.

User Action: Access a disk containing the proper text for OS simulation or, using the SET command, specify a valid CMS saved segment.

099E CMS/DOS ENVIRONMENT [NOT] ACTIVE

Explanation: If the message is CMS/DOS<br>ENVIRONMENT NOT ACTIVE, the CMS/DOS<br>environment must be active in order for the command to execute.

If the message is CMS/DOS ENVIRONMENT ACTIVE, the CMS/DOS environment must not be active in order for the command to execute.

 $System$   $Action: RC = 40$ Execution of the command terminates. The system status remains the same.

U<u>ser Action</u>: Use the SET DOS-command to<br>activate or deactivate the CMS/DOS activate or deactivate the CMS/DOS<br>environment and reissue the command.

099W GENERATION PARAMETERS INCOMPATIBLE WITH VM/370

> <u>Explanation</u>: The parameters specified on<br>the HOST macro in the stage one input stream for an NCP or PEP control program were not equal to the values required by VM/370. The control program may not operate correctly if used by VM/370. (This operate correctly if used by VM/370. (This<br>message does not prohibit saving or loading wessaye des not program. It may not indicate<br>the control program. It may not indicate<br>an error if the VM/370 generation and load<br>procedures are used for a 3704/3705 control<br>program intended for use by a virtual machine system other than VM/370.)

System Action: For DMSNCP, RC = 99. Processing continues.

User Action: None.

100E BO BATCH PROCESSOR AVAILABLE

Explanation: The CMSBATCH module could not find the DMSBTP TEXT S2 file (Batch processor) on any system disk.

SYStem Action: At this point, the operator has a normal CMS interactive machine, not a batch machine.

User Action: Contact your system support personnel.

**Routing: This message is displayed at the<br>Batch Pacility console at Batch** Facility console at initialization time.

100W [CMSSEG] SYSTEM NAME 'name' NOT AVAILABLE

Bxplanation: The CMS saved segment name<br>indicated in the message is not available,<br>or an error occurred when a LOADSYS DIAGNOSE was issued for it.

102 IBM VM/370: System Messages

System Action: For DMSSET, RC = 4. For DMSINS, no return code is issued. The command is not executed. The system status remains the same.

User Action: Reissue<br>specifying a valid name.<br>persists, call your persists,<br>personnel. the command, If the problem call your system support

# l01E BATCH NOT LOADED

Explanation:

- 1. The CMSBATCH command was issued after the first carriage return following IPL, or
- 2. The CMSBATCH module encountered errors trying to load the DMSBTP TEXT S2 file (Batch processor). See the command for possible errors, or
- 3. The CMSBATCH module could not locate the DMSBTPAB entry point in DMSBTP while searching the loader tables. At this point DMSBTP has already been loaded.

System <u>Action</u>: At this point, the operator<br>has a normal CMS interactive machine, not a<br>batch machine.

User Action: If the explanation is (1) fOllow start-up procedure (starting with IPL). If it is (2) or (3), contact your system support personnel.

**Routing: This message is displayed at the<br>Batch Facility console at Batch** Batch Facility console at Batch initialization time.

101S 'SPECS' TEMP STRING STORAGE EXHAUSTED AT

<u>Explanation</u>: A specification list was so<br>long that the storage area reserved for storing specification strings was exhausted.

System <u>Action</u>: RC = 88<br>Execution of the command terminates. The system-status remains the same.

User Action: Copy the file twice, possibly using the OVLY option a second time, so<br>that less string storage is needed each time.

102S TOO MANY FILEIDS

Explanation: Too many input fileids were specified.

System <u>Actio</u>n: RC = 88<br>Execution of the command terminates. The system status remains the same.

For DMSDSL, the condition of the DOSLIB file is unpredictable.

operation, the workfile is erased and the

file being edited remains unchanged.

For DMSLBM, the condition of the MACLIB file is unpredictable.

For the TAPE command, if the DEN, TRTCH, 7TRACK, or 9TRACK options were specified, the modeset byte has been set for the specified device (TAPi, where:  $\frac{1}{2}$  = 1, 2, 3, 4) or TAP1. Some records may have been written on tape.

**User Action: If you can determine the** problem from the "Explanation" and remedy the condition, retry the command. If not, retry the command; if the error persists, call your system support personnel.

For DMSDGL, verify DOSLIB integrity with the DOSLIO map function.

For DMSLBM, verify MACLIB integrity with the MACLIB MAP command.

For DMSLIO and DMSMOD, reissue the entire LOAD/INCLUDE sequence after checking the error conditions.

For error code 'Og', issue an FSCLOSE macro for the file.

# 105E NO JOB CARD PROVIDED

Explanation: The first record of the user job was not a /JOB card.

System Action: The Batch Facility has<br>flushed the user job and continued with the next user job.

User Action: Resubmit the job to the Batch Facility with the first record of the job in Batch Facility /JOB format.

**Routing:** This message is displayed at the **Batch Facility console during user job** execution.

lOSS ERROR Inn' WRITING FILE 'fn ft (fm]' ON DISK

Explanation: An unrecoverable error<br>occurred while writing on disk. In<br>indicates the nature of the error; it may<br>be one of the following:

Code <u>Meaning</u><br>2 The virtual storage address is 0. 4 5 6 7 The first character mode is invalid. The second character mode is invalid. The number of records in the file is too large; it cannot exceed 65,533. An attempt has been made to skip over an unwritten variable-length item.

User Action: To correct this situation, use two- COPYFILE commands, specifying the APPEND option with the second"one.

103S NUMBER OF SPECS EXCEEDS MAX 20

Explanation: More than 20 specifications<br>were entered.

S<u>ystem Action</u>: RC = 88<br>Execution of the command terminates. The<br>system status remains the same.

User Action: Use more than one COPYFILE command, possibly specifying OVLY after the first one.

104S ERROR Inn' READING FILE 'fn ft fm' FROM DISK

**Explanation:** An unrecoverable error<br>occurred while reading the file from disk.<br><u>nn</u> indicates the nature of the error; it<br>may be one of the following:

code Meaning<br>1 The spec

 $\mathbf{I}$ 1 The specified file was not found.

2 The buffer area is not within user storage limits.

- 3 A permanent disk read error occurred. This may occur if you link to and access another user's disk, and try to access anounce user's ursa, and try to<br>read a file that was refiled by its<br>owner after you issued the ACCESS<br>command. Reissue the ACCESS command and try to read the file again.
- 5 and try to read the rine again.<br>The number of records is less than zero or more than 32768.
- 7 The fixed/variable flag in the file status table entry is not F or V.
- 8 The given storage area was smaller than the actual size of the records than the actual size of the records<br>read. (This error is valid if reading the first portion of a large record into a small buffer. It does not cause the function to terminate.)
- 9 The file is open for writing and must<br>be closed before it can be read.
- 11 Only one record can be read for a variable-length file. In this case, the number of records is greater than
- 12 1.<br>An unexpected An unexpected end~of-file occurred (the record number specified exceeds the number of records in the file).
- 13 A variable-length file has an invalid displacement in the active file table.
- 14 An invalid character was detected in the filename.
- 15 An invalid character was detected in the filetype.
- 25 Insufficient virtual storage is available.

 ${\tt System}$   ${\tt Action: RC = 100}$ 

Execution halts. The system remains in the same status as before the command was entered.

DMS

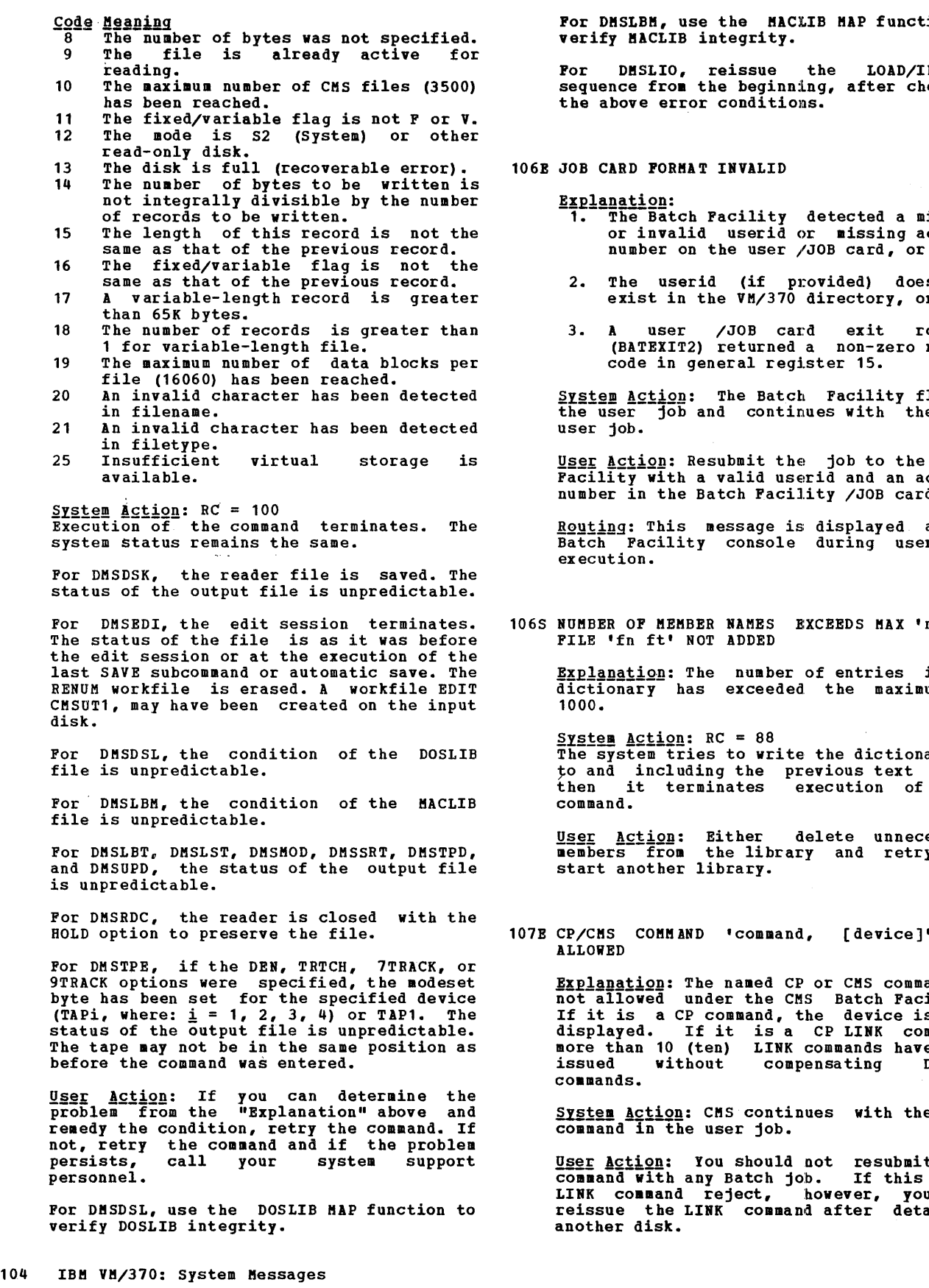

he MACLIB MAP function to  $sqrt{g}$ rity.

For DMSLIO, reissue the LOAD/INCLUDE<br>sequence from the beginning, after checking onditions.

# **NVALID**

1. The Batch Facility detected a missing or invalid userid or missing account

- 2. The userid (if provided) does not exist in the VM/370 directory, or
- 3. A user /JOB card exit routine (BATEXIT2) returned a non-zero return<br>code in general register 15.

System Action: The Batch Facility flushes<br>the user job and continues with the next

User Action: Resubmit the job to the Batch<br>Facility with a valid userid and an account number in the Batch Facility /JOB card.

<u>Routing</u>: This message is displayed at the<br>Batch Facility console during user job

IAMES EXCEEDS MAX 'nnnn'. DDED

> number of entries in the xceeded the maximum of

 $= 88$ The system tries to write the dictionary up to and including the previous text deck;<br>then it terminates execution of the

User Action: Either delete unnecessary<br>members from the library and retry, or ary.

107E CP/CMS COMMAND 'command, [device]' NOT

amed CP or CMS command is the CMS Batch Facility. not allowed under the CHS Batch racility.<br>If it is a CP command, the device is also<br>displayed. If it is a CP LINK command,<br>more than 10 (ten) LINK commands have been compensating DETACH

continues with the next  $c$  job.

User <u>Action</u>: You should not resubmit this<br>command with any Batch job. If this was a LINK command reject, however, you can reissue the LINK command after detaching

Routing: This message is displayed at the Batch Facility console during user job execution. It will appear on the spooled console output sheet.

1015 DISK 'mode [ (cuu)]' IS FULL

**Explanation:** There is not enough space on the specified disk to write the file.

 $System Acti<sub>QD</sub>: RC = 100$ </u> Execution of the command terminates. Some records of the output file may have been written out.

User Action: Brase some files from the disk and reissue the command.

108E /SET CARD FORKAT INVALID

**Explanation:** The Batch<br>invalid information on<br>Possible errors include: Facility detected user's /SBT card.

- No blank delimiters between entries
- Invalid keywords
- Noninteger values for settings
- Values for settings installation limits. greater than

System Action: The user job is flushed and the next batch job is started.

U<u>ser Action</u>: Correct the /SET card and<br>resubmit the job to the Batch Facility.

Routing: This message is displayed at the | **EXAMBLE INTO CONSOLE during user job**<br>Batch Facility console during user job<br>execution. It will appear on the spooled console output sheet.

1085 KORB THAN 8 LIBRARIBS SPBCIFIED

<u>Explanation</u>: Only eight MACLIBS (macro<br>libraries) or TXTLIBS (text libraries) may<br>be specified with a GLOBAL command.

 $System$  Action:  $RC = 88$ . Bxecution of the command terminates. The old KACLIB or TXTLIB list is cleared.

**USer Action: Regenerate the MACLIBs or<br>TXTLIBs to include members from other** KACLIBs or TXTLIBs, thereby reducing the number of libraries required for this terminal session.

109B {CPU|PRINTER|PUNCH} LIMIT EXCEEDED

Explanation: A user job exceeded the named<br>limit during execution. The limit was<br>determined either by the user job through a<br>/SET control card or by default to the /SET control card or by default to the installation settings.

System Action: The user job is flushed and the next batch job is started.

User Action: If the results are unexpected, debug the job before resubmitting it to Batch.

Routing: This message is displayed at the Batch Facility console during user job execution. It will appear on the spooled console output sheet.

1095 VIRTUAL STORAGE CAPACITY EXCEEDED

**Explanation:** There is no more space<br>available in your virtual machine to successfully complete execution of the command. Subsequent execution of certain CMS commands may result in the same problem.

For DMSACC, insufficient free storage remains to access the specified disk.

For DMSAMS, AMSERV was unable to obtain free storage for the terminal buffer to read the tape ddnames.

For DKSBWR, a write buffer operation has attempted to write beyond the limits of the virtual machine's storage.

For DKSFCH, either the phase being fetched would exceed FREELOWB, or in the case of fetching a \$\$B transient phase, the transient routine would exceed the end of the transient area.

For DKSLBK, not enough virtual storage was available to contain the KACLIB dictionary.

For DMSLIO, the loading of text files has<br>caused either the transient area or user caused either the transient area or user area limit to be exceeded. Text file sizes are determined by the length fields of ESD statements. An incorrect value in the length field of an ESD statement may cause this condition.

For DKSSOP, the storage to be used for saving the original DCB is not available.

System Action: DKSBWR passes a return code of 22 to the program that called it, which then passes a return code of 104. DKSSKN terminates abnormally with ABEND code X'804' or<br>X'80A'. DMSVIP abends with CMS ABEND code x'177'. All other modules that issue this message pass a return code of 104; execution of the command terminates, and the system status remains the same.

For DMSACC, the disk is not accessed. Any disk already accessed at the specified point in the search order is released, but not detached.

For DMSOVR, SVCTRACE is turned off if it was on.

For DKSLBK, if additions were being made to the KACLIB (GEN, ADD, or REP functions), it contains all successful additions made before storage was exceeded.

For DMSSOP, terminated. opening of the file is

User <u>Action</u>: In all cases, you can use the<br>CP command DEFINE to increase the size of the virtual machine, or issue the CMS command RELEASE for any disk no longer needed, to free some of the virtual machine storage. Then IPL CMS again, and reenter the command.

Alternatively, you can do the following:

For DMSARN, DMSSMN, and DMSTPD, reduce the size of the program and retry.

For DMSDLB, clear old definitions that are no longer needed, and retry.

For DMSLBM, issue the MACLIB MAP command to determine the contents of MACLIB. Define additional storage with a CP DEFINE command. Continue processing with the remaining additions.

For DMSLIO, redefine loading locations (origin) or redefine the virtual storage size using the CP command DEFINE. Reissue the entire LOAD/INCLUDE sequence.

109T VIRTUAL STORAGE CAPACITY EXCEEDED

**Explanation:** There is insufficient virtual<br>storage available for file management<br>control blocks.

System Action: The virtual machine is<br>placed in a disabled wait state and the disk is not updated.

User Action: Issue the CP command DBFINE to increase the size of the virtual machine, IPL CMS again and reenter the command.

110E CORRECT FORM IS: {DOSGENICMSXGBN} LOCATION (SEGNAME)

Explanation: An invalid form of the DOSGEN or CMSXGEN command has been specified.

System Action: RC = 24<br>Execution of the command terminates. The<br>system status remains the same.

User Action: Correct and reissue the command:-'segname' is optional; if you do not specify it, it defaults to CMSDOS for DOSGEN, or to CMSSEG for CMSXGEN.

110S ERROR READING 'TAPn [ (cuu) ]'

Explanation: A permanent I/O error occurred while reading the specified tape, or the  $\vert$ tape is not attached.

**System <u>Actio</u>n: RC = 100<br>Execution of the command terminates. For** Execution of the command terminates. For<br>the TAPE command, if the DEN, TRTCH,<br>7TRACK, or 9TRACK options were specified, the modeset byte has been set for the specified device (TAPi, where:  $\frac{1}{n} = 1$ , 2, 3, 4) or TAP1. The tape may not be in the same position as before the command was entered.

User <u>Action</u>: If the tape is attached, make<br>sure that it is the correct tape; rewind<br>the tape via the TAPE REW command, position the tape, and retry. If the error persists, check the format of the tape for parity errors, missing tape marks, etc. For the<br>TAPEMAC command, if the problem persists, TAPEMAC command, if the problem persists, use the OS utility IEHftOVE to create the PDS again on another tape.

111B {DOSGENICMSXGEN} FAILED DUE TO LOAD ERRORS

**Explanation: Errors occurred when trying to** load (using the Loader) CMS text decks into the discontiguous saved segment.

System A<u>ction</u> RC = 36<br>Execution of the command terminates. The system status remains the same.

User Action: Print or display the file on<br>the A-disk with filename and filetype 'LOAD MAP', which contains diagnostic messages. In some cases, Loader messages may precede this message. If this occurs, refer to the Loader message and follow the user action gi ven.

111S ERROR WRITING 'TAPn (cuu)'

<u>Explanation</u>: A permanent I/O error occurred<br>when writing the specified tape.

System <u>Action</u>: RC = 100<br>If the DBN, TRTCH, 7TRACK, or 9TRACK options were specified, the modeset byte has been set for the specified device (TAPi, where:  $\pm$  = 1, 2, 3, 4) or TAP1. The tape may not be in the same position as<br>before the command was entered.

User Action: Try issuing the command again. If the error persists, contact your system support personnel.

112S 'mode (cuu) ' DEVICE ERROR

 $\mathbf{I}$ 

Explanation: An error was encountered in trying to access the disk, either because it is an unsupported device, or because an I/O error occurred while reading in the master file directory from the device.

System <u>Actio</u>n: RC = 100.<br>Execution of the command terminates. The system status remains the same unless another disk was replaced by this access, as indicated by message DMSACC724I.

User Action: If this is the first time that you are using this CMS disk, use the FORMAT command to format it. Reissue the command.

DMS

 $\mathbf{I}$  $\mathbf{f}$ 

1135 {modeIDISKIPRIRTERIPURCHIREADERITAPnl TAPIRI TAPOUT} (cuu) NOT ATTACHED

> **Explanation:** The specified device is not<br>attached to the virtual machine. If the message is issued for a tape, it also may mean that the tape has not been mounted or the device is not ready.

> System Action: RC = 100<br>Execution of the command terminates. The<br>system status remains the same unless<br>another disk was replaced by this access,<br>as indicated by message DMSACC724I.

User Action: If the specified device is a disk, issue the CP command LINK to attach the disk to the virtual machine, or ask the system operator to attach the disk to your virtual machine.

If the specified device is a printer, punch, or reader, use the CP command DEFINE to attach it to your virtual machine.

If the specified device is a tape drive, ask the system operator to attach or mount the tape and ready the device.

Then reissue the command.

114E 'fn ft fm' ROT LOADED; CMS/DOS ENVIRONMENT [NOT] ACTIVE

> <u>Explanation</u>: Either the CMS/DOS environment<br>is active and you are trying to load a<br>program that uses OS macros, or the CMS/DOS environment is not active and you are trying to load a program that uses DOS extras. Neither of these situations is<br>macros. Neither of these situations is

System <u>Action</u>: RC = 40 or -0005<br>The command is not executed.

User Action: Use the CMS command SET to set DOS on or off, and try again.

114S 'cuu' IS AN UNSUPPORTED DEVICE TYPE

Explanation: The attached device is not<br>supported by VM/370.

S<u>ystem Action</u>: RC = 88<br>Execution of the command terminates. The system status remains the same.

User Action: Attach a device that is<br>supported by VM/370.

115E PHASE LOAD POINT LESS THAN 'address'

<u>Explanation</u>: The phase load point is less<br>than the beginning of the user area.

 $System Action:  $RC = 40$$ </u> Execution of the routine terminates. The system remains in the same status as before the routine was entered.

<u>User Action</u>: Ensure that the phase load<br>point is greater than or equal to the beginning of the user area by altering linkage editor control statements.

115S {CONVERSIONI{719}-TRACKI{80016250} BPII TRANSLATIONIDUAL-DENSITY} FEATURE NOT SUPPORTED ON DEVICE 'cuu'

> Explanation: The user has specified a tape mode setting that requires a feature not supported by the attached real device.

> ${\text{System} \text{Action}:}$  RC = 88 The system remains unchanged; the tape device has not been repositioned.

> User Action: Reissue the command using mode options (nTRACK, DEN, TRTCH) appropriate for the attached device; or attach a device with the appropriate features.

#### 116S LOADER TABLE OVERFLOW

**Explanation: There are too many entry point<br>or control section names in the loader** table built during loading.

System Action: RC = 104 Loading is terminated.

U<u>ser Action</u>: IPL CMS again, redefine the<br>number of loader tables with the SET command, and issue the LOAD/INCLUDE sequence (for DMSLIO) or the LOADMOD command (for DMSMOD).

# 117S ERROR WRITING TO DISPLAY TERMINAL

Explanation: An I/O error occurred when a DIAGNOSE command was issued to write to a display terminal during an EDIT session.

<u>System Action</u>: RC = 100<br>The EDIT session is terminated. The virtual<br>machine is placed in CMS mode.

**U<u>ser Action</u>: Retry the EDIT session. If the System**<br>problem persists, contact your system support personnel.

118S ERROR PUNCHING FILE ['fn ft fm']

Explanation: An input/output error occurred while punching the file.

System Action: RC = 100<br>Some of the file may have been punched. The file being read is closed and an attempt is made to close the punch before terminating the command.

Conversational Monitor System (CMS) Messages 107

DMS

User Action: Reissue the command.<br>problem persists, contact your problem persists, support personnel. If the system

119S UNSUPPORTED FORM OF 'macro' MACRO

Explanation: An unsupported or invalid form of the macro listed in the message has been executed by a user program.

System Action: CMS terminates abnormally<br>with an ABEND code of X'400'.

User Action: Check your program for an invalid or unsupported form of the macro listed in the message.

120S [INIOUT}PUT ERROR CODE Inn' ON 'ddname'

<u>Explanation</u>: The indicated error cod<mark>e w</mark>as<br>returned from an OS READ, WRITE, GET, or PUT macro. returned from an OS READ, WRITE, GET, or

The error code in the message is supplied only if the error was an INPUT or OUTPUT error, not if it was a FIND, POINT, BSP, or some otber type of operation error. Error some other type of operation error. Error<br>codes differ for the various types of devices. Error code meanings are listed below.

For DMSSCT, CMS issues this message if an I/O error is encountered by an OS CLOSE I/O error is encountered by an OS CLOSE macro or if an I/O error is encountered by an OS CHECK, GET, or PUT macro and a SYNADAF routine is not specified by the user.

For DMSSVT, this message is built by the simulation routine for the SYNADAF macro; simulation routine for the Sinable macro;<br>it is issued by a user SYNAD routine. If<br>the message is printed by an OS program<br>product SYNAD routine, the SYNAD routine will usually place a message number of its own in front of the message number listed above and append some information of its own to the end of the message.

**System Action:<br>For DMSSCT, CMS terminates abnormally with** an ABEND code of 1.

For DMSSVT, the program continues to execute.

For DMSFCH,  $RC = 100$  and execution of the command terminates.

**User Action:** Use the error code to determine the correct message and possible cause of the error.

ALL DEVICES

C<u>ode Meaning</u><br>254- BSAM, BPAM, or BPAM-CHECK was called with an unposted ECB specified.

DISK INPUT

# $rac{code}{1}$

- **Headaman**<br>The file was not found.
- 2 The virtual storage area was not The virtual storage area was not<br>within the limits of the virtual machine.
- 3 A permanent disk error occurred.<br>The number of items was zero.
- 5
- 7 8 The fixed/variable flag in FST entry was not F or V.
- The given storage area was smaller than the actual size of the item read. (Recoverable error; the number of bytes corresponding to the size of the buffer have been read.)
- 9 The file is open for writing; it must be closed before it can be read.
- 11 The number of items is greater than 1, for a variable-length file.
- 12 An unexpected end-of-file occurred (the item number specified exceeds the number of items in the file).
- 13 A variable-length file has an invalid
- 80 displacement in the active file table.<br>An I/O error occurred while reading an An I/O error occurred while reading an OS data set or DOS file.
- 255 BDAM or BSAM (CREATE)- either:
	- 1. A specification error occurred,<br>or<br>2. An I/O error occurred while
		- reading or writing KEYS, or<br>The XTENT option was not
		- specified in the FILEDEF command, or the XTENT was too small.
		- BPAM An I/O error occurred while reading in or writing out the directory of a MACLIB file.

 $Mote$ : All errors except 8 (above) cause execution of the command to terminate.</u> execution of the command to terminate.<br>Error 8 is valid if reading the first<br>portion of a large record into a small buffer.

DISK QUTPUT

 $\frac{Code}{1}$   $\frac{Meaning}{The}$ The filename or filetype was not specified, or is invalid.

- 
- 2 The virtual storage address is zero.<br>4 The first character mode was invalid.<br>5 The second character mode was invalid
- 
- 5 The second character mode was invalid.<br>6 The number of records in the file is The number of records in the file is too large; it cannot exceed 65,533.
- 7 An attempt was made to skip over an<br>unwritten variable-length item.<br>8 The number of bytes was not specified.
- 8 The number of bytes was not specified.<br>9 The file was already active for was already reading.
- 10 The maximum number of CMS files (3500)<br>was reached.<br>11 The fixed/variable flag was not F or
- 11 The fixed/variable flag was not F or<br> **V.**<br>
12 The mode is S (system) or other
- (system) or other read-only disk.
- 13 The disk is full.<br>14 The number of by
- 14 The number of bytes to be written is not integrally divisible by the number of records to be written.
- 15 The length of this item is not the<br>same as the previous item.<br>16 The fixed/variable flag is not the
- same as that of the previous record.
- Code Meaning<br>17 A variable-length item is greater than 65K bytes.
- 18 The number of items is greater than 1 for variable-length file.
- 19 The maximum number of data blocks per file (16060) was reached.
- 20 An invalid character was detected in the filename.
- 21 An invalid character was detected in the filetype.
- 255 BDAM or BSAM (CREATE) either: 1. A specification error occurred,
	- 2. An I/O error occurred while<br>reading or writing KEYS, or reading or writing KEYS, or 3. The XTENT option was not
		- specified in the FILEDEF command,<br>or the XTENT was too small.
	- BPAM An I/O error occurred while reading in or writing out the directory of a MACLIB file.

# **CONSOLE INPUT**

- 
- Code Meaning<br>2 Invalid code no read was issued. 12 A null line or end-of-file condition was encountered.
	-

# CONSOLE QUIPUI

#### TARE INPUT AND OUTPUT

- Code Meaning<br>1 An invalid function or option list was encountered.
	- 3 A permanent I/O error occurred.
	- 4 An invalid device identification was specified.
	- 5 The tape was not attached.<br>6 The tape is file protected
	- 6 The tape is file protected.<br>7 A serious tape error occurr
- 7 A serious tape error occurred.<br>12 An end-of-file or end end-of-file or end-of-tape condition was encountered.

#### **PRINTER**

# <u>Code Meaning</u><br>The buff

- The buffer size is too large.
- 2 3 Channel 12 was sensed (virtual 3211<br>only). Channel 9 was sensed (virtual 3211
- 5 only). An unknown error occurred.
- 100 The device is not attached, or intervention is required.

# **CARD BEADER**

# $\frac{\cosh 2}{2}$ <u>m28#</u>=#4

- The file was not read.
- 3 An unknown error occurred.
- 4 5 The device is not operational.
- The count was not equal to the requested count.
- 8 The given storage area was smaller than the actual size of the item read. (Recoverable error; the nuaber of bytes corresponding to the size of the buffer have been read.)
- 
- <u>Code Meaning</u><br>12 End-of-file was reached.
- 100 The device is not attached.

CARD PUNCH

- <u>Code Meaning</u>
	- 2 An unrecoverable unit check occurred.
	- 3 4 An unknown error occurred. The device is not operational.
- 100 The device is not attached.
- 
- 121S UNSUPPORTED SVC svc (HEX xx) CALLED PROM addr

Explanation: The caller issued an SVC call, specifying a number that was not recognized by the CMS or CMS/DOS SVC handler.

The CMS SVC handler following SVC numbers: recognizes the

- SVC 202 (X'CA') and SVC 203 (X'CB') are always recognized by the CMS SVC handler, since these SVCs are used to specify CMS system functions and commands.
- A program aay specify an SVC handling routine by means of the HNDSVC function. until cleared, these SVC numbers are recognized by the SVC handler.
- Certain SVC numbers are supported by the OS macro simulation routines. There are two types of these simulation routines.<br>The SVC numbers supported by the The SVC numbers supported by storage-resident CMS nucleus are always recognized by the SVC handler. Those supported by the disk-resident transient library are recognized by the SVC handler only if the file DMSSVT module can be found.
- Certain SVC numbers are supported by the DOS macro simulation routines. The SVC numbers supported by the shared segment resident routine are always recognized by the SVC handler.

System Action: After the error message is<br>displayed, no further action is taken.<br>Control returns to the routine that made the SVC call. For DMSDOS,  $RC = 100$ , and execution of the command terminates.

USEE Action: To stop execution of the program, type HX. You can remove the specified SVC call from the caller's program, or use the CMS SVC handler function (HNDSVC) to provide your own routine to handle the specified SVC.

122S ERROR IN CALL TO routine FROM addr, ERROR CODE nnn (HEX xxxxxx)

> Explanation: A CMS SVC (202 or 203) instruction was executed, and no provision was made for an error return from the routine processing the SVC call.

Nonetheless, an error occurred. "nnn" is the return code, in decimal, issued by the routine given in the message; "xxxxxx" is the same return code, in hexadecimal.

System Action: The system terminates<br>abnormally\_with\_ABEND\_code\_X'OF3'.

User Action: If you enter DEBUG and type<br>GO, control will return to the point to which a normal return would have been made. Register 15 will contain the error code.

123S ERROR PRINTING FILE 'fn ft fm'

Explanation: An I/O error was encountered while attempting to print a record. A unit exception or command reject may have occurred, or the record length may exceed the size of the printer.

S<u>ystem Action</u>: RC = 100<br>The printer is closed and execution of the command terminates.

<u>User Action</u>: If the length of the records<br>in the file exceeds the size of the printer, you can change the records with the COPYFILE command. Reissue the command, and if the error persists, contact your system support personnel.

124S ERROR READING CARD FILE

Explanation: A permanent input/output error occurred when reading a specified file.

S<u>ystem Action</u>: RC = 100<br>Execution of the command terminates. The<br>reader is closed with the HOLD option to attempt to preserve the file.

*<u>U§gr Action</u>: Reissue the command. If the error persists, contact your installation* support personnel.

125S PERMANENT UNIT CHECK ON DISK 'mode(cuu)'

Explanation: An unrecoverable I/O error occurred on the specified disk.

 $System$   $Action: RC = 100$ Execution of the command terminates. Some cylinders may have been formatted. If so, the number is indicated by message DMSFOR732I.

User Action: contact your system support personnel.

126S ERROR {READ|WRIT}ING LABEL ON DISK<br>'mode(cuu)'

**Explanation:** An unrecoverable I/O error<br>occurred on the specified disk.

System Action:  $RC = 100$ .

110 IBM VM/370: System Messages

Execution of the command terminates. The system status remains the same.

User Action: Contact your system support personnel.

127S UNSUPPORTED DEVICE FOR ddname

Explanation: The command does not support the device specified for the given ddname.

System <u>Action</u>: RC = 100<br>Execution of the command terminates. The<br>system status remains the same.

User Action: Reissue the FILEDEF command, specifying the correct device type, and retry the command. If the error persists, call your system support personnel.

128S I/O ERROR ON INPUT AFTER READING nnn RECORDS: INPUT ERROR code ON ddname

Explanation: The SYNAD exit was taken in reSponse to an OPEN, GET. or CLOSE macro on the DCB for the specified ddname. The meaning of the error code can be found in the explanation of message DMSxxx120S in this manual.

System Action: RC = 100<br>Execution of the command terminates. The<br>system status remains the same.

User Action: Correct the condition causing the I/O error, and retry.

129S I/O ERROR ON OUTPUT WRITING RECORD NUMBER nnnn: OUTPUT ERROR code ON ddname

Explanation: The SYNAD exit was taken in<br>response to an OPEN, PUT, or CLOSE macro on<br>the DCB for the specified ddname. The the DCB for the specified ddname. The<br>meaning of the error code can be found in the explanation of message DMSxxx120S in this manual.

 $\frac{System\text{ }Action}{Stream\text{ }A}$ : RC = 100<br>Execution of the command terminates. The system status remains the same.

User Action: Correct the condition causing the I/O error, and retry.

130S BLOCKSIZE ON V FORMAT FILE ddname IS LESS THAN 8

Explanation: The FILEDEF for the ddname<br>specifies a record format (RECFM) of V, but<br>the specified blocksize (BLOCK) is less than eight.

**Note:** A block of a variable-length (V-format) file begins with a four-byte field giving the size of the block. Furthermore, each logical record within the block begins with a four-byte field

specifying the size of that logical record. For that reason, a V-format file cannot have a blocksize less than eight.

System <u>Action</u>: RC = 88<br>Execution of the command terminates. The system status remains the same.

User Action: Specify a blocksize of eight or greater, and retry.

# 131S IPL DEVICE WRITE I/O ERROR

**Explanation: An uncorrectable I/O error**<br>occurred while writing the nucleus.

System Action: The system continues as if the user had responded "no" to DMSINI607R.

User Action: Make sure that the nucleus<br>cylinder number is not larger than the size of the disk. If it is, perform an IPL and specify the correct cylinder number. If it is not, call your system support personnel.

132S FILE 'fn ft fm' TOO LARGE

Explanation: The specified file is too large for the user's virtual machine.

System Action: RC = 88<br>Execution of the command terminates. The system status remains the same.

User <u>Action</u>: Split the file, or use the CP<br>command DEFINE to increase the size of the virtual machine and reissue the command.

133S INVALID GETMAIN OR FREEMAIN SPECIFICATION

<u>Explanation</u>: Bither the user passed invalid<br>parameters or the GETMAIN or FREEMAIN chain has been destroyed.

System Action: The system terminates<br>abnormally\_with\_ABEND code\_X'704',\_X'705', X'804', X'80A', X'905', X'90A', X'A05', or 1'AOA'.

User Action: Check for possible GETMAIN or<br>FREEMAIN specification errors in the user<br>program.

134S UNSUPPORTED SVC 203 CODE nn CALLED FROM addr.

> Explanation: SVC 203 was executed, and the halfword code following it was not recognized by the system.

> System Action: The system terminates<br>abnormally\_with\_ABEND\_code\_X'OF1'.

USer Action: If you enter DEBUG and type GO. control will return to the point following the SVC call.

135S MAXIMUM SVC DEPTH 20 BAS BEEN EXCEEDED WITH CALL AT addr

> **Explanation:** SVC recursion occurs when one<br>
> SVC handling routine executes an SVC<br>
> instruction which invokes another SVC instruction which invokes another SVC<br>handling routine which, in turn, executes handling routine which, in turn, executes an SVC instruction. This can happen, for example, when EXEC files make nested calls to other EXEC files.

> The CMS system does not allow the nesting level of SVCs to exceed 20, or the nesting level of EXECs to exceed 19.

> System Action: The system terminates abnormally with ABEND code X'OF2'.

> User Action: Type in the next command; this will cause ABEND recovery to take place.

136S UNABLE TO LOAD 'IDCAMS'.

E<u>xplanation</u>: The command has not been<br>executed because Access Method Services could not successfully load the DOS/VS IDCAMS Access Method Services program.

System Action: RC = 104<br>Execution of the command terminates. The system status remains the same.

User Action: Verify whether sufficient virtual storage is available to run Access Method Services under CMS/VSAM. If not, define a larger virtual machine, re-IPL CMS, and reissue the command. If sufficient storage was available, contact your system support personnel.

136T SVC CALL FROM addr ILLEGALLY RE-ENTERS INTSVC. RE-IPL CMS

> Explanation: The CMS nucleus has failed.<br>An SVC instruction was executed unexpectedly by the CMS nucleus before interpretation of the preceding SVC call had been completed.

> S<u>ystem Action</u>: The system terminates by<br>loading a disabled wait state PSW.

U<u>ser Action</u>: Issue the CP DUMP command to<br>get a dump of virtual storage, save the output, and call IBM for software support. Then IPL CMS again.

137S ERROR nn ON STATE FOR fn ft

Explanation: An error occurred while<br>attempting\_to\_determine\_if\_a\_'fn\_ft'\_exists<br>that\_must\_be\_erased\_before\_continuing\_to load the tape.

**nn** indicates the nature of the error; it<br>may be one of the following:

Code <u>Meaning</u><br>20 An invalid character appeared in the fileid.

36 The disk is not accessed.

<u>System Action</u>: RC=100<br>The tape is positioned within the data file.

U<u>ser Action</u>: If you can determine the<br>problem from the "Explanation" and remedy<br>the condition, retry the command. Otherwise, retry the command and if the<br>problem persists, contact your system contact your system support personnel.

137T CALL TO routine FROM addr DESTROYED SYSTEM SAVE AREA. RE-IPL CMS

> **Explanation: A critical system control (Explanation: A critical system control**<br>block was found to contain invalid information upon return from a function or command.

> System Action: The system terminates by<br>loading a disabled wait state PSW.

User Action: IPL CMS again.

138S ERROR nn ERASING fn ft BEFORE LOADING TAPE

**Explanation: After determining that there** was a file named 'fn ft' on the A disk, an attempt was made to erase it before continuing the PDS load from tape. However, the erase failed for the specified reason.

- Code <u>Meaning</u><br>24 The disk is read/only, or the option, parameter, mode, or fileid is invalid. Erase is not allowed.
- 28 The file was not found.
- 36 The disk is not accessed.

System Action: RC=100<br>Execution of the command terminates. The<br>tape is positioned within the data file.

User Action: Access the A-disk in write mode and reissue the command.

138T 'DMSKEY' CALL FROM addr STACK, WITH MAX DEPTH 7. addr OV ERFLOWS KEY

> <u>Explanation</u>: The DMSKEY<br>overflowed.For acomplete the DMSKEY key stack, see<br>of the DMSKEY macro in the Programmer's Guide. key stack description of the description *YM/370: System*

> System Action: The system terminates abnormally with ABEND code X'OF4'.

> User Action: If you enter DEBUG and type GO, execution continues and the DMSKEY macro is ignored.

139S TAPE FILE EXCEEDS 9 CMS MACLIBS

Explanation: Nine CMS MACLIBs have already been created and there is still more data<br>on the tape.

**System Action: RC=104<br>Execution of the command terminates; the** tape is positioned within the data file.

User Action: If possible, increase the<br>ITEMCT value in order to create larger CMS<br>files. If this is not possible, it may be necessary to use the TAPPDS command to load each member as a different file on the disk and then create the MACLIBs from the individual files using the MACLIB command.

139T 'DMSKEY RESET' FROM addr UNDERFLOWS KEY STACK

Explanation: The DMSKEY key stack was empty and a program routine tried to delete one more key from it. For a complete description of the DMSKEY key stack, see the description of the DMSKEY macro in the VM/370: System Programmer's Guide.

System Action: The system terminates abnormally with ABEND code X'OFS'.

User <u>Action</u>: If you enter DEBUG and type<br>GO. execution continues and the DMSKEY GO, execution continues and the DMSKEY macro is ignored.

140S {FEOVDISEOVIFEOV} MACRO NOT SUPPORTED

Explanation: CMS/DOS does not support the FEOVD, SEOV, or FEOV macros.

**System Action: RC = 100<br>Execution of the command terminates.** 

User Action: Eliminate the unsupported macros from the user program and retry.

140T routine ROUTINE CALLED FROM addr DID DMSKEY WITH NO RESET.

**Explanation:** When control returned from a command or function, the DMSKEY key stack for that command or function was not empty. For a complete description of the DMSKEY key stack, refer to the description of the DMSKEY macro in the VM/370: System Programmer's Guide.

System Action: The system terminates<br>abnormally with ABEND code of X'OF6'.

U<u>ser Actio</u>n: If you enter DEBUG and type<br>GO, control will return from the function or command as if the key stack were empty.

OMS

141S {DOSGENICHSXGEN} FAILED DUE TO SAVESYS ERRORS

Explanation: Errors occurred while trying to issue the CP SAVESYS command to save the discontiguous shared segment.

S<u>ystem Action</u>: RC = 100<br>Execution of the command terminates. The system status remains the same.

User Action: A CP error message was issued before this message. Locate the CP error message and follow the user action given.

141T exception EXCEPTION OCCURRED AT addr IN ROUTINE callee

> <u>Explanation</u>: The specified<br>exception occurred at the location. hardware specified

> System Action: The system terminates abnormally with ABEND code X'OCn', where B depends on the type of exception:

n o 1 2 3 4 5 6 7 8 9 A B C D E F  $_{\texttt{true}}$ Imprecise Operation Privileged operation Execute Protection Addressing specification Decimal data Fixed-point overflow Fixed-point divide Decimal overflow Decimal divide Exponent overflow Exponent underflow significance Floating-point divide

U<u>ser Action</u>: Enter DEBUG mode to examine<br>the PSW and registers at the time of the exception.

142S SAVED SYSTEM NAME 'name' INVALID

**Explanation:** The name specified with the<br>SET command was not the same as one of the labels in the SYSNAMES table; that is, it was not CMSSEG, CHSDOS, CMSAMS, or CMSVSAM.

System <u>Action</u>: RC = 24<br>Execution of the command terminates.

User Action: Reissue specifying a valid name. the command,

142T exception EXCEPTION OCCURRED AT addr IN ROUTINE routine DURING 'SPIE' EXIT ROUTINE

**Explanation: The<br>exception occurred** routine. specified during a hardware SPIE exit

System Action: The system abends with ABEND code X'OCn', where **n** depends on the type of exception.

 $\frac{\mathbf{n}}{0}$ 1  $\mathcal{L}$ 3 4 5 6 7 8 9 A B  $\mathbf{C}$ D n E F iles<br>Imprecise Operation Privileged operation Execute Protection Addressing Specification Decimal data Fixed-point overflow Fixed-point divide Decimal overflow Decimal device Exponent overflow Exponent underflow **TYPE** significance Floating-point divide

U<u>ser Action</u>: Enter DEBUG mode to examine<br>the PSW and registers at the time of the exception.

143S UNABLE TO LOAD SAVED SYSTEM OR LOAD MODULE.

Explanation: Neither a CMS segment nor an EDMAIN load module is available.

 $System$  Action: RC = 40 Execution of the command terminates. The system status remains the same.

**User Action: Access a disk with an EDMAIN<br>MODULE or use the SET command to ensure<br>that the CMSSEG entry in the SYSNAMES table** contains the name of an available CMS segment.

143T exception EXCEPTION OCCURRED AT addr in SYSTEM ROUTINE callee. RE-IPL CMS.

> Explanation: The specified hardware exception occurred in a CMS system routine.

> System Action: The CMS system halts by<br>loading a disabled wait state PSW.

User Action: You may continue processing<br>(with DEBUG) by using the CP command STORE<br>PSW to turn off the wait state bit in the virtual PSi, leaving the address field unmodified; then type BEGIN.

Note, however, that the exception may have occurred in a vital system function, and so the system may no longer function properly. You may even lose your read/write disks. If this happens, re-IPL CMS.

144S REQUESTED FILE IS IN ACTIVE STATUS.

<u>Explanation</u>: The fileid specified in the<br>EDIT command line is that of a file currently in use, or in active status. The read pointer for the file aay be at any record in the file, which would cause that record to be read into storage by the Editor as the first record in the file. A subsequent FILE or SAVE command would result in loss of records prior to the

first record read into storage. This problem could exist if an EXEC is being executed which includes an EDIT command specifying the fileid of the EXEC.

<u>System Action</u>:<br>terminates. The<br>same. Execution of the command system status remains the

User Action: Ensure that the file is not active when the EDIT command is issued. In the EXEC example, change the EXEC and issue the EDIT command separately.

144T exception EXCEPTION OCCURRED AT addr IN ROUTINE callee WHILE 'UFDBUSY' =  $xx.$ <br>RE-IPL CMS.

Explanation: A program exception occurred<br>in a routine that updates the user file directory for a read/write disk.

System Action: The CMS system halts by<br>loading a disabled wait state PSW.

User <u>Action</u>: You can continue processing by<br>using the CP command STORE PSW to turn off the wait state bit leaving the address type BEGIN. User Action: You can continue processing by in the virtual PSW, field unmodified; then

Note, however, that the exception may have occurred in a vital system function, and so the system may no longer function properly. You may even lose your read/write disks.

#### 145S INTERVENTION REQUIRED ON (PRINTERIPUNCH)

Explanation: This message is issued if:

The punch or printer is not ready.<br>Spooling space is exhausted while a file is being punched or printed.

System <u>Action</u>: RC = 100<br>If the punch or printer was not ready, the system status remains the same. If spooling space was exhausted, the file has been punched or printed up to the point where the space ran out, and the system operator has been notified of the condition.

User Action: Ready the punch or printer via the CP co.mand READY. If spooling space was exhausted, ask the VM/310 system operator when spooling space will be available for punching or printing the file again.

#### 148T SYSTEM ABEND xxx CALLED FROM 'addr'

**Explanation:** The system detected a condition that made it impossible to continue execution of your program or command. System Action: The system clears any<br>stacked input lines and allows you to enter your next command.

If you enter the DEBUG command, DEBUG mode<br>is entered with the PSW and registers set<br>as they were when the ABEND occurred. If you enter any other command, the ABEND recovery routine releases all your virtual storage and reinitializes the command handling mechanism before executing your next command.

User Action: Enter a valid command.

149T nnn (HEX xxx) DOUBLEWORDS OF SYSTEM STORAGE HAVE BEEN DESTROYED. RE-IPL CMS.

**Explanation:** In attempting to recover from<br>a system ABEND, the ABEND recovery routine discovered invalid data in some critical system storage area.

System Action: The CMS system halts by<br>loading a disabled wait state PSW.

USer Action: If you wish to continue ABEND<br>recovery, use the CP command STORE PSW to<br>turn off the wait state bit, leaving the address field unmodified; then type BEGIN. However, the system may be unable to continue operating properly, and, in the worst case, you may destroy your read/write disks.

150W nnn (HEX xxx) DOUBLEWORDS OF SYSTEM STORAGE WERE NOT RECOVERED

**Explanation:** In attempting to recover from a system ABEND, not all system storage was recovered.

System Action: ABEND recovery proceeds as if storage recovery had been successful.

were the state of the series of the series of the series of the series of the series of the series of the series of the series of the series of the series of the series of the series of the series of the series of the seri Rote, however, that the amount of storage available to your progran is reduced by the amount shown in the message.

152T SYSTEM ABERD xxx CALLED FROM addr WHILE 'UFDBUSY' = xx. RE-IPL CMS

Explanation: A system ABEND occurred in a<br>routine that updates the user file<br>directory for a read/write disk.

System <u>Action</u>: The system terminates by<br>loading a disabled wait state PSW.

User Action: If you wish to continue ABEND **PER BEER THE CP CONMAND STORE PSW to the CP conmand STORE PSW to the CP conmand STORE PSW to** address field unmodified, and type BEGIN. However, the system may be unable to continue operating properly, and, in the worst case, you may destroy your read/write disks.

153W 'HX' DURING ABEND PROCESSING WAS IGNORED

Explanation: 'HX' was typed while the ABEND processing routine was in progress.

System Action: The system ignores the 'HX' and continues ABEND processing.

User Action: None.

154T SAVE AREA FOR SVC CALL FROM addr CANNOT BE ALLOCATED

> <u>Explanation</u>: Insufficient free storage is<br>available to allocate a save\_area for\_an available to allocate a save area for an SVC call.

> System Action: The system terminates abnormally with ABEND code X'OFO'.

> User Action: If the ABEND was caused by an error in the application program (such as an unending loop), fix the program and retry. If not, use the CP DEFINE command to increase the size of your virtual storage, re-IPL CMS, and retry.

155T USER ABEND nnnn CALLED FROM addr

<u>Explanation</u>: An ABEND macro was executed at<br>the specified location.

S<u>ystem and User Action</u>: The system clears<br>any stacked input lines and allows you to type in your next command.

If the command you type in is DEBUG, DBBUG mode is entered with the PSW and registers set as they were when the ABEND occurred. If you enter any other command, the ABEND recovery routine releases all your virtual storage and reinitializes the command storage and reinitializes the command<br>handling mechanism before executing your next command.

156E 'FROM nnn' NOT FOUND - FILE 'fn ft fm' HAS<br>ONLY 'nnn' RECORDS

**Explanation:** The FROM option was given in the command line to specify the starting record of the copying operation, but the specified input file does not contain that many records.

System <u>Action</u>: RC = 32<br>Execution of the command terminates. The Bxecution of the command terminates. The<br>system status remains the same, with the following exceptions:

- If the APPEND option was specified and the copying process began before the error was discovered, records have been appended to the output file.
- If the NEWFILE (the default), REPLACE, or OiLY option was specified and the copying process began before the error<br>was discovered, then COPYFILE CMSUT1, on<br>the output disk, contains the records the output disk, contains the records<br>copied so far.

If in multiple output file mode, several output files may have been created before the error was discovered.

User Action: Reissue the command, specifyIng-a-valid starting record.

157E LABEL 'label' NOT FOUND IN FILE 'fn ft fm'

**Explanation:** The FRLABEL option was<br>specified in the command line, but the given label was not found in the specified input file.

System Action: RC = 32<br>Execution of the command terminates. The<br>system status remains the same, with the following exceptions:

- If the APPEND option was specified and the copying process began before the error was discovered, records have been appended to the output file.
- If the NEWFILE (the default), REPLACE, or OVLY option was specified and the was discovered, then COPYFILE CMSUT1, on<br>the output disk, contains the records copied so far.

User Action: Reissue specifyIng-a-valid label. the command,

157S MACLIB LIMIT EXCEEDED [, LAST MEMBER ADDED WAS 'membername']

Explanation: While files were being added **EXAMBLE . THIS TITLE WELE BEING Added** size (65533 items) was exceeded or the MACLIB disk space was filled. If the error<br>was detected while writing the first member was detected while writing the first member<br>to a MACLIB, the last part of the message is omitted and message DMSLBM213W is also issued. Otherwise, the member name of the last successful addition is displayed.

 $System$  Action: RC = 88<br>Execution of the command terminates. All<br>successful additions made before the limit<br>was exceeded are contained in the MACLIB.

U<u>ser Action</u>: Issue the LISTFILE command to<br>determine if the number of MACLIB items is approaching 65533. If so, no more macros<br>may be added to the MACLIB: it is at the CMS file size limit. Generate another !ACLIB.

Issue the QUERY command to see if the **MACLIB** disk is approximately 97 percent<br>full. If so, more disk space must be full. If so, more disk space must be found. Issue the MACLIB MAP command to determine the contents of MACLIB.

158E NO CMS/DOS PROCEDURE LIBRARY SUPPORT

Explanation: CMS/DOS does not support the reading or writing of the DOS/VS procedure<br>library from the user program.

S<u>ystem Action</u>: RC = 100<br>Execution of the command terminat<mark>es.</mark>

User <u>Action</u>: Correct the ten-byte field<br>passed to DMSOPL (\$\$BOPNLB) to indicate source library processing. Then reissue the command.

159T INSUFFICIENT STORAGE AVAILABLE TO SATISFY DMSFREE REQUEST FROM addr

> **Explanation:** A DMSFREE request from the specified location could not be satisfied. If the request was variable, then even the minimum request could not be satisfied.

> System Action: The system makes no further<br>attempt to allocate storage, and takes further action depending on the type of DMSFREE call that was made:

- If the call was conditional (the ERR= option was specified), a return is made to the caller with a return code of 1.
- If the call was unconditional and was made via SVC 203, a system ABEND OF7<br>occurs.
- If the made by If the call was unconditional and was<br>made by specifying TYPCALL=BALR in the<br>DMSFREE macro, a system ABEND OF8 occurs. macre, a system ABEND OF8

User <u>Action</u>: In the case\_of conditional<br>requests, the programmer has presumably further action is required. In the case of<br>a system ABEND, use DEBUG to attempt to<br>recover from the situation.

160S JOB CANCELED DUE TO PROGRAM REQUEST

E<u>xplanation</u>: The job has been canceled<br>either\_by a CANCEL macro issued from the user's program, or from the CMS/DOS routine when an error was encountered during execution.

S<u>ystem Action</u>: RC = 100<br>Execution of the command terminates.

User Action: If the cancel was initiated by the-user's- request, no action is needed. If an error message precedes this message, follow the user action of the preceding message.

160T INVALID DMSFREE CALL FROM addr

Explanation: An invalid DMSFREE request was made. One of the following has occurred:

• A request was made for zero or negative number of double words.

• For variable requests, the minimum request was greater than the maximum. (Note that this error is never detected if the maximum request can be satisfied. This point can be important where a program that has run successfully suddenly fails when less storage is available. )

System Action: The system makes no further attempt to allocate storage,' and takes further action depending on the type of DMSFREE call that was made:

- If the call was conditional (the ERR= option was specified), a return is made to the caller with a return code of 4.
- If the call was unconditional and was made via SVC 203, a system ABEND 0F7<br>occurs.
- If the call was unconditional and WaS made by specifying TYPCALL=BALR in the DMSFREE macro, a system ABEND OF8 occurs.

<u>User Action</u>: In the case\_of conditional<br>requests, the programmer has presumably further action is required. In the case of<br>a system ABEND, use DEBUG to attempt to recover from the situation.

161S UNEXPECTED ERROR CODE Inn' ON 'SYSxxx'

**Explanation:** An error occurred during an EXCP (SVC 0) request. The error code indicates the type of error that occurred:

Code Meaning

- No channel program (s) (CCW) address was specified in the CCB.
- 2 The logical unit specified in the CCB is unassigned.
- 3 The device specified for the logical unit in the CCB is unsupported.
- 4 An invalid ccw command code was found.
- 5 The logical unit specified in the CCB is assigned to an unknown disk.
- 6 An attempt has been made to write to a DOS-formatted disk.
- 7 A specified CCW command is unsupported in CMS/DOS.
- 8 An attempt has been made to read from a disk not in CMS, DOS, or OS format.

System Action: RC = 100<br>Execution of the routine terminates.

User Action: Use the error code to determine and correct the possible cause of error. 161T INVALID DESFRET CALL FROE addr, ERROR<br>NUMBER nn

 $\sim$   $\alpha$ 

Explanation: An invalid DMSFRET request was made from the specified address. The error number indicates the type of error that occurred:

- Error<br><u>No. Meaning</u> **EXEREE INDER OF doublewords specified<br>Was zero or negative.**
- 6 The block of storage being released<br>was never allocated by DMSFREE. Such<br>an error is detected if one of the following is found:
	- The block does not within those sections DMSFREE storage. lie entirely reserved for
	- The block crosses a page boundary that separates a page allocated for TYPE=USER storage from a page allocated for TYPE=NUCLEUS storage.
	- The block overlaps another block already on the free storage chain.
- 7 The address given for the block being released is not doublevord aligned.

System Action: The system makes no further<br>attempt to release the storage block, and takes further action depending on the type of DMSFRET call made:

- If the call was conditional (the ERR= option was specified), a return is made to the caller with a return code of 5, 6, or 7.
- If the call was unconditional and was<br>made via SVC203, a system ABEND OF7<br>occurs.
- If the made by If the call was unconditional and was<br>made by specifying TYPCALL=BALR in the<br>DMSFREE macro, a system ABEND OF8 occurs. macro, a system ABEND OP8

User Action: In the case of conditional<br>requests, the programmer has presumably anticipated an error situation, and no further action is required.

In the case of a system ABEND, use DEBUG to attempt to recover from the situation.

162T VITAL PREE STORAGE POINTERS DESTROYED (INTERNAL ERROR CODE nn), RE-IPL CMS

> Explanation: A free storage management entherners<br>pointer in NUCON has been destroyed. The<br>system cannot continue. The error code system cannot continue. The error indicates the type of error that occurred:

- Code <u>Meaning</u><br>
64 The current low EXTEND value (FREELOWE) is greater than VMSIZE.
- 85 The current low EXTEND value is below the beginning user of the area.

Code Meaning 86 Bytes in FREETAB are not within the valid range.

System Action: The system terminates by<br>loading a disabled wait state PSW.

User Action: Re-IPL CMS.

163T {LOWIHIGH}-CORE USER CHAIN HAS DESTROYED (INTERNAL ERROR CODE nn). BEEN

Explanation: The chain of all storage<br>elements, from which DMSFREE storage with<br>TYPE=USER (the default) is allocated, has been destroyed.

Since these storage pointers are<br>unprotected, a user program may<br>inadvertently\_destroy\_them\_without\_getting inadvertently destroy them without getting<br>a protection violation. The "internal a protection violation. error code" in the error message is for<br>error analysis by system programmers.

System Action: The system first displays<br>message DMSFRE165T.

Next, the system attempts to recover sufficiently so that processing can continue at least to the point where ABEND recovery can be performed. It does this by zeroing out the chain header pointers for the destroyed chain. This effectively "loses" any storage that is on that particular chain, but it allows processing to continue. (Note that ABEND recovery will later recover all "lost" TYPE=USER later recover all<br>storage.)

Purther system action depends on the type of DMSPREE or DMSPRET call that was made:

- If the call was conditional (the ERR= option was specified), a return is made to the caller with a return code of 2.
- If the call was unconditional and was made via SVC 203, then a system ABEND OP7 is made.
- If the made by DMSPREE occurs. call was unconditional and was specifying TYPCALL=BALR in the macro, a system ABEND OP8

User Action: In the case of conditional<br>requests, the programmer has presumably anticipated an error situation, and no further action is required.

In the case of a system ABEND, use DEBUG to attempt to recover from the situation.

164T {LOWIHIGH}-CORE NUCLEUS DESTROYED (INTERNAL ERROR CMS. STORAGE POINTERS CODE nn). RE-IPL

Explanation: The chain of :<br>elements, from which DMSFREE<br>TYPE=NUCLEUS is allocated, destroyed. free storage storage with has been System Action: The system terminates by<br>loading a disabled wait state PSW.

User <u>Action</u>: Issue the CP DUMP command to<br>get a dump of virtual storage, and save the output for your system programmer. Then re-IPL CMS.

165T CHAIN HEADER AT addr: xxxxxx xxxxxx xxxxxx xxxxxx

> Explanation: This message appears in<br>conjunction with messages DMSFRE163T and<br>DMSFRE164T. It indicates the contents of<br>the DMSFRE chain header block for the destroyed chain.

> S<u>ystem Action</u>: See "System Action" for<br>messages DMSFRE163T and DMSFRE164T.

User Action: See "User Action" for messages DMSFRE163T and DMSFRE164T.

166T UNEXPECTED ERROR IN FREE STORAGE MANAGEMENT ROUTINE (INTERNAL ERROR CODE nn). RE-IPL CMS.

Explanation: The DMSFRE routine had an unexpected internal error. Furthermore, a check showed that all internal free storage<br>pointers were valid.

System Action: The system terminates by<br>loading a disabled wait state PSW.

**User <u>Actio</u>n: Issue the CP DUMP command to**<br>get a dump of virtual storage, and save the output for your system programmer. Then re-IPL CMS.

167S PREVIOUS MACLIB FUNCTION NOT FINISHED

~~E!~n~~!gn: A MACLIB GEN, ADD, REP, or DELETE function issued for this MACLIB was ended (for example via a HX command) prior to normal completion.

System Action: RC=88 The current command is not executed. The system status remains the same.

User Action: The MACLIB unpredictable. Use the MACLIB GEN command to reconstruct the MACLIB. status is

167T FREE STORAGE MANAGEMENT ERROR, INTERNAL ERROR CODE nn

Explanation: An unexpected error occurred in the free storage management routine that handles DMSFREE and DMSFRET requests.

System Action: The system begins to check all free storage pointers for consistency all free storage pointers for consistency<br>to see if any have been destroyed. The<br>system displays further diagnostic messages when inconsistencies are discovered.

User <u>Action</u>: Check the "User Action" for<br>the further diagnostic messages that are produced. messages that are

# 168S PSEUDO REGISTER TABLE OVERFLOW

 $\sim$ 

 $$ (START or LOAD/INCLUDE START). The pseudo register index table is full. There are too many pseudo registers (external dummy sections) in the loaded files. This is a system restriction.

System Action: RC = 104<br>Execution of the command terminates. The system status remains the same.

User Action: Correct the Assembler program and try again.

#### 169S ESDID TABLE OVERFLOW

Explanation: An external symbol dictionary identification table overflow has occurred. The maximum number of external names per text deck (START or first CSECT to end card) is 255. This is a system restriction.

 $Ststen$  Action:  $RC = 104$ Loading stops. The system status remains the same.

User Action: Divide your program into smaller units and try again.

170S DISK 'mode (cuu)' HAS MAXIMUM NUMBER OF FILES

Explanation: 3400 files have been written. If any additional files were written, the disk area that contains the file status table blocks would overflow.

System Action: RC = 10<br>The file is not written. The system status remains the same.

User Action: Erase some files from the dIsk.

171T PERMANENT CONSOLE ERROR. RE-IPL CMS.

**Explanation:** Either the terminal is not<br>operational (for example, Start I/O trouble has occurred) or the status of the terminal is unexpected (for example, channel errors, or bad interrupt sequence).

System Action: The system terminates by<br>loading a disabled wait state PSW. The wait state PSW contains the CMS nucleus address where the error occurred.

User Action: Re-IPL CMS.

DMS

172E TO LABBL 'label' {EQUALS lIS AN INITIAL SUBSTRING OF} FRLABBL 'label'

> **Explanation:** The TOLABEL and PRLABEL options were specified. Either both labels options were specified. Either both labels were equal, or the TOLABBL was an initial substring of the PRLABEL label (as 'ABC' is<br>an initial substring of 'ABCD'). This is<br>an error condition because it implies that<br>no records whatsoever are to be copied to no records whatsoever are to be copied to<br>the output file.

> System Action: RC = 24<br>Execution of the command terminates. The system status remains the same.

> User Action:<br>command. Correct and reissue the

173E NO RECORDS WERE COPIED TO OUTPUT PILE 'fn ft fm'

> Explanation: The options specified for the<br>input files caused no records to be copied. This will happen, for example, if the PRLABEL label appears in the first record of each (or the only) input file being copied to the output file.

> $Systen$  Action: RC = 40<br>Execution of the command terminates. The Execution of the command terminates. The<br>system status remains the same, with the following exceptions:

- If the APPEND option was specified and the copying process began before the error was discovered, records have been appended to the output file.
- If the NEWPILE (the default). REPLACE, or OVLY option was specified and the copying process began before the error<br>was discovered, then COPYPILB CMSUT1, on<br>the output disk, contains the records the output disk, contains the records<br>copied so far.
- If in mUltiple output file mode, several output files may have been created before the error was discovered.

 $User$  Action: Correct and reissue the command.</u>

174W SEQUENCE ERROR INTRODUCED IN OUTPUT FILE:<br>'........' TO '........'

**Explanation: The updating procedure caused<br>a sequence error to be introduced into the** a sequence error to be incroduced into the<br>output file. That is, in the output file there were two records (with the sequence numbers shown in the warning message) such that the sequence number in the first record was equal to or exceeded the sequence number in the second.

<u>System Action</u>: RC = 8<br>The invalid sequence numbers are left in the records, which are written to the output file. Update processing continues, and, if the CTL option was specified, additional update passes are made.

If several warning aessages are generated during the updating process, the final return code passed by the UPDATE command will be the highest of all return codes (4 or a or 12) associated with the warning or 8 or 12) associated with the waining<br>messages. The REP option, if it was<br>specified, will be ignored, and the final update deck will have the fileid "Sfname ftype".

See the explanation of message DMSUPD1771 for further information on the meanings of the UPDATE warning return codes.

User Action: Probably, the resequencing<br>field following the '\$' in the last update control card contained invalid data. Correct the invalid control card in the update file, and reissue the UPDATE command.

176W SEQUENCING OVERFLOW POLLOWING SEQ NUMBER

Explanation: When the resequencing increment was added to the sequence number shown, the result overflowed the maximum sequence number. If the SEQ8 option is in sequence number. It the sago option is in 99999999. If the NOSEQa option is in the maximum sequence effect, however,<br>number is 99999.

 $System$  Action:  $RC = 8$ The new sequence number is truncated on the left to 8 or 5 digits (depending on the status of the SEQ8 option). A sequencing error is introduced into the output file.

Update processing continues, and, if the CTL option was specified, additional update passes will be made. If several warning messages are generated during the updating process, the final return code passed by the UPDATE command will be the highest of the return codes (4 or 8 or 12) associated with the warning messages.

The REP option, if it was specified, will be ignored, and the final update deck will have the fileid "\$fname ftype".

See the explanation of message DMSUPD1771 for further information on the meanings of the UPDATE warning return codes.

User Action: Probably, the resequencing<br>field following '\$' in the last update control card contained invalid data. Correct the invalid control card in the<br>update file, and reissue the UPDATE command.

177I WARNING MESSAGES ISSUED (SEVERITY = nn).<br>['REP' OPTION IGNORED.]

**Explanation: Warning messages were issued** during the updating process. The severity shown in the error message in the "nn" field is the highest of the return codes<br>associated with the warning messages that associated with the warning messages that were generated during the updating process. The warning return codes have the following meanings:

- Code Meaning 4 Sequence errors were detected in the original source file being updated.
- 8 Sequence errors<br>exist in the<br>being updated w<br>output file d process. Sequence errors that did not formerly original source file were introduced in the during the updating
- 12 Any other nonfatal error detected during the updating process has a return code of 12. Such errors include invalid update file control cards and missing PTF files.

**System Action:** The severity value is passed<br>back as the return code from the UPDATE<br>command. In addition, if the REP option was<br>specified in the command line, it is ignored, and the updated source file has the fileid 'Sfname ftype', as if the REP option had not been specified.

User Action: Refer to the warning messages that wete issued and correct the errors.

1781 UPDATING ['fn ft fm'] WITH 'fn ft fm'

<u>Explanation</u>: The specified update file is<br>being applied to the source file. This<br>message appears only if the CTL option has been specified in the command line.

System Action:<br>continues. The updating process

User Action: None.

179E MISSING OR DUPLICATE IMACS' CARD IN CONTROL FILE 'fn ft fml

> Explanation: The CTL option was specified,<br>but the control file did not contain exactly one 'MACS' control card.

> System <u>Actio</u>n: RC = 32<br>Execution of the command terminates. The Execution of the command terminates. The<br>system status remains the same, with the following possible exceptions:

- If a file with the fileid "\$fname ftype" existed on the output disk before the command was entered, this file may have been erased.
- If the DISK option was in effect, and if a file with the fileid "fname UPDLOG" existed on the output disk before the command was entered, this file may have been erased.
- If the CTL option was in effect, and if a file with the fileid "fname UPDATES" existed on the output disk before the

command was entered, this file may have been erased.

If update processing had begun before the error was detected, any or all of the following files may have been created on the output disk by the UPDATE command:

UPDATE CM SUT1 strane ftype<br>fname UPDLOG - if the DISK option was in effect fname UPDATES - if the CTL option was in effect

User Action: Correct the invalid control file and reissue the UPDATE command.

179I COMPARING 'fn ft fm' WITH 'fn ft fm'

Explanation: The specified files are being compared.

System Action: Processing continues.

User Action: None.

#### 180W MISSING PTF FILE 'fn ft fm'

Explanation: An AUX file indicated that the specified PTF file was to be applied as an update file, but the file could not be found. Either the AUX file contains invalid data, or a PTF file is missing\_

System Action: RC = 12<br>Application of the PTF file is skipped. Update processing continues, and, if the CTL option was specified, additional update passes are made.

If several warning messages are generated during the updating process, the final return code passed by the UPDATE command vill be the highest of all return codes (4 or 8 or 12) associated with the varning messages.

The REP option, if it was specified, vill be ignored, and the final update deck will have the fileid "Sfname ftype".

See the explanation of message DMSUPD177I for further information on the meanings of the UPDATE warning return codes.

User <u>Action</u>: Correct the invalid data in<br>the AUX file, or use the ACCESS command to access the disk containing the missing PTF file.

#### 181E NO UPDATE FILES WERE FOUND

Explanation: The CTL option was specified, **Example of** the crime operations operation, specified by the control file and the AUX file(s) were found. As a result, no updates at all vere applied to the original source file.

DMS

 $Systen$   $Action: RC = 40$ <br>Execution of the command terminates, since Execution of the command terminates, since<br>no updating can be performed. If the STK<br>option was specified, the two lines of stacked data were placed on the stack before this error, so that they will still be available to an EXEC that invoked the UPDATE command.

This situation may or may not be an error situation. The return code,  $40$ , is unique in that no other UPDATE error message has that value as a return code. Thus, the same EXEC can be used to assemble source files that have updates against them, and those that have no updates against them. The latter situation can be detected by testing for a return code of 40, and by assembling the "fname" file rather than the "\$fname" file.

**USEE Action:** If this is not an error condition, no action need be taken. If this condition, no action need be taken. If this<br>is an error condition, it is the result of either missing update or PTF files, or<br>invalid data in the control file. Either<br>correct the invalid data or recover the missing files, and reexecute the command.

182W SEQUENCE INCREMENT IS ZERO

**Explanation: A sequence increment of zero was specified either in a './ S' control** was specified efficient in a './ s' control<br>card, or in the '\$' field of a './ I' or<br>'./ R' control card.

 $\frac{1}{2}$   $\frac{1}{2}$  Although the warning message is issued, the sequence increment of zero is actually used, in case that was what the user wanted. Update processing continues, and, wanted. Update processing continues, and,<br>if the CTL option was specified, additional update passes will be made.

If several warning messages are generated during the updating process, the final return code issued by the UPDATE command<br>will be the maximum of all return codes (4<br>or 8 or 12) associated with the generated or 8 or 12) associated with the generated warning messages.

The REP option, if it was specified, will be ignored, and the final update deck will have the fileid "\$fname ftype".

See the explanation of message DMSUPD177I for further information on the meanings of the UPDATE warning return codes.

User Action: Unless you intentionally specified a sequence increment of zero, correct the invalid update control card and reissue the UPDATE command.

183E INVALID {COBTROLIAUX} FILE CONTROL CARD

Bxplanation: An invalid control card was found in an AUX file or a control file.

<u>System Action</u>: RC = 32<br>Execution of the command terminates. The<br>system status remains the same, with the following possible exceptions:

- If a file with the fileid "Sfname ftype" existed on the output disk before the command was entered, this file may have been erased.
- If the DISK option was in effect, and if a file with the fileid "fname UPDLOG" existed on the output disk before the command was entered, this file may have been erased.
- If the CTL option was in effect, and if a file with the fileid "fname UPDATES" existed on the output disk before the command was entered, this file may have been erased.
- If update processing had begun before the error was detected, then any or all of the following files may have been created on the output disk:
	- UPDATE CM SUTl \$fname ftype<br>fname UPDLOG - if the DISK option was<br>in effect. fname UPDATES - if the CTL option was in effect.
- User Action: Correct the invalid control card and reissue the UPDATE command.
- 184W './ S' NOT FIRST CARD IN UPDATE FILE --IGNORED

Explanation: A './ S' control card was encountered in the update file, but it was not the first noncomment card in the update control file.

System Action: RC = 12<br>The invalid card is ignored. Update<br>processing continues, and, if the CTL<br>option was specified, additional update<br>passes will be made. If several warning<br>messages are generated during the updating<br>pr the UPDATE command will be the maximum of all return codes (4 or 8 or 12) associated with the generated warning messages. The with the generated warning messages. The<br>REP option, if it was specified, will be<br>ignored, and the final update deck will have the fileid "\$fname ftype". See the<br>explanation of message DMSUPD177I for fUrther information on the meanings of the UPDATE warning return codes.

User Action: Correct the update file by moving the './ S' control card to the<br>moving the './ S' control card to the<br>beginning of the update file. Then reissue the UPDATE command.

185W INVALID CHAR IN SEQUENCE FIELD '........'

Explanation: An update file control card specified a sequence number that contained<br>an invalid character. Only the digits 0 through 9 may be used to specify a sequence number.

System Action: RC = 12 The invalid update control card is ignored. ruthermore, any cards following it, up to<br>the next './' card in the update file, will<br>be ignored. Update processing continues,<br>and, if the CTL option was specified,<br>additional update passes will be made.

If several warning messages are generated during the updating process, the final return code issued by the UPDATE command will be the maximum of all return codes (4 or 8 or 12) associated with the generated or 8 or 12) associated with the generated<br>warning messages.

The REP option, if it was specified, will be ignored, and the final update deck will have the fileid "\$fname ftype".

See the explanation of message DMSUPD1771 for further information on the meanings of the UPDATE warning return codes.

<u>User Action</u>: Correct the invalid control<br>card in the update file, and reenter the UPDATE command.

186W SEQUENCE NUMBER '........' NOT FOUND

Explanation: A sequence number specified by<br>an update file control card could not be found in the input file. An input sequence number higher than the one specified was<br>found.

**System <u>Actio</u>n:** RC = 12<br>The input file is positioned at the record whose sequence number exceeds the sequence number being searched for.

- If the invalid sequence field was the first argument of a './ R', './ I', or 1.12. all superation, all records<br>
encountered up to that point were copied<br>
to the output file.
- If the invalid sequence field was the second argument of a  $\cdot$ ,  $\ell$  or  $\cdot$ ,  $\ell$ operation, records encountered up to that point were not copied, and so were, in effect, deleted.

In any event, no further deleting or inserting takes place for that control eard, and any cards following this card,<br>up to the next './' card in the update<br>control file, are ignored. Update processing continues, and, if the CTL option was specified, additional update passes will be made.

• If several warning messages are generated during the updating process, the final return code issued by the UPDATE command will be the maximum of<br>all return codes (4 or 8 or 12)<br>associated with the generated warning messages.

The REP option, if it was specified, is ignored, and the final update deck will have the fileid "\$fname ftype".

See the "Explanation" of message DMSUPD1771 for further information on the meanings of the UPDATE warning return codes.

User Action: Correct the invalid control<br>card in the update file, and reenter the UPDATE command.

187E OPTION ISTK' INVALID WITHOUT 'CTL'

<u>Explanation</u>: The STK-option was specified<br>with the UPDATE command. This option requires the CTL option, but CTL was not specified in the command line.

S<u>ystem Actio</u>n: RC = 24<br>Execution of the command terminates. The system status remains the same.

User Action: Reissue the specifying the CTL option. command,

190W INVALID CONTROL RECORD OR NO GO SWITCH SET.

Explanation: Either the input control<br>record was invalid or the NO GO switch was<br>previously set. If the NO GO switch was<br>not previously set, the input control record is invalid, and this causes the NO GO switch to be set at this time.

 $\frac{System \text{Action: RC} = 4}{Exception \text{of the command continues.}}$ Execution of the command continues. All<br>REP control records are ignored until the<br>next NAME or END control record is<br>encountered.

U<u>ser Action</u>: Determine the cause of the<br>errror and correct it; then reissue the<br>command.

191W PATCH OVERLAPS - SET NO GO SWITCH.

**Explanation: The VER or REP displacement,<br>or the DUMP start or end address, did not** or the bong start or end address, did no<br>fit completely within the CSECT or MODULE.

System\_Action: RC=4 Execution of the command continues. All REP control records are ignored until the next NAME or END control record is encountered.

User\_Action: Correct the displacement field or the start or end address of the control record and reissue the command.

192W ERROR - ODD NUMBER OF DIGITS - SET NO GO SWITCH.

Explanation: Either an address or a data field of a control record had an odd number of digits.

System Action: RC=4<br>Execution of the command continues. All **Execution** of the command continues. All<br>REP control records are ignored until the

next NAME or END encountered. control record is

User Action: Enter an even number of digits and reissue the command.

193W PRECEDING CONTROL RECORD PLUSHED.

Explanation: The NO GO switch was set by a previous control record and has not been reset.

System Action: RC = 4<br>Execution of the command continues.

U<u>ser Action</u>: A previous error message was<br>issued. Check the "User Action" for that message. the "User Action" for that

1945 BOOK 'subl.boot' CONTAINS BAD RECORDS

**Explanation:** The book being copied contains invalid source statement library records.

S<u>ystem Action</u>: RC = 100<br>Execution of the command terminates. The system status remains the same.

User <u>Action</u>: Re-catalog the book on the<br>system or private source statement library and retry the command.

194W CSECT NOT FOUND IN {MEMBER<br>"membername"|MODULE 'modulename"} - SET NO 'membername' | MODULE 'modulename' } -GO SWITCH

> Explanation: The specified CSECT was not<br>found in a library member or a module loader table.

> System\_Action: RC=4 Execution of the command continues. All control records are ignored until the next NAME or END control record is encountered.

> User Action: The control record with the InvalId-cSECT name has been printed at the printer or displayed at your terminal. Check the member or module for the proper CSECT name and reissue the command.

195W BASE VALUE INVALID - SET NO GO SWITCH.

<u>Explanation</u>: The BASE address did not match<br>the CSECT address.

System Action: RC = 4<br>Execution of the command continues. REP control records are ignored until next NAME or END control record encountered. All the is

User Action: Insert the proper address in<br>the BASE control record and reissue the command.

200W VERIPY REJECT - SET 10 GO SWITCH.

**Explanation: For DMSZAP, the data on the<br>VER or VERIFY control record is not exactly** the same as the data at the specified location in the specified file.

 $S<sub>system</sub>$  Action:  $RC=4$ <br>Execution of the command continues. **Execution of the command continues. All<br>REP control records are ignored until the<br>next NAME or END control record is<br>encountered.** 

User\_Action: Determine the proper control information and correct the VER control<br>record. Delete from the input stream any<br>other VER-REP pairs that were processed successfully. Then reissue the command.

201W THE FOLLOWING NAMES ARE UNDEFINED:

<u>Explanation:</u> A list of names of unresolved<br>external references is displayed. A name entered with the command is considered an unresolved external reference if no text file with that name can be located.

System Action: RC = 4<br>Loading is completed.

<u>User Action</u>: None; or, obtain access to the<br>files containing the unresolved references and issue the INCLUDE command.

202W DUPLICATE IDENTIPIER 'identifier'

Explanation: A CSECT or entry point name was encountered more than once in the input stream to the loader.

<u>System Action</u>: RC = 4<br>Only the first CSECT is loaded. Program Only the first CSECT is loaded. Program<br>execution may not proceed as expected. All references are resolved to the first name.

User Action: Reassemble the program with a different identifier substituted for the duplicate.

203W "SET LOCATION UNDEPINED COUNTER" NAME • name'

> Explanation: A name was specified on an SLC<br>card in the loader input stream and that name had not yet occurred as an external name had not yet occurred as an external

<u>System Action</u>: RC = 4<br>The card is ignored.

User Action: None; or, check the name on the SLC card.

205W READER EMPTY OR NOT READY

Explanation: <u>EXPIABAILON</u>: Elther the card reader<br>contains no files, or\_it has not been<br>readied. Either the card reader

Conversational Monitor System (CMS) Messages 123

The card reader may contain a file spooled from a virtual punch or printer that contains CCis only, and no data. Thus, this message is issued even though the file contains no data.

System <u>Action</u>: RC = 8<br>Execution of the command terminates. The<br>system status remains the same.

**User <u>Action</u>: Close the card reader and<br>reissue the command, if the reader contains** any files.

206i PSEUDO REGISTER ALIGNMENT ERBOR

**Explanation:** A pseudo register with the same name as a previous pseudo register but with more restrictive alignment was with more restrictive alignment

 $System$  Action:  $RC = 4$ Processing continues. All references to the particular pseudo register will have the less restrictive alignment.

User Action: None.

# 207W INVALID UPDATE FILE CONTROL CARD

**Explanation:** An invalid control card was found in the update file. Some of the errors that cause this message to be issued<br>are:

- The first card in the update file was<br>not a control card.
- The first card following a './S' or a './D' or a './\*' was not a control card.
- The operation field was missing,<br>invalid, or contained more than one character. more than one
- The label field of a './5' card contained more than three characters.
- An invalid sequence field was specified, or a required sequence field was missing.
- In a './0' or './R', the delete or replace ending specification was smaller than the starting specification.

 $System$   $Action: RC = 12$ The invalid sequence fields and processing continues. incorrectly sequenced source always be properly updated. are ignored, However, an file cannot

Update processing continues, and, if the CTL option was specified, then additional update passes are made. If several warning messages are generated during the updating process, the final return code when the UPDATE command has completed all processing will be the maximum of all return codes (4 or 8 or 12) associated with the generated

warning messages. The REP option, if it vas specified, will be ignored, and the final update deck will have the fi1eid "\$fname ftype". See the "Explanation" of message DMSUPD1771 for further information on the meanings of the UPDATE warning return codes.

User Action: Correct the invalid control<br>card in the update file, and reenter the UPDATE COMMAND.

208E FILE 'fn ft' IS NOT VARIABLE RECORD FORMAT.

Explanation: The specified file did not have a variable record format.

System Action: RC=24<br>Execution of the command terminates. The<br>system status remains the same.

User Action: Verify<br>desired file. If it<br>command to change the file. that 'fn ft' is the<br>is, use the COPYFILE<br>record format of the

209W FILES DO NOT COMPARE

Explanation: The two files the user<br>requested compared on a line-for-line, co1umn-for-column basis, do not match.

System Action: RC = 4 The comparison of the files has been completed. The lines that do not match have been displayed at the terminal.

User Action: You can correct the containing the incorrect lines using EDIT command. file the

210E [LIBRARY|FILE] 'fn ft' IS ON A READ/ONLY DISK.

**Explanation:** The specified file or library<br>is on a read-only disk and must be on a<br>read/write disk.

System Action: RC = 36<br>Execution of the command terminates. The system status remains the same.

User Action: Verify that the correct file<br>or library was specified in the command.<br>If it was, either access the disk in read/write mode, or erase the existing file or library with the same name. Reissue the command.

210W INPUT FILE SEQUENCE ERROR: '........' TO

**Explanation:** In reading the input source file, two records were found, with the displayed sequence fields, such that the sequence number in the first was equal to or exceeded the sequence number in the second.

DMS

 $System$   $Action: RC = 4$ The invalid sequence fields are ignored, and update processing continues. However, an incorrectly sequenced source file cannot an incorrectly sequenced source file cannot<br>always be properly updated.

If the CTL option was specified, then additional update passes will be made. If several warning aessages are generated during the updating process, the final return code when the UPDATE command has completed all processing will be the maximum of all return codes (4 or 8 or 12) associated with the generated warning messages.

The REP option, if it was specified, will be ignored, and the final update deck will have the fileid "Sfname ftype".

See the "Explanation" of message DMSUPD1771 for further information on the meanings of the UPDATE warning return codes.

User Action: Correct the invalid source file and reexecute the UPDATE command.

212E MAXIMUM NUMBER OF RECORDS EXCEEDED

<u>Explanation</u>: The storage size of the<br>virtual machine is\_not large enough to contain the size and number of sort files specified.

System Action: RC = 40<br>Execution of the command terminates. The system status remains the same.

User Action: Compute the storage size<br>required for this sort using the format given in the description of the *CMS* SORT command in the *VM/370:* CMS Command and<br>Macro Reference. Redefine storage as large as necessary using the CP DEFINE command, and issue the SORT command again.

213W LIBRARY 'fn ft fm' NOT CREATED

Explanation: None of the files to be<br>included in the library file could be<br>found. Or, a library to be compressed appears to have no active members.

System <u>Action</u>: RC = 4<br>Execution of the command terminates. The<br>system status remains the same. The new<br>library is not created. Also, for DMSDSC, library is not created. Also, for DMSDSC,<br>the old library is erased.

USer Action: For DMSLBM and DMSLBT, obtain access to the desired file and/or correct the spelling of the names and reissue the command. For DMSDSL, no action is necessary.

214W CANNOT RECOMPUTE WITHOUT LOSS OF DATA. NO CHANGE

> **Explanation:** The number of cylinders specified in the FORMAT command cannot contain all the data on the disk.

 $System_Action:  $RC = 8$$ </u> Execution of the command terminates. The system status remains the same.

User Action: Either erase some of the files on the disk or increase the number of cylinders to be formatted and reissue the command.

21ST NO VIRTUAL CONSOLE ATTACHED. RE-IPL CMS

<u>Explanation</u>: The user has disconnected his<br>virtual console.

System Action: The CMS system uses a special interface with CP to display this special interface with the display this<br>message. It then terminates by loading a disabled wait state PSW.

User <u>Action</u>: Redefine a virtual console<br>with the CP DEFINE command, and re-IPL CMS.

220R ENTER DATA SET NAME:

Explanation: A command was entered with the ? or DSN ? operand. The command expects an OS data set name or DOS file-id to be entered.

 $Systen$   $Action:$  The system waits for a response.

USer Action: Enter an OS data set name exactly as it appears in the data set (in the form **q1[.q2.qn]** where **q1, q2, and qn** are the qualifiers of an OS data set name).<br>Or enter a DOS file-id exactly as it appears in the file.

### 221E INVALID DATA SET NAME

Explanation: An invalid OS data set name or DOS file-id was specified in the command line.

 $System Action:  $RC = 24$$ </u> Execution of the command terminates. The system status remains the same.

 $User Action: Reissue the command with a valid data set name.$ </u>

222E I/O ERROR READING 'datasetname' FROM {'fm' 10SIDOS} DISK

> Explanation: An I/O error occurred while<br>reading the specified OS data set or DOS<br>file from an OS or DOS disk. For DMSLDS,<br>an I/O error occurred while reading the member directory in DMSROS.

> System Action: RC = 28 EXESSE EXERCITE: AND TO THE TERMINATES. The system status remains the same.

DMS

User Action: Correct the cause of the I/O 2271 PROCESSING VOLUME Inn' IN DATA SET 'data error and reissue the command. set name' **Explanation:** The specified OS data set or DOS file is multivolume. The number of the volume being processed is specified in the 223E NO FILEMODE SPECIFIED volume being processed in the error message. End-of-volume is treated as end-of-file and there is no end-of-volume Explanation: A filemode was not specified in the command line. switching. System Action: RC = 24 System Action: Execution continues. Execution of the command terminates. The system status remains the same. User Action: None. <u>User Action</u>: Reissue<br>specifying-a-filemode. the command, 227W INVALID EXTENT FOUND FOR 'datasetname' ON 'fm' DISK 224E FILEID ALREADY IN USE Explanation: The high extent for the subject data set indicates a relative track <u>Explanation</u>: The DSN option was specified<br>and another FILEDEF is outstanding with a number lower than that for the low extent of the data set. different ddname and the same fileid. System Action: RC = 4 Execution continues. S<u>ystem Action</u>: RC = 24<br>Execution of the command terminates. The **User Action: For further investigation, use the CMS command DDR to locate and dump the** system status remains the same. User Action: Reissue the command with a different fileid. DSCB containing the invalid extent. 228E NO DDNAME ENTERED 2251 PDS MEMBER 'membername' MOVED Explanation: When prompted for the ddname corresponding to the 'dname' entry for the Explanation: The specified member of an OS PDS (partitioned data set) has been moved successfully to a CMS file. tape dataset in the Access Method Services control statement, the user entered a null line. System <u>Action</u>: MOVEFILE continues moving<br>PDS members to CMS files until the end of System <u>Action</u>: RC = 24<br>AMSERV does not execute the Access Method the file is reached. services job. The system status remains the<br>same. User Action: None. User Action: Find the 'dname' entries for The tape-dataset(s) in the Access Method Services jobstream and reissue the AMSERV 226E NO DATA SET NAME ALLOWED WITH FREE OPTION. command. data set name must not be of the <u>Explanation</u>: A<br>specified with the FREE option LISTDS command. 2281 USER LABELS BYPASSED ON DATA SET 'data set System Action: RC = 24<br>Execution of the command terminates. The<br>system status remains the same. name' <u>Explanation</u>: The specified OS data set or<br>DOS file has a disk user label. The user<br>labels are automatically skipped and the User <u>Action</u>: Correct the command line and<br>retry. DCBEXLST routine, if specified, is ignored. This message is issued when the os File Status Table (FST) is created. This occurs during the execution of the first FILEDEF 2261 END OF PDS MOVE

Explanation: The last member of the PDS<br>(partitioned data set) has been moved successfully to a CMS file.

System Action: Execution of the command<br>terminates. The system status remains the<br>same.

User Action: None.

126 IBM VM/370: System Messages

command defining the OS ddname. Reissuing the same FILEDEF command without reaccessing the disk does not create a new OS FST, and the message is therefore not issued again.

System Action: Execution continues.

User Action: None.

**Explanation:** The specified OS data set or DOS file is not supported by CMS OS access routines. The error code meanings are as follows:

Code Meaning<br>60 An I/O error occurred while an OS data set or DOS file was being read.

- 81 The file is an OS read-password-protected data set or a<br>DOS file with the input security DOS file with<br>indicator on.
- 82 The OS data set or DOS file is not BPAK, BSAM, or QSAK.
- 83 The OS data set or DOS file has more than 16 user label and/or data extents.

 $System Action: RC = 80, 81, 82, or 83$ </u> Execution of the command terminates. The system status remains the same.

User <u>Action</u>: If the error code is 81, 82, or 83, you cannot use CMS OS Access to read<br>the OS data set or DOS file. If the error<br>code is 80, determine the cause of the error, ahd if the OS data set or DOS file is good, retry the command.

2291 NO KEKBERS FOUND.

**Explanation:** No members exist partitioned data set. in a

System Action: None.

User Action: Determine whether the data set WEEL ACTION: Determine whether the data set<br>you specified is the correct one, and if<br>so, why it contains no members. Correct the condition and reissue the command.

230E NO. OF VSAM EXIT ROUTINES HAS EXCEEDED MAX OF 128 - UNABLE TO CONTINUE

> <u>Explanation</u>: The number of exit routines<br>for VSAM data sets (both active and<br>inactive) has exceeded the maximum of 128 for the run unit.

> S<u>ystem Action</u>: The system terminates<br>abnormally\_with\_ABEND\_code\_X'177'.

User Action: Reduce the number of exit<br>routines-for VSAM data-sets and reexecute the program. VSAM data sets and reexecute

230W OS DISK - FILEID AND/OR OPTIONS SPBCIFIED ARE IGNORED

> Explanation: The specified OS or DOS disk<br>has been accessed, but the specified fileid and/or options are not valid and have been ignored.

 $System$   $Action: RC = 4$ Execution of the command continues. User Action: None.

231E I/O ERROR READING VTOC FROM {'fm' 10SIDOS} DISK

> Explanation: An I/O error was encountered while reading the VTOC from the specified disk.

> System Action: RC = 28<br>Execution of the command terminates. The system status remains the same.

> User Action: Correct the cause of the I/O error and reenter the command.

2331 NO FREE SPACE AVAILABLE ON 'fm' DISK.

<u>Explanation</u>: All tracks on the specified<br>disk\_are\_allocated.

System Action: None.

User <u>Action</u>: If the disk is an OS or DOS<br>disk, use one of the OS or DOS utilities to reformat the disk (if you no longer need any of the data on it) or delete some data sets. If it is a VSAM disk, use Access Method Services to delete some clusters and data spaces.

240S ERROR LOADING READ OS ROUTINE 'DMSROS TEXT'

<u>Explanation</u>: Either the user did not<br>provide a read/write A-disk for use by the CMS loader, or some other error was encountered while loading the READ OS routine 'DMSROS TEXT'.

System Action: Execution of the command terminates. The system status remains the same.

User Action: Access a read/write A-disk if<br>one is not already accessed. If a read/write A-disk was provided, correct the cause of the I/O error on the system disk or A-disk. Then reissue the command.

245s ERROR 'nnn' ON PRINTER.

EAPISHSLIVH:<br>occurred when<br>printe<mark>r, a</mark>nd a the calling indicates the be one of the following: An unrecoverable error writing a line to the an error code was passed to module from DMSPIO. <u>nnn</u><br>nature of the error; it may

<u>Code Meaning</u><br>4 An intervention is required. 5 An unknown error occurred. 100 The printer is not attached.

 $System$  Action: RC = 100 Execution of the command terminates. The output files contain all changes made up to the last control record operation.

User Action: If you can determine the problem from the above information and correct the condition, reissue the command; otherwise reissue the command and if the error persists, contact your system support error persists, contact your system support<br>personnel.

 $\mathbf{I}$ 

246W NO LOADER TABLE PRESENT FOR MODULE 'fn' -SET NO GO SWITCH.

Explanation: A CSECT name was specified for<br>a module that was generated with the NOMAP option.

 $System\_Action: RC = 4$ Execution of the command continues. All | REP control records are ignored until the next NAME or END control record is encountered.

User <u>Action</u>: Either regenerate the module<br>with the MAP option, or do not use a CSECT name; then reissue the command.

247W MEMBER 'name' NOT FOUND - SET NO GO SWITCH. Explanation: The specified member was not found.

> $System$  RC = 4 Execution of the command continues. All control records are ignored until the next NAME or END control record is encountered.

> U<u>ser Action</u>: Reissue the command with a valid member name.

#### 248W INVALID VER/REP DISP - SET NO GO SWITCH.

**Explanation:** The displacement specified in a VER or REP control record includes an area that is undefined, for example, a<br>Define Storage (DS) area.

S<u>ystem Action</u>: RC = 4<br>Execution of the command continues. All<br>REP control records are ignored until the next NAME or END control record is<br>encountered. If the operation is REP, the file being operated on may be modified.

User\_Action: Verify that instructions or data are at a specific displacement and reissue the command.

299E INSUFFICIENT STORAGE TO COMPLETE UPDATE.

<u>Explanation</u>: The update is being performed<br>in storage but there is insufficient storage to insert the next update line.

 $System$   $Action: RC = 41$ Execution of the command terminates. The system status remains the same.

User Action: Issue the command again,<br>specifying NOSTOR on the command line. This<br>will cause updates to be performed on disk.

128 IBM VM/370: System Messages

300E INSUFFICIENT STORAGE TO BEGIN UPDATE.

**Explanation:** An update is being performed<br>in storage, but there is insufficient storage available to contain the entire input source file.

 $System$  Action:  $RC = 41$ If the keyword STOR was specified on the command line, execution of the command terminates. The system status remains the same. If the keyword STOR was not same. It the keyword Sion was not performed on disk. No RC = 41 is issued in this case.

User Action: If RC = 41, issue the command again, specifying NOSTOR in the command<br>line. This will cause updates to be performed on disk. Otherwise, no action is necessary.

301E 'SYSxxx l NOT ASSIGNED FOR DISK 'fm'

**Explanation:** No ASSGN command has been issued prior to the DLBL command associating the named DOS logical unit with a CMS disk.

System <u>Action</u>: RC = 36<br>Execution of the command terminates. The<br>definition does not take effect.

User Action: Issue an ASSGN command for<br>each of the DOS logical units specified in the DLBL, and then reissue the DLBL command.

# 302E NO SYSXXX OPERAND {ENTEREDISPECIFIED}

Explanation: No SYSxxx operand was entered to associate the specified disk mode with a<br>DOS logical unit. Or, in the case of DTFCP, the DEVADDR operand was missing from the DTFCP macro and no SYSxxx was specified with the DLBL command. This message appears only if the user is in the CMS/DOS environment.

System <u>Action</u>: RC = 24<br>Execution of the command terminates. The definition does not take effect.

User Action: Reenter the DLBL command specifying-a DOS logical unit for each disk specified. In the case of DTFCP, specify a DEVADDR operand with the DTFCP macro and with the associated DLBL command.

# 303E NO SYSXXX SATISFIES REQUEST

Explanation: A request was made for LISTIO<br>A or LISTIO UA, but no logical units<br>satisfied the request. logical units

 $S<sub>X</sub>$ stem Action: RC = 28<br>Execution of the command terminates. The system status remains the same, except when the EXEC option was specified and there was an existing \$LISTIO EXEC file. In this case the \$LISTIO EXEC file is erased. User Action: request has been made. Insure that the correct

304E INVALID OPERAND VALUE 'value'

Explanation: The value specified is not valid for one of the following reasons:

- It is larger than 10 digits.
- It is a nonnumeric value.
- The number is greater than 231-1 for track numbers.
- The number is greater than 999999 for BUFSP size.

This message is also displayed if a null line is entered as the first specification for the EXTENT option of the DLBL command.

System Action: RC = 24<br>Execution of the command terminates. The definition does not take effect.

User Action: Reissue the command,<br>specifying-the appropriate-values for-all<br>entries.

3041 UPDATE PROCESSING WILL BE DONE USING DISK.

**Explanation: An update is being performed**<br>in storage, and there is insufficient storage available to contain the entire input source file. The keyword STOR was not specified on the command line. The update processing will continue with the update being performed on disk.

**System Action:**<br>continues. The updating process

User Action: None.

# 30SE INCOMPLETE EXTENT RANGE

<u>Explanation</u>: Only the starting relative<br>track number was specified for an extent range. specified. The number of tracks must also be

 $<sub>5</sub>yzte<sub>m</sub>$  Action: RC = 24</sub> Execution of the command terminates. The definition does not take effect.

User Action: Reissue the command with the proper-extent specifications including the number of tracks.

306E SYSxxx NOT ASSIGNED FOR 'IGNORE'.

Explanation: When the DUMMY operand is used for a data set, the logical unit address must have been assigned with the IGN operand before the DLBL command was issued.

System Action: RC = 36 **<u>PISCEM ACCION</u>. NO - 50**<br>No new definition for the data set is<br>created. If one already exists, it remains unchanged.

User <u>Action</u>: Either reissue the DLBL<br>command using a valid disk mode, or issue 'ASSGN SYSxxx IGN' followed by the original DLBL command using the DUMMY operand.

307E CATALOG DDNAME 'ddname' NOT FOUND

Explanation: The user catalog 'ddname'<br>referenced by the CAT option has not been defined by a previous DLBL command.

System Action: RC = 24<br>Execution of the command terminates. The definition dces not take effect.

User Action: Reissue the command, specifying the CAT option with a previously defined ddname. Or issue a DLBL command for the user catalog ddname and then reissue the DLBL command for the subject data set.

30aE 'mode' DISK IN [BON-]CMS FORMAT; INVALID FOR [NON-]CMS DATASET

> Explanation: The user has specified a CMS<br>fileid ('CMS fn ft') but references a disk that is in non-CMS (for example, OS or DOS) format. Or the user has specified a non-CMS fileid ('DSB datasetname') but references a CMS disk. The references to disk include not only the disk mode in the command line but also the mode in MULT and EXTENT specifications. This message is also issued if the user specifies 'CMS' for file identification but uses one of the VSAM options (for example, CAT or BUFSP) with it.

> $Systen$  Action: RC = 24 The command terminates with no change to the current definition of DLBL since the<br>new definition does not take effect.

> $\frac{\text{User}}{\text{dist}}$  **Action:** Reissue the command with a disk mode appropriate for the data set.

3201 MAXIMOM BOMBER OF DISK ERTRIES RECORDED

Explanation: Nine (9) disks have been specified for a multivolume VSAM data set. This is the maximum permitted since the allowable CMS disk modes are A-G, Y and Z. The system (5) disk cannot be a user disk.

**System Action: Execution of**<br>terminates and the data set stored including the specification. the command<br>definition is<br>nine-volume

User Action: None.

3211 MAXIMUM NUMBER OF EXTENTS RECORDED

Explanation: Sixteen (16) extents have been<br>specified for a VSAM data set. This is the maximum number of data set extents allowed.

**System <u>Action</u>: Execution of the command**<br>terminates successfully and the data set<br>definition is stored, including the 16-extent specification.

User Action: None.

3221 DDNAME 'ddname' NOT FOUND; NO CLEAR EXECUTED

Explanation: No previous definition for 'ddname' had been specified. This includes the condition of a 'DLBL IJSYSUC CLEAR' with no previous job catalog ddname (IJSYSUC) defined.

S<u>ystem Action</u>:<br>terminates. Execution of the Execution of the command<br>All definitions remain unchanged.

**User Action: If the ddname was entered** incorrectly, reenter the command with the correct ddname.

# 3231 {JOBIMASTER} CATALOG DLBL CLEARED

Explanation: The DLBL for the catalog **Example 22 Inc. 12 Inc. 12 Inc. 12 Inc. 12 Inc. 12 Inc. 12 Inc. 12 Inc.** 12 Inc. 12 Inc. 12 Inc. 12 Inc. 12 Inc. 1<br>Teferred to has been cleared and is no longer active.

System <u>Action</u>: If the JOB catalog is<br>cleared, all other definitions formerly<br>flagged as…using the JOB catalog\_are no longer flagged as such. The message can be the result of a 'DLBL \* CLEAR' rather than a 'DLBL IJSYSUC CLEAR' or 'DLBL IJSYSCT CLEAR', when the PERM option is not used when defining the catalogs.

User Action: None.

#### 330R ENTER VOLUME SPECIFICATIONS:

earrewarrym:<br>enter the specifications MULT option. The system expects you to VSAM data set volume because you specified the

**System Action: Execution of the command<br>waits until you respond to the** warts until you respond to the<br>specification request. If a null line is<br>the first response, an error message (DMSDLB048E) is displayed and the DLBL command has no effect. Otherwise, a null response after one or more lines of data signifies the end of the specifications.

User Action: Enter data set volume specifications either on one line separated by commas or on separate lines. The final<br>comma at the end of the line is optional<br>and **aay** be omitted. You must enter the fileaode and, in the DOS environment, the DOS logical unit associated with that disk. Do not repeat the filemode specified in the command line.

#### 331R ENTER EXTENT SPECIFICATIONS:

Explanation: The system expects you to enter the VSAM data set extents because you specified the EXTENT option with the DLBL command.

2Y2!~~ A£ti2n: Execution of the command waits until you respond to the specification request. If a null line is the first response, an error message (DMSDLB304E) is displayed and the DLBL command has no effect. Otherwise, a null line means the end of the specifications.

User Action: Enter dataset extent specifications on the same line separated by commas or on separate lines with or without commas. You must enter the starting relative track number, number of tracks,<br>filemode and, if in DOS environment, the<br>DOS logical unit associated with that filemode. The extents must be in ascending order for each volulle grouping in order for the command to execute properly.

333E nnnnnK PARTITION TOO LARGE FOR THIS VIRTUAL MACHINE

> Explanation: The specified number of bytes<br>will exceed the size of the largest partition possible with this virtual machine.

> System Action: RC = 24<br>Execution of the command terminates. The<br>system status remains the same. The old DOS partition size remains unchanged.

> User <u>Action</u>: Specify a smaller value. If<br>the partition size is not an important factor in this particular session, issue SET DOSPART OFF and allow the system to compute its own partition size.

360E INVALID RESPONSE 'response'.

**Explanation: After prompting you for<br>information, VSAMGEN determined that your** reply was "invalid, either because you did<br>not enter one of the choices given you in the prompting message ('INSTALL' or 'UPDATE') or because you entered a value not valid for the entry being processed (that is, the storage location of the named system).

If the message is issued after the storage location value is entered, the value violates one of the following rules:

- Must be a valid hexadecimal value.<br>Must be less than 16 megabytes.
- 
- Must be greater than X'20000'.

DMS

 $System$  Action:  $RC = 24$ **EISLEM ACLICH: AC - 24<br>If this is the first time this message is<br>issued for this prompt, VSANGEN reads from** the terminal after issuing the message, thereby giving you another chance to enter the correct information. If it is issued for the second time for the same prompt, VSAMGEN terminates, and the system returns to the CMS command environment.

User Action: If it is the first time the message-Is-issued, reexamine the prompting nessage and enter the correct information. message and enter the correct information.<br>If it is the second time the message is<br>issued for this prompt, VSANGEN has terminated, so you must restart the VSAMGEN EXEC.

360I CMS/VSAM TEXT PILES CREATED ON DISK 'A'.

**Explanation:** During an 'INSTALL' run for an  $0S$  user, VSAMGEN copies all the VSAM and AMSERV object decks from the DOS system<br>relocatable library onto the CMS disk as TEXT files. This message is issued at the completion of the operation.

System Action: None.

User Action: None.

# 360R ENTER EITHER 'INSTALL' or 'UPDATE':

**Explanation:** The VSAMGEN EXEC can be used<br>either for initial installation of VSAM under CMS or for updating of VSAM under CMS by using PTP card decks to replace originally distributed modules. either for initial installation of VSAM

**System Action: VSAMGEN has issued a read to the terminal and waits for the user's** response.

<u>User Action</u>: Reply 'INSTALL' if you wish to<br>generate both the VSAM under CMS and the Access Method Services systems using the DOS System Relocatable Library (SRL) as the source. Por an 0S installation, 'INSTALL' source. For an OS installation, 'INSTALL'<br>will also result in all VSAM and Access Method Services modules being copied to the CMS A-disk.

Reply 'UPDATE' if you wish to generate a new version of either VSAM under CMS or Access Method Services, or both, by placing<br>the replacement modules in the virtual reader. Por the OS installation, the DOS<br>System Relocatable Library is not used as<br>source, but the CMS disk is used. Thus, no<br>DOS disk need be accessed for the OS user.

361E DISK 'mode' IS NOT A {CMSIDOS} DISK.

<u>Explanation</u>: VSAMGEN requires that the<br>A-disk be a read/write CMS disk, and that the disk you specified as containing the DOS SRL be a DOS disk.

 $System$  Action:  $RC = 36$ VSANGEN has terminated. The system returns to CMS command mode.

User <u>Action</u>: If the message concerns the CMS A-disk, access a CMS disk in read/write mode as the A-disk and reissue VSAMGBI. If the message concerns the DOS disk, either<br>access the DOS disk and use that mode letter to answer the prompt during the next VSAMGEN attempt, or enter the correct mode of the DOS disk containing the DOS SRL during the next VSAMGEN attempt.

#### 361I CREATING CMS TEXT PILES...

EXPlanation: VSAMGEN is in the process of extentions. When the and Access Method copying all the VSAM and Access Method Services object modules from the DOS system relocatable library to the CMS disk during an 'INSTALL' run for an OS user.

System Action: None.

User Action: None.

361R EITBR EITHER 'DOS' or 'OS':

**Explanation:** The VSAMGEN EXEC distinguishes<br>between DOS and OS installations at both<br>installation time and updating time.

System Action: VSANGEN has issued a read to the terminal and waits for the user's response.

User Action: Reply 'DOS' if you are a DOS installation and therefore do not want all VSAM and Access Method Services modules copied to a CHS disk during an 'INSTALL'<br>run, and you do want the DOS system relocatable library used as source during an 'UPDATE' run.

Reply 'OS' if you are an OS installation and therefore do want all VSAM and Access Method Services modules copied to the CMS disk during an 'INSTALL' run, and you want the CMS disk used as source during an 'UPDATE' run rather than the DOS system relocatable library.

362E INVALID STORAGE PROTECT KEY 'key'

**Explanation:** The storage protect key<br>specified was not decimal, 0 to 15.

 $Systen$  Action: RC = 24 Execution of the command terminates. The system status remains the same.

User <u>Actio</u>n: Reissue the command,<br>specifying a valid storage protect key.

362I LINK-EDITING sysname...

<u>Explanation</u>: VSAMGEN is in the process of<br>link-editing the modules that make up the

named system in order to create a CMS DOSLIB file with the same name.

System Action: None.

User Action: None.

#### 362R ENTER MODE OF DOS LIBRARY DISK: SYSTEM RELOCATABLE

<u>Explanation</u>: The VSAMGEN EXEC procedure<br>requires a DOS-disk containing the DOS system relocatable library for both DOS and OS users during an 'INSTALL' run and for the DOS user during an 'UPDATE' run.

System Action: VSAMGEN has issued a read to the terminal and waits for your response.

<u>User Action</u>: Enter the mode letter<br>accessed disk containing the DOS<br>relocatable library. The disk must DOS format. of the system be in

#### 363E INVALID STARTING ADDRESS 'startadr'

Explanation: The start address specified in the command line is not a hexadecimal address within the load range of the specified system.

System Action: RC = 24<br>Execution of the command terminates. The system status remains the same.

l<u>ser Action</u>: Reissue the command.with a **|**<br>|valid starting address.

3631 sysname DOSLIB CREATED ON DISK 'A'.

<u>Explanation</u>: VSAMGEN has created a CMS<br>DOSLIB-file from the object-modules that make up the named system.

System Action: None.

User Action: None.

363R ENTER LOCATION WHERE sysname WILL BE LOADED AND SA VED:

Explanation: VSAMGEN requires a hexadecimal address for fetching the VSAM and/or Access Method Services systems into storage so that the systems can be saved on a CP volume.

System Action: VSAMGEN has issued a read to the terminal and waits for your response.

User Action: Enter the hexadecimal address corresponding to the starting relative page number in the SYSPGBUM field of the BAMESYS macro entered in the DMKSNT module for the macro entered in the DMKSNT module for the<br>named system.

364E V.M. STORAGE BOT LARGE EBOUGH TO COBTAIN SYSTEM LOADING AT startadr TO endadr.

> Explanation: The virtual machine's storage must be large enough to allow SSK instructions to be issued for the complete load range of the saved system.

> System <u>Actio</u>n: RC = 24<br>Execution of the command terminates. The<br>system status remains the same.

User Action: Use the CP command DEFINE to redefine the virtual machine's storage to a value large enough to contain the saved system, and re-IPL CMS.

364I FETCHING sysname...

Explanation: VSAMGEN is in the process of fetching the phases that make up the named<br>system from the CMS DOSLIB file of the same system from the CMS DOSLIB file of the same name. The phases are fetched into storage in order to be saved (written) on a CP volume.

System Action: None.

User Action: None.

364R ENTER 'CMSVSAM' OR 'CMSAMS' OR 'BOTH' FOR GENERATION OF NEW SYSTEM(S)

> Explanation: The message gives you the<br>choice of regenerating either one or both of the named systems.

> System Action: VSAMGEN has issued a read to the terminal and waits for your response.

User Action: Enter a valid response.

365E SYSTEM NAME NOT SPECIFIED

Explanation: The system name<br>included in the command line. was not

System Action: RC = 24<br>Execution of the command terminates. The<br>system status remains the same.

**User Action: Reissue the command with a** valid system name.

# 3651 SYSTEM sysname SAVED

Explanation: VSAMGEN has saved the named system on a CP volume for subsequent use by user programs. The DOSLIB file used in creating the new copy of the system is erased at this point.

System Action: None.

User Action: None.

E<u>xplanation</u>: VSAMGEN will assign the name<br>entered by the user to the PTF object file encered by the series the file from the virtual<br>reader onto the CMS disk as a TEXT<br>filetype. The file will remain on the CMS<br>disk to be used in subsequent system<br>generations until replaced by another object file of the same name.

System Action: VSAMGEN has issued a read to the terminal and waits for the user's response.

<u>User Action</u>: Enter the name(s) of the VSAM<br>or Access Method Services module(s) in the same order the deck(s) were placed in the reader. To terminate reading from the reader, enter 'END'.

366E NO CMS/DOS SUPPORT FOR NATIVE 3350 DISK

<u>Explanation</u>: DOS/VS does not support the<br>3350 device type. CMS/DOS does not support I/O requests to the 3350 which would normally occur after the assignment of a logical unit. CMS/DOS supports the 3340 in compatibility mode only.

<u>System Action</u>: RC = 36<br>Execution of the command terminates. The system status remains the same.

User Action: If the logical unit represents<br>an input file, move the file to a supported device and reissue the ASSGN command. If the logical unit is associated with an output file, choose another output device and reissue the command.

366I STARTING TO READ PTF DECKS FROM READER...

Explanation: VSAMGEN is starting the<br>'UPDATE' procedure, during which the user<br>will be prompted for the names of the PTF decks to be applied to the new system.

System Action: None.

User Action: None.

#### 366R ENTER NAME OF SYSTEM TO BE SAVED:

Explanation: VSAMGEN has link-edited the VSAM or Access Method Services system and fetched it into virtual storage and is about to issue the CP SAVESYS command for that system.

System Action: The system waits for a response.

User Action: Enter the name of the VSAM or Access Method Services system.

3671 'modulename TEXT' WRITTEN ON DISK 'A'.

Explanation: If the message was issued by DMSVGN, VSAMGEN has read a reader file and written it on the CMS disk with the given name. The file will be used in creating a new named system.

If the message was issued by DMSVPD, DMSVPD (called from VSAMGEN EXEC) bas read the named replacement module from the DOS/VS PTF tape and has written it on the user's A-disk for subsequent application in the new VSAM or Access Method Services system.

System Action: None.

User Action: None.

#### 367R ENTER TAPE {INPUTIOUTPUT} DDNAMES:

Explanation: You must supply the ddname of the tape input or output data sets to be used in the Access Method Services jobstream. The ddname in each case must match the 'ddname' operand in the Access Method Services control statement being executed (EXPORT, IMPORT, or REPRO).

System Action: The system waits for a response.

User Action: Enter the ddname of the tape input-or-output data sets to be used.

3681 count NEW PTF DECKS WILL BE APPLIED.

E<u>xplanation</u>: VSAMGEN has read from the<br>reader or from the DOS/VS PTF-tape the number of files specified by 'count'. You can use this count to verify the number of PTF decks to be applied to build the new VSAM or Access Method Services system(s).

This message appears once for each tape file read. Accordingly, if the user reads three tape files from the DOS/VS PTF tape, the total number of replacement modules will be the total from the counts specified in the three DMSVPD3681 messages.

System Action: None.

User Action: None.

368R ERASE sysname DOSLIB?... ENTER 'YES' OR 'NO' :

> Explanation: The CMS DOSLIB file created during execution of the VSAMGEN EXEC (see message DMSVGN363I) can be erased at this time. This message prompts you to indicate whether or not you want the file erased.

> System Action: The system waits for a response.

User Action: Enter either "yes" or "no".

GC20-1808-7, Page Modified by TNL GN20-2690, October 15, 1976 DMS 369E INVALID - RELEASE 31 OR LATER REQUIRED Explanation: The release number entered in response to message DMSVGN369R is an ear1ier release than the one supported for VSAM and Access Method Services.  $System$  Action: RC = 24 VSAMGEN terminates and the system returns to the CMS command environment.  $\mathbf{I}$ U<u>ser Action</u>: If the release number is<br>incorrect, restart the VSAMGEN EXEC procedure and enter the correct number. Otherwise, see the description of CMS VSAM and Access Method Services in the VM/370: Planning and System Generation Guide. 369R ENTER RELEASE NUMEER OF DOS/VS STARTER  $\mathbf{I}$ SYSTEM:  $\mathbf{I}$ Explanation: The VSAMGEN EXEC requires the ł Talease number of the DOS/VS starter system<br>in order to use the associated CMS -1 in order to use the associated installaion files. 1 System Action: VSAMGEN has issued a read to<br>the terminal and waits for the user's I response. 4 User <u>Action</u>: Enter the DOS/VS release<br>number of the restored system (must be 31<br>or later). DMKSNT. 380R ENTER 'TAPE' OR 'CARDS' FOR PTF APPLICATION: Explanation: It is possible to apply DOS/VS program. VSAM and Access Method Services PTFs either by applying individual replacement object decks through the reader cr by stripping the appropriate modules from a DOS/VS PTF tape. This message prompts you to specify which method you will use. System Action: The system waits for a response. User Action: Enter 'TAPE' or 'CARDS'. 381R ENTER 'SELECT' OR 'ALL' FOR TAPE PTF APPLICATION: Explanation: Assuming the PTF tape is<br>attached as 181 and positioned at the<br>correct tape file, VSAMGEN offers the user

the choice of applying all the VSAM and Access Method Services PTFs or selectively choosing individual replacement files. This message prompts you to specify what you wish to do.

System Action: The system waits for a response.

User Action: Enter 'SELECT' or 'ALL'.

382R ENTER NUMBER OF TAPE FILES TO BE PROCESSED:

Explanation: VSAMGEN must know how many PTF tape files to scan for the VSAM and Access Method Services replacement modules.

 ${\texttt{System}\space\texttt{Action:}\space}$  . The system waits for a response.

User Action: Enter a decimal number showing<br>the number of tape files to be processed starting with current tape position.

383R APPLY 'filename'? ... ENTER 'NO' OR EOB:

Explanation: The user has requested selection of PTF replacement modules during VSAHGEN EXEC execution.

System Action: The system waits for a response.

User Action: If you do not want to apply  $\frac{1252}{16}$  PTF contained in the named file, enter<br>'NO'. If you do want the file, indicate an EOB by pressing ENTER on a 3277 display terminal or RETURN on a 2741 terminal.

400S SYSTEM 'sysname' DOES NOT EXIST

Explanation: The subject system has not<br>been defined in the Control Program module

System Action: For DMSVIB, CMS abends with<br>abend code X'044'. For all other modules, RC = 44. Execution of the user program terminates. The system returns to the state it was in before the start of the user

User Action: Contact the system programmer, who should generate the saved system for the correct system name.

401S V.M. SIZE (size) CANNOT EXCEED 'sysname' START ADDRESS (address)

> Explanation: The user's virtual machine storage size as currently defined is of such a size that the named system (when loaded) would overlay part of the user's virtual storage. This could have occurred in either of the following ways:

- 1. The named system was saved below the user's current virtual machine size, or
- 2. The named system was saved at an appropriate address, but the user's current virtual machine storage size is so large that it would be partially overlaid by the named system.

System Action: For DMSVIB, CMS abends with an abend code of X'104'. For DMSSET, RC = 40. For all other modules, RC = 104. Execution of the command terminates. The system status remains the same.

- User Action:
- 1. Contact the system programmer, who must create a new copy of the named VSAM or Access Method Services system at an address that is high enough not to conflict with any virtual machine size permitted for VSAM users, or
- 2. Enter CP mode and define a smaller virtual machine storage size for this VSAM user so his virtual storage will not be overlaid by the named system, and then re-IPL CMS/DOS.

410s CONTROL PROGRAM ERROR INDICATION 'retcode'

<u>Explanation</u>: An unexpected error occurred<br>while the Control Program was processing a request from CMS to find or load the specified saved system.

System Action: For DMSVIB, CMS abends with<br>abend code X'174'. For other modules, RC = 174. In both cases, 174 is the actual error code from the Control Program, indicating that paging *1/0* errors have occurred.

User Action: Contact the installation<br>system programmer for assistance.

411S {INFUTIOUTPUT} ERROR CODE Inn' ON 'SYSxxx'

<u>Explanation</u>: An unrecoverable input or<br>output error occurred while reading from or writing to SYSxxx. SYSxxx is the card reader, the printer, a tape drive, or the

DMS

logical unit assigned to the specified OS-<br>or DOS-formatted disk. The 'nn' code of bos-formatted disk. The nmt code<br>indicates the nature of the error; it may<br>be one of the following: **CARD READER** Code Meaning<br>3 An unknown error occurred. PRINTER  $\frac{\text{Code Meaning}}{1}$  A line was too long.<br>5 An unknown error occ An unknown error occurred. TAPE INPUT AND OUTPUT Code **Meaning**<br>3 A permanent I/O error occurred. DISK INPUT AND OUTPUT Code Meaning<br>
2 A unit exception occurred.<br>
3 A wrong-length record was 3 A wrong-length record was detected.<br>13 A permanent I/O error occurred. 13 A permanent *1/0* error occurred. System Action: RC = 100<br>Execution of the command terminates. User Action: Use the error code to determine and correct the possible cause of error. 412S CMSIGER FAILED DUE TO SETKEY BRROR Explanation: Brrors occurred while trying<br>to issue the SETKEY command to set storage keys.  $System Action:  $RC = 100$$ </u> Bxecution of the command terminates. The system status remains the same. User Action: A message was issued by DMSSSK before this message was issued. Use the explanation and user action for the DMSSSK message to correct the error. 413S STORAGE NOT INITIALIZED FOR VSAM PROCESSING **Explanation:** The program has issued a CDLOAD (SVC 65), but the DOS VSAM environment under CMS is not active. A CDLOAD requires VSAM storage initialization to have taken place, but this has not been done. System Action: RC = 104<br>The job is canceled. The system status remains the same. User Action: Issue the CMS command SBT DOS **one aggest issue on one and one to the VSAM option in order to all the VSAM option in order to all then** reexecute the program.

 $\mathbf{I}$ 

601R BNTBR SPBCIFICATION LIST:

**Explanation:** The specification list that is to be entered in conjunction with the SPECS option is requested.

System Action: The system waits for a response.

User Action: Enter the specification list.

602R ENTBR TRAMSLATIOR LIST:

Explanation: The translation list that is to be entered in conjunction with the TRAMS option is requested.

System Action: The system waits for a response.

User Action: Enter the translation list.

603R FORMAT WILL<br>'mode(cuu)'.  $(YES|NO)$ : ERASE ALL FILES ON DISK DO yOU WISH TO CORTINUB?

> Explanation: This message is a reminder that the formatting process erases existing files.

> System Action: The system waits for a response.

User Action: Enter "yes" or "no."

#### 604R BNTER SORT FIELDS:

Explanation: The command requires a list of sort fields on which to perform a sort.

System Action: The system waits for a response.

User Action: Enter pairs of numbers, separated-by a blank, defining the starting and ending character positions of sort fields within the records.

# 605R ERTBR DISK LABEL:

**Explanation: You are requested to enter a label for the disk being formatted. The** label will be written on the disk at cylinder 0, track 0, record 3.

System Action: The system waits for a response.

User Action: Enter a one- to six-character<br>label for the disk. If you enter less than six characters, the label will be left-justified and padded with blanks. If you enter a null line, the system displays the message DISK REMAINS UNCHANGED.

606R SYSTEM DISK ADDRESS = cuu

Explanation: "cuu" designates the device address of the system disk (S-disk). On this disk CMS expects to find all CMS system information and programs not contained within the CMS nucleus, such as the disk-resident command modules. If the CMS nucleus is written on this disk, then cuu is also the IPL device address.

System <u>Action</u>: The system waits for a<br>response. If you enter an invalid device<br>address, the message

DMSINI079E INVALID DEVICE ADDRESS - REENTER

is issued. Message DMSINI606R is reissued, and you may enter a valid device address.

If you enter a null line, 190 is assumed to be the system disk address.

Once the system disk address entered is accepted, message DMSINI615R is issued.

 $User Action: Enter a valid device address or a null line.$ </u>

# 607R REWRITE THE NUCLEUS? (YESINO)

Explanation: Your response to this message determines whether or not a copy of the CMS nucleus is written onto disk.

System Action: The system waits for a response.

User <u>Action</u>: Enter either "yes" or "no."<br>If you enter "no" a copy of the CMS nucleus is not written onto disk. The remaining questions in generating a new CMS nucleus are skipped and control is passed to the CMS initialization routine.

If you enter "yes" message DMSINI608R is issued.

If you fail to enter either "yes" or "no", the message

DMSINI081E INVALID REPLY. - ANSWER "YES" OR "NO"

is issued. Message DMSINI607R is reissued and you may enter a valid response.

608R IPL DEVICE ADDRESS = cuu

Explanation: "cuu" designates the device address on which the CMS nucleus is to be written. If the system disk and the IPL<br>device are to be the same, you need only<br>enter a null line.

System Action: The system waits for a response.

If you enter an invalid device address, message "DMSINI079E INVALID DEVICE ADDRESS

- REENTER" is issued. Message DMSINI608R is reissued and you may enter a valid device address.

If the IPL device designated is not currently defined, is not in read/write status, or is an unsupported device type, message "DMSINI082E IPL DEVICE ERROR -REENTER" is issued. Message DMSINI608R is<br>then reissued. At this time, you may enter CP mode by signaling attention, and determine the status of the designated device by entering the CP command

QUERY VIRTUAL cuu

Then take the corrective action necessary to define the device for your virtual machine or to access it in read/write status. Reenter CMS mode by issuing the CP command

BEGIN

You must then reenter the device address.

Once the IPL device address is accepted, message DMSINI609R is issued.

<u>User Action</u>: Enter a valid device address<br>or a null line.

609R NUCLEUS CYL ADDRESS = nnn

Explanation: "nnn" designates the cylinder<br>(on the device entered in response to message DMSINI608R) on which the CMS<br>nucleus is to be written. nnn must be<br>between 001 and m-1 where <u>m</u> equals the<br>number of cylinders on the disk, the cylinders on a disk being numbered from 0<br>to m. nnn must be entered in decimal.

System Action: The system waits for a response.

If you do not enter a valid decimal cylinder number, the message "DMSINI080E<br>INVALID CYLINDER NUMBER - REENTER" is issued, message DMSINI609R is reissued, and you may enter a valid cylinder number.

If the cylinder specified is not greater than the number of cylinders already in use on the device (as indicated in the Master File Directory), the message

DMSINI083E NUCLEUS WILL OVERLAY FILES - RECOMPUTE

is issued. Message DMSINI609R is reissued. You may respond with a larger cylinder number, or IPL the CMS system and format the specified IPL device with the RECOMP option.

Once the nucleus cylinder address is accepted, message DMSINI610R is issued.

User <u>Actio</u>n: Enter a valid cylinder<br>address.

DMS

Explanation: The initial IPL text is always written on the same cylinder as the CMS nucleus, that is, the cylinder designated<br>in response to message DMSINI609R, (The response to message DMSINI609R. (The initial IPL text is a bootstrap program<br>that reads in the nucleus from the that reads in the designated cylinder.) If it is not also written on cylinder 0, you must enter the cylinder number whenever an IPL is issued for the system being generated. For more information, see the IPL comaand in the VM/370: CP Command Reference for General Users.

System Action: If you do not enter "yes" or "no", the message

DMSINI081E INVALID REPLY - ANSWER "YES" OR "NO"

is issued. Message DMSINI610R is reissued and you may enter a valid response.

If you enter "yes" the initial IPL text is<br>written on cylinder 0 as well as on the written on cylinder 0 as well as on the cylinder designated in response to message DMSTNT609R.

If you enter "no" the initial IPL text is written only on the cylinder designated in response to message DMSINI609R.

If you enter either "yes" or "no," message DMSINI611R is issued.

User Action: Enter "yes" or "no."

# 611R VERSION IDENTIFICATION =

Explanation: Thirty-two bytes of<br>information, including blanks, can be<br>entered to specifically identify the<br>version and level of CMS; this information is displayed or printed out when an IPL is<br>performed for CMS. The default performed for CMS. The default identification (specified by a carriage return) is:

CMS VERSION  $n \cdot n - \frac{mn}{dd/yy}$ 

where mm/dd/yy is the month, day, and year the CMS nucleus was created.

System Action: The system waits for a response.

User Action: Enter version identification informatIon or a null line.

#### 612R INSTALLATION HEADING =

Explanation: Sixty-four bytes of<br>information, including blanks, can be<br>entered to serve as an installation standard heading at the beginning of each output file. The default heading output file. The default<br>(specified by a null line) is:

CONVERSATIONAL MONITOR SYSTEM

System Action: The system waits for a response.

. .<br><u>User Action</u>: Enter up to 64 characters of<br>identifying information, or a null line.

 $615R$  Y - DISK ADDRESS = cuu

Explanation: "cuu" designates the designation<br>"Adress of the system disk extension" address of the system disk extension<br>(Y-disk). On this disk, CMS expects to find<br>all CMS system information and programs not contained within the CMS nucleus and not on<br>the S-disk, such as disk-resident command modules. If the CMS nucleus is written on this disk, then cuu is also the IPL device address (It is not required that you have a Y-disk. )

System Action: The system waits for a response.

If you enter an invalid device address, the message

DSMINI079E INVALID DEVICE ADDRESS - REENTER

is issued. Message DMSINI615R is reissued, and you may enter a valid device address.

If you enter a null line, '19E' is assumed to be the system disk extension address.

If you do not want a Y-disk, then do not have a disk 19E in your directory entry, and enter a null line.

Once the system disk extension address is accepted, message DMSINI607R is issued.

User Action: Enter a valid disk address or a null line.

#### 701I NULL FILE

Explanation: There were no records in the file.

For DMSRDC, two READ control cards were<br>encountered, but there were no cards available to be placed in the first file.

For DMSTPE, an end-of-CMS-file record was found, but there were no other records in the file.

System Action: Processing continues.

User Action: If records were expected, the file should be resubmitted.

# 7021 :READ fn ft fa

**Explanation:** This message is displayed for every READ control card encountered during<br>a READCARD operation. When there are no<br>READ control cards, the following messages READ control cards, the following messages are displayed:

READ CONTROL CARD IS MISSING. ASSUMED: :READ READCARD CMSUT1 A1 POLLOWING

This indicates that the file is read in as 'READCARD CMSUT1 A1'.

**System Action: Processing continues.** 

User Action: If the file has been read in<br>as 'READCARD CMSUT1 A1', rename it to a desired fileid.

7031 PILE 'fn ft [fm]' COPIED

Explanation: The named copied from tape to disk. file has been

System Action: None.

User Action: None.

7041 INVALID CLEAR REQUEST

<u>Explanation</u>: A CLEAR request was entered<br>for a file definition that does not exist. No action took place.

System Action: None.

User Action: Correct the file definition specified in the CLEAR request.

70S1 DISK REMAINS UNCHANGED

Explanation: The reply to DMSFOR605R was not "yes".

System Action: None. unchanged. The disk remains

User Action: Enter the next command.

7061 TERM INPUT -- TYPE NULL LINE POR END OP DATA

> <u>Explanation</u>: The input ddname in the<br>MOVEFILE command refers to a terminal. This message requests the input data to be copied to the output device or file.

> System Action: The system waits for a response.

User Action: Enter data or a null line.

7071 TEN PILES COPIED

Explanation: Ten members have been copied from tape to disk as a result of the MAITEN option.

System Action: None.

User Action: None.

7081 DISK PILE 'PILE ddname Al' ASSUMED POR DDNAME 'ddname'

> <u>Explanation</u>: No FILEDEF command was issued<br>for a ddname specified in the MOVEFILE<br>command. As a result, the MOVEFILE command issues a FILEDEF for that ddname.

> If this is the input ddname, the disk file must exist on disk. The blocksize and record format will be taken from the characteristics of the input disk file.

> If this is the output ddname, the disk file In this is the created on the A-disk. Its<br>characteristics will depend on the format of the input file.

System Action: Processing continues.

User Action: None.

7101 PHASB 'phase' ENTRY POINT AT LOCATION xxxxxx

> Explanation: The phase entry point is located at location xxxxxx.

System Action: None.

User Action: Issue the START command to begin execution.

7111 NO SYSTEM SYNONYMS IN EFFECT

Explanation: No system synonyms are in effect because you previously issued a SYNONYM command with NOSTD specified as an option.

System Action: None.

User Action: If you want to have system synonyas in effect, issue the SYNONYM command with the STD option.

7121 NO SYNONYMS. (DMSINA NOT IN NUCLEUS)

Explanation: The routine that handles<br>synonym processing is not in this system; therefore no synonyms are in effect.

System Action: None.

User Action: None.

# 715I {DOSGEN|CMSXGEN} COMPLETE

<u>Explanation</u>: The CMS text decks have been<br>successfully loaded into the discontiguous<br>shared segment and the CP SAVESYS command has been issued to save the system.

System Action: None.

User Action: None.

DMS

7211 COpy 'fn ft fm' [{TOIAPPENDIOVLY} 'fn ft fm' {OLDINEW} FILE]

> **Explanation:** This message appears in<br>conjunction with the TYPE option. It indicates the name of the input file and output file.

System Action: None.

User Action: None.

7221 FILE 'fname2 LISTING fm' WILL HOLD AMSERV OUTPUT

> <u>Explanation</u>: The AMSERV output will be<br>placed on the given disk (other than the<br>user's A-Disk). This information message is omitted if the output file is placed on the user's read/write A-disk.

System Action: Processing continues.

User Action: None.

7231 mode (cuu) {R/OIR/W} [-OS I-DOS]

Explanation: The specified CMS formatted disk is accessed in read-only mode. -OS indicates the disk is OS-formatted. -DOS indicates the disk is DOS-formatted.

Note: A read/write OS or DOS disk can be written on only by VSAM.

System Action: Processing continues.

User Action: None.

724I 'cuu' REPLACES 'mode (ccu) '

**Explanation:** The disk that was accessed<br>replaces the disk specified in the search<br>order. The disk it replaces is released, but is not detached.

System Action: Processing continues.

User Action: None.

7251 cuu ALSO = 'mode'  $[-OS]-DOS]$  DISK

**Explanation:** The specified disk is also accessed as the 'mode' disk. -OS indicates<br>that the disk is an OS disk; -DOS indicates that the disk is a DOS disk.

System Action: Processing continues.

User Action: None.

7261 'cuu mode' RELEASED

Explanation: The specified device has been<br>released since the user has specified<br>another disk for that mode. Explanation: The specified device has been

System Action: Processing continues.

User Action: None.

7281 DEBUG ENTERED [EXTERNAL INTIBREAKPOINT nn AT xxxxxx]

<u>Explanation</u>: The system has entered the<br>DEBUG\_environment. For a\_full\_description of DEBUG, see VM/370: CMS User's Guide and the *YM/370:*  $\overline{CRS}$  command and Macro Reference.

System Action: The system waits for the next command.

User Action: Enter a DEBUG subcommand.

732I 'nnn' CYLINDERS FORMATTED ON DISK<br>'mode(cuu)'

Explanation: This message tells you how many cylinders have been formatted on the specified disk.

System Action: Processing continues.

User Action: None.

7331 FORMATTING DISK 'mode'

Explanation: The FORMAT command is formatting the specified disk.

System Action: Processing continues.

User Action: None.

7381 RECORD LENGTH IS 'nnn' BYTES

Explanation: The message indicates the length of records read in when it is not 80 bytes.

System Action: Processing continues.

User Action: None.

740I EXECUTION BEGINS ...

Explanation: The user has requested execution of a program under CMS.

<u>System</u> <u>Action</u>: The program has been<br>prepared for execution by the CMS loader and control is now passed to the program.

User Action: None.

OMS

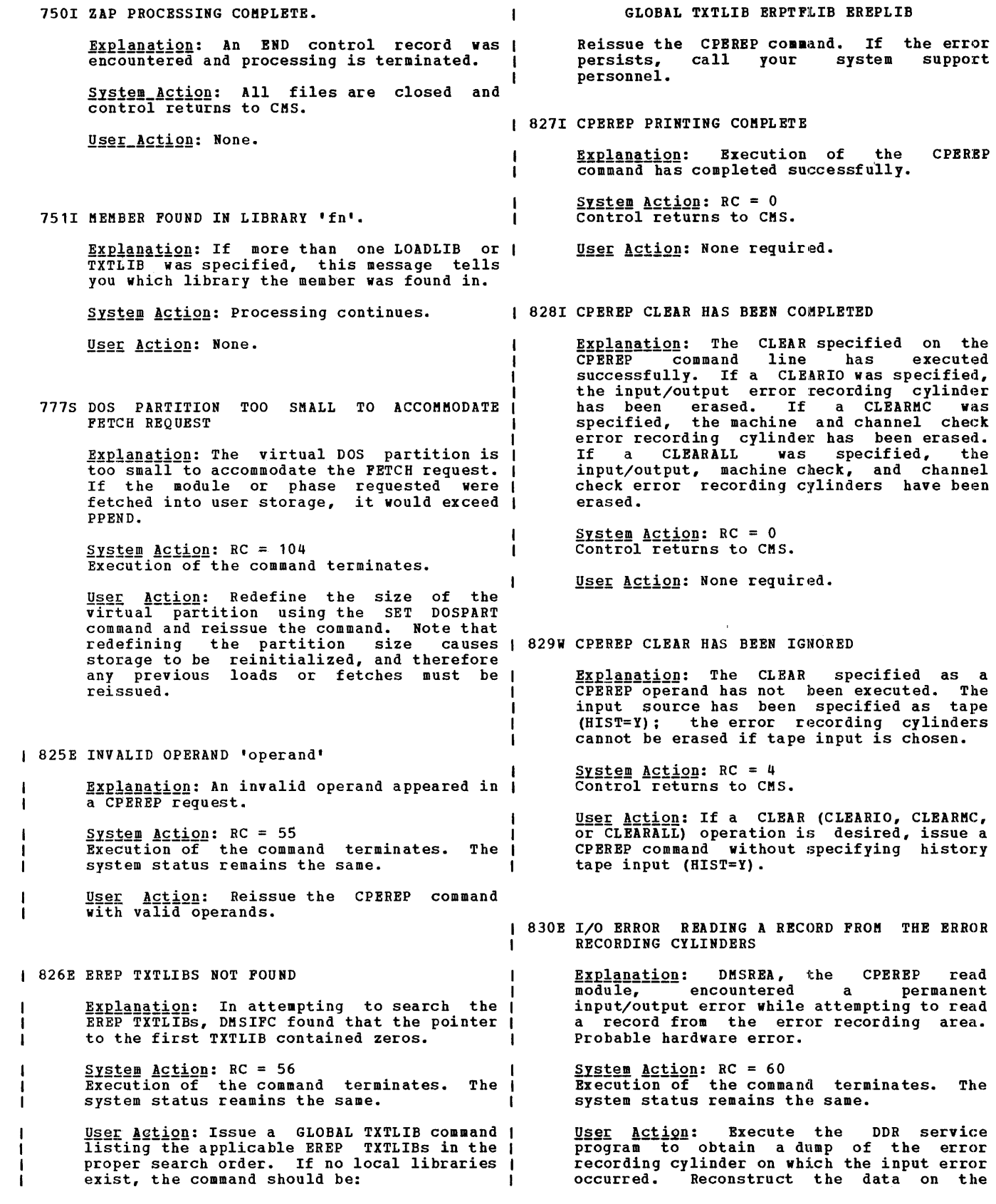

140 IBM VM/370: System Messages

error recording cylinders. If the reconstruction process is successful,<br>initiate the CPEREP operation again. If initiate the CPEREP operation again. the error recurs, call your system support personnel.

831E MORE THAN 1000 CHARS. OF OPTIONS SPECIFIED

**Explanation:** The maximum number of<br>characters that can be used to specify<br>options for this command is 1000. More than 1000 characters were used.

 $System$  Action:  $RC = 62$ Execution of the command terminates. The system status remains the same.

U<u>ser Action</u>: Check the valid command<br>options. Reissue-the command-using less than 1000 characters to specify the options. command using less

901T UNEXPECTED ERROR AT 'addr': PLIST 'plist fn ft fm' AT addr, BASE: addr, RC nn

> Explanation: An unexpected error occurred **EAPISHSLIPH:** An duexpected effor occurred<br>in COPYFILE processing. The 'plist'<br>indicates one of the following CMS functions: RDBUF, WRBUF, FINIS, ADTLKP, or<br>RENAME.

> The return code 'nn' indicates one of the following conditions:

'plist' = RDBUF

- Code Meaning<br>1 The file The file was not found.
- 2 The address of the buffer was not within virtual storage limits.
- 3 A permanent disk error occurred. This a permanent disk error occurred. This<br>may occur if you link to and access<br>another user's disk, and try to read a another user's ursa, and try to read a<br>file that was refiled by its owner<br>after you issued the ACCESS command. after you issued the ACCESS command.<br>Reissue the ACCESS command and try to read the file again.
- 5 The number of records is less than 0 or greater than 32768.
- 7 8 The fixed/variable flag is not F or V. The record read is longer than the buffer.
- 9 The specified file is open for writing; it must be closed and opened for reading.
- 11 ror reading:<br>The number of records is greater than 1 for a variable-length file.
- 12 The end of the file was reached.
- 13 14 An invalid displacement appears in the AFT for a variable-length file.
- An invalid character appears in the filename.
- 15 An invalid character appears in the filetype.

'plist' = WRBUF

<u>Code Meaning</u><br>2 The **v**irtual storage address equals zero.

code **Meaning**<br>4 The fire

- The first character of the filemode is invalid.
- 5 The second character of the filemode is invalid.
- 6 The record number or number of records is too long.
- 7 An attempt was made to skip over an<br>unwritten variable-length record.<br>8 The number of bytes was not specified.
- 8 The number of bytes was not specified.<br>10 The maximum number of CMS files (3500) The maximum number of CMS files (3500)
- was reached.
- 11 The fixed/variable flag is not F or V.<br>12 The disk is read-only.
- 12 The disk is read-only.<br>13 The disk is full.
- 13 The disk is full.<br>14 The number of by: The number of bytes to be written is not integrally divisible by the number
- of records to be written.<br>The length of this record is not the 15 The length of this record is not the same as that of the previous record.<br>16 The characteristic (F or V) is not the
- 16 The characteristic (F or V) is not the<br>same as the previous record.<br>17 A variable-length record is greater
- A variable-length record is greater than 65K bytes.
- 18 The number of records is greater than 1 for a variable-length file.
- 19 The maximum number of data blocks (16060) had been reached.
- 20 An invalid character appears in the filename.
- 21 An invalid character appears in the filetype.

# 'plist' = FINIS

Code Meaning The file is not open.

- 
- 'plist' = ADTLKP
- Code Meaning The matching ADT block was not found.

'plist' = RENAME

Code Meaning<br>24 The mode

- The mode is invalid, or the fileid is incomplete.
- 28 The file was not found, a new file already exists, fileids are identical,<br>already exists, fileids are identical,
- 36 The disk is not read/write.

 $System$   $Action: RC = 256$ Execution of the command terminates. The system status remains the same, with the following exceptions:

- If the APPEND option was specified and the copying process began before the error was discovered, records have been<br>appended to the output file.
- If the NEWFILE (the default), REPLACE, or OVLY option was specified, and the copying process began before the error<br>was discovered, then COPYFILE CMSUT1, on<br>the output disk, contains the records the output disk, contains the records<br>copied so far.
- In multiple output file mode, several output files may have been created before the error was discovered.

User Action: Refer to the 'plist' parameter and the RC inn' parameter to determine if<br>and the RC inn' parameter to determine if<br>try to reissue the command. Otherwise, contact your system support personnel for assistance.

902T IPL DEVICE READ I/O ERROR

**Explanation:** An uncorrectable I/O error occurred while reading a CMS nucleus.

System Action: The system enters a wait state.

User Action: Call your installation support personnel.

903T IMPOSSIBLE PHASE CODE 'xx'

Explanation: A phase code larger than the<br>maximum was detected during the file copying operation. This error should never occur.

 $System Action: RC = 256$ </u> Execution of the command terminates. The system status remains the same, with the following exceptions:

- If the NEWFILE (the default), REPLACE, or OVLY option was specified, and the copying process began before the error was discovered, then COPYFILE CMSUT1, on the output disk, contains the records the output disk, contains the records<br>copied so far.
- In multiple output file mode, several output files may already have been created before the error was discovered.

User Action: Contact IBM for assistance.

904T UNEXPECTED UNPACK ERROR AT 'addr', BASE 'addr'

> ~~E!~n~1i2n: An error condition was detected during the process of unpacking a file. Probably, the file was not in PACK file. Probably, the file was not in PACK<br>format, or it was modified after it was<br>packed.

> $\frac{System}{}$  Action:  $RC = 256$ Execution of the command terminates. The system status remains the same, with the following exceptions for DMSCPY:

- If the HEWFILE (the default), REPLACE, or OVLY option was specified, and the was discovered, then COPYFILE CMSUT1, on<br>the output disk, contains the records copied so far.
- In multiple output file mode, output files may have been several before the error was discovered. created

USer Action: Contact your installation support personnel for assistance.

905S WRITE-INHIBIT SWITCH SET ON DRIVE ... NOTIFY OPERATOR

> Explanation: CMS has tried to write on a virtual disk that resides on a disk whose "write-inhibit" switch has been set.

> System Action: DMSDIO returns to caller<br>with a code 6, "FILE IS READ-ONLY."

User Action: Notify the system operator to reset the switch; then IPL CMS again.

907T I/O ERROR ON FILE 'fn ft fm'

**Explanation:** The system tried to close a file that had not been opened or could not find a file that should exist.

**System Action:** RC = 256<br>Execution of the command terminates. For DMSLBM, MACLIB condition is unpredictable.

User Action: For DMSLBM, issue MACLIB MAP to check the validity of the library name.

For DMSLIO, if the error is in a TXTLIB, check the integrity of the dictionary.

908T FILE SYSTEM ERROR DETECTED. VIRTUAL ADDR 'cuu'. REASON CODE 'nn'.

> **Explanation:** An error has been detected<br>indicating that the CMS file system may have become disoriented with respect to the disk having virtual address 'cuu'. 'nn' disk having virtual address 'cuu'. indicates the nature of the error; it may be one of the following:

Code Meaning

- $\frac{2239}{3}$   $\frac{2244444}{3}$  an error was detected in trying to read from or write on a disk. Probably the disk was detached (via the DETACH command) without having been released (via the RELEASE command), or the disk is an unsupported device. Error detected in module DMSDIO.
- 5 The cylinder number received by the Control Program is not in the user's range or an attempt was made to access file record zero. Error detected in module DMSDIO.
- 6 An attempt was made to write on a read~9nly disk. Error detected in module DMSDIO.
- 8 A channel programming error occurred. Error detected in module DMSDIO.
- 41 No free block is available for allocation. Error detected in module **DMSTRK.**<br>A parameter
- 42 A parameter list error occurred. Error detected in module DMSTRK.
- 45 The cylinder number received by the Control Program is not in the user's range, or an attempt vas made to access file record zero. Error detected in module DMSTRK. 81 No free block is available for
- allocation. Error detected in module DMSTQQ.

Code Meaning<br>82 A parameter list error occurred.<br>Brror detected in module DMSTQQ.

System Action: The system enters a disabled wait state. The user file directory is not updated.

User Action: IPL CMS again. If data on the pack is still good, reissue the command. If the problem persists, contact your system support personnel.

909T PERM I/O ERROR ON 'cuu'. CSW cccccccc cccccccc SENSE ssssssss ssssssss ssssssss ssssssss ssssssss ssssssss.

 $\ddot{\phantom{a}}$ 

<u>Explanation</u>: An uncorrectable I/O error<br>has occurred on **virtual device** address 'cuu'. The CSW bytes at the time of the error are indicated at the lowercase "c" positions and sense data appears at the lowercase "s" positions.

System Action: The system enters a disabled wait state. The user file directory is not updated.

U<u>ser Action</u>: IPL CMS again. Retry the<br>command. If the problem persists, contact<br>your system support personnel.

999E NO ft PROCESSOR FOUND

<u>Explanation</u>: The processor module<br>appropriate to the filetype was not found.

System Action: RC = 28<br>Execution of the command terminates.

User <u>Action</u>: Correct the filetype and<br>reissue-the-command.
EDIT

#### **EDIT MESSAGES**

The following messages are issued by the CMS Editor in response to the EDIT command and its subcommands.

## nnn LINE(S) CHANGED[, nnn LINE(S) TRUNCATED]

Explanation: A CHANGE subcommand has caused nnn lines to be changed and/or nnn lines to be truncated.

#### SAVED

Explanation: An automatic save (AUTOSAVE)<br>was just performed on the file currently<br>being edited. Explanation: An automatic save (AUTOSAVE)

#### AVAILABLE STORAGE IS NOW FULL

Explanation: The size of the file cannot be<br>increased. Any attempt to add lines increased. Any attempt to add lines produces the message NO ROOM. Other commands are unaffected. Use the FILE subcommand to store what you have already edited on disk. To continue editing, you may temporarily increase the size of your virtual machine by issuing the CP command DEFINE, or split the file into two smaller<br>ones.

#### EDIT:

Explanation: This message indicates entry EXPERIBELLY THIS MESSAGE INITIATES ENTLY the file identification specified in the ence that incrementation specified in the first response; otherwise, the file is new and the message NEW FILE: precedes the message EDIT:. This message is also displayed:

- When you enter a null line in edit mode.
- When you return from CMS subset to edit mode.
- If verification is on, when you enter a null line in input mode.
- If verification is on, when a SAVE subcommand completes execution.
- END ZONE SET TO 72

**Explanation:** The SERIAL subcommand was issued when the zone setting was within the serialization field. The end zone is reset to column 72.

EOF:

Explanation: The line pointer is positioned EAPISHSLIVH. The line pointer is positioned<br>after the bottom line of the file or, if after the bottom line of the file of, if<br>the file is empty, after the null line at the top of the file (subject to the setting of the VERIFY subcommand).

#### EOF REACHED

Explanation: The number of lines beyond the starting line specified in a GETFILE subcommand exceeded the end of the indicated file. The lines from the starting line to the end of the file were inserted in the file. When verification is on, the last line inserted is displayed at the terminal.

## FILE IS EMPTY

**Explanation: An attempt to FILE, SAVE, or AUTOSAVE a null file was detected.** If the subcommand was FILE, the Editor exits; if it was SAVE or AUTOSAVE, control returns to edit mode. In either case, the file is not stored on your disk.

#### FILE NOT FOUND

Explanation: The file identification<br>specified in a GETFILE subcommand was not found on an auxiliary storage device.

#### GETFILE IS INCOMPLETE

**Explanation:** The available storage was<br>exceeded while attempting to execute a GETFILE subcommand. The last line inserted into the file is displayed at the terminal.

GIVEN STARTING LINE IS BEYOND EOF

Explanation: The starting line specified in a GETFILE subcommand points beyond the last line of the indicated file.

#### INPUT:

Explanation: Indicates entry to input mode; lines entered at the terminal become part of the file.

## INVALID LINE NUMBER REFERENCE IN STMNT nnnnn

**Explanation:** This message occurs for<br>VSBASIC files only. The line number referenced in statement nnnnn is invalid<br>(not numeric). The old line number is<br>nnnnn. The Editor terminates the RENUM subcommand without renumbering To continue, correct statement reissue the subcommand. the RENUM the file. nnnnn and

## INVALID SYNTAX IN STMNT nnnnn

Explanation: This message occurs with<br>
VSBASIC files only. RENUM cannot convert the line number operand in statement nnnnn because of incorrect language usage. The old line number is nnnnn. The Editor terminates the RENUM subcommand. To continue, correct the statement in line nnnnn and reissue the command.

#### INVALID \$name PARAMETER LIST

E<u>xplanation</u>: The indicated edit macro was<br>invoked with one or more errors in the subcommand line.

LINE XXXXX REFERENCED IN STMNT nnnnn, NOT FOUND

Explanation This message occurs for VSBASIC<br>files only. The line number specified as an operand in statement nnnnn, was not found. The old line number is nnnnn. The Editor terminates the RENUM subcommand. To continue, correct the line number operand xxxxx in statement nnnnn and reissue the command.

## MAXIMUM LINE NUMBER EXCEEDED

Explanation: The RENUM subcommand specified values for strtno and incrno which would result in a line number that exceeds 99999 for VSBASIC files or 99999999 for FREEFORT files. The Editor terminates the RENUM subcommand. To continue, reissue RENUM with proper strtno and incrno values.

This message is also issued for other serialized files if the line number exceeds 99999. The file must be reserialized.

#### NEW FILE:

**Explanation:** The message is issued during<br>Editor initialization if the file identified in the EDIT command is not found on the specified disk. If no filemode was specified with the EDIT command, CMS<br>searches only the A-disk and its searches only<br>extensions.

## NO LINES MOVED

 $\mathbf{R}^{\mathrm{c}}$ 

Explanation: The edit macro \$MOVE was<br>invoked with number of lines to be moved equal to o.

## NO ROOM

Explanation: An attempt to enter additional<br>lines to a file was detected after the message AVAILABLE STORAGE IS NOW FULL was displayed. Any stacked lines are cleared to avoid multiple error messages or improper subcommand execution sequences. Use the FILE subcommand to store what you have edited so far on disk. To continue editing, you must either split the file editing, you must effect spirt the file<br>into two smaller files or temporarily increase the storage size of your virtual machine via the CP DEFINE STORAGE command. maculus via the *bertwal storage permitted is*<br>The maximum virtual storage permitted is<br>determined by the MSTOR value in your directory entry.

#### NON-NUMERIC CHARACTER IN LINE NUMBER COLUMNS

<u>Explanation</u>: A nonnumeric character<br>found in the columns reserved for numbers. The line pointer identifies line in error. You should correct delete the line in error. was line the or

## NOT FOUND

**Explanation:** The search operand specified<br>in the ALTER, CHANGE, FIND, or LOCATE subcommand was not encountered in the delimited range (current ZONE setting), or before the end of the file was reached.

#### OVERFLOW AT STATEMENT nnnnn

**Explanation:** This message occurs with<br>**VSBASIC files only.** The conversion of the line number operand in statement nnnnn would produce a record exceeding the logical record length. The old line number is nnnnn. The Editor terminates the RENUM subcommand; to continue, correct the statement at old line number nnnnn and reissue the subcommand.

#### READ ERROR - GETFILE IS INCOMPLETE

**Explanation:** An unrecoverable error was encountered during the execution of a GETFILE subcommand. The last line inserted into the file is displayed at the terminal.

## RECORD LENGTH OF FILE TOO LARGE

**Explanation:** The file identification of a GETFILE subcommand indicates a file with a record length greater than the file being edited. The GETFILE subcommand is not executed.

#### RENUM MODULE NOT FOUND

Explanation: The RENUM subcommand requires that there be a RENUM module on the system disk. The Editor terminates the RENUM subcommand. Your installation system programmer must place the RENUM module on the system disk.

## RENUMBER LINES

## Explanation:

The line number prompter cannot proceed because there are no more numbers between the current line number and the line number of the next number and the file number of the hext<br>line already in the file (that is,<br>they differ by one). In LINEMODE RIGHT, the user can turn LINEMODE OFF, issue a SERIAL subcommand, SAVE the **issue a SERIAL Subcommand, SAVE the<br>file on disk (reserializing it), and<br>finally turn LINEMODE RIGHT on and** continue with the editing session.

- 2. The next line number, 100000000 or 100000, is too large.
- 3. If you are editing a VSBASIC or FREEFORT file, you can use the RENUM subcommand to renumber your file.

## RESERIALIZATION SUPPRESSED

Explanation: Reserialization on a SAVE, AUTOSAVE, or FILE subcommand is suppressed when LINEMODE RIGHT is set so that the numbers used during the editing session are retained. To reseria1ize, repeat the SAVE, AUTOSAVE, or FILE with LINEMODE OFF set.

SAVED (See " SAVED".)

#### SERIALIZATION IS INCOMPLETE

**Explanation:** During the execution of a SAVE, AUTOSAVE, or FILE subcommand that is serializing a file, the disk becomes full before the last line is written. The partial file is erased and the user is notified of the condition.

SET NEW FILEMODE, OR ENTER CMS SUBSET AND CLEAR SOME SPACE

> Explanation: During the execution of a SAVE, RENUM, AUTOSAVE, or FILE subcommand, the disk becomes full before writing the last line of the file. The Editor erases the partial file. To continue, either (1) alter the destination of the edit file with the FMODE subcommand, or (2) enter CMS<br>subset and erase unneeded files to make<br>more room available.

## SET NEW FILEMODE AND RETRY

**Explanation: An attempt was made to SAVE,<br>AUTOSAVE, or FILE a file on a disk that is** read-only or not accessed. You may reissue<br>the subcommand specifying the filemode of a the subcommand specifying the filemode of a read/write disk; or, if you do not have a read/write disk active, you may enter the CMS subset environment by issuing the<br>subcommand CMS, then issue the ACCESS<br>command to gain access to a disk in read/write status, and then return to the edit environment by issuing the RETURN command.

If you are using a VSBASIC file and issued a RENUM subcommand, you must access the disk you specified in read/write status for the subcommand to operate. The Editor terminates the RENUM subcommand without renumbering the file. To continue, use the FMODE subcommand to direct the file to a read/write disk and reissue the RENUM subcommand.

This message is also issued if you use PM subcommand specifying an access mode letter not in the range A-G, S, I, or Z, or an access mode number that is greater than 5.

## SET NEW FILENAME AND RETRY

**Explanation:** During the execution of a SAVE, AUTOSAVE, or FILE subcommand, an error occurred while altering the name of the CMS work file. You can now institute recovery procedures, since the Editor returns to edit mode. The work file remains. It should be erased, and a different file identification for a<br>subsequent SAVE, AUTOSAVE, or FILE subcommand should be specified.

## STACKED LINES CLEARED

**Explanation:** Multiple subcommands were detected after a failure to increase the file size when the Editor had indicated NO ROOM. This message is also displayed when an abnormal exit from edit mode occurs (to preserve the CMS command environment from stacked EDIT subcommands), or when an error is encountered in executing an edit macro.

## STACKED LINES CLEARED BY \$name

Explanation: When the named edit macro (such as \$MOVE) is invoked, any stacked lines are cleared by the macro before its execution. This message also occurs when an edit macro is issued when the current line pointer is at the top of the file or the end of the file. When an edit macro is the end of the file. When an edit macro is<br>issued with the current line pointer at any other point in the file, the message does not occur unless lines are stacked in the console stack.

#### STRING NOT POUND, NO DELETIONS MADE

Explanation: The specified character string has not been found by the end of the file. No deletions have been made, and the current line pointer remains unchanged.

#### TOF:

**Explanation:** The current line pointer is<br>positioned at the null line at the top of the file. This message appears either after the Top subcommand has been issued or<br>after any other EDIT subcommand has positioned the line pointer at the null line at the beginning of the file.

TOO MANY LINES TO MOVE

**Explanation:** The \$MOVE edit macro was invoked with the number of lines to be moved greater than 25.

#### TOO MANY LINES TO STACK

Explanation: During initialization, the parameter of the STACK subcommand implies a parameter of the STACK subcommand implies a storage requirement in excess of that reserved for the execution of the subcommand. The limit is 25 lines.

EDIT

TRUNC SET TO 72

**Explanation:** The SERIAL subcommand was<br>issued and the truncation column was set<br>within the serialization field. The within the serialization field. truncation column is reset to column 72.

#### **TRUNCATED**

Explanation: The current line has exceeded **EARLANGLEVI.** The current line has exceeded on, the truncated line is displayed, followed by the message INPUT: (if in input mode) •

### WRONG FILE FORMAT FOR LINEMODE RIGHT

Explanation: The LINEMODE RIGHT option is not compatible with variable-length files or files that have a fixed record length other than 80.

## WRONG FILE FORMAT FOR RENUM

**Explanation:** The filetype of the file you are editing is not VSBASIC or FREEFORT, or the Editor detected an invalid line number. For VSBASIC files, the line number must be the first five characters of the record. For FREEFORT files, the line number must be the first eight characters of the record. The Editor terminates the RENUM subcommand without renumbering the file. To continue, correct the line number or filetype and reissue the RENUM subcommand.

#### WRONG FILE FORMAT FOR SERIALIZATION

**<u>Explanation</u>:** The SERIAL subcommand was<br>issued for a variable-length file or for a<br>file that does not have a fixed record length of 80.

ZONE ERROR

Explanation: The string specified in a CHANGE subcommand is too long for the current zone specification. The file is not changed.

Explanation: Same as ?EDIT:, but the input **BAPISHALISH:** Same as : BDII:, but the Input subcommand is in effect.

 $\neg$ \$

**Explanation:** Same as ?EDIT:, but is<br>displayed when an invalid edit—macro is issued and the SHORT subcommand is in effect.

## 1EDIT:

**Explanation:** An unrecognizable EDIT<br>subcommand or invalid subcommand operand<br>has been encountered. The input line is displayed for inspection. This form is used if the LONG subcommand is in effect.

DMSBWR170S DISK 'mode (cuu)' IS FULL

Explanation: CMS issues this message if the output disk becomes full during execution of a FILE, SAVE, RENUM, or AUTOSAVE subcommand becomes full. The Editor terminates the subcommand, erases the work file (which is incomplete), and requests the user to specify a new filemode or make more room on the disk.

EXEC

# **EXEC MESSAGES**

The EXEC interpreter generates two error messages, the descriptions of which are found in the "Conversational Monitor System (CMS) Messages" section.

DMSEXC001E NO FILENAME SPECIFIED

DMSEXT072E ERROR IN EXEC PILE fn, LINE nn error description

 $\frac{1}{4}$ 

#### INCORRECT DEBUG EXIT

For the GO subcommand, this message indicates that the sUbcommand was issued without an operand, but an operand was required because operand, but an operand was required because<br>the debug environment was entered by issuing the DEBUG command.

For the RETURN subcommand, this message indicates that RETURN was not the proper subcommand to use, because the debug environment was entered due to a breakpoint, a program or external interrupt, or an unrecoverable error. To exit from the debug environment under these circumstances, issue the GO subcommand (no operand is necessary).

Issued by: GO, RETURN

## INVALID OPERAND

For the BREAK subcommand, this message indicates that the breakpoint identification number specified in the first operand is not a decimal number between 0 and 15 inclusive, or the second operand cannot be located in the debug symbol table and is not a valid hexadecimal number. If the second operand is intended to be a symbol, a DEFINE subcommand must have been previously issued for that symbol; if not, the operand must be a valid hexadecimal storage location.

For the DEFINE subcommand, this message indicates that the name specified in the<br>first operand contains all numeric characters, the second operand is not a valid hexadecimal number, or the third operand is not a decimal number between 1 and 56 inclusive.

For the DUMP subcommand, this message is issued if the address specified by the second operand is less than that specified by the first operand, or if the first or second operands cannot be located in the debug symbol table and are not valid hexadecimal numbers. If either operand is intended to be a symbol, a DEFINE subcommand must previously a symbol, a DEFINE Subcommand must previously<br>have been issued for that symbol; if not, the<br>operand must specify a valid hexadecimal location.

For the GO or ORIGIN subcommand, a specified operand cannot be located in the debug symbol table and is not a valid hexadecimal number. easie and is not a varia hexadecimal number.<br>If the operand is intended to be a symbol, a DEFINE subcommand must have been previously issued for that symbol; if not, the operand must specify a valid hexadecimal location.

For the GPR subcommand, the specified are not decimal numbers and 15 inclusive, or the second less than the first. operand(s) between 0 operand is

For the SET subcommand, the first operand is not CAW, CSW, PSW, or GPR, or the first operand is GPR and the second operand is not a decimal number between 0 and 15 inclusive,

or one or more of the hexinfo operands does not contain hexadecimal information.

For the STORE subcommand, the first operand cannot be located in the debug symbol table and is not a valid hexadecimal number, or the information specified in the second, third, or fourth operands is not in hexadecimal format. If the first operand is intended to be a symbol, a DEFINE subcommand must have been previously issued for that symbol; if not, the operand must specify a valid hexadecimal storage location.

For the X subcommand, the first operand cannot be located in the debug symbol table and is not a valid hexadecimal number, or the second operand is not a decimal number between 1 and 56 inclusive. If the first netween iand ob inclusive. It the first<br>operand is intended to be a symbol, it must<br>have been defined in a previous DEFINE<br>subcommand; otherwise, the operand must specify a valid hexadecimal number.

Issued by: BREAK, DEFINE, DUMP, GO, GPR, ORIGIN, SET, STORE, X

## INVALID STORAGE ADDRESS

For the DEFINE, DUMP, GO, STORE, or X subcommand, the sum of the current origin and the hexadecimal location specified in the subcommand is greater than the user's virtual storage size. If the current origin size is storage size. It the current origin size is<br>unknown, reset it to the desired value by<br>issuing the ORIGIN subcommand, and then reissue the subcommand.

For the GO subcommand, this message may also indicate that the address at which execution is to begin is not on a halfword boundary (indicating that an operation code is not located at that address) •

For the ORIGIN subcommand, the address specified is greater than the user's virtual storage size.

Issued by: DEFINE, DUMP, GO, ORIGIN

## INVALID STORAGE REFERENCE

The location indicated by the second operand<br>is uneven (not on a halfword boundary) or the is uneven (not on a half word boundary) or the sum of the second operand and the current sum of the second operand and the current<br>origin value is greater than the user's virtual storage size. If the current origin value is unknown, it may be reset to the desired value by issuing the ORIGIN subcommand.

Issued by: BREAK

## MISSING OPERAND

The user did not enter the minimum number of operands required by the subcommand.

Issued by: BREAK, DEFINE, GPR, ORIGIN, SET, STORE, X

DEBUG

TOO MANY OPERANDS

The user entered more operands than the subcommand required.

Issued by: BREAK, CAW, CSW, DEFINE, GO, GPR, ORIGIN, HX, PSW, RETURN, SET, STORE, X

# 16 SYMBOLS ALREADY DEFINED

The debug symbol table is full and no new symbols can be defined until the current definitions are cleared by obtaining a new copy of CMS. However, an existing symbol can be assigned to a new storage location by issuing another DEFINE subcommand for that symbol.

Issued by: DEFINE

 $\ddot{\phantom{a}}$ 

## REMOTE SPOOLING COMMUNICATIONS SUBSYSTEM (RSCS) MESSAGES

cc

0001 RSCS (VER v, LEV 1, mm/dd/yy) READY

**Explanation:** This message signals the completion, of RSCS initialization, completion of RSCS initialization,<br>including the activation of the AXS and LAX tasks. VER v and LEV 1 specify the version and level of RSCS that is in use. mm/dd/yy specifies the date on which the RSCS in use was generated.

System Action: The system begins normal processing by accepting files and commands.

Operator Action: Normally, one or more links are activated at this time.

 $001I$  FREE STORAGE = nn PAGES

**Explanation:** The amount of available<br>storage has increased as the result of normal system processing. The new number of available free pages is given as "nn".

System Action: Normal processing continues.

Ope<u>rator Action</u>: You may use this<br>information in deciding whether to activate a previously inactive link.

0021 LINK linkid DEACTIVATED

<u>Explanation</u>: The link identified by<br>'linkid' has been-deactivated as a-result of the execution of a previous DRAIN command, or as the result of an orderly shutdown following a terminal line driver error. The link remains inactive until it is activated again by an explicit command.

System Action: The link's line driver task is deleted from the system, all storage allocated to the task is made free, and the link table entry is updated.

Operator Action: None.

0031 LINKlinkid EXECUTING: (command line text)

Explanation: The RSCS command described by  $($ command line text) has been forwarded by a remote station for local execution. The<br>link for the remote station forwarding the command is identified by 'linkid'.

System Action: The command is executed, and<br>the resulting response is returned to the<br>originating link, to be sent back to the remote station.

Operator Action: None.

070E I/O ERROR cuu SIOCC cc CSW csw SENSE sense CCW ccw

Explanation: This message is issued by any task in RSCS that detects an uncorrectable hardware or system error during the processing of an I/O operation. The causes of such an error vary, depending on the particular device type and command code.

- cuu - the virtual device address of the I/O device on which the error
	- the condition code resulting from the issuing of the SIO command on<br>the device for the operation<br>which was in error.
- csw the composite CSW associated with the operation in error. The composite CSW is a logical ORing of the CSW information associated with the SIO or the interrupts from the device while the  $I/0$ <br>operation was active.
- sense - the sense information associated<br>with the I/O operation in error if the I/O operation ends with unit check set on.
- ccw - the first CCW of the I/O to start, or the last CCW feached by the channel before the I/O operation terminated with an error indication.

System Action: The error is logged, and appropriate recovery procedures are taken. The exact effect of the I/O error condition depends on the existing conditions when it occurs. The system may continue processing normally, the link may be automatically deactivated, or RSCS may shut down.

Operator Action: This message indicates a serious system or hardware error. Call IBM for hardware or system support.

#### 091T INITIALIZATION FAILURE -- RSCS SHUTDOWN

**Explanation:** An unrecoverable error occurred during the initial loading of the supervisor components, MSUP, REX, AXS, and LAX.

System Action: A virtual storage dump is automatically taken, and a masked-off wait state PSW is loaded, terminating system operation.

Operator <u>Actio</u>n: This message indicates a<br>serious error. Notify system support personnel.

1011 FILE spoolid ENQUEUED ON LINK linkid

EXPlanation: This message is issued when the file identified by 'spoolid' has arrived at the RSCS virtual machine, and on the link identified by 'linkid'. This message is also issued when a previously pending file is accepted after a tag slot has become available.

System <u>Action</u>: The newly accepted file is<br>made available to the link's line driver for future transmission. If the line driver is waiting for a file to transmit, it is notified that the new file is available.

Operator Action: None.

1021 FILE spoolid PENDING FOR LINK linkid

**Explanation:** The file identified by<br>'spoolid' has arrived at the RSCS virtual<br>machine, but has not been enqueued on the<br>link 'linkid' to which it is addressed,<br>because no tag slot is available.

System <u>Action</u>: The link's pending count is<br>incremented, and the file is accepted when<br>a tag slot becomes available.

Operator Action: None.

103E FILE spoolid REJECTED -- INVALID DESTINATION ADDRESS

> **Explanation:** The file identified by<br>'spoolid' has arrived at the RSCS-virtual<br>machine with a missing or invalid destination address in the file's tag.

> System <u>Action</u>: The improperly addressed<br>file is automatically purged from the system, and the originating virtual machine<br>user is notified.

> Operator Action: The file to be transmitted must be regenerated with a correct destination address in the file tag setting.

104I FILE SPOOLED TO userid2 -- ORG locid1 (name1) mm/dd/yy hh:mm:ss

> <u>Explanation</u>: A file has been received from<br>a remote location, acknowledged, written to the VM/370 spool system, closed, and spooled to the local virtual machine to which the file was addressed.

- userid2 the ID of the local virtual machine to which the file has been spooled.
- 10cid1 the 1D of the location of the file's originator.
- name1 the name of the file originator's system or device at the remote location.
- $m/dd/yy$  the date of origination at location. the the file's reaote
- hh:ma:ss the time of day of the file's origina tion at location. the reaote
- **System Action: The virtual output device**<br>used to process the file is detached and normal processing continues.

Operator Action: None.

1051 FILE spoolid PURGED

EXPlanation: The file identified by 'spoolid' has been purged from the system as a result of normal processing.

System <u>Action</u>: The file's virtual storage<br>tag is dequeued and its slot is freed. If another file is pending, it is accepted. All system tables are updated, and normal processing continues.

Operator Action: None.

1061 FILE spoolid MISSING -- DEQUEUED FROM LINK lin kid

> **Explanation:** The file identified by<br>'spoolid' could not be located in the RSCS<br>virtual machine spool input file queue during an attempt to open the file for the link identified by 'linkid'. This situation usually results from users<br>retrieving files that had previously been spooled to the RSCS virtual machine and accepted by the spool file access routine.

> System Action: The file's virtual storage<br>tag is dequeued and its slot is freed. If another file is pending, it is accepted. The link table entry is updated, and normal processing continues.

> Operator Action: No action is necessary. This message-does not indicate an error condition.

1071 nn PENDING FILES FOR LINK linkid MISSING

Explanation: A number (nn) of pending files<br>for the link identified by 'linkid' have<br>been found to be missing from the RSCS<br>virtual machine spool input queue during an<br>attempt to accept a pending file. This attempt to accept a pending file. This<br>situation usually results from users<br>retrieving files that had been previously spooled to the RSCS virtual machine and left pending on the link.

S<u>ystem Action</u>: The link table entry is<br>updated to reflect the proper pending file status, and normal processing continues.

Operator Action: No action is necessary. This message-does not indicate an error condition.

152 IBM VM/370: System Messages

DKT

**Explanation:** A return code reflecting a VM/370 system error has been received in response to a read to the file identified by 'spoolid'.

System Action: The error is logged and the **FIRICE AVIATION:** The effort is logged and the<br>failing operation is retried up to ten times. If a retry is successful, normal processing continues. If the error persists, an attempt is made to purge the file and a message to that effect is issued to the operator and to the originating virtual machine.

Ope<u>rator Action</u>: This message indicates a<br>VM/370 system error. Call your system support personnel.

1411 LINE vaddr READY FOR CONNECTION TO LINK lin kid

> **Explanation:** This message is issued by a line driver to inform the operator that the line identified by 'vaddr' is being enabled<br>line identified by 'vaddr' is being enabled<br>for communications processing to the link identified by 'linkid'. Normally, this is the first message issued by a line driver after link activation, and it may be issued arver render a modern and the major research during active processing after a line

> System Action: The line driver begins an enable operation on the line and waits for completion, signaling a completed<br>connection. If the line identified by<br>'vaddr' is a nonswitched line, the connection completes automatically. Normal processing continues.

> Operator Action: No response is needed if Example income interest and the line identified by 'vaddr' is a nonswitched line, or if it is a switched line with auto-answer and the remote station is to complete the connection. If the line is a switched line, the operator should ensure that the necessary steps are taken to complete the connection to the link identified by 'linkid' (for example, manual dialing of the associated data-phone) •

1421 LINK 1inkid LINE vaddr CONNECTED

**<u>Explanation</u>:** This message signals completion of the line connection for the link identified by 'linkid' on the line port address identified by 'vaddr'. This message is issued automatically when a nonswitched line is enabled, and it is issued when a connection is completed for a switched line. This message does not necessarily mean that any successful interaction with the remote station has taken place on the connected line.

System Action: Normal link processing<br>begins. If a file queue exists\_on the

link, and if there are files eligible for transmission, the file transmission begins automatically. File receiving from the remote station begins automatically.

Operator Action: None.

1431 LINK linkid LINE vaddr DISCONNECTED

Explanation: The virtual line port address Entified by 'vaddr' and associated with<br>the active link identified by 'linkid' was<br>connected and is now disconnected. This connected and is now disconnected. This<br>may be the result either of an apparent<br>line disconnection due to line errors, or of the remote station hanging up, or of the execution of a disabling sequence by the local line driver. This message does not mean that the associated link has been deactivated, but the message is normally issued during the process of link deactivation.

**System Action: If the link is not in the process of deactivating, an attempt is made** to re-establish the line connection. File processing is halted on the link until a line connection is reestablished.

Operator Action: None.

1441 RECEIVING: FILE FROM 10cid1 (namel) FOR 10cid2 (userid 2)

**Explanation:** Reception of a new file from the remote location identified by 'locidl' and the system or device name at that location identified by • namel' (if any) has begun. The file being received is destined for the location identified by '10cid2' and the virtual machine at that location identified by 'userid2' (if any) •

System Action: File processing continues,<br>and the new file is written to the VM/370 spool system as it is received. the VM/370

Operator Action: None.

1451 RECEIVED: FILE FROM 10cid1 (namel) FOR locid2 (userid2)

> **Explanation: A new file has been completely<br>received and acknowledged from the remote** location identified by 'locid1' and the system or device at that location named 'namel'. The file received is destined for the location identified by 'locid2' and the virtual machine at that location identified by 'userid2'.

> System Action: If the file is destined for the local location, and for a particular virtual machine at the location, it is automatically spooled to that virtual machine. Normal file processing continues.

Operator Action: None.

- DMT
- 1461 SENDING: FILE spoolid ON LINK linkid, REC nnnnnn

Explanation: Transmission of the file identified by 'spoolid' on the link<br>identified by 'linkid' has begun during normal file processing. The identified file contains nnnnnn records, and the file has become active.

System Action: Transmission of the file EXECAN ACCECAN: ITANSALSSION OF THE TITE<br>continues to completion, or until it is<br>stopped by some other event.

Operator Action: None.

1471 SENT: FILE spoolid ON LINK linkid

Explanation: Transmission of the active <u>file identified</u> by 'spoolid' on the link<br>identified by 'spoolid' on the link<br>identified by 'linkid' has been successfully completed and acknowledged by the remote station.

**System Action:** Disposition of the identified file follows, according to the status of the file. The file may be purged, repeated, or held for future retransmission. Normal link processing continues.

Operator Action: None.

1481 ACTIVE FILE spoolid SENDING RESUMED ON LINK lin kid

> Explanation: Transmission of the file identified by 'spoolid' on the link<br>identified by 'spoolid' on the link<br>identified by 'linkid' has been resumed from the point at which transmission was previously interrupted. File transmission may have been intererupted as the result of a line drop, an unexpected terminal error in the link<sup>1</sup>s line driver, or entry of the link into hold status.

> System Action:<br>continues. Normal link processing

Operator Action: None.

1491 LINK linkid LINE ACTIVITY: TOT= mmm; ERRS= nnn; TMOUTS= ppp

> <u>Explanation</u>: This message is issued<br>occasionally\_when trace\_mode\_has been\_set for the link identified by 'linkid'. The<br>for the link identified by 'linkid'. The<br>message is issued when one of the trace values reaches the predefined incremental threshold, depending on the active trace option setting.

> mmm - the total number of communication line transactions that have taken place since the last similar message was issued, or since the trace mode was set.

- nnn - the total number of communication line transactions that have ended with a line error indication since the last similar message was issued, or since the trace
- ppp mode was set.<br>- the total number the total number of time-outs<br>that have occurred while waiting while waiting the remote last similar or since the A time-out a line for response from station since the last similar message was issued, of<br>trace mode was set.<br>is not counted as transaction.

System Action: Normal processing continues.

**Operator Action:** Depending on the data<br>reported in the message, you may choose to intervene with a command to deactivate the link, or you may try to hang up the line and reestablish it to reinitialize communication.

1601 LINE vaddr DISABLED FOR LINK linkid

Explanation: Line processing by the link<br>identified by 'linkid' on the line identified by 'vaddr' has been terminated, and the line has been disconnected if it is a switched line. This message may be a switched line. This message may be<br>issued during normal processing as a result of a spontaneous line disconnection. It is always issued during the process of link deactivation.

System Action: If link deactivation is in  $p_{\text{TOCES}},$  it continues normally. Otherwise, an attempt is made to reconnect the line. File processing for the link is suspended.

Operator Action: None.

1701 FROM linkid: (MSG message text)

Explanation: The character string included in the message as (MSG message text) has been received on the link identified by 'linkid' as the operand of a remote MSG command.

System Action: Normal link processing continues.

Operator Action: A response may be suggested by the MSG character string.

190E INVALID SPOOL BLOCK FORMAT ON FILE spoolid

**Explanation:** VM/370 spool control or data information associated with the file identified by 'spoolid' has been found to<br>he in error at the local inctallation be in error at the local installation.

**System** Action: The error logged, the identified automatically purged from the system, and link processing continues. error condition is<br>ntified tile is file

154 IBM VM/370: System Messages

**Operator Action: This message indicates a system error at the local installation.** system crisin at the room in.

2001 RSCS

**Explanation: A null line was entered as a<br>console command. A null line is a line** that contains no characters. If a line containing characters is edited to a null concurning characters is earlied to a huil another read is automatically started on the console.

System Action: Normal processing continues.

Operator Action: None.

201E INVALID COMMAND command

Explanation: The specified command is not a valid RSCS command.

System <u>Action</u>: The command is ignored, and<br>normal processing continues.

Operator Action: Correct and reissue the command.

202B INVALID LINK linkid

Explanation: The specified linkid was not in the proper format for RSCS link IDs (one to eight alphameric characters) •

System <u>Action</u>: The command is ignored, and<br>normal processing continues.

<u>Operator Action</u>: Reissue the command line<br>with a valid linkid.

203E INVALID SPOOL FILE ID spoolid

Explanation: The specified spoolid was not in the proper format for VM/370 spool file IDs (one to four decimal digits, 1-9910).

System Action: The command is ignored, and<br>normal processing continues.

**Operator Action:** Reissue the command with a valid spoolid.

204E INVALID KEYWORD keyword

Explanation: The specified keyword is not a valid keyword for the command issued. The correct format of RSCS console commands, including valid keywords, can be found in the VM/370: Remote Spooling Communications Subsystem (RSCS) User's Guide.

System Action: The command is ignored, and normal processing continues.

Operator Action: Reissue the command with a valid keyword.

205E CONFLICTING KEYWORD keyword

<u>Explanation</u>: The specified keyword was used<br>in an invalid way. It may have been entered more than once in the same command line, or it may conflict with another keyword.

System Action: The command is ignored, and normal processing continues.

Operator Action: Correct and reissue the command.

206B INVALID OPTION keyword option

Explanation: The specified keyword and **sagang combination is not a valid<br>option combination is not a valid<br>combination for the command issued. The** format of RSCS commands, including valid<br>keyword-and-option combinations, can be keyword-and-option combinations, found in the VM/370: Remote Spooling <u>Communications Subsystem (BSCS) User's</u> <u>Guide</u>.

System Action: The command is ignored, and<br>normal processing continues.

Operator Action: Correct and reissue the command.

207B CONFLICTING OPTION keyword option

**Explanation:** The specified keyword and<br>option conflict. Another keyword or keyword-and-option combination in the same command may have invalidated the specified keyword-and-option combination.

System <u>Action</u>: The command is ignored, and<br>normal processing continues.

Operator Action: Correct and reissue the command.

208E INVALID OSER ID userid

**Explanation:** The specificed virtual machine userid is invalid.

System Action: The command is ignored, and<br>normal processing continues.

 $\frac{Operator}{value}$   $\frac{Action}{Action}:$  Reissue the command with a valid userid.

3001 ACCEPTED BY TASK task

<u>Explanatio</u>n: The preceding console command<br>has been processed by the CMX syntax<br>scanner and first level semantic processor, and a command element has been built. That

Remote Spooling Communications subsystem (RSCS) Messages 155

command element has been made available to the task named 'task', and that task has accepted the command element for second level semantic processing.

System Action: Command semantic processing <u>evere acyseus</u> communications of the task named 'task'.<br>Further response to the command will be issued from that task. The coamand processor is then ready to accept another console coamand.

Operator Action: None.

301E REJECTED BY TASK task -- PREVIOUS COMKAND ACTIVE

> Explanation: The preceding console command<br>has been processed by the CMX syntax<br>scanner and first level semantic processor. A command element has been built and made available to the task named 'task', but that task was unable to accept the command element for further processing because a previously issued command is still being previously issued command is still being<br>processed.

> System Action: The command execution is<br>terminated, the command has no effect, and normal processing continues.

**Operator Action:** Reissue the command when<br>the active command processing has completed.

302E LINK linkid IS NOT DEFINED

Explanation: The specified linkid is syntactically valid, but no such link is defined with that ID and the command issued requires a defined linkid.

System Action: The command execution is terminated, the command has S<u>ystem Action</u>: The command execution is<br>terminated, the command has no effect, and<br>normal processing continues.

**Operator Action: Check to see if the linkid specified is valid. If it was incorrectly** typed, reissue the command with a correct linkid. If it was correctly typed, you must define the specified link before the command can be executed.

303E LINK linkid IS NOT ACTIVE

E<u>xplanation</u>: The link identified by<br>'linkid' was specified\_in the preceding command, but the link is inactive and the command requires specification of an active link.

System <u>Action</u>: The command execution is<br>terminated, the command has no effect, and terminated, the command has normal processing continues.

Operator Action: Activate the specified link and reissue the command.

304E REJECTED BY TASK task -- NOT RECEIVING

Explanation: Processing of the preceding command could not be completed, because the second level processing task named 'task' failed to accept the command service request.

System Action: The command is ignored, and normal processing continues.

Operator Action: Repeated occurrences of<br>this message indicate a system error.<br>Notify system support personnel.

402T IPL DEVICE READ I/O ERROR

**Explanation:** An uncorrectable I/O error occurred while reading the RSCS nucleus from a DASD device.

System Action: A wait state PSW is loaded with a wait state code of  $X'$ 40C9D5C9'  $(C^T \text{ INT}^T)$ .

User Action: Call your installation support personnel.

406R SYSTEM DISK ADDRESS = cuu

1 1

1

E<u>xplanation</u>: "cuu" designates the device<br>address of the RSCS system disk. If the RSCS nucleus is written on this disk (which will occur if you respond "yes" to message DKTINI407R), then cuu is also the IPL device address.

System Action: The system waits for a<br>response. If you enter an invalid device<br>address, message

DMTINI479E INVALID DEVICE ADDRESS -REENTER

is issued. Message DKTINI406R is reissued and you may enter a valid device address. If you press carriage return, 191 is assumed to be the system disk address.

If the system disk designated is not currently defined, is not in read/write status, or is an unsupported device type, lIessage

# DKTINI482E SYSTEK DISK ERROR - REENTER

is issued. Kessage DKTINI406R is then reissued. At this time, you may enter CP<br>mode by signaling attention, and determine the status of the designated device by entering the CP command

QUERY VIRTUAL cuu

and take the corrective action necessary to define the device for your virtual machine<br>or to access it in read/write status.<br>Reenter the CMS environment by issuing the CP command

BEGIN

DMT

You must then reenter the device address.

Once the system disk address is accepted, message DMTINI407R is issued.  $\mathbf{I}$ 

User Action: Enter a valid device address.

## 407R REWRITE THE NUCLEUS? {YESINO}

Explanation: This message prompts you to specify whether or not the copy of the RSCS nucleus is to be written onto disk.

**System Action:** The system waits for a response.

User Action: Enter "yes or "no."

If you enter *yes,* message DMTINI409R is issued, prompting you to specify the cylinder on the system disk on which the RSCS nucleus is to be written. The system J. disk is the disk you specified in response to message DMTINI406R.

> If you enter "no", the remaining questions in generating a new RSCS nucleus are skipped and control is passed to the RSCS initialization routine. A copy of the RSCS nucleus is not written onto disk.

It you fail to enter either *"yes"* or "no", the message

DMTINI481E IBVALID REPLY - ANSWER "YES" OR "NO"

is issued. Message DMTINI407R is reissued and you may enter a valid response.

409R NUCLEUS CYL ADDRESS = nnn

 $\mathbf{I}$ 

H

Explanation: nnn designates the cylinder on<br>the device entered in response to message DMTINI406R on which the RSCS nucleus is to be written. nnn must be between 001 and m-1 where <u>m</u> equals the number of cylinders<br>on the disk, the cylinders on a disk being numbered from 0 to m. nnn must be entered in decimal.

System <u>Action</u>: If you do not enter a valid<br>decimal cylinder number, the message

## DMTINI480E INVALID CYLINDER NUMBER - REENTER

is issued, message DMTINI409R is reissued, and you may enter a valid cylinder number.

If the cylinder specified is not greater than the number of cylinders already in use on the device (as indicated in the Master Pile Directory), then the message

#### DMTIBI483E BUCLEUS WILL OVERLAY PILES - **RECOMPUTE**

is issued. Message DMTINI409R is reissued. You may respond with a larger cylinder number, or IPL the RSCS system and format |

the specified IPL device with the RECOMP option.

Once the nucleus cylinder address is accepted, message DMTINI410R is issued.

User Action: Enter a valid cylinder<br>address.

410R ALSO IPL CYLINDER O? (YESINO)

Explanation: The initial IPL text is always written on the same cylinder as the RSCS nucleus, that is, the cylinder designated in response to message DMTINI409R. (The initial IPL text is a bootstrap program that reads in the nucleus from the designated cylinder.) If it is not also written on cylinder 0, you must enter the cylinder number whenever an IPL is issued<br>for the system being generated For more for the system being generated. For more information, see the IPL command in the VN/370: CP Command Reference for General Users.

System Action: If you do not enter "yes" or "no", the message

DMTINI481E INVALID REPLY - ANSWER "YES" OR "NO"

is issued. Message DMTINI410R is reissued and you may enter a valid response.

If you answer *"yes,"* the initial IPL text is written on cylinder 0 as well as on the cylinder designated in response to message DMTINI409R.

If you answer "no," the initial IPL text is written only on the cylinder designated in response to message DMTINI409R.

User Action: Enter "yes" or "no."

## 431S IPL DEVICE WRITE I/O ERROR

Explanation: An uncorrectable I/O error occurred while writing the nucleus.

System Action: The system continues as if the user had responded "no" to DMTINI407R.

User Action: Make sure that the nucleus cylinder number is not larger than the size of the disk. If it is, perform an IPL and specify the correct cylinder number. If it is not, call your installation support personnel.

479E INVALID DEVICE ADDRESS - REENTER

Explanation: The device address entered was<br>specified incorrectly, that is, it is not a<br>valid hexadecimal character or is not in the range of X'001' to X'6PP'.

System Action: Message DMTINI406R<br>reissued. is

User Action: See DMTINI406R.

480E INVALID CYLINDER NUMBER - REENTER

Explanation: The value entered was not a valid decimal number.

<u>>ystem Action</u>: Message<br>reissued. DMTIN I409R is

User Action: See DMTINI409R.

481E INVALID REPLY - ANSWER "YES" OR "NO"

Explanation: The only valid response to the<br>query is "yes" or "no". Neither was<br>entered.

System Action: Message<br>DMTINI410R is reissued. DMTINI407R or

USEI Action: See DMTINI407R or DMTINI410R.

I 482E SYSTEM DISK - REENTER

**Explanation:** Either the device is not<br>currently defined, it is not in read/write currently defined, it is not in read/write<br>status, or it is an unsupported device type.

- System Action: Message DMTINI406R reissued. is
- User Action: See DMTINI406R.

483E NUCLEUS WILL OVERLAY CMS PILES - RECOMPUTE

Explanation: The specified nucleus cylinder number was not greater than the number of cylinders indicated in the Master Pile Directory for the IPL device.

⊇<u>ystem Action</u>: Message<br>reissued. DMTINI409R is

User <u>Action</u>: Respond to DMTINI409R with a larger cylinder number or IPL RSCS and format the specified IPL device with the RECOMP option.

5101 FILE spoolid BACKSPACED

Explanation: The file identified by 'spoolid' has been backspaced according to the request in a preceding command.

System <u>Actio</u>n: File transmission continues,<br>beginning from the new file position.

Operator Action: None.

511E NO FILE ACTIVE ON LINK linkid

E<u>xplanation</u>: A command was issued that<br>operates on a file being actively transmitted on the link identified by 'linkid' , but no file was being actively transmitted on the link.

158 IBM VM/370: System Messages

System Action: Normal link processing continues, and the command has no effect.

Operator Action: None.

5201 FILE spoolid CHANGED

Explanation: The file identified by<br>'spoolid' has been altered as requested in the processing of the preceding command. The new file status remains in effect until it is changed again through an explicit request.

 $\frac{System}{inplied}$  Action: All appropriate action<br>inplied by the changed status is performed.<br>This might include reordering a link queue<br>if a file priority was changed, notifying a<br>waiting line driver if a file class was<br>changed, continues.

Operator Action: None.

5211 FILE spoolid HELD FOR LINK linkid

Explanation: The file identified by<br>'spoolid' has been placed in hold status as 'spoolid ' has been placed in hold status as the result of processing of the preceding command. The file will remain in hold status and will not be transmitted until it Status and while hot be transmitted until it<br>is explicitly removed from hold status by a<br>command.

**System Action:** The file's virtual storage<br>tag is updated, and normal processing is updated, and normal processing continues.

Operator Action: None.

5221 FILE spoo1id RELEASED FOR LINK linkid

Explanation: The file identified by<br>'spoolid' and enqueued on the link<br>identified by'linkid' has been released from hold status as a result of the processing of the preceding command. The file is now eligible for transmission on<br>the link.

System Action: The file's virtual storage tag is updated, and the link's line driver is asynchronously notified of the file's availability for transmission if the line driver had been waiting for a file to transmit. Normal processing continues.

Operator Action: None.

## 5231 LINK linkid QUEUE REORDERED

**Explanation:** The file tag queue in RSCS<br>virtual storage for the link identified by 'linkid' has been reordered in response to execution of a command. The new order of the queue defines the order of file transmission on the link.

DMT

 $\mathbf{I}$ 

-1

SYStem Action: The files reordered to the beginning of the queue are automatically given a priority of zero (highest), and normal processing continues.

Operator Action: None.

#### 524E FILE spoolid ACTIVE -- NO ACTION TAKEN

<u>Explanation</u>: The file identified by<br>'spoolid' is actively being read and transmitted on a link, and the action requested in the preceding command cannot be performed on active files.

System Action: The preceding command has no effect, and normal processing continues.

**Operator Action:** If you wish, you can deactivate the file by means of a FLUSH command with HOLD requested, and reissue the command when that has been accomplished.

525E FILE spoolid IS FOR LINK linkid -- NO ACTION TAKEN

Explanation: The file identified by<br>'spoolid' is enqueued on the link identified by 'linkid', which is different from the linkid specified in the preceding command.

S<u>ystem Action</u>: The action requested in the<br>preceding command is not performed, and normal processing continues.

**Op<u>erator Actio</u>n: Verify that the specified**<br>spool file ID and link ID are correct. If<br>an error is found, retry the preceding command.

526E FILE spoolid NOT FOUND -- NO ACTION TAKEN

Explanation: The file identified by<br>'spoolid' has not been accepted and<br>enqueued by RSCS. The action requested by the preceding command could not be performed.

System Action: The preceding command has no effect, and normal processing continues.

Operator Action: Verify the spool file ID<br>used in the preceding command. If it was used incorrect, the command may be retried with a corrected spool file ID. If it was correct, and the file is pending at the RSCS virtual machine, the file may be manipulated through the use of VM/310 spooling commands.

5301 COMMAND FORWARDED ON LINK linkid

**Explanation:** In response to a command, a character string has been transmitted as a remote command on the link identified by ·linkid'.

System Action: continues. Normal link processing

Operator Action: None.

5401 NEW LINK linkid DEFINED

Explanation: The link identified by<br>'linkid' is now defined as the result of<br>command processing, according to the specified keyword options.

System Action: The newly-defined link may **SYSICE ACI1ON: The newly-derined link may**<br>have spool files enqueued on it<br>automatically, and can be activated to begin remote processing.

**Operator Action:** Users can begin to address<br>files to the newly-defined link for future transmission.

5411 LINK linkid REDEFINED

<u>Explanation</u>: The previously defined link,<br>identified by 'linkid', has had its definition changed as the result of command processing, according to the specified keyword options.

System Action: The changes in the link<br>definition become effective immediately.

Operator Action: None.

542E LINK linkid ACTIVE -- NOT REDEFINED

**Explanation:** The previously defined link,<br>identified by 'linkid', has not been changed because the link was active at the time of command processing.

System <u>Action</u>: The command execution is<br>terminated, the command has no effect, and normal processing continues.

Ope<u>rator Action</u>: Reissue the command after<br>the link has been deactivated.

543E LINK linkid NOT DEFINED LINK LIMIT REACHED

<u>Explanation</u>: An attempt was made to define<br>a new link, but the maximum allowable<br>number of defined links had already been reached.

System <u>Action</u>: The command execution is<br>terminated, the command has no effect, and normal processing continues.

**Operator Action:** Check the command line to see if it was accurately typed. If an existing link definition was to have been altered, correct and reissue the command. If a new link was to be defined, another link must be temporarily deleted from the list of valid linkids (via the RSCS DELETE

command) before the command command) before the command can be<br>successfully retried.

544E LINK linkid NOT DEFINED -- TYPE NOT SPECIFIED

Explanation: The preceding DEFINE command failed because a default line driver type was not specified.

System <u>Action</u>: The command is ignored, and<br>normal processing continues.

**Operator Action:** Reissue the command,<br>specifying a default line driver type.

5501 LINK linkid NOW DELETED

Explanation: The previously defined link, identified by 'linkid', is now temporarily deleted as a result of command processing.

System Action: Spool files addressed to the deleted link's location ID are no longer accepted, and are rejected as invalidly addressed. The deleted link can no longer be activated.

Operator Action: Users can no longer address files to the deleted link.

551E LINK linkid ACTIVE -- NOT DELETED

**Explanation:** An attempt was made to<br>temporarily delete the link identified by<br>'linkid' from the list of valid linkids (via the RSCS DELETE command). The attempt was unsuccessful because the specified link was active at the time of command processing.

System Action: The link remains defined and active, the command has no effect, and normal processing continues.

<u>Operator Action</u>: Reissue the command when<br>the link is deactivated.

552E LINK linkid HAS A FILE QUEUE -- NOT DELETED

Explanation: An attempt was made to<br>temporarily delete the link identified by<br>'linkid' through a console command. The<br>attempt was unsuccessful because the specified link had at least one file<br>enqueued on it at the time of command processing.

**System Action: The link remains defined.** the command has no effect, and normal processing continues.

Ope<u>rator Action</u>: Before the link can be<br>deleted, all files enqueued on it and deleted, all files enqueued on it and<br>pending for it must be purged, either by console command execution or by normal file transmission.

160 IBM VM/370: System Messages

5601 RSCS DISCONNECTING

Explanation: The RSCS virtual machine<br>console is disconnected as a result of command execution. If an alternate virtual machine was specified to receive RSCS<br>
output messages, that virtual machine will<br>
begin receiving the console messages through the VM/370 MSG function. If no<br>alternate virtual machine was specified to receive RSCS console messages, those aessages will be discarded.

System Action: RSCS continues processing<br>normally without a main operator console.

**Operator Action:**<br>
machine console<br>
issuing a console the logon routine. The RSCS main virtual<br>can be reinstated by attention and performing

561E USERID userid NOT RECEIVING

Explanation: An attempt has been made to disconnect the main RSCS virtual operator console with a secondary virtual machine ID identified by 'userid' specified to receive RSCS console output messages. The specified virtual machine either was not receiving messages or was not logged on at the time of command processing.

System Action: The command processing is terminated, the command has no effect, and normal processing continues.

 $\frac{Operator}{with}$   $\frac{Action}{a}$ : The command can be retried with  $a$  different virtual machine ID different virtual machine ID specified, or with no virtual machine ID<br>specified. The same virtual machine ID can be specified after it has been logged on<br>and set to receive messages.

## 570I LINK linkid NOW SET TO DEACTIVATE

Explanation: In response to the DRAIN command, the link identified by 'linkid' has set drain mode and will be deactivated. If the RSCS operator issues the START command before the link is deactivated, processing will continue on the link.

**System <u>Actio</u>n:** The line driver takes<br>appropriate action to quiesce line activity. This includes the finishing of transmission for an active file if one exists, and it may include the signaling to the remote station of an impending termination. No new files are activated while the link is in drain mode. When line activity is quiesced, the link deactivates.

Operator Action: None.

571E LINK linkid ALREADY SET TO DEACTIVATE

Bxplanation: The link identified by 'linkid' was in drain mode when it received<br>a new command to deactivate.

System Action: The line driver continues the deactivation process, and the command has no effect.

Operator Action: None.

#### 5801 FILE spoolid PROCESSING TERMINATED

Explanation: In response to the FLUSH **EXPERIBLE 1981.** In Lesponse to the ricosh identified by 'spoolid' was terminated before the completion of file processing.

**System Action:** Disposition of the<br>identified file is made according to the status of the file. The file may be purged from the system, or the file may be held for future retransmission. The next copy of the file may begin transmission if multiple copies remain and 'ALL' was not<br>specified. Normal file processing Normal file processing continues.

Operator Action: None.

## 581E FILE spoolid NOT ACTIVE

Explanation: The file identified by 'spoolid' was not active when a command was processed that specified that file, and the command requires an active file as its object.

System Action: The command has no effect,<br>and normal link processing continues.

**Ope<u>rator Action</u>: Check the status of the current of the status of the status of the status of the status of the status of the status of the status of the status of the status of the status of the status of the status of** command. issuing the QUERY FILE

#### 5901 LINK linkid RESUMING FILE TRANSFER

<u>Explanation</u>: The active link identified by<br>'linkid' was in hold status, and has been<br>removed from hold status in response to command processing.

System Action: File transmission on the<br>identified link resumes immediately if the line is connected and there is a file eligible for transmission enqueued on the link.

Operator Action: None.

#### 591E LINK linkid NOT IN HOLD STATUS

<u>Explanation</u>: The link<br>'linkid' was not in hold<br>command was processed that the link leave hold status. identified by status when a requested that

System <u>Action</u>: The command is ignored, and<br>normal link processing continues.

Operator Action: None.

6001 FILE spoolid FORWARD SPACED

EXPlanation: The file identified by "spoolid" has been forward spaced as<br>requested by a preceding command.

System <u>Actio</u>n: File transmission continues,<br>beginning from the new file position.

Operator Action: None.

6101 LINK linkid TO SUSPEND FILE TRANSMISSION

**Explanation:** The link identified by 'linkid' has entered hold status. File transmission has not been suspended because at the time of command processing a file was being actively transmitted, and the NOW option was not specified.

S<u>ystem Actio</u>n: The link remains in hold<br>status. File transmission will be suspended when the processing of the active file is complete.

Operator Action: None.

## 6111 LINK linkid PILE TRARSMISSION SUSPENDED

**Explanation:** The link identified by initial the link identified by transmission has been halted as a result of command processing. Either no file was being actively transmitted at the time of command processing, or the link had been in hold status and its active file transmission has completed, or an active file was being transmitted and the NOi operand was specified.

System Action: The link remains in hold<br>status, and file transmission remains suspended, until the link is explicitly suspended, duch the final is exprecient transmission was interrupted, the transmission of the active file resumes from the point at which transmission was interrupted when the link is removed from hold status. The link continues to process files received from the remote station normally while in hold status.

Operator Action: None.

## 612E LIRK linkid ALREADY IN HOLD STATUS

Explanation: The active link identified by<br>'linkid' was in hold status when it<br>received a new command to enter hold status, with the same options specified as<br>in the preceding command which caused the link to enter hold status.

System <u>Action</u>: The link remains in hold<br>status, and the command has no effect.

Operator Action: None.

6401 nn FILE(S) PURGED OR LIRK linkid

Explanation: The number of files denoted by "Exeral serve were enqueued on the link<br>"nn' that were enqueued on the link<br>specified by 'linkid' have been purged from the system in response to a PURGE command.

System Action: The files' virtual storage<br>tags are dequeued and the tag slots are<br>freed. The link table is updated, and pending files are accepted if any exist.

Operator Action: None.

6511 LINK linkid IRACTIVE

<u>Explanation</u>: This message is issued in<br>response to a QUERY 'linkid' STAT command. The link identified by 'linkid' was not active at the time the command was processed.

System Action: None.

task

Operator Action: None.

6521 LINK linkid ACTIVE task type vaddr c  ${H\odot}$ |NOH $}$   ${D\left[R\right]$ NOD $}$   ${T\ddot{R}$ |T $R\ddot{R}$ |NOT $}$   $Q=m$  P=n

> <u>Explanation</u>: This message is issued in<br>response to a QUERY 'linkid' STAT command. The link identified by 'linkid' was active at the time the command was processed.

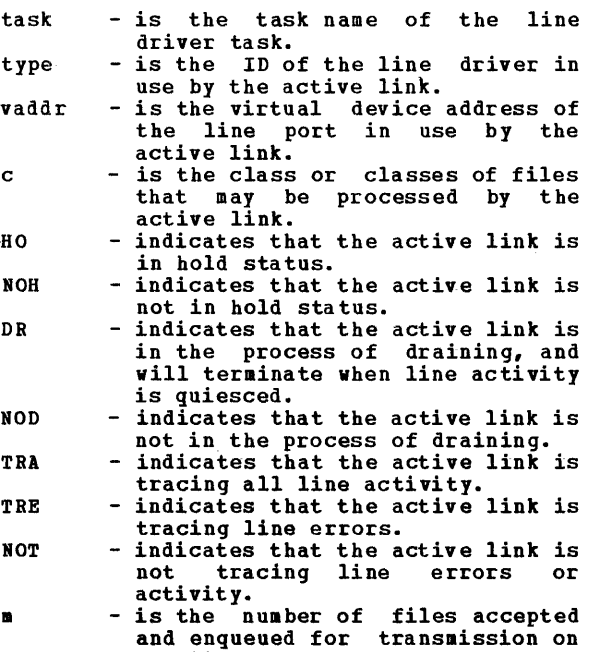

the link.<br>- is the number of files pending<br>but not yet accepted for the active link.

System Action: None.

n

Operator Action: None.

6531 LIRK linkid DEPAULT task type vaddr c R=m

Explanation: This message is issued in<br>response to a QUERY 'linkid' DEF command. The link identified by 'linkid' was defined at the time of command processing, and the default attributes listed in the message pertain to that definition. The message toes not indicate whether the link was<br>active or inactive at the time of command processing, and the default attributes listed may be different from those actually in use with the link if it was active.

- task - the default task name to be associated with the defined link's line driver task when the link is activated. - the ID of the default line driver
- type defined for the link.<br>- the default virtual device
- vaddr c address of a line port to be used by the link when it is activated. - the default class or classes of
- files that can be processed by<br>the link when it is active. the link when it is active.<br>- the number of virtual storage<br>- the number of virtual storage
- m file tag slots reserved for exclusive use by this link.

System Action: None.

Operator Action: None.

6541 LIRK linkid Q=m P=n

Explanation: This message is issued in<br>response-to a QUERY 'linkid' QUEUE command.<br>The status of the file queue for the link identified by 'linkid' is described.

- the number of files accepted and enqueued for transmission on the
- n the number of files pending but<br>
not yet accepted for the active link.

System Action: An additional message<br>(DNTCMX655I) is issued for each file<br>accepted and enqueued on the link, describing the status of each such file.

Operator Action: None.

6551 FILE spoolid locid userid CL a PR mm REC nnnnnn *[A|I]* 

> <u>Explanatio</u>n: A message of this form is<br>issued for each file accepted and enqueued for transmission on the link specified by 'linkid' in the preceding QUERY 'linkid' **OUEUE** command.

> spoolid  $-$  the VM/370 spool file ID for the file to be described.

- locid the destination location ID to which the originating user addressed the file.
- userid the destination virtual machine ID (if any) to which the

DMT

originating user addressed the

a - the spool file class.<br> **am** - the file's current transmission<br>
priority.  $nnnnn - the number of records in the$ file. A - indicates that the described file is active. I - indicates that the described file is inactive.

System Action: This message is issued for<br>each file in the link queue.

Operator Action: None.

660I FILE spoolid INACTIVE ON LINK linkid

<u>Explanation</u>: This message is issued in<br>response to a QUERY FILE 'spoolid' STAT command. At the time of command COMMANU. At the time of the servessing, the file identified by<br>processing, the file identified by<br>'snoolid' was inactive, and was engueued 'spoo1id' was inactive, and was enqueued for transmission on the link identified by 'linkid'.

 $\sim$ 

System Action: None.

Operator Action: None.

661I FILE spoo1id ACTIVE ON LIBK 1inkid

<u>Explanation</u>: This message is issued in<br>response to a QUERY FILE 'spoolid' STAT command. At the time of command processing, the file identified by 'spoo1id' was active, and was being transmitted on the link identified by 'linkid' •

System Action: None.

Operator Action: None.

662I FILE spoo1id ORG 10cid1 userid1 mm/dd/yy hh:mm:ss TO 10cid2 userid2

> Explanation: This message is in response to<br>the RSCS command QUERY FILE 'spoolid'. The RSCS control-related attributes of the file identified by 'spoo1id' are described.

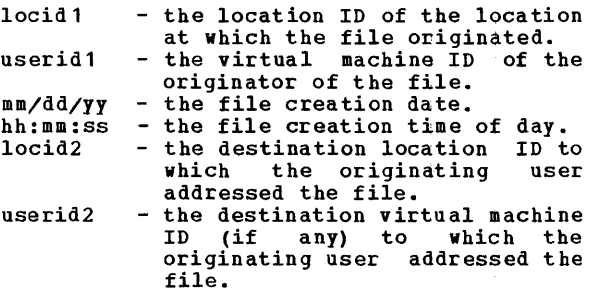

System Action: None.

Operator Action: None.

663I FILE spoo1id PR am CL a CO nn (HOINOH} DI distcode, NA {fn ft|dsname}

> **Explanation:** This message is issued in response to the CP command, QUERY FILE ·spoo1id'. The VtI/310 spool system-related attributes of the file identified by 'spoo1id' are described.

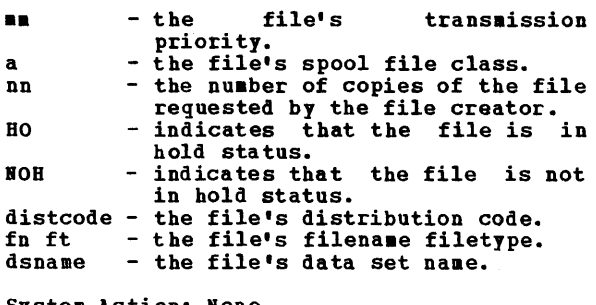

System Action: None.

Operator Action: None.

664E FILE spoo1id NOT FOUND

Explanation: This message is issued in response to a QUERY FILE 'spoolid' command. The file identified by 'fileid' could not be found in the RSCS virtual storage queues, meaning either that the file is not owned by the RSCS virtual machine, or that the file is pending and has not yet been accepted by RSCS.

System Action: None.

Operator Action: Verify that the spool file<br>
ID was correctly typed. If it was not,<br>
retry the command with the correct spool<br>
file ID. If it was correctly typed, retry the command after a file tag slot becomes available and the specified file is accepted and enqueued by RSCS.

610I LINK 1inkid ACTIVE -- LINE vaddr (HOINOH)

Explanation: This message is issued in<br>response to a OUERY SYSTEM command. One response to a QUERY SYSTEM command. such message is produced for each active link in the RSCS facility at the time of command processing. The active link described by the message is identified by 'linkid'.

- vaddr the virtual device address of the line port in use by the active link.
- HO indicates that the active link is in hold status.
- NOH indicates that the active link is not in hold status.

**System Action:** This message is issued for each active link in the system.

Operator Action: None.

DMT

#### 6711 LINK linkid INACTIVE

<u>Explanation</u>: This message is issued in<br>response to a QUERY SYSTEM command. One<br>such message is produced for each inactive link in the RSCS facility at the time of command processing. The inactive link is identified by 'linkid'.

System Action: This message is issued for each inactive link in the system.

Operator Action: None.

#### 6721 NO LINK ACTIVE

**Explanation:** This message is issued in<br>response to a QUERY SYSTEM ACTIVE command.<br>No link defined in the RSCS facility was<br>active at the time of command processing.

System Action: None.

Operator Action: None.

#### 6731 NO LINK DEFINED

Explanation: This message is issued in respQnse to a QUERY SYSTEM command. No link was defihed in the RSCS facility at the time of command processing.

System Action: None.

Operator Action: None.

#### 7001 ACTIVATING LINK linkid task type vaddr c

Explanation: The link identified by<br>'linkid' was inactive and has become active<br>as a result of command processing. The message describes the variable attributes<br>message describes the variable attributes in effect for this active link.

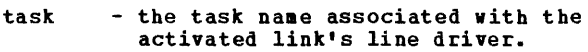

- type - the ID of the line driver in use<br>by the activated link.<br>- the virtual device address of the
- vaddr c line port in use by the activated link.
	- the class or classes of files that can be processed by the activated link.

System Action: The activated link remains active, and the listed attributes remain in effect, until the link is deactivated or the attributes are explicitly modified. the attributes are explicitly modified.<br>The link is activated whether or not a line connection to the remote location is complete. If no 'line connection exists, the line driver establishes a connection, with operator intervention if necessary. When a connection exists, file transmission begins automatically if a file queue exists for the link.

Operator Action: None.

701E NO SWITCHED LINE AVAILABLE -- LINK linkid NOT ACTIVATED

> Explanation: An attempt was made to<br>activate the link identified by 'linkid' with no specified line port virtual device address. The link had no defined default line port address, and no common switched line ports were available at the time of command processing.

> System Action: The command processing is<br>terminated, the link remains inactive, and normal processing continues.

> Operator Action: The command can be retried with a specified line port address, or it can be retried when a common switched line port becomes available.

702E LINE vaddr IS IN USE BY LINK 1inkid1 LINK linkid2 NOT ACTIVATED

> Explanation: An attempt was made to<br>activate the link identified by 'linkid2'. The line port virtual device address specified in the request to activate the link, identified by 'vaddr', was found to be in use by another active link, identified by 'linkid1', at the time of command processing.

> System Action: The command processing is<br>terminated, the command has no effect, and normal processing continues.

> Operator Action: The command can be retried with a specified line port address that is not in use by another active link, or it can be retried with no line port address can be retried with no line port address<br>specified, in which case an attempt will be made to reserve and utilize a valid line port.

703E DEV cuu IS NOT A LINE PORT -- LINK 1inkid NOT ACTIVATED

> <u>Explanation</u>: An<br>activate the link with a line port 'cuu'. A virtual exists, but it is type device. attempt was made to identified by 'linkid' address identified by device at address 'cuu' exists, but it is not a usable line port

> System Action: The command processing is<br>terminated, the link remains inactive, and normal processing continues.

> **Operator Action: The command can be else to the command can be example to the S**<br>reissued with a specified line port address that is valid and available, or it can be reissued with no line port address at all, in which case an attempt will be made to reserve and utilize a valid line port.

704E LINE vaddr CC=3 NOT OPERATIONAL -- LINK 1inkid NOT ACTIVATED

> <u>Explanation</u>: An<br>activate the link<br>with a line-port attempt was made to identified by 'linkid' address identified by

'vaddr'. Either no device was defined for the RSCS virtual machine at virtual address 'vaddr', or the device at that address was completely nonoperational.

System Action: The command processing is<br>terminated, the link remains inactive, and normal processing continues.

**Operator Action:** The command can be<br>reissued with a specified line port address that is valid and operational, or it can be reissued with no line port address at all, in which case an attempt will be made to select and reserve a valid line port.

705E DRIVER type NOT FOUND ON DISK vaddr -- LINK lin kid NOT ACTIVATED

> E<u>xplanation</u>: An attempt was made to<br>activate the link identified by 'linkid' with a driver ID identified by 'type'. The identified line driver could not be located on the disk used for driver task loading, identified by 'vaddr'.

> System Action: The command processing is<br>terminated, the link remains inactive, and normal processing continues.

> Operator <u>Action</u>: Verify that the driver ID<br>used was correctly typed. If it was not,<br>reissue the command with a corrected driver ID specification. If the command was correctly typed, notify a person responsible for system support.

706E FATAL ERROR LOADING FROM vaddr linkid NOT ACTIVATBD LINK

**Explanation:** An attempt was made to activate the link identified by linkid'. In the process of loading the link's line driver from the disk identified by 'vaddr', an uncorrectable *1/0* error was encountered.

System Action: Loading is abandoned, the<br>error is logged, the command processing is<br>terminated, and the link remains inactive.

Operator Action: Reissue the command. If the error condition persists, notify operations or system support personnel.

707E DRIVER type PILE FORMAT INVALID -- LINK linkid NOT ACTIVATBD

> Explanation: An attempt was made to<br>activate the link identified by 'linkid', with a driver ID identified by 'type'. In the process of reading the driver file and loading the driver into virtual storage, the loader detected an invalid data foraat in the driver file.

> System Action: Loading is abandoned, the coaaand processing is terminated, and normal processing continues.

**Operator <u>Actio</u>n: Verify that the proper**<br>driver ID has been used. If an improper driver ID was used, reissue the command with a correct driver ID. If the proper driver ID was used, notify a person responsible for system support.

70SE VIRTUAL STORAGE CAPACITY EXCEEDED -- LINK linkid NOT ACTIVATED

> **Explanation:** An attempt was made to activate the link identified by 'linkid'. During the activation process, a virtual free storage requirement could not be met because there was not enough unclaimed virtual free storage in the system.

> System Action: The command processing is<br>terminated, the link remains inactive, and normal processing continues.

Operator Action: None.

709E TASK NAME task ALREADY IN USE linkid NOT ACTIVATED LINK

Explanation: An attempt to activate the link 'linkid', in response to a START command, failed because the task name 'task' specified for use was in use by another task in the system.

System Action: The START command is<br>ignored, and normal processing continues.

Operator Action: Reissue the START command<br>specifying a different task name, or<br>reissue the START command after the task with the conflicting name terminates.

710E MAX (nn) ACTIVE LINK linkid NOT ACTIVATED

> Explanation: An attempt to activate the<br>link 'linkid', in reponse to a START<br>command, failed because the maximum<br>allowable number ('nn') of concurrent active links had already been reached.

> System Action: The START command is<br>ignored, and normal processing continues.

Operator Action: Reissue the START command after one or more links become inactive.

750E LINK linkid ALREADY ACTIVE -- NO ACTION TAKEN

> Explanation: A START command was issued specifying the link identified by 'linkid'. Frounting on the link was already active at the time of<br>command processing, and no modifiable attributes were changed from their previous settings.

System Action: None.

Operator Action: None.

7511 LINK linkid ALREADY ACTIVE -- NEW CLASS (ES) SET AS REQUESTED

> Explanation: A START command was issued specifying the link identified by 'linkid'. The link was already active at the time of command processing, and the new class specification for the link has been accepted.

> System Action: The link automatically begins processing files bearing the newly specified class or classes, if any are enqueued on the link.

Operator Action: None.

7521 LINK linkid STILL ACTIVE -- DRAIN STATUS RESET

> Explanation: A START command was issued specifying the link identified by 'linkid'. The link was active at the time of command<br>processing, but it was in the process of terminating as the result of a previous DRAIN command. The link remains active, and the attributes remain as previously set.

System Action: None.

Operator Action: None.

8011 LINK linkid ERROR TRACE STARTED

Explanation: As a result of command processing, the link identified by 'linkid' has set its trace mode to trace line errors.

System Action: A message describing line activity will be displayed each time activity will be displayed each time the<br>number of line errors reaches the predefined threshold. the

Operator Action: None.

802I LINK linkid TRACE STARTED

<u>Explanation</u>: As a result of command<br>processing, the link identified by 'linkid' has set its trace mode to trace all line activity.

System Action: A message describing line activity is displayed each time the number of line transactions reaches the predefined threshold.

Operator Action: None.

8031 LINK linkid TRACE ENDED

Explanation: As a result of command<br>processing, the link identified by 'linkid'<br>has set its trace mode off.

System Action: No further trace messages<br>will be displayed, and normal link processing continues.

Operator Action: None.

## SlOE LINK linkid TRACE ALREADY ACTIVE

Explanation: The link identified by linkid' was in trace mode when it received a new command to enter trace mode, with the<br>same options specified as had been active.

System Action: The link<br>mode with the previous<br>command has no effect, processing continues. remains in trace options set, the and normal link

Operator Action: None.

811E LINK linkid TRACE NOT ACTIVE

Explanation: The link identified by<br>'linkid' was not in trace mode when it<br>received a command to set trace mode off.

System Action: Trace mode remains off for the link, the command bas no effect, and normal link processing continues.

Operator Action: None.

901E INVALID SML MODE SPECIFIED -- LINK linkid NOT ACTIV AT ED

**Explanation:** The RSCS operator has<br>specified an invalid SML (Spool specified an invalid SML (Spool MULTI-LEAVING) mode option in the PARM field of the RSCS START command.

System Action: The specified linkid is not activated.

Operator Action: Reissue the command with the correct SML mode.

902E NON-SIGNON CARD READ ON LINK linkid

Explanation: The first record received from<br>a remote station was not a SIGNON card.

System Action: The sign-on of the remote<br>station on the specified linkid is not allowed.

Operator Action: Correct the problem and repeat the sign-on procedure.

903E PASSWORD SUPPLIED ON LINK linkid IS INVALID

Explanation: An invalid sign-on attempt has occurred.

System Action: The sign-on is not allowed.

DMT

Remote Operator Action: Correct the SIGNON card, reload the station, and sign on again.

#### 904E SIGNON PARAMETER=parameter INVALID

Explanation: An invalid parameter was entered on a SIGNON card.

System Action: The sign-on is not allowed.

Operator Action: Correct the SIGNON card, and try again.

905I SIGNON OF LINKID linkid COMPLETE

Explanation: A valid SIGNON card has been<br>received from the link serving linkid and the initialization of the SIGNON parameters is complete.

S<u>ystem Action</u>: The system now-begins to<br>transfer\_files.

**Operator Action:** If only output files are to be handled, no action need be taken. If you want to transfer input to VM/370,<br>follow the operator procedure for operator procedure for initiating card input.

906E INVALID SML BUFFER PARAMETER -- LINK linkid NOT ACTIVATED

> <u>Explanation</u>: The RSCS operator has<br>specified an invalid SML-buffer-size in the buffer option of the PARM field of the RSCS START command.

> System Action: The specified link is not activated.

> Operator Action: Reissue the command with the correct SML buffer size.

901E SIGNON TYPE PARAMETER MISSING

Explanation: The TYPE parameter on the<br>SIGNON card was omitted.

System Action: The sign-on is not allowed.

Operator Action: Correct the SIGNON card, reload the station, and sign on again.

934E ID CARD MISSING ON LINK linkid -- INPUT FILE PURGED

> Explanation: A file has been entered at a remote station without an ID card identifying the destination.

System Action: The input file is flushed.

Remote Operator Action: Place an ID card on the front of the input deck and reenter the input file.

935E LINK linkid IN RJE MODE LINK linkid IN RJE-MODE -- PRINT FILE<br>spoolid-PURGED

<u>Explanation</u>: When DMTSML is operating as an<br>RJE (Remote Job Entry) station to a remote **RUB (Remote JOD ENtry) station to a remote**<br>batch system, it is unable to transfer print files.

System Action: purged. The specified file is

Operator Action: None.

User Action: The file must be transmitted over a-aIfferent link.

936E NO REMOTE PUNCH AVAILABLE ON LINK linkid -- FILE spoolid PURGED

**Explanation:** The remote station operating on this link has no remote punch available; therefore, punch files destined for this link cannot be processed.

System Action: purged. The specified file is

Operator Action: None.

<u>User Action</u>: The file must be transmitted<br>over a different link.

# IBCDASDI VIRTUAL DISK INITIALIZATION PROGRAM MESSAGES

101W INVALID CARD CODE. CORRECT ERROR. DEPRESS INTERRUPT KEY.

Explanation: An invalid code appears in the above card. Probable user error.

User Action: Check for keypunch or multipunch-errors. Correct and rerun the job. If the problem persists, have the console log and input card deck available before contacting your system support personnel.

## 102A CONTROL STATEMENT ERROR JOB TERMINATED

Explanation: A control statement contains<br>an incorrect keyword, parameter, or name<br>field. Probable user error.

User Action: Check for keypunch errors.<br>Correct invalid keyword, parameter, or name fields. Rerun the job. If the problem persists, have the console log and input card deck available before contacting your system support personnel.

## 103A STATEMENT SEQUENCE ERROR. JOB TERMINATED.

Explanation: The control statements are not in the proper sequence, or unnecessary utility statements are present. Probable user error.

User Action: Correct the control statement--sequence or remove unnecessary statements and rerun the job. If the problem persists, have the console log and the input card deck available before contacting your system support personnel.

## 104W SVC INTERRUPT. JOB TERMINATED.

<u>Explanation</u>: An unknown SVC interrupt<br>occurred. This program does not issue SVCs.

Operator Action: If the problem persists,<br>have the console log and input card deck available before contacting your system support personnel.

- If running under CMS, or standalone under CP, use the CP DUMP command to dump all of virtual storage and the virtual registers to the printer. Save the dump output.
- If running standalone on a bare machine, take a standalone dump and save the output.

## 105A DEFINE INPUT DEVICE.

Explanation: The input device must be identified to the system by the operator.

## Qperator\_Action: Enter the following statement from the console typewriter:

INPUT=dddd,cuu

where dddd the channel device. is the device type and cuu is and unit address of the input

106A THE VOLID IN CONTROL STATEMENT DOES NOT AGREE WITH 10 IN VOL LABEL WHICH FOLLOWS.

VOLID=xxxxxx.

Explanation: The VOLID parameter in the control statement did not match the volume serial number found on the receiving volume (xxxxxx). Probable user error.

**Operator Action:** Correct the statement or<br>mount the correct volume and restart the program. If the problem persists, have the console log and input deck available for reference before contacting your system support personnel.

- If the device referenced on the control statement was a tape unit, have the tape available.
- If the device referenced on the control statement is a direct access device, use the DDR service program to print track 0 and have the output available.

107W TRACK ZERO BAD. JOB TERMINATED.

<u>Explanation</u>: The device cannot be<br>initialized as a systems residence\_volume due to a defective surface on cylinder 00, track 00.

<u>User Action</u>: This volume cannot contain<br>IPL text as track 0 is defective. Mount another volume and rerun the job. If the problem persists, have the console log and input card deck available before contacting your system support personnel.

108A HA OR RO FIELD BAD. JOB TERMINATED.

<u>Explanation</u>: The device cannot be<br>initialized due to a bad\_surface area\_in the home address or track descriptor record areas.

U<u>ser Action</u>: Mount another pack and rerun<br>the job. If the problem persists, have the console log and input card deck available before contacting your system support personnel.

IBC

<u>Explanation</u>: The home address or record<br>zero was defective and has been moved down has been moved down<br>or 2319 disk). The the alternate track the track (on a 2314 defective track and assigned are listed.

USQE Action: None.

1091 TRACK CHK INDICATES TRACK IS GOOD.

Explanation: The track in question is good<br>and no alternate was assigned.

User Action: None.

1101 BAD TRACK cccchhhh.

**Explanation: A defective track was found at the specified location, where cccc is the** cylinder number, hhhh is the head number.

User Action: Make sure that the alternate track--assIgnment message was issued for each bad track.

1111 ALTERNATE cccchhhh.

**Explanation:** An alternate track at the specified location is assigned to replace the defective track (cccc is the cylinder number, hhhh is the head number). If no location is specified with this message, either the defective track is in the alternate track area or the applicable device is a drum device.

User Action: None.

Note: If an alternate track is bad and another alternate is assigned the second alternate will not indicate cchb.

112W ALT TRACKS DEPLETED. JOB TERKINATED.

Explanation: The number of alternate<br>tracks assigned has exceeded the maximum number for this device.

User <u>Action</u>: Mount another volume and<br>rerun the job. If the problem persists, bave the console log and input card deck available before contacting your system support personnel.

113W IMPROPER VTOC BEGIN ADDRESS. JOB TERM IN ATED.

> Explanation: The starting address for the<br>VTOC (volume table of contents) cannot be track 0 for any direct access device or<br>track 1 for the 2311 if IPL text is written by tbe program. Probable user error.

> **USET Action:** Change the STRTADR parameter<br>on the VTOCD statement to use another track. If the problem persists, bave tbe console log, input card deck and program

listing available before contacting your system support personnel.

Note: The VTOC cannot: occupy track 0, occupy track 1 on 2311, or start on an alternate track.

153A TYPEWRITER FAILED TO READ LAST KESSAGB. DBPRESS INTERRUPT KBY.

**Explanation:** The console typewriter failed to read the input message.

**Operator Action:** Press the console<br>interrupt key and attempt to enter the<br>input message again. If the problem persists, contact your system support personnel.

154A READY READBR cuu. DEPRBSS INTERRUPT KEY.

<u>Explanation</u>: The reader has a card jam, a<br>transport jam, or is out of cards.

**Operator Action:** Correct the faulty<br>condition, ready the reader, and press the<br>console interrupt key to continue the<br>program. If the card or transport jam<br>occurs again, reproduce the jammed cards occurs again, reproduce the jammed cards<br>and try again. If the problem persists, contact your system support personnel.

155A READY PRINTBR cuu. DEPRESS INTERRUPT KEY.

Explanation: The printer is not ready due to a forms check, an open interlock, or a pressed stop key.

Operator Action: Correct the faulty<br>condition, ready the printer, and press the console interrupt key to continue. If the problem persists, and the printer has become "not ready" without a faulty condition apparent, contact your system support personnel.

156A READY TAPE cuu. DEPRESS INTERRUPT KEY.

<u>Explanatio</u>n: The tape drive on channel c,<br>unit uu is not ready.

**Ope<u>rator Action</u>: Correct the faulty<br>condition, ready the tape drive, and press** the console interrupt key. If the problem persists, and the tape drive had become not ready for no apparent reason, contact your system support personnel.

151A READY DASD cuu. DEPRESS INTERRUPT KEY.

Explanation: The direct access device on channel c, unit uu is not ready.

**Operator Action:** Correct the faulty<br>condition, ready the direct access drive,<br>and press the console interrupt key. If the problem persists, and the direct access drive has become not ready for no apparent reason, contact your system support personnel.

159A READER CHECK. CORRECT INTERRUPT KEY. ERROR. DEPRESS

Explanation: A reader check has occurred.

Operator Action: Correct the faulty condition and clear the reader check. Ready the reader and continue the program by pressing the console interrupt key. If reader checks occur frequently, check the input cards with a card guide for off punched cards. If the cards are punched correctly and are in good condition and reader checks continue, contact your system support personnel.

160A PRINT CHECK. CORRECT ERROR. DEPRESS I NTERRUPT KEY.

Explanation: A print check has occurred.

**Qperator Action: Clear the print check by pressing check reset on the printer. Press** the interrupt key on the console to continue processing. If the problem persists, contact your system support personnel.

163A END OF JOB.

Explanation: A normal end-of-job condition<br>has occurred.

# Diagnostic Messages for IBCDASDI

Diagnostic messages appear in the following format:

number (16-byte text) cuu xx ssss yyyyyyyyyyyy<br>mmmmmmmmmmmmmmmmmm.cccchhhh

where:

c is the channel of the device in error<br>uu is the unit<br>xx is the command code ssss designate status bytes from the CSW yyyyyyyyyyyy designates the first 6 sense bytes<br> **munomental behavior** designate the remaining sense bytes for direct access devices cccchhhh ...<br>is the track address of the direct<br>access device being used when the failure occurred

201W COMMAND REJECT.

<u>Explanation</u>: The specified channel has<br>rejected an incorrect channel-command-word (CCW) list. The job is terminated.

Ope<u>rator Action</u>: Rerun the job. If the<br>problem persists, do the following before contacting your system support personnel.

170 IBM VM/370: System Messages

- If running under CMS, under CP, then the CP should be invoked to dump all of virtual storage and the virtual registers to produce a storage dump to a printer. The dump output should be saved. or standalone dump command
- If running standalone on a bare machine, then a standalone dump should be taken and the output saved.
- 202A INTERV. REQUIRED.

Explanation: The specified device is not ready.

Operator Action: The specified device requires operator intervention to make it ready. If the device becomes not ready for no apparent reason, contact your system support personnel.

203W BUS. OUT CHECK.

Explanation: A bus out check has occurred on the specified channel. Job is terminated. Probable hardware error.

**Operator Action:** If the problem persists,<br>have the console log and input card deck<br>available before contacting your system support personnel.

204W EQUIPMENT CHECK.

Explanation: An equipment failure has<br>occurred. The job is terminated.

205W DATA CHECK.

Explanation: A solid data check has occurred on the specified device. The. job is terminated. Probable hardware error.

 $Q$ **perator Action:** If the problem persists, contact your system support personnel.

206W OVERRUN.

Explanation: An overrun check has occurred<br>on the specified channel. The job is terminated.

Programmer Action:<br>problem persists, support personnel. **Rerun the job. If the<br>contact your system** 

208W DATA CONV. CHECK.

**Explanation:** A data converter check has occurred on the specified device. The job is terminated.

**Operator Action:** Move data to another<br>device and rerun the job. If the problem persists, contact your system support personnel.

IBC

209W END OF CYLINDER.

<u>Explanation</u>: An unusual end-of-cylinder<br>condition has occurred on the specified device. The job is terminated.

<u>Programmer Action</u>: Rerun the job.<br>problem persists, contact your support personnel. erun the job. If the<br>contact your system

## 210W INVALID ADDRESS.

E<u>xplanation</u>: An invalid address has been<br>issued to the specified device. The job is terminated.

Programmer Action: Determine if the<br>cccchhhh address shown in the message is valid for the device indicated. If the problem persists, have the console log and associated output available before contacting your system support personnel.

211W NOT AVAILABLE.

attached to terminated. The specified device he spe<mark>cifi</mark>ed device is not<br>the system. The job is job is

**OP<u>erator Action</u>: Ensure that the ENABLE/DISABLE switch on the device and/or**<br>control unit is in the ENABLE position. If the problem persists, contact your system support personnel.

212W READ DATA CHECK.

Explanation: A permanent read data check has been detected on the specified tape unit. The job is terminated.

Qpe<u>rator Action</u>: Clean tape unit<br>read/write heads and rerun the job. If the<br>error persists, contact your system support error persists, contact your system support<br>personnel.

214W TRACK OVERRUN.

<u>Explanation</u>: A track overrun condition has<br>occurred. The job is terminated.

**Ope<u>rator Action</u>: Rerun the job. If the problem persists, do the following before** contacting your system support personnel:

- If running under CMS, or standalone under CP, invoke the CP DUMP command to dump all of virtual storage and the virtual registers to a printer. Save the dump output.
- If running standalone on a bare machine, take a standalone dump and save the output.

215W FILE PROTECTED.

Explanation: The specified device is file protected. The job is terminated.

 $\frac{Operator\_Action: If the volume is to be}{read only, no response is necessary.}$ read only, no response is necessary. the volume is to be written on and the device is a tape unit, install a write-enable ring. If the problem persists, write-enable ring. If the problem persists,<br>contact your system support personnel.

217W NO RECORD FOUND.

Explanation: The indicated condition has<br>occurred on the specified direct access<br>device. The job is terminated.

218W INVALID ERROR.

Explanation: An invalid error return has occurred. The job is terminated.

<u>Operator Action</u>: **Pressess-Breess.**<br>problem persists, support personnel. Rerun the job. If the contact your system

219W WRONG ERROR.

Explanation: The error return is valid but **EXPERSENCENCE:** The effor return is valid but<br>is not associated with the specified<br>device. The job is terminated. Probable hardware error.

0 perator Action: Rerun the job. If the<br>problem persists, contact your system support personnel.

220W CHAN. CTRL. ERROR.

Explanation: A channel control check has occurred on the specified channel. The job is terminated. Probable hardware error.

Ope<u>rator Action</u>: Rerun the job. If the<br>error persists, execute the SEREP program and have the output available before contacting your system support personnel.

221W INTERFACE ERROR.

Explanation: An interface control check has occurred on the specified channel. The job is terminated. Probable hardware<br>error.

Operator Action: Rerun the job. If the<br>error persists, execute the SEREP program and have the output available before contacting your system support personnel.

222W CHAN. DATA CHECK.

Explanation: A channel data check has<br>occurred on the specified channel. The job<br>is terminated. Probable hardware error.

**Operator Action:** Rerun the job. If the error persists, execute the SEREP program and have the output available before contacting your system support personnel.

223W DASD OVERFLOW.

Explanation: An "overflow incomplete"<br>condition has occurred on the specified<br>direct access device. The job is terminated. Probable hardware error.

**Operator Action:** Rerun the job.<br>problem persists, contact your support personnel. job. If the<br>your system

224W PROGRAM CHECK.

Explanation: A program check has occurred<br>due to an incorrect channel command word<br>(CCW). The job is terminated.

**Operator Action:** Rerun the job. If the problem persists, do the following before contacting your system support personnel:

- Have the associated control cards and output listing available.
- If running under CMS, or standalone under CP, invoke the CP DUMP command to dump all of virtual storage and the virtual registers to a printer. Save the dump output.
- If running standalone on a bare machine, take a standalone dump and save the output.

225w PROTECTION CHECK.

Explanation: A protection check has occurred on the specified device. The job is terminated.

Ope<u>rator Action</u>: Rerun the job. If the<br>problem persists, do the following before contacting your system support personnel:

- If running under CMS, or standalone under CP, invoke the CP DUMP command to dump all of virtual storage and the virtual registers to a printer. Save the dump output.
- If running standalone on a bare machine, take a standalone dump and save the output. ,

226W UNIT EXCEPTION.

Exp<u>lanation</u>: A unit exception has occurred<br>on the specified unit. The job is<br>terminated.

Operator Action: None.

227W INCORRECT LENGTH.

Explanation: The indicated condition has occurred on the specified unit. The job is terminated.

Operator Action: Rerun the job. If the<br>problem persists, contact your system support personnel.

228W CHAINING CHECK.

Explanation: A chaining check has occurred on the specified channel. The job is terminated. Probable hardware error.

Operator\_Action: Do the following before contacting your system support personnel:

- If running under CMS, or standalone<br>under CP, invoke the CP DUMP command to<br>dump all of virtual storage and the virtual registers to a printer. Save the dump output.
- If running standalone on a bare machine, take a standalone dump and save the output.

229W COMMAND SEQ. ERR.

Explanation: An invalid sequence of channel cOllmand words (CCWs) was issued. The job is terminated. Probable hardware error.

**Ope<u>rator Actio</u>n: Rerun the job. If the**<br>problem persists, do the following before contacting your system support personnel:

- If running under CMS, or standalone under CP, invoke the CP DUMP command to dump all of virtual storage and the virtual registers to a printer. Save the dump output.
- If running standalone on a bare machine, take a standalone dump and save the output.

230W SEEK CHECK ERROR.

**Explanation: An invalid SEEK address was<br>issued, or a unit malfunction caused a SEEK** check. The job is terminated. Probable hardware error.

<u>Operator Action</u>: Rerun the job. If the<br>problem persists, have the console log and input deck available before contacting your system support personnel.

231W WRITE DATA CHECK.

Explanation: A permanent write data check<br>has occurred on the specified tape unit. The job is terminated.

**Operator Action:** Clean the read/write<br>heads of the indicated tape unit and rerun the job. If the problem persists, contact your system support personnel.

232W TAPE -- LOAD POINT.

Explanation: A "tape at load point"<br>condition has occurred on the specified<br>tape unit. The job is terminated.

Operator Action: None.

234W MISSING ADR-MARK.

<u>Explanation</u>: A "missing address marker"<br>condition has occurred on the specified device. The job is terminated.

**Operator Action: None. If the<br>persists, contact your system** personnel. problem support

235W BLANK TRACK.

Explanation: A blank track has been encountered on the specified data cell.

236W 3 BLANK CYLINDERS.

Explanation: Three blank cylinders have been encountered during the analysis of a strip.

Q<u>perator Response</u>: Probable hardware error. Call IBM for hardware support.

**Note:** This message usually indicates that a 2321 failed to "pick" a strip.

237M 3 BLANK STRIPS.

Explanation: Three blank strips have been encountered within one subcell.

Note: This message usually indicates that a 2321 failed to "pick" a strip.

238W 3 BLANK SUBCELLS.

Explanation: Three blank subcells have been encountered within a cell.

**Operator Response:** Probable hardware error. Call IBM for hardware support.

Note: This message usually indicates that<br>a 2321 failed to "pick" a strip.

239W 3 BLANK TRACKS.

Explanation: Three blank tracks have been encountered within one cylinder.

Programmer Response: Probable hardware error. If the problem recurs, call IBM for hardware support.

Note: This message usually indicates that a 2321 failed to "pick" a strip.

242W INVALID TRK FMT

Explanation: An attempt was made to write<br>data exceeding track capacity on the<br>specified device. The job is terminated.

Programmer\_Action: Check your<br>specification and retry. If the persists, contact your system personnel. input problem support

243W WRITE INHIBITED

Explanation: The WRITE INHIBIT switch is probably set ON in the 3330 control unit to inhibit execution when the WRITE command is encountered.

Op<u>erator Action</u>: Check the status of the<br>WRITE INHIBIT switch:

- If the WRITE INHIBIT switch is set ON to intentionally inhibit execution of WRITE commands, follow procedures established<br>at your installation.
- If the WRITE INHIBIT switch is set off to allow execution of WRITE commands, rerun the job. If the problem persists, contact your system support personnel.

249W I/O ERROR, JOB TERMINATED.

<u>Explanation</u>: **Explanation:** This message follows all<br>messages that describe\_input/output error conditions.

IFC

-1 4

-1

 $\mathbf{I}$ 

## **I EREP MESSAGES**

| The following EREP messages are part of the | OS/VS2 EREP module, IFCEREPO, contained in the CMS EREPLIB TXTLIB or ERPTFLIB TXTLIB. The EREP libraries are used whenever the CPEREP command | is invoked. Other messages produced by CPEREP are contained in the CMS modules DMSREA and | ale Contained in the this modules bhinks and<br>DMSIFC; see the list of messages for the CPEREP<br>command in "Appendix A. Command-to-Message Cross-Reference."

0101 ddname FAILED TO OPEN

- <u>Explanation</u>: The data set definition<br>statement whose ddname is specified in the message text is coded incorrectly or is missing. The input data set could not be opened.
	- S<u>ystem Action</u>: RC = 4<br>Execution of the command terminates. The system status remains the same.
- User Action: Ensure that an input tape ( device is attached to your virtual machine ( at virtual address 182 and reissue the CPEREP command. If the error persists, call your system support personnel for software support.
- 0131 ddname INPUT ERROR

Explanation: An uncorrectable input error i has occurred on the data set whose ddname<br>is specified in the message text.

 $\mathbf{I}$  $System$  Action:  $RC = 0$ **The program continues processing.<br>The program continues processing.**<br>record that caused the input err rocessing. The<br>input error is ignored.

Programmer Action: Execute the DDR service<br>program to obtain a dump of the error<br>recording cylinder on which the input error<br>occurred. Reconstruct the data on the<br>error recording cylinders. If the cocurred. Reconstruct the data on the error recording cylinders. If the reconstruction process is successful, initiate the CPEREP operation again. If the error recurs, call your system support personnel.

0151 ddname OUTPUT ERROR

**Explanation:** An uncorrectable output error has occurred on the data set whose ddname is in the message text. possible hardware error.

 $System~Action:$  The system action depends on the data set on which the error occurred. -1

- If the ddname is terminates. EREPPT, DMSIFC
- If the ddname is ACCDEV, processing ( continues without further accumulation.

User Action: If the ddname is EREPPT,<br>ensure-that a printer is attached to the virtual machine or defined in the user's directory entry. If the. ddname is ACCDEV, ensure that a tape drive is attached to the ensure that a tape drive is attached to the<br>virtual machine at virtual address 181.

If the devices were properly defined and attached, change the device or volume that caused the error.

Reissue the CPEREP command. If the problem persists, call your system support personnel for hardware support.

#### 0171 INPUT ERRORS HAVE EXCEEDED MAX

<u>Explanation</u>: More than 16 input errors have<br>occurred during this execution of the occurred during this DMSIFC program.

 $Systen$  Action: RC = 4 Execution of the command terminates. The system status remains the same.

User Action: Execute the DDR service<br>program to obtain a dump of the error recording cylinder. Then issue the CPEREP command with the CLEARALL operand to reinitialize the error recording cylinders. If the problem persists, call your system support personnel for hardware support.

0181 ddname END OF DATA BEFORE PROGRAM END

Explanation: The EREP program found the end<br>of data on the data set associated with ddname before the program was complete. The<br>problem probably resulted from an problem probably resulted from an input/output error.

System Action: RC = 4<br>Execution of the command terminates. The<br>system status remains the same.

User <u>Actio</u>n: Execute the DDR service<br>program to obtain a dump of the error recording cylinders. Then issue the CPEREP command with the CLEARALL operand to reinitialize the error recording cylinders. If the problem persists, call your system support personnel for hardware support.

#### 0191 PARAMETER FIELD SYNTAX ERROR

**Explanation: A keyword or operand in the<br>input parameter string is coded** EAPISHSLIPH: A Reyword of operand in the<br>input parameter string is coded incorrectly.

 $System Action:  $RC = 4$$ </u> Execution of the command terminates. The<br>Execution of the command terminates. The<br>system status remains the same. User Action: Check the input parameters for | syntax errors and correct any errors found. | Execute the CPEREP command again. If the |<br>error persists, call your system support | personnel.

# 01AI PARAMETERS CONFLICT

f

1

**Explanation:** Two of the parameters or<br>parameter subfields contain conflicting options. For example, the second yrday in the DATE=(yrday,yrday) parameter may be<br>less than the first yrday.

<u>System Action</u>: RC = 4<br>Execution of the command terminates. The<br>system status remains the same.

User Action: Check the input parameters for conflIctIng parameters or parameter

subfields and correct any errors found.<br>Execute the CPEREP command again. If the<br>error persists, call your system support personnel. Execute the CPEREP command again. If the error persists, call your system support

## 01BI DUPLICATE KEYWORD FOUND

**Explanation:** Two identical keywords were specified in the input parameter string.

System Action: RC = 4<br>Execution of the command terminates. The system status remains the same.

User Action: Check the input parameters and eliminate one of the duplicate keywords. Execute the CPEREP command again. If the error persists, call your system support personnel.

# APPENDIX A. COMMAND-TO-MESSAGE CROSS-REFERENCE

 $\sim$ 

 $\chi^2$  .

Below is an alphabetical listing of CP, CMS, and RSCS commands and VM/370 service programs, together with their associated messages. Under each command, the messages are listed in message-number sequence within module code.

# CP MESSAGE SUMMARY

## ACNT

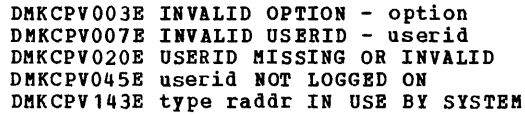

#### ADSTOP

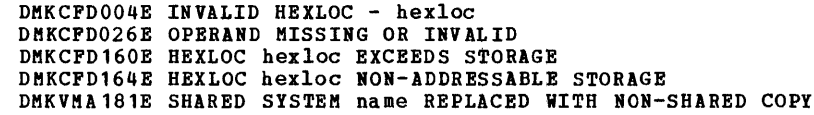

## ATTACH

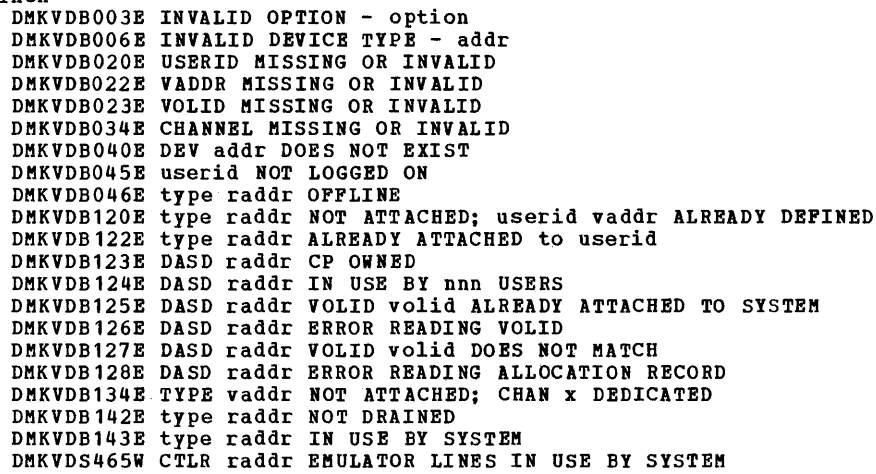

ATTACH CHANNEL DMKVCH034E CHANNEL MISSING OR INVALID DMKVCH048E CHANNEL x DOES NOT EXIST DMKVCH129E CHANNEL x DEVICES IN USE DMKVCH132E CHANNEL x ALREADY DEFINED BY userid DMKVDB020E USERID MISSING OR INVALID DMKVDB045E userid NOT LOGGED ON

AUTOLOG<br>DMKLOGO59E AUTOLOG FAILED FOR userid -DMKLOG059E AUTOLOG FAILED FOR userid - {IPL MISSINGIIPL FAILEDIACCOUNTING ERROR} DMKLOG115E AUTOLOG INVALID; EXCESSIVE INCORRECT PASSWORDS BACKSPAC DMKCS0003E INVALID OPTION - option DMKCS0006E INVALID DEVICE TYPE - addr DMKCS0021E RADDR MISSING OR INVALID DMKCS0040E DEV addr DOES NOT EXIST

DMKCS0046E type raddr OFFLINE

DMKCS0141E type raddr NOT ACTIVE

DMKCS0140E type raddr ATTACHED TO userid

```
BEGIN
   DMKCFC004E INVALID HEXLOC - hexloc 
CHANGE 
   DMKCSU003E INVALID OPTION - option 
   DMKCSU006E INVALID DEVICE TYPE - addr 
   DMKCSU008E INVALID SPOOLID - spoolid 
   DMKCSU013E CONFLICTING OPERAND - operand 
   DMKCSU026E OPERAND MISSING OR INVALID 
   DMKCSU027E SPOOLID MISSING OR INVALID 
   DMKCSU028E CLASS MISSING OR INVALID 
   DMKCSU029E FNAME FTYPE MISSING OR INVALID 
   DMKCSU030E COPIES MISSING OR INVALID 
   DMKCSU032E DIST CODE MISSING OR INVALID 
   DMKCSU03SE DEVICE TYPE MISSING OR INVALID 
   DMKCSU042E SPOOLID nnnn DOES NOT EXIST 
CLOSE 
   DMKCSP003E INVALID OPTION - option 
   DMKCSP006E INVALID DEVICE TYPE - addr 
   DMKCSP013E CONFLICTING OPERAND - operand 
   DMKCSP022E VADDR MISSING OR INVALID 
   DMKCSP029E FNAME FTYPE MISSING OR INVALID 
   DMKCSP032E DIST CODE MISSING OR INVALID 
   DMKCSP040E DEV addr DOES NOT EXIST 
COUPLE 
   DMKDIA006E INVALID DEVICE TYPE - addr<br>DMKDIA011E INVALID DEVICE TYPE - userid vaddr
   DMKDIA020E USERID MISSING OR INVALID 
   DMKDIA022E VADDR MISSING OR INVALID
   DMKDIA040E DEV addr DOES NOT EXIST 
   DMKDIA04SE userid NOT LOGGED ON 
   DMKDIA047E userid vaddr DOES NOT EXIST 
   DMKDIAOS8E CTCA vaddr BUSY ON userid 
DCP 
DDR 
   DMKCDB003E INVALID OPTION - option 
   DMKCDB004E INVALID HEXLOC - hexloc 
   DMKCDB009E INVALID RANGE - range 
   DMKCDB010E INVALID REGISTER - register
   DMKCDB026E OPERAND MISSING OR INVALID 
   DMKCDB033E HEXLOC MISSING OR INVALID 
   DMKCDB160E HEXLOC hexloc EXCEEDS STORAGE 
   DMKDDR700E INPUT UNIT IS NOT A CPVOL 
   DMKDDR70lE INVALID OPERAND - xxxxxx 
   DMKDDR702E CONTROL STATEMENT SEQUENCE ERROR 
   DMKDDR703E OPERAND MISSING 
   DMKDDR704E DEV cuu NOT OPERATIONAL 
   DMKDDR705E 10 ERROR cuu CSW CSW SENSE sense<br>INPUT bbcchh OUTPUT bbcchh CCW CCW
   DMKDDR707E MACHINE CHECK RUN SEREP AND SAVE OUTPUT FOR CE
   DMKDDR708E INVALID INPUT OR OUTPUT DEPINITION 
   DMKDDR709E WROHG INPUT TAPE MOUNTED 
   DMKDDR710A DEV cuu INTERVENTION REQUIRED 
   DMKDDR711R VOLID READ IS volid2 [NOT volid1] 
DO YOU WISH TO CONTINUE? RESPOND YES NO OR REREAD: 
   DMKDDR712E HUMBER OP EXTENTS EXCEEDS 20 
   DMKDDR713E OVERLAPPING OR INVALID EXTENTS 
   DMKDDR714E RECORD bbcchh NOT POUND ON TAPE 
   DMKDDR71SE LOCATION bbcchh IS A PLAGGED TRACK 
   DMKDDR716R NO VOL1 LABEL POUND [POR xxxxxx] DO YOU WISH TO CONTINUE? 
   RESPOND YES OR NO OR REREAD:<br>DMKDDR717R DATA DUMPED FROM volid1 TO BE RESTORED TO volid2.
               DO YOU WISH TO CONTINUE? RESPOND YES NO OR REREAD: 
   DMKDDR718E OUTPUT UNIT IS PILE PROTECTED 
   DMKDDR719E INVALID PILE NAME OR PILE NOT FOUND 
   DMKDDR720E ERROR IN routine 
   DMKDDR721E RECORD cchhr NOT FOUND 
   DMKDDR722E OUTPUT UNIT NOT PROPERLY FORMATTED POR THE CP NUCLEUS 
   DMKDDR723E NO VALID CP NUCLEUS ON THE INPUT UBIT 
   DMKDDR724E IHPUT TAPE CONTAINS A CP NUCLEUS DUMP
```
DDR (continued) DMKDDR725R ORIGINAL INPUT DEVICE WAS (IS) LARGER THAN OUTPUT DEVICE. DO YOU WISH TO CONTINUE? RESPOND YES OR NO: DMKDDR756E PROGRAM CHECK PSW = psw DEFINE DMKDEF003E INVALID OPTION - option DMKDEF022E VADDR MISSING OR INVALID DMKDEF024E CYLS MISSING OR INVALID DMKDEF025E STORAGE MISSING OR INVALID DMKDEF026E OPERAND MISSING OR INVALID DMKDEF040E DEV addr DOES NOT EXIST DMKDEF091E DASD vaddr NOT DEFINED; TEMP SPACE NOT AVAILABLE DMKDEF092E DEV vaddr NOT DEFINED; type vaddr ALREADY DEFINED DMKDEF094E STORAGE EXCEEDS ALLOWED MAXIMUM<br>DMKDEF136E TYPE vaddr NOT DEFINED; CHAN x DEDICATED DETACH DMKVDB006E INVALID DEVICE TYPE - addr DMKVDB020E USERID MISSING OR INVALID DMKVDB021E RADDR MISSING OR INVALID DMKVDB022E VADDR MISSING OR INVALID DMKVDB040E DEV addr DOES NOT EXIST DMKVDB045E userid NOT LOGGED ON DMKVDB046E type raddr OFFLINE DMKVDB121E type raddr NOT ATTACHED to userid DMKVDB123E DASD raddr CP OWNED DMKVDB124E DASD raddr IN USE BY nnn USERS DMKVDB135E TYPE vaddr NOT DETACHEDi CHAN x DEDICATED DMKVDB140E type raddr ATTACHED TO userid DETACH CHANNEL DMKVCH034E CHANNEL MISSING OR INVALID DMKVCH048E CHANNEL x DOES NOT EXIST DMKVCH130E CHANNEL x NOT ATTACHED TO userid DMKVDB020E USERID MISSING OR INVALID DMKVDB034E CHANNEL MISSING OR INVALID DIAL DMKDIA011E INVALID DEVICE TYPE - userid vaddr DMKDIA020E USERID MISSING OR INVALID DMKDIA022E VADDR MISSING OR INVALID DMKDIA045E userid NOT LOGGED ON DMKDIA047E userid vaddr DOES NOT EXIST DMKDIA055E LINE(S) NOT AVAILABLE ON userid DMKDIA056E LINE vaddr BUSY ON userid DMKDIA098E DEV rid MODE SWITCH NOT POSSIBLE DMKDIA707A DIAL FUNCTION NOT AVAILABLE DIRECT DMKDIR751E INVALID OPERAND - xxxxxx DMKDIR752E STATEMENT SEQUENCE ERROR FOLLOWING USER user DMKDIR753E OPERAND MISSING DMKDIR754E DEV cuu NOT OPERATIONAL DMKDIR755E IO <mark>ERROR cuu CSW csw SENSE sense</mark><br>DMKDIR756E PROGRAM CHECK PSW = psw<br>DMKDIR757E MACHINE CHECK RUN SEREP AND SAVE OUTPUT FOR CE DMKDIR758E DUPLICATE UNIT DEFINITION DMKDIR760E NOT ENOUGH SPACE ALLOCATED FOR DIRECTORY DMKDIR761E VOLID READ IS volid1 NOT volid2 DMKDIR762E DIRECTORY STATEMENT MISSING DMKDIR763E INVALID FILENAME OR FILE NOT FOUND DMKDIR764E ERROR IN routine DISABLE DMKCPV003E INVALID OPTION - option DMKCPV006E INVALID DEVICE TYPE - addr DMKCPV021E RADDR MISSING OR INVALID DMKCPV026E OPERAND MISSING OR INVALID DMKCPV040E DEV addr DOES NOT EXIST DMKCPV046E type raddr OFFLINE DMKCPV140E type raddr ATTACHED TO userid
```
DMKUS0003E INVALID OPTION - option 
DISPLAY 
   DMKCDB003E INVALID OPTION - option 
   DMKCDB004E INVALID BEXLOC - hexloc 
   DMKCDB009E INVALID RANGB - range 
   DMKCDB010B INVALID RBGISTBR - register 
   DMKCDB026E OPERAND MISSING OR INVALID 
   DMKCDB160E HEXLOC hexloc EXCEEDS STORAGE
DMCP 
    DMKCDB003E INVALID OPTION - option 
   DMKCDB004E INVALID HBXLOC - hexloc 
   DMKCDB009E INVALID RANGE - range 
    DMKCDB033E HEXLOC MISSING OR INVALID 
DMKCDB160E HEXLOC hexloc EXCEEDS STORAGE 
DRAIN 
   DMKCS0003E INVALID OPTION - option 
   DMKCS0006E INVALID DEVICB TYPE - addr 
   DMKCS0021E RADDR MISSING OR INVALID 
   DMKCS0040E DEV addr DOES NOT BXIST 
   DMKCS0046E type raddr OFFLINE 
   DMKCS0140E type raddr ATTACHBD TO userid 
DUMP 
   DMKCDB003E INVALID OPTION - option 
DMKCDB004E INVALID BEXLOC - hexloc 
   DMKCDB009E INVALID RANGE - range 
   DMKCDB033E HEXLOC MISSING OR INVALID 
   DMKCDB006E DUMP FAILBD; VIRTUAL PRINTER UNAVAILABLE 
   DMKCDB061E DUMP FAILBD; VIRTUAL PRINTER ERROR 
   DMKCDB160B HEXLOC hexloc EXCEEDS STORAGE 
ECHO 
   None. 
ENABLE 
   DMKCPV003E INVALID OPTION - option 
   DMKCPV006E INVALID DEVICE TYPE - addr 
   DMKCPV021E RADDR MISSING OR INVALID 
   DMKCPV026E OPERAND MISSING OR INVALID 
   DMKCPV040E DEV addr DOES NOT EXIST 
   DMKCPV046E type raddr OFFLINE 
   DMKCPV140E type raddr ATTACHED to userid 
EXTERNAL 
   DMKCPB005E INVALID HEXDATA - hexdata 
FLUSB 
   DMKCS0003E INVALID OPTION - option 
   DMKCS0006E INVALID DEVICE TYPE - addr 
   DMKSC0013E CONFLICTING OPERAND - operand 
   DMKCS0021E RADDR MISSING OR INVALID 
   DMKCS0040E DEV addr DOES NOT BXIST 
DMKCS0046E type raddr OFFLINE 
   DMKCS0140E type raddr ATTACHBD TO userid 
   DMKCS0141E type raddr NOT ACTIVE 
FORCE 
   DMKUS0003E INVALID OPTION - option 
   DMKUS0020E USERID MISSING OR INVALID 
DMKUS0045E userid NOT LOGGED ON 
FREE 
   DMKCSP006E INVALID DEVICE TYPE - addr 
   DMKCSP007E INVALID USERID - userid 
   DMKCSP020E USERID MISSING OR INVALID 
   DMKCSP053E userid NOT IN CP DIRBCTORY 
HALT 
   DMKCPS021E RADDR MISSING OR INVALID 
   DMKCPS040E DEV addr DOES NOT EXIST 
   DMKCPS144W type vaddr RBSET BY userid 
180 IBM VM/370: System Messages
```
**DISCONN** 

```
HOLDDMKCSP006E INVALID DEVICE TYPE - addr
    DMKCSP007E INVALID USERID - userid
    DMKCSP020E USERID MISSING OR INVALID
    DMKCSP053E userid NOT IN CP DIRECTORY
TNDICATE
    DMKTHIOO2E INVALID OPERAND - operand
    DMKTHIOO3E INVALID OPTION - option
    DMKTHIO26E OPERAND MISSING OR INVALID
    DMKTHI045E userid NOT LOGGED ON
TPL
   DHKCFG002E INVALID OPERAND - operand<br>DHKCFG003E INVALID OPTION - option
    DMKCFG013E CONFLICTING OPTION - option
    DMKCFG022E VADDR MISSING OR INVALID
    DMKCFG026E OPERAND MISSING OR INVALID
    DMKCFG040E DEV addr DOES NOT EXIST
    DMKCFG044E SYSTEM name DOES NOT EXIST
    DMKCFG170E SYSTEM name EXCEEDS STORAGE
   DMKCFG171E SYSTEM name VOLID volid NOT MOUNTED
    DMKCFG172E SYSTEM name DASD vaddr INCOMPATIBLE SYSRES
    DMKCFG173E SYSTEM name REQUIRES DASD vaddr
    DMKCFG174E PAGING I/O BRROR; IPL FAILED
    DMKCFG177E PARM EXCEEDS 64 CHARACTERS
   DHKCFG203E V=R AREA REQUIRES IPL BY DEVICE ADDRESS
   DMKCPI185E CP ASSIST LEVEL XX DOES NOT MATCH CP LEVEL YY
   DMKVMI022E VADDR MISSING OR INVALID
    DMKVMI230E IPL SIO ERROR
    DMKVMI231E IPL TIO ERROR
    DMKVMI232E IPL UNIT ERROR; CSW XXXXXXXX XXXXXXXX SNS XXXXXXXXXXXX
   DMKVMI233E IPL OVERLAY ERROR<br>DMKVMI234E IPL SENSE ERROR
LINK
   DMKLNK020E USERID MISSING OR INVALID
    DMKLNK022E VADDR MISSING OR INVALID
    DMKLNK052E ERROR IN CP DIRECTORY
   DNKLNK053E userid NOT IN CP DIRECTORY<br>DNKLNK101W DASD vaddr FORCED R/O; R/O BY nnn USERS
   DMKLNK102W DASD vaddr FORCED R/O; R/W BY nnn USERS
   DMKLNK103W DASD vaddr FORCED R/O; R/W BY nnn USERS; R/O BY nnn USERS
   DMKLNK104E userid vaddr NOT LINKED; R/W BY nnn USERS<br>DMKLNK105E userid vaddr NOT LINKED; R/W BY nnn USERS<br>DMKLNK105E userid vaddr NOT LINKED; R/W BY nnn USERS; R/O BY nnn USERS<br>DMKLNK107E userid vaddr NOT LINKED; NOT IN CP
   DMKLNK109E userid vaddr NOT lINKED; INVALID LINK DEVICE
   DMKLNK110E userid vaddr NOT LINKED; type vaddr ALREADY DEFINED
   DMKLNK111E userid vaddr NOT LINED; NO READ PASSWORD
   DMKLNK112E userid vaddr NOT LINKED; NO WRITE PASSWORD<br>DMKLNK113E userid vaddr NOT LINKED; NO WRITE PASSWORD<br>DMKLNK114E userid vaddr NOT LINKED; PASSWORD INCORRECT<br>DMKLNK115E LINK INVALID; EXCESSIVE INCORRECT PASSWORDS
   DMKLNK116E USERID XXX NOT LINKED; CP DIRECTORY IN USE
   DMKLNK117E USERID USERID NOT LINKED; VOLID volid CONFLICT
   DMKLNK137E DASD vaddr NOT LINKED; CHAN x DEDICATED
LOADBUF
   DMKCSB003E INVALID OPTION - option<br>DMKCSB006E INVALID DEVICE TYPE - addr
   DMKCSB013E CONFLICTING OPERAND - operand
   DMKCSB021E RADDR MISSING OR INVALID
   DMKCSB026E OPERAND MISSING OR INVALID
   DMKCSB031E BUFFER MISSING OR INVALID
   DMKCSB036E INDEX MISSING OR INVALID
   DMKCSB046E type raddr OFFLINE<br>DMKCSB046E type raddr OFFLINE<br>DMKCSB040E DEV addr DOES NOT EXIST
   DMKCSB043E BUFFER name DOES NOT EXIST
   DMKCSB140E type raddr ATTACHED TO userid
   DMKCSB142E type raddr NOT DRAINED
   DMKCSB148E type raddr BUFFER LOAD name FAILED
```

```
LOADVFCB
     DMKCSB006E INVALID DEVICE TYPE - addr
     DMKCSB022E VADDR MISSING OR INVALID
     DMKCSB026E OPERAND MISSING OR INVALID
     DMKCSB031E BUFFER MISSING OR INVALID
\mathbf{I}DMSCSB036E INDEX MISSING OR INVALID
\mathbf{I}DMKCSB040E DEV addr DOES NOT EXIST
     DMKCSB043E BUFFER name DOES NOT EXIST
 LOCATE
     DMKCFD021E RADDR MISSING OR INVALID
     DMKCFD022E VADDR MISSING OR INVALID
     DMKCFD026E OPERAND MISSING OR INVALID
     DMKCFD040E DEV addr DOES NOT EXIST
 LOCK
     DMKCPV004E INVALID HEXLOC - hexloc
     DMKCPV009E INVALID RANGE - range
     DENCIVOUS INVALID MANUE LUBUS
     DMKCPV045E userid NOT LOGGED ON
     DMKCPV160E HEXLOC hexloc EXCEEDS STORAGE
 1.0 GON
     DMKLOGOO3E INVALID OPTION - option<br>DMKLOGO20E USERID MISSING OR INVALID
     DMKLOG050E PASSWORD INCORRECT
     DMKLOG051E MAXIMUM USERS EXCEEDED
     DMKLOGO52E ERROR IN CP DIRECTORY
     DMKLOGO53E userid NOT IN CP DIRECTORY
     DMKLOGO54E ALREADY LOGGED ON {LINE|GRAF} raddr<br>DMKLOGO90E DEV vaddr NOT DEFINED; DEV {raddr|volser} NOT AVAILABLE
     DMKLOGO91E DASD vaddr NOT DEFINED; TEMP SPACE NOT AVAILABLE
     DMKLOGO92E DEV vaddr NOT DEFINED; type vaddr ALREADY DEFINED<br>DMKLOGO93E DEV vaddr NOT DEFINED; ERROR IN CP DIRECTORY
 LOGOFF
     DMKUSO003E INVALID OPTION - option
 MONITOR
     DMKMCC002E INVALID OPERAND - operand
     DMKMCC003E INVALID OPTION - option
     DMKMCC006E INVALID DEVICE TYPE - addr
     DMKMCC021E RADDR MISSING OR INVALID
     DMKNCC026E OPERAND MISSING OR INVALID
     DMKMCC040E DEV addr DOES NOT EXIST
     DMKMCC046E type raddr OFFLINE
     DMKMCC140E type raddr ATTACHED TO userid
     DMKMCC143E type raddr IN USE BY SYSTEM
     DMKMCC211E MONITOR TAPE IS ALREADY ACTIVE
     DHENCC213E MONITOR CPTRACE IS ALREADY ACTIVE<br>DHENCC213E MONITOR CPTRACE IS NOT ACTIVE
     DHEMCC215E MONITOR ACTIVE; DASTAP CANNOT BE ENABLED DYNAMICALLY DMKMCC216E SYSPROF CLASS REQUIRES SCHEDULE AND DASTAP
     DMKMCC217E MONITOR TAPE NOT STARTED, NO CLASS ENABLED
     DHKHCC218E MONITOR NOT STOPPED, OUTSTANDING TAPE I/O<br>DHKMON219I END OF MONITOR TAPE, MONITOR STOPPED BY SYSTEM
     DMKMON220I ERROR ON MONITOR TAPE, MONITOR STOPPED BY SYSTEM
  NSG
     DMKMSG003E INVALID OPTION - option
     DMKMSG020E USERID MISSING OR INVALID
     DMKMSG045E userid NOT LOGGED ON
     DMKMSG057W userid NOT RECEIVING; DISCONNECTED
 NCPDUMP
     DMKRND850I UNABLE TO READ DUMP FROM READER
     DMKRND851I TEN DUMP FILES ALREADY EXIST
     DMKRND852I FATAL I/O ERROR WRITING DUMP
     DMKRND853I NO DUMP FILES EXIST
     DHKRND860I PATAL I/O BRROR READING DUMP<br>DMKRND861E DUMP FILE 'filename' NOT FOUND
     DMKRND863E INVALID PARAMETER - parameter
```

```
182
     IBM VM/370: System Messages
```
DMKNES002E INVALID OPERAND - operand DMKNES004E INVALID HEXLOC - hexloc DMKNES006E INVALID DEVICE TYPE - raddr DMKNES009E INVALID RANGE - range DMKNES021E RADDR MISSING OR INVALID DMKNES026E OPERAND MISSING OR INVALID DMKNES040E DEV raddr DOES NOT EXIST DMKNES046E {DEV ridltype raddr} OFFLINE DMKNES049E type raddr IN USE DMKNES098E DEV rid MODE SWITCH NOT POSSIBLE DMKNES140E CTLR raddr ATTACHED TO userid DMKNES160E HEXLOC hexloc EXCEEDS STORAGE DMKNES175E (NETWORKITRACE} ALREADY IN USE BY USERID DMKNES706E LINE addr NOT ENABLED DMKNET002E INVALID OPERAND - operand DMKNET003E INVALID OPTION - option DMKNET004E INVALID HEXLOC - hexloc DMKNET006E INVALID DEVICE TYPE - raddr DMKNET009E INVALID RANGE - range DMKNET021E RADDR MISSING OR INVALID DMKNET026E OPERAND MISSING OR INVALID DMKNET033E HEXLOC MISSING OR INVALID DMKNET040E DEV raddr DOES NOT EXIST DMKNET046E {DEV ridltype raddr} OFFLINE DMKNET049E type raddr IN USE DMKNET098E DEV rid MODE SWITCH NOT POSSIBLE DMKNET140E type raddr ATTACHED TO userid DMKNET160E HEXLOC hexloc EXCEEDS STORAGE DMKNLD002E INVALID OPERAND - operand DMKNLD003E INVALID OPTION - option DMKNLD006E INVALID DEVICE TYPE - raddr DMKNLD021E RADDR MISSING OR INVALID DMKNLD026E OPERAND MISSING OR INVALID DMKNLD040E DEV addr DOES NOT EXIST DMKNLD044E SYSTEM name DOES NOT EXIST DMKNLD046E CTLR raddr OFFLINE DMKNLD140E CTLR raddr ATTACHED TO userid DMKNLD143E CTLR 'raddr' IN USE BY SYSTEM DMKNLD170E SYSTEM name EXCEEDS STORAGE DMKNLD171E SYSTEM name VOLID volid NOT MOUNTED DMKNLD460E CTLR raddr (LOADIDUMP} FAILED: PROGRAM CHECK DMKNLD461R CTLR raddr IPL NOT REQUIRED; ENTER 'YES' TO CONTINUE DMKNLD469E CTLR raddr DUMP FAILED: TEMP SPACE NOT AVAILABLE DMKNLD470E CTLR raddr {LOADIDUMP} FAILED: PAGING I/O ERROR DMKNLD471E CTLR raddr (LOADIDUMP) FAILED: UNRECOVERABLE I/O ERROR NOTREADY DMKCPB006E INVALID DEVICE TYPE - addr DMKCPB022E VADDR MISSING OR INVALID DMKCPB040E DEV addr DOES NOT EXIST ORDER DMKCSU003E INVALID OPTION - option DMKCSU006E INVALID DEVICE TYPE - addr DMKCSU008E INVALID SPOOLID -spoolid DMKCSU026E OPERAND MISSING OR INVALID DMKCSU027E SPOOLID MISSING OR INVALID DMKCSU028E CLASS ,MISSING OR INVALID DMKCSU035E DEVICE TYPE MISSING OR INVALID DMKCSU042E SPOOLID nnnn DOES NOT EXIST PURGE DMKCSU003E INVALID OPTION - option DMKCSU006E INVALID DEVICE TYPE - addr DMKCSU008E INVALID SPOOLID -spoolid DMKCSU026E OPERAND MISSING OR INVALID DMKCSU028E CLASS MISSING OR INVALID DMKCSU035E DEVICE TYPE MISSING OR INVALID DMKCSU042E SPOOLID nnnn DOES NOT EXIST **OUERY** DMKCFC026E OPERAND MISSING OR INVALID DMKCQG020E USERID MISSING OR INVALID DMKCQG022E VADDR MISSING OR INVALID

NETWORK

```
OUERY (continued)
     DMKCQG027E SPOOLID MISSING OR INVALID
     DMKCQG040E DEV addr DOES NOT EXIST
     DMKCQG042E SPOOLID nnnn DOES NOT EXIST
     DMKCQG045E userid NOT LOGGED ON
     DMKCOP003E INVALID OPTION - option
     DECOPOOSE INVALID DEVICE TYPE - addr<br>DECOPOOSE INVALID DEVICE TYPE - addr<br>DECOPOOSE USERID MISSING OR INVALID
     DHKCQPO21E RADDR MISSING OR INVALID<br>DHKCQPO22E VADDR MISSING OR INVALID
     DMKCQP040E DEV addr DOES NOT EXIST
     DMKCQP045E userid NOT LOGGED ON
     DMKCQP466I CTLR cuu IN BUFFER SLOWDOWN MODE
     DMKCQROO3E INVALID OPTION - option<br>DMKCQROO3E INVALID OPTION - option
     DMKCQR026E OPERAND MISSING OR INVALID
     DMKCORO28E CLASS MISSING OR INVALID
     DMKCQR045E userid NOT LOGGED ON
  READY
     DMKCPB022E VADDR MISSING OR INVALID
     DMKCPB040E DEV addr DOES NOT EXIST
     DMKCPV006E INVALID DEVICE TYPE - addr
  REPEAT
     DMKCSO003E INVALID OPTION - option
     DMKCSO006E INVALID DEVICE TYPE - addr
     DMKCSO013E CONFLICTING OPERAND - operand
     DEKCSO021E RADDR MISSING OR INVALID
     DMKCSO030E COPIES MISSING OR INVALID
     DMKCSO040E DEV addr DOES NOT EXIST
     DNKCS0046E type raddr OFFLINE<br>DNKCS0140E type raddr ATTACHED TO userid
     DMKCSO141E type raddr NOT ACTIVE
  RESET
     DMKCPB022E VADDR MISSING OR INVALID
     DMKCPB040E DEV addr DOES NOT EXIST
  REWIND
     DNKCPB006E INVALID DEVICE TYPE - addr
     DMKCPB022E VADDR MISSING OR INVALID
     DMKCPB040E DEV addr DOES NOT EXIST
  SAVESYS
     DMKCFG026E OPERAND MISSING OR INVALID
     DMKCFG044E SYSTEM name DOES NOT EXIST
     DMKCFG170E SYSTEM name EXCEEDS STORAGE
     DMKCFG171E SYSTEM name VOLID volid NOT MOUNTED
     DMKCFG172E SYSTEM name DASD vaddr INCOMPATIBLE SYSRES
     DMKCFG173E SYSTEM name REQUIRES DASD vaddr
     DMKCFG179E SYSTEM name VOLID volid NOT CP OWNED
     DMKCFG435E PAGING ERROR WRITING SAVED SYSTEM
     DHKCFG436E INTERRUPT PENDING. TO PROCEED, TYPE YES. TO END, TYPE NO.
 SET
     DMKCF0003E INVALID OPTION - option
     DMKCFOOO6E INVALID DEVICE TYPE - addr
     DMKCF0013E CONFLICTING OPTION - option
\mathbf{f}DMKCFO020E USERID MISSING OR INVALID
     DMKCFO021E RADDR MISSING OR INVALID
     DMKCFO026E OPERAND MISSING OR INVALID
     DEKCFO040E DEV addr DOES NOT EXIST
     DMKCF0041E LOGMSG nn DOES NOT EXIST
     DMKCF0045E userid NOT LOGGED ON
     DMKCF0046E type raddr OFFLINE
     DHKCF0140E type raddr ATTACHED TO userid<br>DHKCF0143E type raddr IN USE BY SYSTEM
\mathbf{I}DHKCFO175E {FAVORED|RESERVE} ALREADY IN USE BY userid<br>DHKCFO175E {FAVORED|RESERVE} ALREADY IN USE BY userid
     DEKCFO186E CP ASSIST NOT AVAILABLE
     DMKCFS003E INVALID OPTION - option
     DMKCFS026E OPERAND MISSING OR INVALID
```

```
184
     IBM VM/370: System Messages
```

```
SET (continued) 
   DMKCFS183E VM ASSIST NOT ACTIVE
   DMKCFS184E VM ASSIST NOT AVAILABLE
   DMKCFS181E TIMER ASSIST NOT AVAILABLE 
   DMKKCH003E INVALID OPTION - option 
   DMKKCH026E OPERAND KISSING OR INVALID 
SHUTDOWN
   None. 
SLEEP 
   DKKCFC002E INVALID OPERAND - operand 
SPACE 
   DKKCS0006E INVALID DEVICE TYPE - addr 
   DKKCS0021E RADDR KISSING OR INVALID 
   DKKCS0040E DEV addr DOES NOT EXIST 
   DKKCS0046E type raddr OFFLINE 
   DKKCS0140E type raddr ATTACHED TO userid 
   DKKCS0141E type raddr NOT ACTIVE 
SPOOL 
   DKKCSP003E INVALID OPTION - option 
   DMKCSP006E INVALID DEVICE TYPE - addr
   DKKCSP001E INVALID USERID - userid 
   DKKCSP013E CONFLICTING OPERAND - operand 
   DMKCSP020E USERID MISSING OR INVALID
   DMKCSP022E VADDR MISSING OR INVALID
   DMKCSP026E OPERAND MISSING OR INVALID
   DKKCSP028E CLASS KISSING OR INVALID 
   DKKCSP030E COPIES KISSING OR INVALID 
   DKKCSP040E DEV addr DOES NOT EXIST 
   DKKCSP053E userid NOT IN CP DIRECTORY 
START 
   DKKCS0003E INVALID OPTION - option 
   DMKCS0006E INVALID DEVICE TYPE - addr
   DMKCS0013E CONFLICTING OPERAND - operand
   DKKCS0021E RADDR KISSING OR INVALID 
   DMKCS0028E CLASS KISSING OR INVALID 
   DKKCS0040E DEV addr DOES NOT EXIST 
   DMKCS0046E type raddr OFFLINE 
   DKKCS0140E type raddr ATTACHED TO userid 
STCP 
   DMKCDS004E INVALID HEXLOC - hexloc 
   DMKCDS005E INVALID HEXDATA - hexdata 
   DMKCDS026E OPERAND KISSING OR INVALID 
   DKKCDS033E HEXLOC KISSING OR INVALID 
   DMKCDS160E HEXLOC hexloc EXCEEDS STORAGE 
   DMKCDS162E INVALID ECR x - hexdata
   DMKVKA161E SHARED PAGE hexloc ALTERED BY userid 
STORE 
   DMKCDS004E INVALID HEXLOC - hexloc 
   DKKCDS005E INVALID HEXDATA - hexdata 
   DMKCDS010E INVALID REGISTER - register 
DMKCDS012E INVALID PSW - psw 
   DMKCDS026E OPERAND MISSING OR INVALID 
   DMKCDS033E HEXLOC MISSING OR INVALID 
   DKKCDS160E HEXLOC hexloc EXCEEDS STORAGE 
   DMKCDS162E INVALID ECR x - hexdata 
   DMKCDS163E STORE EXCEEDS MAXIMUK REGISTER 
   DMKCDS164E HEXLOC hexloc NON-ADDRESSABLE STORAGE 
   DMKVMA181E SHARED SYSTEM name REPLACED WITH NON-SHARED COPY 
SYSTEM 
TAG 
   DMKCPB012E INVALID PSW - psw 
   DMKCPB026E OPERAND MISSING OR INVALID 
   DMKCST003E INVALID OPTION - option 
   DMKCST006E INVALID DEVICE TYPE - addr 
DMKCST022E VADDR KISSING OR INVALID
```

```
TAG (continued)
   DMKCST026E OPERAND MISSING OR INVALID
   DMKCST027E SPOOLID MISSING OR INVALID
    DMKCSTO40E DEV addr DOES NOT EXIST
   DMKCST042E SPOOLID nnnn DOES NOT EXIST
   DMKCST424E RDR FILE SPOOL ERROR; FILE UNCHANGED
TERMINAL
   DMKCFT002E INVALID OPERAND - operand
   DMKCFT006E INVALID DEVICE TYPE - addr
   DMKCFT026E OPERAND MISSING OR INVALID
TRACE
   DMKTRA002E INVALID OPERAND - operand
   DMKTRA003E INVALID OPTION - option
   DMKTRA013E CONFLICTING OPERAND - operand
   DMKTRA026E OPERAND MISSING OR INVALID
   DMKTRA180E TRACE NOT IN EFFECT
   DMKVMA181E SHARED SYSTEM name REPLACED WITH NON-SHARED COPY
TRANSFER
   DMKCSU003E INVALID OPTION - option<br>DMKCSU007E INVALID USERID - userid
   DMKCSU008E INVALID SPOOLID - spoolid
   DMKCSU020E USERID MISSING OR INVALID
   DMKCSU026E OPERAND MISSING OR INVALID
   DMKCSU027E SPOOLID MISSING OR INVALID
   DMKCSU028E CLASS MISSING OR INVALID
   DMKCSU042E SPOOLID nnnn DOES NOT EXIST
   DMKCSU053E userid NOT IN CP DIRECTORY
UNLOCK
   DMKCPV004E INVALID HEXLOC - hexloc
   DMKCPV009E INVALID RANGE - range
   DMKCPV020E USERID MISSING OR INVALID
   DMKCPV033E HEXLOC MISSING OR INVALID
   DMKCPV045E userid NOT LOGGED ON
   DMKCPV160E HEXLOC hexloc EXCEEDS STORAGE
   DNKCPV176E VIRTUAL = REAL AREA IN USE BY {USERID|SYSTEM}<br>DNKCPV202E VIRT=REAL AREA NOT AVAILABLE; INSUFFICIENT STORAGE<br>DNKCPV203E V=R AREA REQUIRES IPL BY DEVICE ADDRESS<br>DNKCPV204E INVALID PAGES(S) SPECIFIED, V=R AREA
VARY
   DMKCPS003E INVALID OPTION - option
   DMKCPS021E RADDR MISSING OR INVALID
   DMKCPS026E OPERAND MISSING OR INVALID
   DHKCPS040E DEV addr DOES NOT EXIST<br>DHKCPS049E type raddr IN USE
   DMKCPS123E DASD raddr CP OWNED
   DMKCPS124E DASD raddr IN USE BY nnn USERS
   DMKCPS140E type raddr ATTACHED TO userid
   DHKCPS142E type raddr NOT DRAINED<br>DHKCPS142E type raddr IN USE BY SYSTEM
WNG
   DMKMSG003E INVALID OPTION - option
   DMKMSG020E USERID MISSING OR INVALID
   DMKMSG045E userid NOT LOGGED ON
   DHKMSG057W userid NOT RECEIVING; {DISCONNECTED| MSG OFF| WNG OFF|
Ń
   None.
CP Spontaneous Messages
   DMKRNH454I DEV rid DISABLED
   DUKRNH462I CTLR 'Taddr' UNIT CHECK; IPL REQUIRED<br>DUKRNH463I CTLR 'Taddr' UNIT CHECK; RESTART IN PROGRESS<br>DUKRNH464I CTLR 'Taddr' CC=3; DEPRESS 370X "LOAD" BUTTON
   DMKRNH465I LINE TRACE TERMINATED DUE TO ERROR
```
Ŧ

#### CMS MESSAGE SUMMARY

ACCESS DMSACC002E FILE 'DMSROS TEXT' NOT FOUND DMSACC003E INVALID OPTION 'option' DMSACC017E INVALID DEVICE ADDRESS 'cuu' DMSACC048E INVALID MODE 'mode' DMSACCOS9E 'cuu' ALREADY ACCESSED AS READ/WRITE 'mode' DISK DMSACC060E FILE(S) 'fn [ft [fm]]' NOT FOUND. DISK 'mode(cuu)' WILL NOT BE ACCESSED DMSACC070E INVALID PARAMETER 'parameter' DMSACC109S VIRTUAL STORAGE CAPACITY EXCEEDED  $\mathbf{I}$ DMSACC112S 'mode (cuu)' DEVICE ERROR<br>DMSACC113S 'mode (cuu)' NOT ATTACHED DMSACC240S ERROR LOADING READ OS ROUTINE 'DMSROS TEXT' DMSACC230W OS DISK-FILEID AND/OR OPTIONS SPECIFIED ARE IGNORED DMSACC723I mode (cuu) {R/O|R/W} [-OS|-DOS]<br>DMSACC724I 'cuu' REPLACES 'mode (cuu)' DMSACC72S1 cuu ALSO = 'mode' [-OS I-DOS] DISK DMSACC7261 'cuu mode [/ext]' RELEASED AMSERV DMSAMS001E NO FILENAME SPECIFIED DMSAMS002E FILE 'fnamel AMSERV' NOT FOUND DMSAMS003E INVALID OPTION 'option' DMSAMS006E NO READ/WRITE DISK ACCESSED FOR 'fname2 LISTING' DMSAMS007E FILE 'fname1 AMSERV fm' NOT FIXED, 80-CHAR. RECORDS<br>DMSAMS065E 'option' OPTION SPECIFIED TWICE<br>DMSAMS066E 'option' AND 'option' ARE CONFLICTING OPTIONS DMSAMS070E INVALID PARAMETER 'parameter' DMSAMS109S VIRTUAL STORAGE CAPACITY EXCEEDED DMSAMSl13S {TAPINITAPOUT} (addr) NOT ATTACHED DMSAMS136S UNABLE TO LOAD 'IDCAMS' DMSAMS228E NO DDNAME ENTERED DMSAMS367R ENTER TAPE {INPUTIOUTPUT} DDNAMES: DMSAMS7221 FILE 'fname2 LISTING fm' WILL HOLD AMSERV OUTPUT DMSSTT062E INVALID CHARACTER 'char' IN FILEID {'fnamel AMSERV' l'fname2 LISTING'} ASM370S DMSARN001E NO FILENAME SPECIFIED DMSARNOOTE NO FILENAME SPECIFIED<br>DMSARN002E FILE 'fn ft' NOT FOUND<br>DMSARN003E INVALID OPTION 'option' DMSARN004W WARNING MESSAGES ISSUED DMSARN006E NO READ/WRITE DISK ACCESSED DMSARN007E FILE 'fn ft fm' IS NOT FIXED, 80 CHAR. RECORDS DMSARN008W ERROR MESSAGES ISSUED DMSARN012W SEVERE ERROR MESSAGES ISSUED DMSARN016W TERMINAL ERROR MESSAGES ISSUED DMSARX001E NO FILENAME SPECIFIED DMSARX002E FILE 'fn ASM370S' NOT FOUND DMSARX003E INVALID OPTION 'option' DMSARX006E NO READ/WRITE DISK ACCESSED DMSARX007E FILE 'fn ASM370S' IS NOT FIXED, 80-CHAR. RECORDS DMSARX038E FILEID CONFLICT FOR DDNAME 'A5M370S' DMSARXOS2E MORE THAN 100 CHARS. OF OPTIONS SPECIFIED DMSARX070E INVALID PARAMETER 'parameter' DMSARX074E ERROR SETTING/RESETTING AUXILIARY DIRECTORY DMSARX07SE DEVICE 'device' INVALID FOR INPUT ASSEMBLE DMSASM001E NO FILENAME SPECIFIED DMSASM002E FILE 'fn ASSEMBLE' NOT FOUND DMSASM003E INVALID OPTION 'option' DMSASM006E NO READ/WRITE DISK ACCESSED DMSASM007E FILE 'fn ASSEMBLE' IS NOT FIXED, 80-CHAR. RECORDS DMSASM038E FILEID CONFLICT FOR DDNAME 'ASSEMBLE' DMSASMOS2E MORE THAN 100 CHARS. OF OPTioNS SPECIFIED DMSASM070E INVALID PARAMETER 'parameter' DMSASM074E ERROR [RE]SETTING AUXILIARY DIRECTORY DMSASM07SE DEVICE 'device' INVALID FOR INPUT ASSGN DMSASN003E INVALID OPTION 'option' DMSASN027E INVALID DEVICE 'device' DMSASN028E NO LOGICAL UNIT SPECIFIED

ASSGN (continued) DMSASN029E INVALID PARAMETER 'parameter' IN THE OPTION 'option' FIELD DMSASN035E INVALID TAPE MODE DMSASN050E PARAMETER MISSING AFTER SYSxxx DMSASN065E 'option' OPTION SPEClFIED TWICE DMSASN066E 'option' AND 'option' ARE CONFLICTING OPTIONS DMSASN069E DISK 'mode' NOT ACCESSED DMSASN070E INVALID PARAMETER 'parameter' DMSASN087E INVALID ASSIGNMENT OF 'SYSxxx' TO DEVICE 'device' DMSASN090E INVALID DEVICE CLASS 'device class' FOR 'device' DMSASN099E CMS/DOS ENVIRONMENT NOT ACTIVE DMSASNl13S '{TAPnlmodeIREADERIPUNCRIPRINTER} (cuu)' NOT ATTACHED DMSASN366E NO CMS/DOS SUPPORT FOR NATIVE 3350 DISK CMSBATCH DMSBTB100E NO BATCH PROCESSOR AVAILABLE DMSBTB101E BATCH NOT LOADED DMSBTP105E NO JOB CARD PROVIDED DMSBTP106E JOB CARD FORMAT INVALID DMSBTP107E CP/CMS COMMAND 'command, (device)' NOT ALLOWED DMSBTP108E /SET CARD FORMAT INVALID DMSBTP109E {CPUIPRINTERIPUNCH} LIMIT EXCEEDED COMPARE DMSCMP002E FILE 'fn [ft [fm]]' NOT FOUND DMSCKP003E INVALID OPTION 'option' DMSCMP005E NO 'option' COLUMN SPECIFIED DMSCMP009E COLUMN 'col' EXCEEDS RECORD LENGTH DMSCMP010E PREMATURE EOF ON FILE ['fn ft [fm']] DMSCMPOllE CONFLICTING FILE FORMATS DMSCMP019E IDENTICAL FILEIDS DKSCMP029E INVALID PARAMETER 'parameter' IN THE option 'COL' FIELD DMSCMP054E INCOMPLETE FILEID ['fn [ft]'] SPECIFIED DMSCMP062E INVALID \* IN FILEID<br>DMSCMP104S ERROR 'nn' READING FILE 'fn ft fm' FROM DISK DMSCKP1791 COMPARING 'fn ft fm' WITH 'fn ft fa' DMSCMP209W FILBS DO NOT COMPARE **COPY** I<br>DMSCPY002E [INPUT|OVERLAY] FILE[(S)]['fn [ft [fm]]'] NOT FOUND<br>DMSCPY024E FILE 'fn ft fm' ALREADY EXISTS, SPECIFY 'REPLACE' DMSCPY029E INVALID PARAMETER 'parameter' IN THE 'option' OPTION FIELD DMSCPY030E FILE 'fn ft fa' ALREADY ACTIVE DMSCPY037E DISK 'mode[ (cuu)]' IS READ/ONLY DMSCPY042E NO FILEID[ (S) ] SPECIFIED DMSCPY048E INVALID MODE 'mode' DMSCPY054E INCOMPLETE FILEID SPECIFIED DMSCPY062E INVALID CHAR '[=I\*lchar]' IN FILEID '[fn ft fm]' DMSCPY063E NO [{TRANSLATION|SPECIFICATION}] LIST ENTERED DMSCPY064E INVALID [TRANSLATION] SPECIFICATION AT OR NEAR '........'<br>DMSCPY064E INVALID [TRANSLATION] SPECIFICATION AT OR NEAR '........' DMSCPY066E 'option' AND 'option' ARE CONFLICTING OPTIONS DMSCPY067E COMBINED INPUT FILES ILLEGAL WITH PACK OR UNPACK OPTIONS DMSCPY068E INPUT FILE 'fn ft fa' NOT IN PACKED FORMAT DMSCPY101S SPECS TEMP STRING STORAGE EXHAUSTED AT ".........<br>DMSCPY101S SPECS TEMP STRING STORAGE EXHAUSTED AT "......... DMSCPY102S TOO MANY FILEIDS<br>DMSCPY103S NUMBER OF SPECS EXCEEDS MAX 20 DHSCPITOSS NOUBER OF SPRES EXEREDS HAX 20<br>DMSCPY156E 'FROM nnn' NOT FOUND --FILE 'fn ft fm' HAS ONLY 'nnn' RECORDS<br>DMSCPY157E LABEL 'label' NOT FOUND IN FILE 'fn ft fm' DMSCPY172E TOLABEL 'label' (EQUALSI IS AN INITIAL SUBSTRING OF) FRLABEL 'label' DMSCPY173E NO RECORDS WERE COPIED TO OUTPUT FILB 'fn ft fm' DMSCPY601R ENTER SPECIFICATION LIST: DMSCPY602R ENTBR TRANSLATION LIST: DHSCPIOUZK BNIER TKANSLATION LIST:<br>DMSCPY721I COPY 'fn ft fm' [{TO|APPEND|OVLY} 'fn ft fm' {OLD|NEW} FILE]<br>DMSCPY901T UNBXPECTED ERROR AT 'addr': PLIST 'plist' AT 'addr', BASE 'addr', RC 'nn' DMSCPY903T IMPOSSIBLE PHASE CODE 'hh' DMSCPY904T UNBXPECTED UNPACK ERROR AT 'addr', BASE 'addr' CPEREP DMSIFC002E FILE 'fn ft [fm]1 NOT FOUND DMSIFC007E FILE 'fn ft fm' IS NOT FIXED, 80 CHAR. RECORDS DMSIFC023E NO FILETYPE SPECIFIED DMSIFC066E 'option' AND 'option' ARE CONFLICTING OPTIONS

- и DMSIFC070E INVALID PARAMETER 'parameter'
	-

```
CPEREP (continued)
   DMSIFC104S ERROR 'nn' READING FILE 'fn ft fm' FROM DISK
   DMSIFC113S TAP2 (182) NOT ATTACHED
   DMSIFC825E INVALID OPERAND 'operand'
   DMSIFC826E EREP TXTLIBS NOT FOUND
   DMSIFC827I CPEREP PRINTING COMPLETE
   DMSIFC828I CPEREP CLEAR HAS BEEN COMPLETED
   DMSIFC829W CPEREP CLEAR HAS BEEN IGNORED
   DMSIFC831E MORE THAN 1000 CHARS. OF OPTIONS SPECIFIED
   DMSREA830E I/O ERROR READING A RECORD FROM THE ERROR RECORDING CYLINDERS
   IFC010I ddname FAILED TO OPEN
   IFC013I ddname INPUT ERROR
   IFC015I ddname OUTPUT ERROR
   IFC017I INPUT ERRORS HAVE EXCEEDED MAX
   IFC018I ddname END OF DATA BEFORE PROGRAM END
   IFC019I PARAMETER FIELD SYNTAX ERROR
   IFC01AI PARAMETERS CONFLICT
   IFC01BI DUPLICATE KEYWORD FOUND
DEBUG
   DMSDBG728I DEBUG ENTERED [EXTERNAL INT| BREAKPOINT nn AT XXXXXX]
DISK
   DMSDSK002E FILE[(S)]['fn [ft [fm]]'] NOT FOUND
   DMSDSK014E INVALID FUNCTION 'function'
   DMSDSK037E DISK 'mode[ (cuu) ]' IS READ/ONLY
   DMSDSK047E NO FUNCTION SPECIFIED<br>DMSDSK048E INVALID MODE 'mode'
   DMSDSK054E INCOMPLETE FILEID SPECIFIED
   DMSDSK062E INVALID * IN FILEID ['fn ft fm']
   DMSDSK070E INVALID PARAMETER 'parameter'
   DMSDSK077E END CARD MISSING FROM INPUT DECK
   DMSDSK078E INVALID CARD IN INPUT DECK
   DMSDSK104S ERROR 'nn' READING FILE 'fn ft fm' FROM DISK<br>DMSDSK104S ERROR 'nn' WRITING FILE 'fn ft fm' ON DISK
   DMSDSK118S ERROR PUNCHING FILE
   DMSDSK124S ERROR READING CARD FILE
   DMSDSK205W READER EMPTY OR NOT READY
DLBL
   DMSDLB001E NO FILENAME SPECIFIED
   DMSDLB003E INVALID OPTION 'option'
   DMSDLB005E NO '{CAT|BUFSP}' SPECIFIED
   DMSDLB023E NO FILETYPE SPECIFIED
   DMSDLB048E INVALID MODE 'mode'
   DMSDLB050E PARAMETER MISSING AFTER DDNAME
   DMSDLB065E 'option' OPTION SPECIFIED TWICE
   DMSDLB066E 'option' AND 'option' ARE CONFLICTING OPTIONS
   DMSDLB070E INVALID PARAMETER 'parameter'
   DMSDLB086E INVALID DDNAME 'ddname'
   DMSDLB109S VIRTUAL STORAGE CAPACITY EXCEEDED
   DMSDLB220R ENTER DATA SET NAME:
   DMSDLB221E INVALID DATA SET NAME<br>DMSDLB221E INVALID DATA SET NAME<br>DMSDLB301E 'SYSxxx' NOT ASSIGNED FOR DISK 'fm'
   DMSDLB302E NO SYSXXX OPERAND SPECIFIED
   DMSDLB304E INVALID OPERAND VALUE 'value'
   DMSDLB305E INCOMPLETE EXTENT RANGE
   DMSDLB306E SYSXXX NOT ASSIGNED FOR 'IGNORE'
   DMSDLB307E CATALOG DDNAME 'ddname' NOT FOUND
   DESDLB308E 'mode' DISK IN [NON-]CMS FORMAT: INVALID FOR [NON-]CMS DATASET
   DMSDLB320I MAXIMUM NUMBER OF DISK ENTRIES RECORDED
   DESDLESZOI HAAIBON NORDER OF EXTENTS RECORDED<br>DESDLESZII MAXIMON NONBER OF EXTENTS RECORDED<br>DESDLESZZI DDNAME 'ddname' NOT FOUND: NO CLEAR EXECUTED
   DMSDLB323I { MASTER | JOB } CATALOG DLBL CLEARED
   DMSDLB330R ENTER VOLUME SPECIFICATIONS:
   DMSDLB331R ENTER EXTENT SPECIFICATIONS:
DOSLIB
   DMSDSL002E FILE 'fn DOSLIB' NOT FOUND
   DMSDSL003E INVALID OPTION 'option'
   DMSDSL013W PHASE 'phase' NOT FOUND IN LIBRARY 'fn DOSLIB fm'
   DMSDSL014E INVALID FUNCTION 'function'
   DMSDSL037E DISK 'mode' IS READ/ONLY
```
DMSDSL046E NO LIBRARY NAME SPECIFIED

DOSLIB (continued) DMSDSL047E NO FUNCTION SPECIFIED DMSDSL069E DISK 'mode' NOT ACCESSED DMSDSL070E INVALID PARAMETER 'parameter' DMSDSL098E NO PHASE NAME SPECIFIED DMSDSL104S ERROR 'nn' READING FILE 'fn DOSLIB fm' FROM DISK<br>DMSDSL104S ERROR 'nn' WRITING FILE 'fn ft fm' ON DISK DMSDSL213W LIBRARY 'fn DOSLIB fm' NOT CREATED DOSLKED DMSDLK001E NO FILENAME SPECIFIED DMSDLK003E INVALID OPTION 'option' DMSDLK006E NO READ/WRITE DISK ACCESSED<br>DMSDLK007E FILE 'fn ft fm' IS NOT FIXED, 80 CHAR. RECORDS DMSDLK070E INVALID PARAMETER 'parameter' DMSDLK099E CMS/DOS ENVIRONMENT NOT ACTIVE DMSDLK104S ERROR 'nn' READING FILB 'fn ft fm' FROM DISK<br>DMSDLK105S ERROR 'nn' WRITING FILE 'fn ft fm' ON DISK DMSDLK210E LIBRARY 'fn ft' IS ON A READ-ONLY DISK DMSDLK24SS ERROR 'nnn' ON PRINTER DSERV DMSDSV003E IIVALID OPTION 'option' DMSDSV021W NO TRANSIENT DIRECTORY DMSDSV022W NO CORE IMAGE DIRECTORY DMSDSV023W NO RBLOCATABLB DIRECTORY DMSDSV024W NO PROCEDORE DIRECTORY DMSDSV02SW NO SOORCE STATEMENT DIRBCTORY DMSDSV026W 'phase' NOT IN LIBRARY DMSDSV027E INVALID DEVICE 'nn' DMSDSV027W NO PRIVATE CORE IMAGE LIBRARY DMSDSV028W NO {PRIVATE|SYSTEM} TRANSIENT DIRECTORY ENTRIES DMSDSV047E NO FUNCTION SPECIFIED DMSDSV06SB 'option' OPTION SPBCIFIED TWICE DMSDSV066E 'option' AND 'option' ARE CONFLICTING OPTIONS DMSDSV070B IIVALID PARAMBTBR 'parameter' DMSDSV09SE INVALID ADDRESS 'address' DMSDSVO99E CMS/DOS ENVIRONMENT NOT ACTIVE<br>DMSDSV105S ERROR 'nn' WRITING FILE 'DSERV MAP A5' ON DISK<br>DMSDSV245S ERROR 'nnn' ON PRINTER EDIT DMSEDI003E IIVALID OPTION 'option' DMSEDI024E FILE 'fn ft fm' ALREADY EXISTS DMSEDI029E INVALID PARAMBTBR 'parameter' IN THE OPTIOI 'option' FIELD DMSEDIO44E RECORD LENGTH EXCEEDS ALLOWABLE MAXIMUM<br>DMSEDIO54E INCOMPLETE FILEID ['fn [ft]'] SPECIFIED<br>DMSEDIO76E ACTUAL RECORD LENGTH EXCEEDS THAT SPECIFIED DMSEDI104S BRROR 'nn' READING FILE 'fn ft fm' FROM DISK<br>DMSEDI105S ERROR 'nn' WRITING FILE 'fn ft fm' ON DISK DMSEDIl17S BRROR WRITING TO DISPLAY TERMINAL DMSEDI132S FILE 'fn ft fm' TOO LARGE DMSEDI143S UIABLB TO LOAD SAVBD SYSTBM OR LOAD MODOLE DMSEDI144S REQUESTED FILE IS IN ACTIVE STATOS ERASE DMSERS002E FILE[ (S)] ['fn [ft [fm]]'] NOT FOUND DMSERS003B IIVALID OPTIOI 'option' DMSERS037E DISK 'mode (cuu)' IS READ/ONLY DMSERS048E INVALID MODE 'mode'<br>DMSERS054E INCOMPLETE FILEID ['fn [ft]'] SPBCIFIED<br>DMSERS069E DISK 'mode' NOT ACCESSED DMSERS070E INVALID PARAMETER 'parameter' DMSERS071E ERASE  $*$   $*$  [fm|\*] NOT ALLOWED DMSERS109T VIRTUAL STORAGE CAPACITY EXCEEDED ESERV DMSERV001E NO FILENAME SPECIFIED DMSERV002E FILE 'fn ESERV' NOT FOUND DMSERV006E NO READ/WRITE DISK ACCESSED DMSERV027E INVALID DEVICB 'device' FOR SYSxxx DMSERV037E DISK 'mode' IS READ/ONLY DMSERV070B INVALID ARGUMBIT 'argument' DMSERV099E CMS/DOS ENVIRONMENT NOT ACTIVE

EXEC DMSEXC001E NO FILENAME SPECIFIED DMSEXT072E ERROR IN EXEC FILE fn, LINE nnn - message FETCH DMSFCH104S ERROR 'nn' READING FILE 'fn ft fm' FROM DISK DMSFCH109S VIRTUAL STORAGE CAPACITY EXCEEDED DMSFCHl13S DISK (cuu) NOT ATTACHED DMSFCH115E PHASE LOAD POINT LESS THAN 'address' DMSFCH411S INPUT ERROR CODE 'nn' ON {SYSRESISYSCLB} DMSFCH777s DOS PARTITION TOO SMALL TO ACCOMMODATE FETCH REQUEST DMSFET003E INVALID OPTION 'option' DMSFET004E PHASE 'phase' NOT FOUND DMSFET029E INVALID PARAMETER 'parameter' IN THE OPTION 'ORIGIN' FIELD DMSFET070E INVALID PARAMETER 'parameter' DMSFET098E NO PHASE NAME SPECIFIED DMSFET099E CMS/DOS ENVIRONMENT NOT ACTIVE DMSFET7101 PHASE 'phase' ENTRY POINT AT LOCATION xxxxxx DMSLI0055E NO ENTRY POINT DEFINED DMSLI0740I EXECUTION BEGINS... FILEDEF DMSFLD003E INVALID OPTION 'option' DMSFLD023E NO FILETYPE SPECIFIED DMSFLD027E INVALID DEVICE 'device name' DMSFLD029E INVALID PARAMETER 'parameter' IN THE OPTION 'option' FIELD DMSFLD035E INVALID TAPE MODE DMSFLD050E PARAMETER MISSING AFTER DDNAME DMSFLD065E 'option' OPTION SPECIFIED TWICE DMSFLD066E 'option' AND 'option' ARE CONFLICTING OPTIONS DMSFLD0691 DISK 'mode' NOT ACCESSED DMSFLD070E INVALID PARAMETER 'parameter' DMSFLD220R ENTER DATA SET NAME: DMSFLD221E INVALID DATA SET NAME 'data set name' DMSFLD224E FILEID ALREADY IN USE DMSFLD7041 INVALID CLEAR REQUEST DMSSTT2281 USER LABELS BYPASSED ON DATA SET 'data set name' FORMAT DMSFOR003E INVALID OPTION 'option' DMSFOR017E INVALID DEVICE ADDRESS 'cuu' DMSFOR028E NO DEVICE SPECIFIED DMSFOR037E DISK 'mode[ (cuu)]' IS READ/ONLY DMSFOR048E INVALID MODE 'mode' DMSFOR069E DISK {'mode'l'cuu'} NOT ACCESSED DMSFOR070E INVALID PARAMETER 'parameter' DMSFOR 113S {TAPn(cuu)|mode(cuu)|READER|PUNCH|PRINTER} NOT ATTACHED<br>DMSFOR114S 'cuu' IS AN UNSUPPORTED DEVICE TYPE DMSFOR125S PERMANENT UNIT CHECK ON DISK 'mode(cuu)'<br>DMSFOR126S ERROR {READ|WRIT}ING LABEL ON DISK 'mode(cuu)' DMSFOR214W CANNOT RECOMPUTE WITHOUT LOSS OF DATA. NO CHANGE. DMSFOR603R FORMAT WILL ERASE ALL FILES ON DISK 'mode(cuu) '. DO YOU WISH TO CONTINUE? (YESINO): DMSFOR60SR ENTER DISK LABEL: DMSFOR7051 DISK REMAINS UNCHANGED DMSFOR7321 'nnn' CYLINDERS FORMATTED ON DISK 'mode(cuu}' DMSFOR7331 FORMATTING DISK 'mode' GENDIRT DIRT<br>DMSGND002W FILE[ (S) ] [ 'fn [ft [fm]]'] NOT FOUND<br>DMSGND021E ENTRY POINT 'name' NOT FOUND DMSGND022E NO DIRECTORY NAME SPECIFIED DMSGND070E INVALID PARAMETER 'parameter' GEHMOD DMSMOD003E INVALID OPTION 'option' DMSMOD005E NO '{FROMITO} ENTRY' SPECIFIED DMSMOD021E ENTRY POINT 'name' NOT FOUND DMSMOD032E INVALID FILETYPE 'ft' DMSMOD037E DISK 'mode' IS RBAD/ONLY DMSMOD040E NO FILES LOADED DMSMOD070B INVALID PARAMBTBR 'parameter' DMSMOD084E INVALID USE OF 'FROM' AND 'TO' OPTIONS DMSMOD105S ERROR Inn' WRITING FILE 'fn ft fm' OR DISK

GENNOD (continued) DMSSTT048E INVALID MODE 'mode' DMSSTT069E DISK 'mode' NOT ACCESSED GRN3705 DESGRN002E FILE 'fn ft [fm]' NOT FOUND DMSGRN003E INVALID OPTION Coption DESGRNOO7E FILE 'fn ft' IS NOT FIXED, 80 CHAR. RECORDS<br>DESGRNO48E INVALID MODE 'mode' DESGRN054E INCONPLETE FILEID SPECIFIED DNSGRN078E INVALID CARD IN INPUT FILE '80 character card image' **GLOBAL** DMSGLB002W FILE 'fn ft' NOT FOUND DESGLB014E INVALID FUNCTION 'function' DMSGLB047E NO FUNCTION SPECIFIED DESGLB108S HORE THAN 8 LIBRARIES SPECIFIED **INCLUDE** DMSLGTOO2I FILE 'fn TXTLIB' NOT FOUND DMSLIOOO1E NO FILENAME SPECIFIED DMSLIO002E FILE ['fn [ft [fm ]]' ] NOT FOUND DMSLIO003E INVALID OPTION 'option' DESIT0005E NO 'option' SPECIFIED<br>DESIT0005E NO 'option' SPECIFIED<br>DESIT0021E ENTRY POINT 'name' NOT FOUND DMSLIO029E INVALID PARAMETER 'parameter' IN THE OPTION 'option' FIELD DESLIO055E NO ENTRY POINT DEFINED DMSLIO056E FILE 'fn ft fm' CONTAINS INVALID RECORD FORMATS DMSLI0099E CMS/DOS ENVIRONMENT ACTIVE DMSLIO104S BRROR 'nn' READING FILE 'fn ft fm' FROM DISK DMSLIO105S ERROR 'nn' WRITING FILE 'fn ft fm' ON DISK DMSLIO109S VIRTUAL STORAGE CAPACITY EXCEEDED DMSLIO116S LOADER TABLE OVERFLOW<br>DMSLIO168S PSEUDO REGISTER TABLE OVERFLOW DMSLIO169S ESDID TABLE OVERFLOW DMSLIO201W THE FOLLOWING NAMES ARE UNDEFINED: DMSLIO202W DUPLICATE IDENTIFIER 'identifier' DMSLIO203W "SET LOCATION COUNTER" NAME 'name' UNDEFINED DMSLIO206W PSEUDO REGISTER ALIGNMENT ERROR DMSLIO740I EXECUTION BEGINS. DMSLIO907T I/O ERROR ON FILE 'fn ft fm' **LISTDS** DMSLDS002E DATA SET NOT FOUND DMSLDS003E INVALID OPTION 'option'<br>DMSLDS048E INVALID MODE 'mode' DMSLDS069E DISK 'mode' NOT ACCESSED DMSLDS220R ENTER DATA SET NAME: DMSLDS221E INVALID DATA SET NAME DMSLDS222E I/O ERROR READING 'data set name' FROM {'fm' | OS | DOS } DISK DMSLDS223E NO FILEMODE SPECIFIED DMSLDS226E NO DATA SET NAME ALLOWED WITH FREE OPTION<br>DMSLDS226E NO DATA SET NAME ALLOWED WITH FREE OPTION<br>DMSLDS227W INVALID EXTENT FOUND FOR 'datasetname' ON {'fm'|OS|DOS} DISK DMSLDS229I NO MEMBERS FOUND DMSLDS231E I/O ERROR READING VTOC FROM 'fm' DISK DMSLDS233I NO FREE SPACE AVAILABLE ON 'fm' DISK **LISTPILE** DMSLST002E FILE NOT FOUND DMSLST003E INVALID OPTION 'option' DMSLST037E DISK 'mode[ (cuu) ]' IS READ/ONLY DMSLST048E INVALID MODE 'mode' DMSLST066E 'option' and 'option' ARE CONFLICTING OPTIONS DMSLST069E DISK { 'mode' | 'cuu' } NOT ACCESSED<br>DMSLST069E DISK { 'mode' | 'cuu' } NOT ACCESSED DMSLST105S ERROR 'nn' WRITING FILE 'fn ft fm' ON DISK **LISTIO** DMSLLU003E INVALID OPTION 'option' DMSLLUOO6E NO READ/WRITE 'A' DISK ACCESSED DMSLLU070E INVALID PARAMETER 'parameter' DMSLLU099E CMS/DOS ENVIRONMENT NOT ACTIVE DMSLLU105S ERROR 'nn' WRITING FILE '\$LISTIO EXEC A1' ON DISK DMSLLU303E NO SYSXXX SATISFIES REQUEST

DMSLKD001E NO FILENAME SPECIFIED DMSLKD002E FILE 'fn ft' NOT FOUND DMSLKD004W WARNING MESSAGES ISSUED DMSLKD005E NO 'keyword' SPECIFIED DMSLKD006E NO READ/WRITE DISK ACCESSED DMSLKD007E FILE 'fn ft' IS NOT FIXED, 80-CHAR. RECORDS DMSLKD008W ERROR MESSAGES ISSUED DMSLKD012W SEVERE ERROR MESSAGES ISSUED DMSLKD016W TERMINAL ERROR MESSAGES ISSUED DMSLKD070E INVALID PARAMETER 'parameter' LOAD DMSLGT0021 FILE 'fn' TXTLIB NOT FOUND DMSLI0001E NO FILENAME SPECIFIED DMSLIOOVIE NO FILENANE SPECIFIED<br>DMSLIOOO2E FILE[(S)]['fn [ft [fm]]'] NOT FOUND<br>DMSLIOOO3E INVALID OPTION 'option' DMSLI0005E NO 'option' SPECIFIED DMSLI0021E ENTRY POINT 'name' NOT FOUND DMSLI0029E INVALID PARAMETER 'parameter' IN THE OPTION 'option' FIELD DMSLI0055E NO ENTRY POINT DEFINED DMSLI0056E FILE 'fn ft fm' CONTAINS INVALID RECORD FORMATS DMSLI0099E CMS/DOS ENVIRONMENT ACTIVE DMSLIO104S ERROR 'nn' READING FILE 'fn ft fm' FROM DISK<br>DMSLIO105S ERROR 'nn' WRITING FILE 'fn ft fm' ON DISK<br>DMSLIO109S VIRTUAL STORAGE CAPACITY EXCEEDED DMSLIO116S LOADER TABLE OVERFLOW DMSLI0168S PSEUDO REGISTER TABLE OVERFLOW DMSLI0169S ESDID TABLE OVERFLOW DMSLI0201W THE FOLLOWING NAMES ARE UNDEFINED: DMSLI0202W DUPLICATE IDENTIFIER 'IDENTIFIER' DMSLI0203W "SET LOCATION COUNTER" NAME 'name' UNDEFINED DMSLI0206W PSEUDO REGISTER ALIGNMENT ERROR DMSLIO740I EXECUTION BEGINS .. DMSLI0907T I/O ERROR ON FILE 'fn ft fm' DMSSTT062E INVALID \* IN FILEID LOADMOD DMSMOD001E NO FILENAME SPECIFIED DMSMOD002E FILE ['fn [ft]'] NOT FOUND DMSMOD032E INVALID FILETYPE 'ft' DMSMOD070E INVALID PARAMETER 'parameter' DMSMOD104S ERROR Inn' READING FILE 'fn £t fm' FROM DISK DMSMOD109S VIRTUAL STORAGE CAPACITY EXCEEDED<br>DMSMOD114E 'fn ft fm' NOT LOADED; CMS/DOS ENVIRONMENT [NOT] ACTIVE DMSMOD116s LOADER TABLE OVERFLOW DMSSTT048E INVALID MODE 'mode' MACLIB DMSLBM001E NO FILENAME SPECIFIED DMSLBMOOTE NO FILBNAME SPECIFIED<br>DMSLBM002E FILE ['fn [ft]'] NOT FOUND<br>DMSLBM002W FILE 'fn ft [fm]' NOT FOUND DMSLBM003E INVALID OPTION 'option' DMSLBM013W MEMBER 'name' NOT FOUND IN LIBRARY 'fn ft fm' DMSLBM014E INVALID FUNCTION 'function' DMSLBM037E DISK 'mode[ (cuu)]' IS READ/ONLY DMSLBM046E NO LIBRARY NAME SPECIFIED DMSLBM047E NO FUNCTION SPECIFIED DMSLBM056E FILE 'fn ft fm' CONTAINS INVALID RECORD FORMATS DMSLBM070E INVALID PARAMETER 'parameter' DMSLBM070E INVALID FARAMBIER 'PALAWSCEL'<br>DMSLBM104S ERROR 'nn' READING FILE 'fn ft fm' FROM DISK<br>DMSLBM105S ERROR 'nn' WRITING FILE 'fn ft fm' ON DISK DMSLBM109S VIRTUAL STORAGE CAPACITY EXCEEDED DMSLBM157S MACLIB LIMIT EXCEEDED[, LAST MEMBER NAME ADDED WAS 'membername ' ] DMSLBM167S PREVIOUS MACLIB FUNCTION NOT FINISHED DMSLBM213W LIBRARY 'fn ft fml NOT CREATED DMSLBM907T I/O ERROR ON FILE 'fn ft fm' MOD MAP DMSMDP001E NO FILENAME SPECIFIED DMSMDP002E FILE ['fn [ft [fm]]'] NOT FOUND DMSMDP018E NO LOAD MAP AVAILABLE DMSMDP070E INVALID PARAMETER Iparameter'

LKED

MOVEFILE DESHVEOO2E FILE[(S) ]['fn [ft [fm]]'] NOT FOUND<br>DESHVEOO3E INVALID OPTION 'option'<br>DESHVEO37E OUTPUT DISK 'mode[(ccu)]' IS READ/ONLY DMSMVEO41E INPUT AND OUTPUT FILES ARE THE SAME DMSMVE070E INVALID PARAMETER 'parameter' DESHVEOTSE DEVICE 'device name' ILLEGAL FOR {INPUT|OUTPUT}<br>DESHVEOTSE DEVICE 'device name' ILLEGAL FOR {INPUT|OUTPUT} DMSMVE127S UNSUPPORTED DEVICE FOR 'ddname' DESNVE1285 I/O ERROR ON INPUT AFTER READING 'nnnn' RECORDS: INPUT ERROR CODE code ON ddname<br>DESNVE1295 I/O ERROR ON OUTPUT WRITING RECORD NUMBER 'nnnn': OUTPUT ERROR code ON ddname DMSMVE130S BLOCKSIZE ON V FORMAT FILE 'ddname' IS LESS THAN 8 DESHVE225I PDS HEHBER "membername" HOVED<br>DESHVE226I END OF PDS HOVE DESHVE706I TERM INPUT -- TYPE NULL LINE FOR END OF DATA<br>DMSHVE708I DISK FILE 'FILE ddname A1' ASSUMED FOR DDNAME 'ddname' **OPTION** DMSOPT070E INVALID PARAMETER 'parameter' DESOPT099E CES/DOS ENVIRONMENT NOT ACTIVE **PRTNT** DMSPRT002E FILE 'fn ft fm' NOT FOUND DMSPRT003E INVALID OPTION 'option' DMSPRTOOSE DEVICE 'CUU' {INVALID OR NONEXISTENT|UNSUPPORTED DEVICE TYPE}<br>DMSPRTO13E MEMBER 'name' NOT FOUND IN LIBRARY DMSPRTO29E INVALID PARAMETER 'parameter' IN THE OPTION 'option' FIELD<br>DMSPRTO29E INVALID PARAMETER 'parameter' IN THE OPTION 'option' FIELD DMSPRT039E NO ENTRIES IN LIBRARY 'fn ft fm' DMSPRT044E RECORD LENGTH EXCEEDS ALLOWABLE MAXIMUM DMSPRT048E INVALID MODE 'mode' DMSPRT054E INCOMPLETE FILEID SPECIFIED DMSPRT062E INVALID \* IN FILEID DHSPRTO7OE INVALID PARAMETER 'parameter'<br>DMSPRT104S ERROR 'nn' READING FILE 'fn ft fm' FROM DISK DMSPRT123S ERROR PRINTING FILE 'fn ft fm' PSERV DMSPRV003E INVALID OPTION 'option' DESPRV004E PROCEDURE 'Procedure' NOT FOUND<br>DESPRV004E PROCEDURE 'Procedure' NOT FOUND DMSPRV037E DISK 'A' IS READ/ONLY DMSPRV070E INVALID PARAMETER 'parameter' DUSPRV097E NO 'SYSRES' VOLUME ACTIVE DMSPRV098E NO PROCEDURE NAME SPECIFIED DISPRV099E CHS/DOS ENVIRONMENT NOT ACTIVE<br>DMSPRV105S ERROR 'nn' WRITING FILE 'fn ft fm' TO DISK<br>DMSPRV113S DISK (cuu) NOT ATTACHED<br>DMSPRV411S INPUT ERROR CODE 'nn' ON 'SYSRES' PUNCH DMSPUN002E FILE 'fn' NOT FOUND DMSPUN003E INVALID OPTION 'option' DESPUNCION DEVICE 'CUL' (INVALID OR NONEXISTENT|UNSUPPORTED DEVICE TYPE)<br>DESPUNCI3E HEMBER 'name' NOT FOUND IN LIBRARY DMSPUN033E FILE 'fn ft fm' IS NOT A LIBRARY DMSPUNO39E NO ENTRIES IN LIBRARY 'fn ft fm' DMSPUNO44E RECORD LENGTH EXCEEDS ALLOWABLE MAXIMUM DMSPUNO54E INCOMPLETE FILEID SPECIFIED DMSPUN062E INVALID \* IN FILEID DESPUNIO4S ERROR 'nn' READING FILE 'fn ft fm' FROM DISK<br>DESPUNIO4S ERROR 'nn' READING FILE 'fn ft fm' QUERY DMSQRY005E NO 'option' SPECIFIED DMSQRY014E INVALID FUNCTION 'function' DMSQRY026E INVALID PARAMETER 'parameter' FOR 'function' FUNCTION DESORY047E NO FUNCTION SPECIFIED<br>DESORY070E INVALID PARAMETER 'PATAmeter'<br>DESORY099E CES/DOS ENVIRONMENT NOT ACTIVE **READCARD** DMSRDC008E DEVICE 'ccu' {INVALID OR NONEXISTENT|UNSUPPORTED DEVICE TYPE} DMSRDC042E NO FILEID SPECIFIED 194 IBM VM/370: System Messages

READCARD (continued) DMSRDC054E INCOMPLETE FILEID SPECIFIED DMSRDC062E INVALID \* IN FILEID DMSRDCJOSS ERROR 'nn' WRITING FILE 'fn ft fm' ON DISK<br>DMSRDC124S ERROR 'nn' READING CARD FILE DMSRDC205W READER EMPTY OR NOT READY DMSRDC7011 NULL FILE DMSRDC7021 READ CONTROL CARD IS MISSING. FOLLOWING ASSUMED: DMSRDC702I :READ { fn ft fm | READCARD CMSUT1 A1} DMSRDC7381 RECORD LENGTH IS 'nnn' BYTES RELEASE DMSARE017E INVALID DEVICE ADDRESS 'ccu' DMSARE028E NO DEVICE SPECIFIED DMSARE048E INVALID MODE 'mode' DMSARE069E DISK {' mode' I' ccu'} NOT ACCESSED DMSARE070E INVALID PARAMETER 'parameter' RENAME DMSRNM002E FILE[ (S) ][ 'fn [ft [fm]]'] NOT FOUND DMSRNM003E INVALID qPTION 'option' DMSRNM019E IDENTICAL FILEIDS DMSRNM024E FILE 'fn ft fm' ALREADY EXISTS [SPECIFY 'REPLACE'] DMSRNM030E FILE 'fn ft fm' ALREADY ACTIVE DMSRNM037E DISK 'mode' IS READ/ONLY DMSRNM051E INVALID MODE CHANGE DMSRNM054E INCOMPLETE FILEID ['fn[ft]'] SPECIFIED DMSRNM062E INVALID \* IN OUTPUT FILEID RSERV RUN DMSRRV003E INVALID OPTION 'option' DMSRRV004E MODULE 'module' NOT FOUND DMSRRV006E NO READ/WRITE 'A' DISK ACCESSED DMSRRV070E INVALID PARAMETER 'parameter' DMSRRV097E NO 'SYSRES' VOLUME ACTIVE DMSRRV098E NO MODULE NAME SPECIFIED DMSRRV099E CMS/DOS ENVIRONMENT NOT ACTIVE DMSRRV105S ERROR Inn' WRITING FILE 'fn ft fm' ON DISK DMSRRV113S DISK (Cuu) NOT ATTACHED<br>DMSRRV411S INPUT BRROR CODE 'nn' ON '{SYSRES|SYSRLB}' DMSRUN001E NO FILENAME SPECIFIED DMSRUN002E FILE ['fn [ft [fa]]'] NOT FOUND DMSRUN048E INVALID MODE 'mode' DMSRUN070E INVALID PARAMETER 'parameter' DMSRUN999E NO [ft] PROCESSOR FOUND SAVENCP SET DMSNCP001E NO FILENAME SPECIFIED DMSNCP002E FILE 'fn ft' NOT FOUND DMSNCP003E INVALID OPTION 'option' DMSNCP013E MEMBER 'name' NOT FOUND IN LIBRARY 'fn ft fm' DMSNCP021E ENTRY POINT 'symbol' NOT FOUND DMSNCP025E INVALID DATA IN 370X CONTROL PROGRAM DMSNCP045E UNSUPPORTED CONTROL PROGRAM TYPE DMSNCP056E FILE 'fn ft fm' CONTAINS INVALID RECORD FORMATS DMSNCP099W GENERATION PARAMETERS INCOMPATIBLE WITH VM/370 DMSNCP109S VIRTUAL STORAGE CAPACITY EXCEEDED DMSLI0002I FILE 'fn' TXTLIB NOT FOUND DMSSET014E INVALID FUNCTION 'function' DMSSET026E INVALID PARAMETER 'parameter' FOR 'function' FUNCTION DMSSET031E LOADER TABLES CANNOT BE MODIFIED DMSSET047E NO FUNCTION SPECIFIED DMSSET048E INVALID MODE 'mode' DMSSET050E PARAMETER MISSING AFTER {DDNAME| SYSXXX| function } DMSSET061E NO TRANSLATION CHARACTER SPECIFIED DMSSET070E INVALID PARAMETER 'parameter' DMSSET098W CMS OS SIMULATION NOT AVAILABLE DMSSET099E CMS/DOS ENVIRONMENT NOT ACTIVE DMSSET100W SYSTEM NAME 'name' NOT AVAILABLE DMSSET142S SAVED SYSTEM NAME 'name' INVALID

SET (continued) DNSSET333E DRANNK PARTITION TOO LARGE FOR THIS VIRTUAL MACHINE<br>DMSSET400S SYSTEM 'sysname' DOES NOT EXIST DHSSET401S V.H. SIZE (size) CANNOT EXCEED 'DHSDOS' START ADDRESS (address) DMSSET410S CONTROL PROGRAM ERROR INDICATION 'retcode' **SETKEY** DMSSSK070E INVALID PARAMETER 'parameter' DMSSSK362E INVALID STORAGE PROTECT KEY 'key' DMSSSK363E INVALID STARTING ADDRESS 'startadr' DHSSSK364E V.M. STORAGE NOT LARGE ENOUGH TO CONTAIN SYSTEM LOADING AT startadr TO endadr DMSSSK365E SYSTEM NAME NOT SPECIFIED<br>DMSSSK400S SYSTEM 'name' DOES NOT EXIST DMSSSK410S CONTROL PROGRAM ERROR INDICATION 'nnn' SORT DMSSRT002E FILE ['fm [ft [fm]]'] NOT FOUND DMSSRT009E COLUMN 'col' EXCEEDS RECORD LENGTH DMSSRT019E IDENTICAL FILEIDS DISSRTO34E FILE 'fn ft fm' IS NOT FIXED LENGTH<br>DMSSRTO37E DISK 'mode' IS READ/ONLY<br>DMSSRTO37E DISK 'mode' IS READ/ONLY<br>DMSSRTO53E INVALID SORT FIELD PAIR DEFINED DMSSRT054E INCOMPLETE FILEID SPECIFIED DMSSRT062E INVALID {= |\* | CHAR. 'char' } IN FILEID ['fn ft fm']<br>DMSSRT063E NO LIST ENTERED DMSSRT070E INVALID PARAMETER 'parameter' DMSSRT104S ERROR 'nn' READING FILE 'fn ft fm' FROM DISK DMSSRT105S ERROR 'nn' WRITING FILE 'fn ft fm' ON DISK DMSSRT212E MAXIMUM NUMBER OF RECORDS EXCEEDED DMSSRT604R ENTER SORT FIELDS: **SSERV** DMSSRV003E INVALID OPTION 'option' DASSRV004E BOOK 'Subl.book' NOT POUND<br>DASSRV006E NO READ/WRITE 'A' DISK ACCESSED DMSSRV070E INVALID PARAMETER 'parameter' DMSSRV097E NO 'SYSRES' VOLUME ACTIVE DMSSRV098E NO BOOK NAME SPECIFIED DMSSRV099E CMS/DOS ENVIRONMENT NOT ACTIVE DMSSRV1055 ERROR 'nn' WRITING FILE 'fn ft fm' ON DISK<br>DMSSRV1135 DISK (cuu) NOT ATTACHED DMSSRV411S INPUT ERROR CODE 'nn' ON '{ SYSRES | SYSSLB }' DMSSRV194S BOOK 'subl.book' CONTAINS BAD RECORDS **START** DMSLIO021E ENTRY POINT 'name' NOT FOUND DMSLIO055E NO ENTRY POINT DEFINED DMSLIO740I EXECUTION BEGINS .. STATE/STATEW DMSSTT002E 'fn ft fm' NOT FOUND DMSSTT048E INVALID MODE 'mode' DMSSTT054E INCOMPLETE FILEID SPECIFIED DMSSTT062E INVALID \* IN FILEID 'fn ft' DMSSTT069E DISK 'mode' NOT ACCESSED DMSSTT070E INVALID PARAMETER 'parameter' DMSSTT227I PROCESSING VOLUME 'no' IN DATA SET 'data set name' DMSSTT228I USER LABELS BYPASSED ON DATA SET 'data set name' DMSSTT229E UNSUPPORTED OS DATA SET, ERROR 'code' **SVCTRACE** DMSOVR014E INVALID FUNCTION 'function' DMSOVR047E NO FUNCTION SPECIFIED DMSOVR104S ERROR 'nn' READING FILE 'DMSOVR MODULE' ON DISK DMSOVR109S VIRTUAL STORAGE CAPACITY EXCEEDED SYNONYM DMSSYNOO2E FILE 'fn ft fm' NOT FOUND DMSSYN003E INVALID OPTION 'option' DMSSYNOO7E FILE 'fn ft fm' NOT FIXED, 80 CHAR. RECORDS DMSSYN032E INVALID FILETYPE 'ft' DMSSYN056E FILE 'fn ft fm' CONTAINS INVALID RECORD FORMATS DMSSYN066E 'STD' and 'NOSTD' ARE CONFLICTING OPTIONS

```
SYNONYM (continued) 
    DMSSYN104S ERROR Inn' READING FILE 'fn ft fa' FROM DISK 
    DMSSYN7111 NO SYSTEM SYNONYMS IN EFFECT 
    DMSSYN7121 NO SYNONYMS (DMSINA NOT IN NUCLEUS) 
TAPE 
   DMSTPE002E FILE[ (S)][ 'fn [ft [fm]]'] NOT FOUND 
    DMSTPE003E INVALID OPTION 'option' 
    DMSTPE010E PREMATURE EOF ON FILE ['fn ft [fm]'] 
    DMSTPE014E INVALID FUNCTION 'function' 
    DMSTPE017E INVALID DEVICE ADDRESS 'cuu' 
    DMSTPE023E NO FILETYPE SPECIFIED 
    DMSTPE027E INVALID DEVICE 'device name' 
DMSTPE029E INVALID PARAMETER 'parameter' IN THE OPTION 'option' FIELD 
    DMSTPE037E DISK 'mode' IS READ/ONLY 
    DMSTPE042E NO FILEID[ (S) ] SPECIFIED<br>DMSTPE043E 'TAPn (cuu)' IS FILE PROTECTED
    DMSTPE047E NO FUNCTION SPECIFIED 
    DMSTPE048E INVALID MODE 'mode' 
    DMSTPE057E INVALID RECORD FORMAT 
    DMSTPE058E END-OF~FILE OR END-OF-TAPE 
    DMSTPE070E INVALID PARAMETER 'parameter' 
DMSTPE104S ERROR Inn' READING FILE 'fn ft fa' FROM DISK 
    DMSTPE105S ERROR Inn' WRITING FILE 'fn ft fm' ON DISK 
    DMSTPE 110S ERROR READING 'TAPn (cuu)'
    DMSTPE111S ERROR WRITING 'TAPn (cuu)'
    DMSTPE113S TAPn(cuu) NOT ATTACHED 
    DMSTPEl15S (CONVERSIONI(719}-TRACKI(80016250) BPIITRANSLATIONIDUAL DENSITY} 
                 FEATURE NOT SUPPORTED ON DEVICE 'cuu' 
   DMSTPE1011 NULL FILE 
TAPEMAC
   DMSTMA001E NO FILENAME SPECIFIED 
   DMSTMA003E INVALID OPTION 'option' 
   DMSTMA051E INVALID RECORD FORMAT 
   DMSTMA010E INVALID PARAMETER 'parameter' 
   DMSTMA105S ERROR Inn' WRITING FILE 'fn ft' ON DISK 
   DMSTMA109S VIRTUAL STORAGE CAPACITY EXCEEDED 
   DMSTMA110S ERROR READING 'TAPn' 
   DMSTMA137S EBROR nn ON 'STATE' FOR fn ft 
   DMSTMA138S ERROR nn ERASING fn ft BEFORE LOADING TAPE 
   DMSTMA139S TAPE FILE EXCEEDS 9 CMS MACLIBS 
TAPPDS 
   DMSTPD003E INVALID OPTION 'option' 
   DMSTPD058E END-OF-FILE OR END-OF-TAPE 
   DMSTPD105S ERROR Inn' WRITING FILE 'fn ft fm' 
   DMSTPD109S VIRTUAL STORAGE CAPACITY EXCEEDED 
   DMSTPD110S EBROR READING 'TAPn' 
    DMSTPD7031 FILE 'fn ft [fm]' COPIED 
   DMSTPD1071 TEN FILES COPIED 
TXTLIB
   DMSLBT001E NO FILENAME SPECIFIED 
    DMSLBT001E NO FILENAME SPECIFIED<br>DMSLBT002E FILE[ (S) ][ 'fn [ft [fm]]'] NOT FOUND<br>DMSLBT002W FILE[ (S) ][ 'fn [ft [fm]]'] NOT FOUND<br>DMSLBT003E INVALID OPTION 'option'
   DMSLBT013E MEMBER 'name' NOT FOUND IN LIBRARY 'fn ft fm' 
   DMSLBT014E INVALID FUNCTION 'function' 
   DMSLBT046E NO LIBRARY NAME SPECIFIED 
   DMSLBT047E NO FUNCTION SPECIFIED
    DMSLBT047E NO FONCTION SPECITIBD<br>DMSLBT056E FILE 'fn ft fm' CONTAINS INVALID [NAME|ALIAS|ENTRY|ESD] RECORD FORMATS<br>DMSLBT056W FILE 'fn ft fm' CONTAINS [{NAME|ALIAS|ENTRY|ESD}] INVALID RECORD FORMATS
    DMSLBT104S ERROR 'nn' READING FILE 'fn ft fm' FROM DISK<br>DMSLBT104S ERROR 'nn' WRITING FILE 'fn ft fm' ON DISK<br>DMSLBT105S ERROR 'nn' WRITING FILE 'fn ft fm' ON DISK
   DMSLBT106S NUMBER OF MEMBER NAMES EXCEEDS MAX 'nnnn'. PILE 'fn ft fm' NOT ADDED 
   DMSLBT213W LIBRARY 'fn ft fm' NOT CREATED 
TYPE 
   DMSTYP002E FILE 'fn ft fm' NOT FOUND
```

```
DMSTYP003E INVALID OPTION 'option'
```
TYPE (continued) DMSTYP005E NO 'option' SPECIFIED DMSTYP009E COLUMN 'col' EXCEEDS RECORD LENGTH DMSTYP013E MEMBER 'name' NOT FOUND IN LIBRARY DMSTYP029E INVALID PARAMETER 'parameter' [IN THE OPTION 'option' FIELD] DMSTYP033E FILE 'fn ft fm' IS NOT A LIBRARY DMSTYP039E NO ENTRIES IN LIBRARY 'fn ft fm' DMSTYP049E INVALID LINE NUMBER 'line number' DMSTYP054E INCOMPLETE FILEID SPECIFIED DMSTYP062E INVALID \* IN FILEID DMSTYP104S ERROR Inn' READING FILE 'fn ft fm' FROM DISK UPDATE DMSUPD001E NO FILENAME SPECIFIED DMSUPD002E FILE 'fn ft fm' NOT FOUND DMSUPD003E INVALID OPTION 'option' DMSUPD007E FILE 'fn ft fm' IS NOT FIXED, 80 CHAR. RECORDS DMSUPD010W PREMATURE EOF ON FILE 'fn ft fm' DMSUPD024E FILE 'UPDATE CMSUT1 fm' ALREADY EXISTS<br>DMSUPD037E DISK 'A' IS READ/ONLY DMSUPD048E INVALID MODE 'mode' DMSUPD065E 'option' OPTION SPECIFIED TWICE DMSUPD066E 'option' AND 'option' ARE CONFLICTING OPTIONS DMSUPD069E DISK 'A' NOT ACCESSED DMSUPD070E INVALID PARAMETER 'parameter' DMSUPD104S ERROR Inn' READING FILE 'fn ft fm' FROM DISK DMSUPD105S ERROR Inn' WRITING FILE 'fn ft fm' ON DISK DMSUPD174W SEQUENCE ERROR INTRODUCED IN OUTPUT FILE: '........' TO '........' DMSUPD176W SEQUENCING OVERFLOW FOLLOWING SEQ NUMBER'.........' DMSUPD177I WARNING MESSAGES ISSUED (SEVERITY = nn). ['REP' OPTION IGNORED]<br>DMSUPD178I UPDATING ['fn ft fm'] WITH 'fn ft fm' DMSUPD179E MISSING OR DUPLICATE 'MACS' CARD IN CONTROL FILE 'fn ft fm' DMSUPD180W MISSING PTF FILE 'fn ft fm' DMSUPD181E NO UPDATE FILES WERE FOUND DMSUPD182W SEQUENCE INCREMENT IS ZERO DMSUPD183E INVALID {CONTROLIAUX} FILE CONTROL CARD DMSUPD184W './ S' NOT FIRST CARD IN UPDATE FILE--IGNORED DMSUPD185W INVALID CHAR IN SEQUENCE FIELD '........' DMSUPD186W SEQUENCE NUMBER '........' NOT FOUND DMSUPD187E OPTION 'STK' INVALID WITHOUT 'CTL' DMSUPD207W INVALID UPDATE FILE CONTROL CARD DMSUPD210W INPUT FILE SEQUENCE ERROR '.........' TO '.........' DMSUPD299E INSUFFICIENT STORAGE TO COMPLETE UPDATE DMSUPD300E INSUFFICIENT STORAGE TO BEGIN UPDATE DMSUPD3041 UPDATE PROCESSING WILL BE DONE USING DISK VMFDUMP ZAP DMKEDM8501 UNABLE TO READ DUMP FROM READER DMKEDM8511 TEN DUMP FILES ALREADY EXIST DMKEDM8521 FATAL I/O ERROR WRITING DUMP DMKEDM853I NO DUMP FILES EXIST DMKEDM8601 FATAL I/O ERROR READING DUMP DMKEDM8611 DUMP FILE filename NOT FOUND DMKEDM863E INVALID PARAMETER - parameter DMKEDM8641 PAGE REFERENCED NOT AVAILABLE WHILE EDITING xxxxxxxx DMSZAP001E NO FILENAME SPECIFIED DMSZAP002E FILE 'fn ft' NOT FOUND DMSZAP002W FILE 'fn ft' NOT FOUND DMSZAP003E INVALID OPTION 'option' DMSZAP007E FILE 'fn ft' IS NOT FIXED, 80 CHAR. RECORDS DMSZAP014E INVALID FUNCTION 'function' DMSZAP047E NO FUNCTION SPECIFIED DMSZAP056E FILE 'fn ft' CONTAINS INVALID RECORD FORMATS DMSZAP070E INVALID PARAMETER 'parameter' DMSZAP104S ERROR Inn' READING FILE 'fn ft' FROM DISK DMSZAP190W INVALID CONTROL RECORD OR NO GO SWITCH SET DMSZAP191W PATCH OVERLAPS-SET NO GO SWITCH DMSZAP192W ERROR-ODD NUMBER OF DIGITS-SET NO GO SWITCH DMSZAP193W PRECEDING CONTROL RECORD FLUSHED DMSZAP194W CSECT NOT FOUND IN {MEMBER 'aembername' IMODULE 'modulename'} - SET NO GO SWITCH DMSZAP195W BASE VALUE INVALID-SET NO GO SWITCH DMSZAP200W VERIFY REJECT-SET NO GO SWITCH

ZAP (continued) DMSZAP208E FILE 'fn ft' IS NOT VARIABLE RECORD FORMAT<br>DMSZAP210E FILE 'fn ft' IS ON A READ/ONLY DISK DMSZAP245S ERROR 'nnn' ON PRINTER DMSZAP246W NO LOADER TABLE PRESENT FOR MODULE 'fn ft'-SET NO GO SWITCH DMSZAP247W MEMBER 'name' NOT FOUND--SET NO GO SWITCH DMSZAP248W INVALID VER/REP DISP-SET NO GO SWITCH DMSZAP750I ZAP PROCESSING COMPLETE DMSZAP751I MEMBER FOUND IN LIBRARY 'fn' CMS INITIALIZATION ROUTINE DMSINS098W CMS OS SIMULATION NOT AVAILABLE DMSINS100W CMSSEG SYSTEM NAME 'name' NOT AVAILABLE CMS/DOS CLOSE ROUTINE DMSCLS043E TAPn IS FILE PROTECTED DNSCLS058E END-OF-FILE OR END-OF-TAPE ON 'TAPn'<br>DNSCLS088E UNSUPPORTED DTF TYPE 'dtftype'<br>DNSCLS089E CLOSE ERROR CODE 'nn' ON '{fn|SYSxxx|TAPn}' DMSCLS113S 'TAPn (cuu) ' NOT ATTACHED CMS/DOS GENERATION PROCEDURE DMSGENOO6E NO READ/WRITE A-DISK ACCESSED DESCENOSSE INVALID ADDRESS 'address'<br>DESCENOSSE INVALID ADDRESS 'address'<br>DESCEN 110E CORRECT FORM IS: DOSGEN LOCATION SEGNAME DMSGEN111E DOSGEN FAILED DUE TO LOAD ERRORS DMSGEN 141S DOSGEN FAILED DUE TO SAVESYS ERRORS DMSGEN715I DOSGEN COMPLETE CMS/DOS OPEN ROUTINE DMSBOP037E DISK 'mode' IS READ/ONLY DMSBOP043E TAPn IS FILE PROTECTED DMSBOP058E END-OF-FILE OR END-OF-TAPE ON 'TAPn' DMSBOP069E DISK 'mode' NOT ACCESSED DMSBOP086W DLBL 'ddname' DUMMY INVALID FOR VSAM DMSBOPO88E UNSUPPORTED DTF TYPE 'diffype' CHINA DMSBOPO88E UNSUPPORTED DTF TYPE 'diffype' CHINA DMSBOPO89E OPEN ERROR CODE 'nn' ON {fn|SYSxxx|TAPN} DMSBOP113S {TAPn|mode (cuu) } NOT ATTACHED DMSBOP302E NO SYSXXX OPERAND SPECIFIED DMSBOP308E 'mode' DISK IN CMS FORMAT; INVALID FOR NON-CMS DATASET DMSBOP400S SYSTEM 'sysname' DOES NOT EXIST DMSBOP401S V.M. SIZE (size) CANNOT EXCEED 'DMSDOS' START ADDRESS (address)<br>DMSBOP410S CONTROL PROGRAM ERROR INDICATION 'retcode' DMSBOP413S STORAGE NOT INITIALIZED FOR VSAM PROCESSING CMS/DOS OPEN LIBRARY ROUTINE DMSOPLO89E OPEN ERROR CODE 'nn' ON SYSXXX DMSOPL158E NO CMS/DOS PROCEDURE LIBRARY SUPPORT CMS/DOS SVC HANDLER ROUTINE DMSDOS004E PHASE 'phase' NOT FOUND DMSDOS091E SAVEAREA ADDRESS IN PARTITION PIB NOT EQUIVALENT TO LTA SAVEAREA ADDRESS DMSDOSO92E STXIT SAVEAREA ADDRESS INVALID<br>DMSDOSO93E MVCOM MACRO ATTEMPTING TO ALTER OTHER THAN POSITION 12-23 OF COMREG DMSDOS094E FROM ADDRESS ON MVCOM MACRO INVALID DMSDOS095E INVALID ADDRESS 'address' DESDOSO965 UNSUPPORTED FUNCTION IN A LIOCS ROUTINE<br>DESDOSO965 UNSUPPORTED SVC no. (HEX no.) CALLED FROM caller<br>DESDOS1405 {FEOVD|SEOV|FEOV } MACRO NOT SUPPORTED<br>DESDOS1405 {FEOVD|SEOV|FEOV } MACRO NOT SUPPORTED DMSDOS160S JOB CANCELED DUE TO PROGRAM REQUEST DMSDOS401S V.M. SIZE (size) CANNOT EXCEED 'DMSDOS' START ADDRESS (address) DMSDOS413S STORAGE NOT INITIALIZED FOR VSAM PROCESSING CMSXGEN PROCEDURE DMSCMS006E NO READ/WRITE A-DISK ACCESSED DNSCMSO95E INVALID ADDRESS 'address' DNSCMSO95E INVALID ADDRESS 'address' CORATION (SEGNAME) DMSCMS111E CMSXGEN FAILED DUE TO LOAD ERRORS DMSCMS141S CMSXGEN FAILED DUE TO SAVESYS ERRORS DMSCMS412S CMSXGEN FAILED DUE TO SETKEY ERROR DMSCMS715I CMSXGEN COMPLETE DUMP/JDUMP/PDUMP ROUTINE DMSDMP020W INVALID PDUMP ADDRESS 'address' - NO DUMP OPERATION PERFORMED

EXCP ROUTINE DMSXCP037E OUTPUT DISK mode (cuu) IS READ/ONLY DMSXCP043E TAPE (cuu) IS FILE PROTECTED DMSXCP104S ERROR Inn' READING FILE 'fn ft fm' FROM DISK DMSXCP105S ERROR Inn' WRITING FILE 'fn ft fm' ON DISK DMSXCP113S 'device (cuu)' NOT ATTACHED DMSXCP411S {INPUTIOUTPUT} ERROR CODE Inn' ON 'SYSxxx' DMSXCP161S UNEXPECTED ERROR CODE 'nn' ON 'SYSXXX' OS OPEN AND CLOSE ROUTINE DMSSOP036E OPEN ERROR 'code' ON 'ddname' DMSSOP109S VIRTUAL STORAGE CAPACITY EXCEEDED SAVED SYSTEM ROUTINES DMSVIB400S SYSTEM 'sysname' DOES NOT EXIST DMSVIB401S V.M. SIZE (size) CANNOT EXCEED 'sysname' START ADDRESS (address) DMSVIB410S CONTROL PROGRAM ERROR INDICATION 'retcode' DMSVIB109S VIRTUAL STORAGE CAPACITY EXCEEDED VSAHGEN EXEC PROCEDURE DMSVGN069E DISK 'A' NOT ACCESSED DMSVGN360E INVALID RESPONSE 'response' DHSVGN360I CMS/VSAM TEXT FILES CREATED ON DISK 'A' DMSVGN360R ENTER EITHER 'INSTALL' OR 'UPDATE': DHSVGN361E DISK 'mode' IS NOT A {CMS|DOS} DISK<br>DMSVGN361E DISK 'mode' IS NOT A {CMS|DOS} DISK DMSVGN361R ENTER EITHER 'DOS' OR 'OS': DMSVGN362I LINK EDITING sysname DMSVGN362R ENTER MODE OF DOS SYSTEM RELOCATABLE LIBRARY DISK: DMSVGN3631 sysname DOSLIB CREATED ON DISK 'A' DMSVGN363R ENTER LOCATION WHERE sysname WILL EE LOADED AND SAVED: DMSVGN364I FETCHING sysname...<br>DMSVGN364R ENTER 'CMSVSAM' OR 'CMSAMS' OR 'BOTH' FOR GENERATION OF NEW SYSTEM(S): DMSVGN3651 SYSTEM sysname SAVED DMSVGN365R ENTER MODULE NAME (8 CHARS OR LESS) OR 'END': DMSVGN366I STARTING TO READ PTF DECKS FROM READER...<br>DMSVGN366R ENTER NAME OF SYSTEM TO BE SAVED: DMSVGN3671 'modulename TEXT' WRITTEN ON DISK 'A' DMSVGN3681 count NEW PTF DECKS WILL BE ApPLIED DMSVGN368R ERASE sysname DOSLIB?... ENTER 'YES' OR 'NO': DMSVGN369E INVALID - RELEASE 31 OR LATER REQUIRED DMSVGN369R ENTER RELEASE NUMBER OF DOS/VS STARTER SYSTEM: DMSVGN380R ENTER 'TAPE' OR 'CARDS' FOR PTF APPLICATION: DMSVGN381R ENTER 'SELECT' OR 'ALL' FOR TAPE PTF APPLICATION: DMSVGN382R ENTER NUMBER OF TAPE FILES TO BE PROCESSED: DMSVPD070E INVALID PARAMETER 'parameter' DMSVPD105S ERROR Inn' WRITING FILE 'fn CMSUT1 Al' ON DISK DMSVPD109S VIRTUAL STORAGE CAPACITY EXCEEDED DMSVPD110S ERROR READING TAP1 (181) DMSVPD 113S TAP 1 (181) NOT ATTACHED DMSVPD3671 'modulename TEXT' WRITTEN ON DISK 'A' DMSVPD368I count NEW PTF DECKS WILL BE APPLIED DMSVPD383R APPLY 'fn' ? ... ENTER 'NO' OR EOB: VSAM INTERFACE (OS USER) DMSVIP109S VIRTUAL STORAGE CAPACITY EXCEEDED DMSVIP230E NO. OF VSAM EXIT ROUTINES HAS EXCEEDED MAX OF 128 - UNABLE TO CONTINUE

#### RSCS MESSAGE SUMMARY

RSCS messages are issued in response to commands  $\vert$  one of the following for RSCS messages:<br>as well as generated spontaneously during system execution. Messages issued in response to commands are issued to the command originator and, in certain cases, to the RSCS local<br>operator. Spontaneous messages are issued to Spontaneous messages are issued to the RSCS local operator whenever any error or<br>informational conditions arise during system<br>operation. Certain spontaneous messages are operation. Certain spontaneous messages are issued to virtual machine users when they apply to files originated or destined for the users.

### RSCS Spontaneous Messages

The code (last character in the message i identifier) for the type of severity can be any

- R response messsage
- I informational message
- **E** error message<br>S severe error
- S severe error message<br>T terminal error -- sva
- terminal error -- system shutdown

DMTREXOOOI RSCS (VER v, LEV 1, mm/dd/yy) READY DMTCMX0011 FREE STORAGE = nn PAGES DMTREX0021 LINK linkid DEACTIVATED DMTCMX0031 LINK linkid EXECUTING: (command line text) DMTNPT070E I/O ERROR cuu SIOCC cc CSW csw SENSE sense CCW ccw<br>DMTSML070E I/O ERROR cuu SIOCC cc CSW csw SENSE sense CCW ccw<br>DMTREX080E PROGRAM CHECK -- LINK linkid DEACTIVATED DMTREX080E PROGRAM CHECK -- LINK linkid DEACTIVATED<br>DMTREX090T PROGRAM CHECK IN SUPERVISOR -- RSCS SHUTDOWN DMTREX091T INITIALIZATION FAILURE -- RSCS SHUTDOWN DMTAXS10l1 FILE spoolid ENQUEUED ON LINK linkid DMTAXS102I FILE spoolid PENDING FOR LINK linkid

DMTAXS103E FILE spoolid REJECTED -- INVALID DESTINATION ADDRESS DMTAXS104I FILE SPOOLED TO userid2 -- ORG locid1 (name1) mm/dd/yy hh:mm:ss DMTAXS1051 FILE spoolid PURGED DMTAXS1061 FILE spoolid MISSING -- DEQUEUED FROM LINK linkid DMTAXS1071 nn PENDING FILES FOR LINK linkid MISSING DMTAXS108E SYSTEM ERROR READING SPOOL FILE spoolid DMTNPT108E SYSTEM ERROR READING SPOOL FILE spoolid DMTSML108E SYSTEM ERROR READIIG SPOOL FILE spoolid DMTNPT1411 LINE vaddr READY FOR CONNECTION TO LINK linkid DMTSML141I LINE vaddr READY FOR CONNECTION TO LINK linkid

DMTNPT1421 LINK linkid LINE vaddr CONNECTED DMTSML1421 LINK linkid LINE vaddr CONNECTED DMTNPT1431 LINK linkid LINE vaddr DISCONECTED DMTSML 1431 LINK linkid LINE vaddr DISCONECTED DMTNPT144I RECEIVING: FILE FROM locid1 (name1) FOR locid2 (userid2)<br>DMTSML144I RECEIVING: FILE FROM locid1 (name1) FOR locid2 (userid2) DMTNPT1451 RECEIVED: FILE FROM locidl (namel) FOR locid2 (userid2) DMTSML1451 RECEIVED: FILE FROM locidl (namel) FOR locid2 (userid2) DMTNPT1461 SENDING: FILE spoolid ON LINK linkid, REC nnnnnn DMTSML1461 SENDING: FILE spoolid ON LINK linkid, REC nnnnnn

DMTNPT1471 SENT: FILE spoolid ON LINK linkid DMTSML1471 SENT: FILE spoolid ON LINK linkid DMTNPT1481 ACTIVE FILE spoolid SENDING RESUMED ON LINK linkid DMTSML1481 ACTIVE FILE spoolid SENDING RESUMED ON LINK linkid DMTNPT1491 LINK linkid LINE ACTIVITY: TOT= mmm; ERRS= nnn; TMOUTS= ppp DMTSML1491 LINK linkid LINE ACTIVITY: TOT= mmm; ERRS= nnn; TMOUTS= ppp DMTNPT1601 LINE vaddr DISABLED FOR linkid DMTSML1601 LINE vaddr DISABLED FOR linkid DHTNPT1701 FROM linkid: (HSG message text) DMTSML 1701 FROM linkid: (MSG message text)

DMTNPT190E INVALID SPOOL BLOCK FORHAT ON FILE spoolid DMTSML190E INVALID SPOOL BLOCK FORMAT ON FILE spoolid DHTNPT934E ID CARD MISSING ON LINK linkid -- INPUT FILE PURGED DHTSML934E ID CARD MISSING ON LINK linkid -- INPUT FILE PURGED DMTSML935E LINK linkid IN RJE MODE -- PRINT FILE spoolid PURGED DMTNPT936E NO REMOTE PUNCH AVAILABLE ON LINK linkid -- FILE spoolid PURGED

## General Command Responses

```
DMTCMX2001 RSCS
   DMTCMX201E INVALID COMMAND command
   DMTCMX202E INVALID LINK linkid
   DETCHX203E INVALID SPOOL FILE ID spoolid
   DMTCMX204E INVALID KEYWORD keyword
   DMTCMX205E CONFLICTING KEYWORD keyword
   DMTCMX206E INVALID OPTION keyword option
   DMTCMX207E CONFLICTING OPTION keyword option 
   DMTCMX208E INVALID USER ID userid
   DMTCMX3001 ACCBPTBD BY TASK task 
   DMTCMX301E REJECTED BY TASK task -- PREVIOUS COMMAND ACTIVE
   DMTCMX302E LINK linkid IS NOT DEFINED
   DMTCMX303E LINK linkid IS NOT ACTIVE
   DMTCMX304E RBJBCTBD BY TASK task -- NOT RECEIVING 
BACKSPAC 
   DMTNPT5101 FILE spoolid BACKSPACED 
   DMTSML510I FILE spoolid BACKSPACED
   DMTNPT511E NO FILE ACTIVE ON LINK linkid
   DMTSML511E NO FILE ACTIVE ON LINK linkid 
CHANGE 
CMD 
   .<br>DMTAXS520I FILE spoolid CHANGED<br>DMTAXS521I FILE spoolid HELD FOR LINK linkid
   DMTAXS522I FILE spoolid RELEASED FOR LINK linkid
   DMTAXS523I LINK linkid QUEUE REORDERED
    DMTAXS524E FILE spoolid ACTIVE -- NO ACTION TAKEN 
   DMTAXS524E FILE SPOOLIG ECITYE WAS ROTION TAKEN DMTAXS525E FILE Spoolid IS FOR LINK linkid -- NO ACTION TAKEN
   DMTAXS526E FILE spoolid NOT FOUND -- NO ACTION TAKBN 
   DMTSML530I COMMAND FORWARDED ON LINK linkid
DEFINE 
   DMTCMX540I NEW LINK linkid DEFINED
   DMTCMX541I LINK linkid REDEFINED
   DMTCMX542E LINK linkid ACTIVE -- NOT REDEFINED
   DMTCMX543E LINK LINKID NOT DEFINED -- LINK LIMIT REACHED<br>DMTCMX544E LINK linkid NOT DEFINED -- TYPE NOT SPECIFIED
DELETE 
   DMTCMX550I LINK linkid NOW DELETED
   DMTCMX551E LINK linkid ACTIVE -- NOT DELETED
   DMTCMX552E LINK linkid HAS A FILE QUEUE -- NOT DELETED
DISCONN
   DMTCMX560I RSCS DISCONNECTING
   DMTCMX561E USERID userid NOT RECEIVING 
DRAIN 
   DMTNPT5701 LIBK linkid BOW SET TO DEACTIVATE 
   DMTSML570I LINK linkid NOW SET TO DEACTIVATE
   DMTNPT571E LIBK linkid ALREADY SET TO DEACTIVATE
   DMTSML571E LINK linkid ALREADY SET TO DEACTIVATE
FLUSH 
   DMTNPT580I FILE spoolid PROCESSING TERMINATED
   DMTSML580I FILE spoolid PROCESSING TERMINATED
   DMTNPT581E FILE spoolid NOT ACTIVE
   DMTSML581E FILE spoolid NOT ACTIVE
FREE 
   DMTNPT590I LINK linkid RESUMING FILE TRANSFER
   DMTSHL590I LINK linkid RESUMING FILE TRANSFER<br>DMTSHL590I LINK linkid RESUMING FILE TRANSFER<br>DMTNPT591E LINK linkid NOT IN HOLD STATUS
   DNTSML591E LINK linkid NOT IN HOLD STATUS
FWDSPACE 
   DMTNPT511E NO FILE ACTIVE ON LINK linkid
   DHTSML511E NO FILE ACTIVE ON LINK linkid<br>DMTNPT600I FILE spoolid FORWARD SPACED
   DMTSML6001 FILE spoolid FORWARD SPACED
```
HOLD DMTNPT610I LINK linkid TO SUSPEND FILE TRANSMISSION DMTSML610I LINK linkid TO SUSPEND FILE TRANSMISSION DMTNPT611I LINK linkid FILE TRANSMISSION SUSPENDED DMTSML611I LINK linkid FILE TRANSMISSION SUSPENDED DMTNPT612E LINK linkid ALREADY IN HOLD STATUS DMTSML612E LINK linkid ALREADY IN HOLD STATUS MSG No response. ORDER DMTAXS523I LINK linkid QUEUE REORDERED DMTAXS524E FILE spoolid ACTIVE -- NO ACTION TAKEN DMTAXS525E FILE spoolid IS FOR LINK linkid -- NO ACTION TAKEN DMTAXS526E FILE spoolid NOT FOUND -- NO ACTION TAKEN Specific Command Responses PURGE DMTAXS524E FILE spoolid ACTIVE -- NO ACTION TAKEN DMTAXS525E FILE spoolid IS FOR linkid -- NO ACTION TAKEN DMTAXS526E FILE spoolid NOT FOUND -- NO ACTION TAKEN DMTAXS640I nn FILE(S) PURGED ON LINK linkid QUERY linkid STAT DMTCKX651I LINK linkid INACTIVE DMTCMX652I LINK linkid ACTIVE task type vaddr c {HOINOH} {DRINOD} {TRAITREINOT} Q=m P=n QUERY linkid DEF DMTCKX653I LINK linkid DEFAULT task type vaddr c R=m QUERY linkid QUEUE DMTCMX654I LINK linkid  $Q=m P=n$ DMTCMX655I FILE spoolid locid userid CL a PR mm REC nnnnnn {All} QUERY FILE spoolid STAT DMTCKX660I FILE spoolid INACTIVE ON LINK linkid DKTCKX661I FILE spoolid ACTIVE ON LINK linkid DMTCKX664E FILE spoolid NOT FOUND QUERY FILE spoolid RSCS DMTCMX662I FILE spoolid ORG locidl useridl mm/dd/yy hh:mm:ss TO locid2 userid2 DMTCKX664E FILE spoolid NOT POUND QUERY FILE spoolid VM DMTCMX663I FILE spoolid PR mm CL a CO nn {HOINOH} DI distcode, NA (fn ftldsname} DMTCMX664E FILE spoolid NOT FOUND OUERY SYSTEM DMTCMX670I LINK linkid ACTIVE -- LINE vaddr {HO|NOH} DMTCMX671I LINK linkid INACTIVE DMTCMX672I NO LIBK ACTIVE DMTCMX673I NO LINK DEFINED START ---<br>DMTCMX701E NO SWITCHED LINK linkid task type vaddr c<br>DMTCMX701E NO SWITCHED LINE AVAILABLE -- LINK linkid NOT ACTIVATED DMTCMX702E LINE vaddr IS IN USE BY LINK linkid1 -- LINK linkid2 NOT ACTIVATED DMTCKX703E DEV cuu IS NOT A LINE PORT -- LINK linkid NOT ACTIVATED DMTCMX704E LINE vaddr CC=3 NOT OPERATIONAL -- LINK linkid NOT ACTIVATED DMICHAYSTE DRIVER type NOT FOUND ON DISK vaddr -- LINK linkid NOT ACTIVATED DMTCMX706E FATAL ERROR LOADING FROM vaddr -- LINK linkid NOT ACTIVATED DMTCMX707E DRIVER type FILE FORMAT INVALID -- LINK linkid NOT ACTIVATED DMTCMX708E VIRTUAL STORAGE CAPACITY EXCEEDED -- LINK linkid NOT ACTIVATED DMTCMX709E TASK NAME task ALREADY IN USE -- LINK linkid NOT ACTIVATED DMTCKX710E MAX (nn) ACTIVE -- LINK linkid NOT ACTIVATED DMTNPT750E LIBK linkid ALREADY ACTIVE NO ACTION TAKEN DMTSKL750E LINK linkid ALREADY ACTIVE -- NO ACTION TAKEN

START (continued) DMTCMX751I LINK linkid ALREADY ACTIVE -- NEW CLASS(ES) SET AS REQUESTED DMTNPT752I LINK linkid STILL ACTIVE -- DRAIN STATUS RESET<br>DMTSML752I LINK linkid STILL ACTIVE -- DRAIN STATUS RESET DMISML901E INWALID SML MODE SPECIFIED -- LINK linkid NOT ACTIVATED DHTSML906E INVALID SHL BUFFER PARAMETER -- LINK linkid NOT ACTIVATED TRACE DMTNPT801I LINK linkid ERROR TRACE STARTED DMTSML801I LINK linkid ERROR TRACE STARTED DMTNPT802I LINK linkid TRACE STARTED DMTSML8021 LINK linkid TRACE STARTED DMTNPT803I LINK linkid TRACE ENDED DMTSML8031 LINK linkid TRACE ENDED DMTNPT810E LINK linkid TRACE ALREADY ACTIVE DMTSML810E LINK linkid TRACE ALREADY ACTIVE DMTNPT811E LINK linkid TRACE NOT ACTIVE DMTSML811E LINK linkid TRACE NOT ACTIVE Messages Generated during the Sign-on Procedure SIGNON DMTNPT902E NON-SIGNON CARD READ ON LINK linkid DMTSML902E NON-SIGNON CARD READ ON LINK linkid DMTNPT903E PASSWORD SUPPLIED ON LINK linkid IS INVALID

DMTSML903E PASSWORD SUPPLIED ON LINK linkid IS INVALID DMTNPT904E SIGNON PARAMETER=parameter INVALID DMTNPT9051 SIGNON of LINKID linkid COMPLETE DMTSML905I SIGNON Of LINKID linkid COMPLETE<br>DMTNPT907E SIGNON TYPE PARAMETER MISSING

Messages Generated during System Generation and Initialization

DMTINI402T IPL DEVICE READ I/O ERROR<br>DMTINI406R SYSTEM DISK ADDRESS = cuu DMTINI407R REWRITE THE NUCLEUS? (YESINO)<br>DMTINI409R NUCLEUS CYL ADDRESS = nnn DMTINI409R NUCLEUS CYL ADDRESS = nnn DMTINI410R ALSO IPL CYLINDER O? (YESINO) DMTINI431S IPL DEVICE WRITE I/O ERROR DMTINI479E INVALID DEVICE ADDRESS -- REENTER DMTINI480E INVALID CYLINDER NUMBER -~ REENTER DMTINI481E INVALID REPLY -- ANSWER "YES" OR "NO" DMTINI482E SYSTEM DISK ERROR -- REENTER DMTINI483E NUCLEUS WILL OVERLAY CMS FILES -- RECOMPUTE

 $\mathbf{I}$ 

 $\mathbf{I}$ 

# APPENDIX B. MESSAGE SUMMARY ALPHAMERICALLY BY MESSAGE IDENTIFIER

Appendix B lists the messages issued by CP, CMS, RSCS, and appendix B lists the messages issued by tr, the, about, and<br>the VM/370 service routines. The lists are organized<br>alphamerically, in order by module code, message number, and, lastly, type code.

CP MESSAGES

DMKAC0425A PUN cuu ACCOUNTING DATA; FATAL I/O ERROR DMKBLD200E VIRT=REAL AREA NOT AVAILABLE; IN USE BY {userid|SYSTEM}<br>DMKBLD201E VIRT=REAL AREA NOT AVAILABLE; DAMAGED PAGES DMKBLD202E VIRT=REAL AREA NOT AVAILABLE; INSOFFICIENT STORAGE DMKBSC5001 LINE 'addr' CMD REJECT CMD='cm' SNS='sense' CSW='csw' OSERID= 'userid' DMKBSC501A LINE 'addr' INT REQ DMKBSC5021 LINE 'addr' BOSOOT CK CMD='cm' SNS='sense' CSW='csw' OSERID= 'userid' DMKBSC5031 LINE 'addr' EQUIP CK CMD='cm' SNS='sense' CSW='csw' OSERID= 'userid' DMKBSC5041 LINE 'addr' DATA CK CMD='cm' SNSc'sense' CSW='csw' OSERID= 'userid' DMKBSC5051 LINE 'addr' OVERRUN CK CMD='cm' SNS='sense' CSW='csw' OSERID= 'userid' DMKBSC5161 LINE 'addr' BAD SENSE CMD='cm' SNS='sense' CSW='csw' OSERID= 'userid' DMKBSC5171 LINE 'addr' NOT/KNOWN CMD='cm' SNS='sense' CSW='csw' OSERID= 'userid' DMKBSC5201 LINE 'addr' CHAN ERROR CMD='cm' SNS='sense' CSW='csw' OSERID= 'userid' DMKBSC5271 LINE 'addr' LOST DATA CMD='cm' SNS='sense' CSW='csw' OSERID= 'userid' DMKBSC5281 LINE 'addr' TIMEOUT CMD='cm' SNS='sense' CSW='csw' OSERID= 'userid' DMKCCH6011 CHANNEL CONTROL CHECK DEV xxx ; OSER 'userid' DMKCCH602I INTERFACE CONTROL CHECK DEV xxx; USER 'userid'<br>DMKCCH602I INTERFACE CONTROL CHECK DEV xxx; USER 'userid'<br>DMKCCH603W CHANNEL ERROR; RUN SEREP, RESTART SYSTEM DMKCCH6041 CHANNEL ERROR DEV XXX; OSER userid MACHINE RESET DMKCCH6051 CHANNEL CHECK RECORDING FAILORE DMKCCH6061 CHANNEL ERROR; OPERATION TERMINATED DMKCDB003E INVALID OPTION - option DMKCDB004E INVALID HEXLOC - hexloc DMKCDB009E INVALID RANGE - range DMKCDB010E INVALID REGISTER - register DMKCDB026E OPERAND MISSING OR INVALID DMKCDB033E HEXLOC MISSING OR INVALID DMKCDB060E DUMP FAILED; VIRTOAL PRINTER ONAVAILABLE DMKCDB061E DUMP FAILED; VIRTOAL PRINTER ERROR DMKCDB160E HEXLOC bexloc EXCEEDS STORAGE DMKCDS004E INVALID HEXLOC - operand DMKCDS005E INVALID HEXDATA - hex data DMKCDS010E INVALID REGISTER - register DMKCDS012E INVALID PSW ~ psw DMKCDS026E OPERAND MISSING OR INVALID DMKCDS033E HEXLOC MISSING OR INVALID DMKCDS160E HEXLOC hexloc EXCEEDS STORAGE DMKCDS161E SHARED PAGE hexloc ALTERED by userid DMKCDS162E INVALID ECR x - bexdata DMKCDS162W INVALID ECR x - hexdata DMKCDS163E STORE EXCEEDS MAXIMOM REGISTER DMKCDS164E HEXLOC bexloc NON-ADDRESSABLE STORAGE DMKCFC001E ?CP: command DMKCFC002E INVALID OPERAND - operand DMKCFC004E INVALID HEXLOC - hexloc DMKCFC026E OPERAND MISSING OR INVALID DMKCFD004E INVALID HEXLOC - hexloc DMKCFD021E RADDR MISSING OR INVALID DMKCFD022E VADDR MISSING OR INVALID DMKCFD026E OPERAND MISSING OR INVALID DMKCFD040E DEV addr DOES NOT EXIST

DMKCFD160E HEXLOC hexloc EXCEEDS STORAGE

DMKCFG002E INVALID OPERAND - operand DMKCFG003E INVALID OPTION - option DMKCFG013E CONFLICTING OPTION - option DMKCFG022E VADDR MISSING OR INVALID DMKCFG026E OPERAND MISSING OR INVALID DMKCFG040E DEV addr DOES NOT EXIST DMKCFG044E SYSTEM name DOES NOT EXIST DMKCFG170E SYSTEM name EXCEEDS STORAGE DMKCFG171E SYSTEM name VOLID volid NOT MOUNTED DMKCFG172E SYSTEM name DASD vaddr INCOMPATIBLE SYSRES DMKCFG173E SYSTEM name REQUIRES DASD vaddr DENCISITY DISTRIBUTED TO THE PAILED DENCESSITY PARK EXCEEDS 64 CHARACTERS DHKCFG179E SYSTEM name VOLID Volid NOT CP OWNED<br>DHKCFG203E V=R AREA REQUIRES IPL BY DEVICE ADDRESS DMKCFG300E SAVE REQUEST BEYOND VIRTUAL MACHINE SIZE. DMKCFG435E PAGING ERROR WRITING SAVED SYSTEM DMKCFG436E INTERRUPT PENDING. TO PROCEED, TYPE YES. TO END, TYPE NO. | DMKCFOOO3E INVALID OPTION - option<br>| DMKCFOOO6E INVALID DEVICE TYPE - addr<br>| DMKCFOO13E CONFLICTING OPTION - option DMKCFO020E USERID MISSING OR INVALID DMKCFO021E RADDR MISSING OR INVALID DMKCFO026E OPERAND MISSING OR INVALID DMKCFO040E DEV addr DOES NOT EXIST I DMKCFO041E LOGMSG nn DOES NOT EXIST DMKCFO045E userid NOT LOGGED ON DMKCF0046E type raddr OFFLINE I DMKCFO140E type raddr ATTACHED TO userid | DMKCF0143E type raddr IN USE BY SYSTEM | DMKCFO175E {FAVORED|RESERVE} ALREADY IN USE BY userid<br>| DMKCFO184E VM ASSIST NOT AVAILABLE<br>| DMKCFO184E VM ASSIST NOT AVAILABLE **| DMKCFO186E CP ASSIST NOT AVAILABLE** | DMKCFS003E INVALID OPTION - option DMKCFS026E OPERAND MISSING OR INVALID  $\mathbf{I}$ DMKCFS183E VM ASSIST NOT ACTIVE<br>DMKCFS183E VM ASSIST NOT ACTIVE DMKCFS187E TIMER ASSIST NOT AVAILABLE DMKCFT002E INVALID OPERAND - operand DMKCFT006E INVALID DEVICE TYPE - addr DMKCFT026E OPERAND MISSING OR INVALID DMKCKP900W SYSTEM RECOVERY FAILURE; PROGRAM CHECK DHKCKP901W SYSTEM RECOVERY FAILURE; MACHINE CHECK, RUN SEREP<br>DMKCKP902W SYSTEM RECOVERY FAILURE; FATAL I/O ERROR-{NUCL CYL|WARM CYL} DMKCKP922W SYSTEM RECOVERY FAILURE; INVALID SPOOLING DATA DMKCKP910W SYSTEM RECOVERY FAILURE: INVALID WARM START CYLINDER DMKCKP911W SYSTEM RECOVERY FAILURE: WARM START AREA FULL DMKCKP960I SYSTEM WARM START DATA SAVED DMKCKP961W SYSTEM SHUTDOWN COMPLETE DMKCKS400I SYSTEM CHECKPOINT AREA FULL DMKCKS401I SYSTEM CHECKPOINT AREA 90 PERCENT FULL DHKCKS903W SYSTEM RECOVERY FAILURE; VOLID 'volid' ALLOCATION ERROR CYLINDER 'cylinder' DHKCKS912W SYSTEM RECOVERY FAILURE; VOLID 'volid' NOT MOUNTED DMKCKS915E PERMANENT I/O ERROR ON CHECKPOINT CYLINDER DMKCKS916E ERROR ALLOCATING SPOOL FILE BUFFERS DNKCKS917E CHECKPOINT CYLINDER INVALID; CLEAR STORAGE AND COLD START DNKCKS917E CHECKPOINT CYLINDER INVALID; CLEAR STORAGE AND COLD START DMKCNS454I LINE raddr DISABLED DMKCNS455I LINE 'addr' CC=3 NOT OPERATIONAL<br>DMKCNS500I CONS 'addr' CMD REJECT CMD='cm' SNS='sense' CSW='csw' USERID= 'userid' DMKCNS501I CONS 'addr' INT REQ DMKCNS502I CONS 'addr' BUSOUT CK CMD='cm' SNS='sense' CSW='csw' USERID= 'userid'<br>DMKCNS502I CONS 'addr' EQUIP CK CMD='cm' SNS='sense' CSW='csw' USERID= 'userid' DHKCN5504I CONS 'addr' DATA CK CHD='cm' SNS='sense' CSW='csw' USERID= 'userid'<br>DHKCN5504I CONS 'addr' DATA CK CHD='cm' SNS='sense' CSW='csw' USERID= 'userid' DMKCNS527I CONS 'addr' LOST DATA CMD='cm' SNS='sense' CSW='csw' USERID= 'userid' DNKCNS528I CONS 'addr' TIMEOUT CMD='cm' SNS='sense' CSW='csw' USERID= 'userid'

DMKCFD164E HEXLOC hexloc NON-ADDRESSABLE STORAGE

206 IBM VM/370: System Messages

DMKCPB005E INVALID HEXDATA - hexdata DMKCPB006E INVALID DEVICE TYPE - addr DMKCPB012E INVALID PSW - psw DMKCPB022E VADDR MISSING OR INVALID DMKCPB026E OPERAND MISSING OR INVALID DMKCPB040E DEV addr DOES NOT EXIST I DMKCPI185E CP ASSIST LEVEL XX DOES NOT MATCH CP LEVEL YY DMKCPI950A AUTO LOGON FAILED; EXPLICIT LOGON REQUIRED DMKCPI951I CP VOLID volid NOT MOUNTED DRKCPI952I DRADLE TO ALLOCATE SYSTEM AUTO DUMP<br>DMKCPI953I UNABLE TO ALLOCATE SYSTEM AUTO DUMP DMKCPI954E DASD raddr VOLID volid NOT MOUNTED; DUPLICATE OF DASD raddr I DMKCPI955W INSUFFICIENT STORAGE FOR VM/370 | DMKCPI957I STOR SSSSSK, NUC nnnK, DYN dddddK, TRA tttK, FREE ffffK, V=R VVVVVK<br>| DMKCPI960I SYSTEM WARM START DATA SAVED DMKCPI961W SYSTEM SHUTDOWN COMPLETE DMKCPS003E INVALID OPTION - option DMKCPS021E RADDR MISSING OR INVALID DMKCPS026E OPERAND MISSING OR INVALID DMKCPS040E DEV addr DOES NOT EXIST DHKCPS049E LINE (addr) IN USE<br>DHKCPS123E DASD raddr CP OWNED DMKCPS124E DASD raddr IN USE BY nnn USERS DMKCPS140E type raddr ATTACHED TO userid DMKCPS142E type raddr NOT DRAINED DMKCPS143E type raddr IN USE BY SYSTEM DMKCPS144W type vaddr RESET BY userid DMKCPV003E INVALID OPTION - option DMKCPV004E INVALID HEXLOC - hexloc DMKCPV006E INVALID DEVICE TYPE - addr DMKCPV007E INVALID USERID - userid DMKCPV009E INVALID RANGE - range DMKCPV020E USERID MISSING OR INVALID DMKCPV021E RADDR MISSING OR INVALID DMKCPV026E OPERAND MISSING OR INVALID DMKCPV033E HEXLOC MISSING OR INVALID DMKCPV040E DEV addr DOES NOT EXIST DMKCPV045E userid NOT LOGGED ON DMKCPV046E type raddr OFFLINE DMKCPV140E type raddr ATTACHED TO userid DMKCPV160E HEXLOC hexloc EXCEEDS STORAGE DMKCPV176E VIRT=REAL AREA IN USE BY userid DMKCPV202E VIRT=REAL AREA NOT AVAILABLE; INSUPFICIENT STORAGE<br>| DMKCPV203E V=R AREA REQUIRES IPL BY DEVICE ADDRESS | DMKCPV204E INVALID PAGE(S) SPECIFIED, V=R AREA DMKCQG020E USERID MISSING OR INVALID DMKCQG022E VADDR MISSING OR INVALID DMKCOGO27E SPOOLID MISSING OR INVALID DNKCQG028E CLASS MISSING OR INVALID<br>DNKCQG040E DEV addr DOES NOT EXIST DMKCQG042E SPOOLID nnnn DOES NOT EXIST DMKCQG045E userid NOT LOGGED ON DMKCQP003E INVALID OPTION - option DMKCQP006E INVALID DEVICE TYPE - addr DMKCQP020E USERID MISSING OR INVALID DMKCQP021E RADDR MISSING OR INVALID DHKCQP022E VADDR MISSING OR INVALID DMKCQP040E DEV addr DOES NOT EXIST DMKCQP045E userid NOT LOGGED ON DMKCQP466I CTLR cuu IN BUFFER SLOWDOWN MODE DMKCQR003E INVALID OPTION - option DMKCORO20E USERID MISSING OR INVALID DMKCQR026E OPERAND MISSING OR INVALID DMKCQRO28E CLASS MISSING OR INVALID DMKCQR045E userid NOT LOGGED ON | DMKCSB003E INVALID OPTION - option | DMKCSB006E INVALID DEVICE TYPE - addr DMKCSB013E CONFLICTING OPTION - option

DMKDAS500I DASD DMKDAS500I DASD <mark>'addr'</mark><br>DMKDAS501A DASD 'addr' DMKDAS502I DASD 'addr' BUSOUT CK CHD='cm' SNS='sense' CSW='csv' USERID= 'userid' BBCCHH='bbcchh' DMKDAS503I DASD 'addr' EQUIP CK CMD='cm' SNS='sense' CSW='csv' USERID= 'userid' DMKDAS504D DASD 'addr' DATA CK CHD='cm' SNS='sense' CSW='csw' USERID= 'userid' BBCCHH='bbcchh' DMKDAS504I DASD DMKDAS505D DASD DMKDAS505I DASD DMKDAS506I DASD DMKDAS507D DASD 'addr' SEEK CK CHD='cm' SNS='sense' CSW='csv' USERID= 'userid' BBCCHH='bbcchh' DMKDAS50BI DASD 'addr' PERH ERROR CHD=·cm' SNS='sense' CSW='csv' USERID= 'userid' DMKDAS509I DASD 'addr' TRKOVERUN CMD='cm' SNS='sense' CSW='csv' USERID= 'userid" BBCCHH='bbcchh' 'addr' 'addr' 'addr' 'addr' 'addr' CMD REJECT CHD='cm' SNS='sense' CSW='csv' USERID= 'userid' INT REQ CMD='cm' SNS='sense' CSW='csv' USERID= 'userid' DATA CK CMD='cm' SNS='sense' CSW='CSW' OSERID= 'userid' BBCCHH='bbcchh' OVERRUN CK CHD='cm' SNS='sense' CSW='csv' OSERID= 'useri<l' BBCCHH='bbcchh' OVERRUN CK CHD='cm' SNS='sense' CSW='csv' USERID= 'userid' BBCCHH='bbcchh' TRKCOND CK CHD='cm' SNS='sense' CSW='csv' USERID= 'userid' BBCCHH='bbcchh'

DMKCSU003E INVALID OPTION - option DMKCSU006E INVALID DEVICE TYPE - addr DMKCSU007E INVALID USERID - userid DMKCSU008E INVALID SPOOLID -spoolid DMKCSU013E CONFLICTING OPTION - option DMKCSU020E USERID MISSING OR INVALID DMKCSU026E OPERAND HISSING OR INVALID DHKCSU027E SPOOLID HISSING OR INVALID DMKCSU02BE CLASS HISSING OR INVALID DMKCSU029E FNAHE FTYPE HISSING OR INVALID DMKCSU030E COPIES MISSING OR INVALID DMKCSU032E DIST CODE MISSING OR INVALID DMKCSU035E DEVICE TYPE HISSING OR INVALID DMKCSU042E SPOOLID nnnn DOES NOT EXIST DMKCSU053E userid NOT IN CP DIRECTORY

DMKCST006E INVALID DEVICE TYPE - addr DHKCST022E VADDR MISSING OR INVALID DMKCST026E OPERAND HISSING OR INVALID DMKCST027E SPOOLID MISSING OR INVALID DMKCST040E DEV addr DOES NOT EXIST DMKCST042E SPOOLID nnnn DOES NOT EXIST DHKCST424E RDR FILE SPOOL ERROR; FILE UNCHANGED

DHKCSP003E INVALID OPTION - option DMKCSP006E INVALID DEVICE TYPE - addr DMKCSP007E INVALID USERID - userid DMKCSP013E CONFLICTING OPTION - option DMKCSP020E USERID HISSING OR INVALID DHKCSP022E VADDR MISSING OR INVALID DHKCSP026E OPERAND MISSING OR INVALID DMKCSP028E CLASS MISSING OR INVALID DMKCSP029E FNAME FTYPE MISSING OR INVALID DMKCSP030E COPIES MISSING OR INVALID DMKCSP032E DIST CODE MISSING OR INVALID DHKCSP040E DEV addr DOES NOT EXIST DMKCSP053E userid NOT IN CP DIRECTORY

DMKCST003E INVALID OPTION - option

DHKCSB043E BUFFER name DOES NOT EXIST DHKCSB140E type raddr ATTACHED TO userid DHKCSB142E type raddr NOT DRAINED DMKCS0003E INVALID OPTION - option DHKCS0006E INVALID DEVICE TYPE - addr DMKCS0013E CONFLICTING OPTION - option DMKCS0021E RADDR HISSING OR INVALID DHKCS0028E CLASS MISSING OR INVALID DHKCS0030E COPIES MISSING OR INVALID DHKCS0040E DEV addr DOES NOT EXIST DMKCS0046E type raddr OFFLINE DMKCS0140E type raddr ATTACHED TO userid DMKCS0141E type raddr NOT ACTIVE

DHKCSB022E VADDR HISSING OR INVALID DHKCSB026E OPERAND HISSING OR INVALID DHKCSB028E CLASS HISSING OR INVALID DHKCSB031E BUFFER HISSIBG OR INVALID DHKCSB036E INDEX HISSING OR INVALID DHKCSB040E DEV addr DOES NOT EXIST DHKCSB046E type raddr OFFLINE  $\mathbf{I}$ DHKCSB148E type raddr BUFFER LOAD name FAILED

DHKCSB021E RADDR HISSING OR INVALID

1

DMKDAS513I DASD 'addr' FILE PROT CMD='cm' SNS='sense' CSW='csw' USERID= 'userid' DUKDAS514D DASD 'addr' ADDURK CK CUD='cn' SNS='sense' CSW='csw' USERID= 'userid' BBCCHH='bbcchh' DUKDAS516I DASD 'addr' BAD SENSE CMD='cm' SNS='sense' CSW='csw' USERID= 'userid' DUKDAS517E DASD 'addr' NOT/KNOWN CHD='cm' SNS='sense' CSW='csw' USERID= 'userid' BBCCHH='bbcchh' DHEDAS518I DASD 'addr' RECV ERROR CHD='cm' SNS='sense' CSW='csw' USERID= 'userid'<br>DHEDAS518I DASD 'addr' RECV ERROR CHD='cm' SNS='sense' CSW='csw' USERID= 'userid' DMKDAS956A DASD cuu VOLID volid NOT MOUNTED; NOW OFFLINE DMKDDR700E INPUT UNIT IS NOT A CPVOL DMKDDR701E INVALID OPERAND - operand DHKDDR702E CONTROL STATEMENT SEQUENCE ERROR DMKDDR703E OPERAND MISSING DMKDDR704E DEV Cuu NOT OPERATIONAL DMKDDR705E IO BRROR CUU CSW CSW SENSE Sense INPUT bbcchh OUTPUT bbcchh CCW ccw DHKDDR707E MACHINE CHECK RUN SEREP AND SAVE OUTPUT FOR CE DHKDDR707E MACHINE CHECK RUN SEREP AND SAVE OUTPUT FOR CE DMKDDR709E WRONG INPUT TAPE MOUNTED DHRDDR710A DEV CUU INTERVENTION REQUIRED<br>DMKDDR710A DEV CUU INTERVENTION REQUIRED<br>DMKDDR711R VOLID READ IS volid2 [NOT volid1] DO YOU WISH TO CONTINUE? RESPOND YES NO OR REREAD: DMKDDR712E NUMBER OF EXTENTS EXCEEDS 20 DMKDDR713E OVERLAPPING OR INVALID EXTENTS DMKDDR714E RECORD bbcchh NOT FOUND ON TAPE DMKDDR715E LOCATION bbcchh IS A FLAGGED TRACK DMKDDR716R NO VOL1 LABEL FOUND [FOR volser] DO YOU WISH TO CONTINUE? RESPOND YES OR NO OR REREAD: DMKDDR717R DATA DUMPED FROM volid1 TO BE RESTORED TO volid2. DO YOU WISH TO CONTINUE? RESPOND YES NO OR REREAD: DMKDDR718E OUTPUT UNIT IS FILE PROTECTED DMKDDR719E INVALID FILE NAME OR FILE NOT FOUND DMKDDR720E ERROR IN routine DHRDDR721E RECORD CChhr NOT POUND<br>DHRDDR722E OUTPUT UNIT NOT PROPERLY FORMATTED FOR THE CP NUCLEUS<br>DHRDDR723E NO VALID CP NUCLEUS ON THE INPUT UNIT<br>NEXDDR723E NO VALID CP NUCLEUS ON THE INPUT UNIT DMKDDR724E INPUT TAPE CONTAINS A CP NUCLEUS DUMP DMKDDR725R ORIGINAL INPUT DEVICE WAS (IS) LARGER THAN OUTPUT DEVICE. DO YOU WISH TO CONTINUE? RESPOND YES OR NO: DMKDDR756E PROGRAM CHECK PSW = psw DMKDEF003E INVALID OPTION - option DMKDEF022E VADDR MISSING OR INVALID DMKDEF024E CYLS MISSING OR INVALID DMKDEF025E STORAGE MISSING OR INVALID DMKDEF026E OPERAND MISSING OR INVALID DMKDEF040E DEV addr DOES NOT EXIST DMKDEF091E DASD vaddr NOT DEFINED; TEMP SPACE NOT AVAILABLE DMKDEF092E DEV vaddr NOT DEFINED; type vaddr ALREADY DEFINED DMKDEF094E STORAGE EXCEEDS ALLOWED MAXIMUM DMKDEF136E TYPE vaddr NOT DEFINED; CHAN x DEDICATED DMKDIA006E INVALID DEVICE TYPE - addr DMKDIA011E INVALID DEVICE TYPE - userid vaddr<br>DMKDIA020E USERID MISSING OR INVALID DMKDIA022E VADDR MISSING OR INVALID<br>DMKDIA040E DEV addr DOES NOT EXIST DMKDIA045E userid NOT LOGGED ON DMKDIA047E userid vaddr DOES NOT EXIST DMKDIA055E LINE(S) NOT AVAILABLE ON userid DMKDIA056E LINE vaddr BUSY ON userid<br>DMKDIA056E CTCA vaddr BUSY ON userid DMKDIA098E DEV rid MODE SWITCH NOT POSSIBLE DMKDIA707A DIAL FUNCTION NOT AVAILABLE DMKDIR751E INVALID OPERAND - xxxxxx DMKDIR752E STATEMENT SEQUENCE ERROR FOLLOWING USER user DMKDIR753E OPERAND MISSING DMKDIR754E DEV cuu NOT OPERATIONAL DMKDIR755E IO ERROR cuu CSW CSW SENSE sense DMKDIR756E PROGRAM CHECK PSW = psw DMKDIR757E MACHINE CHECK RUN SEREP AND SAVE OUTPUT FOR CE DMKDIR758E DUPLICATE UNIT DEFINITION DMKDIR760E NOT ENOUGH SPACE ALLOCATED FOR DIRECTORY DMKDIR761E VOLID READ IS volid1 NOT volid2 DMKDIR762E DIRECTORY STATEMENT MISSING DMKDIR763E INVALID FILENAME OR FILE NOT FOUND DMKDIR764E ERROR IN routine

DMKDMP905W SYSTEM DUMP FAILURE; PROGRAM CHECK DMKDMP906W SYSTEM DUMP FAILURE; MACHINE CHECK, RUN SEREP DMKDMP907W SYSTEM DUMP FAILURE; FATAL I/O ERROR DMKDMP908I SYSTEM FAILURE; CODE - code DMKDMP909W SYSTEM DUMP DEVICE NOT-READY DMKDSP450W CP ENTERED; DISABLED WAIT PSW 'PSW' DMKDSP451W CP ENTERED; INVALID PSW 'PSW'<br>DMKDSP452W CP ENTERED; EXTERNAL INTERRUPT LOOP DMKEDM850I UNABLE TO READ DUMP FROM READER DMKEDM851I TEN DUMP FILES ALREADY EXIST DMKEDM852I FATAL I/O ERROR WRITING DUMP DMKEDM853I NO DUMP FILES EXIST DMKEDM860I FATAL I/O ERROR READING DUMP DMKEDM861E DUMP FILE filename NOT FOUND DMKEDM863E INVALID PARAMETER - parameter DMKEDM864I PAGE REFERENCED NOT AVAILABLE WHILE EDITING XXXXXXXX DMKFMT730E DEV cuu NOT OPERATIONAL<br>DMKFMT732E MACHINE CHECK RUN SEREP AND SAVE OUTPUT FOR CE DMKFMT733E VOLID READ IS volid1 NOT volid2 DMKFMT734E TYPE OR CYL INVALID DMKFMT735E FATAL DASD IO ERROR DMKFMT736E IO ERROR CUU CCHHR = cchhr SENSE = sense DMKFMT737E INVALID OPERAND DMKFMT738A DEV cuu INTERVENTION REQUIRED DMKFMT756E PROGRAM CHECK PSW = psw DMKGRF500I GRAF 'addr' CMD REJECT CMD='cm' SNS='sense' CSW='csw' DMKGRF5021 GRAF 'addr' BUSOUT CK CMD='cm' SNS='sense' CSW='csw' DMKGRF503I GRAF 'addr' EQUIP CK CMD='cm' SNS='sense' CSW='csw' DMKGRF504I GRAF 'addr' DATA CK CMD='cm' SNS='sense' CSW='csw' DHKGRF521I GRAF 'addr' NO DEVICE CMD='cm' SNS='sense' CSW='csw'<br>DMKGRF525I GRAF 'addr' FORMAT CK CMD='cm' SNS='sense' CSW='csw' DMKGRF529I GRAF 'addr' PARITY CK CMD='cm' SNS='sense' CSW='csw' DMKIOF550E {I/O|MCH} ERROR RECORDING AREA 90 PERCENT FULL; RUN CPEREP<br>DMKIOF551E {I/O|MCH} ERROR RECORDING AREA FULL; RUN CPEREP DMKIOG551E {I/O|MCH} ERROR RECORDING AREA FULL; RUN CPEREP. DMKIOG552I FORMATTING {I/O|MCH} ERROR RECORDING AREA DMKIOG553I {I/O|MCH} ERROR RECORDING AREA CLEARED; USER 'userid' DMKIOG558I PATAL I/O ERROR; ERROR RECORDING DISABLED DMKLNK020E USERID MISSING OR INVALID DMKLNK022E VADDR MISSING OR INVALID DMKLNK052E ERROR IN CP DIRECTORY DMKLNK053E userid NOT IN CP DIRECTORY DMKLNK101W DASD vaddr FORCED R/O; R/O BY {nnn USERS|userid}<br>DMKLNK101W DASD vaddr FORCED R/O; R/W BY {nnn USERS|userid}<br>DMKLNK103W DASD vaddr FORCED R/O; R/W BY {nnn USERS|userid}; R/O BY {nnn USERS|userid} DMKLNK104E userid vaddr NOT LINKED; R/O BY {nnn USERS|userid}<br>DMKLNK104E userid vaddr NOT LINKED; R/W BY {nnn USERS|userid} DMKLNK106E userid vaddr NOT LINKED; R/W BY nnn USERS; R/O BY {nnn USERS|userid} DMKLNK 107E userid vaddr NOT LINKED; NOT IN CP DIRECTORY DMKLNK108E userid vaddr NOT LINKED; VOLID volid NOT MOUNTED DHKLNK109E userid vaddr NOT LINKED; INVALID LINK DEVICE<br>DHKLNK110E userid vaddr NOT LINKED; type vaddr ALREADY DEFINED DHKLNK111E userid vaddr NOT LINKED; NO READ PASSWORD<br>DHKLNK111E userid vaddr NOT LINKED; NO READ PASSWORD DMKLNK113E userid vaddr NOT LINKED; NO MULT PASSWORD DMKLNK114E userid vaddr NOT LINKED; PASSWORD INCORRECT DMKLNK115E LINK INVALID; EXCESSIVE INCORRECT PASSWORDS DMKLNK116E USERID XXX NOT LINKED; CP DIRECTORY IN USE DMKLNK117E USERID userid NOT LINKED; VOLID volid CONFLICT DMKLNK137E DASD vaddr NOT LINKED; CHAN x DEDICATED DMKLOG003E INVALID OPTION - option DMKLOGO20E USERID MISSING OR INVALID DMKLOG050E PASSWORD INCORRECT DMKLOGO51E MAXIMUM USERS EXCEEDED DMKLOGO52E ERROR IN CP DIRECTORY DMKLOG053E userid NOT IN CP DIRECTORY DHKLOGO54E ALREADY LOGGED ON [LINE|GRAF] raddr

DMKLOG059E AUTOLOG FAILED FOR userid- {IPL MISSING|IPL FAILED|ACCOUNTING ERROR} DMKLOG090E DEV vaddr NOT DEFINED; DEV {raddrlvolser} NOT AVAILABLE DMKLOG091E DASD vaddr NOT DEFINED; TEMP SPACE NOT AVAILABLE DMKLOG092E DEV vaddr NOT DEFINED; type vaddr ALREADY DEFINED DMKLOG093E DEV vaddr NOT DEFINED; ERROR IN CP DIRECTORY DMKLOGl15E AUTOLOG INVALID; EXCESSIVE INCORRECT PASSWORDS DMKMCC002E INVALID OPERAND - operand DMKMCC003E INVALID OPTION - option DMKMCC006E INVALID DEVICE TYPE - addr DMKMCC021E RADDR MISSING OR INVALID DMKMCC026E OPERAND MISSING OR INVALID DMKMCC040E DEV addr DOES NOT EXIST DMKMCC046E type raddr OFFLINE DMKMCC140E type raddr ATTACHED TO userid DMKMCC143E type raddr IN USE BY SYSTEM DMKMCC211E MONITOR TAPE IS ALREADY ACTIVE DMKMCC212E MONITOR TAPE IS NOT ACTIVE DMKMCC213E MONITOR CPTRACE IS ALREADY ACTIVE DMKMCC214E MONITOR CPTRACE IS NOT ACTIVE DMKMCC215E MONITOR ACTIVE; DASTAP CANNOT BE ENABLED DYNAMICALLY DMKMCC216E SYSPROF CLASS REQUIRES SCHEDULE AND DASTAP DMKMCC217E MONITOR TAPE NOT STARTED, NO CLASS ENABLED DMKMCC218E MONITOR NOT STOPPED, OUTSTANDING TAPE I/O DMKMCH003E INVALID OPTION - option DMKMCH026E OPERAND MISSING OR INVALID DMKMCH6101 MACHINE CHECK SUPERVISOR DAMAGE DMKMCH6111 MACHINE CHECK SYSTEM INTEGRITY LOST DMKMCH612W MACHINE CHECK TIMING FACILITIES DAMAGE; RUN SEREP DMKMCH6131 SOFT MACHINE CHECK RECORDING DISABLED DMKMCH6141 MACHINE CHECK; DAMAGED PAGE NOW DELETED DMKMCH6151 MACHINE CHECK RECORDING FAILURE DMKMCH6161 MACHINE CHECK; USER userid TERMINATED DMKMCH6171 MACHINE CHECK; BUFFER OR DLAT DAMAGE DMKHCH6181 {INSTRUCTION RETRYIMAIN STORAGE} NOW IN {RECORDIQUIET} MODE DMKHCH6191 MACHINE CHECK; OPERATION TERMINATED DMKMID310E DATE date INVALID; NOT CHANGED DMKMON2191 END OF MONITOR TAPE, MONITOR STOPPED BY SYSTEM DMKMON2201 ERROR ON MONITOR TAPE, MONITOR STOPPED BY SYSTEM DMKMSG003E INVALID OPTION - option DHKMSG020E USERID MISSING OR INVALID DMKMSG045E userid NOT LOGGED ON DMKMSG057W userid NOT RECEIVING; {DISCONNECTEDIMSG OFFliNG OFF} DMKNES002E INVALID OPERAND - operand DMKNES004E INVALID HEXLOC - hexloc DMKNES006E INVALID DEVICE TYPE - addr DMKNES009E INVALID RANGE - range DMKNES021E RADDR MISSING OR INVALID DHKNES026E OPERAND MISSING OR INVALID DMKNES040E DEV addr DOES NOT EXIST DMKNES046E {DEV ridltype raddr} OFFLINE DMKNES049E LINE addr IN USE DMKNES098E DEV rid MODE SWITCH NOT POSSIBLE DMKNES140E CTLR raddr ATTACHED TO userid DMKNES160E HEXLOC hexloc EXCEEDS STORAGE DMKNES175E NETWORK TRACE ALREADY IN USE BY userid DMKNES706E LINE addr NOT ENABLED DHKNET002E INVALID OPERAND - operand DMKNET003E INVALID OPTION - option DMKNET004E INVALID HEXLOC - hexloc DMKNET006E INVALID DEVICE TYPE - addr DMKNET009E INVALID RANGE - range DMKNET021E RADDR MISSING OR INVALID DMKNET026E OPERAND MISSING OR INVALID DMKNET033E HEXLOC MISSING OR INVALID DMKNET040E DEV addr DOES NOT EXIST DMKNET046E {DEV rid | type raddr } OFFLINE DMKNET049E LINE addr IN USE DMKNET098E DEV rid MODE SWITCH NOT POSSIBLE

DMKNET140E type raddr ATTACHED TO userid DMKNET160E HEXLOC hexloc EXCEEDS STORAGE DMKNLD002E INVALID OPERAND - operand DMKNLD003E INVALID OPTION - option DMKNLD006E INVALID DEVICE TYPE - addr DMKNLD021E RADDR MISSING OR INVALID DMKNLD026E OPERAND MISSING OR INVALID DMKNLD040E DEV addr DOES NOT EXIST DMKNLD044E SYSTEM name DOES NOT EXIST DMKNLD046E type raddr OFFLINE DMKNLD140E CTLR raddr ATTACHED TO userid DMKNLD143E CTLR raddr IN USE BY SYSTEM DMKNLD170E SYSTEM name EXCEEDS STORAGE DMKNLD171E SYSTEM name VOLID NOT MOUNTED DMKNLD460E CTLR raddr {LOAD|DUMP} FAILED: PROGRAM CHECK DMKNLD461R CTLR raddr IPL NOT REQUIRED; ENTER 'YES' TO CONTINUE: DMKNLD469E CTLR raddr DUMP FAILED: TEMP SPACE NOT AVAILABLE DMKNLD470E CTLR raddr (LOADIDUMP} FAILED: PAGING *IIO* ERROR DMKNLD471E CTLR raddr {LOADIDUMP} FAILED: UNRECOVERABLE *IIO* ERROR DMKPAG415E CONTINUOUS PAGING ERRORS FROM DASD xxx DMKPGT4001 SYSTEM TEMP SPACE FULL DMKPGT4011 SYSTEM TEMP SPACE 90 PERCENT FULL DMKPRG453W CP ENTERED: PROGRAM INTERRUPT LOOP DMKPTR410W CP ENTERED; PAGING ERROR DMKRGA4541 LINE addr DISABLED DMKRGA4551 LINE addr CC=3 NOT OPERATIONAL DMKRGA7051 *IIO* ERROR RESID=resource id STATUS=status LIRE=addr DMKRND8501 UNABLE TO READ DUMP FROM READER DMKRND8511 TEN DUMP FILES ALREADY EXIST DMKRND8521 FATAL *IIO* ERROR WRITING DUMP DMKRND8531 NO DUMP FILES EXIST DMKRND8601 FATAL *IIO* ERROR READING DUMP DMKRND861E DUMP FILE filename ROT FOUND DMKRND863E INVALID PARAMETER - parameter DMKRNH4541 DEV rid DISABLED DMKRNH462I CTLR raddr UNIT CHECK; IPL REQUIRED DMKRNH4631 CTLR 'raddr' UNIT CHECK; RESTART IN PROGRESS DMKRNH4641 CTLR 'raddr' CC=3; DEPRESS 370X LOAD BUTTON DMKRNH4651 LINE TRACE TERMINATED DUE TO ERROR DMKRSE5001 {RDRIPRTIPUN} 'addr' CMD REJECT CMD='cm' SNS='sense' CSW='csw' USERID~'userid' DMKRSE501A {RDRIPRTIPUN} 'addr' INT REQ DMKRSE5011 {RDRIPRTIPUN} 'addr' INT REQ CMD='cm' SNS='sense' DMKRSE5021 {RDRIPRT|PUN} 'addr' BUSOUT CK CMD='cm' SNS='sense' DMKRSE503A {RDRIPRTIPUN} 'addr' EQUIP CK CMD='cm' SNS='sense' DMKRSE5031 {RDR|PRT|PUN} 'addr' EQUIP CK CMD='cm' SNS='sense' DMKRSE504A {RDRIPRT} 'addr' DATA CK CMD='cm' SBS='sense' DMKRSE5041 {RDRIPRTIPUN} 'addr' DATA CK CMD='cm' SNS='sense' CSW='csw' DMKRSE505A RDR 'addr' OVERRUN CK CMD='cm' SNS='sense' DMKRSE5081 {RDRIPRTIPUN} 'addr' PERM ERROR CMD='cm' SNS='sense' CSW='csw' USERID='userid' DMKRSE520A {RDRIPRTIPUN} 'addr' PERM ERROR CMD='cm' SNS='sense' CSW='csw' USERID~'userid' DMKRSE5201 {RDRIPRTIPUN} 'addr' CHAN ERROR CMD='cm' SNS='sense' DMKRSE5211 {RDRIPRTIPUN} 'addr' NO DEVICE CMD='CM' SNS='sense' DMKRSE5241 {RDRIPRTIPUN} 'addr' LOAD CHECK CMD='cm' SNS='sense' DMKRSE5251 {RDRIPRTIPUN} 'addr' FORMAT CK CMD='CM' SNS:'sense' DMKRSE5291 {RDRIPRTIPUN} 'addr' PARITY CK CMD='cm' SNS='sense' DMKRSP426E RDR raddr SPOOL SPACE FULL: FILE PURGED DMKRSP428E PRT raddr SPOOL ERROR; FILE HELD DMKRSP428E PUN raddr SPOOL ERROR; FILE HELD DMKRSP428E RDR raddr SPOOL ERROR; FILE PURGED DMKRSP430A TYPE raddr FATAL *IIO* ERROR; NOW OFFLINE, FILE HELD DMKRSP431A RDR raddr ID CARD MISSING OR INVALID DMKRSP432A RDR raddr ID CARD: 'userid' NOT IN CP DIRECTORY DMKRSP433A RDR raddr ID CARD; INVALID DATA - 'data' DMKRSP434A RDR raddr FATAL *IIO* ERROR: FILE PURGED

212 IBM *V8/370:* System Messages

DMKSAV352W FATAL DASD I/O ERROR DMKSAV353W SYSRES DEVICE TYPE INVALID DMKSNC044E SYSTEM name DOES NOT EXIST DMKSNC171E SYSTEM hame VOLID volid NOT MOUNTED<br>DMKSNC179E SYSTEM hame VOLID volid NOT CP OWNED DMKTAP500I TAPE 'addr' CMD REJECT CMD='cm' SNS='sense' CSW='csw' USERID= 'userid'<br>DMKTAP501A TAPE 'addr' INT REQ DHKTAP502I TAPE 'addr' BUSOUT CK CMD='cm' SNS='sense' CSW='csw' USERID= 'userid' DMKTAP503I TAPE 'addr' EQUIP CK CMD='cm' SNS='sense' CSW='csw' USERID= 'userid<br>DMKTAP504D TAPE 'addr' EQUIP CK CMD='cm' SNS='sense' CSW='csw' USERID= 'userid' DHKTAP505D TAPE 'addr' OVERRUN CK CHD='cm' SNS='sense' CSW='csW' USERID= 'userid'<br>DHKTAP510I TAPE 'addr' CONVERT CK CHD='cm' SNS='sense' CSW='csW' USERID= 'userid' DMKTAP511I TAPE 'addr' COMPAT CK CMD='cm' SNS='sense' CSW='csw' USERID= 'userid' DMKTAP512I TAPE 'addr' LOAD POINT CMD='cm' SNS='sense' CSW='csw' USERID= 'userid' DMKTAP513I TAPE 'addr' FILE PROT CMD='cm' SNS='sense' CSW='csw' USERID= 'userid' DMKTAP516I TAPE 'addr' BAD SENSE CMD='cm' SNS='sense' CSW='csw' USERID= 'userid' DMKTAP517I TAPE 'addr' NOT/KNOWN CMD='cm' SNS='sense' CSW='csw' USERID= 'userid' DMKTAP518I TAPE 'addr' RECV ERROR CMD='cm' SNS='sense' CSW='csw' USERID= 'userid' DMKTAP519I TAPE 'addr' PE BURST CMD='cm' SNS='sense' CSW='csw' USERID= 'userid' DMKTAP520I TAPE 'addr' CHAN ERROR CMD='cm' SNS='sense' CSW='csw' USERID= 'userid' DMKTAP521I TAPE 'addr' NO DEVICE CMD='cm' SNS='sense' CSW='csw' USERID= 'userid' DMKTAP522I TAPE 'addr' ERASE CK CMD='cm' SNS='sense' CSW='csW' USERID= 'userid' DMKTAP523I TAPE 'addr' CONTROL CK CMD='cm' SNS='sense' CSW='csw' USERID= 'userid' DMKTHIOO2E INVALID OPERAND - operand<br>DMKTHIOO3E INVALID OPTION - option DMKTHIO26E OPERAND MISSING OR INVALID DMKTHI045E userid NOT LOGGED ON DMKTRA002E INVALID OPERAND - operand DMKTRA003E INVALID OPTION - option DMKTRA013E CONFLICTING OPTION - option DMKTRA026E OPERAND MISSING OR INVALID DMKTRA180W TRACE NOT IN EFFECT DMKTRA182E (reserved for IBM use) DMKUDR475I FATAL IO ERROR TRYING TO READ DIRECTORY DMKUSO003E INVALID OPTION - option<br>DMKUSO020E USERID MISSING OR INVALID DMKUSO045E userid NOT LOGGED ON DMKVCH034E CHANNEL MISSING OR INVALID DMKVCHO48E CHANNEL x DOES NOT EXIST DMKVCH129E CHANNEL x DEVICES IN USE DMKVCH130E CHANNEL x NOT ATTACHED TO userid DMKVCH132E CHANNEL x ALREADY DEFINED BY userid DMKVDB003E INVALID OPTION - option DMKVDB006E INVALID DEVICE TYPE - addr DMKVDB020E USERID MISSING OR INVALID DMKVDB021E RADDR MISSING OR INVALID DMKVDB022E VADDR MISSING OR INVALID DMKVDB023E VOLID MISSING OR INVALID DMKVDB034E CHANNEL MISSING OR INVALID DMKVDB040E DEV addr DOES NOT EXIST DMKVDB045E userid NOT LOGGED ON DMKVDB046E type raddr OFFLINE DMKVDB120E type raddr NOT ATTACHED; userid vaddr ALREADY DEFINED<br>DMKVDB121E type raddr NOT ATTACHED TO userid DMKVDB122E type raddr ALREADY ATTACHED TO userid DMKVDB123E DASD raddr CP OWNED DMKVDB124E DASD raddr IN USE BY nnn USERS DMKVDB125E DASD raddr VOLID volid ALREADY ATTACHED TO SYSTEM DMKVDB126E DASD raddr ERROR READING VOLID DMKVDB127E DASD raddr VOLID volid DOES NOT MATCH DMKVDB128E DASD raddr ERROR READING ALLOCATION RECORD DMKVDB133E DASD raddr NOT READY DMKVDB134E TYPE vaddr NOT ATTACHED; CHAN x DEDICATED DMKVDB135E TYPE vaddr NOT DETACHED; CHAN x DEDICATED DMKVDB140E type raddr ATTACHED TO userid

DMKSAV350W DASD raddr SYSRES VOLID NOT aaaaaa DMKSAV351W DASD raddr SYSRES NOT READY

DMKVDB142E type raddr NOT DRAINED DMKVDB143E type raddr IN USE BY SYSTEM DMKVDS465W CTLR raddr EMULATOR LINES IN USE BY SYSTEM DMKVER5751 I/O ERROR ADD=raddr, USERID= userid DMKVMA161E SHARED PAGE hexloc ALTERED BY userid DMKVKA181E SHARED SYSTEM name REPLACED WITH NON-SHARED COpy DMKVMA456w CP ENTERED; name SHARED PAGE hexloc ALTERED DMKVKI022E VADDR KISSING OR INVALID DMKVKI230E IPL SIO ERROR DMKVKI231E IPL TIO ERROR DMKVMI232E IPL UNIT ERROR; CSW CSW SNS sense DMKVMI233E IPL OVERLAY ERROR<br>DMKVMI234E IPL SENSE ERROR DMKVSP4271 {CONIPRTIPUN} vaddr SYSTEK SPOOL SPACE FULL; FILE CLOSED DKKVSP4291 {CONIPRTIPUN} vaddr SPOOL ERROR; FILE PURGED DKKVSP4291 RDR vaddr SPOOL ERROR; FILE HELD DKKWRK921W SYSTEM RECOVERY FAILURE; UNRECOVERABLE I/O ERROR

DMKWRM904W SYSTEM RECOVERY FAILURE; INVALID WARM START DATA<br>DMKWRM912W SYSTEM RECOVERY FAILURE; VOLID 'volid' NOT MOUNTED<br>DMKWRM920I NO WARM START DATA; CKPT START FOR RETRY

 $\sim$ 

 $\bar{z}$ 

DMSABN148T SYSTEM ABEND XXX CALLED FROM 'addr' DMSABN 149T nnn (HEX xxx) DOUBLEWORDS OF SYSTEM STORAGE HAVE BEEN DESTROYED. RE-IPL CMS.<br>DMSABN 150W nnn (HEX xxx) DOUBLEWORDS OF SYSTEM STORAGE WERE NOT RECOVERED DMSABN 152T SYSTEM ABEND XXX CALLED FROM addr WHILE 'UPDBUSY' = XX. RE-IPL CMS DMSABN153W 'HX' DURING ABEND PROCESSING WAS IGNORED DMSABN 155T USER ABEND nnnn CALLED FROM addr DMSACCOO2E FILE 'DMSROS TEXT' NOT FOUND DMSACC003E INVALID OPTION 'option' DMSACC017E INVALID DEVICE ADDRESS 'cuu' DMSACC048E INVALID MODE 'mode' DMSACCO59E 'CUU' ALREADY ACCESSED AS READ/WRITE 'mode' DISK<br>DMSACCO59E 'CUU' ALREADY ACCESSED AS READ/WRITE 'mode' DISK<br>| DMSACC109S VIRTUAL STORAGE CAPACITY EXCEEDED DMSACC112S DISK 'mode(cuu)' DEVICE ERROR DMSACC113S mode (cuu) NOT ATTACHED<br>DMSACC230W OS DISK - FILEID AND/OR OPTIONS SPECIFIED ARE IGNORED DMSACC240S ERROR LOADING READ OS ROUTINE 'DMSROS TEXT' DMSACC723I mode (cuu)  $R/O/R/W$ } [-0S]-DOS] DRSACC724I CUU REPLACES mode (CCu)<br>DRSACC725I Cuu REPLACES mode (CCu)<br>DRSACC725I Cuu ALSO = 'mode' [-OS|-DOS] DISK DMSACC7261 'cuu mode' RELEASED DMSAMS001E NO FILENAME SPECIFIED DMSAMS002E FILE 'fname1 AMSERV' NOT FOUND DMSAMS003E INVALID OPTION 'option' DMSAMS006E NO READ/WRITE DISK ACCESSED FOR 'fname2 LISTING'<br>DMSAMS007E FILE 'fname1 AMSERV fm' NOT FIXED 80-CHAR. RECORDS DMSAMS065E 'option' OPTION SPECIFIED TWICE<br>DMSAMS066E 'option' AND 'option' ARE CONFLICTING OPTIONS DMSAMS070E INVALID PARAMETER 'parameter' DMSAMS109S VIRTUAL STORAGE CAPACITY EXCEEDED DMSAMS113S {TAPIN|TAPOUT} (addr) NOT ATTACHED<br>DMSAMS136S UNABLE TO LOAD 'IDCMAS'. DMSAMS228E NO DDNAME ENTERED DMSAMS367R ENTER TAPE { INPUT|OUTPUT} DDNAMES: DMSAMS722I FILE 'fname2 LISTING fm' WILL HOLD AMSERV OUTPUT DMSARE017E INVALID DEVICE ADDRESS 'cuu' DMSARE028E NO DEVICE SPECIFIED DMSARE048E INVALID MODE 'mode' DMSARE069E DISK '{mode|cuu }' NOT ACCESSED DMSAREO70E INVALID PARAMETER 'parameter' DMSARN001E NO FILENAME SPECIFIED DMSARN002E FILE 'fn ft' NOT FOUND DMSARN003E INVALID OPTION 'option' DMSARN004W WARNING MESSAGES ISSUED DMSARNOO6E NO READ/WRITE DISK ACCESSED DMSARNOO7E FILE 'fn ft fm' IS NOT FIXED, 80 CHAR. RECORDS DMSARNOO8W ERROR MESSAGES ISSUED DMSARN012W SEVERE ERROR MESSAGES ISSUED DMSARN016W TERMINAL ERROR MESSAGES ISSUED DMSARX001E NO FILENAME SPECIFIED DMSARX002E FILE 'fn ASM3705' NOT FOUND DMSARX003E INVALID OPTION 'option' DMSARX006E NO READ/WRITE DISK ACCESSED DMSARX007E FILE 'fn ASM3705' IS NOT FIXED, 80-CHAR. RECORDS DMSARX038E FILEID CONFLICT FOR DDNAME 'ASM3705' DMSARX052E MORE THAN 100 CHARS. OF OPTIONS SPECIFIED DMSARX070E INVALID PARAMETER 'parameter' DMSARX074E ERROR SETTING/RESETTING AUXILIARY DIRECTORY DMSARX075E DEVICE 'device' INVALID FOR INPUT DMSASMOO1E NO FILENAME SPECIFIED DMSASM002E FILE 'fn ASSEMBLE' NOT FOUND DMSASM003E INVALID OPTION 'option' DMSASM006E NO READ/WRITE DISK ACCESSED DMSASM007E FILE 'fn ASSEMBLE' IS NOT FIXED, 80-CHAR. RECORDS DHSASM038E FILEID CONFLICT FOR DDNAME 'ASSEMBLE' DMSASM052E MORE THAN 100 CHARS. OF OPTIONS SPECIFIED

CMS MESSAGES
DMSASM070E INVALID PARAMETER 'parameter' DMSASM074E ERROR SETTING/RESETTING AUXILIARY DIRECTORY DMSASH075E DEVICE 'device' INVALID FOR INPUT DHSASN003E INVALID OPTION 'option' DHSASN027E INVALID DEVICE 'device' DHSASN028E NO LOGICAL UNIT SPECIFIED DHSASN029E INVALID PARAMETER 'parameter' IN THE OPTION 'option' FIELD. DHSASN035E INVALID TAPE MODE DHSASN050E PARAMETER MISSING AFTER SYSxxx DMSASN065E 'option' OPTION SPECIFIED TWICE DMSASN066E 'option' AND 'option' ARE CONFLICTING OPTIONS DHSASN069E DISK 'mode' NOT ACCESSED DMSASN070E INVALID PARAMETER 'parameter' DHSASN087E INVALID ASSIGNMENT OF 'SYSxxx' TO DEVICE 'device' DMSASN090E INVALID DEVICE CLASS 'deviceclass' FOR 'device' DMSASN099E CHS/DOS ENVIRONMENT NOT ACTIVE DMSASN 113S {TAPn|mode|READER|PUNCH| PRINTER } (cuu) NOT ATTACHED DMSASN366E NO CMS/DOS SUPPORT FOR NATIVE 3350 DISK DHSBOP037E DISK 'mode' IS READ/ONLY DHSBOP043E TAPn IS FILE PROTECTED DHSBOP058E END-OF-FILE OR END-OF-TAPE ON 'TAPn' DMSBOP069E DISK 'mode' NOT ACCESSED DHSBOP086W DLBL 'ddname' DUMMY INVALID FOR VSAM DMSBOP088E UNSUPPORTED DTF TYPE 'dtftype' DMSBOP089E OPEN ERROR CODE 'nn' ON {fn|SYSxxx|TAPn} DMSBOP113S {TAPn|mode (cuu) } NOT ATTACHED DHSBOP302E NO SYSxxx OPERAND SPECIFIED DMSBOP308E 'mode' DISK IN CMS PORHAT; INVALID FOR NON-CMS DATASET DMSBOP400S SYSTEM 'sysname' DOES NOT EXIST DMSBOP401S V.M. SIZE (size) CANNOT EXCEED 'DMSDOS' START ADDRESS (address) DHSBOP410S CONTROL PROGRAM ERROR INDICATION 'retcode' DMSBOP413S STORAGE ROT INITIALIZED FOR VSAM PROCBSSING DMSBTB100E NO BATCH PROCESSOR AVAILABLE DMSBTB101B BATCH NOT LOADED DMSBTP105E NO JOB CARD PROVIDED DMSBTP106E JOB CARD FORMAT INVALID DHSBTP107E CP/CMS COMMAND 'command, (device)' NOT ALLOWED DHSBTP108E /SET CARD FORMAT IRVALID DHSBTP109E {CPUIPRINTERIPUNCH} LIMIT EXCEEDED DMSBWR107S DISK 'mode (cuu) ' IS FULL DHSBWR109S VIRTUAL STORAGE CAPACITY EXCEEDED DMSBWR170S DISK 'mode (cuu) ' HAS MAXIMUM NUMBER OF FILES DMSCIOl13S {READERIPUNCH} NOT ATTACHED DMSCI0145S INTERVENTIOR REQUIRED OR {PRINTERIPUNCH} DMSCIT171T PERMANENT CONSOLE ERROR, RE-IPL CMS. DMSCLS043E TAPn IS PILE PROTECTED DMSCLS058E END-OF-FILE OR ERD-OF-TAPE ON 'TAPn' DHSCLS088E UNSUPPORTED DTF TYPE 'dtftype'<br>DMSCLS089E CLOSE ERROR CODE 'nn' ON '{fn|SYSxxx|TAPn}'<br>DMSCLS113S 'TAPn (cuu)' NOT ATTACHED DHSCHP002E FILE 'fn [ft [fm]]' NOT FOUND DMSCMP003E INVALID OPTION 'option' DMSCMP005E NO COLUMN SPECIFIED DHSCMP009E COLUMN 'col' EXCEEDS RECORD LENGTH DHSCHPOOSE COLUMN "COI" EACEEDS RECORD LENGIN<br>DMSCMP010E PREMATURE EOF ON FILE ["fn ft [fm]"]<br>DMSCMP011E CONFLICTING FILE FORMATS DHSCHP019E IDENTICAL FILEIDS DMSCMP029E INVALID PARAMETER 'parameter' IN THE OPTION 'COL' FIELD DMSCMP054E INCOMPLETE FILEID SPECIFIED DMSCMP062E INVALID \* IN FILEID DMSCMP104S ERROR 'nn' READING FILE 'fn ft fm' FROM DISK DMSCMP1791 COMPARING 'fn ft fm' WITH 'fn ft fm' DMSCMP209W FILES DO NOT COMPARE DMSCMS006E NO READ/WRITE A-DISK ACCESSED DHSCHS095E INVALID ADDRESS 'address' DMSCHS110E CORRECT FORH IS: CHSXGEN LOCATION (SEGNAME)

216 IBH VH/370: System Messages

DMSCMS111E CMSXGEN FAILED DUE TO LOAD ERRORS DMSCMS141S CMSXGEN FAILED DUE TO SAVESYS ERRORS DMSCMS412S CMSXGEN FAILED DUE TO SETKEY ERROR DMSCMS7151 CMSXGEN COMPLETE DMSCPY002E {INPUT|OVERLAY} FILE 'fn ft fm' NOT FOUND DMSCPY003E INVALID OPTION 'option' DMSCPY024E FILE 'fn ft fa' ALREADY EXISTS-- SPECIFY 'REPLACE' DMSCPY029E INVALID PARAMETER 'parameter' IN THE OPTION 'option' FIELD DMSCPY030E FILE 'fn ft fm' ALREADY ACTIVE DMSCPY037E DISK 'mode' IS READ/ONLY DMSCPY042E NO FILEID(S) SPECIFIED DMSCPY048E INVALID MODE 'fm' DMSCPY054E INCOMPLETE FILEID SPECIFIED DMSCPY062E INVALID CHAR '(=I\*lchar)' IN FILEID ['fn ft fm)' DMSCPY063E NO {TRARSLATIONISPECIFICATIOH} LIST ENTERED DMSCPY064E INVALID [TRANSLATE] SPECIFICATION AT OR NEAR '.........' DMSCPY065E 'option' OPTION SPECIFIED TWICE DMSCPY066E 'option' AND 'option' ARE CONFLICTING OPTIONS DMSCPY067E COMBINED INPUT FILES ILLEGAL WITH PACK OR UNPACK OPTIONS<br>DMSCPY068E INPUT FILE 'fn ft fm' not in packed format<br>DMSCPY101S 'SPECS' TEMP STRING STORAGE EXHAUSTED AT '........' DMSCPY102S TOO MANY FILEIDS DMSCPY103S NUMBER OF SPECS EXCEEDS MAX 20 DMSCPY156E 'FROM nnn' NOT FOUND - FILE 'fn ft fa' HAS ONLY 'nnn' RECORDS DMSCPY157E LABEL 'label' NOT FOUND IN FILE 'fn ft fm' DMSCPY172E TO LABEL 'label' (EQUALSIIS AN INITIAL SUBSTRING OF} FRLABEL 'label' DMSCPY173E NO RECORDS WERE COPIED TO OUTPUT FILE 'fn ft fm' DMSCPY601R ENTER SPECIFICATION LIST: DMSCPY602R ENTER TRANSLATION LIST: DMSCPY7211 COPY 'fn ft fm' [{TOIAPPENDIOVLY} 'fn ft fm' {OLDINEW} FILE] DMSCPY901T UNEXPECTED ERROR AT 'addr': PLIST 'plist' AT 'addr', BASE 'addr', RC 'nne DMSCPY903T IMPOSSIBLE PHASE CODE 'xx' DMSCPY904T UNEXPECTED UNPACK ERROR AT 'addr', BASE 'addr' DMSCRD171T PERMANENT CONSOLE ERROR. RE-IPL CMS. DMSCWR171T PERMANENT CONSOLE ERROR. RE-IPL CMS. DMSDBG728I DEBUG ENTERED [EXTERNAL INT|BREAKPOINT nn AT xxxxxx] DMSDI0905S WRITE-INHIBIT SWITCH SET ON DRIVE ••• NOTIFY OPERATOR DMSDLB001E NO FILENAME SPECIFIED DMSDLB003E INVALID OPTION 'option' DMSDLB005E NO'{CAT|BUFSP}' SPECIFIED DMSDLB023E NO FILETYPE SPECIFIED DMSDLB048E INVALID MODE 'mode' DMSDLB050E PARAMETER MISSING AFTER DDNAME DMSDLB065E 'option' OPTION SEPCIFIED TWICE DMSDLB066E 'option' AND 'option' ARE CONFLICTING OPTIONS DMSDLB070E INVALID PARAMETER 'parameter' DMSDLB086E INVALID DDNAME 'ddname' DMSDLB109S VIRTUAL STORAGE CAPACITY EXCEEDED DMSDLB220R ENTER DATA SET NAME: DMSDLB221E INVALID DATA SET NAME DMSDLB301E 'SYSXXX' NOT ASSIGNED FOR DISK 'fm' DMSDLB302E NO SYSXXX OPERAND ENTERED DMSDLB304E INVALID OPERAND VALUE 'value' DMSDLB305E INCOMPLETE EXTENT RANGE DMSDLB306E SYSxxx NOT ASSIGNED FOR 'IGNORE' DMSDLB307E CATALOG DDNAME 'ddname' NOT FOUND DMSDLB308E 'mode' DISK IN [NON-)CMS FORMAT: INVALID FOR [NON-)CMS DATASET DMSDLB3201 MAXIMUM NUMBER OF DISK ENTRIES RECORDED DMSDLB3211 MAXIMUM NUMBER OF EXTENTS RECORDED DMSDLB3221 'ddname' NOT FOUND: NO CLEAR EXECUTED DMSDLB3231 {MASTERIJOB} CATALOG DLBL CLEARED DMSDLB330R ENTER VOLUME SPECIFICATIONS: DMSDLB331R ENTER EXTENT SPECIFICATIONS: DMSDLK001E NO FILENAME SPECIFIED DMSDLK003E INVALID OPTION 'option' DMSDLK006E NO READ/WRITE DISK ACCESSED DMSDLK007E FILE 'fn ft fa' IS NOT FIXED, 80 CHAR. RECORDS

DMSDLK070E INVALID PARAMETER 'parameter'

218 IBM VH/310: System Hessages

DMSDLK099E CMS/DOS ENVIRONMENT NOT ACTIVE

DHSDLK104S ERROR 'nn' READING FILE 'fn ft fa' FROM DISK DMSDLK10SS ERROR Inn' WRITING FILE 'fn ft fm' ON DISK DHSDLK210E LIBRARY 'fn ft' IS ON A READ-ONLY DISK DMSDLK24SS ERROR 'nnn' ON PRINTER DMSDHP020W INVALID PDUHP ADDRESS 'address' - NO DUHP OPERATION PERFORMED DMSDOS004E PHASE 'phase' NOT FOUND DHSDOS091E SAVEAREA ADDRESS IN PARTITION PIB NOT EQUIVALENT TO LTA SAVEAREA ADDRESS DMSDOS092E STXIT SAVEAREA ADDRESS INVALID DHSDOS093E MVCOM MACRO ATTEMPT TO ALTER OTHER THAN POSITION 12~23 OF COHREG DHSDOS094E FROM ADDRESS ON MVCOH MACRO INVALID DMSDOS09SE INVALID ADDRESS 'address' DMSDOS096S UNSUPPORTED FUNCTION IN A LIOCS ROUTINE DHSDOS121S UNSUPPORTED SVC no. (HEX no.) CALLED FROM caller DMSDOS140S {FEOVDISEOVIFEOV} MACRO NOT SUPPORTED DMSDOS160S JOB CANCELED DUE TO PROGRAM REQUEST DMSDOS401S V.H. SIZE (size) CANNOT EXCEED 'DMSDOS' START ADDRESS (address) DMSDOS413S STORAGE NOT INITIALIZED FOR VSAM PROCESSING DMSDSK002E FILE 'fn ft fa' BOT FOUND DMSDSK009E COLUMN 'col' EXCEEDS RECORD LENGTH DMSDSK014E INVALID FUNCTION 'function' DMSDSK031E DISK 'mode' IS READ/ONLY DMSDSK047E NO FUNCTION SPECIFIED<br>DMSDSK048E INVALID MODE 'mode' DMSDSKOS4E INCOMPLETE FILEID SPECIFIED DMSDSK062E INVALID \* IN FILEID ['fn ft fm'] DHSDSK010E INVALID PARAMETER 'parameter' DMSDSK011E END CARD MISSING FROM INPUT DECK DMSDSK078E INVALID CARD IN INPUT DBCK DHSDSK078E INVALID CARD IN INPUT DECK<br>DMSDSK104S ERROR 'nn' READING FILE 'fn ft fm' FROM DISK DMSDSK104S EKROR 'HN' READING FILE 'IN IT IN' FROM DI.<br>DMSDSK105S ERROR 'nn' WRITING FILE 'fn ft fm' TO DISK DHSDSK118S ERROR PUNCHING FILE DMSDSK124S ERROR READING CARD FILE DHSDSK20SW READER EHPTY OR NOT READY DHSDSL002E FILE 'fm doslib' NOT FOUND DMSDSL003E INVALID OPTION 'option' DHSDSL013W PHASE 'phase' NOT FOUND IN LIBRARY 'fn DOSLIB fm' DMSDSL014E INVALID FUNCTION 'function' DMSDSL031E DISK 'mode' IS READ/ONLY DHSDSL046E NO LIBRARY NAME SPECIFIED DHSDSL041E NO FUNCTION SPECIFIED DMSDSL069E DISK 'mode' NOT ACCESSED DHSDSL010E INVALID PARAMETER 'parameter' DHSDSL098E NO PHASE NAHE SPECIFIED -NESDSL104S ERROR 'nn' READING FILE 'fn DOSLIB fm' FROM DISK<br>DMSDSL104S ERROR 'nn' WRITING FILE 'fn ft fm' ON DISK DMSDSL213W LIBRARY 'fn DOSLIB fm' NOT CREATED. DHSDSV003E INVALID OPTION 'option' DMSDSV021W NO TRANSIENT DIRECTORY DMSDSV022W NO CORE IMAGE DIRECTORY DMSDSV023W NO RELOCATABLE DIRECTORY DHSDSV024W NO PROCEDURE DIRECTORY DHSDSV02SW NO SOURCE STATEMENT DIRECTORY DHSDSV026W 'phase' NOT IN LIBRARY<br>DHSDSV027E INVALID DEVICE 'nn' DHSDSV021W NO PRIVATE CORE IMAGE LIBRARY DHSDSV028W NO {PRIVATEISYSTEH} TRANSIENT DIRECTORY ENTRIES DHSDSV041E NO FUNCTION SPECIFIED DMSDSV06SE 'option' OPTION SPECIFIED TWICE DHSDSV066E 'option' AND 'option' ARE CONFLICTING OPTIONS DMSDSV010E INVALID PARAMETER 'parameter' DMSDSV095E INVALID ADDRESS 'address' DMSDSVO99E CMS/DOS ENVIRONMENT NOT ACTIVE.<br>DMSDSV105S ERROR 'nn' WRITING FILE 'DSERV MAP A5' ON DISK<br>DMSDSV245S ERROR 'nnn' ON PRINTER DHSEDI003E INVALID OPTION 'option' DMSEDI024E FILE 'EDIT CMSUT1 fm' ALREADY EXISTS<br>DMSEDI029E INVALID PARAMETER 'parameter' IN THE OPTION 'LRECL' FIELD DMSEDI044E RECORD LENGTH EXCEEDS ALLOWABLE MAXIMUM

DMSEDll05s ERROR Inn' WRITING FILE 'fn ft fm' TO DISK DMSEDI117S ERROR WRITING TO DISPLAY TERM1NAL DMSEDI132S FILE 'fn ft fm' TOO LARGE DMSEDI143S UNABLE TO LOAD SAVED SYSTEM OR LOAD MODULE DMSEDI144S REQUESTED FILE IS IN ACTIVE STATUS DMSERR215T NO VIRTUAL CONSOLE ATTACHED. RE-IPL CMS DMSERS002E FILE ['fn [ft [fm]]'] NOT FOUND DMSERS003E INVALID OPTION 'option' DMSERS037E DISK 'mode' IS READ/ONLY DMSERS048E INVALID MODE 'mode' DMSERS054E INCOMPLETE FILEID SPECIFIED DMSERS069E DISK 'mode' NOT ACCESSED DMSERS070E INVALID PARAMETER 'parameter' DMSERS071E ERASE \* \* [fml\*] NOT ALLOWED DMSERS109T VIRTUAL STORAGE CAPACITY EXCEEDED DMSERV001E NO FILENAME SPECIFIED DMSERV002E FILE 'fn ESERV' NOT FOUND DMSERV006E NO READ/WRITE DISK ACCESSED DMSERV027E INVALID DEVICE 'device' FOR SYSxxx DMSERV037E DISK 'mode' IS READ/ONLY DMSERV070E INVALID ARGUMENT 'argument' DMSERV099E CMS/DOS ENVIRONMENT NOT ACTIVE DMSEXC001E NO FILENAME SPECIFIED DMSEXT072E ERROR IN EXEC FILE fn LINE nn - message DMSFCH104S ERROR Inn' READING FILE 'fn ft fm' FROM DISK DMSFCH109S VIRTUAL STORAGE CAPACITY EXCEEDED DMSFCH113S DISK (cuu) NOT ATTACHED DMSFCH115E PHASE LOAD POINT LESS THAN 'address' DMSFCH411S INPUT ERROR CODE Inn' ON '{SYSRESISYSCLB}' DMSFCH777S DOS PARTITION TOO SMALL TO ACCOMMODATE FETCH REQUEST DMSFET004E PHASE 'phase' NOT FOUND DMSFET003E INVALID OPTION 'option' DMSFET029E INVALID PARAMETER 'parameter' IN THE OPTION 'ORIGIN' FIELD DMSFET070E INVALID PARAMETER 'parameter' DMSFET09BE NO PHASE NAME SPECIFIED DMSFET099E CMS/DOS ENVIRONMENT NOT ACTIVE DMSFET710I PHASE 'phase' ENTRY POINT AT LOCATION XXXXXX DMSFLD003E INVALID OPTION 'option' DMSFLD023E NO FILETYPE SPECIFIED DMSFLD027E INVALID DEVICE 'device name' DMSFLD029E INVALID PARAMETER 'parameter' IN THE OPTION 'option' FIELD DMSFLD035E INVALID TAPE MODE DMSFLDOSOE PARAMETER MISSING AFTER DDNAME DMSFLD065E 'option' OPTION SPECIFIED TWICE DMSFLD066E 'option' AND 'option' ARE CONFLICTING OPTIONS DMSFLD0691 DISK 'mode' NOT ACCESSED DMSFLD070E INVALID PARAMETER 'parameter' DMSFLD220R ENTER DATA SET RAME: DMSFLD221E INVALID DATA SET NAME 'data set name' DMSFLD224E FILEID ALREADY IN USE DMSFLD7041 INVALID CLEAR REQUEST DMSFNS109T VIRTUAL STORAGE CAPACITY EXCEEDED DMSFNS908T FILE SYSTEM ERROR DETECTED. VIRTUAL ADDR 'cuu'. REASON CODE 'nn'.<br>DMSFNS909T PERM I/O ERROR ON 'cuu'. CSW ccccccccc cccccccc SENSE sssss CSW ccccccccc cccccccc SENSE sssssssss sssssssss sssssssss ssssssss ssssssss ssssssss. DMSFOR003E INVALID OPTIOR 'option' DMSFOR017E INVALID DEVICE ADDRESS 'cuu' DMSFOR028E NO DEVICE SPECIFIED DMSFOR037E DISK 'mode[ (cuu) ]' IS READ/ONLY DMSFOR048E INVALID MODE 'mode' DMSFOR069E DISK 'mode' NOT ACCESSED DMSFOR070E INVALID PARAMETER 'parameter'

DMSEDI054E INCOMPLETE FILEID SPECIFIED

DMSEDI076E ACTUAL RECORD LENGTH EXCEEDS THAT SPECIFIED DMSEDll04S ERROR Inn' READING FILE 'fn ft fm' FROM DISK

DMSFOR113S cuu NOT ATTACHED DESFOR1145 'cuu' IS AN UNSUPPORTED DEVICE TYPE DESPORTAS PERMANENT UNIT CHECK ON DISK 'mode(cuu) '<br>DESPORTASS BEREOR (READ|WRIT}ING LABEL ON DISK 'mode(cuu) '<br>DESPORTAS ERROR (READ|WRIT}ING LABEL ON DISK 'mode(cuu) '<br>DESPORTAS CANNOT RECOMPUTE WITHOUT LOSS OF DATA. NO DMSFOR603R FORMAT WILL ERASE ALL FILES ON DISK 'mode(cuu)'. DO YOU WISH TO CONTINUE? (YES|NO): DESFOR605R ENTER DISK LABEL: DMSFOR705I DISK REMAINS UNCHANGED DHSFOR732I 'nnn' CYLINDERS FORMATTED ON DISK 'mode(cuu)'<br>DHSFOR732I 'nnn' CYLINDERS FORMATTED ON DISK 'mode(cuu)' DMSFRE159T INSUFFICIENT STORAGE AVAILABLE TO SATISFY DMSFREE REQUEST FROM addr DMSFRE160T INVALID DMSFREE CALL FROM addr DMSFRE161T INVALID DMSFRET CALL FROM addr. ERROR NUMBER nn DESFRE162T VITAL FREE STORAGE POINTERS DESTROYED (INTERNAL ERROR CODE nn), RE-IPL CHS DESPRETGET (LOWIELGE)-CORE USER CHAIN HAS BEEN DESTROYED (INTERNAL ERROR CODE nn).<br>DESPRETGET (LOWIELGE)-CORE NUCLEUS STORAGE POINTERS DESTROYED (INTERNAL ERROR CODE nn). DMSFRE165T CHAIN HEADER AT addr: XXXXXX XXXXX XXXXXX XXXXXX DMSFRE166T UNEXPECTED ERROR IN FREE STORAGE MANAGEMENT ROUTINE (INTERNAL ERROR CODE nn). RE-IPL CMS DESFRE167T FREE STORAGE HANAGEHENT ERROR, INTERNAL CODE ERROR nn DMSGENOO6E NO READ/WRITE A-DISK ACCESSED DMSGEN095E INVALID ADDRESS 'address' DMSGEN110E CORRECT FORM IS: DOSGEN LOCATION SEGNAME DMSGEN111E DOSGEN FAILED DUE TO LOAD ERRORS DESGEN141S DOSGEN FAILED DUE TO SAVESYS ERRORS DMSGEN715I DOSGEN COMPLETE DHSGLB002W FILE 'fn ft' NOT FOUND<br>DHSGLB014E INVALID FUNCTION 'function' DESGLB047E NO FUNCTION SPECIFIED DESGLB108S HORE THAN 8 LIBRARIES SPECIFIED DMSGND002W FILE 'fn ft fm' NOT FOUND<br>DMSGND021E ENTRY POINT 'name' NOT FOUND DMSGNDO22E NO DIRECTORY NAME SPECIFIED<br>DMSGNDO70E INVALID PARAMETER 'parameter' DHSGRNOO2E FILE 'fn ft [fm]' NOT FOUND DMSGRN003E INVALID OPTION 'option' DMSGRN007E FILE 'fn ft' IS NOT FIXED, 80 CHAR. RECORDS DMSGRN048E INVALID MODE 'mode' DMSGRN054E INCOMPLETE FILEID SPECIFIED DMSGRN078E INVALID CARD IN INPUT FILE '80 character card image' DMSIFC002E FILE 'fn ft [fm]' NOT FOUND DMSIFC007E FILE 'fn ft fm' IS NOT FIXED, 80 CHAR. RECORDS ×. DMSIFC023E NO FILETYPE SPECIFIED DMSIFC066E 'option' AND 'option' ARE CONFLICTING OPTIONS DMSIFC070E INVALID PARAMETER 'parameter' DMSIFC104S ERROR 'nn' READING FILE 'fn ft fm' FROM DISK DMSIFC113S TAP2 (182) NOT ATTACHED DMSIFC825E INVALID OPERAND 'operand' DMSIFC826E EREP TXTLIBS NOT FOUND DMSIFC827I CPEREP PRINTING COMPLETE<br>DMSIFC828I CPEREP CLEAR HAS BEEN COMPLETED DMSIFC829W CPEREP CLEAR HAS BEEN IGNORED **I DMSIFC831E MORE THAN 1000 CHARS. OF OPTIONS SPECIFIED** DMSINI079E INVALID DEVICE ADDRESS - REENTER DMSINIO80E INVALID CYLINDER NUMBER - REENTER DMSINIO81E INVALID REPLY - ANSWER "YES" OR "NO" DMSINI082E IPL DEVICE ERROR - REENTER DMSINI083E NUCLEUS WILL OVERLAY CMS FILES - RECOMPUTE DMSINI131S IPL DEVICE WRITE I/O ERROR DMSINI606R SYSTEM DISK ADDRESS = cuu DMSINI607R REWRITE THE NUCLEUS? {YES | NO } DMSINI608R IPL DEVICE ADDRESS = cuu DMSINI609R NUCLEUS CYL ADDRESS = nnn DMSINI610R ALSO IPL CYLINDER 07 {YES|NO} DMSINI611R VERSION IDENTIFICATION = DMSINI612R INSTALLATION HEADING = DMSINI615R Y - DISK ADDRESS = cuu DMSINI902T IPL DEVICE READ I/O ERROR

DMSINS098W CMS OS SIMULATION NOT AVAILABLE DMSINS100W CMSSEG SYSTEM NAME 'name' NOT AVAILABLE DMSINT015E { UNKNOWN { CP/CMS| CMS| CP } | INVALID { CMS| SUBSET } } COMMAND DMSITP141T exception EXCEPTION OCCURRED AT addr IN ROUTINE callee DMSITP142T exception EXCEPTION OCCURRED AT addr IN ROUTINE routine DURING 'SPIE' EXIT ROUTINE DESITP143T exception EXCEPTION OCCURRED AT addr in SYSTEM ROUTINE callee. DMSITP144T exception EXCEPTION OCCURRED AT addr IN ROUTINE callee WHILE 'UPDBUSY' = xx. DMSITS098S CMS OS SIMULATION NOT AVAILABLE DMSITS122S ERROR IN CALL TO routine FROM addr. ERROR CODE nnn (HEX XXXXXXXX)<br>DMSITS134S UNSUPPORTED SVC 203 CODE nn CALLED FROM addr.<br>DMSITS135S MAXIMUM SVC DEPTH 20 HAS BEEN EXCEEDED WITH CALL AT addr DMSITS136T SVC CALL FROM addr ILLEGALLY RE-ENTERS INTSVC. RE-IPL CMS DMSITS137T CALL TO routine FROM addr DESTROYED SYSTEM SAVE AREA. RE-IPL CMS DMSITS138T 'DMSKEY' CALL FROM addr OVERFLOWS KEY STACK, WITH MAX DEPTH 7.<br>DMSITS139T 'DMSKEY RESET' FROM addr UNDERFLOWS KEY STACK DMSITS140T routine ROUTINE CALLED FROM addr DID DMSKEY WITH NO RESET. DMSITS154T SAVE AREA FOR SVC CALL FROM addr CANNOT BE ALLOCATED DMSLBM001E NO FILENAME SPECIFIED DMSLBM002E FILE 'fn ft' NOT FOUND DMSLBM002W FILE 'fn ft fm' NOT FOUND DMSLBM003E INVALID OPTION 'option' DMSLBM013W MEMBER 'name' NOT FOUND IN LIBRARY 'fn ft fm' DMSLBM014E INVALID FUNCTION 'function' DMSLBM037E DISK 'mode' IS READ/ONLY DMSLBH046E NO LIBRARY NAME SPECIFIED<br>DMSLBH046E NO LIBRARY NAME SPECIFIED DMSLBM056E FILE 'fn ft fm' CONTAINS INVALID RECORD FORMATS DMSLBM070E INVALID PARAMETER 'parameter' DMSLBM104S ERROR 'nn' READING FILE 'fn ft fm' FROM DISK DMSLBM105S ERROR 'nn' WRITING FILE 'fn ft fm' ON DISK DMSLBM109S VIRTUAL STORAGE CAPACITY EXCEEDED DNSLBN1575 NACLIB LIMIT EXCEEDED [, LAST MEMBER ADDED WAS 'nembername']<br>DNSLBN167S PREVIOUS MACLIB FUNCTION NOT FINISHED DMSLBM213W LIBRARY 'fn ft fm' NOT CREATED DMSLBM907T I/O ERROR ON FILE 'fn ft fm' DMSLBT001E NO FILENAME SPECIFIED DMSLBT002E FILE 'fn ft' NOT FOUND DMSLBT002W FILE 'fn ft' NOT FOUND DMSLBT003E INVALID OPTION 'option' DMSLBT013E MEMBER 'name' NOT FOUND IN LIBRARY 'fn ft fa' DMSLBT014E INVALID FUNCTION 'function' DMSLBT046E NO LIBRARY NAME SPECIFIED DMSLBT047E NO FUNCTION SPECIFIED DMSLETOS6E FILE 'In ft fm' CONTAINS INVALID [NAME|ALIAS|ENTRY|ESD] RECORD FORMATS<br>DMSLETOS6W FILE 'In ft fm' CONTAINS INVALID [NAME|ALIAS|ENTRY|ESD] RECORD FORMATS<br>DMSLET104S ERROR 'nn' READING FILE 'In ft fm' FROM DISK DMSLBT105S ERROR 'nn' WRITING FILE 'fn ft fm' ON DISK DMSLBT106S NUMBER OF MEMBER NAMES EXCEEDS MAX 'nnnn'. FILE 'fn ft' NOT ADDED DMSLBT213W LIBRARY 'fn ft fm' NOT CREATED DMSLDS002E DATA SET NOT FOUND DMSLDS003E INVALID OPTION 'option'<br>DMSLDS048E INVALID MODE 'mode' DMSLDS069E DISK 'mode' NOT ACCESSED DMSLDS220R ENTER DATA SET NAME: DMSLDS221E INVALID DATA SET NAME DMSLDS222E I/O ERROR READING 'data set name' FROM { 'fm' | OS | DOS } DISK DMSLDS223E NO FILEMODE SPECIFIED DHSLDS226E NO DATA SET NAME ALLOWED WITH FREE OPTION<br>DHSLDS227W INVALID EXTENT FOUND FOR 'datasetname' ON 'fm' DISK DMSLDS229I NO MEMBERS FOUND DMSLDS231E I/O ERROR READING VTOC FROM {'fm' |OS | DOS } DISK DMSLDS233I NO FREE SPACE AVAILABLE ON 'Fm' DISK DMSLGT002I FILE 'fn' TXTLIB NOT FOUND DMSLIO001E NO FILENAME SPECIFIED DNSLIOOO2E FILE 'En ft' NOT FOUND<br>DNSLIOOO2I FILE 'fn' TXTLIB NOT FOUND

DMSLIO003E INVALID OPTION 'option'

DMSMVE073E UNABLE TO OPEN FILE ddname

DMSLIO104S ERROR 'nn' READING FILE 'fn ft fm' ON DISK<br>DMSLIO105S ERROR 'nn' WRITING FILE 'fn ft fm' ON DISK DMSLI0109S VIRTUAL STORAGE CAPACITY EXCEEDED DMSLI0116S LOADER TABLE OVERFLOW DMSLI0168S PSEUDO REGISTER TABLE OVERFLOW DMSLI0169S ESDID TABLE OVERFLOW DMSLI0201W THE FOLLOWING NAMES ARE UNDEFINBD: DMSLI0202W DUPLICATE IDENTIFIER 'identifier' DMSLI0203W "SBT LOCATION COUNTBR" NAMB 'name' UNDBFINED DMSLI0206W PSEUDO REGISTER ALIGNMENT ERROR DMSLI0740I EXECUTION BEGINS DMSLI0907T I/O ERROR ON FILE 'fn ft fm' DMSLKD001E NO FILENAME SPBCIFIED DMSLKD002E FILE 'fn ASSEMBLE' NOT FOUND DMSLKD004W WARNING MBSSAGES ISSUBD DMSLKD005E NO 'option' SPECIFIED DMSLKD006E NO RBAD/WRITB DISK ACCBSSED DMSLKD007E FILE 'fn ft fm' IS NOT FIXED, 80 CHAR. RECORDS DMSLKD008W ERROR MESSAGES ISSUED DMSLKD012W SEVERE ERROR MESSAGES ISSUED DMSLKD016W TBRMINAL ERROR MBSSAGBS ISSUED DMSLKD070E INVALID PARAMETER 'parameter' DMSLLU003E INVALID OPTION 'option' DMSLLU006E NO READ/WRITE 'A' DISK ACCESSED DMSLLU070E INVALID PARAMETER 'parameter' DMSLLU099E CMS/DOS ENVIRONMENT NOT ACTIVE DMSLLU105S ERROR 'nn' WRITING FILE 'SLISTIO EXEC A1' ON DISK DMSLLU303E NO SYSXXX SATISFIES REQUEST DMSLST002E FILE NOT FOUND DMSLST003E INVALID OPTION 'option' DMSLST037E DISK 'A' IS READ/ONLY DMSLST048E INVALID MODE 'mode' DMSLST06&E 'option' AND 'option' ARE CONFLICTING OPTIONS DMSLST069E DISK 'mode' NOT ACCESSED DMSLST070E INVALID PARAMETER 'parameter' DMSLST105S ERROR 'nn' WRITING FILE 'fn ft fm' ON DISK DMSMDP001E NO FILENAME SPECIFIBD DMSMDP002E FILE 'fn ft' NOT FOUND DMSMDP018E NO LOAD MAP AVAILABLE DMSMDP070E INVALID PARAMETER 'parameter' .DMSMOD001E NO FILENAME SPECIFIED DMSMOD002E FILE 'fn ft' NOT FOUND DMSMOD003E INVALID OPTION 'option' DMSMOD005E NO '{FROMITO} ENTRY' SPECIFIED DMSMOD021B ENTRY POINT 'name' NOT POUND DMSMOD032E INVALID FILETYPE 'ft' DMSKOD037E DISK 'mode' IS READ/ONLY DMSMOD040E NO FILES LOADED DMSMOD070E INVALID PARAMET BR 'parameter' DMSMOD084E INVALID USE OF 'FROM' AND 'TO' OPTIONS DMSMOD104S ERROR 'nn' READING FILE 'fn ft fm' ON DISK<br>DMSMOD105S ERROR 'nn' WRITING FILE 'fn ft fm' ON DISK DMSMOD109S VIRTUAL STORAGE CAPACITY EXCBBDED DMSMODI14E 'fn ft fm' NOT LOADED; CMS/DOS ENVIRONMENT [NOT] ACTIVE<br>DMSMOD114E 'fn ft fm' NOT LOADED; CMS/DOS ENVIRONMENT [NOT] ACTIVE DMSMVE002E FILE 'fn ft fm' NOT FOUND DMSMVE003E INVALID OPTION 'option' DMSMVE037E OUTPUT DISK 'mode' IS READ/ONLY DMSKVE041E INPUT AND OUTPUT FILES ARB THE SAME DMSMVE048E INVALID MODE 'mode' DMSMVE070E INVALID PARAMBTBR 'parameter'

DMSLI0005E NO 'option' SPECIFIED DMSLI0021E ENTRY POINT 'name' NOT FOUND DMSLI0029E INVALID PARAMETER 'parameter' IN THE OPTION 'option' FIELD DMSLI0055E NO ENTRY POINT DEFINED DMSLI0056E FILE 'fn ft' CONTAINS INVALID RECORD FORMATS DMSLI0099E CMS/DOS ENVIRONMENT ACTIVE

DMSMVE075E DEVICE 'device name' ILLEGAL FOR {INPUT|OUTPUT}<br>DMSMVE086E INVALID DDNAME 'ddname' DMSMVE127S UNSUPPORTED DEVICE FOR ddname DMSMVE128S I/O ERROR ON INPUT AFTER READING nnn RECORDS: INPUT ERROR code ON ddname DMSMVE129S I/O ERROR ON OUTPUT WRITING RECORD NUMBER nnnn: OUTPUT ERROR code ON ddname DMSMVE130S BLOCKSIZE ON V FORMAT FILE ddname IS LESS THAN 8 DMSMVE225I PDS MEMBER 'membername' MOVED DMSMVE226I END OF PDS MOVE DMSMVE7061 TERM INPUT -- TYPE NULL LINE FOR END OF DATA DMSMVE708I DISK FILE 'FILE ddname A1' ASSUMED FOR DDNAME 'ddname' DMSNCP001E NO FILENAME SPECIFIED DMSNCP002E FILE 'fn ASSEMBLE' NOT FOUND DMSNCP003E INVALID OPTION 'option' DMSNCP013E MEMBER 'name' NOT FOUND IN LIBRARY 'fn ft fm' DMSNCP021E ENTRY POINT 'name' NOT FOUND DMSNCP025E INVALID DATA IN 370X CONTROL PROGRAM DESNCPO45E UNSUPPORTED 370X CONTROL PROGRAM TYPE<br>DESNCPO45E UNSUPPORTED 370X CONTROL PROGRAM TYPE<br>DESNCPO56E FILE 'fn ft fm' CONTAINS INVALID RECORD FORMATS DMSNCP099W GENERATION PARAMETERS INCOMPATIBLE WITH VM/370 DMSNCP109S VIRTUAL STORAGE CAPACITY EXCEEDED DMSOPLO89E OPEN ERROR CODE 'nn' ON SYSXXX DMSOPL158E NO CMS/DOS PROCEDURE LIBRARY SUPPORT DMSOPT070E INVALID PARAMETER 'parameter' DMSOPT099E CMS/DOS ENVIRONMENT NOT ACTIVE DMSOVR014E INVALID FUNCTION 'function' DMSOVR047E NO FUNCTION SPECIFIED DMSOVR104S ERROR 'nn' READING FILE 'DMSOVR MODULE' ON DISK DMSOVR1095 VIRTUAL STORAGE CAPACITY EXCEEDED DMSPDP088E UNSUPPORTED DTF TYPE 'dtftvpe' DMSPIO113S PRINTER NOT ATTACHED DMSPIO 145S INTERVENTION REQUIRED ON PRINTER DMSPRT002E FILE 'fn ft fm' NOT FOUND DMSPRT003E INVALID OPTION 'option' DHSPRTOOSE DEVICE 'CUU' {INVALID OR NONEXISTENT|UNSUPPORTED DEVICE TYPE}<br>DHSPRTOOSE DEVICE 'CUU' {INVALID OR NONEXISTENT|UNSUPPORTED DEVICE TYPE} DMSPRT029E INVALID PARAMETER 'parameter' IN THE OPTION 'option' FIELD DMSPRT033E FILE 'fn ft fm' IS NOT A LIBRARY DMSPRT039E NO ENTRIES IN LIBRARY 'fn ft fm' DMSPRT044E RECORD LENGTH EXCEEDS ALLOWABLE MAXIMUM DMSPRT048E INVALID MODE 'mode' DMSPRT054E INCOMPLETE FILEID SPECIFIED DMSPRT062E INVALID \* IN FILEID DMSPRT070E INVALID PARAMETER 'parameter' DMSPRT104S ERROR 'nn' READING FILE 'fn ft fm' FROM DISK DMSPRT123S ERROR PRINTING FILE 'fn ft fm' DMSPRV003E INVALID OPTION 'option' DMSPRV004E PROCEDURE ' procedure' NOT FOUND DMSPRV006E NO READ/WRITE 'A' DISK ACCESSED DMSPRV037E DISK 'A' IS READ/ONLY DMSPRV070E INVALID PARAMETER 'parameter' DMSPRV097E NO 'SYSRES' VOLUME ACTIVE DMSPRV098E NO PROCEDURE NAME SPECIFIED DMSPRV099E CMS/DOS ENVIRONMENT NOT ACTIVE DMSPRV105S ERROR 'nn' WRITING FILE 'fn ft fm' TO DISK DMSPRV411S DISK (CUU) NOT ATTACHED<br>DMSPRV411S INFUT BRROR CODE 'nn' ON 'SYSRES' DMSPUN002E FILE 'fn ft fm' NOT FOUND DMSPUN003E INVALID OPTION 'option' DISPUNCION DEVICE 'CUL' [INVALID OR NONEXISTENT|UNSUPPORTED DEVICE TYPE}<br>DISPUNCI3E MEMBER 'name' NOT FOUND IN LIBRARY<br>DISPUNCI3E FILE 'fn ft fm' IS NOT A LIBRARY DMSPUN039E NO ENTRIES IN LIBRARY 'fn ft fm' DMSPUNO44E RECORD LENGTH EXCEEDS ALLOWABLE MAXIMUM DMSPUN054E INCOMPLETE FILEID SPECIFIED DMSPUN062E INVALID \* IN FILEID DMSPUN104S ERROR 'nn' READING FILE 'fn ft fm' FROM DISK

DMSPUN118S ERROR PUNCHING FILE 'fn ft fm' DMSQRY005E NO 'option' SPECIFIED DMSORY014E INVALID FUNCTION 'function' DMSQRY026E INVALID PARAMETER 'parameter' FOR 'function' FUNCTION DHSQRY047E NO FUNCTION SPECIFIED DMSORY070E INVALID PARAMETER 'parameter' DMSQRY099E CMS/DOS ENVIRONMENT NOT ACTIVE DMSRDCOOSE DEVICE 'CUU' { INVALID OR NONEXISTENT| UNSUPPORTED DEVICE TYPE}<br>DMSRDCO37E DISK 'A' IS READ/ONLY DMSRDC042E NO FILEID SPECIFIED DMSRDC054E INCOMPLETE FILEID SPECIFIED DMSRDC062E INVALID \* IN FILEID DMSRDC105S ERROR 'nn' WRITING FILE 'fn ft fm' ON DISK DMSRDC124S ERROR READING CARD FILE DMSRDC205W READER EMPTY OR NOT READY DMSRDC701I NULL FILE<br>DMSRDC702I [READ CONTROL CARD MISSING, FOLLOWING ASSUMED:] :READ {fn ft fm|READCARD CMSUT1 A1}<br>DMSRDC702I [READ CONTROL CARD MISSING, FOLLOWING ASSUMED:] :READ {fn ft fm|READCARD CMSUT1 A1} | DMSREA830E I/O ERROR READING A RECORD FROM THE ERROR RECORDING CYLINDERS DMSRNM002E FILE 'fn ft fm' NOT FOUND<br>DMSRNM003E INVALID OPTION 'option' DMSRNM019E IDENTICAL FILEIDS DMSRNM024E FILE 'fn ft fm' ALREADY EXISTS<br>DMSRNM030E FILE 'fn ft fm' ALREADY ACTIVE DMSRNM037E DISK 'mode (cuu)' IS READ/ONLY DMSRNM051E INVALID MODE CHANGE DMSRNM054E INCOMPLETE FILEID SPECIFIED DMSRNM062E INVALID \* IN OUTPUT FILEID DMSRRV003E INVALID OPTION 'option' DMSRRV004E MODULE 'module' NOT FOUND DMSRRV006E NO READ/WRITE "A" DISK ACCESSED<br>DMSRRV070E INVALID PARAMETER "parameter" DMSRRV097E NO 'SYSRES' VOLUME ACTIVE DMSRRV098E NO MODULE NAME SPECIFIED DMSRRV099E CMS/DOS ENVIRONMENT NOT ACTIVE<br>DMSRRV105S ERROR 'nn' WRITING FILE 'fn ft fm' ON DISK DMSRRV113S DISK (CUU) NOT ATTACHED<br>DMSRRV411S DISK (CUU) NOT ATTACHED<br>DMSRRV411S INPUT ERROR CODE 'nn' ON '{SYSRES|SYSRLB}' DMSRUNO01E NO FILENAME SPECIFIED DMSRUNO02E FILE 'fn ft fm' NOT FOUND DMSRUN048E INVALID MODE 'mode' DMSRUNO70E INVALID PARAMETER 'parameter' DMSRUN999E NO ft PROCESSOR FOUND DMSSCT120S {IN/OUT }PUT ERROR 'code' ON 'ddname' DMSSET014E INVALID FUNCTION 'function' DMSSET026E INVALID PARAMETER 'parameter' FOR 'function' FUNCTION DMSSET031E LOADER TABLES CANNOT BE MODIFIED DMSSET047E NO FUNCTION SPECIFIED DMSSET048E INVALID MODE 'mode' DMSSET050E PARAMETER MISSING AFTER {DDNAME|SYSxxx|function} DMSSET061E NO TRANSLATION CHARACTER SPECIFIED DMSSET070E INVALID PARAMETER 'parameter' DMSSET098W CMS OS SIMULATION NOT AVAILABLE DMSSET099E CMS/DOS ENVIRONMENT NOT ACTIVE DMSSET100W SYSTEM NAME 'name' NOT AVAILABLE DHSSET142S SAVED SYSTEM NAME 'name' INVALID DMSSET333E BRANDING PARTITION TOO LARGE FOR THIS VIRTUAL MACHINE DMSSET401S V.M. SIZE (size) CANNOT EXCEED 'DMSDOS' START ADDRESS (address) DMSSET410S CONTROL PROGRAM ERROR INDICATION 'retcode' DMSSMN 109S VIRTUAL STORAGE CAPACITY EXCEEDED DMSSMN133S INVALID GETMAIN OR FREEMAIN SPECIFICATION DMSSOP036E OPEN ERROR 'code' ON 'ddname' DMSSOP109S VIRTUAL STORAGE CAPACITY EXCEEDED

224 IBM VM/370: System Messages

DMSSRT002E FILE 'fn ft fm' NOT POUND DMSSRT009E COLUMN 'col' EXCEEDS RECORD LENGTH DESSRT019E IDENTICAL FILEIDS DMSSRT034E FILE 'fn ft fn' IS NOT FIXED LENGTH DMSSRT037E DISK 'mode' IS READ/ONLY DMSSRT053E INVALID SORT FIELD PAIR DEFINED DMSSRT054E INCOMPLETE FILEID SPECIFIED DESSRT062E INVALID \* IN OUTPUT FILEID<br>DESSRT063E NO LIST ENTERED DHSSRT070E INVALID PARAMETER 'parameter'<br>DHSSRT070E INVALID PARAMETER 'parameter'<br>DHSSRT104S BRROR 'nn' READING FILE 'fn ft fm' FROM DISK DHSSRT105S BRROR 'nn' WRITING FILE 'fn ft fm' ON DISK DMSSRT212E MAXIMUM NUMBER OF RECORDS EXCEEDED DMSSRT604R ENTER SORT FIELDS: DMSSRV003E INVALID OPTION 'option' DHSSRV004E BOOK "Subl.book" NOT FOUND<br>DHSSRV004E BOOK "Subl.book" NOT FOUND<br>DHSSRV006E NO READ/WRITE "A" DISK ACCESSED DMSSRV070E INVALID PARAMETER 'parameter' DMSSRV097E NO 'SYSRES' VOLUME ACTIVE' DMSSRV098E NO BOOK NAME SPECIFIED DASSRV099E CMS/DOS ENVIRONMENT NOT ACTIVE<br>DMSSRV105S ERROR 'nn' WRITING FILE 'fn ft fm' ON DISK DMSSRV113S DISK (CUU) NOT ATTACHED<br>DMSSRV194S BOOK 'subl.book' CONTAINS BAD RECORDS DMSSRV411S INPUT ERROR CODE 'nn' ON {SYSRES|SYSSLB} DMSSSK070E INVALID PARAMETER 'parameter' DMSSSK362E INVALID STORAGE PROTECT KEY 'kev' DMSSSK363E INVALID STARTING ADDRESS 'startadr' DMSSSK364E V.M. STORAGE NOT LARGE ENOUGH TO CONTAIN SYSTEM LOADING AT startadr to endadr DMSSSK365E SYSTEM NAME NOT SPECIFIED DMSSSK400S SYSTEM 'name' DOES NOT EXIST DMSSSK410S CONTROL PROGRAM ERROR INDICATION 'nnn' DMSSTG109S VIRTUAL STORAGE CAPACITY EXCEEDED DMSSTG133S INVALID GETMAIN OR FREEMAIN SPECIFICATION DMSSTT002E FILE 'fn ft fm' NOT FOUND DMSSTT048E INVALID MODE 'mode' DMSSTT054E INCOMPLETE FILEID SPECIFIED DMSSTT062E INVALID 'char' IN FILEID 'fn ft' DMSSTT069E DISK 'mode' NOT ACCESSED DMSSTT070E INVALID PARAMETER 'parameter' DMSSTT227I PROCESSING VOLUME 'no' IN DATA SET 'data set name' DMSSTT228I USER LABELS BYPASSED ON DATA SET 'data set name' DMSSTT229E UNSUPPORTED OS DATA SET, ERROR 'code' DMSSVT033E FILE 'fn ft fm' IS NOT A LIBRARY DMSSVT1195 UNSUPPORTED FORM OF "BACTO" MACRO<br>DMSSVT120S {IN|OUT}PUT ERROR 'code' ON 'ddname' DMSSVT121S UNSUPPORTED SVC svc (HEX xx) CALLED FROM addr DMSSYN002E FILE 'fn ft fm' NOT FOUND DMSSYN003E INVALID OPTION 'option' DMSSYN007E FILE 'fn ft fm' NOT FIXED, 80 CHAR RECORDS DMSSYN032E INVALID FILETYPE 'ft' DMSSYN056E FILE 'fn ft fm' CONTAINS INVALID RECORD FORMATS DMSSYNO66E 'STD' AND 'NOSTD' ARE CONFLICTING OPTIONS<br>DMSSYNO66E 'STD' AND 'NOSTD' ARE CONFLICTING OPTIONS DMSSYN711I NO SYSTEM SYNONYMS IN EFFECT DMSSYN712I NO SYNONYMS. (DMSINA NOT IN NUCLEUS) DMSTMA001E NO FILENAME SPECIFIED DMSTMA003E INVALID OPTION 'option' DMSTMA057E INVALID RECORD FORMAT DMSTMA070E INVALID PARAMETER 'parameter' DMSTMA105S ERROR nn WRITING FILE fn ft ON DISK DMSTMA109S VIRTUAL STORAGE CAPACITY EXCEEDED DMSTMA110S ERROR READING 'TAPn' DMSTMA137S ERROR nn ON STATE FOR fn ft DMSTMA138S ERROR nn ERASING fn ft BEFORE LOADING TAPE DMSTMA139S TAPE FILE EXCEEDS 9 CMS MACLIBS

```
DMSTPD003E INVALID OPTION 'option'
```
DMSTPD058E END-OP-PILE OR END-OP-TAPE DMSTPD105S ERROR Inn' WRITING PILE 'fn ft fm' ON DISK DMSTPD109S VIRTUAL STORAGE CAPACITY EXCEEDED DMSTPDll0S ERROR READING 'TAPn' DMSTPD7031 PILE 'fn ft [fm]' COPIED DMSTPD7071 TEN PILES COPIED DMSTPE002E PILE 'fn ft fm' NOT POUND DMSTPE003E INVALID OPTION 'option' DMSTPE010E PREMATURE EOP ON PILE 'fn ft fm' DMSTPE014E INVALID PUNCTION 'function' DMSTPE017E INVALID DEVICE ADDRESS 'cuu' DMSTPE023E NO FILETYPE SPECIFIED DMSTPE027E INVALID DEVICE 'device name' DMSTPE029E INVALID PARAMETER 'parameter' IN THE OPTION 'option' PIELD DMSTPE037E DISK 'mode' IS READ/ONLY DMSTPE042E NO PILEID SPECIPIED DMSTPE043E 'TAPn(cuu)' IS PILE PROTECTED DMSTPE047E NO PUNCTION SPECIPIED DMSTPE048E INVALID MODE 'mode' DMSTPE057E INVALID RECORD PORMAT DMSTPE058E END-OP-PILE OR END-OP-TAPE DMSTPE070E INVALID PARAMETER 'parameter' DMSTPE104S ERROR Inn' READING PILE 'fn ft fm' FROM DISK DMSTPE105S ERROR Inn' WRITING PILE 'fn ft fm' ON DISK DMSTPEll0S ERROR READING 'TAPn(cuu)' DMSTPE111S ERROR WRITING 'TAPn (cuu) DMSTPEl13S TAPn(cuu) NOT ATTACHED DMSTPEl15s {CONVERSIONI{719}-TRACKI{80016250} BPIITRANSLATIONIDUAL-DENSITY} FEATURE NOT SUPPORTED ON DEVICE 'cuu' DMSTPE7011 NULL FILE DMSTYP002E FILE 'fn ft fm' NOT FOUND DMSTYP003E INVALID OPTION 'option' DMSTYP005E NO 'option' SPECIFIED DMSTYP009E COLUMN 'col' EXCEEDS RECORD LENGTH DMSTYP013E MEMBER 'name' NOT FOUND IN LIBRARY DMSTYP029E INVALID PARAMETER 'parameter' [IN THE OPTION 'option' FIELD] DMSTYP033E FILE 'fn ft fm' IS NOT A LIBRARY DMSTYP039E NO ENTRIES IN LIBRARY 'fn ft fm' DMSTYP049E INVALID LINE NUMBER 'line number' DMSTYP054E INCOMPLETE FILEID SPECIFIED DMSTYP062E INVALID \* IN FILEID DMSTYP104S ERROR 'nn' READING PILE 'fn ft fm' FROM DISK DMSUPD001E NO FILENAME SPECIFIED DMSUPD002E FILE 'fn ft fm' NOT FOUND DMSUPD003E INVALID OPTION 'option' DMSUPDOO7E FILE 'fn ft fm' IS NOT FIXED, 80 CHAR. RECORDS<br>DMSUPDOO7E FILE 'fn ft fm' IS NOT FIXED, 80 CHAR. RECORDS<br>DMSUPDO10W PREMATURE EOF ON FILE 'fn ft fm' -- SEQ NUMBER '........' NOT FOUND DMSUPDOTOW PABARIOAS SOF ON TILE 'IN IT IN' -- SE<br>DMSUPD024E FILE 'UPDATE CMSUT1 fm' ALREADY EXISTS<br>DMSUPD037E DISK 'A' IS READ/ONLY DMSUPD048E INVALID MODE 'mode' DMSUPD065E 'option' OPTION SPECIPIED TWICE DMSUPD066E 'option' and 'option' ARE CONFLICTING OPTIONS<br>DMSUPD069E DISK 'A' NOT ACCESSED<br>DMSUPD070E INVALID PARAMETER 'parameter' DMSUPD104S ERROR 'nn<sup>a</sup> READING FILE 'fn ft fm' FROM DISK<br>DMSUPD105S ERROR 'nn' WRITING FILE 'fn ft fm' ON DISK DMSUPD174W SEQUENCE ERROR INTRODUCED IN OUTPUT FILE: '........' TO '........' DMSUPD176W SEQUENCING OVERFLOW POLLOWING SEQ NUMBER '........' DESUPDI77I WARNING MESSAGES ISSUED (SEVERITY = nn). ['REP' OPTION IGNORED.]<br>DESUPDI77I WARNING MESSAGES ISSUED (SEVERITY = nn). ['REP' OPTION IGNORED.]<br>DESUPDI79E MISSING OR DUPLICATE 'MACS' CARD IN CONTROL FILE 'fn ft fm' DMSUPD181E NO UPDATE FILES WERE FOUND DMSUPD182W SEQUENCE INCREMENT IS ZERO DMSUPD183E INVALID {CONTROLIAUX} FILE CONTROL CARD DMSUPD184W './ S' NOT PIRST CARD IN UPDATE FILE -- IGNORED DMSUPD185W INVALID CHAR IN SEQUENCE PIELD '........' DMSUPD186W SEQUENCE NUMBER '........' NOT FOUND DMSUPD187E OPTION 'STK' INVALID WITHOUT 'CTL' DMSUPD207W INVALID UPDATE PILE CONTROL CARD DMSUPD210W INPUT FILE SEQUENCE ERROR: '........' TO '........' DMSUPD299E INSUFFICIENT STORAGE TO COMPLETE UPDATE.

226 IBM VM/370: Systea Messages

DMSUPD300E INSUFFICIENT STORAGE TO BEGIN UPDATE. DMSUPD304I UPDATE PROCESSING WILL BE DONE USING DISK. DMSVGN069E DISK 'A' NOT ACCESSED. DMSVGN360E INVALID RESPONSE 'resFonse'. DMSVGN360I CMS/VSAM TEXT FILES CREATED ON DISK 'A'. DMSVGN360R ENTER EITHER 'INSTALL' OR 'UPDATE': DMSVGN361E DISK 'mode' IS NO™ A {CMS|DOS} DISK.<br>DMSVGN361I CREATING CMS TEXT FILES... DMSVGN361R ENTER EITHER 'DOS' OR 'OS': DMSVGN3621 LINK EDITING sysname DMSVGN362R ENTER MODE OF DOS SYSTEM RELOCATABLE LIBRARY DISK: DMSVGN3631 sysname DOSLIE CREATED ON DISK 'A'. DMSVGN363R ENTER LOCATION WHERE sysname WILL BE LOADED AND SAVED: DMSVGN364I FETCHING sysname... DMSVGN364R ENTER 'CMSVSAM' OR 'CMSAMS' OR 'BOTH' FOR GENERATION OF NEW SYSTEM (S) : DMSVGN365I SYSTEM sysname SAVED DMSVGN365R ENTER MODULE NAME (8 CHARS OR LESS) OR 'END': DMSVGN366I STARTING TO READ PTF DECKS FROM READER... DMSVGN366R ENTER NAME OF SYSTEM TO BE SAVED: DMSVGN3671 'modulename TEXT' WRITTEN ON DISK 'A'. DMSVGN368I count NEW PTF DECKS WILL BE APPLIED. DMSVGN368R ERASE sysname DOSLIB?...ENTER 'YES' OR 'NO': DMSVGN369E INVALID - RELEASE 31 OR LATER REQUIRED DMSVGN369R ENTER RELEASE NUMEER OF DOS/VS STARTER SYSTEM: DMSVGN380R ENTER 'TAPE' OR 'CARDS' FOR PTF APPLICATION: DMSVGN381R ENTER 'SELECT' OR 'ALL' FOR TAPE PTF APPLICATION DMSVGN382R ENTER NUMBER OF TAPE FILES TO BE PROCESSED: DMSVIB109S VIRTUAL STORAGE CAPACITY EXCEEDED DMSVIB400S SYSTEM 'sysname' DOES NOT EXIST<br>DMSVIB401S V.M. SIZE (size) CANNOT EXCEED 'sysname' START ADDRESS (address) DMSVIB410S CONTROL PROGRAM ERROR INDICATION 'retcode' DMSVIP109S VIRTUAL STORAGE CAPACITY EXCEEDED DMSVIP230E NO. OF VSAM EXIT ROUTINES HAS EXCEEDEn MAX OF 128 - UNAELE TO CONTINUE DMSVPD070E INVALID PARAMETER 'parameter' DMSVPD105S ERROR Inn' WRITING FILE 'fn CMSUTl A1' ON DISK. DMSVPD109S VIRTUAL STORAGE CAPACITY EXCEEDED. DMSVPD 110S ERROR READING TAP 1 (181) . DMSVPD 113S TAP1 (181) NOT ATTACHED. DMSVPD3671 'modulename TEXT' WRI TTEN ON DI SK 'A' DMSVPD3681 count NEW PTF DECKS WILL BE APPLIED DMSVPD383R APPLY 'fn'? ... ENTER 'NO' OR EOB: DMSXCP037E OUTPUT DISK mode (cuu) IS READ/ONLY DMSXCP043E TAPE (cuu) IS FILE PROTECTED DMSXCP104S ERROR 'nn' READING FILE 'fn ft fm' FROM DISK DMSXCP105S ERROR 'nn' WRITING FILE 'fn ft fm' ON DISK DMSXCP113S 'device (cuu) ' NOT ATTACHED DMSXCP411S {INPUTIOUTPUT} ERROR CODE 'nn' ON 'SYSxxx' DMSXCP161S UNEXPECTED ERROR CODE 'nn' ON 'SYSxxx' DMSZAP001E NO FILENAME SPECIFIED DMSZAPOOIE NO FILENAME SPECIFIED<br>DMSZAPOO2W FILE 'fn ft' NOT FOUND<br>DMSZAPOO2E FILE 'fn ft' NOT FOUND DMSZAP003E INVALID OPTION 'option' DMSZAP007E FILE 'fn ft' IS NOT FIXED, 80 CHAR. RECORDS DMSZAP014E INVALID FUNCTION 'function' DMSZAP047E NO FUNCTION SPECIFIED DMSZAP056E FILE 'fn ft' CONTAINS INVALID RECORD FORMATS DMSZAP070E INVALID PARAMETER 'parameter' DMSZAP104S ERROR 'nn' READING FILE 'fn ft fm' FRCM DISK DMSZAP190W INVALID CONTROL RECORt OR NO GO SWITCE SET DMSZAP191W PATCH OVERLAPS - SET NO GO SWITCH DMSZAP192W ERROR - ODD NUMBER OF DIGITS - SET NO GO SWITCH DMSZAP193W PRECEDING CONTROL RECORD FLUSHED DMSZAP194W CSECT NOT FOUND IN {MEMBER 'membername'|MODULE 'modulename'} -SET NO GO SWITCH<br>DMSZAP195W BASE VALUE INVALID - SET NO GO SWITCH DMSZAP200W VERIFY REJECT - SET NO GO SWITCH DMSZAP208E FILE 'fn ft' IS NOT VARIABLE RECORD FCRMAT DMSZAP210E FILE 'fn ft' IS ON A READ/ONLY DISK DMSZAP245S ERROR 'nnn' ON PRINTER DMSZAP246W NO LOADER TABLE PRESENT FOR MODULE 'fn' - SET NO GO SWITCH

DMSZAP247W MEMBER 'name' NOT FOUND - SET NO GO SWITCH DMSZAP248W INVALID VER/REP DISP - SET NO GO SWITCH DMSZAP150I ZAP PROCESSING COMPLETE DMSZAP751I MEMBER FOUND IN LIBRARY Ifni

 $\mathcal{A}$ 

 $\sim 10^7$ 

RSCS MESSAGES

 $\overline{\phantom{a}^{\prime}}$ 

```
DMTAXS10l1 FILE spoolid ENQUEUED ON LINK linkid 
DMTAXS1021 FILE spoolid PENDING FOR LINK linkid 
DMTAXS103E FILE spoolid REJECTED -- INVALID DESTINATION ADDRESS 
DMTAXS1041 FILE SPOOLED TO userid2 -- ORG locid1 (namel) mm/dd/yy hh:mm:ss 
DMTAXS1051 FILE spoolid PURGED 
DMTAXS1061 FILE spoolid MISSING -- DEQUEUED FROM LINK linkid 
DMTAXS1071 nn PENDING FILES FOR LINK linkid MISSING 
DMTAXS108E SYSTEM ERROR READING SPOOL FILE spoolid 
DMTAXS5201 FILE spoolid CHANGED 
DMTAXS5211 FILE spoolid HELD FOR LINK linkid 
DMTAXS5221 FILE spoolid RELEASED FOR LINK linkid 
DMTAXS5231 LINK linkid QUEUE REORDERED 
DMTAXS524E FILE spoolid ACTIVE -- NO ACTION TAKEN 
DMTAXS525E FILE spoolid IS FOR LINK linkid -- NO ACTION TAKEN 
DMTAXS526E FILE spoolid NOT FOUND -- NO ACTION TAKEN 
DMTAXS6401 nn FILE(S) PURGED ON LINK linkid 
DMTCMX0011 FREE STORAGE = nn PAGES 
DMTCMX0031 LINK linkid EXECUTING: (command line text) 
DMTCMX2001 RSCS 
DMTCMX201E INVALID COMMAND command 
DMTCMX202E INVALID LINK linkid 
DMTCMX203E INVALID SPOOL FILE ID spoolid 
DMTCMX204E INVALID KEYWORD keyword 
DMTCMX205E CONFLICTING KEYWORD keyword 
DMTCMX206E INVALID OPTION keyword option 
DMTCMX207E CONFLICTING OPTION keyword option 
DMTCMX208E INVALID USER ID userid 
DMTCMX3001 ACCEPTED BY TASK task 
DMTCMX301E REJECTED BY TASK task -- PREVIOUS COMMAND ACTIVE 
DMTCMX302E LINK linkid IS NOT DEFINED 
DMTCMX303E LINK linkid IS NOT ACTIVE 
DMTCMX304E REJECTED BY TASK task -- NOT RECEIVING 
DMTCMX5401 NEW LINK linkid DEFINED 
DMTCMX5411 LINK linkid REDEFINED 
DMTCMX542E LINK linkid ACTIVE -- NOT REDEFINED 
DMTCMX543E LINK linkid NOT DEFINED -- LINK LIMIT REACHED 
DMTCMX544E LINK linkid NOT DEFINED -- TYPE NOT SPECIFIED 
DMTCMX5501 LINK linkid NOW DELETED 
DMTCMX551E LINK linkid ACTIVE -- NOT DELETED 
DMTCMX552E LINK linkid HAS A FILE QUEUE -- NOT DELETED 
DMTCMX5601 RSCS DISCONNECTING 
DMTCMX561E USERID userid NOT RECEIVING 
DMTCMX6511 LINK linkid INACTIVE 
DMTCMX6521 LINK linkid ACTIVE task type vaddr c {HOINOH} {DRINOD} {TRAITREINOT} Q=m P=n 
DMTCMX6531 LINK linkid DEFAULT task type vaddr c R=m 
DMTCMX6541 LINK linkid Q=m P=n 
DMTCMX6551 FILE spoolid locid userid CL a pa mm REC nnnnnn (All) 
DMTCMX6601 FILE spoolid INACTIVE ON LINK linkid 
DMTCMX6611 FILE spoolid ACTIVE ON LINK linkid 
DMTCMX6621 FILE spoolid ORG locid1 userid1 mm/dd/YY hh:mm:ss TO loclid2 userid2 
DMTCMX663I FILE spoolid PR mm CL a CO nn {HO|NOH} DI distcode, NA {fn ft|dsname}
DMTCMX664E FILE spoolid NOT FOUND 
DMTCMX6701 LINK linkid ACTIVE ~- LINE vaddr {HOI NOH} 
DMTCMX6711 LINK linkid INACTIVE 
DMTCMX6721 NO LINK ACTIVE 
DMTCMX6731 NO LINK DEFINED 
DMTCMX7001 ACTIVATING LINK linkid task type vaddr c 
DMTCMX701E NO SWITCHED LINE AVAILABLE -- LINK linkid NOT ACTIVATED 
DMTCMX702E LINE vaddr IS IN USE BY LINK linkid1 -- LINK linkid2 NOT ACTIVATED 
DMTCMX703E DEV cuu IS NOT A LINE PORT -- LINK linkid NOT ACTIVATED<br>DMTCMX704E LINE vaddr CC=3 NOT OPERATIONAL -- LINK linkid NOT ACTIVATED
DMTCMX705E DRIVER type NOT FOUND ON DISK vaddr -- LINK linkid NOT ACTIVATED 
DMTCMX706E FATAL ERROR LOADING FROM vaddr -- LINK linkid NOT ACTIVATED 
DMTCMX707E DRIVER type FILE FORMAT INVALID -- LINK linkid NOT ACTIVATED 
DMTCMX708E VIRTUAL STORAGE CAPACITY EXCEEDED -- LINK linkid NOT ACTIVATED 
DMTCMX709E TASK NAME task ALREADY IN USE -- LINK linkid NOT ACTIVATED 
DMTCMX710E MAX (nn) ACTIVE -- LINK linkid NOT ACTIVATED 
DMTCMX750E LINK linkid ALREADY ACTIVE -- NO ACTION TAKEN 
DMTCMX7511 LINK linkid ALREADY ACTIVE -- NEW CLASS (ES) SET AS REQUESTED 
DMTCMX7521 LINK linkid STILL ACTIVE -- DRAIN STATUS RESET
```
I DMTINI406R SYSTEM DISK ADDRESS = cuu DMTINI407R REWRITE THE NUCLEUS? [YES|NO]<br>DMTINI409R NUCLEUS CYL ADDRESS = nnn DMTINI410R ALSO IPL CYLINDER 0? [YES|NO] DMTINI431S IPL DEVICE WRITE I/O ERROR DMTINI479E INVALID DEVICE ADDRESS - REENTER DMTINI480E INVALID CYLINDER NUMBER - REENTER DMTINI481E INVALID REPLY - ANSWER "YES" OR "NO" | DMTINI482E SYSTEM DISK ERROR - REENTER DMTINI483E NUCLEUS WILL OVERLAY CMS FILES - RECOMPUTE DMTNPT070E I/O ERROR cuu SIOCC cc CSW CSW SENSE sense CCW ccw DMTNPT904E SIGNON PARAMETER=parameter INVALID DMTNPT907E SIGNON TYPE PARAMETER MISSING DMTNPT936E NO REMOTE PUNCH AVAILABLE ON LINK linkid -- FILE spoolid PURGED DMTNPT108E SYSTEM ERROR READING SPOOL FILE spoolid<br>DMTNPT141I LINE vaddr READY FOR CONNECTION TO LINK linkid DMTNPT142I LINK linkid LINE vaddr CONNECTED DMTNPT143I LINK linkid LINE vaddr DISCONNECTED DHINPT144I RECEIVING: FILE FROM locid1 (name1) FOR locid2 (userid2)<br>DHINPT144I RECEIVING: FILE FROM locid1 (name1) FOR locid2 (userid2) DMTNPT146I SENDING: FILE spoolid ON LINK linkid, REC nnnnnn DMTNPT147I SENT: FILE spoolid ON LINK linkid DMTNPT148I ACTIVE FILE spoolid SENDING RESUMED ON LINK linkid DHTNPT149I LINK linkid LINE ACTIVITY: TOT= mmm; ERRS= nnn; TMOUTS= ppp DMTNPT160I LINE vaddr DISABLED FOR LINK linkid DMTNPT1701 FROM linkid: (MSG message text) DMTNPT190E INVALID SPOOL BLOCK FORMAT ON FILE spoolid DMTNPT5101 FILE spoolid BACKSPACED DMTNPT511E NO FILE ACTIVE ON LINK linkid DMTNPT530I COMMAND FORWARDED ON LINK linkid DMTNPT5701 LINK linkid NOW SET TO DEACTIVATE DHTNPT571E LINK linkid ALREADY SET TO DEACTIVATE<br>DHTNPT580I FILE spoolid PROCESSING TERMINATED<br>DHTNPT581E FILE spoolid NOT ACTIVE<br>DHTNPT590I LINK linkid RESUMING FILE TRANSFER<br>DHTNPT590I LINK linkid RESUMING FILE TRANSFER DMTNPT591E LINK linkid NOT IN HOLD STATUS DMTNPT6001 FILE spoolid FORWARD SPACED DMTNPT610I LINK linkid TO SUSPEND FILE TRANSMISSION DMTNPT611I LINK linkid FILE TRANSMISSION SUSPENDED DMTNPT612E LINK linkid ALREADY IN HOLD STATUS DMTNPT801I LINK linkid ERROR TRACE STARTED<br>DMTNPT802I LINK linkid TRACE STARTED DMTNPT803I LINK linkid TRACE ENDED<br>DMTNPT810E LINK linkid TRACE ALREADY ACTIVE DMTNPT811E LINK linkid TRACE NOT ACTIVE DMTNPT902E NON-SIGNON CARD READ ON LINK linkid DMTNPT903E PASSWORD SUPPLIED ON LINK linkid IS INVALID DMTNPT905I SIGNON OF LINKID (linkid) COMPLETE DMTNPT934E ID CARD MISSING ON LINK linkid -- INPUT FILE PURGED DMTREXOOOI RSCS (VER v, LEV 1, mm/dd/yy) READY<br>DMTREXOO2I LINK linkid DEACTIVATED DMTREX091T INITIALIZATION PAILURE -- RSCS SHUTDOWN DHTSML070E I/O ERROR CUU SIOCC CC CSW CSW SENSE Sense CCW CCW<br>DHTSML108E SYSTEM ERROR READING SPOOL FILE spoolid DMTSML 141I LINE vaddr READY FOR CONNECTION TO LINK linkid DMTSML142I LINK linkid LINE vaddr CONNECTED DMTSML143I LINK linkid LINE vaddr DISCONNECTED DNTSML144I RECEIVING: FILE FROM locid1 (name1) FOR locid2 (userid2)<br>DNTSML144I RECEIVENG: FILE FROM locid1 (name1) FOR locid2 (userid2) DHTSHL146I SENDING: FILE spoolid ON LINK linkid, REC nnnnnn<br>DHTSHL146I SENDING: FILE spoolid ON LINK linkid, REC nnnnnn DMTSML148I ACTIVE FILE spoolid SENDING RESUMED ON LINK linkid DMTSML 149I LINK linkid LINE ACTIVITY: TOT= mmm; BRRS= nnn; TMOUTS= ppp DMTSML160I LINE vaddr DISABLED FOR LINK linkid DHTSHL170I FROM linkid: (MSG message text)<br>DHTSHL170I FROM linkid: (MSG message text)<br>DHTSHL190E INVALID SPOOL BLOCK FORMAT ON FILE spoolid DMTSML510I FILE spoolid BACKSPACED DMTSML511E NO FILE ACTIVE ON LINK linkid DHTSHL570I LINK linkid NOW SET TO DEACTIVATE<br>DHTSHL571E LINK linkid ALREADY SET TO DEACTIVATE DMTSML5801 FILE spoolid PROCESSING TERMINATED

230 IBM VM/370: System Messages

DMTINI402T IPL DEVICE READ I/O ERROR

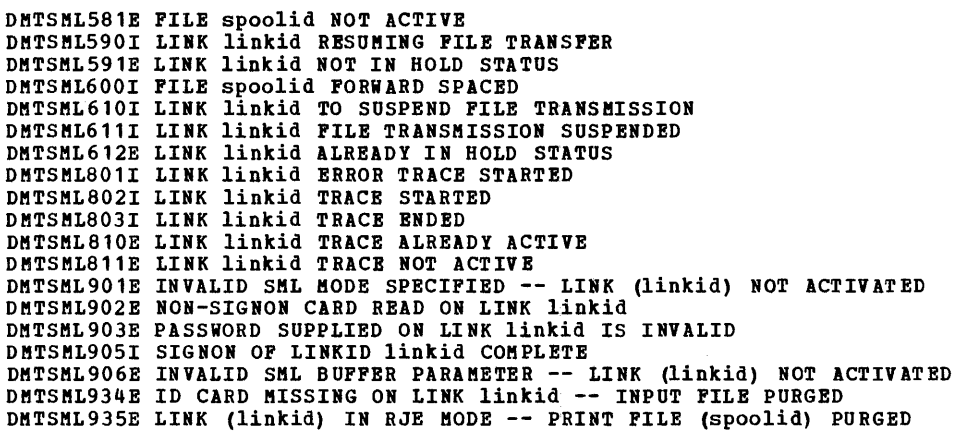

 $\mathcal{L}(\mathcal{A})$  and  $\mathcal{L}(\mathcal{A})$  .

 $\sim 10^{-1}$ 

## APPENDIX C. MESSAGE-TO-MODULE CROSS-REFERENCE

This appendix contains all the VM/370 aessage identifiers, listed in nuaerical order vertically. Use this appendix when you want to find out which modules issue a given<br>message. Find the message number within its component<br>code group (CP, CMS, or RSCS); all the message identifiers with the same number appear together.

 $\bar{z}$ 

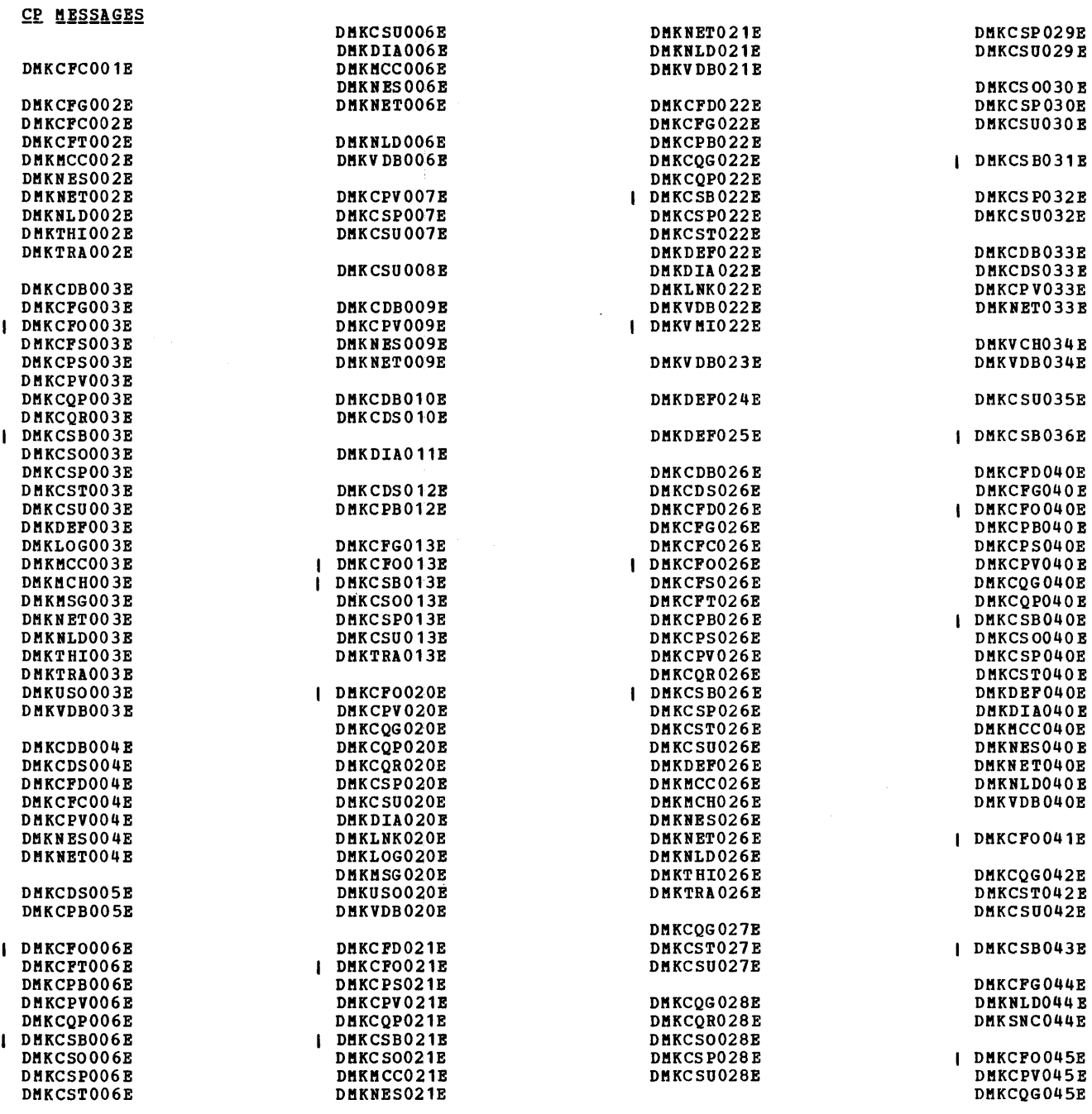

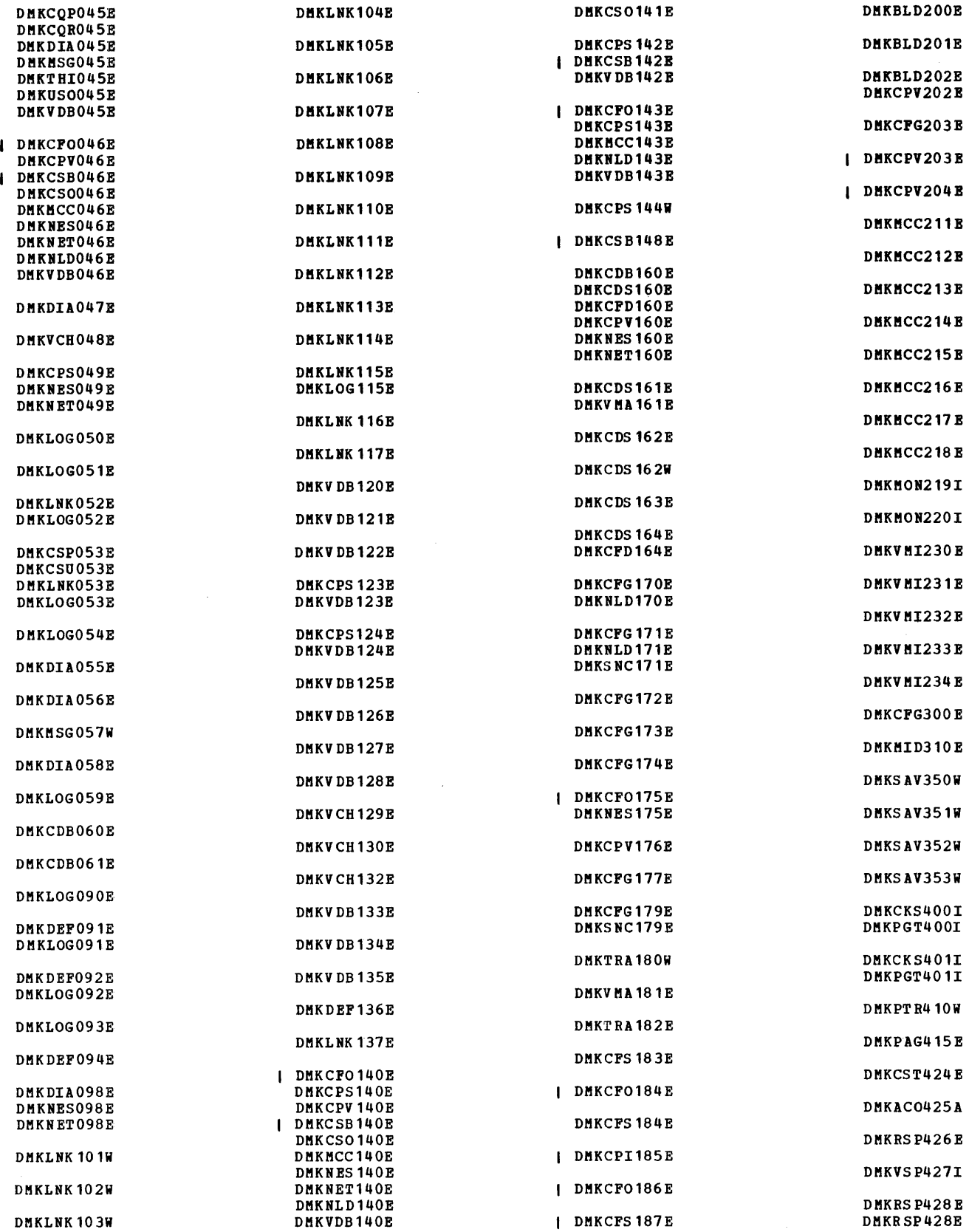

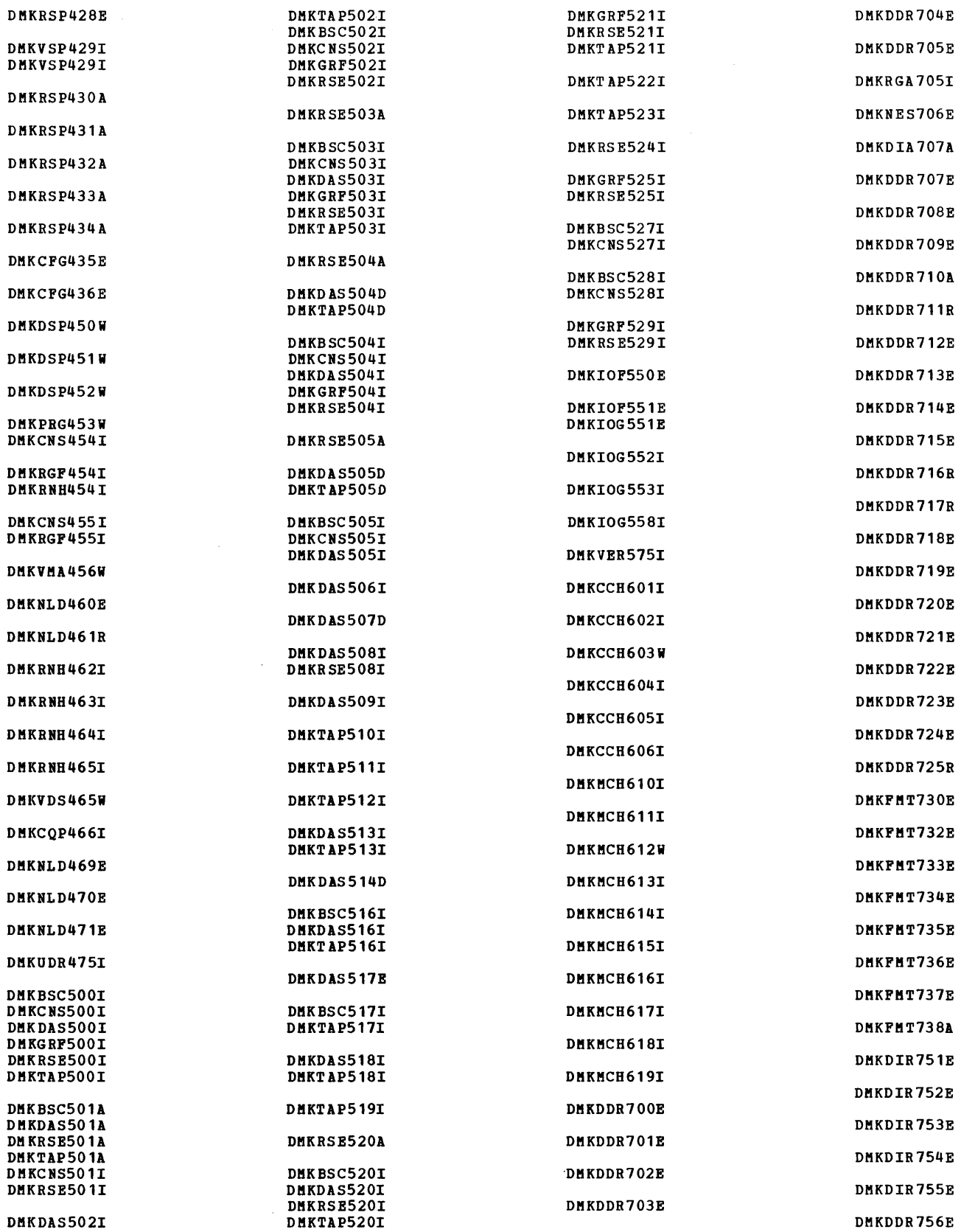

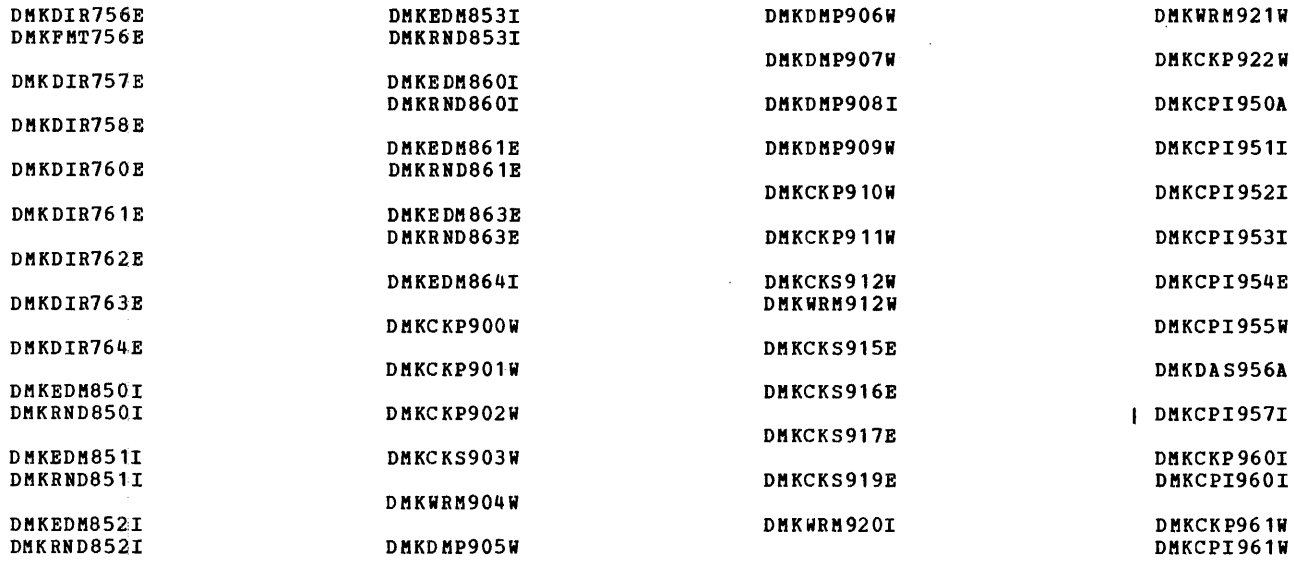

 $\sim 10^7$ 

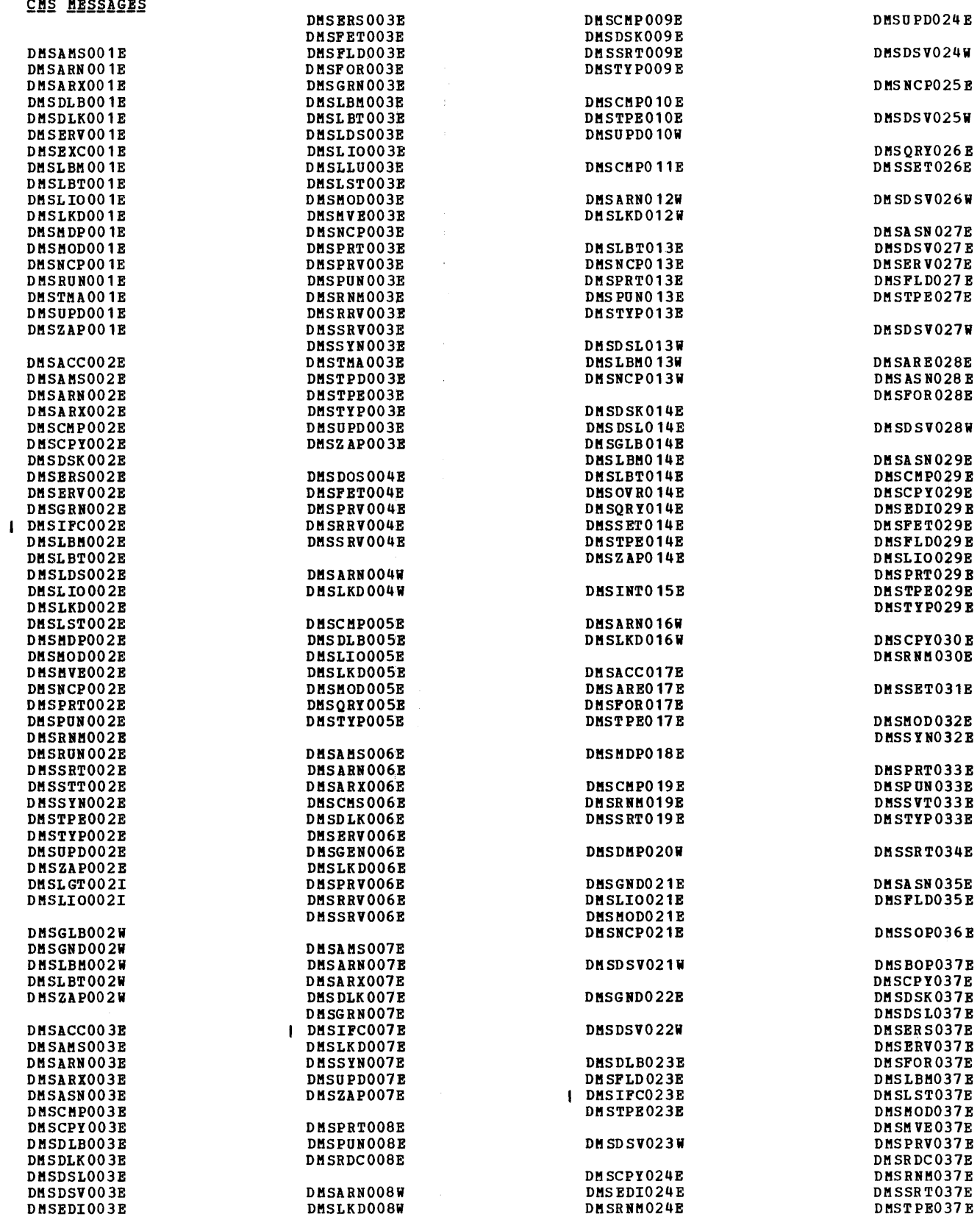

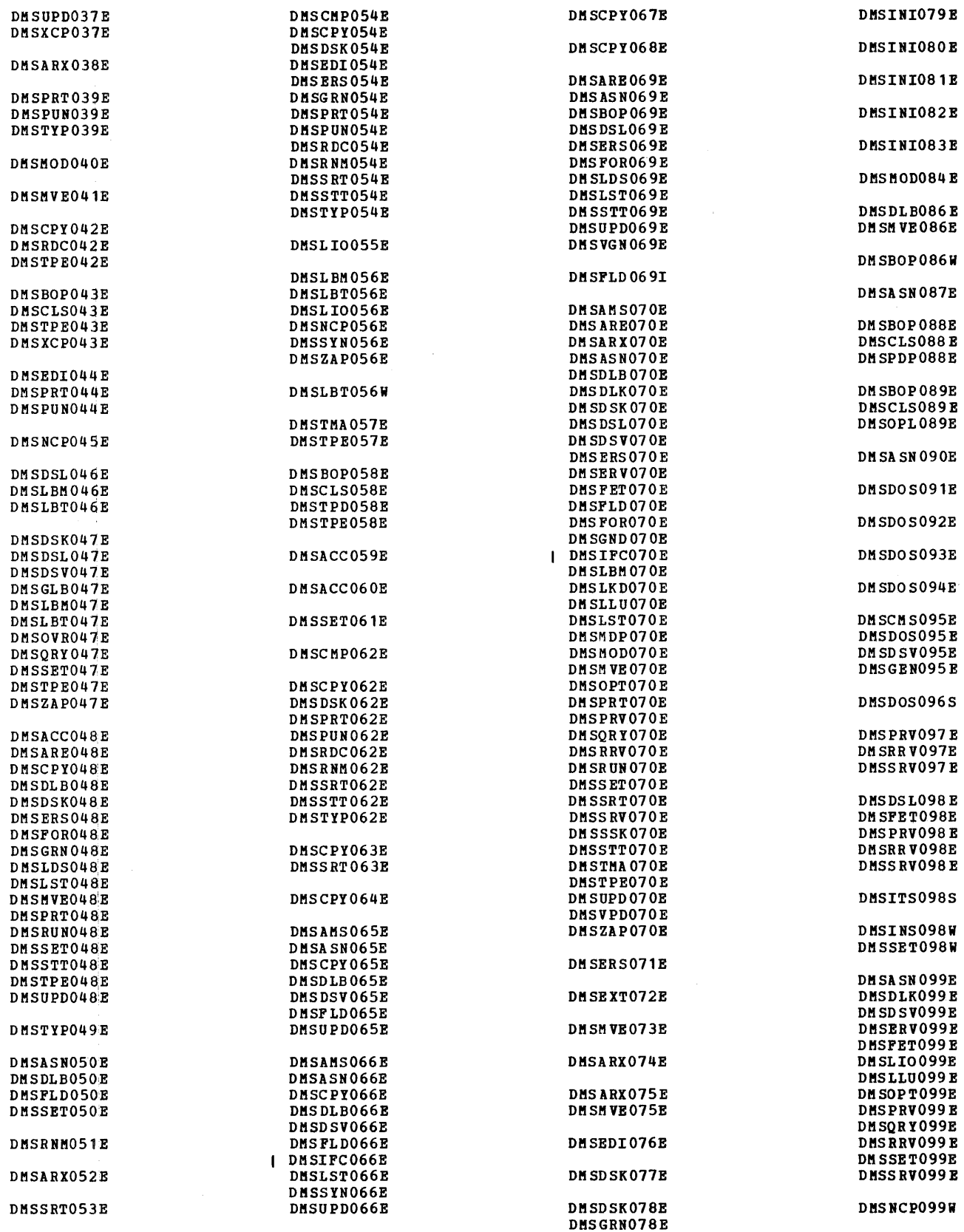

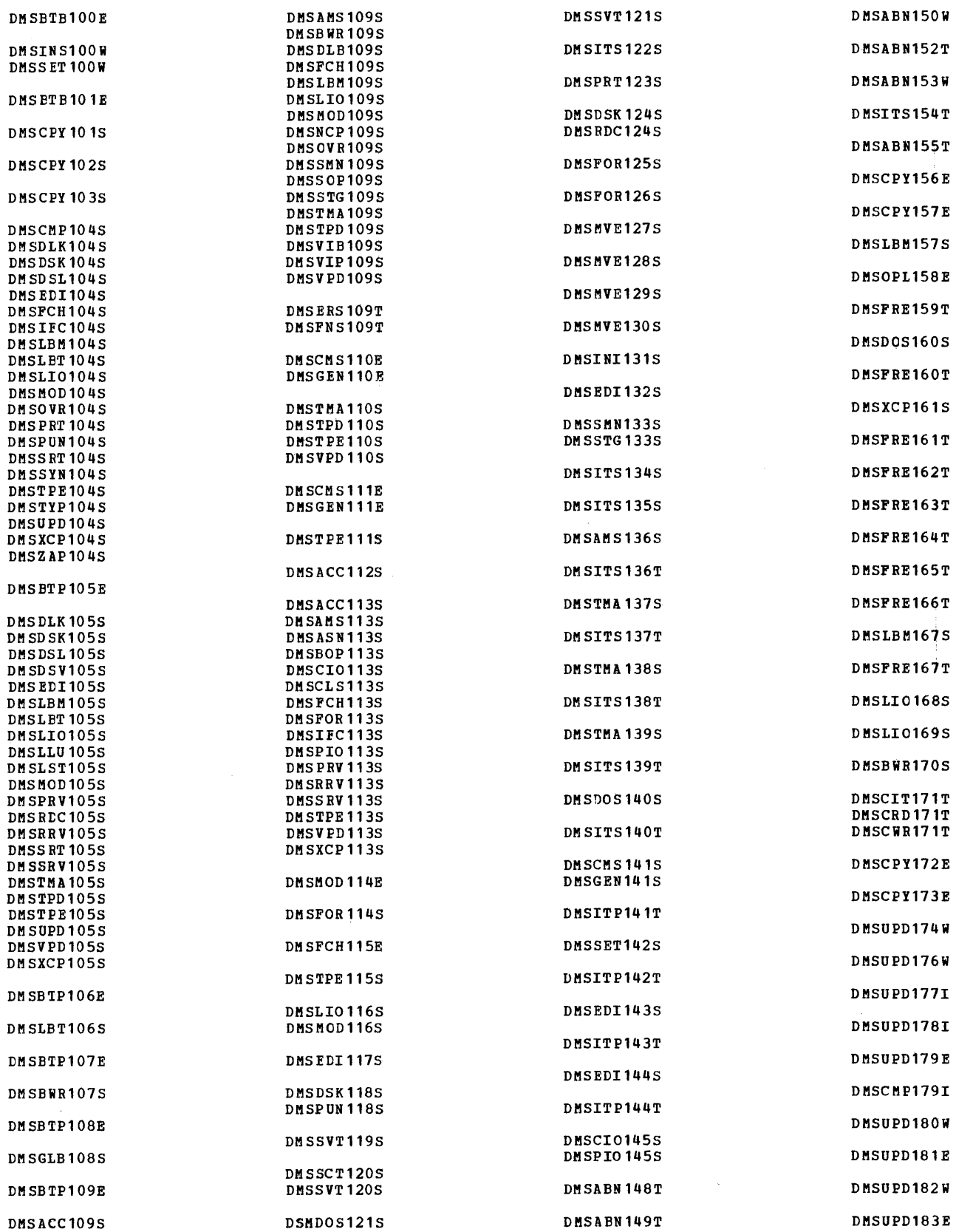

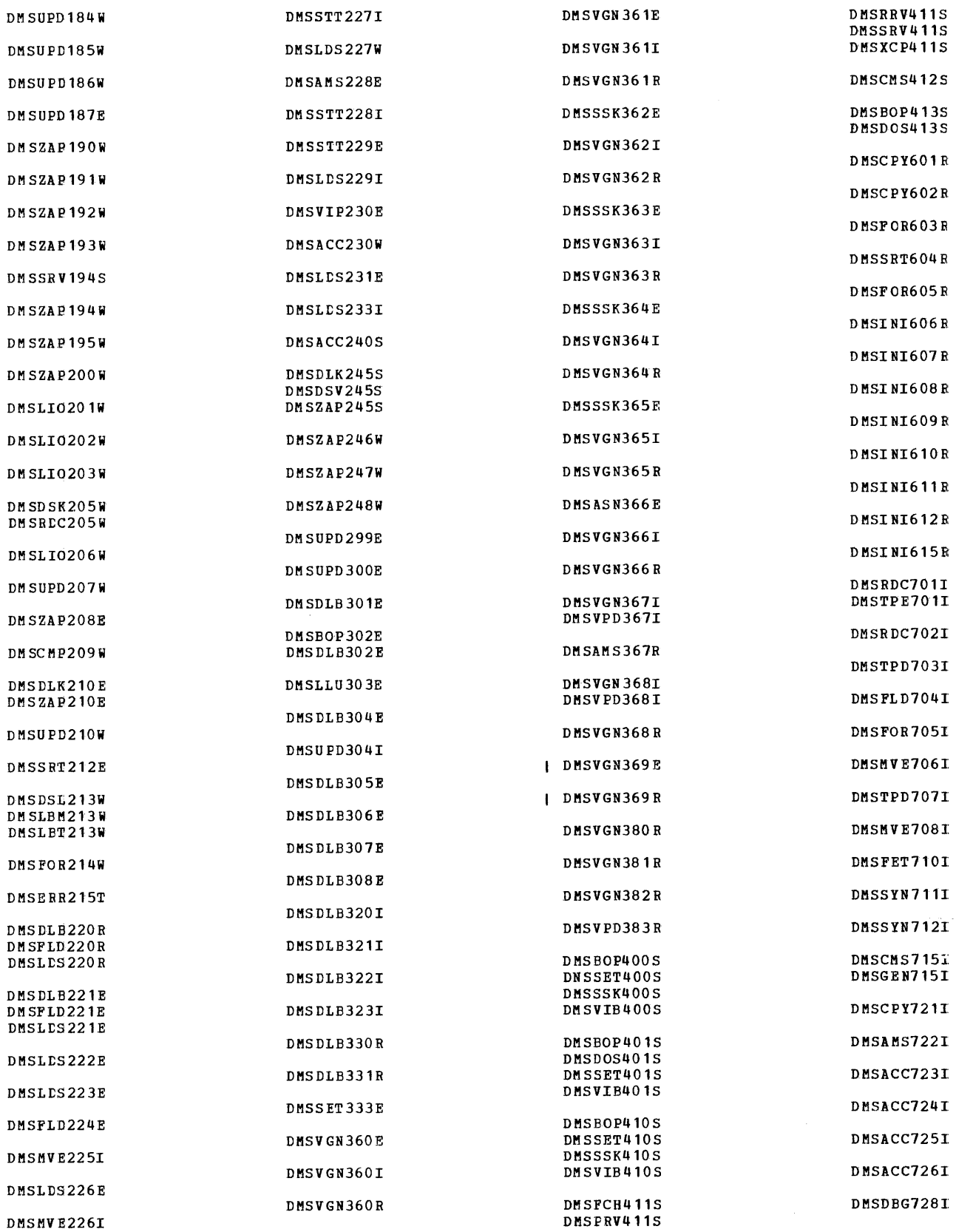

## GC20-1808-7, Page Modified by TN1 GN20-2690, October 15, 1976

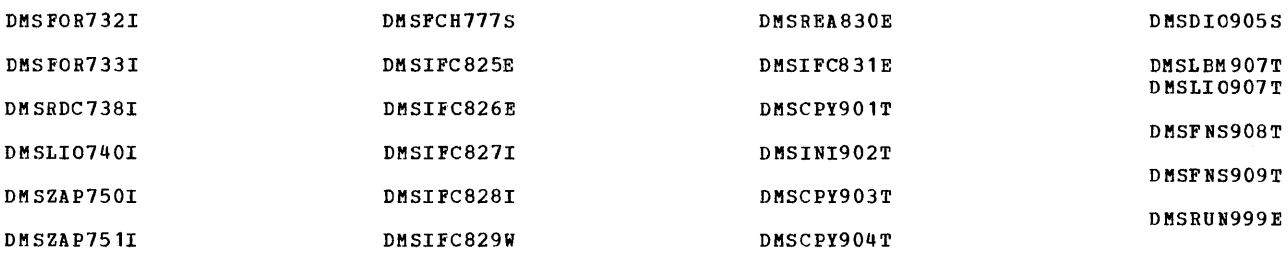

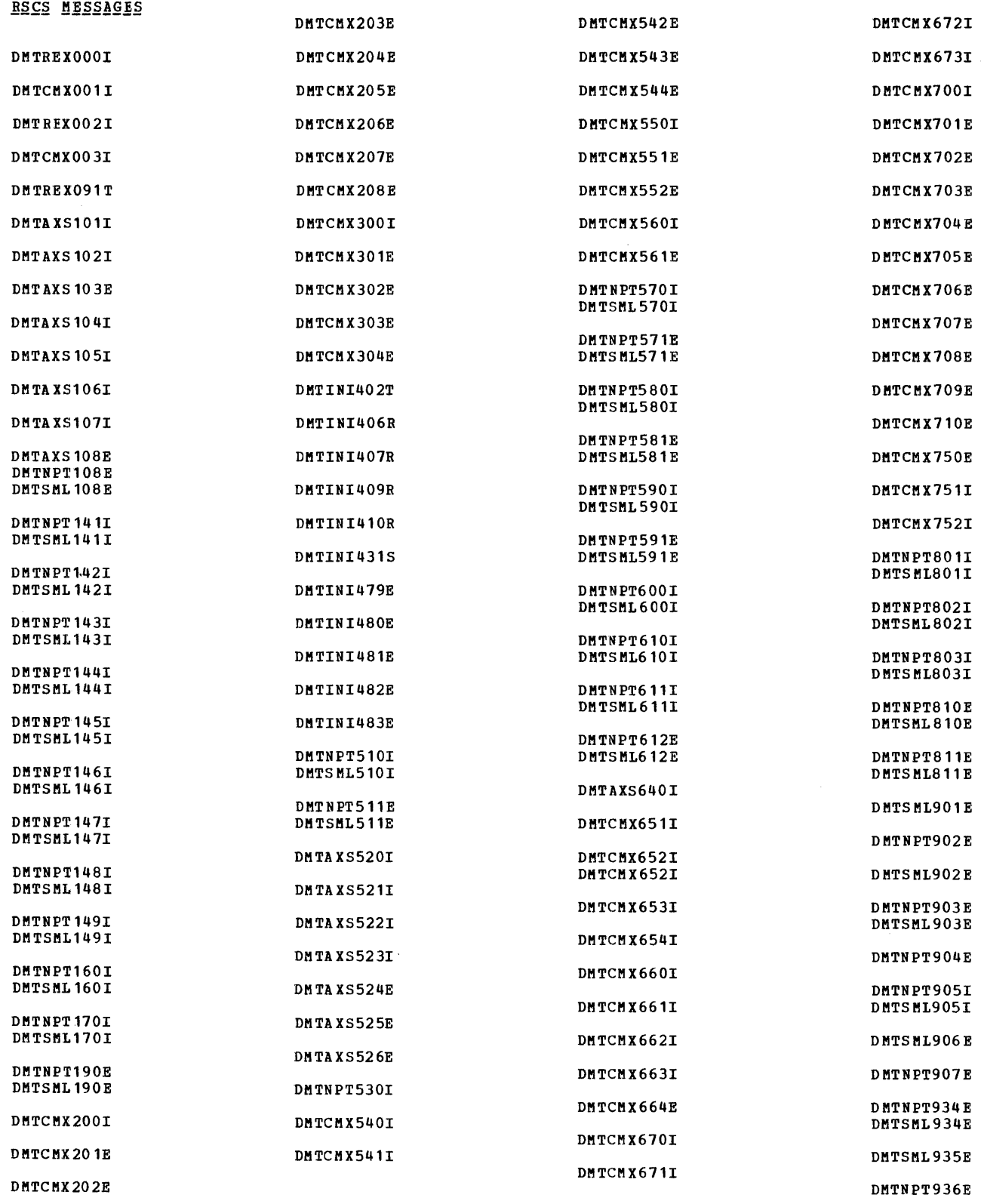

 $\sim$ 

 $\sim k_{\rm p}$ 

## APPENDIX D. MESSAGE TEXT-TO-MESSAGE IDENTIFIER CROSS-REFERENCE

This appendix contains the first lines of all the VM/370 messages, grouped by CM, CMS, and RSCS and organized in alphamerical order by message text. If a message can start with different words (such as COHIPRTIPUNI, the message is listed separately for each word. Since a message starting with a lowercase word<br>such as nnnnnK, type, and userid will have variable information inserted, such messages are

listed prior to messages starting with uppercase<br>letters. If you run your virtual machine without having issued the CP command SET EMSG ON, any messages that are displayed will appear with no message identifier, only text. Use this appendix to look up the text of the message and dependent to flook up the text of the message and<br>find its identifier, so that you can find the<br>description of the message in the body of the book.

CP MESSAGES

DMKCFC001E ?CP: command

- DMKCPI9521 nnnnnK SYSTEM STORAGE DMKTRA182E (reserved for IBM use) DMKVDB122E type raddr ALREADY ATTACHED TO userid
- DMKCF0140E type raddr ATTACHED TO userid<br>DMKCPS140E type raddr ATTACHED TO userid DMKCPV140E type raddr ATTACHED TO userid DMKCSB140E type raddr ATTACHED TO userid DMKCS0140E type raddr ATTACHED TO userid DMKMCC140E type raddr ATTACHED TO userid DMKNET140E type raddr ATTACHED TO userid DMKVDB140E type raddr ATTACHED TO userid
- DMKCSB148E type raddr BUFFER LOAD name FAILED
- DMKCPS049E type raddr IN USE DMKNES049E type raddr IN USE DMKNET049E type raddr IN USE
- DMKCF0143E type raddr IN USE BY SYSTEM DMKCPS143E type raddr IN USE BY SYSTEM DMKMCC143E type raddr IN USE BY SYSTEM DMKVDB143E type raddr IN USE BY SYSTEM

DMKCS0141E type raddr NOT ACTIVE

- DMKVDB121E type raddr NOT ATTACHED TO userid DMKVDB120E type raddr NOT ATTACHED; userid vaddr ALREADY DEFINED
- DMKCPS142E type raddr NOT DRAINED DMKCSB142E type raddr NOT DRAIHED DMKVDB142E type raddr NOT DRAINED

DMKCF0046E type raddr OFFLIHE DMKCPV046E type raddr OFFLINE DMKCSB046E type raddr OFFLINE DMKCS0046E type raddr OFFLINE DMKMCC046E type raddr OFFLINE

DMKNLD046E type raddr OFFLINE DMKVDB046E type raddr OFFLIHE

DMKCPS144W type vaddr RESET BY userid

DMKDIA047E userid vaddr DOES NOT EXIST

DMKLNK110E userid vaddr NOT LINKED; type vaddr ALREADY DEFINED DMKLNK109E use rid vaddr HOT LIHKED; INVALID LIHK DEVICE DMKLNK113E userid vaddr NOT LINKED; NO MULT PASSWORD DMKLNK111E userid vaddr NOT LINKED; NO READ PASSWORD DMKLNKl12E userid vaddr NOT LINKED; NO WRITE PASSWORD DMKLHK107E userid vaddr HOT LIHKED; HOT IN CP DIRECTORY DMKLNK114E userid vaddr NOT LINKED; PASSWORD INCORRECT

DMKLNK104E userid vaddr NOT LINKED; R/O BY {nnn USERS|userid} DMKLNK105E userid vaddr NOT LINKED; R/W BY {nnn USERS|userid} DMKLNK106E userid vaddr NOT LINKED; R/W BY nnn USERS; R/O BY {nnn USERS|userid} DMKLNK108E userid vaddr NOT LINKED; VOLID volid NOT MOUNT<mark>ED</mark> DMKCSP053E userid NOT IN CP DIRECTORY DMKCSU053E userid NOT IN CP DIRECTORY DMKLNK053E userid NOT IN CP DIRECTORY DMKLOG053E userid NOT IN CP DIRECTo'RY DMKCF0045E userid NOT LOGGED ON DMKCPV045E userid NOT LOGGED ON DMKCQG045E userid NOT LOGGED ON DMKCQP045E userid NOT LOGGED ON DMKCQR045E userid NOT LOGGED ON DMKDIA045E userid NOT LOGGED ON DMKMSG045E userid NOT LOGGED ON DMKTHI045E userid NOT LOGGED ON DMKUS0045E userid NOT LOGGED ON DMKVDB045E userid NOT LOGGED ON DMKMSG057W userid NOT RECEIVING; {DISCONNECTED|MSG OFF|WNG OFF} DMKLOG054E ALREADY LOGGED ON (LINEIGRAF) raddr DMKCPI950A AUTO LOGON FAILED; EXPLICIT LOGON REQUIRED DMKLOG059E AUTOLOG FAILED FOR userid - {IPL MISSINGIIPL FAILEDIACCOUNTING ERROR} DMKLOG115E AUTOLOG INVALID; EXCESSIVE INCORRECT PASSWORDS DMKCSB043E BUFFER name DOES NOT EXIST DMKCSB031E BUFFER MISSING OR INVALID DMKVCH132E CHANNEL x ALREADY DEFINED BY userid DMKVCH129E CHANNEL x DEVICES IN USE DMKVCH048E CHANNEL x DOES NOT EXIST DMKVCH130E CHANNEL x NOT ATTACHED TO userid DMKCCH60SI CHANNEL CHECK RECORDING FAILURE DMKCCH601I CHANNEL CONTROL CHECK DEV xxx ; USER 'userid' DMKCCH6041 CHANNEL ERROR DEV XXX; USER userid MACHINE RESET DMKCCH6061 CHANNEL ERROR; OPERATION TERMINATED DMKCCH603W CHANNEL ERROR; RUN SEREP, RESTART SYSTEM DMKVCH034E CHANNEL MISSING OR INVALID DMKVDB034E CHANNEL MISSING OR INVALID DMKCKS919E CHECKPOINT CYLINDER INVALID; CHECKPOINTING TERMINATED DMKCKS917E CHECKPOINT CYLINDER INVALID; CLEAR STORAGE AND COLD START DMKCQG028E CLASS MISSING OR INVALID DMKCQR028E CLASS MISSING OR INVALID DMKCS0028E CLASS MISSING OR INVALID DMKCSP028E CLASS MISSING OR INVALID DMKCSU028E CLASS MISSING OR INVALID DMKVSP429I CON vaddr SPOOL ERROR; FILE PURGED DMKVSP4271 CON vaddr SYSTEM SPOOL SPACE FULL; FILE CLOSED DMKCFG013E CONFLICTING OPTION - option DMKCF0013E CONFLICTING OPTION - option DMKCSB013E CONFLICTING OPTION - option DMKCS0013E CONFLICTING OPTION - option DMKCSP013E CONFLICTING OPTION - option DMKCSU013E CONFLICTING OPTIOR - option DMKTRA013E CONFLICTING OPTION - option DMKCNS502I CONS 'addr' BUSOUT CK CMD='cm' SNS='sense' CSW='csw' USERID= 'userid' DMKCNS500I CONS 'addr' CMD REJECT CMD='cm' SNS='sense' CSW='csw' USERID= 'userid" DMKCNS504I CONS 'addr' DATA CK CMD='cm' DMKCNS5031 CONS 'addr' EQUIP CK CMD='cm' SNS='sense' CSW='csw' USERID= 'userid' DMKCNS501I CONS 'addr' INT REQ DMKCNS5271 CONS 'addr' LOST DATA CMD='cm' SNS='sense' CSW='csw' USERID= 'userid1

244 IBM VM/370: System Messages

DHKCNS528I CONS 'addr' TIMEOUT CMD='cm' SNS='sense' CSW='csw' USERID= 'userid' DMKPAG415E CONTINUOUS PAGING ERRORS FROM DASD XXX DMKDDR702E CONTROL STATEMENT SEQUENCE ERROR DMKCSO030E COPIES MISSING OR INVALID DMKCSP030E COPIES MISSING OR INVALID DMKCSU030E COPIES MISSING OR INVALID I DMKCPI185E CP ASSIST LEVEL XX DOES NOT MATCH CP LEVEL YY | DMKCFO186E CP ASSIST NOT AVAILABLE DMKVMA456W CP ENTERED; name SHARED PAGE hexloc ALTERED<br>DMKDSP450W CP ENTERED; DISABLED WAIT PSW 'psw'<br>DMKDSP452W CP ENTERED; EXTERNAL INTERRUPT LOOP<br>DMKDSP451W CP ENTERED; INVALID PSW 'psw' DMKPTR410W CP ENTERED; PAGING ERROR DMKPRG453W CP ENTERED; PROGRAM INTERRUPT LOOP DMKCPI951I CP VOLID volid NOT MOUNTED DMKDIA058E CTCA vaddr BUSY ON userid DMKRNH464I CTLR 'raddr' CC=3; DEPRESS 370X LOAD BUTTON DMKRNH463I CTLR 'raddr' UNIT CHECK; RESTART IN PROGRESS DMKCOP466I CTLR cuu IN BUFFER SLOWDOWN MODE DMKNLD470E CTLR raddr {LOAD|DUMP} FAILED: PAGING I/O ERROR<br>DMKNLD460E CTLR raddr {LOAD|DUMP} FAILED: PROGRAM CHECK DMKNLD471E CTLR raddr { LOAD | DUMP } FAILED: UNRECOVERABLE I/O ERROR DMKNES140E CTLR raddr ATTACHED TO userid DMKNLD140E CTLR raddr ATTACHED TO userid DMKNLD469E CTLR raddr DUMP FAILED: TEMP SPACE NOT AVAILABLE DMKVDS465W CTLR raddr EMULATOR LINES IN USE BY SYSTEM DUKNLD143E CTLR raddr IN USE BY SYSTEM DMKNLD461R CTLR raddr IPL NOT REQUIRED; ENTER 'YES' TO CONTINUE: DMKRNH462I CTLR raddr UNIT CHECK; IPL REQUIRED DMKDEF024E CYLS MISSING OR INVALID DMKDAS514D DASD 'addr' ADDMRK CK CMD='cm' SNS='sense' DMKDAS516I DASD 'addr' BAD SENSE CMD='cm' SNS='sense' DMKDAS502I DASD 'addr' BUSOUT CK CMD='cm' SNS='sense' DMKDAS520I DASD 'addr' CHAN ERROR CMD='cm' SNS='sense' DMKDAS500I DASD 'addr' CMD REJECT CMD='cm' SNS='sense' DHKDAS504D DASD 'addr' DATA CK CMD='cm' SNS='sense'<br>DHKDAS504D DASD 'addr' DATA CK CMD='cm' SNS='sense'<br>DHKDAS504I DASD 'addr' DATA CK CMD='cm' SNS='sense' CSW='CSW' USERID='userid' BBCCHH='bbcchh'<br>DHKDAS503I DASD 'addr' E DMKDAS513I DASD 'addr' FILE PROT CMD=' cm' SNS='sense' DMKDAS501A DASD 'addr' INT REQ CMD='cm' DMKDAS517E DASD 'addr' NOT/KNOWN CMD='cm' SNS='sense' DMKDAS505D DASD 'addr' OVERRUN CK CMD='cm' SNS='sense'<br>DMKDAS505D DASD 'addr' OVERRUN CK CMD='cm' SNS='sense' CSW='csw' USERID='userid' BBCCHH='bbcchh' DMKDAS508I DASD 'addr' PERM ERROR CMD='cm' SNS='sense'<br>DMKDAS518I DASD 'addr' RECV ERROR CMD='cm' SNS='sense' DHKDAS507D DASD 'addr' SEEK CK CMD='cm' SNS='sense' DMKDAS506I DASD 'addr' TRKCOND CK CMD='cm' SNS='sense'<br>DMKDAS509I DASD 'addr' TRKCOND CK CMD='cm' SNS='sense' DMKDAS956A DASD cuu VOLID volid NOT MOUNTED; NOW OFFLINE DMKCPS123E DASD raddr CP OWNED DMKVDB123E DASD raddr CP OWNED DMKVDB128E DASD raddr ERROR READING ALLOCATION RECORD DMKVDB126E DASD raddr ERROR READING VOLID DMKCPS124E DASD raddr IN USE BY nnn USERS<br>DMKVDB124E DASD raddr IN USE BY nnn USERS

DHKCNS505I CONS 'addr' OVERRUN CK CMD='cm' SNS='sense' CSW='csw' USERID= 'userid'

DMKVDB133E DASD raddr NOT READY DMKSAV351W DASD raddr SYSRES NOT READY DMKSAV350W DASD raddr SYSRES VOLID NOT aaaaaa DMKVDB125E DASD raddr VOLID volid ALREADY ATTACHED TO SYSTEM DMKVDB127E DASD raddr VOLID volid DOES NOT MATCH DMKCPI954E DASD raddr VOLID volid NOT MOUNTED; DUPLICATE OF DASD raddr DMKLNK101W DASD vaddr FORCED R/O; R/O BY {nnn USERS|userid}<br>DMKLNK102W DASD vaddr FORCED R/O; R/W BY {nnn USERS|userid}<br>DMKLNK103W DASD vaddr FORCED R/O; R/W BY {nnn USERS|userid}; R/O BY {nnn USERS|userid} DMKDEF091E DASD vaddr Not DEFINED; TEMP SPACE NOT AVAILABLE<br>DMKLOG091E DASD vaddr Not DEFINED; TEMP SPACE NOT AVAILABLE DMKLNK137E DASD vaddr NOT LINKED; CHAN x DEDICATED DMKDDR717R DATA DUMPED FROM volid1 TO BE RESTORED TO volid2. DMKMID310E DATE date INVALID; NOT CHANGED DMKCFD040E DEV addr DOES NOT EXIST DMKCFG040E DEV addr DOES NOT EXIST DMKCFO040E DEV addr DOES NOT EXIST DMKCPB040E DEV addr DOES NOT EXIST DMKCPS040E DEV addr DOES NOT EXIST DMKCPV040E DEV addr DOES NOT EXIST DMKCQG040E DEV addr DOES NOT EXIST DMKCQP040E DEV addr DOES NOT EXIST | DMKCSB040E DEV addr DOES NOT EXIST DMKCSO040E DEV addr DOES NOT EXIST DMKCSP040E DEV addr DOES NOT EXIST DMKCST040E DEV addr DOES NOT EXIST DMKDEF040E DEV addr DOES NOT EXIST DMKDIA040E DEV addr DOES NOT EXIST DMKMCC040E DEV addr DOES NOT EXIST DMKNES040E DEV addr DOES NOT EXIST DMKNET040E DEV addr DOES NOT EXIST DMKNLD040E DEV addr DOES NOT EXIST DMKVDB040E DEV addr DOES NOT EXIST DMKDDR710A DEV cuu INTERVENTION REQUIRED DMKFMT738A DEV cuu INTERVENTION REQUIRED DMKDDR704E DEV cuu NOT OPERATIONAL DMKDIR754E DEV cuu NOT OPERATIONAL DMKFMT730E DEV cuu NOT OPERATIONAL DMKRNH454I DEV rid DISABLED DMKDIA098E DEV rid MODE SWITCH NOT POSSIBLE DMKNES098E DEV rid MODE SWITCH NOT POSSIBLE DMKNET098E DEV rid MODE SWITCH NOT POSSIBLE DMKNES046E DEV rid OFFLINE DMKNET046E DEV rid OFFLINE -1 DMKNES046E DEV type raddr OFFLINE  $\mathbf{I}$ | DMKNET046E DEV type raddr OFFLINE DMKDEF092E DEV vaddr NOT DEFINED; type vaddr ALREADY DEFINED<br>DMKLOG092E DEV vaddr NOT DEFINED; type vaddr ALREADY DEFINED DMKLOGO9OE DEV vaddr NOT DEFINED; DEV {raddr | volser} NOT AVAILABLE DMKLOG093E DEV vaddr NOT DEFINED; ERROR IN CP DIRECTORY DMKCSU035E DEVICE TYPE MISSING OR INVALID DMKDIA707A DIAL FUNCTION NOT AVAILABLE DMKDIR762E DIRECTORY STATEMENT MISSING DMKCSP032E DIST CODE MISSING OR INVALID DMKCSU032E DIST CODE MISSING OR INVALID DMKCDB061E DUMP FAILED; VIRTUAL PRINTER ERROR<br>DMKCDB060E DUMP FAILED; VIRTUAL PRINTER UNAVAILABLE DMKEDM861E DUMP FILE 'filename' NOT FOUND

246 IBM VM/370: System Messages DMKRND861E DUMP FILE 'filename' NOT FOUND

DMKDIR758E DUPLICATE UNIT DEFINITION

DMKMON2191 END OF MONITOR TAPE, MONITOR STOPPED BY SYSTEM

DMKCKS916E ERROR ALLOCATING SPOOL FILE BUFFERS DMKDDR720E ERROR IN routine DMKDIR764E ERROR IN routine DMKLNK052E ERROR IN CP DIRECTORY DMKLOG052E ERROR IN CP DIRECTORY DMKMON2201 ERROR ON MONITOR TAPE, MONITOR STOPPED BY SYSTEM

DMKSAV352W FATAL DASD I/O ERROR DMKFMT735E FATAL DASD 10 ERROR

DMKEDM8601 FATAL I/O ERROR READING DUMP DMKRND8601 FATAL I/O ERROR READING DUMP DMKEDM8521 FATAL I/O ERROR WRITING DUMP DMKRND8521 FATAL I/O ERROR WRITING DUMP DMKIOG5581 FATAL I/O ERROR; ERROR RECORDING DISABLED

DMKUDR4751 FATAL 10 ERROR TRYING TO READ DIRECTORY

DMKCF0175E FAVORED ALREADY IN USE BY userid

DMKCSP029E FNAME FTYPE MISSING OR INVALID DMKCSU029E FNAME FTYPE MISSING OR INVALID

DMKIOG5521 FORMATTING {I/OIMCH} ERROR RECORDING AREA

DMKGRF5021 GRAF 'addr' BUSOUT CK CMD='cm' SNS='sense' CSW='csw' DMKGRF5001 GRAF 'addr' CMD REJECT CMD='cm' SNS='sense' CSW='csw' DMKGRF5041 GRAF 'addr' DATA CK CMD='cm' SNS='sense' CSW='csw' DMKGRF5031 GRAF 'addr' EQUIP CK CMD='cm' SNS='sense' CSW='csw' DMKGRF5251 GRAF 'addr' FORMAT CK CMD='cm' SNS='sense' CSW='csw' DMKGRF5211 GRAF 'addr' NO DEVICE CMD='cm' SNS='sense' CSW='csw' DMKGRF5291 GRAF 'addr' PARITY CK CMD='cm' SNS='sense' CSW='csw'

DMKCDB160E HEXLOC hexloc EXCEEDS STORAGE DMKCDS160E HEXLOC hexloc EXCEEDS STORAGE DMKCFD160E HEXLOC hexloc EXCEEDS STORAGE DMKCPV160E HEXLOC hexloc EXCEEDS STORAGE DMKNES 160E HEXLOC hexloc EXCEEDS STORAGE DMKNET160E HEXLOC hexloc EXCEEDS STORAGE DMKCDS164E HEXLOC hexloc NON-ADDRESSABLE STORAGE DMKCFD164E HEXLOC hexloc NON-ADDRESSABLE STORAGE

DMKCDB033E HEXLOC MISSING OR INVALID DMKCDS033E HEXLOC MISSING OR INVALID DMKCPV033E HEXLOC MISSING OR INVALID DMKNET033E HEXLOC MISSING OR INVALID DMKMCH6181 INSTRUCTION RETRY NOW IN {RECORDIQUIT} MODE

DMKVER575I I/O ERROR ADD=raddr, USERID= userid<br>DMKIOG553I I/O ERROR RECORDING AREA CLEARED; USER 'userid' DMKIOF551E I/O ERROR RECORDING AREA FULL; RUN CPEREP DMKIOG551E I/O ERROR RECORDING AREA FULL; RUN CPEREP DMKIOF550E I/O ERROR RECORDING AREA 90 PERCENT FULL; RUN CPEREP DMKRGA7051 I/O ERROR RESID=resource id STATUS=status LINE=addr

DMKCSB036E INDEX MISSING OR INVALID

DMKDDR724E INPUT TAPE CONTAINS A CP NUCLEUS DUMP DMKDDR700E INPUT UNIT IS NOT A CPVOL

DMKCPI955W INSUFFICIENT STORAGE FOR VM/370

DMKCCH6021 INTERFACE CONTROL CHECK DEV xxx; USER 'userid'

DMKCFG436E INTERRUPT PENDING. TO PROCEED, TYPE YES. TO END, TYPE NO.

DMKCF0006E INVALID DEVICE TYPE - addr DMKCFT006E INVALID DEVICE TYPE - addr DMKCPB006E INVALID DEVICE TYPE - addr

DMKCQP006E INVALID DEVICE TYPE - addr DMKCSB006E INVALID DEVICE TYPE - addr<br>DMKCSB006E INVALID DEVICE TYPE - addr<br>DMKCSO006E INVALID DEVICE TYPE - addr DMKCSP006E INVALID DEVICE TYPE - addr DMKCSTOO6E INVALID DEVICE TYPE - addr DMKCSU006E INVALID DEVICE TYPE - addr DMKDIA006E INVALID DEVICE TYPE addr DMKMCC006E INVALID DEVICE TYPE - addr DMKNES006E INVALID DEVICE TYPE - addr<br>DMKNES006E INVALID DEVICE TYPE - addr DMKNLD006E INVALID DEVICE TYPE - addr DMKVDB006E INVALID DEVICE TYPE - addr DMKDIA011E INVALID DEVICE TYPE - userid vaddr DMKCDS162E INVALID ECR x - hexdata DMKCDS162W INVALID ECR x - hexdata DMKDDR719E INVALID FILE NAME OR FILE NOT FOUND DMKDIR763E INVALID FILENAME OR FILE NOT FOUND DMKCDS005E INVALID HEXDATA - hexdata DMKCPB005E INVALID HEXDATA - hexdata DMKCDB004E INVALID HEXLOC - hexloc DMKCFD004E INVALID HEXLOC - hexloc DMKCFC004E INVALID HEXLOC + hexloc DMKCPV004E INVALID HEXLOC - hexloc DMKNES004E INVALID HEXLOC - hexloc DMKNET004E INVALID HEXLOC - hexloc DMKCDS004E INVALID HEXLOC - operand DMKDDR708E INVALID INPUT OR OUTPUT DEFINITION DMKFMT737E INVALID OPERAND DMKCFG002E INVALID OPERAND - operand DMKCFC002E INVALID OPERAND - operand DMKCFT002E INVALID OPERAND - operand DMKDDR701E INVALID OPERAND - operand DMKMCC002E INVALID OPERAND - operand DMKNES002E INVALID OPERAND - operand DMKNET002E INVALID OPERAND - operand DMKNLD002E INVALID OPERAND - operand DMKTHIOO2E INVALID OPERAND - operand DMKTRA002E INVALID OPERAND - operand DMKDIR751E INVALID OPERAND - xxxxxx DMKCDB003E INVALID OPTION - option<br>DMKCFG003E INVALID OPTION - option DMKCF0003E INVALID OPTION - option DMKCFS003E INVALID OPTION - option DMKCPS003E INVALID OPTION - option DMKCPV003E INVALID OPTION - option DMKCQP003E INVALID OPTION - option DMKCQR003E INVALID OPTION - option DMKCSB003E INVALID OPTION - option  $\mathbf{I}$ DMKCSO003E INVALID OPTION - option DMKCSP003E INVALID OPTION - option DRECSFOOSE INVALID OPTION - option<br>DRECSUOOSE INVALID OPTION - option DMKDEF003E INVALID OPTION - option DNKLOGO03E INVALID OPTION - option DMKMCC003E INVALID OPTION - option DMKMCH003E INVALID OPTION - option DMKMSG003E INVALID OPTION - option DMKNET003E INVALID OPTION - option DMKNLD003E INVALID OPTION - option DMKTHIOO3E INVALID OPTION - option DMKTRA003E INVALID OPTION - option DENTARVOOR INVALID OPTION - option<br>DEKUSOOOBE INVALID OPTION - option<br>DEKVDBOOBE INVALID OPTION - option | DMKCPV204E INVALID PAGE(S) SPECIFIED, V=R AREA DMKEDM863E INVALID PARAMETER - parameter DMKRND863E INVALID PARAMETER - parameter

DMKCPV006E INVALID DEVICE TYPE - addr

DMKCDS012E INVALID PSW - psw DMKCPB012E INVALID PSW - psw DMKCDB009E INVALID RANGE - range DMKCPV009E INVALID RANGE - range DMKNES009E INVALID RANGE - range DMKNET009E INVALID RANGE - range DNKCDB010E INVALID REGISTER - register<br>DNKCDS010E INVALID REGISTER - register DMKCSU008E INVALID SPOOLID -spoolid DMKCPV007E INVALID USERID - userid DMKCSPOO7E INVALID USERID - userid DMKCSU007R INVALID USERID - userid DMKFMT736E IO ERROR cuu CCHHR = cchhr SENSE = sense DMKDDR705E IO ERROR cuu CSW csw SENSE sense DMKDIR755E IO ERROR cuu CSW CSW SENSE sense DMKVMI233E IPL OVERLAY ERROR DMKVMI234E IPL SENSE ERROR DMKVMI230E IPL SIO ERROR DMKVMI231E IPL TIO ERROR DMKVMI232E IPL UNIT ERROR: CSW CSW SNS sense DNKBSC516I LINE 'addr' BAD SENSE CHD='cm'<br>DNKBSC502I LINE 'addr' BUSOUT CK CHD='cm' DHKCNS455I LINE 'addr' CC=3 NOT OPERATIONAL<br>DHKCNS455I LINE 'addr' CC=3 NOT OPERATIONAL DMKBSC500I LINE 'addr' CMD REJECT CMD='cm' DHKBSC504I LINE 'addr' DATA CK CMD='Cm'<br>DHKBSC503I LINE 'addr' BATA CK CMD='Cm' DHKBSC501A LINE 'addr' INT REQ DHKBSC527I LINE 'addr' LOST DATA CHD='cm' DNKBSC517I LINE 'addr' NOT/KNOWN CHD='Cm'<br>DNKBSC505I LINE 'addr' NOT/KNOWN CHD='Cm' DMKBSC528I LINE 'addr' TIMBOUT CMD='cm' DMKRGP455I LINE addr CC=3 NOT OPERATIONAL DMKRGF454I LINE addr DISABLED DMKNES706E LINE addr NOT ENABLED DMKCNS454I LINE raddr DISABLED DMKDIA056E LINE vaddr BUSY ON userid DMKRNH465I LINE TRACE TERMINATED DUE TO ERROR DMKDIA055E LINE(S) NOT AVAILABLE ON userid DMKLNK115E LINK INVALID; EXCESSIVE INCORRECT PASSWORDS DMKDDR715E LOCATION bbcchh IS A FLAGGED TRACK | DMKCFO041E LOGMSG nn DOES NOT EXIST DMKMCH615I MACHINE CHECK RECORDING FAILURE DMKDDR707E MACHINE CHECK RUN SEREP AND SAVE OUTPUT FOR CE DMKDIR757E MACHINE CHECK RUN SEREP AND SAVE OUTPUT FOR CE DMKFMT732E MACHINE CHECK RUN SEREP AND SAVE OUTPUT FOR CE DMKMCH610I MACHINE CHECK SUPERVISOR DAMAGE DHENCH611I NACHINE CHECK SYSTEM INTEGRITY LOST<br>DHENCH612W MACHINE CHECK TIMING PACILITIES DAMAGE; RUN SEREP DHKHCH617I MACHINE CHECK; BUFFER<br>DHKHCH614I MACHINE CHECK; DAMAGED PAGE NOW DELETED DMKMCH619I MACHINE CHECK; OPERATION TERMINATED<br>DMKMCH616I MACHINE CHECK; USER userid TERMINATED | DMKMCH618I MAIN STORAGE NOW IN { RECORD | QUIET } MODE DMKLOGO51E MAXIMUM USERS EXCEEDED | DMKIOG553I MCH ERROR RECORDING AREA CLEARED; USER 'userid' I DMKIOF551E MCH ERROR RECORDING AREA FULL; RUN CPEREP

DMKIOG551E MCH ERROR RECORDING AREA FULL; RUN CPEREP 1 DMKIOF550E MCH ERROR RECORDING AREA 90 PERCENT FULL; RUN CPEREP DMKMCC215E MONITOR ACTIVE; DASTAP CANNOT BE ENABLED DYNAMICALLY<br>DMKMCC213E MONITOR CPTRACE IS ALREADY ACTIVE DMKMCC214E MONITOR CPTRACE IS NOT ACTIVE DMKMCC218E MONITOR NOT STOPPED, OUTSTANDING TAPE *1/0*  DMKMCC211E MONITOR TAPE IS ALREADY ACTIVB DMKMCC212E MONITOR TAPE IS NOT ACTIVE DMKMCC217E MONITOR TAPE NOT STARTED, NO CLASS BNABLBD DMKNES175E NETWORK TRACB ALREADY IN USB BY userid DMKEDM8531 NO DUMP FILES BXIST DMKRND8531 NO DUMP FILES EXIST DMKDDR723E NO VALID CP NUCLBUS ON THE INPUT UNIT DMKDDR716R NO VOLI LABEL FOUND [FOR volser] DO YOU WISH TO CONTINUE?<br>DMKDDR716R NO VOLI LABEL FOUND [FOR volser] DO YOU WISH TO CONTINUE? DMKDIR760E NOT ENOUGH SPACB ALLOCATED FOR DIRECTORY DMKDDR712E NUMBBR OF EXTBNTS EXCEBDS 20 DMKDDR703E OPERAND MISSING DMKDIR753B OPERAND MISSING DMKCDB026E OPERAND MISSING OR INVALID DMKCDS026E OPERAND MISSING OR INVALID DMKCFD026E OPERAND MISSING OR INVALID DMKCFG026E OPERAND MISSING OR INVALID DMKCFC026E OPERAND MISSING OR INVALID DMKCF0026E OPERAND MISSING OR INVALID DMKCFS026E OPERAND MISSING OR INVALID DMKCFT026E OPERAND MISSING OR INVALID DMKCPB026E OPERAND MISSING OR INVALID DMKCPS026E OPERAND MISSING OR INVALID DMKCPV026E OPERAND MISSING OR INVALID DMKCQR026E OPERAND MISSING OR INVALID DMKCSB026E OPERAND MISSING OR INVALID DMKCSP026E OPERAND MISSING OR INVALID DMKCST026E OPERAND MISSING OR INVALID DMKCSU026E OPERAND MISSING OR INVALID DMKDEF026E OPERAND MISSING OR INVALID DMKMCC026E OPERAND MISSING OR INVALID DMKMCH026E OPERAND MISSING OR INVALID DMKNES026E OPERAND MISSING OR INVALID DMKNET026E OPERAND MISSING OR INVALID DMKNLD026E OPERAND MISSING OR INVALID DMKTHI026E OPERAND MISSING OR INVALID DMKTRA026E OPERAND MISSING OR INVALID DMKDDR725R ORIGINAL INPUT DEVICE WAS (IS) LARGER THAN OUTPUT DEV ICE. DMKDDR718E OUTPUT UNIT IS FILE PROTECTED DMKDDR722E OUTPUT UNIT NOT PROPERLY FORMATTED FOB DMKDDR713E OVERLAPPING OR INVALID EXTENTS DMKEDM8641 PAGE REFERENCED NOT AVAILABLE DMKCFG435E PAGING ERROR WRITING SAVBD SYSTEM DMKCFG174E PAGING *1/0* ERROR; IPL FAILED DMKCFG177E PARM EXCEEDS 64 CHARACTERS DMKLOG050E PASSWORD INCORRECT DMKCKS915E PERMANENT *1/0* ERROR ON CHECKPOINT CYLINDER DMKDDR756E PROGRAM CHECK PSW =  $psw$ DMKDIR756E PROGRAM CHECK PSW = psw DMKFMT756E PROGRAM CHECK PSW =  $psw$ DMKRSE504A PRT 'addr' DATA CK CMD='cm'

250 IBM VM/370: System Messages

| DMKRSE502I PRT 'addr' BUSOUT CK DMKRSE520I PRT 'addr' CHAN ERROR DMKRSE500I PRT 'addr' CMD REJECT CMD='cm' SNS='sense'  $\mathbf{I}$ DMKRSE504I PRT 'addr' DATA CK CMD='cm' DMKRSE503A PRT 'addr' EQUIP CK DMKRSE503I PRT 'addr' EQUIP CK DMKRSE525I PRT 'addr' FORMAT CK | DMKRSE501A PRT 'addr' INT REQ DMKRSE501I PRT 'addr' INT REQ DMKRSE524I PRT 'addr' LOAD CHECK DMKRSE521I PRT 'addr' NO DEVICE DMKRSE529I PRT 'addr' PARITY CK DMKRSE508I PRT 'addr' PERM ERROR CMD='cm' SNS='sense' I DMKRSE520A PRT 'addr' PERM ERROR CMD='cm' SNS='sense' CSW='csw' USERID='userid' DMKRSP428E PRT raddr SPOOL BRROR; FILE HELD 1 DMKVSP429I PRT vaddr SPOOL ERROR: FILE PURGED | DMKRSE502I PUN 'addr' BUSOUT CK DMKRSE520I PUN 'addr' CHAN ERROR DMKRSE500I PUN 'addr' CMD REJECT CMD='cm' SNS='sense' DMKRSE504I PUN 'addr' DATA CK CMD='cm' DMKRSE503A PUN 'addr' EQUIP CK DMKRSE503I PUN 'addr' EQUIP CK DMKRSE5251 PUN 'addr' FORMAT CK<br>DMKRSE501A PUN 'addr' INT REQ DMKRSE501I PUN 'addr' INT REQ  $\mathbf{I}$ DMKRSE524I PUN 'addr' LOAD CHECK | DMKRSE521I PUN 'addr' NO DEVICE DMKRSE529I PUN 'addr' PARITY CK DMKRSE508I PUN 'addr' PERM ERROR CMD='cm' SNS='sense' DMKRSE520A PUN 'addr' PERM ERROR CMD='cm' SNS='sense' CSW='csw' USERID='userid' DMKAC0425A PUN cuu ACCOUNTING DATA: FATAL I/O ERROR DMKRSP428E PUN raddr SPOOL ERROR; FILE HELD | DMKVSP429I PUN vaddr SPOOL ERROR; FILE PURGED I DMKVSP427I PUN vaddr SYSTEM SPOOL SPACE FULL; FILE CLOSED DMKCFD021E RADDR MISSING OR INVALID DMKCFS021E RADDR MISSING OR INVALID DMKCPS021E RADDR MISSING OR INVALID DMKCPV021E RADDR MISSING OR INVALID DMKCQP021E RADDR MISSING OR INVALID | DMKCSB021E RADDR MISSING OR INVALID DMKCSO021E RADDR MISSING OR INVALID DMKMCC021E RADDR MISSING OR INVALID DMKNES021E RADDR MISSING OR INVALID DMKNET021E RADDR MISSING OR INVALID DMKNLD021E RADDR MISSING OR INVALID DMKVDB021E RADDR MISSING OR INVALID DMKRSE504A RDR 'addr' DATA CK CMD=' Cm'<br>DMKRSE502I RDR 'addr' BUSOUT CK DMKRSE5201 RDR 'addr' CHAN ERROR DMKRSE500I RDR 'addr' CMD REJECT CMD='cm' SNS='sense' DMKRSE504I RDR 'addr' DATA CK CMD='cm'  $\mathbf{I}$ DMKRSE503A RDR 'addr' EQUIP CK DMKRSE503I RDR 'addr' EQUIP CK DMKRSE525I RDR 'addr' FORMAT CK DHKRSE501A RDR 'addr' INT REO DMKRSE501I RDR 'addr' INT REQ<br>DMKRSE524I RDR 'addr' LOAD CHECK DMKRSE521I RDR 'addr' NO DEVICE DMKRSE529I RDR 'addr' PARITY CK DMKRSE508I RDR 'addr' PERM ERROR CMD='cm' SNS='sense' DMKRSE520A RDR 'addr' PERM ERROR CHD='cm' SMS='sense' CSW='csw' USERID='userid' DMKRSE505A RDR 'addr' OVERRUN CK CMD='cm' DMKRSP434A RDR raddr FATAL I/O ERROR; FILE PURGED DMKRSP431A RDR raddr ID CARD MISSING OR INVALID DHKRSP432A RDR raddr ID CARD; 'userid' NOT IN CP DIRECTORY<br>DHKRSP433A RDR raddr ID CARD; INVALID DATA - 'data' DHRESP426E RDR raddr SPOOL BRROR; FILE PURGED<br>DHRESP426E RDR raddr SPOOL SPACE FULL; FILE PURGED
DMKVSP429I RDR vaddr SPOOL ERROR; FILE HELD DMKCST424E RDR FILE SPOOL ERROR; FILE UNCHANGED DMKDDR714E RECORD bbcchh NOT FOUND ON TAPE DMKDDR721E RECORD cchhr NOT FOUND | DMKCFO175E RESERVE ALREADY IN USE BY userid DMKCFG300E SAVE REOUEST BEYOND VIRTUAL MACHINE SIZE. DMKCDS161E SHARED PAGE hexloc ALTERED by userid DMKVMA161E SHARED PAGE hexloc ALTERED BY userid DMKVMA181E SHARED SYSTEM name REPLACED WITH NON-SHARED COPY DMKMCH613I SOFT MACHINE CHECK RECORDING DISABLED DMKCQG042E SPOOLID nnnn DOES NOT EXIST DMKCST042E SPOOLID nnnn DOES NOT EXIST DMKCSU042E SPOOLID nnnn DOES NOT EXIST DMKCQG027E SPOOLID MISSING OR INVALID DMKCST027E SPOOLID MISSING OR INVALID DMKCSU027E SPOOLID MISSING OR INVALID DMKDIR752E STATEMENT SEOUENCE ERROR FOLLOWING USER user | DMKCPI957I STOR SSSSSK, NUC nnnK, DYN dddddK, TRA tttK, FREE ffffK, V=R vvvvvK DMKDEF094E STORAGE EXCEEDS ALLOWED MAXIMUM DMKDEF025E STORAGE MISSING OR INVALID DMKCDS 163E STORE EXCEEDS MAXIMUM REGISTER DHEMCC216E SYSPROF CLASS REQUIRES SCHEDULE AND DASTAP DMKSAV353W SYSRES DEVICE TYPE INVALID DMKCFG172E SYSTEM name DASD vaddr INCOMPATIBLE SYSRES DMKCFG044E SYSTEM name DOES NOT EXIST DMKNLD044E SYSTEM name DOES NOT EXIST DMKSNC044E SYSTEM name DOES NOT EXIST DMKCFG170E SYSTEM name EXCEEDS STORAGE DMKNLD170E SYSTEM name EXCEEDS STORAGE DMKCFG173E SYSTEM name REOUIRES DASD vaddr DMKCFG179E SYSTEM name VOLID volid NOT CP OWNED DMKSNC179E SYSTEM name VOLID volid NOT CP OWNED DMKCFG171E SYSTEM name VOLID volid NOT MOUNTED DMKSNC171E SYSTEM name VOLID volid NOT MOUNTED DMKNLD171E SYSTEM name VOLID NOT MOUNTED DMKCKS400I SYSTEM CHECKPOINT AREA FULL DMKCKS401I SYSTEM CHECKPOINT AREA 90 PERCENT FULL DMKDMP909W SYSTEM DUMP DEVICE NOT-READY DMKDMP907W SYSTEM DUMP FAILURE; FATAL I/O ERROR DMKDMP906W SYSTEM DUMP FAILURE; MACHINE CHECK, RUN SEREP DMKDMP905W SYSTEM DUMP FAILURE; PROGRAM CHECK DNKDNP908I SYSTEM FAILURE: CODE - code DMKCKP902W SYSTEM RECOVERY FAILURE; FATAL I/O ERROR-{NUCL CYL|WARM CYL} DMKCKP922W SYSTEM RECOVERY FAILURE; INVALID SPOOLING DATA DMKWRM904W SYSTEM RECOVERY FAILURE; INVALID WARM START DATA DMKCKP901W SYSTEM RECOVERY FAILURE; MACHINE CHECK, RUN SEREP DMKCKP900W SYSTEM RECOVERY FAILURE; PROGRAM CHECK DMKWRM921W SYSTEM RECOVERY FAILURE: UNRECOVERABLE I/O ERROR DMKCKS903W SYSTEM RECOVERY FAILURE; VOLID 'volid' ALLOCATION ERROR CYLINDER 'cylinder'<br>DMKCKS912W SYSTEM RECOVERY FAILURE; VOLID 'volid' NOT MOUNTED DMKWRM912W SYSTEM RECOVERY FAILURE; VOLID 'Volid' NOT MOUNTED<br>DMKCKP910W SYSTEM RECOVERY FAILURE: INVALID WARM START CYLINDER DMKCKP911W SYSTEM RECOVERY FAILURE: WARM START AREA FULL DMKCKP961W SYSTEM SHUTDOWN COMPLETE DMKCPI961W SYSTEM SHUTDOWN COMPLETE

252 IBM VM/370: System Messages

DMKPGT4001 SYSTEM TEMP SPACE FULL DMKPGT4011 SYSTEM TEMP SPACE 90 PERCENT FULL DMKCKP9601 SYSTEM WARM START DATA SAVED DMKCPI9601 SYSTEM WARM START DATA SAVED DMKTAP5161 TAPE 'addr' BAD SENSE CKD='cm' SBS='sense' DMKTAP502D TAPE 'addr' BUSOUT CK CMD='cm' SNS='sense' CSW='csw' USERID='userid' DMKTAP5201 TAPE 'addr' CHAB ERROR CMD='cm' SNS='sense' DMKTAP5001 TAPE 'addr' CMD REJECT CMD='cm' SNS='sense' DMKTAP5111 TAPE 'addr' COMPAT CK CMD='cm' SBS='sense' DMKTAP5231 TAPE 'addr' CONTROL CK CMD='cm' SNS='sense' DMKTAP510I TAPE 'addr' CONVERT CK CMD='cm' SNS='sense' DMKTAP504D TAPE 'addr' DATA CK CMD=' cm' SNS='sense' DMKTAP5031 TAPE 'addr' EQUIP CK CMD='cm' SNS='sense' CSW='csv' US ERID= 'user id' DMKTAP5221 TAPE 'addr' ERASE CK CMD='cm' SNS='sense' DMKTAP5131 TAPE 'addr' FILE PROT CMD='cm' SNS='sense' DMKTAP501A TAPE 'addr' INT REQ DMKTAP512I TAPE 'addr' LOAD POINT CMD='cm' SNS='sense' DMKTAP521I TAPE 'addr' NO DEVICE CMD='cm' SNS='sense' DMKTAP517I TAPE 'addr' NOT/KNOWN CMD='cm' SNS='sense' DMKTAP505D TAPE 'addr' OVERRUN CK CHD='cm' SNS='sense' DMKTAP519I TAPE 'addr' PE BURST CMD='ca' SNS='sense' DMKTAP518I TAPE 'addr' RECV ERROR CMD='cm' SNS='sense' DMKEDM851I TEN DUMP FILES ALREADY EXIST DMKRND8511 TEN DUMP FILES ALREADY EXIST **I DMKCFS187E TIMER ASSIST NOT AVAILABLE** DMKTRA180W TRACE NOT IN EFFECT DMKRSP430A TYPE raddr FATAL I/O ERROR; NOW OFFLINE, FILE HELD DMKVDB134E TYPE vaddr NOT ATTACHED: CHAN x DEDICATED DMKDEF136E TYPE vaddr NOT DEFINED; CHAN x DEDICATED DMKVDB135E TYPE vaddr NOT DETACHED; CHAN x DEDICATED DMKFMT734E TYPE OR CYL INVALID DMKCPI9531 UNABLE TO ALLOCATE SYSTEM AUTO DUMP DMKEDM850I UNABLE TO READ DUMP FROM READER DMKRND850I UNABLE TO READ DUMP FROM READER DMKLNK117E USERID userid NOT LINKED: VOLID volid CONFLICT DMKLNK116E USERID XXX NOT LINKED; CP DIRECTORY IN USE **| DMKCF0020E USERID MISSING OR INVALID** DMKCPV020E USERID MISSING OR INVALID DMKCQG020E USERID MISSING OR INVALID DMKCQP020E USERID MISSING OR INVALID DMKCQR020E USERID MISSING OR INVALID DMKCSP020E USERID MISSING OR INVALID DMKCSU020E USERID MISSING OR INVALID DMKDIA020E USERID MISSING OR INVALID DKKLNK020E USERID MISSING OR INVALID DMKLOG020E USERID MISSING OR INVALID DKKMSG020E USERID MISSING OR INVALID DMKUSO020E USERID MISSING OR INVALID DMKVDB020E USERID MISSING OR INVALID DKKCFG203E V=R AREA REQUIRES IPL BY DEVICE ADDRESS DMKCFD022E VADDR MISSING OR INVALID DMKCFG022E VADDR MISSING OR INVALID DMKCPB022E VADDR MISSING OR INVALID DMKCQG022E VADDR MISSING OR INVALID DMKCQP022E VADDR MISSING OR INVALID I DMKCSB022E VADDR MISSING OR INVALID DMKCSP022E VADDR MISSING OR INVALID DMKCST022E VADDR MISSING OR INVALID DMKDEF022E VADDR MISSING OR INVALID DfilKDIA022E VADDR MISSING OR INVALID DMKLNK022E VADDR MISSING OR INVALID DMKVDB022E VADDR MISSING OR INVALID

DMKVMI022E VADDR MISSING OR INVALID

DMKCPV176E VIRT=RBAL AR<mark>EA IN USE BY userid</mark><br>DMKBLD201E VIRT=RBAL ARBA NOT AVAILABLE; DAMAGED PAGES<br>DMKBLD200E VIRT=RBAL AREA NOT AVAILABLE; IN USE BY {userid|SYSTEM} DMKBLD202B VIRT=RBAL ARBA ROT AVAILABLB; INSUFFICIBBT STORAGB DMKCPV202E VIRT=REAL AREA NOT AVAILABLE; IRSUFFICIENT STORAGB

 $\sim$ 

 $\sim$ 

 $\sim$ 

DMKCFS183B VM ASSIST NOT ACTIVB DMKCF0184E VM ASSIST NOT AVAILABLE DMKCFS184B VM ASSIST NOT AVAILABLE

DKKVDB023E VOLID MISSING OR INVALID DMKDIR761B VOLID READ IS volidl NOT volid2 DMKFMT733E VOLID READ IS volidl NOT volid2 DMKDDR711R VOLID RBAD IS volid2 [NOT volid1]

DMKDDR709E WRONG INPUT TAPE MOUNTED

Appendix D. Message Text-to-Message Identifier Cross-Reference 255

DMSITP143T exception EXCEPTION OCCURRED AT addr in SYSTEM ROUTINE callee DMSITP141T exception EXCEPTION OCCURRED AT addr IN ROUTINE callee DMSITP144T exception EXCEPTION OCCURRED AT addr IN ROUTINE callee WHILE 'UPDBUSY' = xx DMSITP142T exception EXCEPTION OCCURRED AT addr IN ROUTINE routine DURING 'SPIE' EXIT ROUTINE | DMSMOD114E 'fn ft fm' NOT LAODED: CMS/DOS ENVIRONMENT [NOT] ACTIVE DMSACC723I mode (cuu) {R/O|R/W} [-0S|-DOS] DMSACC113S mode (cuu) NOT ATTACHED | DMSASM113S mode (cuu) NOT ATTACHED | DMSBOP113S mode (cuu) NOT ATTACHED | DMSBOP308E 'mode' DISK IN CMS FORMAT: INVALID FOR NON-CMS DATASET | DMSDLB308E 'mode' DISK IN [NON-]CMS FORMAT: INVALID FOR [NON-]CMS DATASET | DMSVGN367I 'modulename TEXT' WRITTEN ON DISK 'A' *i* DMSVPD367I 'modulename TEXT' WRITTEN ON DISK 'A' I DMSFOR732I 'nnn' CYLINDERS FORMATTED ON DISK 'mode(cuu)' DMSABN149T nnn (HEX xxx) DOUBLEWORDS OF SYSTEM STORAGE HAVE BEEN DESTROYED. RE-IPL CMS. DMSABN 150W nnn (HEX xxx) DOUBLEWORDS OF SYSTEM STORAGE WERE NOT RECOVERED DMSSET333E nnnK PARTITION TOO LARGE FOR THIS VIRTUAL MACHINE | DMSAMS066E 'option' AND 'option' ARE CONFLICTING OPTIONS DMSASN066E 'option' AND 'option' ARE CONFLICTING OPTIONS<br>DMSASN066E 'option' AND 'option' ARE CONFLICTING OPTIONS DMSDLB066E 'option' AND 'option' ARE CONFLICTING OPTIONS | DMSDSV066E 'option' AND 'option' ARE CONFLICTING OPTIONS<br>| DMSFLD066E 'option' AND 'option' ARE CONFLICTING OPTIONS **POSITIONS CONTINUES AND CONTINUES CONFIDENTING OPTIONS<br>
| DMSLSTO66E Coption' AND Coption' ARE CONFILITING OPTIONS<br>| DMSLSTO66E Coption' AND Coption' ARE CONFILITING OPTIONS<br>| DMSUPDO66E Coption' AND Coption' ARE CONFILIT** | DMSDLB065E 'option' OPTION SPECIFIED TWICE DMSAMS065E 'option' OPTION SPECIFIED TWICE DMSASN065E 'option' OPTION SPECIFIED TWICE | DMSCPY065E 'option' OPTION SPECIFIED TWICE **PRESSAGES COLOR CONTROL SECIFIED TRICE**<br>
| DMSFLD065E 'option' OPTION SPECIFIED TRICE | DMSUPD065E 'option' OPTION SPECIFIED TWICE | DMSDSV026W 'phase' NOT IN LIBRARY DMSITS140T routine ROUTINE CALLED FROM addr DID DMSKEY WITH NO RESET DMSVGN363I sysname DOSLIB CREATED ON DISK 'A' DMSEDIO76E ACTUAL RECORD LENGTH EXCEEDS THAT SPECIFIED DMSINI610R ALSO IPL CYLINDER 07 {YES |NO}<br>DMSVPD383R APPLY 'fn'? ... ENTER 'NO' OR EOB: DMSZAP195W BASE VALUE INVALID - SET NO GO SWITCH DMSBTB101E BATCH NOT LOADED

| DMSVPD368I count NEW PTF DECKS WILL BE APPLIED | DMSACC726I 'cuu mode' RELEASED I DESACCIÓN COM MODE ANDENSE AS READ/WRITE 'mode' DISK DMSACC725I cuu ALSO = 'mode' [-0S|-DOS] DISK DMSFOR113S cuu NOT ATTACHED DMSACC724I cuu REPLACES mode (ccu)

DMSVGN368I count NEW PTF DECKS WILL BE APPLIED

| DMSDLB322I 'ddname' NOT FOUND; NO CLEAR EXECUTED

| DMSXCP113S 'device (cuu) ' NOT ATTACHED

DMSBTP108E /SET CARD FORMAT INVALID<br>| DMSUPD184W './ S' NOT FIRST CARD IN UPDATE FILE -- IGNORED

CMS MESSAGES

DMSMVE130S BLOCKSIZE ON V FORMAT FILE ddname IS LESS THAN 8 DMSSRV194S BOOK 'subl.book' CONTAINS BAD RECORDS DMSSRV004E BOOK 'subl.book' NOT FOUND DMSVPD368I count NEW PTF DECKS WILL BE APPLIED DMSITS137T CALL TO routine FROM addr DESTROYED SYSTEM SAVE AREA. RE-IPL CMS DMSFOR214W CANNOT RECOMPUTE WITHOUT LOSS OF DATA. NO CHANGE DMSDLB307E CATALOG DDNAME 'ddname' NOT FOUND DMSFRE165T CHAIN HEADER AT addr: XXXXXX XXXXXX XXXXX XXXXXX<br>DMSCLS089E CLOSE ERROR CODE 'nn' ON '[fn|SYSXXX|TAPn]' DMSINS098W CMS OS SIMULATION NOT AVAILABLE DMSITS098S CMS OS SIMULATION NOT AVAILABLE DMSSET098W CMS OS SIMULATION NOT AVAILABLE DMSLIO099E CMS/DOS ENVIRONMENT ACTIVE DMSASN099E CMS/DOS ENVIRONMENT NOT ACTIVE DMSDLK099E CMS/DOS ENVIRONMENT NOT ACTIVE DMSERV099E CMS/DOS ENVIRONMENT NOT ACTIVE DMSFET099E CMS/DOS ENVIRONMENT NOT ACTIVE DMSLLU099E CMS/DOS ENVIRONMENT NOT ACTIVE<br>DMSLLU099E CMS/DOS ENVIRONMENT NOT ACTIVE DMSPRV099E CMS/DOS ENVIRONMENT NOT ACTIVE DMSQRY099E CMS/DOS ENVIRONMENT NOT ACTIVE DMSRRV099E CMS/DOS ENVIRONMENT NOT ACTIVE DMSSET099E CMS/DOS ENVIRONMENT NOT ACTIVE<br>DMSSRV099E CMS/DOS ENVIRONMENT NOT ACTIVE DMSDSV099E CMS/DOS ENVIRONMENT NOT ACTIVE. DMSVGN360I CMS/VSAM TEXT FILES CREATED ON DISK 'A' DMSINS100W CMSSEG SYSTEM NAME 'name' NOT AVAILABLE DMSCMS715T CMSXGRN COMPLETE DMSCMS111E CMSXGEN FAILED DUE TO LOAD ERRORS DMSCMS141S CMSXGEN FAILED DUE TO SAVESYS ERRORS DMSCMS412S CMSXGEN FAILED DUE TO SETKEY ERROR DMSCMP009E COLUMN 'COL' EXCEEDS RECORD LENGTH DMSDSK009E COLUMN 'COL' EXCEEDS RECORD LENGTH<br>DMSDSK009E COLUMN 'COL' EXCEEDS RECORD LENGTH DMSTYP009E COLUMN 'col' EXCEEDS RECORD LENGTH DNSCPY067E CONBINED INPUT FILES ILLEGAL WITH PACK OR UNPACK OPTIONS<br>DNSCMP179I CONPARING 'fn ft fm' WITH 'fn ft fm' DMSCMP011E CONFLICTING FILE FORMATS DMSSSK410S CONTROL PROGRAM ERROR INDICATION 'nnn' DMSBOP410S CONTROL PROGRAM ERROR INDICATION 'retcode' DMSSET410S CONTROL PROGRAM ERROR INDICATION 'retcode' DMSVIB410S CONTROL PROGRAM ERROR INDICATION 'retcode' DMSTPE115S {CONVERSION |{ 7| 9}-TRACK |{800| 6250 } BPI | TRANSLATION | DUAL-DENSITY } FEATURE NOT SUPPORTED ON DEVICE 'cuu'  $\mathbf{I}$ DMSCPY721I COPY 'fn ft fm' [{TO|APPEND|OVLY} 'fn ft fm' {OLD|NEW} FILE] DMSCMS110E CORRECT FORM IS: CMSXGEN LOCATION (SEGNAME) DMSGEN110E CORRECT FORM IS: DOSGEN LOCATION SEGNAME DMSBTP107E CP/CMS COMMAND 'command, (device)' NOT ALLOWED | DMSIFC8281 CPEREP CLEAR HAS BEEN COMPLETED DMSIFC829W CPEREP CLEAR HAS BEEN IGNORED Ł DMSIFC827I CPEREP PRINTING COMPLETE ı. DMSBTP109E CPU LIMIT EXCEEDED DMSVGN361I CREATING CMS TEXT FILES... DMSZAP194W CSECT NOT FOUND IN { MEMBER 'membername' | MODULE 'modulename' } -SET NO GO SWITCH DMSLDS002E DATA SET NOT FOUND DMSDBG728I DEBUG ENTERED [ EXTERNAL INT | BREAKPOINT nn AT xxxxxx]

256 IBM VM/370: System Messages

DMSPRT008E DEVICE 'cuu' (INVALID OR NONEXISTENTIONSUPPORTED DEVICE TYPE) DMSPUN008E DEVICE 'cuu' {INVALID OR NONEXISTENTIUNSUPPORTED DEVICE TYPE} DMSRDC008E DEVICE 'cuu' {INVALID OR NONEXISTENTIONSUPPORTED DEVICE TYPE} DMSMVE075E DEVICE 'device name' ILLEGAL FOR {INPUTIOUTPUT} DMSARX075E DEVICE 'device' INVALID FOR INPUT DMSASM075E DEVICE 'device' INVALID FOR INPUT DMSFCH113s DISK (cuu) NOT ATTACHED DMSPRV113S DISK (cuu) NOT ATTACHED DMSRRV113s DISK (cuu) NOT ATTACHED DMSSRV113S DISK (cuu) NOT ATTACHED DMSARE069E DISK '{modelcuu}' NOT ACCESSED DMSBWR170S DISK 'mode (cuu)' HAS MAXIMUM NUMBER CF FILES<br>DMSBWR107S DISK 'mode (cuu)' IS FULL DMSRNM037E DISK 'mode (cuu)' IS READ/ONLY DMSERSO37E DISK 'mode cuu' IS READ/ONLY<br>DMSFOR037E DISK 'mode[ (cuu) ]' IS READ/ONLY<br>DMSACC112S DISK 'mode(cuu)' DEVICE ERROR DMSERS069E DISK 'mode(cuu)' NOT ACCESSED DMSVGN361E DISK 'mode' IS NOT A {CMSIDOS} DISK DMSBOP037E DISK 'mode' IS READ/ONLY DMSCPY037E DISK 'mode' IS READ/ONLY DMSDSK037E DISK 'mode' IS READ/ONLY DMSDSL037E DISK 'mode' IS READ/ONLY DMSERV037E DISK 'mode' IS READ/ONLY DMSLBM037E DISK 'mode' IS READ/ONLY DMSLST037E DISK 'mode' IS READ/ONLY DMSMOD037E DISK 'mode' IS READ/ONLY DMSSRT037E DISK 'mode' IS READ/ONLY DMSTPE037E DISK 'mode' IS READ/ONLY DMSASN069E DISK 'mode' NOT ACCESSED DMSBOP069E DISK 'mode' NOT ACCESSED DMSDSL069E DISK 'mode' NOT ACCESSED DMSFOR069E DISK 'mode' NOT ACCESSED DMSLDS069E DISK 'mode' NOT ACCESSED DMSLST069E DISK 'mode' NOT ACCESSED DMSSiT069E DISK 'mode' NOT ACCESSED DMSFLD0691 DISK 'mode' NOT ACCESSED DMSPRV037E DISK 'A' IS READ/ONLY DMSRDC037E DISK 'A' IS READ/ONLY DMSUPD037E DISK 'A' IS READ/ONLY DMSUPD069E DISK 'A' NOT ACCESSED DMSVGN069E DISK 'A' NOT ACCESSED DMSMVE7081 DISK FILE 'FILE ddname A1' ASSUMED FOR DDNAME 'ddname' DMSFOR7051 DISK REMAINS UNCHANGED DMSBOP086W DLBL 'ddname' DUMMY INVALID FOR VSAM DMSITS139T 'DMSKEY RESET' FROM addr UNDERFLOWS KEY STACK DMSITS138T 'DMSKEY' CALL FROM addr OVERFLOWS KEY STACK, WITH MAX DEPTH 7 DMSFCH777S DOS PARTITION TOO SMALL TO ACCOMMODATE FETCH REQUEST DMSGEN7151 DOSGEN COMPLETE DMSGEN111E DOSGEN FAILED DUE TO LOAD ERRORS DMSGEN141S DOSGEN FAILED DUE TO SAVESYS ERRORS DMSLI0202W DUPLICATE IDENTIFIER 'identifier' DMSDSK077E END CARD MISSING FROM INPUT DECK DMSMVE2261 END OF PDS MOVE DMSCLS058E END-OF-FILE OR END-OF-TAPE ON 'TAPn' DMSTPD058E END-OF-FILE OR END-OF-TAPE DMSTPE058E END-OF-FILE OR END-OF-TAPE DMSBOP058E END-OF-FILE OR END-OF-TAPE ON 'TAPn'

DMSVGN364R ENTER 'CMSVSAM' OR 'CMSAMS' OR 'BOTH' FOR GENERATION OF NEW SYSTEM(S): DMSVGN381R ENTER 'SELECT' OR 'ALL' FOR TAPE PTP APPLICATION DMSVGN380R ENTER 'TAPE' OR 'CARDS' FOR PTF APPLICATION: DMSDLB220R ENTER DATA SET NAME: DMSFLD220R ENTER DATA SET NAME: DMSLDS220R ENTER DATA SET NAME: DMSFOR605R ENTER DISK LABEL: DMSVGN361R ENTER EITHER 'DOS' OR 'OS': DMSVGN360R ENTER EITHER 'INSTALL' OR 'UPDATE': DMSDLB331R ENTER EXTENT SPECIFICATIONS: DMSVGN363R ENTER LOCATION WHERE sysname WILL BE LOADED AND SAVED: DMSVGN362R ENTER MODE OF DOS SYSTEM RELOCATABLE LIBRARY DISK: DMSVGN365R ENTER MODULE NAME (8 CHARS OR LESS) OR IENDI: DMSVGN366R ENTER NAME OF SYSTEM TO BE SAVED: DMSVGN382R ENTER NUMBER OF TAPE FILES TO BE PROCESSED: DMSVGN369R ENTER RELEASE NUMBER OF DOS/VS STARTER SYSTEM: DMSSRT604R ENTER SORT FIELDS: DMSCPY601R ENTER SPECIFICATION LIST: DMSAMS367R ENTER TAPE {INPUTIOUTPUT} DDNAMES: DMSCPY602R ENTER TRANSLATION LIST: DMSDLB330R ENTER VOLUME SPECIFICATIONS: DMSGND021E ENTRY rOINT 'name' NOT FOUND DMSLI0021E ENTRY POINT Iname' NOT POUND DMSMOD021E ENTRY POINT 'name' NOT FOUND DMSNCP021E ENTRY POINT Iname' NOT FOUND DMSVGN368R ERASE sysname DOSLIB?... ENTER 'YES' OR 'NO': DMSERS071E ERASE  $* * [ * | fm]$  Not allowed DMSIFC826E EREP TXTLIBS NOT FOUND DMSZAP192W ERROR - ODD NUMBER OF DIGITS - SET NO GO SWITCH. DMSFOR126S ERROR (READIWRIT}ING LABEL ON DISK 'mode (cuu) I DMSCMP104S ERROR 'nn' READING FILE 'fn ft fm' FROM DISK DMSDSK104S ERROR 'nn' READING FILE 'fn ft fm' FRCM DISK DMSIFC104S ERROR 'nn' READING FILE 'fn ft fm' FROM DISK DMSIFCJ04S ERROR 'NN' READING FILE 'IN IL IM' FROM DISK<br>DMSEDI104S ERROR 'nn' READING FILE 'In It im' FRCM DISK<br>DMSLIO104S ERROR 'nn' READING FILE 'In It im' FROM DISK DMSMOD104S ERROR 'nn' READING FILE 'In It Im' FROM DISK<br>DMSMOD104S ERROR 'nn' READING FILE 'In It Im' FROM DISK<br>DMSPRT104S ERROR 'nn' READING FILE 'In It Im' FROM DISK DMSTYP104S ERROR 'nn' READING FILE 'fn ft fm' FRCM DISK DMSDLK104S ERROR 'nn' READING FILE 'fn ft fm' FROM DISK DMSFCH104S ERROR 'nn' READING FILE 'fn ft fm' FRCM DISK DMSLBM104S ERROR 'nnl READING FILE Ifn ft fml FROM DISK DMSLBT104S ERROR Inn' READING FILE Ifn ft fml FRCM DISK DMSPUN104S ERROR Inn' READING FILE 'fn ft fm' FROM DISK DMSSRT104S ERROR Inn' READING FILE 'fn ft fm' FRCM DISK DMSSYN104S ERROR 'nn' READING FILE 'fn ft fm' FROM DISK DMSTPE104S ERROR 'nn' READING FILE 'fn ft fm' FRCM DISK DMSUPD104S ERROR 'nn' READING FILE 'fn ft fm' FROM DISK DMSXCP104S ERROR 'nn' READING FILE 'fn ft fm' FRCM DISK DMSZAP104S ERROR 'nn' READING FILE 'fn ft fm' FROM DISK DMSDSL104S ERROR 'nn' READING FILE 'fn DOSLIB fro' FROM DISK DMSOVR104S ERROR Inn' READING FILE 'DMSOVR DMSVPD105S ERROR 'nn' WRITING 'fn CMSUT1 A1' ON DISK DMSLLU105S ERROR 'nn' WRITING FILE '\$LISTIO EXEC A1' ON DISK DMSDSK105S ERROR 'nn' WRITING FILE 'fn ft fm' ON DISK DMSEDI105S ERROR 'nn' WRITING FILE 'fn ft fm' ON DISK DMSLI0105S ERROR 'nn' WRITING FILE 'fn ft fm' ON DISK DMSLST105S ERROR 'nn' WRITING FILE 'fn ft fm' ON DISK DMSMOD105S ERROR Inn' WRITING FILE 'fn ft fm' ON DISK DMSDLK105S ERROR 'nn' WRITING FILE 'fn ft fm' ON DISK DMSDSL105S ERROR 'nn' WRITING FILE 'fn ft fm' ON DISK DMSLEM105S ERROR Inn' WRITING FILE 'fn ft fm' ON DISK DMSLBT105S ERROR 'nn' WRITING FILE 'fn ft fm' ON DISK DMSRDC105S ERROR 'nn' WRITING FILE 'fn ft fm' ON DISK DMSRRV105S ERROR 'nn' WRITING FILE 'fn ft fm' ON DISK

258 IBM VM/370: System Messages

DMSSRT105S ERROR 'nn' WRITING FILE 'fn ft fm' ON DISK DMSSRV105S ERROR 'nn' WRITING FILE 'fn ft fm' ON DISK DMSTMA105S ERROR 'nn' WRITING FILE 'fn ft fm' ON DISK DMSTPD105S ERROR 'nn' WRITING FILE 'fn ft fm' ON DISK DMSTPE105S ERROR 'nn' WRITING PILE 'fn ft fm' ON DISK DHSUPD105S BRROR 'nn' WRITING FILE 'fn ft fm' on DISK DMSXCP105S ERROR 'nn' WRITING FILE 'fn ft fm' ON DISK DMSPRV105S ERROR 'nn' WRITING FILE 'fn ft fm' TO DISK DMSDSV105S ERROR 'nn' WRITING FILE 'DSERV MAP A5' ON DISK DMSDLK245S ERROR 'nnn' ON PRINTER DMSDSV245S ERROR 'nnn' ON PRINTER DMSZAP245S ERROR 'nnn' ON PRINTER DMSTMA138S ERROR nn ERASING fn ft BEFORE LOADING TAPE DMSTMA137S ERROR nn ON STATE FOR fn ft DMSITS122S ERROR IN CALL TO routine FROM addr, ERROR CODE nnn (HEX XXXXXXXX) DMSEXT072E ERROR IN EXEC FILE fn, LINE nn - message DMSACC240S BRROR LOADING READ OS ROUTINE 'DMSROS TEXT' DMSARN008W ERROR MESSAGES ISSUED DMSLKD008W ERROR MESSAGES ISSUED DMSPRT123S ERROR PRINTING FILE 'fn ft fa' DMSDSK118S ERROR PUNCHING FILE DMSPUN118S ERROR PUNCHING FILE 'fn ft fm' DMSTHA110S ERROR READING 'TAPn' DMSTPD110S ERROR READING 'TAPn' DMSTPE110S ERROR READING 'TAPn (cuu)' DMSVPD110S ERROR READING 'TAP1(181)' DMSDSK124S ERROR READING CARD FILE<br>DMSRDC124S ERROR READING CARD FILE DMSARX074E ERROR SETTING/RESETTING AUXILIARY DIRECTORY DMSASM074E BRROR SETTING/RESETTING AUXILIARY DIRECTORY DMSTPE111S ERROR WRITING 'TAPn (cuu)' DMSEDI117S ERROR WRITING TO DISPLAY TERMINAL DMSLIO169S ESDID TABLE OVERFLOW DMSLIO740I EXECUTION BEGINS ... DESDOS140S { FEOVD | SEOV | FEOV } HACRO NOT SUPPORTED DMSVGN364I PETCHING sysname... DMSERS002E FILE ['fn [ft [fm]]' ] NOT FOUND<br>DMSCMP002E FILE 'fn [ft [fm]]' NOT FOUND<br>DMSGRN002E FILE 'fn ft [fm]' NOT FOUND DMSTPD703I FILE 'fn ft [fm]' COPIED DMSCPY030E FILE 'fn ft fm' ALREADY ACTIVE DMSRNM030E FILE 'fn ft fm' ALREADY ACTIVE DUSRNU024E FILE 'fn ft fm' ALREADY EXISTS<br>DUSCPY024E FILE 'fn ft fm' ALREADY EXISTS-- SPECIFY 'REPLACE' DHSLBTO56E FILE 'fn ft fm' CONTAINS [NAME|ALIAS|ENTRY|ESD] INVALID RECORD FORMATS DHSLBT056W FILE 'fn ft fm' CONTAINS [NAMB|ALIAS|ENTRY|ESD] INVALID RECORD FORMATS DMSLBM056E FILE 'fn ft fm' CONTAINS INVALID RECORD FORMATS DMSNCP056E FILE 'fn ft fn' CONTAINS INVALID RECORD FORMATS DMSSYN056E FILE 'fn ft fm' CONTAINS INVALID RECORD FORMATS

DMSPRT033E FILE 'fn ft fm' IS NOT A LIBRARY

DMSPUN033E FILE 'fn ft fm' IS NOT A LIBRARY DMSSVT033E FILE 'IN It IM' IS NOT A LIBNARY<br>DMSSVT033E FILE 'fn ft fm' IS NOT A LIBRARY<br>DMSTYP033E FILE 'fn ft fm' IS NOT A LIBRARY DMSSRT034E FILE 'fn ft fa' IS NOT FIXED LENGTH DMSARN007E FILE 'fn ft fa' IS NOT FIXED, 80 CHAR. RECORDS DHSARX007E FILE 'fn ft fa' IS NOT FIXED, 80 CHAR. RECORDS DHSANNOVE FILE 'IN It IW' IS NOT FIXED, 80 CHAR. RECORDS<br>DMSDLK007E FILE 'fn ft fm' IS NOT FIXED, 80 CHAR. RECORDS DMSIFC007E FILE 'fn ft fa' IS NOT FIXED, 80 CHAR. RECORDS DHSLKD007E FILE 'fn ft fm' IS NOT FIXED, 80 CHAR. RECORDS DHSUPD007E FILE 'fn ft fm' IS NOT FIXED, 80 CHAR. RECORDS DHSSYN007E FILE 'fn ft fm' NOT FIXED, 80 CHAR. RECORDS DMSDSK002E FILE 'fn ft fm' NOT FOUND DHSGND002W FILE 'fn ft fm' NOT FOUND DMSLBM002W FILE 'fn ft fm' NOT FOUND DHSHVE002E FILE 'fn ft fm' NOT FOUND DHSNCP002E FILE 'fn ft fm' NOT FOUND DMSPRT002E FILE 'fn ft fm' NOT FOUND DHSPUN002E FILE 'fn ft fm' NOT FOUND DHSRNH002E FILE 'fn ft fm' NOT FOUND DMSRUN002E FILE 'fn ft fm' NOT FOUND DHSSRT002E FILE 'fn ft fa' NOT FOUND DHSSTT002E FILE 'fn ft fm' NOT FOUND DHSSYN002E FILE 'fn ft fm' NOT FOUND DHSTPE002E FILE 'fn ft fm' NOT FOUND DMSTYP002E FILE 'fn ft fm' NOT FOUND DMSUPD002E FILE 'fn ft fm' NOT FOUND DHSEDI132S FILE 'fn ft fm' TOO LARGE DMSLI0056E FILE 'fn ft' CONTAINS INVALID RECORD FORMATS DMSZAP056E FILE 'fn ft' CONTAINS INVALID RECORD FORMATS DHSAMS007E FILE 'fn AMSERV fm' NOT FIXED, 80-CHAR. RECORDS DMSGRN007E FILE 'fn ft' IS NOT FIXED, 80 CHAR. RECORDS DHSZAP007E FILE 'fn ft' IS NOT FIXED, 80 CHAR. RECORDS DHSZAP208E FILE 'fn ft' IS NOT VARIABLE RECORD FORHAT DMSZAP210E FILE 'fn ft' IS ON A READ/ONLY DISK DMSACC002E FILE 'DMSROS TEXT' NOT FOUND DHSAHS002E FILE 'fn AHSERV' NOT FOUND DMSLKD002E FILE 'fn ASSEMBLE' NOT FOUND DMSNCP002E FILE 'fn ASSEMBLE' NOT FOUND DMSERV002E FILE 'fn ESERV' NOT FOUND DMSARN002E FILE 'fn ft' NOT FOUND DMSARX002E FILE 'fn ft' NOT FOUND DMSASM002E FILE 'fn ft' NOT FOUND DMSGLB002W FILE 'fn ft' NOT FOUND DMSIFC002E FILE 'fn ft [fm]' NOT FOUND DHSLFCOOZE FILE 'fn ft' NOT FOUND<br>DMSLBM002E FILE 'fn ft' NOT FOUND<br>DMSLBT002E FILE 'fn ft' NOT FOUND DHSLBT002W FILE 'fn ft' NOT FOUND DHSLI0002E FILE 'fn ft' NOT FOUND DMSMDP002E FILE 'fn ft' NOT FOUND DMSHOD002E FILE 'fn ft' NOT FOUND DMSZAP002W FILE 'fn ft' NOT FOUND DMSZAP002E FILE 'fn ft' NOT FOUND DHSLST002E FILE NOT FOUND DMSLGT002I FILE 'fn' TXTLIB NOT FOUND DHSLI0002I FILE 'fn' TXTLIB NOT FOUND DMSAM5722I FILE 'fname2 LISTING fm' WILL HOLD AHSERV OUTPUT DMSEDI024E FILE 'EDIT CMSUTI fm' ALREADY EXISTS DHSUPD024E FILE 'UPDATE CHSUT1 fm' ALREADY EXISTS

DMSFNS908T FILE SYSTEM ERROR DETECTED. VIRTUAL ADDR 'cuu'. REASON CODE 'nn'. DMSACC060E FILE(S) 'fn [ft [fm]]' NOT FOUND. DISK 'mode(cuu)' WILL NOT BE ACCESSED DMSFLD224E FILEID ALREADY IN USE DMSARX038E FILEID CONFLICT FOR DDNAME 'ASM3705' DMSASM038E FILEID CONFLICT FOR DDNAME 'ASSEMBLE' DMSCMP209W FILES DO NOT COMPARE DMSFOR603R FORMAT WILL ERASE ALL FILES ON DISK 'mode(cuu)' DMSFOR733I FORMATTING DISK 'mode' DMSFRE167T FREE STORAGE MANAGEMENT ERROR, INTERNAL CODE ERROR nn | DMSCPY156E 'FROM nnn' NOT FOUND - FILE 'fn ft fm' HAS ONLY 'nnn' RECORDS DMSDOS094E FROM ADDRESS ON MVCOM MACRO INVALID | DMSFRE164T HIGH-CORE NUCLEUS STORAGE POINTERS DESTROYED (INTERNAL ERROR CODE nn) | DMSFRE163T HIGH-CORE USER CHAIN HAS BEEN DESTROYED (INTERNAL ERROR CODE nn) I DMSABN 153W 'HX' DURING ABEND PROCESSING WAS IGNORED DMSNCP099W GENERATION PARAMETERS INCOMPATIBLE WITH VM/370 DMSLBM907T I/O ERROR ON FILE 'fn ft fm' DMSLI0907T I/O ERROR ON FILE 'fn ft fm' DHSHVE128S I/O ERROR ON INPUT AFTER READING nnn RECORDS: INPUT ERROR code ON ddname DHSMVE129S I/O ERROR ON OUTPUT WRITING RECORD NUMBER nnnn: OUTPUT ERROR code ON ddname DMSLDS222E I/O ERROR READING 'data set name' FROM {'fm' | OS| DOS} DISK I DMSREA830E I/O ERROR READING A RECORD FROM THE ERROR RECORDING CYLINDERS DMSLDS231E I/O ERROR READING VTOC FROM {'fm' |OS | DOS } DISK DMSCMP019E IDENTICAL FILEIDS DMSRNM019E IDENTICAL FILEIDS DMSSRT019E IDENTICAL FILEIDS DMSCPY903T IMPOSSIBLE PHASE CODE 'xx' DESDLE305E INCOMPLETE EXTENT RANGE DMSCPY054E INCOMPLETE FILEID SPECIFIED DMSCMP054E INCOMPLETE FILEID SPECIFIED DMSDSK054E INCOMPLETE FILEID SPECIFIED DMSEDI054E INCOMPLETE FILEID SPECIFIED DMSERS054E INCOMPLETE FILEID SPECIFIED DMSGRN054E INCOMPLETE FILEID SPECIFIED DMSPRT054E INCOMPLETE FILEID SPECIFIED DMSPUN054E INCOMPLETE FILEID SPECIFIED DMSRDC054E INCOMPLETE FILEID SPECIFIED DMSRNM054E INCOMPLETE FILEID SPECIFIED DMSSRT054E INCOMPLETE FILEID SPECIFIED DESSITOS4E INCOMPLETE FILEID SPECIFIED<br>DESTIPOS4E INCOMPLETE FILEID SPECIFIED DMSMVE041E INPUT AND OUTPUT FILES ARE THE SAME DMSSRV411S INPUT ERROR CODE 'nn' ON {SYSRES|SYSSLB}<br>DMSFCH411S INPUT ERROR CODE 'nn' ON '{SYSRES|SYSCLB}' DMSRRW411S INPUT ERROR CODE 'nn' ON 'SYSRES|SYSRLB}'<br>DMSPRV411S INPUT ERROR CODE 'nn' ON 'SYSRES'SYSRLB}' | DMSSVT120S INPUT ERROR 'code' ON 'ddname' | DMSSCT120S INPUT ERROR 'code' ON 'ddname' I DMSXCP411S INPUT ERROR CODE 'nn' ON 'SYSxxx' | DMSCPY002E INPUT FILE 'fn ft fm' NOT FOUND DMSCPY068E INPUT FILE 'fn ft fm' NOT IN PACKED FORMAT DMSUPD210W INPUT FILE SEQUENCE ERROR: '........' TO '........'

DMSINI612R INSTALLATION BEADING DMSFRE159T INSUFFICIENT STORAGE AVAILABLE TO SATISFY DMSFREE REQUEST FROM addr DMSUPD300E INSUFFICIENT STORAGE TO BEGIN UPDATE. DMSUPD299E INSUFFICIENT STORAGE TO COMPLETE UPDATE. DMSCI0145S INTERVENTION REQUIRED ON (PRINTERIPUNCH} DMSPI0145s INTERVENTION REQUIRED ON PRINTER DMSCPY064E INVALID [TRANSLATE] SPECIFICATION AT OR NEAR '.........' DMSCMP062E INVALID \* IN FILEID DMSPRT062E INVALID \* IN FILEID DMSPUN062E INVALID \* IN FILEID DMSRDC062E INVALID \* IN FILEID DMSTYP062E INVALID \* IN FILEID DMSDSK062E INVALID \* IN FILEID<br>DMSDSK062E INVALID \* IN FILEID ['fn ft fm']<br>DMSRNM062E INVALID \* IN OUTPUT FILEID DMSSRT062E INVALID \* IN OUTPUT FILEID DMSCMS095E INVALID ADDRESS ' address' DMSDOS095E INVALID ADDRESS 'address' DMSDSV095E INVALID ADDRESS ' address' DMSGEN095E INVALID ADDRESS 'address' DMSERV070E INVALID ARGUMENT 'argument' DMSASN087E INVALID A SSIGNMENT OF 'SYSxxx' TO DEVICE 'device' DMSDSK078E INVALID CARD IN INPUT DECK DMSGRN078E INVALID CARD IN INPUT FILE '80 character card image' DMSSTT062E INVALID 'char' IN FILEID 'fn ft' DMSCPY062E INVALID CHAR '{=I\*lchar}' IN FILEID ['fn ft fm]' DMSUPD185W INVALID CHAR IN SEQUENCE FIELD '........' DMSFLD7041 INVALID CLEAR REQUEST DMSINT015E INVALID {CMSISUBSET} COMMAND DMSUPD183E INVALID {CONTROLIAUX} FILE CONTROL CARD DMSZAP190W INVALID CONTROL RECORD OR NO GO SWITCH SET DMSINI080E INVALID CYLINDER NUMBER - REENTER DMSNCP025E INVALID DATA IN 370X CONTROL PROGRAM DMSDLB221E INVALID DATA SET NAME DMSLDS221E INVALID DATA SET NAME DMSFLD221E INVALID DATA SET NAME 'data set name' DMSDLB086E INVALID DDNAME 'ddname' DMSMVE086E INVALID DDNAME 'ddname' DMSFLD027E INVALID DEVICE 'device name' DMSTPE027E INVALID DEVICE 'device name' DMSASN027E INVALID DEVICE 'device' DMSERV027E INVALID DEVICE 'device' FOR SYSxxx DMSDSV027E INVALID DEVICE Inn' DMSINI079E INVALID DEVICE ADDRESS - REENTER DMSACC017E INVALID DEVICE ADDRESS 'cuu' DMSARE017E INVALID DEVICE ADDRESS 'cuu' DMSFOR017E INVALID DEVICE ADDRESS 'cuu' DMSTPE017E INVALID DEVICE ADDRESS 'cuu' DMSASN090E INVALID DEVICE CLASS 'deviceclass' FOR 'device' DMSFRE160T INVALID DMSFREE CALL FROM addr DMSFRE161T INVALID DMSFRET CALL FROM addr, ERROR NUMBER nn DMSLDS227W INVALID EXTENT FOUND FOR 'datasetname' ON 'fm' DISK DMSMOD032E INVALID FILETYPE 'ft' DMSSYN032E INVALID FILETYPE 'ft'

262 IBM VM/370: System Messages

DMSDSK014E INVALID FUNCTION 'function' DM SD SL014E INVALID FUNCTION ' function' DMSGLB014E INVALID FUNCTION 'function' DMSLBM014E INVALID FUNCTION 'function' DMSLBT014E INVALID FUNCTION 'function' DMSOVR014E INVALID FUNCTION 'function' DMSQRY 0 14E INVALID FUNCTION 'function' DM SSET014E INVALID FUNCTION 'function' DMSTPE014E INVALID FUNCTION 'function' DMSZAP014E INVALID FUNCTION 'function' DMSSMN133S INVALID GETMAIN OR FREEMAIN SPECIFICATION DMSSTG133S INVALID GETMAIN OR FREEMAIN SPECIFICATION DMSTYP049E INVALID LINE NUMBER 'line number' DMSACC048E INVALID MODE 'mode' DMSARE048E INVALID MODE ' mode' DMSCPY048E INVALID MODE 'mode' DMSDLB048E INVALID MODE ' mode' DMSDSK048E INVALID MODE 'mode' DMSERS048E INVALID MODE ' mode' DMSFOR048E INVALID MODE 'mode' DMSGRN048E INVALID MODE ' mode' DMSLDS048E INVALID MODE 'mode' DMSLST048E INVALID MODE ' mode' DMSMVE048E INVALID MODE 'mode' DMSPRT048E INVALID MODE 'mode' DM SRUN04 8E INVALID MODE 'mode' DMSSET048E INVALID MODE ' mode' DMSSTT048E INVALID MODE 'mode' DMSTPE048E INVALID MODE ' mode' DMSUPD048E INVALID MODE 'mode' DMSRNM051E INVALID MODE CHANGE DMSIFC825E INVALID OPERAND 'operand' DMSDLB304E INVALID OPERAND VALUE 'value' DM SACCOO3E INVALID OPTION 'option' DMSAMSOO3E INVALID OPTION 'option' DM SARN003E INVALID OPTION 'option' DMSARX003E INVALID OPTION 'option' D M SA SMOO3E INVALID OPTION 'option' DMSASN003E INVALID OPTION 'option' DM SCMPOO3E INVALID OPTION 'option' DMSCPY 00 3E INVALID OPTION 'option' DMSDLB003E INVALID OPTION 'option' DMSDLKOO3E INVALID OPTION ' option' DM SD SL003E INVALID OPTION 'option' DMSDSVOO3E INVALID OPTION 'option' DMSEDI003E INVALID OPTION 'option' DMSERSOO3E INVALID OPTION ' option' DMSFE'IOO3E INVALID OPTION 'option' DMSFLDOO3E INVALID OPTION 'option' DMSFOROO3E INVALID OPTION 'option' DMSGRNOO3E INVALID OPTION ' option' DMSLBMOO3E INVALID OPTION 'option' DMSLETOO3E INVALID OPTION ' option' DMSLDSOO3E INVALID OPTION 'option' DMSLIOO03E INVALID OPTION ' option' DMSLLU003E INVALID OPTION 'option' DMSLST003E INVALID OPTION 'option' DMSMOD003E INVALID OPTION 'option' DMSMVE003E INVALID OPTION 'option' DMSNCPOO3E INVALID OPTION 'option' DMSPRTOO3E INVALID OPTION ' option' DMSPRVOO3E INVALID OPTION 'option' DMSPUNOO3E INVALID OPTION 'option' DMSRNM003E INVALID OPTION 'option' . DMSRRVOO3E INVALID OPTION 'option' DMSSRVOO3E INVALID OPTION 'option' DMSSYN003E INVALID OPTION 'option' DMSTMA003E INVALID OPTION 'option'

DMSTPD003E INVALID OPTION 'option' DMSTPE003E INVALID OPTION 'option' DMSTYP003E INVALID OPTION 'option' DMSUPD003E INVALID OPTION 'option' DMSZAP003E INVALID OPTION 'option'. DMSARE070E INVALID PARAMETER 'parameter' DMSARX070E INVALID PARAMETER 'parameter' DMSASM070E INVALID PARAMETER 'parameter' DMSASN070E INVALID PARAMETER 'parameter' DMSDLB070E INVALID PARAMETER 'parameter' DMSDLK070E INVALID PARAMETER 'parameter' DMSDSK070E INVALID PARAMETER 'parameter' DMSDSL070E INVALID PARAMETER 'parameter' DMSDSV070E INVALID PARAMETER 'parameter' DMSERS070E INVALID PARAMETER 'parameter' DMSFET070E INVALID PARAMETER 'parameter' DMSFLD070E INVALID PARAMETER 'parameter' DMSFOR070E INVALID PARAMETER 'parameter' DMSGND070E INVALID PARAMETER 'parameter' DMSIFC070E INVALID PARAMETER 'parameter' DMSLBM070E INVALID PARAMETER 'parameter' DMSLKD070E INVALID PARAMETER 'parameter' DMSLLU070E INVALID PARAMETER 'parameter' DMSLST070E INVALID PARAMETER 'parameter' DMSMDP070E INVALID PARAMETER 'parameter' DMSMOD070E INVALID PARAMETER 'parameter' DMSMVE070E INVALID PARAMETER 'parameter' DMSOPT070E INVALID PARAMETER 'parameter' DMSPRT070E INVALID PARAMETER 'parameter' DMSPRV070E INVALID PARAMETER 'parameter' DMSQRY070E INVALID PARAMETER 'parameter' DMSRRV070E INVALID PARAMETER 'parameter' DMSRUN070E INVALID PARAMETER 'parameter' DMSSET070E INVALID PARAMETER 'parameter' DMSSRT070E INVALID PARAMETER 'parameter' DMSSRV070E INVALID PARAMETER 'parameter' DMSSSK070E INVALID PARAMETER 'parameter' DMSSTT070E INVALID PARAMETER 'parameter' DMSTMA070E INVALID PARAMETER 'parameter' DMSTPE070E INVALID PARAMETER 'parameter' DMSUPD070E INVALID PARAMETER 'parameter' DMSVPD070E INVALID PARAMETER 'parameter' DMSZAP070E INVALID PARAMETER 'parameter' DMSQRY026E INVALID PARAMETER 'parameter' FOR 'function' FUNCTION DMSSET026E INVALID PARAMETER 'parameter' FOR 'function' FUNCTION DMSTYP029E INVALID PARAMETER 'parameter' [IN THE OPTION 'option' FIELD] DMSASN029E INVALID PARAMETER 'parameter' IN THE OPTION 'option' FIELD DMSCPY029E INVALID PARAMETER 'parameter' IN THE OPTION 'option' FIELD DMSDLB029E INVALID PARAMETER 'parameter' IN THE OPTION 'option' FIELD DMSFLD029E INVALID PARAMETER 'parameter' IN THE OPTION 'option' FIELD DMSLI0029E INVALID PARAMETER 'parameter' IN THE OPTION 'option' FIELD DMSPRT029E INVALID PARAMETER 'parameter' IN THE OPTION 'option' FIELD DMSTPE029E INVALID PARAMETER 'parameter' IN THE OPTION 'option' FIELD DMSCMP029E INVALID PARAMETER 'parameter' IN THE OPTION 'COL' FIELD DMSEDI029E INVALID PARAMETER 'parameter' IN THE OPTION 'LRECL' FIELD DMSFET029E INVALID PARAMETER 'parameter' IN THE OPTION 'ORIGIN' FIELD DMSDMP020W INVALID PDUMP ADDRESS 'address' - NO rUMP OPERATION PERFORMED DMSTMA057E INVALID RECORD FORMAT DMSTPE057E INVALID RECORD FORMAT DMSVGN369E INVALID - RELEASE 31 OR LATER REQUIRED DMSINI081E INVALID REPLY - ANSWER "YES" OR "NO" DMSVGN360E INVALID RESPONSE 'response'. DMSSRT053E INVALID SORT FIELD PAIR DEFINED DMSSSK363E INVALID STARTING ADDRESS 'startadr' DMSSSK362E INVALID STORAGE PROTECT KEY 'key' DMSASN035E INVALID TAPE MODE DMSFLD035E INVALID TAPE MODE DMSUPD207W INVALID UPDATE FILE CONTROL CARD

264 IBM VM/370: System Messages

GC20-1808-7, Page Modified by TNL GN20-2690, October 15, 1976

DMSMODO84E INVALID USE OF 'FROM' AND 'TO' OPTIONS DMSZAP248W INVALID VER/REP DISP - SET NO GO SWITCH. DMSINI608R IPL DEVICE ADDRESS = cuu DMSINI082E IPL DEVICE ERROR - REENTER DMSINI902T IPL DEVICE READ I/O ERROR DMSINI131S IPL DEVICE WRITE I/O ERROR DMSDOS160S JOB CANCELED DUE TO PROGRAM REQUEST<br>| DMSDLB323I JOB CATALOG DLBL CLEARED<br>| DMSBTP106E JOB CARD FORMAT INVALID DMSCPY157E LABEL 'label' NOT FOUND IN FILE 'fn ft fm' DMSLBM213W LIBRARY 'fn ft fm' NOT CREATED DMSLBT213W LIBRARY 'fn ft fm' NOT CREATED DMSDLK210E LIBRARY 'fn ft' IS ON A READ-ONLY DISK DMSDSL213W LIBRARY 'fn DOSLIB fm' NOT CREATED. DMSVGN362I LINK EDITING sysname DMSLIO116S LOADER TABLE OVERFLOW DMSMOD116S LOADER TABLE OVERFLOW DMSSET031E LOADER TABLES CANNOT BE MODIFIED | DESFRE164T LOW-CORE NUCLEUS STORAGE POINTERS DESTROYED (INTERNAL ERROR CODE nn) | DMSFRE163T LOW-CORE USER CHAIN HAS BEEN DESTROYED (INTERNAL ERROR CODE nn) DMSLBM157S MACLIB LIMIT EXCEEDED [, LAST MEMBER ADDED WAS 'membername'] I DMSDLB323I MASTER CATALOG DLBL CLEARED DMSDLB320I MAXIMUM NUMBER OF DISK ENTRIES RECORDED DMSDLB321I MAXIMUM NUMBER OF EXTENTS RECORDED DMSSRT212E MAXIMUM NUMBER OF RECORDS EXCEEDED DMSITS135S MAXIMUM SVC DEPTH 20 HAS BEEN EXCEEDED WITH CALL AT addr DMSZAP751I MEMBER FOUND IN LIBRARY 'fn' DMSZAP247W MEMBER 'name' NOT FOUND - SET NO GO SWITCH. DMSPRT013E MEMBER 'name' NOT FOUND IN LIBRARY DMSPUNO13E MEMBER 'name' NOT FOUND IN LIBRARY DMSTYP013E MEMBER 'name' NOT FOUND IN LIBRARY DMSLEMOJ3W MEMBER 'name' NOT FOUND IN LIBRARY 'fn ft fm'<br>DMSLEMOJ3W MEMBER 'name' NOT FOUND IN LIBRARY 'fn ft fm' DMSNCP013E MEMBER 'name' NOT FOUND IN LIBRARY 'fn ft fm' DMSUPD179E MISSING OR DUPLICATE 'MACS' CARD IN CONTROL FILE 'fn ft fm' DMSUPD180W MISSING PTF FILE 'fn ft fm' DMSRRV004E MODULE 'module' NOT FOUND DMSARX052E MORE THAN 100 CHARS. OF OPTIONS SPECIFIED DNSASMO52E MORE THAN 100 CHARS. OF OPTIONS SPECIFIED<br>| DNSIFC831E MORE THAN 1000 CHARS. OF OPTIONS SPECIFIED DMSGLB108S MORE THAN 8 LIBRARIES SPECIFIED DMSDOS093E MVCOM MACRO ATTEMPT TO ALTER OTHER THAN POSITION 12-23 OF COMREG DMSDSV028W NO {PRIVATE|SYSTEM} TRANSIENT DIRECTORY ENTRIES DMSCPY063E NO {TRANSLATION|SPECIFICATION} LIST ENTERED DMSMODOO5E NO '{FROM|TO} ENTRY' SPECIFIED DMSCMP005E NO 'option' SPECIFIED DMSLIO005E NO 'option' SPECIFIED DMSLKD005E NO 'option' SPECIFIED DMSQRY005E NO 'option' SPECIFIED DMSTYP005E NO 'option' SPECIFIED DMSPRV097E NO 'SYSRES' VOLUME ACTIVE<br>DMSRRV097E NO 'SYSRES' VOLUME ACTIVE DMSSRV097E NO 'SYSRES' VOLUME ACTIVE

DMSBTB100E NO BATCH PROCESSOR AVAILABLE DMSSRV098E NO BOOK NAME SPECIFIED DMSOPL158E NO CMS/DOS PROCEDURE LIBRARY SUPPORT DMSASN366E NO CMS/DOS SUPPORT FOR NATIVE 3350 DISK DMSDSV022W NO CORE IMAGE DIRECTORY DMSLDS226E NO DATA SET NAME ALLOWED WITH FREE OPTION DMSAMS228E NO DDNAME ENTERED DMSRUN999E NO ft PROCESSOR FOUND DMSARE028E NO DEVICE SPECIFIED DMSFOR028E NO DEVICE SPECIFIED DMSGND022E NO DIRECTORY NAME SPECIFIED **DMSPRT039E NO ENTRIES IN LIBRARY 'fn ft fm'<br>DMSPUN039E NO ENTRIES IN LIBRARY 'fn ft fm'** DMSTYP039E NO ENTRIES IN LIBRARY 'fn ft fm' DMSLI0055E NO ENTRY POINT DEFINED DMSRDC042E NO FILEID SPECIFIED DMSTPE042E NO FILEID SPECIFIED DMSCPY042E NO FILEID(S} SPECIFIED DMSLDS223E NO FILEMODE SPECIFIED DMSAMS001E NO FILENAME SPECIFIED DMSARN001E NO FILENAME SPECIFIED DMSARX001E NO FILENAME SPECIFIED DMSDLB001E NO FILENAME SPECIFIED DMSDLK001E NO FILENAME SPECIFIED DMSERV001E NO FILENAME SPECIFIED DMSEXC001E NO FILENAME SPECIFIED DMSLBM001E NO FILENAME SPECIFIED DMSLBT001E NO FILENAME SPECIFIED DMSLI0001E NO FILENAME SPECIFIED DMSLKD001E NO FILENAME SPECIFIED DMSMDP001E NO FILENAME SPECIFIED DMSMOD001E NO FILENAME SPECIFIED DMSNCP001E NO FILENAME SPECIFIED DMSRUN001E NO FILENAME SPECIFIED DMSTMA001E NO FILENAME SPECIFIED DMSUPD001E NO FILENAME SPECIFIED DMSZAP001E NO FILENAME SPECIFIED DMSMOD040E NO FILES LOADED DMSDLB023E NO FILETYPE SPECIFIED DMSFLD023E NO FILETYPE SPECIFIED DMSIFC023E NO FILETYPE SPECIFIED DMSTPE023E NO FILETYPE SPECIFIED DMSLDS2331 NO FREE SPACE AVAILABLE ON 'fm' DISK DMSDSK047E NO FUNCTION SPECIFIED DMSDSL047E NO FUNCTION SPECIFIED DMSDSV047E NO FUNCTION SPECIFIED DMSGLB047E NO FUNCTION SPECIFIED DMSLBM047E NO FUNCTION SPECIFIED DMSLBT047E NO FUNCTION SPECIFIED DMSOVR047E NO FUNCTION SPECIFIED DMSQRY047E NO FUNCTION SPECIFIED DMSSET047E NO FUNCTION SPECIFIED DMSTPE047E NO FUNCTION SPECIFIED DMSZAP047E NO FUNCTION SPECIFIED DMSBTP105E NO JOB CARD PROVIDED DMSDSL046E NO LIBRARY NAME SPECIFIED DMSLBM046E NO LIBRARY NAME SPECIFIED DMSLBT046E NO LIBRARY NAME SPECIFIED DMSSRT063E NO LIST ENTERED DMSMDP018E NO LOAD MAP AVAILABLE

DMSZAP246W NO LOADER TABLE PRESENT FOR MODULE 'fn' - SET NO GO SWITCH. DMSASN028E NO LOGICAL UNIT SPECIFIED DMSLDS2291 NO MEMBERS FOUND DMSRRV098E NO MODULE NAME SPECIFIED DMSDSL098E NO PHASE NAME SPECIFIED DMSFET098E NO PHASE NAME SPECIFIED DMSDSV027W NO PRIVATE CORE IMAGE LIBRARY DMSDSV024W NO PROCEDURE DIRECTORY DMSPRV098E NO PROCEDURE NAME SPECIFIED DMSCMS006E NO READ/WRITE A-DISK ACCESSED DMSGEN006E NO READ/WRITE A-DISK ACCESSED DMSPRV006E NO READ/WRITE 'A' DISK ACCESSED DMSRRV006E NO READ/WRITE 'A' DISK ACCESSED DMSSRV006E NO READ/WRITE 'A' DISK ACCESSED DMSARN006E NO READ/WRITE DISK ACCESSED DMSARX006E NO READ/WRITE DISK ACCESSED DMSASM006E NO READ/WRITE DISK ACCESSED DMSDLK006E NO READ/WRITE DISK ACCESSED DMSERV006E NO READ/WRITE DISK ACCESSED DMSLKD006E NO READ/WRITE DISK ACCESSED DMSAMS006E NO READ/WRITE DISK ACCESSED FOR 'fname2 LISTING' DMSCPY173E NO RECORDS WERE COPIED TO OUTPUT FILE 'fn ft fm' DMSDSV023W NO RELOCATABLE DIRECTORY DMSDSV025W NO SOURCE STATEMENT DIRECTORY DMSSYN712I NO SYNONYMS. (DMSINA NOT IN NUCLEUS) DMSSYN711I NO SYSTEM SYNONYMS IN EFFECT DMSBOP302E NO SYSxxx OPERAND SPECIFIED DMSDLB302E NO SYSXXX OPERAND ENTERED DMSLLU303E NO SYSXXX SATISFIES REQUEST DMSDSV021W NO TRANSIENT DIRECTORY DMSSET061E NO TRANSLATION CHARACTER SPECIFIED DMSUPD181E NO UPDATE FILES WERE FOUND DMSERR215T NO VIRTUAL CONSOLE ATTACHED. RE-IPL CMS DMSVIP230E NO. OF VSAM EXIT ROTINES HAS EXCEEDED MAX OF 128 DMSINI609R NUCLEUS CYL ADDRBSS = nnn DMSINI083E NUCLBUS WILL OVBRLAY CMS FILBS - RECOMPUTE DMSRDC701I NULL FILE DMSTPE7011 NULL FILE DMSLBT106S NUMBER OF MEMBER NAMES EXCEEDS MAX 'nnnn'. FILE 'fn ft' NOT ADDED DMSCPY103S NUMBBR OF SPBCS BXCEBDS MAX 20 DMSSOP036E OPEN ERROR 'code' ON 'ddname'<br>DMSBOP089E OPEN ERROR CODE 'nn' ON {fn|SYSxxx|TAPN} DMSOPL089E OPEN ERROR CODE 'nn' ON SYSXXX DMSUPD187E OPTION 'STK' INVALID WITHOUT 'CTL' DMSACC230W OS DISK - FILEID AID/OR OPTIONS SPECIFIBD ARE IGIORED DMSMVE037E OUTPUT DISK 'mode' IS READ/ONLY DMSXCP037E OUTPUT DISK mode (cuu) IS READ/ONLY | DMSSVT120S OUTPUT BRROR 'code' ON 'ddname' DMSSCT120S OUTPUT BRROR 'code' 01 'ddname' DMSXCP411S OUTPUT ERROR CODB Inn' 01 'SYSxxx' I DMSCPY002E OVERLAY FILE 'fn ft fm' NOT FOUND DMSDLB050E PARAMETER MISSING AFTER DDNAME DMSFLD050E PARAMETER MISSIIG APTER DDIAME

| DMSSET050E PARAMETER MISSING AFTER {DDNAME|SYSXXX| function} DMSASN050E PARAMETER MISSING AFTER SYSXXX DMSZAP191W PATCH OVERLAPS - SET NO GO SWITCH. DMSMVE225I PDS MEMBER 'membername' MOVED DMSFNS909T PERM I/O ERROR ON 'Cuu'. CSW CCCCCCCC CCCCCCCC SENSE SSSSSSSS SSSSSSSS SSSSSSSS SSSSSSSS SSSSSSSSS SSSSSSSS. DMSCRD171T PERMANENT CONSOLE ERROR. RE-IPL CMS.<br>DMSCWR171T PERMANENT CONSOLE ERROR. RE-IPL CMS. DMSCIT171T PERMANENT CONSOLE ERROR, RE-IPL CMS. DMSFOR125S PERMANENT UNIT CHECK ON DISK 'mode(cuu)' DMSFET710I PHASE 'phase' ENTRY POINT AT LOCATION XXXXXX DASPETOO4E PHASE 'phase' NOT FOUND<br>DASPETOO4E PHASE 'phase' NOT FOUND DMSDSL013W PHASE 'phase' NOT FOUND IN LIBRARY 'fn DOSLIB fm' DMSFCH115E PHASE LOAD POINT LESS THAN 'address' DMSZAP193W PRECEDING CONTROL RECORD FLUSHED. DMSCMP010E PREMATURE EOF ON FILE ['fn ft [fm]'] DMSTPE010E PREMATURE EOF ON FILE 'fn ft fm' DMSUPD010W PREMATURE EOF ON FILE 'fn ft fm' -- SEO NUMBER '........' NOT FOUND DMSLBM167S PREVIOUS MACLIB FUNCTION NOT FINISHED I DMSBTP109E PRINTER LIMIT EXCEEDED DMSASN113S PRINTER (CUU) NOT ATTACHED<br>DMSPIO113S PRINTER (CUU) NOT ATTACHED DMSPRV004E PROCEDURE 'procedure' NOT FOUND DMSSTT227I PROCESSING VOLUME 'no' IN DATA SET 'data set name' DMSLIO206W PSEUDO REGISTER ALIGNMENT ERROR DMSLIO168S PSEUDO REGISTER TABLE OVERFLOW | DMSBTP109E PUNCH LIMIT EXECEEDED DMSASN113S PUNCH (cuu) NOT ATTACHED I DMSCIO113S PUNCH (cuu) NOT ATTACHED DMSRDC702I READ CONTROL CARD IS MISSING. FOLLOWING ASSUMED: READCARD CMSUT1 A1 DMSDSK205W READER EMPTY OR NOT READY DMSRDC205W READER EMPTY OR NOT READY | DMSCIO113S READER (cuu) NOT ATTACHED I DMSASN113S READER (Cuu) NOT ATTACHED DMSEDIO44E RECORD LENGTH EXCEEDS ALLOWABLE MAXIMUM DMSPRT044E RECORD LENGTH EXCEEDS ALLOWABLE MAXIMUM DMSPUNO44E RECORD LENGTH EXCEEDS ALLOWABLE MAXIMUM DMSRDC7381 RECORD LENGTH IS 'nnn' BYTES DMSEDI144S REQUESTED FILE IS IN ACTIVE STATUS DMSINI607R REWRITE THE NUCLEUS? {YES |NO } DMSITS 154T SAVE AREA FOR SVC CALL FROM addr CANNOT BE ALLOCATED DMSDOS091E SAVEAREA ADDRESS IN PARTITION PIB NOT EQUIVALENT TO LTA SAVEAREA ADDRESS DMSSET142S SAVED SYSTEM NAME 'name' INVALID DMSUPD174W SEQUENCE ERROR INTRODUCED IN OUTPUT FILE: '........' TO '........' DMSUPD182W SEQUENCE INCREMENT IS ZERO DMSUPD186W SEQUENCE NUMBER '........' NOT FOUND DMSUPD176W SEQUENCING OVERFLOW FOLLOWING SEQ NUMBER '........' | DMSLIO203W 'SET LOCATION COUNTER' NAME 'name' UNDEFINED DMSARN012W SEVERE ERROR MESSAGES ISSUED DMSLKD012W SEVERE ERROR MESSAGES ISSUED | DMSCPY101S 'SPECS' TEMP STRING STORAGE EXHAUSTED AT '.....'

268 IBM VM/370: System Messages

DMSVGN366I STARTING TO READ PTF DECKS FROM READER... DMSBOP413S STORAGE NOT INITIALIZED FOR VSAM PROCESSING DMSDOS413S STORAGE NOT INITIALIZED FOR VSAM PROCESSING DMSDOS092E STXIT SAVEAREA ADDRESS INVALID DMSITS136T SVC CALL FROM addr ILLEGALLY RE-ENTERS INTSVC. RE-IPL CMS<br>| DMSDLB301E 'SYSXXX' NOT ASSIGNED FOR DISK 'fm' DMSDLB306E SYSXXX NOT ASSIGNED FOR 'IGNORE' DMSSSK400S SYSTEM 'name' DOES NOT EXIST DMSBOP400S SYSTEM 'sysname' DOES NOT EXIST DNSSET400S SYSTEM 'sysname' DOES NOT EXIST DMSVIB400S SYSTEM 'sysname' DOES NOT EXIST DMSVGN365I SYSTEM sysname SAVED DMSABN 148T SYSTEM ABEND XXX CALLED FROM 'addr' DMSABN152T SYSTEM ABEND xxx CALLED FROM addr WHILE 'UFDBUSY' = xx. RE-IPL CMS DMSINI606R SYSTEM DISK ADDRESS = cuu DMSSSK365E SYSTEM NAME NOT SPECIFIED DMSSET100W SYSTEM NAME 'name' NOT AVAILABLE DMSTMA139S TAPE FILE EXCEEDS 9 CMS MACLIBS DMSVPD113S TAP1 (181) NOT ATTACHED<br>DMSCLS043E TAPn IS FILE PROTECTED DMSBOP043E TAPn IS FILE PROTECTED | DMSBOP113S TAPn (cuu) NOT ATTACHED I DMSASN113S TAPR (CUU) NOT ATTACHED<br>| DMSASN113S TAPR (CUU) NOT ATTACHED<br>| DMSAMS113S TAPIN (addr) NOT ATTACHED DMSIFC113S TAP2(182) NOT ATTACHED I DMSCLS113S TAPn (cuu) NOT ATTACHED | DMSIFC113S TAPn (cuu) NOT ATTACHED DMSTPE113S TAPn (cuu) NOT ATTACHED DMSXCP043E TAPn (cuu) IS FILE PROTECTED<br>| DMSTPE043E TAPn (cuu) IS FILE PROTECTED DMSAMS113S TAPOUT (Cuu) NOT ATTACHED DMSTPD707I TEN FILES COPIED DMSMVE706I TERM INPUT -- TYPE NULL LINE FOR END OF DATA DMSARN016W TERMINAL ERROR MESSAGES ISSUED DMSLKD016W TERMINAL ERROR MESSAGES ISSUED DMSLIO201W THE FOLLOWING NAMES ARE UNDEFINED: DMSCPY172E TO LABEL 'label' { EQUALS | IS AN INITIAL SUBSTRING OF} FRLABEL 'label' DMSCPY102S TOO MANY FILEIDS DMSAMS136S UNABLE TO LOAD 'IDCMAS'.<br>DMSEDI143S UNABLE TO LOAD SAVED SYSTEM OR LOAD MODULE DMSMVE073E UNABLE TO OPEN FILE ddname DMSCPY901T UNEXPECTED ERROR AT 'addr': PLIST 'plist' AT 'addr', BASE 'addr', RC 'nn' DMSXCP161S UNEXPECTED ERROR CODE 'nn' ON 'SYSXXX' DMSFRE166T UNEXPECTED ERROR IN FREE STORAGE MANAGEMENT ROUTINE (INTERNAL ERROR CODE nn). RE-IPL CMS DMSCPY904T UNEXPECTED UNPACK ERROR AT 'addr', BASE 'addr' | DMSINT015E UNKNOWN {CP/CMS|CMS|CP} COMMAND DMSMVE127S UNSUPPORTED DEVICE FOR ddname DHSRUEIZIS UNSUPPORTED DTF TYPE 'dtftype'<br>DMSBOPO88E UNSUPPORTED DTF TYPE 'dtftype' DMSPDP088E UNSUPPORTED DTF TYPE 'dtftype' DMSSVT119S UNSUPPORTED FORM OF 'macro' MACRO DMSDOS096S UNSUPPORTED FUNCTION IN A LIOCS ROUTINE DMSSTT229E UNSUPPORTED OS DATA SET, ERROR 'code'

DSMDOS121S UNSUPPORTED SVC no. (HEX no.) CALLED FROM caller DMSSVT121S UNSUPPORTED SVC svc (HEX xx) CALLED FROM addr DMSITS134S UNSUPPORTED SVC 203 CODE nn CALLED FROM addr DMSNCP045E UNSUPPORTED 370X CONTROL PROGRAM TYPE DMSUPD304I UPDATE PROCESSING WILL BE DONE USING DISK DMSUPD1781 UPDATING ['fn ft fa'] WITH 'fn ft fa' DMSABN155T USER ABEND nnnn CALLED FROM addr DMSSTT2281 USER LABELS &YPASSED ON DATA SET 'data set name' DMSVIB401S V.M. SIZE (size) CANNOT EXCEED 'sysname' START ADDRESS<br>DMSBOP401S V.M. SIZE (size) CANNOT EXCEED 'DMSDOS' START ADDRESS DMSDOS401S V.M. SIZE (size) CANNOT EXCEED ' DMSDOS' START ADDRESS DMSSET401S V.M. SIZE (size) CANNOT EXCEED 'DMSDOS' START ADDRESS (address) (address) (address) (address) DMSSSK364E V.M. STORAGE NOT LARGE ENOUGH TO CONTAIN SYSTEM LOADING AT startadr to endadr DMSZAP200W VERIFY REJECT - SET BO GO SWITCH DMSINI611R VERSION IDENTIFICATION = DMSACC109S VIRTUAL STORAGE CAPACITY EXCEEDED DMSAMS109S VIRTUAL STORAGE CAPACITY EXCEEDED DMSBWR109S VIRTUAL STORAGE CAPACITY EXCEEDED DMSDLB109S VIRTUAL STORAGE CAPACITY EXCEEDED<br>DMSERS109T VIRTUAL STORAGE CAPACITY EXCEEDED DMSFCH109S VIRTUAL STORAGE CAPACITY EXCEEDED DMSFNS109T VIRTUAL STORAGE CAPACITY EXCEEDED DMSLBM109S VIRTUAL STORAGE CAPACITY EXCEEDED DMSLI0109S VIRTUAL STORAGE CAPACITY EXCEEDED DMSMOD109S VIRTUAL STORAGE CAPACITY EXCEEDED DMSNCP109S VIRTUAL STORAGE CAPACITY EXCEEDED DMSOVR109S VIRTUAL STORAGE CAPACITY EXCEEDED DMSSMN109S VIRTUAL STORAGE CAPACITY EICEEDED DMSSOP109S VIRTUAL STORAGE CAPACITY EXCEEDED DMSSTG109S VIRTUAL STORAGE CAPACITY EXCEEDED DMSTMA109S VIRTUAL STORAGE CAPACITY EXCEEDED DMSTPD109S VIRTUAL STORAGE CAPACITY EXCEEDED DMSVIB1095 VIRTUAL STORAGE CAPACITY EXCEEDED DMSVIP109S VIRTUAL STORAGE CAPACITY EXCEEDED DMSVPD109S VIRTUAL STORAGE CAPACITY EXCEEDED. DMSFRE162T VITAL FREE STORAGE POINTERS DESTROYED (INTERNAL ERROR CODE nn), RE-IPL CMS DMSARN004W WARNING MESSAGES ISSUED DMSLKD004W WARNING MESSAGES ISSUED DMSUPD1771 WARNING MESSAGES ISSUED (SEVERITY = nn) • ['REP' OPTION IGNORED.] DMSDI0905S WRITE-INHIBIT SWITCH SET ON DRIVE ••• NOTIFY OPERATOR DMSINI615R Y - DISK ADDRESS = cuu DMSZAP7501 ZAP PROCESSING COMPLETE

RSCS MESSAGES

DMTAXS640I nn FILE(S) PURGED ON LINK linkid DMTAXS107I nn PENDING FILES FOR LINK linkid MISSING DMTCMX300I ACCEPTED BY TASK task DMTCMX700I ACTIVATING LINK linkid task type vaddr c DMTNPT148I ACTIVE FILE spoolid SENDING RESUMED ON LINK linkid DMTSML 148I ACTIVE FILE spoolid SENDING RESUMED ON LINK linkid DMTINI410R ALSO IPL CYLINDER 0? [YES|NO] DMTSML530I COMMAND FORWARDED ON LINK linkid DMTCMX205E CONFLICTING KEYWORD keyword DMTCMX207E CONFLICTING OPTION keyword option DMTCMX703E DEV cuu IS NOT A LINE PORT -- LINK linkid NOT ACTIVATED<br>DMTCMX707E DRIVER type FILE FORMAT INVALID -- LINK linkid NOT ACTIVATED DMTCMX705E DRIVER type NOT FOUND ON DISK vaddr -- LINK linkid NOT ACTIVATED DMTCMX706E FATAL ERROR LOADING FROM vaddr -- LINK linkid NOT ACTIVATED DMTCMX6551 FILE spoolid locid userid CL a PR mm REC nnnnnn {A|I} DMTAXS524E FILE spoolid ACTIVE -- NO ACTION TAKEN<br>DMTCMX661I FILE spoolid ACTIVE ON LINK linkid DMTNPT510I FILE spoolid BACKSPACED DMTSML510I FILE spoolid BACKSPACED DMTAXS520I FILE spoolid CHANGED DMTAXS101I FILE spoolid BNQUEUED ON LINK linkid<br>DMTNPT600I FILE spoolid FORWARD SPACED DMTSML600I FILE spoolid FORWARD SPACED DMTAXS521I FILE spoolid HELD FOR LINK linkid DMTCMX660I FILE spoolid INACTIVE ON LINK linkid DMTAXS525E FILE spoolid IS FOR LINK linkid -- NO ACTION TAKEN DMTAXS1061 FILE spoolid MISSING -- DEQUEUED FROM LINK linkid DMTNPT581E FILE spoolid NOT ACTIVE DMTSML581E FILE spoolid NOT ACTIVE DMTCMX664E FILE spoolid NOT FOUND DMTAXS526E FILE spoolid NOT FOUND -- NO ACTION TAKEN DMTCMX662I FILE spoolid ORG locid1 userid1 mm/dd/yy hh:mm:ss TO loclid2 userid2 DMTAXS102I FILE spoolid PENDING FOR LINK linkid DMTCMX663I FILE spoolid PR mm CL a CO nn {HO|NOH} DI distcode, NA {fn ft|dsname} DMTNPT580I FILE SPOOLIG PROCESSING TERMINATED<br>DMTSML580I FILE spoolid PROCESSING TERMINATED DMTAXS105I FILE spoolid PURGED DMTAXS103E FILE spoolid REJECTED -- INVALID DESTINATION ADDRESS DMTAXS522I FILE spoolid RELEASED FOR LINK linkid DMTAXS104I FILE SPOOLED TO userid2 -- ORG locid1 (name1) mm/dd/yy hh:mm:ss DMTCMX001I FREE STORAGE = nn PAGES DMTNPT170I FROM linkid: (MSG message text) DMTSML170I FROM linkid: (MSG message text) DMTNPT070E I/O ERROR cuu SIOCC cc CSW CSW SENSE sense CCW ccw DMTSML070E I/O ERROR cuu SIOCC cc CSW CSW SENSE sense CCW ccw DMTNPT934E ID CARD MISSING ON LINK linkid -- INPUT FILE PURGED<br>DMTSML934E ID CARD MISSING ON LINK linkid -- INPUT FILE PURGED DMTREX091T INITIALIZATION FAILURE -- RSCS SHUTDOWN DMTCMX201E INVALID COMMAND command DMTINI480E INVALID CYLINDER NUMBER - REENTER DMTINI479E INVALID DEVICE ADDRESS - REENTER<br>DMTCMX204E INVALID KEYWORD keyword DMTCMX202E INVALID LINK linkid DMTCMX206E INVALID OPTION keyword option DMTINI481E INVALID REPLY - ANSWER "YES" OR "NO" DMTSML906E INVALID SML BUFFER PARAMETER -- LINK linkid NOT ACTIVATED DMTSML901E INVALID SML MODE SPECIFIED -- LINK linkid NOT ACTIVATED DHTNPT190E INVALID SPOOL BLOCK FORMAT ON FILE SPOOLIG<br>DHTSML190E INVALID SPOOL BLOCK FORMAT ON FILE Spoolid DMTCMX203E INVALID SPOOL FILE ID spoolid

DMTINI402T IPL DEVICE READ I/O ERROR DMTINI431S IPL DEVICE WRITE I/O ERROR DMTCMX704E LINE vaddr CC=3 NOT OPERATIONAL -- LINK linkid NOT ACTIVATED DMTNPT1601 LINE vaddr DISABLED FOR LINK linkid DMTSML1601 LINE vaddr DISABLED FOR LINK linkid DMTCMX702E LINE vaddr IS IN USE BY LINK linkidl -- LINK linkid2 NOT ACTIVATED DMTNPT1411 LINE vaddr READY FOR CONNECTION TO LINK linkid DMTSML1411 LINE vaddr READY FOR CONNECTION TO LINK linkid DMTSML935E LINK linkid IN RJE MODE -- PRINT FILE (spoolid) PURGED DMTCMX670I LINK linkid ACTIVE -- LINE vaddr {HO|NOH} DMTCMX551E LINK linkid ACTIVE -- NOT DELETED DMTCMX542E LINK linkid ACTIVE -- NOT REDEFINED DMTCMX6521 LINK linkid ACTIVE task type vaddr c {HOI NOH} {DRINOD} {TRAITREINOT} Q=m P=n DMTCMX7511 LINK linkid ALREADY ACTIVE -- NEW CLASS(ES) SET AS REQUESTED DMTCMX750E LINK linkid ALREADY ACTIVE -- NO ACTION TAKEN DMTNPT612E LINK linkid ALREADY IN HOLD STATUS DMTSML612E LINK linkid ALREADY IN HOLD STATUS DMTNPT571E LINK linkid ALREADY SET TO DEACTIVATE DMTSML571E LINK linkid ALREADY SET TO DEACTIVATE DMTREX0021 LINK linkid DEACTIVATED DMTCMX6531 LINK linkid DEFAULT task type vaddr c R=m DMTNPT801I LINK linkid ERROR TRACE STARTED DMTSML8011 LINK linkid ERROR TRACE STARTED DMTCMX0031 LINK linkid EXECUTING: (command line text) DMTNPT6111 LINK linkid FILE TRANSMISSION SUSPENDED DMTSML6111 LINK linkid FILE TRANSMISSION SUSPENDED DMTCMX552E LINK linkid HAS A FILE QUEUE -- NOT DELETED DMTCMX6511 LINK linkid INACTIVE DMTCMX671I LINK linkid INACTIVE DMTCMX303E LINK linkid IS NOT ACTIVE DMTCMX302E LINK linkid IS NOT DEFINED DMTNPT1421 LINK linkid LINE vaddr CONNECTED DMTSML1421 LINK linkid LINE vaddr CONNECTED DMTNPT1431 LINK linkid LINE vaddr DISCONNECTED DMTSML1431 LINK linkid LINE vaddr DISCONNECTED DMTNPT1491 LINK linkid LINE ACTIVITY: TOT= mmm; ERRS= nnn; TMOUTS= ppp DMTSML149I LINK linkid LINE ACTIVITY: TOT= mmm; ERRS= nnn; TMOUTS= ppp DMTCMX543E LINK linkid NOT DEFINED -- LINK LIMIT REACHED DMTCMX544E LINK linkid NOT DEFINED -- TYPE NOT SPECIFIED DMTNPT591E LINK linkid NOT IN HOLD STATUS DMTSML591E LINK linkid NOT IN HOLD STATUS DMTCMX5501 LINK linkid NOW DELETED DMTNPT5701 LINK linkid NOW SET TO DEACTIVATE DMTSML5701 LINK linkid NOW SET TO DEACTIVATE DMTCMX6541 LINK linkid Q=m P=n DMTAXS5231 LINK linkid QUEUE REORDERED DMTCMX5411 LINK linkid REDEFINED DMTNPT5901 LINK linkid RESUMIRG FILE TRANSFER DMTSML5901 LINK linkid RESUMING FILE TRANSFER DMTCMX7521 LINK linkid STILL ACTIVE -- DRAIN STATUS RESET DMTNPT6101 LINK linkid TO SUSPEND FILE TRANSMISSION DMTSML6101 LINK linkid TO SUSPEND FILE TRANSMISSION DMTNPT810E LINK linkid TRACE ALREADY ACTIVE DMTSML810E LINK linkid TRACE ALREADY ACTIVE DMTNPT8031 LINK linkid TRACE ENDED DMTSML8031 LINK linkid TRACE ENDED DMTNPT811E LINK linkid TRACE NOT ACTIVE DMTSML811E LINK linkid TRACE NOT ACTIVE DMTNPT8021 LINK linkid TRACE STARTED DMTSML8021 LINK linkid TRACE STARTED DMTCMX710E MAX (nn) ACTIVE -- LINK linkid NOT ACTIVATED DMTCMX5401 NEW LINK linkid DEFINED DMTNPT511E NO FILE ACTIVE ON LINK linkid DMTSML511E NO FILE ACTIVE OR LINK linkid DMTCMX6721 NO LIRK ACTIVE DMTCMX6731 NO LINK DEFINED DMTNPT936E NO REMOTE PUNCH AVAILABLE ON LINK linkid -- FILE spoolid PURGED DMTCMX701E NO SWITCHED LINE AVAILABLE -- LINK linkid NOT ACTIVATED

272 IBM VM/370: System Messages

DMTCMX208E INVALID USER ID userid

DMTNPT902E NON-SIGNON CARD READ ON LINK linkid DMTSML902E NON-SIGNON CARD READ ON LINK linkid DMTINI409R NUCLEUS CYL ADDRESS = nnn DMTINI483E NUCLEUS WILL OVERLAY CMS FILES - RECOMPUTE DMTNPT903E PASSWORD SUPPLIED ON LINK linkid IS INVALID DMTSML903E PASSWORD SUPPLIED ON LINK linkid IS INVALID DMTNPT145I RECEIVED: FILE FROM locid1 (name1) FOR locid2 (userid2)<br>DMTSML145I RECEIVED: FILE FROM locid1 (name1) FOR locid2 (userid2)<br>DMTNPT144I RECEIVING: FILE FROM locid1 (name1) FOR locid2 (userid2)<br>DMTSML144I RECEIVING DHTCHX304E REJECTED BY TASK task -- NOT RECEIVING<br>DMTCMX301E REJECTED BY TASK task -- PREVIOUS COMMAND ACTIVE DMTINI407R REWRITE THE NUCLEUS? (YES|NO) DMTCMX2001 RSCS DMTREX000I RSCS (VER v, LEV 1, mm/dd/yy) READY DMTCMX560I RSCS DISCONNECTING DMTNPT146I SENDING: FILE spoolid ON LINK linkid, REC nnnnnn<br>DMTSML146I SENDING: FILE spoolid ON LINK linkid, REC nnnnnn DMTNPT147I SENT: FILE spoolid ON LINK linkid DMTSML147I SENT: FILE spoolid ON LINK linkid DMTNPT905I SIGNON OF LINKID linkid COMPLETE<br>DMTSML905I SIGNON OF LINKID linkid COMPLETE DMTNPT904E SIGNON PARAMETER="parameter" INVALID DMTNPT907E SIGNON TYPE PARAMETER MISSING | DMTINI406R SYSTEM DISK ADDRESS = cuu | DMTINI482E SYSTEM DISK ERROR -- REENTER DMTAXS108E SYSTEM ERROR READING SPOOL FILE spoolid DMTNPT108E SYSTEM ERROR READING SPOOL FILE spoolid DMTSML108E SYSTEM ERROR READING SPOOL FILE spoolid DMTCMX709E TASK NAME task ALREADY IN USE -- LINK linkid NOT ACTIVATED DMTCMX561E USERID userid NOT RECEIVING DMTCMX708E VIRTUAL STORAGE CAPACITY EXCEEDED -- LINK linkid NOT ACTIVATED  $\mathcal{L}^{\text{max}}_{\text{max}}$ 

### DYNAMICALLY MODIFIED CHANNEL PROGRAMS

In general, virtual machines may not execute channel programs that are dynamically modified (that is, channel programs that are changed between the time the START I/O (SIO) is issued and the time the input/output ends, either by the channel program itself or by the CPU) •

Exceptions (that is, dynamically modified channel programs given special consideration by CP) are:

- Those generated by the Indexed Sequential Access Method (ISAM) running under OS/PCP, OS/MPT, and OS/MVT
- Those generated by ISAM running in an OS/VS virtual=real partition
- Those generated by the OS/VS Telecommunications Access Method (TCAM) Level 5, with the VM/370 option
- Those containing polling sequences

The self-modifying channel programs that ISAM generates for some of its operations receive special handling if the virtual machine using ISAM has that option specified in its VM/370 directory entry. There is ISAM has that option specified in its vm/370 difectory entry. There is<br>no such restriction for DOS ISAM, or for ISAM if it is running in an OS/VS virtual=virtual partition. If ISAM is to run in an OS/VS virtual=real partition, you must specify the ISAM option in the VM/370 directory entry for the OS/VS virtual machine.

virtual machines using OS/VS TCAM (Level 5, generated or invoked with the VM/370 option) issue a DIAGNOSE instruction when the channel program This instruction causes CP to reflect the change in the virtual CCW string to the real CCW string being executed by the channel. CP is then able to execute the dynamically modified channel program properly.

When a virtual machine starts a channel program containing a polling sequence, the CCW translation sets a PCI bit in the real CCW string. Each time the real CCW string is executed, the resulting PCI interruption causes CP to examine the corresponding virtual CCW string for changes. Any changes to the virtual CCW string are also made to the real CCW string while it is executing.

The restriction against dynamically modified channel programs does not apply if the virtual machine has the virtual=real performance option and the NOTRANS option has been set on.

## MINIDISK RESTRICTIONS

The following restrictions exist for minidisks:

1. In the case of read home address with the skip bit off, VM/370 modifies the home address data in user storage at the completion of the channel program because the addresses must be converted for minidisks; therefore, the data buffer area may not be dynamically modified during the input/output operation.

- 2. On a minidisk, if a CCW string uses multitrack search on input/output operations, subsequent operations to that disk must have preceding seeks or continue to use multitrack operations. There is no restriction for dedicated disks.
- 3. OS/PCP, MFT, and MVT ISAM or OS/VS 151M running virtual=real may be used with a minidisk only if the minidisk is located at the heginning of the physical disk (that is, at cylinder zero). There 1S no such restriction for DOS ISAM or OS/VS ISIM running virtual=virtual.
- 4. VM/370 does not return an end-of-cylinder condition to machine that has a virtual 2311 mapped to the top half tracks 0 through 9) of 2314 or 2319 cylinders. a virtual (that is,
- 5. If the user's channel program for a minidisk does not perform a seek operation, then to prevent accidental accessing, VM/370 inserts a positioning seek operation into the user's channel program. Thus, certain channel programs may generate a condition code (CC) of zero on a SIO instead of an expected CC of one, which is reflected to the virtual machine. The final status is reflected to the virtual machine as an interrupt.
- 6. A DASD channel program directed to a 3330, 3340, or 3350 device may give results on dedicated drives which differ from results on minidisks having non-zero relocation factors if the channel prograa includes multiple-track operations and depends on a search 10 high or a search ID equal or high to terminate the program. because the record 0 count fields on the 3330, 3340, and 3350 must contain the real cylinder number of the track on which they reside. Therefore, a search 10 high, for example, based on a low virtual cylinder number may terminate prematurely if a real record 0 is encountered.

 $Note: Minidisks with non-zero relocation factors on 3330, 3340, and 3350 devices are not usable under OS and OS/VS systems. This is$ </u>  $3350$  devices are not usable under  $OS$  and  $OS/VS$  systems. because the locate catalog management function employs a search 10 equal or high CCW to find the end of the VTOC.

- 7. The IBCOASOI program cannot assign alternate tracks for a 3330, 3340, or 3350 minidisk.
- 8. If the OASO channel programs directed to 3330/3340/3350 devices include a write record R(O), results differ depending on whether the 3330/3340/3350 is dedicated (this includes a minidisk defined as the entire device) or nondedicated. For a dedicated 3330/3340/3350, a write R(O) is allowed, but the user must be aware that the track descriptor record may not be valid from one 3330/3340/3350 to another. For a nondedicated 3330/3340/3350, a write record  $R(0)$  is replaced by a read record  $R(0)$  and the skip flag is set on. This could result in a command reject condition due to an invalid command sequence.
- 9. When performing OASO I/O, if the record field of a search 10 argument is zero when a virtual start I/O is issued, but the search 10 argument is dynamically read by the channel program before the search 10 CCW is executed, then the real search 10 uses the relocated search argument instead of the argument that was read dynamically. To avoid this problem, the record field of a search 10 argument should not be set to binary zero if the search argument is to be dynamically read or if a search 10 on record 0 is not intended.

### **TIMING DEPENDENCIES**

Timing dependencies in input/output devices or programming do not function consistently under VM/370:

- 1. The following telecommunication access methods (or the designated option) violate the restriction on timing dependency by using program-controlled interrupt techniques and/qr the restriction on dynamically modified channel programs:
	- OS Basic Telecommunications Access Method (BTAM) with the dynamic buffering option.
	- OS Queued Telecommunications Access Method (QTAM).
	- DOS Queued Telecommunications Access Method (QTAM).
	- OS Telecommunications Access Method (TCAM).
	- OS/VS Telecommunications Access Method (TCAM) oby vs refect and the articless herhod (ithin hever 4 of the VM/370 option. Level 4 or

These access methods may run in a virtual=real machine with CCW translation suppressed by the SET NOTRANS ON command. Even if SET NOTRANS ON is issued, CCW translation will take place if one of the following conditions is in effect:

- The channel program is directed (such as a spooled unit record minidisk, or a console). at an a nondedicated device device, a virtual CTCA, a
- The channel program starts with a SENSE operation code.
- The channel program is for a dialed terminal.
- START I/O tracing is in effect.
- The CAW is in page zero or beyond the end of the virtual=real area.

(OS BTAM can be generated without dynamic buffering, in which case no virtual machine execution violations occur. However, the BTAM reset poll macro will not execute under VM/370 if issued from third level storage. For example, a reset poll macro has a NOP effect if executed from a virtual=virtual storage under VS1 which is running under VM/370.)

- 2. Programming that makes use of the PCI channel interrupt for channel program modification or processor signalling must be written so that processing can continue normally if the PCI is not recognized until I/O completion or if the modifications performed are not executed by the channel.
- 3. Devices that expect a response to an interrupt within a fixed period of time may not function correctly because of execution delays caused by normal Va/370 system processing. An example of such a device is the IBM 1419 Magnetic Character Reader.
- 4. The operation of a virtual block multiplexer channel is timing dependent. For this reason, the channel appears available to the virtual machine operating system, and channel available interrupts are not observed. However, operations on virtual block-multiplexing

devices should use the available features like Rotational position sensing to enhance utilization of the real channels.

# CPU MODEL-DEPENDENT FUNCTIONS

On the System/370 Model 158 only, the virtual machine assist feature cannot operate concurrently with the 7070/7074 compatibility feature (Feature #7117) •

Programs written for CPU model-dependent functions may not execute<br>perly in the virtual machine under VM/370. The following points properly in the virtual machine under VM/370. The following points should be noted:

- 1. Programs written to examine the machine logout area do not have meaningful data since VM/370 does not reflect the machine logout data to a virtual machine.
- 2. Programs written to obtain CPU identification (via the store CPU ID instruction, STIDP) receive the real machine value. When the STIDP instruction is issued by a virtual machine, the version code contains the value 255 in hexadecimal ("FF") to represent a virtual machine.
- 3. Programs written to obtain channel identification (via the Store Channel ID instruction, STIDC) receive information from the virtual<br>channel block. Only the virtual channel type is reflected: the only the virtual channel type is reflected; the other fields contain zeros.
- 4. No simulation of other CPU models is attempted by VM/370.

# VIRTUAL MACHINE CHARACTERISTICS

other characteristics that exist for a virtual machine under VM/370 are as follows:

- 1. If the virtual=real option is selected for a virtual machine, input/output operations specifying data transfer into or out of the virtual machine's page zero, or into or out of storage locations whose addresses are greater than the storage allocated by the virtual=real option, must not occur. The storage-protect-key mechanism of the IB8 System/370 CPU and channels operates in these situations but is unable to provide predictable protection to other virtual machines. In addition, violation of this restriction may compromise the integrity of the system. The results are unpredictable.
- 2. V8/370 has no multiple path support and, hence, does not take advantage of the two-channel switch. However, a two-channel switch can be used between the IBM System/370 running a virtual machine under VM/370 and another CPU.
- 3. The DIAGNOSE instruction cannot be issued by the virtual machine for its normal function. VM/370 uses this instruction to allow the virtual machine to communicate system services requests. The virtual machine to communicate system services requests. Diagnose interface requires the operand storage addresses passed to it to be real to the virtual machine issuing the DIAGNOSE instruction. For more information about the DIAGNOSE instruction in a virtual machine, see the VM/370: System Programmer's Guide.
- 4. A control unit normally never appears busy to a virtual machine. An exception exists when a forward space file or backward space file command is executed for a tape drive. subsequent I/O operations to the same virtual control unit result in a control unit busy condition until the forward space file or backward space dile command completes. If the real tape control unit is shared by more than one virtual machine, a control unit busy condition is reflected only to the virtual machine executing the forward space file or backward space file command. When a virtual machine attempts an I/O operation to a device for which its real control unit is busy, the virtual machine is placed in I/O wait (nondispatchable) until the real control unit is available. If the virtual machine executed a SlOF instruction (rather than SID) and was enabled for block-multiplexing, it is not placed in I/O wait for the above condition.
- 5. The CP IPL command cannot simulate self-modifying IPL sequences off dedicated unit record devices or certain self-modifying IPL sequences off tape devices.
- 6. The VM/370 spooling facilities do not support punch-feed-read, stacker selection, or column binary operations. Detection of carriage control channels is supported for a virtual 3211 only.
- 7. VM/370 does not support count operator's console. control on the virtual 1052
- 8. Programs that use the integrated emulators function only if the real computing system has the appropriate compatibility feature. VM/370 does not attempt simulation. The DOS emulator running under OS or oS/VS is not supported under VM/370.
- 9. The READ DIRECT and WRITE DIRECT instructions are not supported for a virtual machine.
- 10. The System/370 SET CLOCK instruction cannot be simulated and, hence, is ignored if issued by a virtual machine. The System/370 STORE CLOCK instruction is a nonprivileged instruction and cannot be trapped by VM/370; it provides the true TOD clock value from the real cpu.
- 11. The 1050/1052 Model 2 Data Communication System is supported only as a keyboard operator's console. Card reading, paper tape I/O, and other modes of operation are not recognized as unique, and hence may not work properly. This restriction applies only when the 1050 system is used as a virtual machine operator's console. It does not apply when the 1050 system is attached to a virtual machine via a virtual 2701, 2702, or 2703 line.
- 12. The pseudo-timer (usually device address OFF, device type TIMER) does not return an interrupt from a Start I/O; therefore, do not use EXCP to read this device.
- 13. A virtual machine device IPL with the NOCLEAR option overlays one page of virtual machine storage. The IPL simulator uses one page of the virtual machine to initiate the IPL function. The starting address of the overlayed page is either the result of the following formula:

virtual machine size ------------------- = starting address of the overlayed page 2

or the hexadecimal value 20000, whichever is smaller.

14. To maintain system integrity, data transfer sequences to and from a virtual system console are limited to a maximum of 2032 bytes. Channel programs containing data transfer sequences that violate this restriction are terminated with an interrupt whose CSW status indicates incorrect length and a channel program check.

Note: A data transfer sequence is defined as one or more read or write CCWs connected via chain data. The introduction of command chaining defines the start of a new data transfer sequence.

- 15. When an I/O error occurs on a device, the System/370 hardware maintains a contingent connection for that device until a SENSE channel command is executed and sense data is recorded. That is, no other I/O activity can occur on the device during this time. Under VM/370, the contingent connection is maintained until the SENSE command is executed, but I/O activity from other virtual machines can begin on the device while the sense data is being reflected to the virtual machine. Therefore, the user should be aware that on a shared disk, the access mechanism may have moved during this time.
- 16. The mode setting for 7-track tape devices is maintained by the control unit. Therefore, when a virtual machine issues the SET MODE channel command to a 7-track tape device, it changes the mode setting of all 7-track tape devices attached to that control unit.

This has no effect on virtual machines (such as OS or DOS) that issue SET MODE each time a CCW string is to be executed. However, it can cause a problem if a virtual machine fails to issue a SET MODE with each CCW string executed. Another virtual machine may change the mode setting for another device on the same control unit, thereby changing the mode setting of all 7-track tape devices attached to that control unit.

- 17. OS/VS2 is supported in uniprocessor mode only.
- 18. A shared system or one that uses discontiquous saved segments cannot be loaded (via IPL) into a virtual machine running in the virtual=real area.
- 19. The DUMMY feature for VSAM data sets is not supported and should not be used at program execution time. Specifying this option on the DLBL command will cause an execution-time OPEN error. See VM/370: System Messages for additional information.

#### CMS RESTRICTIONS

The following restrictions apply to CMS, the conversational subsystem of VM/370:

- 1. CMS executes only on a virtual IBM System/370 provided by VM/370.
- 2. The maximum sizes in cylinders of CMS minidisks are as follows:

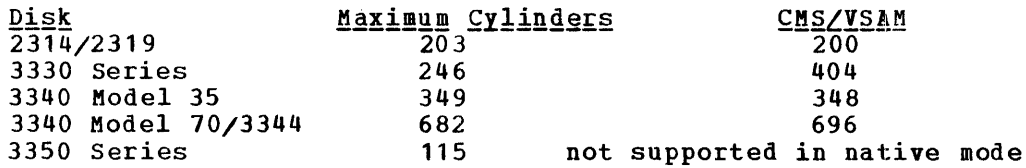

- 3. CMS employs the spooling facilities of VM/370 to perform unit record I/O. However, a program running under CMS can issue its own SIOs to attached dedicated unit record devices.
- 4. Only those OS and DOS facilities that are simulated by CMS can be used to execute OS and DOS programs produced by language processors under CMS.
- 5. Many types of object programs produced by CMS (and OS) languages can be executed under CMS using CMS's simulation of OS supervisory functions. Although supported in OS and DOS virtual machines under VM/370, the writing and updating of non-VSAM OS data sets and DOS files are not supported under CMS.
- 6. CMS can read sequential and partitioned OS data sets and sequential DOS files, by simulating certain OS macros.

The following restrictions apply when CMS reads OS data sets that reside on 0S disks:

- Read-password-protected data sets are not read unless they are VSAM data sets.
- BDAM and ISAM data sets are not read.
- Multivolume data sets are read as single-volume data sets. End-of-volume is treated as end-of-file and there is no end-of-volume switching.
- Keys in data sets with keys are ignored and only the data is read, except for VSAM.
- User labels in user-labeled data sets are bypassed.

The following restrictions apply when CMS reads DOS files that reside on DOS disks:

- Only DOS sequential files can be read. CMS options and operands that do not apply to OS sequential data sets (such as the MEMBER and CONCAT options of FILEDEF and the PDS option of MOVEFILE) also do not apply to DOS sequential files.
- The following types of DOS files cannot be read:

--DOS DAM and ISAM files.

--Files with the input security indicator on.

- --DOS files that contain more than 16 extents. (Note: User bos files that contain more than to extents. (able: bser only 15 additional data extents.)
- Multivolume files are read End-of-volume is treated as end-of-volume switching. single-volume end-of-file. files.<br>is no **There is**
- User labels in user-labeled files are bypassed.
- Since DOS files do not contain BLKSIZE, RECFM, or LRECL parameters, these parameters must be specified via FILEDEF or DCB parameters; otherwise, defaults of BLOCKSIZE=32760 and RECFM=U are assigned. LRECL is not used for RECFM=U files.
- CMS does not support the use of OS/VS DUMMY VSAM data sets at program execution time, since the CMS/DOS implementation of the DUMMY statement corresponds to the DOS/VS implementation. Specifying the DUMMY option with the DLBL command will cause an execution-time error.
- 7. Assembler program usage of VSAM and the ISAM Interface program (lIP) is not supported.

# MISCELLANEOUS RESTRICTIONS

- 1. If you intend to run VM/370 Release 1 and pre-PLC 9 Release 2 systems alternately, apply Release 1 PLC 14 or higher (APAR Vl179) to your Release 1 system, to provide compatibility and to prevent loss of spool files in case of a warm start. Changes to the spool file format in PLC 9 of Release 2 require a cold start when switching between pre-Release 2 PLC 9 and post-Release 2 PLC 9 systems.
- 2. The number of pages used for input/output must not exceed the total number of user pages available in real storage. Violation of this restriction causes the real computing system to be put into an enabled wait state.
- 3. If you intend to define more than 73 virtual devices for a single virtual machine, be aware that any single request for free storage in excess of 512 doublewords (a full page) may cause the VM/370 system to abnormally terminate (ABEND code PTR007) if the extra storage is not available on a contiguous page. Therefore, two contiguous pages of free storage must be available in order to log on a virtual machine with more than 73 virtual devices (three contiguous pages for a virtual machine with more than 146 virtual devices, etc.). Contiguous pages of free storage are sure to be available only immediately after IPL, before other virtual machines have logged on. Therefore, a virtual machine with more than 73 devices should be the first to log on after IPL. The larger the real machine size, the lesser the possibility of this occurring.
- 4. For remote 3270s, VM/370 supports a maximum synchronous lines, minus the number of 3704/3705 Communications Controllers in NCP mode minus one (if there are any 3704/3705 Communications Controllers in emulation mode). of 16 binary
- 5. If an I/O device (such as a disk or tape drive) drops ready status<br>while it is processing virtual I/O activity, any virtual machine users performing *110* on that device are unable to continue processing or to log off. Also, the LOGOFF and FORCE commands are not effective because they do not complete until all outstanding I/O is finished. The system operator should determine which I/O device is involved and make that device ready once more.

# APPENDIX F. USER DOCUMENTATION PAGE

This space has been reserved for the convenience of the user, to insert any pertinent messages related to Program Products.

 $\sim 10^7$ 

 $\sim 100$ 

 $\sim 10^{-11}$ 

 $\label{eq:2.1} \frac{1}{\sqrt{2\pi}}\int_{0}^{\infty}\frac{1}{\sqrt{2\pi}}\left(\frac{1}{\sqrt{2\pi}}\right)^{2\alpha} \frac{1}{\sqrt{2\pi}}\int_{0}^{\infty}\frac{1}{\sqrt{2\pi}}\left(\frac{1}{\sqrt{2\pi}}\right)^{\alpha} \frac{1}{\sqrt{2\pi}}\frac{1}{\sqrt{2\pi}}\int_{0}^{\infty}\frac{1}{\sqrt{2\pi}}\frac{1}{\sqrt{2\pi}}\frac{1}{\sqrt{2\pi}}\frac{1}{\sqrt{2\pi}}\frac{1}{\sqrt{2\pi}}\frac{1}{\sqrt{2\$ 

```
A 
abbreviations, message 8 
ABEND (see abnormal termination (ABEND))
abnormal termination (ABEND) 
\mathcal{C}CMS ABEND 
      action for 34-36 
      codes 34- 36 
      reason for 34-36 
      recovery 33 
   collect information 17 
   CP ABEND 
      action for 17 
       codes 17 
       reason for 17 
      recovery 17 
   CP dump 17 
in CMS 33 
   in CP 17 
   problem determination 17,33
   reason for 17<br>recovery 17,33
   unrecoverable error 17 
CMS (Conversational Monitor System) 
   abnormal termination 34-36 
      ABEND codes 34-36 
      codes 34-36 
      collect information 33 
      problem determination 33 
      reason for 34-36 
      recovery 33 
       use of DEBUG 33 
      user action 34-36 
   command-to-message cross-reference 
    187-200 
   dump, at abnormal termination 33 
   editor, messages 144-147 
   error messages 83-143 
      DEBUG command 149-150 
      editor 144-147 
      EXEC interpreter 148 
   messages 
      alphamerically by message identifier 
       215-228 
      command-to-message cross-reference 
       187-200 
      message text-to-message identifier 
       cross-reference 255-270 
      message-to-module cross-reference 
       237- 241 
   return codes 8 
CMS commands (see CMS (Conversational
 Monitor System))
codes 
   ABEND 
      CMS 34-36 
      CP 17 
   return 8 
   wait state 11-16
```

```
command-to-message cross-reference 177-204 
   CMS 187-200 
   CF 177-186 
   RSCS 201-204 
component code, description of 7 
                 (see CP (Control Program))
Conversational Monitor System (see CMS
 (Conversation Monitor System))
CP (Control Program) 
   abnormal termination 17<br>ABEND codes 17
      ABEND codes
      codes 17 
      collect information 17 
      problem determination 17 
      reason for 17 
      recovery 17 
      system programmer action 17 
      use of SET DUMP command 17<br>use of VMFDUMP command 17
   command-to-message cross-reference 
    177-186 
   dump, at abnormal termination 17 
   error message numbers 9 
   error messages 37-82 
   messages 
      alphamerically by message identifier 
        205-214 
      command-to-message cross-reference 
       177-186 
      message text-to-message identifier 
       cross-reference 243-254 
      message-to-module cross-reference 
       233-236 
   problem determination 9 
   return codes 9 
   wait state codes 11 
CP commands (see CP (Control Program))<br>cross-reference
   command-to-message 177-204 
   message text-to-message identifier 
    243-273 
   message-to- module 233- 242
```

```
D 
DDR command, return codes 9 
DEBUG command, error messages 149-150 
debugging 
   procedure 
      for CMS abnormal termination (ABEND) 
       33 
      for CP abnormal termination (ABEND) 
       17 
default setting, for displaying messages 7
diagnostic messages, IBCDASDI 168-173 
DIRECT command, return codes 9 
displaying message identifier 7 
displaying messages at the terminal 7
```

```
E 
EDIT subcommands, messages 144-147 
editor, messages 144-147 
EREP program, error messages 174-175 
error, messages, EREP 174-175<br>errors
   action
       by general user 10<br>by system operator 10
       by system operator
   messages 
       CMS 83-143 
       CP 37-82 
       IBCDASDI 168-173 
       RSCS 151-167 
EXEC interpreter, error messages 148
```
F

```
format 
   of messages 
      identifier 7 
      text 7
```
G general user, action on CP errors 10

```
I 
IBCDASDI disk initialization program 
   diagnostic messages 168-173 
   error messages 168-173 
identifier, message 7
```
L loader wait conditions 14 wait state codes 14

M ..<br>message number, description of message number, description of 7<br>message summary alphamerically by message identifier 205-231 CMS 215-228 CP 205-214 RSCS 229-231 message syntax conventions 8 message text-to-message identifier cross-reference 243-273 CMS 255- 270 CP 243-254<br>RSCS 275-2 RSCS 275- 282 messages DEBUG command 149-150 default setting for displaying 7 diagnostic, IBCDASDI 168-173 displaying at the terminal 7 editor 144-147<br>
error<br>
CMS 83-143<br>
CP 37-82  $37 - 82$ 

```
EREP 174-175 
      IBCDASDI 168-173 
      RSCS 151-167 
   EXEC interpreter 148 
   format 7 
   identifier 
      component code 7<br>message number 7
      message number 7 
      module code 7 
      severity code 7 
   syntax conventions 8 
      abbreviations 8 + 7text.
message-to- mod ule cross-reference 233- 242 
   CMS 237-241 
   CP 233-236 
   R SCS 242 
module code, description of 7
```

```
p 
problem determination 
   CP procedures 9 
   general user action 10 
   system operator action 10
```

```
R 
RC (see return codes)
recovery 
   from abnormal termination (ABEND) 
      CMSCP 17 
Remote Spooling Communications Subsystem 
 (see RSCS (Remote Spooling Communications
 subsystem) ) 
restrictions for VH/370 275-282 
return codes 
   CMS 
      DDR command 9
      meanings 8 
   conditions 8 
   CP 
      DIRECT command 9
      example of 9 
      meanings 8 
RSCS (Remote Spooling communications 
 subsystem) 
   command-to-message cross-reference 
    201-204 
   error messages 151-167 
   messages 
      alphamerically by message identifier 
       229-231 
      command-to-message cross-reference 
       201-204 
      message text-to-message identifier 
       cross-reference 275-282 
      message-to-module cross-reference 
       242 
   wait state codes 16 
RSCS commands (see RSCS (Remote Spooling
 Communications Subsystem))
```
S severity code, description of 7 subcommands DEBUG error messages 149-150 EDIT messages 144-147 summary of, messages, alphamerically by message identifier 205-231 syntax conventions, messages 8 system operator, action on CP errors 10

T terminals, displaying messages at 7 termination abnormal CMS ABEND codes 34-36 CP ABEND codes 17

user, general, action on CP errors 10 user documentation page 283 v Virtual Machine Facility/370 (VM/370) messages default setting 7 displaying at the terminal 7 format<sup>7</sup><br>VM/370 (<u>see</u> Virtual Machine Facility/370 (VM/370) )

w wait state codes CP 11 loader 14 RSCS 16

U
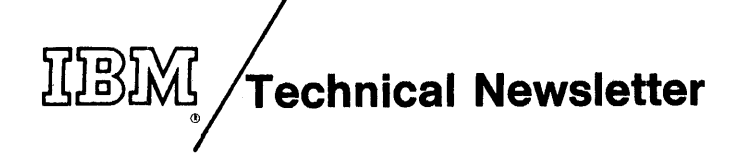

This Newsletter No. GN20-2690

Date October 15, 1976

Base Publication No. GC20-1808-7 File No. S370-40 (VM/370

Release 3 PLC 8)

Previous Newsletters None

# IBM Virtual Machine Facility/370: System Messages

© I BM Corp. 1976

This Technical Newsletter, a part of Release 3 PLC 8 of IBM Virtual Machine Facility/370, provides replacement pages for your publication. These replacement pages remain in effect for subsequent VM/370 releases unless specifically altered. Pages to be removed and/or inserted are listed below.

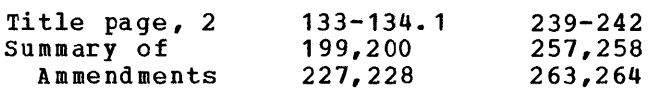

Changes or additions to the text and illustrations are indicated by a vertical line to the left of the change.

SUMMARY OF AMENDMENTS

This Technical Newsletter incorporates changes reflecting support for using DOS/VS Release 33 to install the CMSVSAM and CMSAMS discontiguous saved segments.

Note: Please file this cover letter at the tack of your publication to provide a record of changes.

#### CPEREP COMMAND ENHANCEMENT

#### Changed: Program and Documentation

The VM/370 CPEREP command has been expanded to include most of the function provided by the OS/VS2 BRBP. New messages have been added for this new function.

In addition, the module that provides the interface to the EREP modules and the module that provides the linkage to the VM/370 error recording cylinders have been renamed to agree with VM/370 standards. CPREAD has been renamed DMSREA; CPEREP has been renamed DMSIFC.

The Conversational Monitor System message section and the appendixes reflect these changes and additions. with the expanded OS/VS2 EREP support, IFC messages in the EREP message section (formerly labeled CPEREP Messages) have been modified to reflect the VM/370 interface to these OS/VS2 EREP messages.

Messages affected by CPEREP modification are as follows:

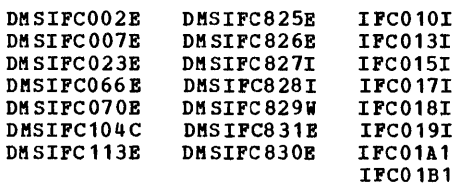

The DMKIFC messages habe been deleted.

#### VM/370 SUPPORT OP **NEW** SYSTEM/370 MODELS

## New: Device Support

DMSIFC002E

VM/370 supports the IBM System/370 Models 135-3, 138, 145-3, and 148. Module DHKCSO<br>has been split and several messages produced nas been spiit and several messages produced<br>by it are now produced by a new module,<br>DMKCSB. Two new messages, DMKCPI185E and DMKCP0186E, refer to CP assist and are issued buncio tool, refer to of assist and the issued respectively.

#### PREE STORAGE ALLOCATION

### Changed: Program and Documentation

A new operand (PREE) in the SYSCOR system generation macro statement allows an installation to specify the number of free storage pages to be allocated at VM/370 initialization. with this option, a new message, DMKCPI957I, has been added to provide the system operator with a VM/370 storage map.

#### VIRTUAL TIMER ASSIST

#### New: Program Feature

A new operand of the CP SET command, TMR enables you to set on the virtual interval timer assist feature if your CPU has the appropriate hardware assist. This causes the virtual interval timer to be updated by the hardware in the same way as the real interval timer. A new message, DMKCPS187E, indicates<br>when this feature is not available.

CP SET COMMAND MODULE SPLIT

New: Program and Documentation

The SET command module, DMKCPS, has been split into two modules with system operator functions staying in DMKCPS, but all user SET messages moving to DMKCFO. DMKCFS messages<br>are as follows:

DMKCPS003E DMKCPS026E DMKCPS183E DMKCPS184E DMKCPS187E

DMKCPO messages are as follows:

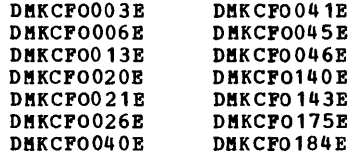

#### MISCELLANEOUS

Changed: Program and Documentation

Many technical and editorial changes have been made to this publication. Information in the appendices has been rearranged to be more useful.

summary of Amendments<br>for GC20-1808-6 as updated by GN20-2686 'M/370 Release 3 PLC 4

VM/370 SUPPORTS 3705-II COMMUNICATIONS CONTROLLER AND CHANNEL ADAPTER TYPE 4

New: Program Feature

VM/370 now supports a new version of the 3705 Communications Controller, the 3705-II, which incorporates technology and design changes. The 3705-II has monolithic storage and contains aodifications to the central control unit (CCU) that significantly reduce machine cycle time.

The Channel Adapter Type 4 improves Emulation Mode operation.

The following messages have been added:

DMSNCP025E DMSNCP045E

The return code for message DMSNCP099W has been changed.

'M/370 SUPPORTS PROGRAM-1  $(AP-1)$ OS/VS AND DOS/VS ANALYSIS

New: Program Feature

The OS/VS and DOS/VS Analysis Program-1<br>
(AP-1) is a user utility program that<br>
analyzes input/output problems on 3344 and<br>
3350 direct access storage devices. Messages issued by this program are described in the <u>OSZYS</u> and DOSZYS Analysis Program-1 (AP-1)<br><u>User's Guid</u>e, Order No. GC20-3855.

MANUAL REFORMATTED

#### Changed: Documentation only

This manual has been reformatted for this release. The messages are grouped by component code, as they were before, but they are now listed in order by message number and severity code. The text and meaning of all severity code. The text and meaning of all<br>messages with the same message number and<br>severity code is basically the same. soverity code is a same same. Sometimes minor variations occur depending on the module that issues the message. Variations in the message texts are indicated with braces and brackets. Variations in the explanations or actions are described where appropriate.

"Appendix A. Command-to-Message Cross-Reference" remains the same.

The new "Appendix B. Message Summary Alphamerically by Message Identifier" lists all the VM/370 messages in alphameric order.

The new "Appendix C. Message-to-Module Cross-Reference" lists the message identifiers in order by message number and severity code, so that users can look up a message number and find all the modules that issue that message.

The new "Appendix D. Message Text-to-Message Ine new "Appendix D. Hessage Iext-to-Hessage<br>Identifier Cross-Reference" lists the<br>messages alphabetically by text, with their associated identifiers to the left. Users who run their virtual machines without having set EMSG on should find this appendix useful when they want to find out the identifier of a message they have received.

CMS SUPPORT OF VSAM

New: Program Feature

VM/370 now provides VSAM and Access Method Services support for DOS/VS~ OS/VS, and CMS programs running under CMS. CMS supports VSAM via integration of the DOS/VS VSAM component and simulation of DOS/VS supervisor and I/O<br>function. With this support, new messages are produced by the following new or existing modules:

DMSAMS DMSDLB DMSLDS DMSSTT DMSVGN DMSVIB

CMS SUPPORT OF DOS/VS PROGRAM EXECUTION

New: Program Feature

CMS now provides DOS/VS installations with interactive capabilities for development,<br>compilation, testing, and updating of many

types of DOS application programs in the DOS environment under CMS. In the DOS environment under CMS. In the DOS<br>environment, CMS simulates DOS/VS supervisor<br>and I/O functions, and appears to DOS and I/O functions, and appears<br>programs as a single-par  $single$ -partition, non-multitasking DOS/VS system.

with this support, new messages are produced by the following new or existing modules:

DMSASN DMSBOP DMSCLS DMSCMS DMSDLB DMSDLK DMSDMP DMSFET DM SPDP DMSXCP DMSDOS DMSDSL DMSDSV DMSERV DMSGLB DMSLLU DMSOPL<br>DMSPRV DMSQRYDMSRRV DMSQRY DMSRRV DMSOPT DMSSET DMSFCH DMSOR<sub>1</sub> DMSSRV

### IMPROVED 3704/3705 INSTALLATION SUPPORT

#### New: Program Feature

CMS now provides an interface to the 3704/3705 Assembler (DMSARX) included with NCP/VS Release 4 to allow installation under CMS of a Release 4 3704/3705 control program. In addition, to improve the procedure for<br>installing the CMS MACLIBs necessary for VM/370 generation of a 3704/3705 control program, CMS has a new command, TAPEMAC. All the new DMSARX and DMSTMA messages added for this support are included.

#### SHARED SEGMENT PROTECTION

**New: Program Feature** 

Shared Segment Protection (SSP) now allows shared, named CMS systems to benefit from the Virtual Machine Assist feature.

The following messages have been deleted:

DMKCFD161E DMKTRA181E DMKCFSS185E

The following messages have been added:

DMKVMA181E DMKVMA456W

Message DMKCDS161E has been changed.

#### IMPROVED SPOOL FILE RECOVERY

#### New: Program Feature

**VM/370** now dynamically checkpoints each change of status for all closed spool files, open console files, and spooling devices. The open console liles, and spooling devices. The<br>checkpoint data is stored on checkpoint checkpoint data is stoled on checkpoint<br>cylinders located on auxiliary DASD. If the

normal warmstart procedure cannot be performed, a request for a checkpoint (CKPT) start will retrieve the data from the checkpoint cylinders and recreate the spool file chains. A force (PORCE) start is also provided to force a checkpoint start and bypass any files that cannot be recreated. The following changes to this manual reflect this new support:

- The wait state code section in the "Introduction" has been updated to reflect the addition of checkpoint (CKPT) start. A new wait state code, OOE, has been added.
- Four additional ABEND codes, CKSOOl through CKS004, have been added to "Pigure 1. Cp ABEND Codes."
- The following messages, issued by DMKCKS, have been added to "Control Program (CP) Messages."

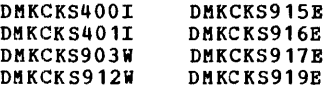

• The text of other The text of other messages has been<br>updated to reflect the new checkpoint and force restart options.

NEW DEVICE SUPPORT

New: Program Feature

VM/310 now supports the IBM 3350 Direct Access storage, Models A2 and B2, in native mode and in 3330/3333 Model 1 and 11 compatibility mode.

IPL COMMAND MESSAGES CHANGED

Changed: Program and Documentation

All messages produced by the IPL command now have module code CPG instead of CPP in the message identifier.

HALT AND VARY COMMAND MESSAGES CHANGED

Changed: Program and Documentation

All messages produced by the CP commands HALT and VARY now have module code CPS instead of CPV in the message identifier.

SRP2780 MESSAGES DELETED

Changed: Program and Documentation

Since the functions of the standalone Spool Remote 2180 Program are performed by the Remote spooling communications subsystem of VM/370, the Spool Remote 2780 Program is no<br>longer supported. All DMKSRP messages have been removed from this manual.

NEW VM/310 COMPONENT, IPCS

New: Program Feature

A new VM/370 component, the Interactive Problem Control System (IPCS), provides VM/370 problem analysis and management facilities. All IPCS messages are contained in the *YM/370:* Interactive Problem Control System (IPCS) User's Guide.

Summary of Amendments  $f$ or GC20-1808-7 as updated by GN20-2690 VM/370 Release 3 PLC 8

## CMS SUPPORT OF DOS/VS RELEASE 33

## New: Program Feature

DOS/VS Release 33 can now be used to install the CMSVSAM and CMSAMS disccntiguous saved ~egments. The VSAMGEN EXEC procedure now 1ssues a prompting message to ask what release level of DOS/VS is being used. An error message is issued if the response to this message is not 31, 32, or 33.

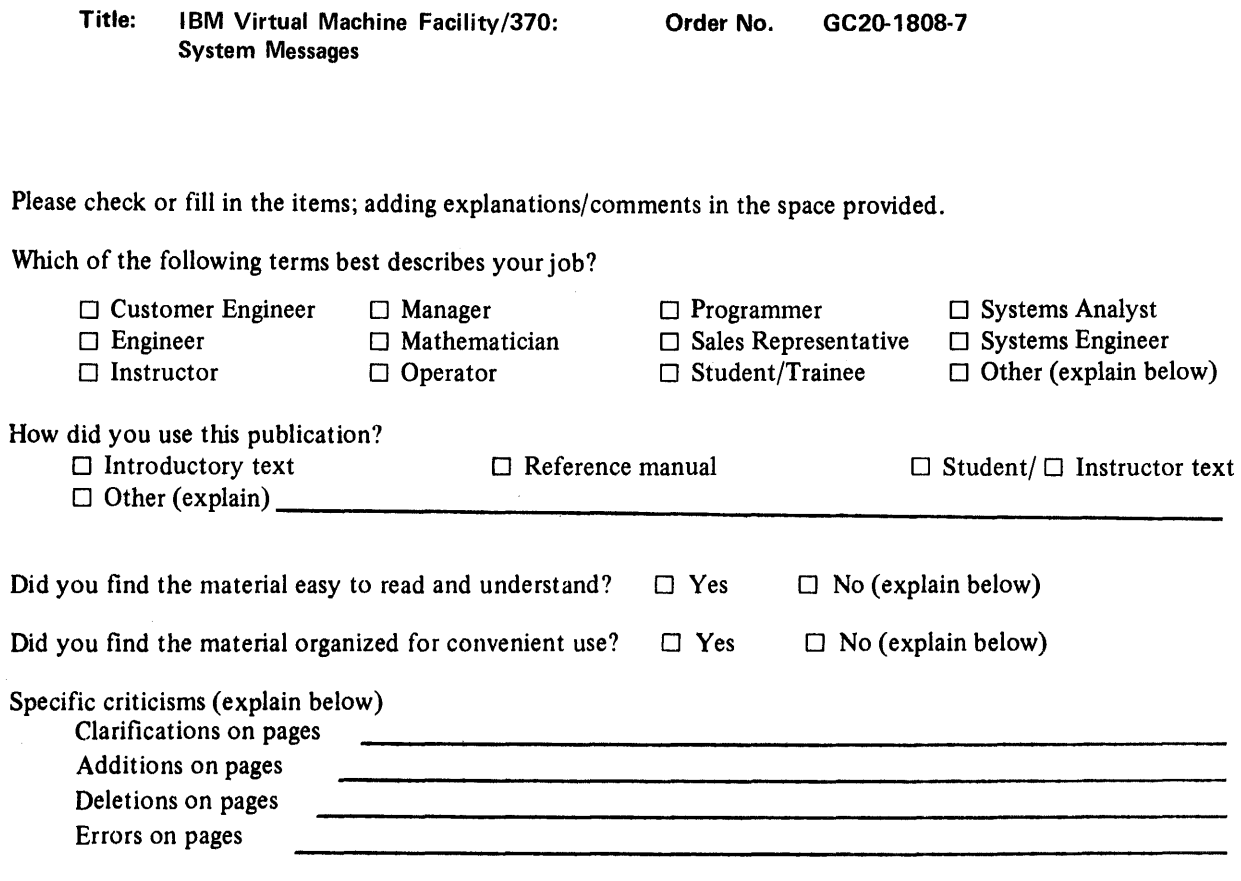

 $\epsilon$ 

...........

 $\ddot{...}\ddot{...}$ 

Explanations and other comments:

## YOUR COMMENTS PLEASE . . .

Your views about this publication may help improve its usefulness; this form will be sent to the author's department for appropriate action. Using this form to request system assistance and/or additional publications or to suggest programming changes will delay response, however. For more direct handling of such request, please contact your IBM representative or the IBM Branch Office serving your locality. Your comments will be carefully reviewed by the person or persons responsible for writing and publishing this material. All comments and suggestions become the property of IBM.<br>Fold Fold

Fold Fold

Business Reply Mail No postage stamp necessary if mailed in the U.S.A.

Postage will be paid by:

I nternational Business Machines Corporation Department 058, Building 706-2 PO Box 390 Poughkeepsie, New York 12602

--------------------~

Messages<br>Messages  $\frac{1}{2}$  i | <u>a</u> <sup>I</sup>S' \_\_\_\_\_\_\_\_\_\_\_\_\_\_\_\_\_\_\_\_\_\_\_\_ <sup>~</sup>s= Fold ~ '!> GC20-1808-7

**System** 

I  $\mathbf{I}$ 

 $\mathbf{I}$ I I

Cut or Fold Along Line

Poughkeepsie | a:<br>Nov York

First Class Permit 81

 $\begin{array}{c|c}\n\hline\n\text{New York} & & \text{s} \\
\hline\n\end{array}$ 

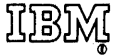

Fold

International Business Machines Corporation Data Processing Division 1133 Westchester Avenue, White Plains, New York 10604 (U.S.A. only)

IBM World Trade Corporation 821 United Nations Plaza, New York, New York 10017 (International)